**Кузбасский государственный технический университет имени Т.Ф. Горбачева Великотырновский университет им. Святых. Кирилла и Мефодия Филиал КузГТУ в г. Белово Высшая школа агробизнеса и развития регионов, Пловдив**

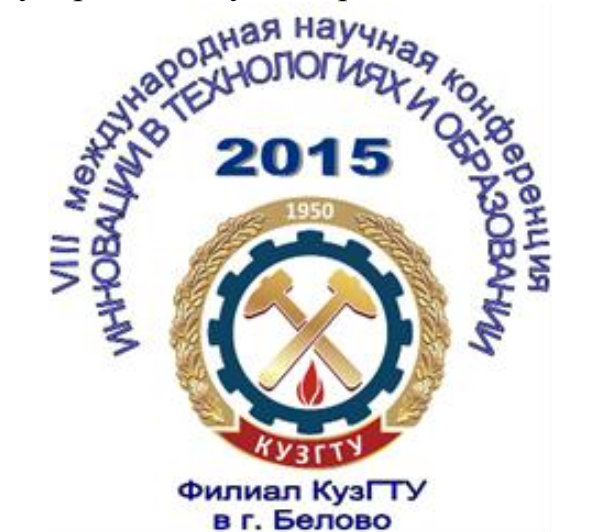

VIII Международная научно-практическая конференция

# **ИННОВАЦИИ В ТЕХНОЛОГИЯХ И ОБРАЗОВАНИИ**

**Сборник статей**

**ЧАСТЬ 2**

**БЕЛОВО, ВЕЛИКО-ТЫРНОВО 2015**

УДК 082.1 ББК 65.34.13 (2Рос – 4Кем)

*Редколлегия*: Блюменштейн В. Ю., д.т.н., профессор (отв. редактор), Россия Легкоступ П. А., д.п.н., профессор, Болгария Димитров Д.К., д-р инж., профессор, Болгария Долганов Д. Н., к.пс.н., Россия Законнова Л. И., д.б.н., Россия Петрова М. М., д-р, профессор, Болгария

**Инновации в технологиях и образовании**: сб. ст. участников VIII Международной научно-практической конференции «Инновации в технологиях и образовании», 5-6 марта 2015 г.: в 5 ч. / Филиал КузГТУ в г. Белово. – Белово: Изд-во филиала КузГТУ в г. Белово, Россия; Изд-во ун-та «Св. Кирилла и Св. Мефодия», Велико Тырново, Болгария, 2015. – Ч. 2. 329 с.

В сборнике содержатся пленарные доклады и статьи участников секций «Математика и информатика», «Энергетика», «Экология и Здоровьесберегающие технологии» VIII Международной научно-практической конференции «Инновации в технологиях и образовании», которая состоялась 5-6 марта 2015 г.

Печатается по решению редакционно-издательского совета КузГТУ.

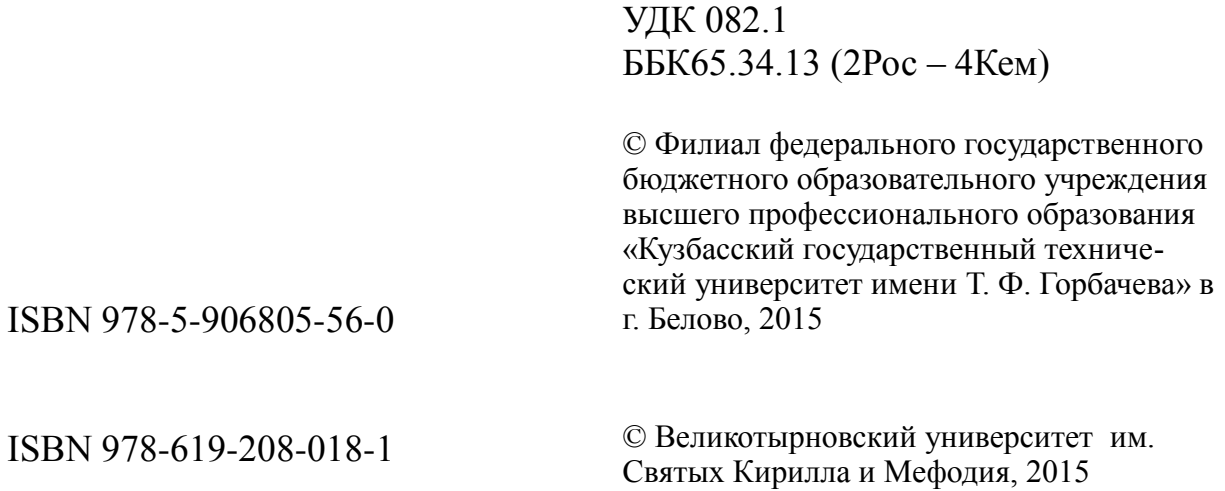

# **СОДЕРЖАНИЕ**

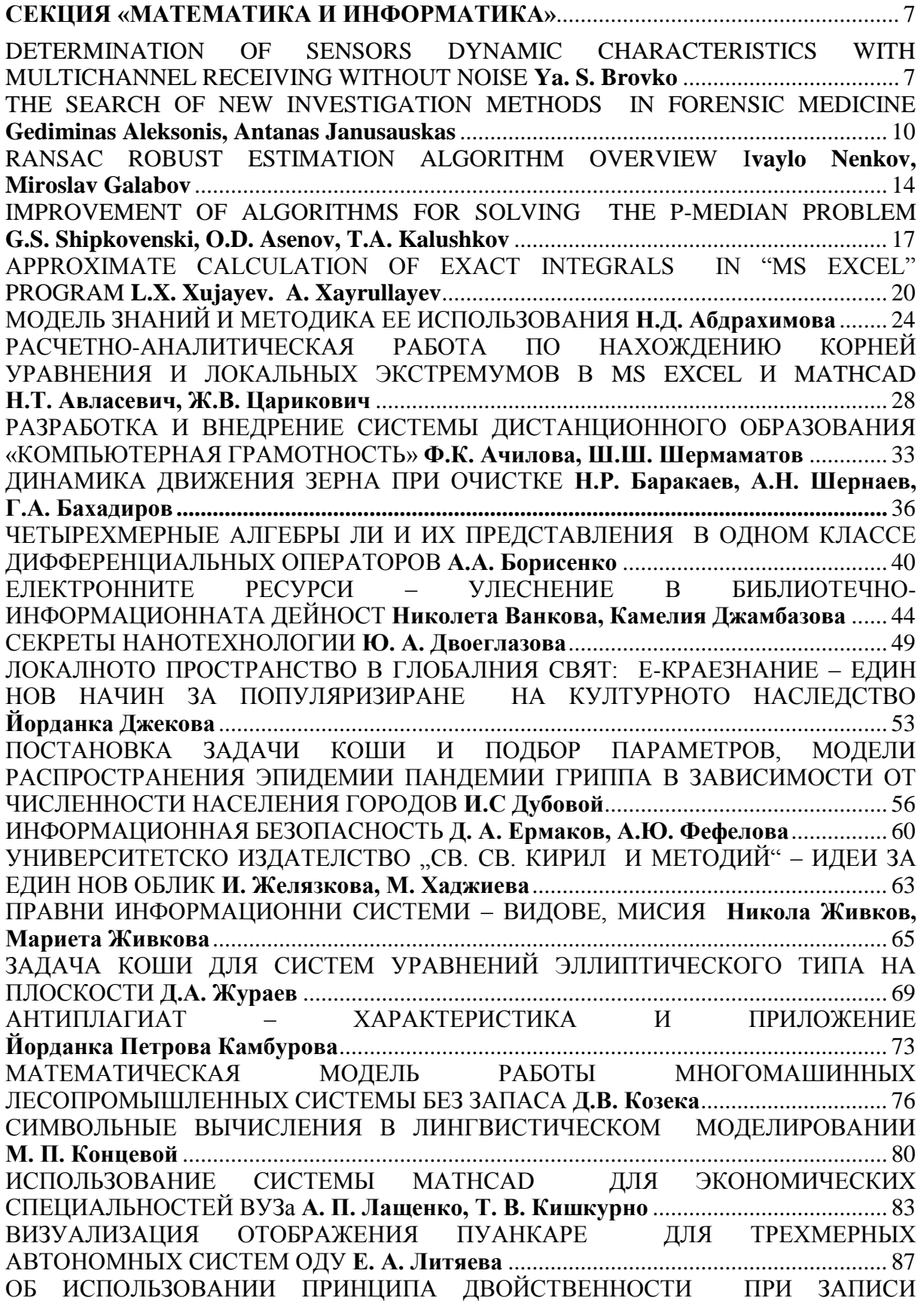

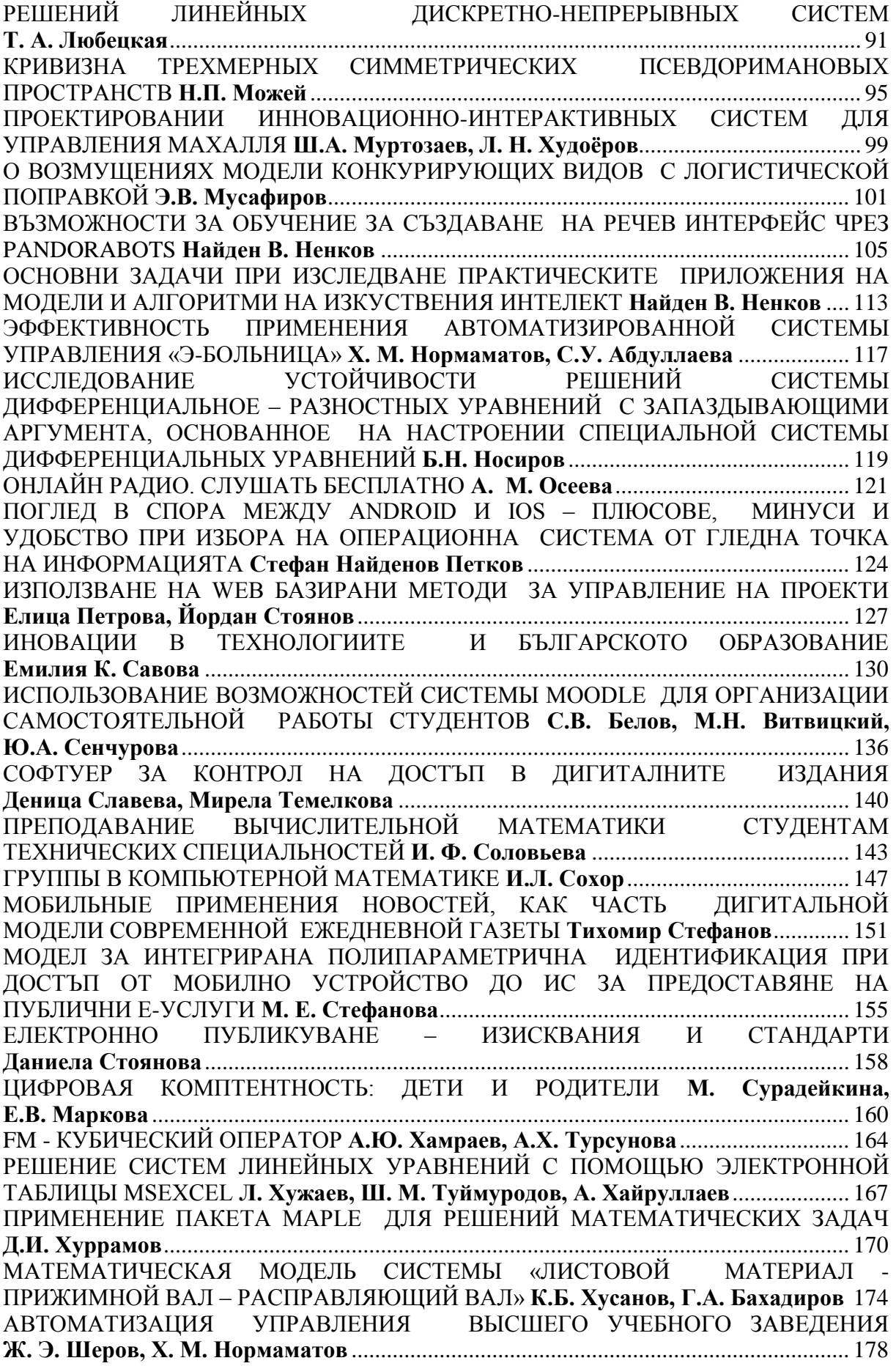

ПОСТРОЕНИЕ РАЗНОСТНЫХ СТАБИЛИЗИРУЮЩИХ РЕГУЛЯТОРОВ В ОДНОЙ СИСТЕМЕ НЕЙТРАЛЬНОГО ТИПА **А. А. Якименко** .................................................. 182 ОБОБЩЕНИЕ МЕТОДА ДЖОНСОНА ДЛЯ ЗАДАЧИ О К СТАНКАХ **И.Г. Яр-Мухамедов** ............................................................................................................ 186 **СЕКЦИЯ «ЭНЕРГЕТИКА»**.............................................................................................. 189 ИССЛЕДОВАНИЕ СТРУКТУРЫ ТЕХНОЛОГИЧЕСКИХ ПОТЕРЬ ЭЛЕКТРОЭНЕРГИИ В ЭЛЕКТРИЧЕСКИХ СЕТЯХ ТСО **Р.В. Беляевский, В.М. Ефременко**.................................................................................................................. 189 ИСПОЛЬЗОВАНИЕ ЭНЕРГОСБЕРЕГАЮЩЕГО ОБОРУДОВАНИЯ НА ПОДСТАНЦИЯХ **Е.В. Биятто, К.К. Привалихина** ....................................................... 191 ВЫБОР ОПТИМАЛЬНОГО ТАРИФА НА ЭЛЕКТРОЭНЕРГИЮ ДЛЯ ПРЕДПРИЯТИЙ И ОБЩЕСТВЕННЫХ ОРГАНИЗАЦИЙ **Д.Ю. Воробьева, А.И. Глушкова** .................................................................................................................... 196 АНАЛИЗ ТАРИФОВ НА ЭЛЕКТРОЭНЕРГИЮ **Д.Ю. Воробьева, А.И. Глушкова** .. 200 ПРОФИЛАКТИЧЕСКИЙ ПОДХОД К ПРОИЗВОДСТВЕННОМУ ЭЛЕКТРОТРАВМАТИЗМУ **С.Г. Захаренко, Т.Ф. Малахова, С.А. Захаров**............. 204 СОВРЕМЕННЫЕ ТЕХНОЛОГИИ ОЦЕНКИ ЭКСПЛУАТАЦИОННОЙ НАДЕЖНОСТИ ЭНЕРГЕТИЧЕСКОГО ОБОРУДОВАНИЯ **В.С. Казаков**................ 208 К ВОПРОСУ ОБ УЛУЧШЕНИИ ХАРАКТЕРИСТИК АВТОМОБИЛЬНОГО ИНВЕРТОРА **Д.Э. Лесников, В.И. Сокольчук** .............................................................. 212 АНАЛИЗ ЭФФЕКТИВНОСТИ ВЫСОКООМНОГО РЕЗИСТОРА КАК СРЕДСТВА ОГРАНИЧЕНИЯ ПЕРЕНАПРЯЖЕНИЙ В СЕТЯХ 6-35 кВ **А.В. Митрофанов** .......... 216 ОЦЕНКА ЗАТРАТ НА РЕКОНСТРУКЦИЮ ВЛ ПОСЕЛКОВ КЕМЕРОВСКОЙ ОБЛАСТИ **В.Д. Моисеева** .................................................................................................. 220 СВЕТОТЕХНИЧЕСКИЙ ЭНЕРГОАУДИТ МСАУ «ХИМИК» **К.К. Привалихина, Е.В. Биятто** .......................................................................................................................... 224 ИССЛЕДОВАНИЕ ТЕРМИЧЕСКОГО ВОЗДЕЙСТВИЯ СОЛНЕЧНОГО СВЕТА НА ПОВЕРХНОСТЬ РАЗНООКРАШЕННОГО МАТЕРИАЛА А**.В. Равко, В.Н. Равко, В.С. Равко** ............................................................................................................................ 228 ПРОГНОЗЫ РАЗВИТИЯ МИРОВОГО ТЭК В УСЛОВИЯХ НЕОПРЕДЕЛЕННОСТИ И РИСКА **С.В. Новоселов, А.В. Ремезов, Р.О. Кочкин** ................................................... 232 СОВРЕМЕННЫЕ ПРОБЛЕМЫ И НАПРАВЛЕНИЯ СОВЕРШЕНСТВОВАНИЯ УПРАВЛЕНИЯ И ОПТИМИЗАЦИИ ДЕЯТЕЛЬНОСТИ МИРОВОГО ТЭК **А.В. Ремезов, С.В. Новоселов, Р.О. Кочкин** .................................................................. 234 АНАЛИЗ МИРОВОГО ОПЫТА ЭНЕРГОЭФФЕКТИВНОСТИ, НЕОБХОДИМОСТЬ ВНЕДРЕНИЯ МОТИВАЦИИ **Л.А. Гончар, Г.Ю. Шарманова**.................................... 236 **СЕКЦИЯ «ЭКОЛОГИЯ И ЗДОРОВЬЕСБЕРЕГАЮЩИЕ ТЕХНОЛОГИИ»**....... 241 NATURAL SWEETENER STEVIA REBAUDIANA B. IN BULGARIA **Elena Nikolova......................................................................................................................** 241 ТЕХНОЛОГИЯ ЗА ПРОИЗВОДСТВОТО НА НАТУРАЛНИ ЗАХАРНИ ИЗДЕЛИЯ, ТИП ПРАЛИНИ "NATURE LINE" **E.Пашамов, Т. Джурков, М. Дживодерова** ....... 250 SYNTHESIS INFORMATION TECHNOLOGY OF THE ENVIRONMENT MANAGEMENT SYSTEM **T.G. Shilova**............................................................................ 252 VIRAL INFECTIVITY IN STRAWBERRIES [FRAGARIA ANANASSA DUCH.] **El. Stoimenova, P. Elenov**.................................................................................................... 255 КОМБИНИРОВАННЫЕ МЕТОДЫ ОПРЕДЕЛЕНИЯ СЕЛЕНА В РАСТИТЕЛЬНОМ СЫРЬЕ И БИОЛОГИЧЕСКИ АКТИВНЫХ ДОБАВКАХ К ПИЩЕ **Н.Н Андреева, Н.И. Пономарева, К.Д. Шихалиева, В.М. Клокова, В.А. Дудукалова** .................... 259 ПЕРЕСПЕКТИВИ ЗА ИЗПОЛЗВАНЕ НА МИКРОБИАЛНИЯ ТОР "ЕКОСИСТ-АРБАНАСИ" ПРИ МАСЛОДАЙНА РОЗА **Веселина Баджелова, Maриан Пашев, Димитър Якимов, Севдалина Тодорова** ....................................................................... 262

ДВИГАТЕЛИ ВНУТРЕННЕГО ИСПАРЕНИЯ (СОЛНЕЧНЫЕ ДВИГАТЕЛИ) **Р.Г. Батыев** .......................................................................................................................... 263 ЭКОЛОГИЗАЦИЯ ОБРАЗОВАНИЯ **Н.Г. Денисова**....................................................... 265 МОНИТОРИНГ МНЕНИЯ ПАПИЕНТА КОТОРОМУ УСТАНОВЛЕН ПРЕДВАРИТЕЛЬНЫЙ ДИАГНОЗ ПРОФЗАБОЛЕВАНИЯ, ОБ ИЗМЕНЕНИИ ПРИЧИНЫ ИНВАЛИДНОСТИ С ОБЩЕГО ЗАБОЛЕВАНИЯ НА ПРОФЕССИОНАЛЬНОЕ **А.Н. Жуков, Н.Г. Чертилин, А.К. Фартышева, Н.Н. Конева..........................................................................................................................** 268 ИСПЫТАТЕЛЬНЫЙ СТЕНД ДЛЯ ОПРЕДЕЛЕНИЯ ПОКАЗАТЕЛЕЙ БЕЗОПАСНОСТИ СРЕДСТВ ИНДИВИДУАЛЬНОЙ ЗАЩИТЫ **А.А. Закурдаева**.... 272 О ЦЕЛЕСООБРАЗНОСТИ СОСТАВЛЕНИЯ ЗАДАЧ ПО ГЕНЕТИКЕ С ИСПОЛЬЗОВАНИЕМ РЕГИОНАЛЬНОГО МАТЕРИАЛА **Е.Р. Зиюкова**................... 275 ПЕРЕРАБОТКА УГОЛЬНЫХ ШЛАМОВ − ПУТЬ К УЛУЧШЕНИЮ ЭКОЛОГИЧЕСКОЙ ОБСТАНОВКИ В РЕГИОНЕ **Е.С. Злобина** ................................. 277 ЭКОЛОГИЧЕСКИЕ ТРУДНОСТИ РАЗВИТИЯ УГОЛЬНОЙ ПРОМЫШЛЕННОСТИ КУЗБАССА **Е.С. Калачева** ................................................................................................ 281 СТЕВИЯ, КАК ЭКОЛОГИЧЕСКИЙ ЗАМЕНИТЕЛЬ САХАРА **Ю.Л.Конарь**............. 284 ВЫЯВЛЕНИЕ ПРЕДПОЧТЕНИЙ АРОМАТОВ ЭФИРНЫХ МАСЕЛ, ПРИМЕНЯЕМЫХ ДЛЯ ПРОФИЛАКТИКИ И ЛЕЧЕНИЯ ПРОСТУДНЫХ ЗАБОЛЕВАНИЙ **П. Кособокова, Н.А Гусева Л.И. Законнова, Д.Н. Долганов** ...... 287 ИНТЕГРАЦИЯ СИСТЕМЫ ЭНЕРГОМЕНЕДЖМЕНТА С СИСТЕМОЙ<br>МЕНЕЛЖМЕНТА КАЧЕСТВА И СИСТЕМОЙ ЭКОЛОГИЧЕСКОГО МЕНЕДЖМЕНТА КАЧЕСТВА И СИСТЕМОЙ ЭКОЛОГИЧЕСКОГО МЕНЕДЖМЕНТА **И.Ю. Кривошлыков**.......................................................................... 295 ЭКОЛОГИЧЕСКИЕ НАПРАВЛЕНИЯ ПРИМЕНЕНИЯ ОТХОДОВ КОТЕЛЬНЫХ И ТЭЦ **Кузин Е.Г., Роднов С.В.** ............................................................................................ 298 ЭКОЛОГИЧЕСКИЙ АУДИТ КАК СОСТАВЛЯЮЩИЙ ИНСТРУМЕНТ В СИСТЕМЕ УПРАВЛЕНИЯ ПРЕДПРИЯТИЕМ **Омарова Л.Б.**.......................................................... 301 УПРАВЛЕНИЕ МУНИЦИПАЛЬНЫМИ ОТХОДАМИ **М.О. Осипова, Г.Н. Фалькова**..................................................................................................................... 304 ВЛИЯНИЕ СПОСОБА МИНЕРАЛИЗАЦИИ ПРОБЫ НА ОПРЕДЕЛЕНИЕ СЕЛЕНА В БИОЛОГИЧЕСКИ АКТИВНЫХ ДОБАВКАХ К ПИЩЕ Н**.И. Пономарева, Н.Н. Андреева, Л.В. Долматова** ....................................................................................... 307 ХАРАКТЕРИСТИКА И ВЫБОР КРИТЕРИЕВ УПРАВЛЕНИЯ ТЕХНОЛОГИЧЕСКИМ ПРОЦЕССОМ НЕЙТРАЛИЗАЦИИ **М.Г. Хуррамов, Р.М. Шайназаров Р.М.** ...................................................................................................... 308 НОВОЕ КОНСТРУКЦИИ БИОПРУДОВ ДЛЯ ОЧИСТКИ СТОЧНЫХ ВОД **М.Г. Хуррамов** .................................................................................................................... 310 МЕТОД ПРИМЕНЕНИЕ МЕСТНЫХ ПРИРОДНЫХ СОЕДИНЕНИЙ В БИОХИМИЧЕСКОЙ ОЧИСТКЕ СТОЧНЫХ ВОД М.Г. Хуррамов, Ш.А. Гание., К.Т. Абдуллаева............................................................................................................................ 314 НОВЫЕ КОНСТРУКЦИИ УТИЛИЗАЦИИ ОТХОДЯЩИХ ГАЗОВ **М.Г. Хуррамов, М. Сувонова, Л. Бабаева** ................................................................................................... 318 СПОСОБ ИСПОЛЬЗОВАНИЯ ОТХОДЯЩИХ ГАЗОВ ПРОИЗВОДСТВА ДЛЯ НЕЙТРАЛИЗАЦИИ СТОЧНЫХ ВОД **М.Г Хуррамов, С.Х. Якубов** ......................... 320 АВТОМАТИЗАЦИЯ ПРОЦЕССА НЕЙТРАЛИЗАЦИИ СТОЧНЫХ ВОД **Р.М. Шайназаров, М.Г. Хуррамов** .................................................................................. 323 ЕСТЕСТВЕННЫЕ КРАСИТЕЛИ ТКАНИ **А. Шушпанова, Е. Дурнева, Л.Н. Тебенева** ................................................................... 325

#### **СЕКЦИЯ «МАТЕМАТИКА И ИНФОРМАТИКА»**

## УДК 681.2.088 **DETERMINATION OF SENSORS DYNAMIC CHARACTERISTICS WITH MULTICHANNEL RECEIVING WITHOUT NOISE Ya. S. Brovko**

KhNAHU

Scientific Advisors – D. Sc. (Tech.), Prof. A.V. Polyarus, D. Sc. (Ped.), Prof. N. V. Sayenko

Technogenically dangerous objects are diagnosed using the information received from measurement information systems (MIS). There are high requirements to reliability of measurement information. To achieve this, the number of sensors which measure the same parameter of the object may increase. In the course of time metrological characteristics of sensors worsen, so they need regular verification. This type of work is expensive, lasts long and is rather dangerous. Thus, there appears a task of measurement control without dismantling sensors from the object.

Let us consider the following situation. Let 4 of the pressure sensor (  $N = 4$ ) simultaneously receive the same input pressure  $x(t)$  when there is no noise. Pressure sensors are the linear system with constant parameters (Fig. 1).

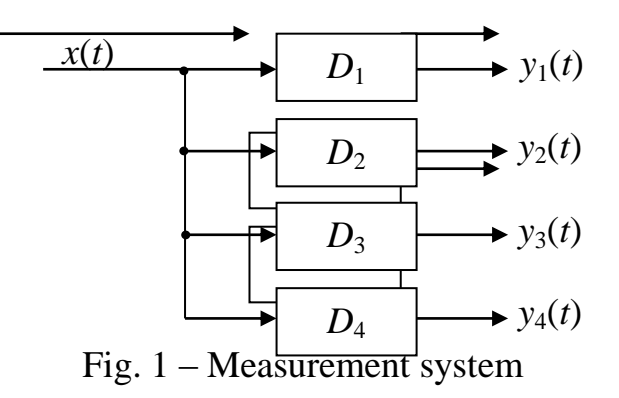

The impulse response of each *i*-nth sensor is described by a weighting function  $h_i(t)$ , and frequency response – by a function  $H_i(f)$ ,  $i = \overline{1}, \overline{N}$ . The output signal of *i*-nth pressure sensor is described by the convolution equation:

$$
y_{t}(t) = \int_{0}^{\pi} h_{t}(\tau) \cdot x(t-\tau) d\tau.
$$
 (1)

The relation between the covariance functions of the input and output processes of the sensor is determined by the formula [1]:

$$
R_{\infty}(\tau) = \int_{0}^{\pi} \int_{0}^{\pi} h(\xi) \cdot h(\eta) \cdot R_{\infty}(\tau + \xi - \eta) d\xi d\eta.
$$
 (2)

The mutual covariance function of the input and output processes is as follows:

$$
R_{m}(\tau) = \int_{0}^{\pi} h(\xi) \cdot R_{m}(\tau - \xi) d\xi.
$$
 (3)

After applying Fourier transformation for equations (2) and (3) we receive [1]:

$$
s_{w}(f) = |H(f)|^{2} \cdot s_{w}(f),
$$
  
(4)  

$$
s_{w}(f) = H(f) \cdot s_{w}(f)
$$
  
(5)

(7)

where  $S_{xx}(f)$ ,  $S_{yy}(f)$  i  $S_{xy}(f)$  are bilateral spectral densities of the input, output and mutual processes.

Formula (4) characterizes relations between spectra of the input and output processes of the sensor, and formula  $(5)$  – a mutual spectrum of the input and output processes.

There are the same formulas for unilateral spectral densities:

$$
G_{w}(f) = |H(f)|^{2} G_{w}(f), \qquad (6)
$$

 $G_{\infty}(f) = H(f) \cdot G_{\infty}(f).$ 

Besides, we assume that the characteristics of the first sensor are fully determined: impulse response  $h_1(\tau)$  and frequency response  $H_1(f)$ .

On account of [1] and equations (1), (2) we describe the system of equations like this:

$$
\begin{cases}\nG_{m+1}(f) = |H_{+}(f)|^{2} \cdot G_{m}(f) \\
G_{m+1}(f) = |H_{+1}(f)|^{2} \cdot G_{m}(f) \\
G_{m+1}(f) = |H_{+1}(f)|^{2} \cdot G_{m}(f) \\
G_{m+1}(f) = |H_{+1}(f)|^{2} \cdot G_{m}(f)\n\end{cases}
$$
\n(8)

 $\overline{a}$ In all equations of this system the spectral density of input impact  $G_{xx}(f)$  is the same, which follows from the statement of the problem. This density can be easily found from the first equation of the system  $(8)$ 

$$
G_{xx}(f) = \frac{G_{xx}(f)}{|H_{x}(f)|^{2}}.
$$
\n(9)

Then:

$$
G_{\text{sys}}(f) = |H_1(f)|^2 \cdot \frac{G_{\text{sys}}(f)}{|H_1(f)|^2};
$$
  

$$
G_{\text{sys}}(f) = |H_1(f)|^2 \cdot \frac{G_{\text{sys}}(f)}{|H_1(f)|^2};
$$
  

$$
G_{\text{sys}}(f) = |H_4(f)|^2 \cdot \frac{G_{\text{sys}}(f)}{|H_1(f)|^2}.
$$

From these equations the required frequency responses of the second, third and fourth sensors can be found:

$$
|H_{2}(f)|^{2} = \frac{G_{\text{tot}}(f)}{G_{\text{tot}}(f)} \cdot |H_{1}(f)|^{2};
$$
\n(10)

$$
|H_{i}(f)|^{2} = \frac{G_{\text{tot}}(f)}{G_{\text{tot}}(f)} \cdot |H_{i}(f)|^{2};
$$
\n(11)

$$
\left|H_{\epsilon}(f)\right|^2 = \frac{G_{\text{sys}}(f)}{G_{\text{sys}}(f)} \cdot \left|H_{\epsilon}(f)\right|^2. \tag{12}
$$

The mutual spectrum for *i* -nth sensor:

$$
|G_{\text{tot}}(f)| = |H_1(f)| \cdot G_{\text{tot}}(f) = H_1(f) \cdot \frac{G_{\text{tot}}(f)}{|H_1(f)|^2}.
$$
\n(13)

The presented technique allows, on the basis of one known sensor, to determine characteristics of the others without their dismantling, and without taking into account noise, both inner and outer. The theoretical basis of this technique is the first step to solving the problem of diagnosis of measurement systems in the non-dismantling way.

#### **References:**

- 1. Бендат Дж. Применение корреляционного и спектрального анализа / Дж. Бендат, А. Пирсол; пер. с англ. – М.: Мир, 1983. – 312 с.
- 2. Басков С. И. Радиотехнические цепи и сигналы / С. И. Басков. М. : Высшая школа, 1988. – 448 с.
- 3. Коваль А. О. Визначення постійної часу датчика при розв'язанні оберненої задачі вимірювань / А. О. Коваль, А. І. Котова, Є. О. Поляков, О. В Полярус // Метрологія та прилади: науково-виробничий журнал (тематичний випуск). –Х. :ВКФ «Фавор», 2014. – Вип. 1 ІІ (45). – С. 111 – 114.
- 4. Полярус О. В. Метод відновлення сигналу на вході датчика / О. В. Полярус, Є. О. Поляков // Вестник НТУ «ХПИ». – Харьков : НТУ «ХПИ», 2011. – № 57. – С. 142–147.
- 5. Полярус О. В. Оцінка джерел невизначеності та похибок при наближеному розв'язанні оберненої задачі вимірювань / О. В. Полярус, Є. О. Поляков // Електротехнічні та комп'ютерні системи. – Київ : «Техніка», 2012. – С. 79–84.
- 6. Хашемиан Х. М. Датчики технологических процессов : характеристики и методы повышения надежности / Х. М. Хашемиан; пер. с англ А. Н. Косилова. – М.: Изд-во БИНОМ, 2008. – 336 с.

УДК 004 : 34

## **THE SEARCH OF NEW INVESTIGATION METHODS IN FORENSIC MEDICINE**

#### **Gediminas Aleksonis, Antanas Janusauskas**

Faculty of Public Security of Mykolas Romeris University, Kaunas, Lithuania

The criminal justice system, although arguably also civil and insurance legal procedures (e.g. indemnity claims due to bodily harm), have the potential to benefit greatly from the results of new investigation methods. Crime policy is responsible for the development of methodological and well-reasoned courses of action to resolve and prevent crimes. Anticrime strategies, although still involved in and influenced by casework, are more concerned with the totality of policing actions in relation to the objectives of crime policy. The third pillar of forensic science is criminalistics. This sub-offering involves the application of techniques from the natural sciences to examine and analyse traces and evidence [2]. Normative penology, extending only as far as the penal provisions them-

selves, as well as the study of criminal procedural law, which determines the playing rules for a legitimate and orderly criminal procedure, both belongs in the first category. The second category, non-judicial criminal sciences, includes criminology and forensic science. Criminology, differentiated from penology due to its status as an empirical science, is considered an independent interdisciplinary sister-science of penal law. It represents an interdisciplinary research branch and examines the manifestations and causes of criminal activities through research in the fields of victimology, penology, criminal rehabilitation, forensic psychology and psychiatry, as well as criminal statistics. The forensic scientist is mainly concerned with the resolution of a given offence, namely the detection of the crime followed by the apprehension and conviction of the perpetrator(s). The term forensic photography applies to photographs taken to assist in the resolution of a criminal affair. This primarily involves visual documentation and preservation of the physical state of crime scenes, victims and suspects, for which photography is currently the method of choice. At the crime scene, overview photographs, or even a 3D registration, can assist in recording the positions of victims, objects and traces in a precise and faithful manner. Detailed photographs of traces left at a crime scene (e.g. biological fluids, fingerprints, footwear marks or tool marks) preserve the state, dimensions and positions of such traces for later expert analysis. Photographs of the victim's (or suspect's) physical state obtained close to the time of a crime are also a valuable form of evidence which can substantiate injuries or traces of violence in court. In addition to photographs taken using plain lighting, it is also possible to use various light sources which may enhance the visibility of findings that are otherwise hard to observe or document in plain light. For example, infrared photography uses an appropriate light source, sensors and filters to obtain images which have different optical properties, providing supplementary information. In the context of clinical forensic medicine, photography of external injuries is of utmost importance. Although not considered imaging in the narrowest medical sense, as it does not involve the application of diagnostic imaging techniques to obtain internal human imaging data, clinical forensic photography is nevertheless an external registration of the human body which can assist in the resolution of questions related to criminal activities [3].

Imaging techniques for forensic evidence differ from those used to assess living persons. Generally, evidential imaging techniques focus on the characterisation of various traces following an incident. For example, to respond to questions in hit-and-run cases, infrared imaging can be used to examine the chemical nature of automotive paint and provide images for the comparison of evidence found at a crime scene and samples from a suspect vehicle. Additionally, imaging techniques can also be employed to enhance the visibility of latent fingerprints in cases of sexual assault. In the analysis of firearm evidence, imaging techniques focusing on surface topography can enable the 3D comparison of various traces present on evidential and suspect bullets. The term medical imag-

ing refers to the specific application of imaging procedures in a medical context. In this context, imaging is considered a term which brings together various technical examination methods to provide 2D or 3D imaging data of organs and structures within the human body. Most notably, it is of particular relevance in diagnostic medicine where it is used to diagnose abnormalities due to illness. Specifically included here are high-resolution imaging procedures which map biochemical processes, including techniques ranging from conventional diagnostic radiology (native images, contrast agent enhanced images and conventional tomography) to modern imaging procedures such as ultrasound, computed tomography, magnetic resonance imaging, scintigraphy, subtraction angiography, endoscopy and optical photogrammetric supported 3D scanning [1]. With the help of these medical apparatuses, the internal structure of the human body can be visually registered, and precisely examined both immediately and in the future. Best defined by returning to the initial comprehensive definition of imaging, incorporates elements of both photography and medical imaging, to visually represent the properties of 'real objects' and information directly associated with criminal affairs. This includes all imaging material which assists in the examination and analysis of criminal activity or which serves law enforcement purposes. Hence, this term can be applied to recordings of people (e.g. suspect mug shots, photographs of murder victims ante- and post-mortem), imaging techniques applied in the analysis of evidence, video recordings (e.g. surveillance cameras), X-ray scanned items (e.g. luggage) and also finally to forensic radiology.

Live forensic imaging refers to the real-time registration, and often analysis, of images, including video. Such techniques are useful not only in resolving illegal activities, but often also as a means of preventing such offences. Video surveillance serves both of these purposes. In addition to acting as a potential deterrent, surveillance devices can help identify suspects and victims through the registration of physical and non-conscious characteristics (race, build, facial features and gait). They are also useful in establishing the sequence of events at a crime scene. Radiological procedures, such as computed tomography and magnetic resonance imaging, have already demonstrated their utility in clinical therapeutic patient care. Their application in forensic medicine presents the opportunity to ascertain additional, objective and verifiable information in relation to injury findings, thereby improving the quality of appraisals offered in legal proceedings, especially those concerning the type and extent of violence exerted against a person. Here, without fail, a close collaboration between experts in forensic medicine and radiology is essential. Each of these experts, in addition to the knowledge of their own speciality, requires the input of the other, with an optimal result arguably reached by a combined, supplementary approach.

Using modern imaging techniques, a virtual 3D model of the deceased, on which internal and external injuries can be recorded, is created. This method essentially preserves the integrity of the deceased body while allowing the collection of tissue and fluid samples using minimally invasive techniques. Addition-

ally, all medical imaging material obtained can be permanently archived as evidence, for later analysis and review as required. The benefits of such imaging techniques in postmortem examinations lie particularly in their minimally invasive character and consequentially in the associated social and legal advantages. The tolerance threshold in relation to minimally invasive postmortem examinations is quite low and as such, they enjoy a relatively high acceptance, especially in contrast to invasive techniques which can still today evoke religious and cultural conflicts.

Clinical forensic physicians are confronted with many aspects of criminal and civil law as well as professional rights and obligations. When commissioned by the prosecution service, the expert is often additionally governed by national criminal procedural provisions for forensic examinations. In addition to the specific regulations governing criminal proceedings and clinical investigation material, (i.e. the use of imaging for forensic purposes), the more globally established protection against infringements on fundamental rights should not be disregarded. According to national legal provisions governing medical practices, all medical examinations, including those stipulated by the penal code, require the consent of the parties involved. Any person undergoing a clinical forensic examination must therefore partake of his/her own free will, and must also be informed and made aware of the risks associated with the radiological procedure. The multi-disciplinary nature of investigation establishes it as a broad discipline in which diverse services are offered by a number of providers. A clarification of the technical and legal frameworks in play is therefore essential in facilitating a structured and effective implementation of investigation in practice. Key players such as police officers, prosecution services, courts and policymakers should be made aware of the potential contribution of imaging methods in the investigation of judicial affairs. Additionally, these 'end-users' need to know where and from whom certain information can be obtained, and the processes involved in obtaining such material. Of utmost importance in the domain of medical investigation, are the considerations surrounding imaging of living persons, for which certain medico-legal requirements need to be adhered to. Conditions governing the use and execution of such imaging procedures in law enforcement are enshrined, or will be enshrined in the future, in the relevant legislation.

Recent developments in post-mortem and clinical investigation highlight the dynamic and quickly evolving nature of this interdisciplinary domain and also indicate its rising significance in forensic investigations. The considerable amount of research and development in the realm of investigation, especially regarding new uses and possible applications, requires an open-ended list of applications and further makes the presentation of conclusive research results difficult. Developments in investigation are strongly dependent on technical progress and in certain domains, medical advances. Given the opportunities presented by medical investigation, and when looking to move towards a more structured and formalised integration of these techniques in routine case work, an in-depth consideration of the legal framework and the need to balance legally protected interests were found to be essential. Based on the existing literature, the recommendation emerges that future research in the field of investigation should focus on both technical developments and their specific applications in forensic medicine, as well as on the legal considerations relevant to effectively implement investigation methods into the justice system.

#### **Literature:**

- 1. Riener-Hofer, R. (2013). Bildgebung und Forensik: Forensigraphie. Kriminalistik Unabhängige Zeitschrift für die kriminalistische Wissenschaft und Praxis.
- 2. Scheurer, E., & Schoelzke, S. (2013). Consent to forensic radiologic examinations by living crime victims. International Journal of legal medicine, 1–6.
- 3. Thali, M. J., Dirnhofer, R., & Vock, P. (2009). The Virtopsy Approach. Boca Raton, FL: CRC Press.

#### УДК 622

## **RANSAC ROBUST ESTIMATION ALGORITHM OVERVIEW Ivaylo Nenkov, Miroslav Galabov**

Computer Systems and Technologies Department, St. Cyril and St. Methodius University, Veliko Turnovo, Bulgaria, emails: [Iv.Nenkov@uni-vt.bg,](mailto:epetkov@abv.bg) lexcom@abv.bg

**1. Introduction**. The basic object representing the information between two view is the fundamental matrix *F*. Let take two image points that represent the same 3D point. The representation of the homogeneous coordinates from the first view *x* and *x* of the second view are in the fallowed constrain  $xFx=0$ where  $F$  is the fundamental matrix which is  $3x3$ . For our needs the construction of F will be based on the point correspondences. The fundamental marix can be construct by seven correspondences because it's from rank 2.

**2. RANSAC overview.** RANSAC algorithm is design to estimate parameter for model *M* evaluate them and pick the best fitted model. It use input data witch contains both inliers and outliers. The inliers can be explained as particular set of values witch satisfy the model and the outliers can not in any circumstance within the threshold error to fit into the model. There known many invariants of the RANSAC, but the essence of the algorithm is still intact. Essentially the algorithm phases are two.

 $\Diamond$  **Hypothesis.** The first step is to randomly select minimum sample sets from the input dataset. Based only on those Minimum Sample Sets (MSS) is computing the fitting model parameters. The essence of picking the MSS is the smallest sufficient to compute parameters model.

 $\Diamond$  **Testing**. The next step is to determine which elements in all dataset are consistent with the model. Those sets who fits into the fitting model is know as consensus sets. The Algorithm is repeated fixed number of times. On Each

iteration is producing either a model witch is rejected because too few inliers belong to the model or refined model together with the corresponding error measure. If the error is lower than the last saved model we keep the last model. In final result the algorithm pick the best fitting model, or in other words the model with the most consensus sets.

**2.1 Iteration problem**. Let's discuss the number of iterations. We may name *q* as the probability of sampling from the dataset D and MSS that produce a accurate estimate of the model parameters. The probability of picking a MSS containing at least one outlier is equal *1 - q*. If we construct *h* different MSS, each of them containing outliers with the increase of *h* variable the probability of finding a inliers is increasing. The number of iterations *h* must be bigger or equal than the probability  $(1-q)^h$ . The probability threshold is also known as alarm state

$$
(1-q)^h \le \varepsilon \tag{1}
$$

In this path of toughs we can write

$$
h \ge \left\lfloor \frac{\log \varepsilon}{\log(1-q)} \right\rfloor \tag{2}
$$

And the estimated time t is

$$
t = k \left( t_M + \overline{m}_s N \right), \tag{3}
$$

where *k* is the number of samples drawn, *N* the number of data points, *tM* is the time needed to compute single model and *ms* average number of model per sample.

**2.2 Minimum Sample Set.** If MSS contains only inliers, then it will produce the value for the parameter vector. And let say that all elements have the same probability to be picked. Then we may say that the probability to select a inlier is

$$
q = \frac{N_I!(N-k)!}{N!(N_I-k)!} \tag{4}
$$

where NI contain all inliers. But *NI* is unknown at this point. We can tell so far that for  $\hat{N} \leq N$  any, we have

$$
(1 - q(N_I))^h \ge (1 - q(\hat{N}_I))^h
$$
\n(5)

From here we can establish the dependency for the maximum number of iterations using the largest set of inliers found. In conclusion we may write the fallowed statement for the maximum iterations

$$
\hat{T} = \left| \frac{\log \varepsilon}{\log(1 - q(\hat{N}_I))} \right| \tag{6}
$$

#### **2.3. Ranking the Consensus Set.**

The complexity of the algorithm is

$$
C_{complexity} = O(T_{iter}(C_{estimate}(k) + NC_{fitting}))
$$
\n<sup>(7)</sup>

where  $C_{\text{estimate}}(k)$  is the cost function for parameters satisfying the model for sample  $k$ .  $C_{fitting}$  represent the computation cost of one element and the overall cost should be *NGfitting.* Those days the algorithm evolve to newer states where new techniques are applied to reduce the computation time. The general approach is appling, local optimisation in evaluation of the consensus set phase. The classic RANSAC function will state that all the inliers within the threshold will have constant weight zero and all outliers will have predefined fixed width. The cost function for the CS (consensus set) is

$$
C = \sum_{i} p(e_i^2)
$$
 (8)

where:

$$
p(e2) = \begin{cases} 0 & e2 < T2 \\ const & e2 \ge T2 \end{cases}
$$
 (9)

**4. Pros and cons.** The final goal of the RANSAC family algorithms is to build a fundamental matrix from the datum witch bind the two images to homography. An advantage of the RANSAC is its ability to do robust estimation even with significant number of outliers present in datum. The RANSAC output acquire relatively high accuracy.Due it random nature RANSAC is uncertain of the result from each execution. Also it is sensitive to its threshold value witch could lead to poor result. As another disadvantage is the high computation time of the RANSAC.

**5. Conclusion**. In this article was made quick overview for the algorithm RANSAC. It was show the fundamental approach to solve the problem by finding the fundamental matrix. And in the end of the article it was describe the limitation of the algorithm and its benefits.

#### **References**

- 1. O.D. Faugeras. What can be seen in three dimensions with an uncalibrated stereo rig? In G. Sandini, editor, Proc. 2nd European Conference on Computer Vision, LNCS 588, Santa Margherita Ligure. Springer–Verlag, 1992.
- 2. S. Torr and A. Zisserman. MLESAC: A new robust estimator with application toestimating image geometry. Computer Vision and Image Understanding, 2000.
- 3. Ondrej Chum, Matas, and Josef Kittler, Locally Optimized RANSAC, cmp.felk.cvut.cz/~matas/papers/chum-dagm03.pdf.
- 4. J. Matas, O. Chum, M. Urban, and T. Pajdla. Robust wide baseline stereo from maximally stable extremal regions. In Proc. of the BMVC, volume 1, 2002.
- 5. P. McLauchlan and A. Jaenicke. Image mosaicing using sequential bundle adjustment. In Proc. BMVC, 2000.
- 6. Frédéric SUR, Nicolas NOURY, Marie-Odile BERGER, Computing the Uncertainty of the 8 Point Algorithm for Fundamental Matrix Estimation, 2008.
- 7. P. J. Rousseeuw and A. M. Leroy,Robust Regression and Outlier Detection, Wiley– Interscience, New York,1987.
- 8. Marco Zuliani, RANSAC for Dummies, <http://vision.ece.ucsb.edu/~zuliani/Research/RANSAC/docs/RANSAC4Dummies.pdf,> 2014.
- 9. Sunglok Choi,Taemin Kim,Wonpil Yu, Performance Evaluation of RANSAC Family, [http://www.bmva.org/bmvc/2009/Papers/Paper355/Paper355.pdf,](http://www.bmva.org/bmvc/2009/Papers/Paper355/Paper355.pdf) 2009.

УДК 004.72

## **IMPROVEMENT OF ALGORITHMS FOR SOLVING THE P-MEDIAN PROBLEM G.S. Shipkovenski, O.D. Asenov, T.A. Kalushkov** "St. Cyril and St. Methodius" University of Veliko Turnovo

#### **INTRODUCTION**

The essence of the median problem is to locate a set of objects (points) so as to minimize the sum of the weighted distances between the members of the set and the clients (points) assigned to them, i.e. the clients to serve or be served by them. As was the case with the problem of emplacement of servicing facilities system for mobile data transmission networks [2], clients are assumed to be assigned to the nearest network facilities.

Such a *minisum* objective function can be considered as a prototype for many location problem formulations where some measure of the total or average cost of serving clients is to be minimized. In many problem formulations, however, the objective function to be optimized is more complicated. To solve the generalized p-median problem [3], where fixed costs are assigned to the establishment of the objects which must be determined by minimizing the sum of the fixed costs and the costs of serving the clients use three classic algorithms [4].

## **REDUCING EXECUTION TIME AND AMOUNT OF RAM USED BY IMPROVING PROGRAM IMPLEMENTATION**

In analysing the results of the program implementation of algorithms for finding p-medians, it appears that the operating time and the volume of occupied memory depends mostly by the module to calculate the objective function Z. In connection with this, optimising the calculation procedure for this module will be reflected in the form of reduction of the algorithm execution time.

The procedure for calculating the objective function is as follows:

$$
= \sum_{i=1}^{N} \sum_{j=1}^{N} W_{ij} A_{ij} + \sum_{i=1}^{p} f_i
$$

 $(1)$ 

N - number of vertices of the graph

P - number of median vertices

W - matrix of weighted distances

А - allocation matrix А(N,N)

F - cost of setting up facility

The optimization idea consists of reducing the size and presentation of output information, as of the square matrix of association A(N,N) to obtain column matrix  $a(N)$ . In result of the reduction, the following are decreased:

• The number of iterations of the algorithm used to solve the problem reduce the polynomial complexity by one degree.

• The amount of RAM occupied by analogy with the number of iterations – reduce the search space.

The transformation of the matrix  $A(N,N)$  in a matrix-column and  $a(N)$  is performed under the following conditions:

 $\mathbf{\hat{P}}$  For vertex j associated with the vertex i, it follows that:

 $A_{ij} = 1$  otherwise  $A_{ij} = 0$ ,  $a_i = j$  otherwise  $a_i = -1$ 

For median vertex  $i$ , it follows that:

 $A_{ii} = 1$  otherwise  $A_{ii} = 0$ ,  $a_i = i$  otherwise  $a_i \neq i$ 

From the reduction of the association matrix to a matrix column, we assume the change of the analytical type of objective function.

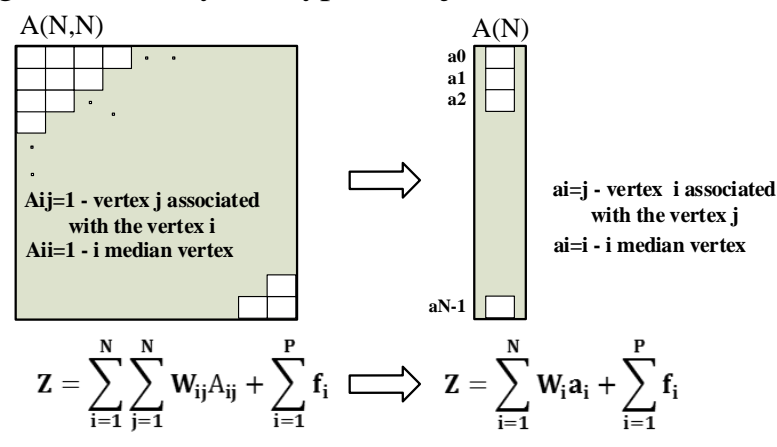

# *Figure 1.Transformation of the matrix of association* **DECREASING EXECUTION TIME BY REDUCING THE NUM-BER OF "CANDIDATE" VERTICES FOR THE MEDIAN VERTEX**

The number of iterations of the algorithms used to solve the problem depends on the number of investigated candidates for median vertex. The exclusion of the least likely candidates would significantly cut the algorithm execution time. If the time for determining the vertices to be excluded is less than the time saved as a result of optimization, then the reduction would make sense.

#### **EXCLUSION OF LAST K HEAVIEST VERTICES**

To find the weight of a vertex j in the graph that describes the research network, we should calculate the sum from each vertex to all other vertices, which means we should collect the elements of the j-th row of the matrix of weighted distances W. The vertex which is the farthest from all other vertices has the greatest weight; hence it is unlikely to choose this vertex for candidate median. If all K vertices having a weight above a certain maximum are excluded, the algorithm execution time will be reduced.

Approach for exclusion of the least likely median candidates: Step 1: Calculate the weights of each vertex in the column matrix D(N).

$$
=\sum_{j=1}^{N}W_{ij}
$$
 (2)

D.

Step 2: Sort the matrix with the D(N) weights in order for the heaviest elements to "sink" to the last row of the matrix.

Step 3: Exclude vertices corresponding to the last K elements of the matrix  $D(N)$  so that they do not participate in the search area for a new median vertex.

In the experiment conducted by applying this approach and by using ADD heuristics, we found that  $K = N/3$  results in reducing the time by 45% with a marginal increase of the objective function (below 10%).

## **EXCLUDING THE FIRST K MOST-ISOLATED VERTEX**

This vertex, for which inside a hypothetical circle whose center point is the vertex, and whose radius is multiple to the maximum distance at which it is possible for an object to be positioned while associated with the corresponding service point ( $P_{a_i}$  – attraction point), a minimum number of adjacent vertices are located, is an isolated vertex. The exclusion of K number of isolated vertices from the media candidates group will reduce the algorithm execution time because of the minimum probability of the isolated vertex to become a median. The approach is as follows:

Step 1: Create a matrix with the number of vertices within the framework of a number multiple to the attraction point for a given vertex. This matrix is called  $n(N)$  and the following is valid for it:

 $n_i$ = the number of vertices at a distance  $l < L$  from the *i*-th vertex, as  $L = f^* P_a$ , and  $f = ..., 1.0, 1.1, 1.2, 1.3, ...$ 

Step 2: Sort the matrix so that the smallest elements "float" to the top. This means that the first rows of the matrix correspond to the isolated nodes of the graph.

Step 3: Exclude from the search a new median of vertices corresponding to the first K elements of the n(N) matrix.

In the experiment conducted by applying this approach, we found that the execution time of the ADD algorithm is reduced by 50%, while the magnitude of the objective function Z is increased by approx.  $10\%$  when K=(N/3..N/2).

## **CONCLUSION**

The study demonstrates that both algorithm execution time reduction methods for ADD-heuristics reduce the time almost doubly without increasing the objective function by more than 10%. The algorithm performance optimization approaches reviewed have significant practical importance in the search for p-medians having multiple vertices (over 1000), as it shortens the processing

time while maintaining solution quality.

#### **References:**

- 1. Асенов, О. Проектиране на частни мрежи за пренос на данни, Издателство "Теза", София, 2009
- 2. Шипковенски, Г. Приложение на евристичните алгоритми при решаване на задачи за разполагане на система от пунктове за обслужване. Русенски университет, стр.53-59, 2013
- 3. Karen Q. Tian, Donald C. Cox. Mobility Management in Wireless Networks: Data Replication Strategies and Applications., 2004
- 4. M. S. Daskin. Network and Discrete Location: models, algorithms, and applications, Second Edition, 2013

## УДК 519.64:004 APPROXIMATE CALCULATION OF EXACT INTEGRALS **IN "MS EXCEL" PROGRAM** L.X. Xujavev. A. Xavrullavev

TITUKB (Tashkent information techlogies university Karshi branch)

From course of "Principles of mathematical analysis" it is known that, it may be shown as a sum of exact integral view. In general, according to integrals tariffs the view looks as  $s_n = \sum f(\epsilon_i) \Delta x_i$ . There are some methods of finding numeric sum of approximate calculation of exact integrals.

One of them is trapezoidal method

y  

$$
y = \frac{y}{y}
$$
  
 $y = \frac{y}{y}$   
 $y = \frac{y}{y}$   
 $y = \frac{y}{y}$   
 $y = \frac{y}{y}$   
 $y = \frac{y}{y}$   
 $y = \frac{y}{y}$   
 $y = \frac{y}{y}$   
 $y = \frac{y}{y}$   
 $y = \frac{y}{y}$   
 $y = \frac{y}{y}$   
 $y = \frac{y}{y}$   
 $y = \frac{y}{y}$   
 $y = \frac{y}{y}$   
 $y = \frac{y}{y}$   
 $y = \frac{y}{y}$   
 $y = \frac{y}{y}$   
 $y = \frac{y}{y}$   
 $y = \frac{y}{y}$   
 $y = \frac{y}{y}$   
 $y = \frac{y}{y}$   
 $y = \frac{y}{y}$   
 $y = \frac{y}{y}$   
 $y = \frac{y}{y}$   
 $y = \frac{y}{y}$   
 $y = \frac{y}{y}$   
 $y = \frac{y}{y}$   
 $y = \frac{y}{y}$   
 $y = \frac{y}{y}$   
 $y = \frac{y}{y}$   
 $y = \frac{y}{y}$   
 $y = \frac{y}{y}$   
 $y = \frac{y}{y}$   
 $y = \frac{y}{y}$   
 $y = \frac{y}{y}$   
 $y = \frac{y}{y}$   
 $y = \frac{y}{y}$   
 $y = \frac{y}{y}$   
 $y = \frac{y}{y}$   
 $y = \frac{y}{y}$   
 $y = \frac{y}{y}$   
 $y = \frac{y}{y}$   
 $y = \frac{y}{y}$   
 $y = \frac{y}{y}$   
 $y = \frac{y}{y}$   
 $y = \frac{y}{y}$   
 $y = \frac{y}{y}$   
 $y = \frac{y}{y}$   
 $y = \frac{y}{y}$   
 $y = \frac{y}{y}$   
 $y = \frac{y}{y}$   
 $y = \frac{y}{y}$   
 $y = \frac{y}{y}$   
 $y = \frac{y}{y}$   
 $y$ 

 $\Delta x = \frac{b-a}{n}$ . For being exact integral sum we have to take n as large as possible.

 $y_{i+\frac{1}{2}}$ Besides this, from formula above we can reach our mission with putting instead of trapezoidal middle line greatness  $\frac{y_i + y_{i+1}}{2}$ . We will use approximate calculation of integral formula for below tasks.

$$
F(a,b) = \int_{a}^{b} f(x)dx = \sum_{i=1}^{n} \Delta x f\left(\frac{x_{i+1} + x_i}{2}\right)
$$
  

$$
\Delta x = \frac{b-a}{n}
$$
 (2)

In our calculation the exactness will depend on number n. Now we will take n=100. This will be enough to start necessary calculation.

Now with the help of previous task calculation method we will realize approximate calculation of exact integrals in "MS Excel" program. First of all we will put greatness known to us to any cell of «MS Excel» worksheet. It is shown in the picture.

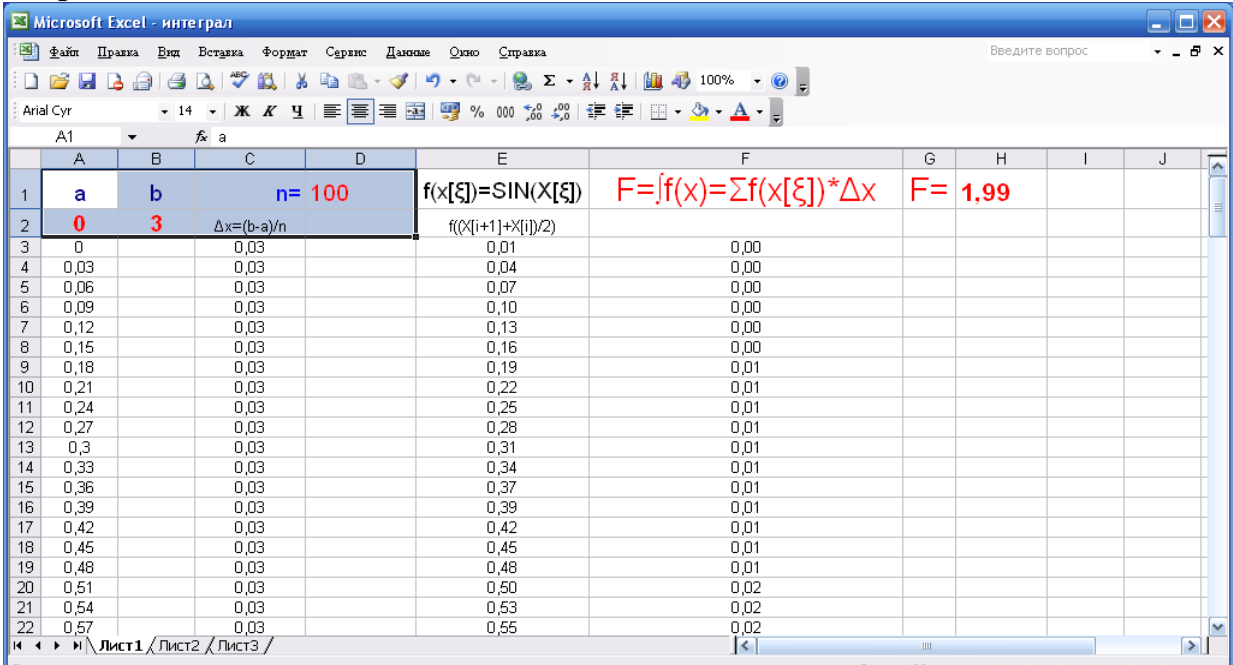

Then step by step we will fill beginning cells with the help of formula.

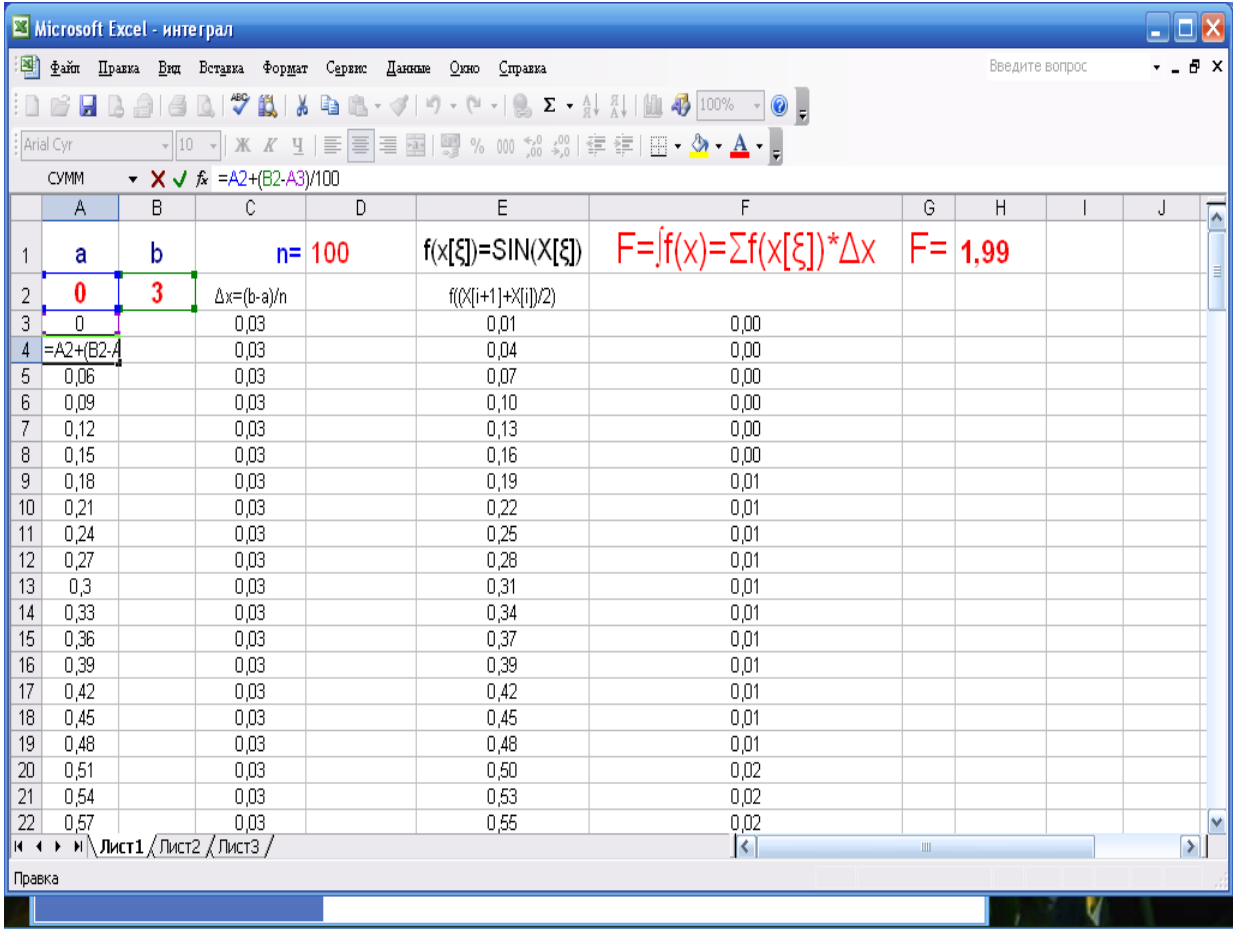

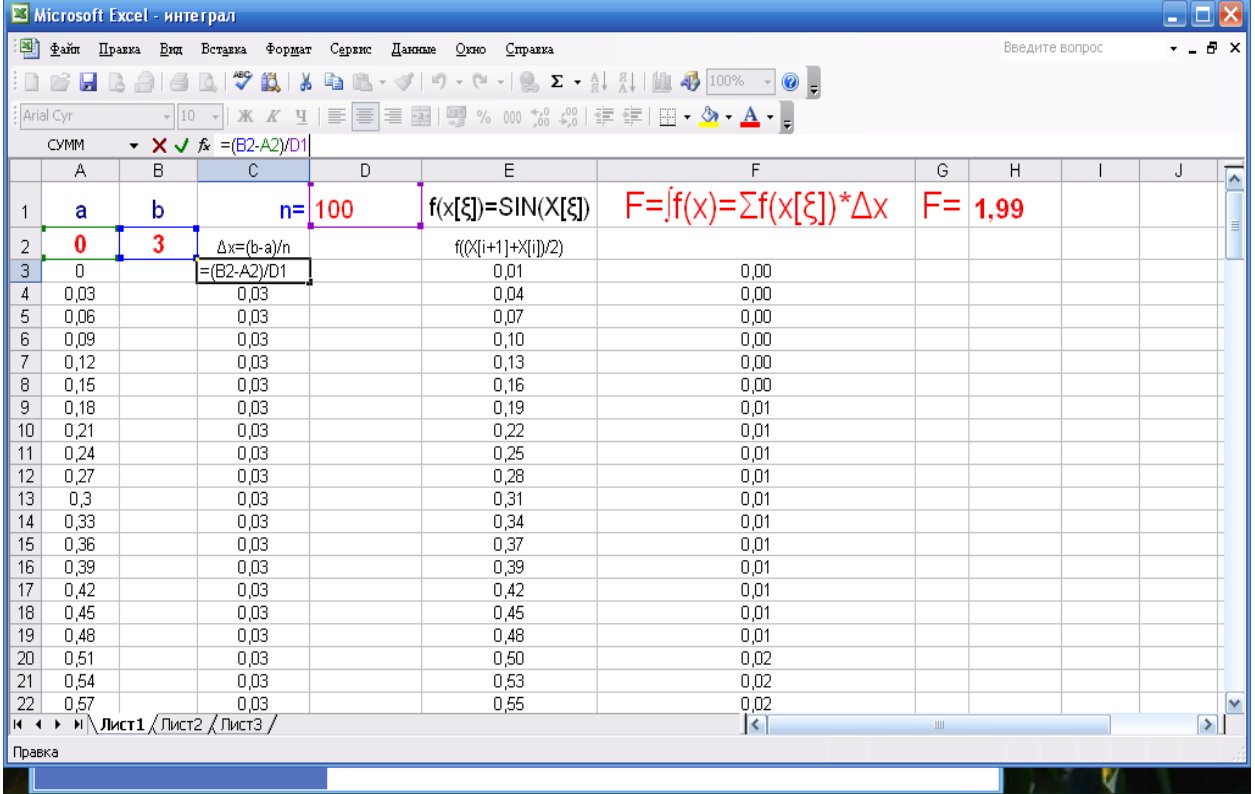

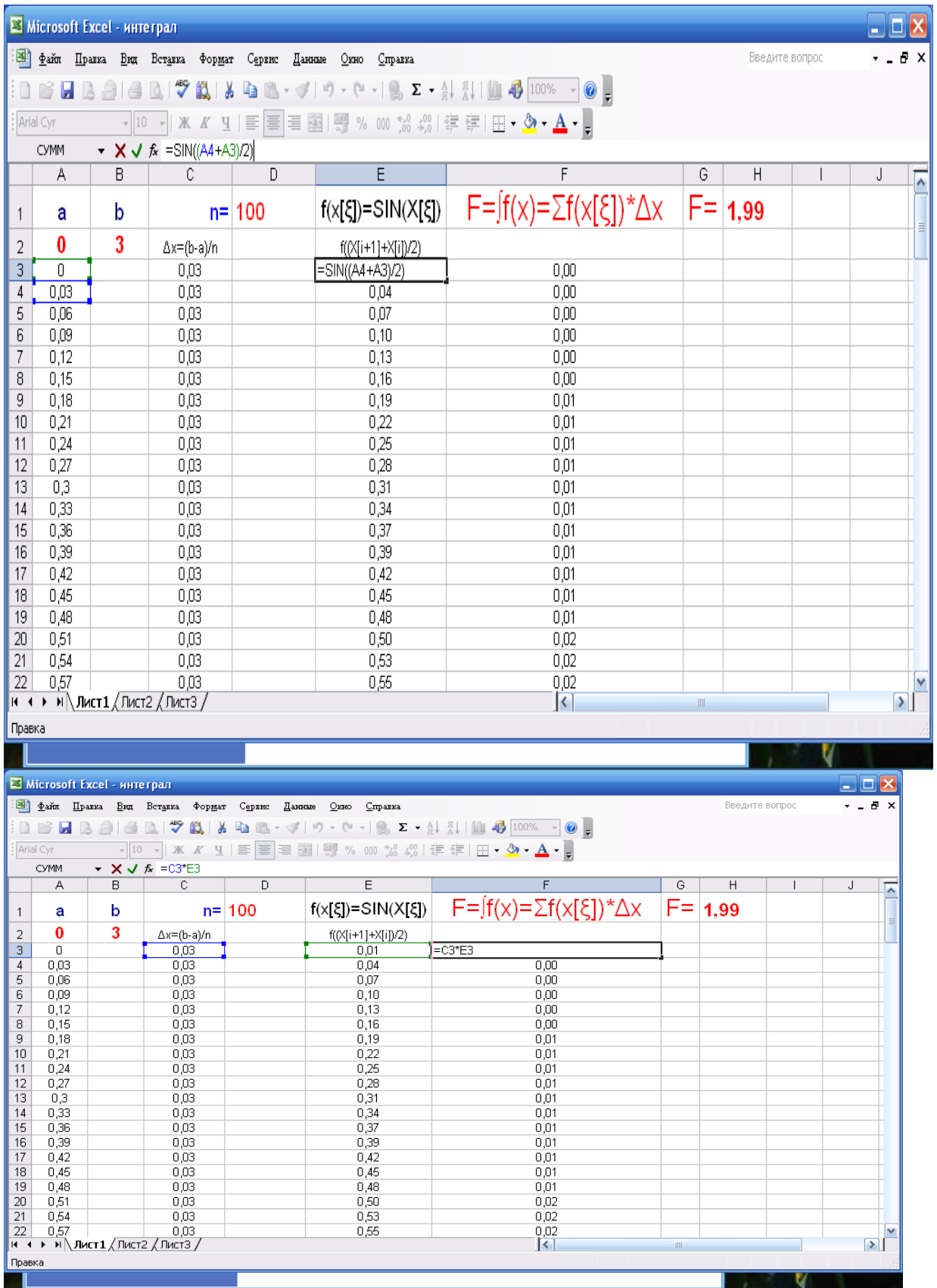

After taking sum of beginning cells we will move copies to below lines (this works used to solve previous tasks). With this we will create sum sign below elements at F column formula. At last our job will be to put in any cell the

sum of F column and finally the result in cell will be the end. In our task the sum is placed in H1.

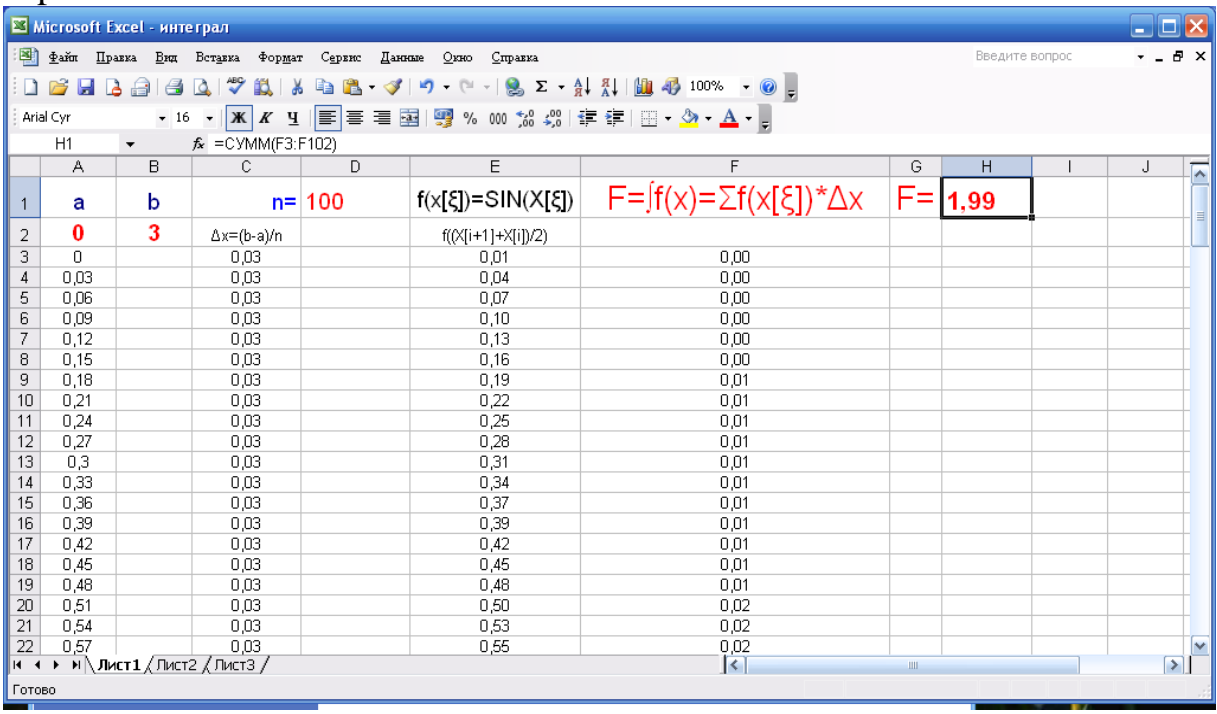

#### **References:**

- 1. Я.С.Бугров, С.М.Никольский. Дифференциальное и интегральное Исчисление.Москва «НАУКА» 1984.
- 2. В. Долженков, А. Стученков. Microsoft Office Excel 2010.Санкт-Петербург. «БХВ Петербург», 2011.
- УДК 37 : 51

## **МОДЕЛЬ ЗНАНИЙ И МЕТОДИКА ЕЕ ИСПОЛЬЗОВАНИЯ Н.Д. Абдрахимова**  АГУПКР, г. Бишкек

Существуют различные подходы к компьютерному представлению материала в автоматизированных обучающих и тестирующих системах. Наиболее перспективным является построение структурных моделей знания и их использование для различных целей в составе программнотехнических средств. Ориентация на знания позволяет высокоэффективно решать различные задачи обучения с минимальными трудозатратами.

Система знаний по сути своей сложна и многоаспектна. Во-первых, любая дисциплина рассматривает определенные объекты и отношения между ними. Этот первый и поверхностный взгляд позволяет выявить то, что обычно мы называем явлением и что наиболее легко может быть воспринято и зафиксировано. Явления анализируются в организационном (в технических дисциплинах – в схемном) аспекте. Элементы системы - это объекты различной степени сложности. В качестве системообразующего используется отношение «целое-часть». Пример: клавиатура является составной частью компьютера; она состоит из микросхемы и групп клавиш с контактами, определенным образом соединенными и заключенными в корпус.

Во-вторых, основой науки является классификация понятий. Понятия связаны друг с другом родовидовыми отношениями и образуют иерархию. Есть понятия различной степени общности. Верхний ярус иерархии занимают родовые понятия высокой степени общности (категории). В самой нижней части располагаются видовые понятия, не имеющие своих подвидов. Промежуточные уровни связаны с нижележащим уровнем отношениями «род-вид», а с вышележащим - отношениями «вид-род». Пример: оптические диски являются видом носителей информации; компактдиски представляют собой один из видов оптических дисков.

В-третьих, сложный предмет невозможно освоить, не изучив процессы изменений, функционирования и развития. От статики к динамике таков путь освоения дисциплины. Динамический аспект связан с понятиями состояний, процессов, событий, причин и следствий. Системообразующим отношением в этом аспекте являются причинно-следственное. Оно связывает последовательные состояния объекта и, естественно, должно найти отражение в системе знаний. Пример: увеличение количества денег в обращении активизирует деловую активность в краткосрочном периоде; в долгосрочном периоде оно имеет своим следствием инфляцию (повышение номинальных цен).

Особое место в знаниях занимают определения. С их помощью обозначаются различные сущности и выявляются «объемы» понятий. Между словом или словосочетанием, представляющим реальную или абстрактную сущность, и определением, которое может быть содержательным (на естественном языке) или формальным, фиксируется отношение, которое, с одной стороны, является отношением эквивалентности (название и определение обозначают одно и то же), а с другой - несимметричным отношением, поскольку название выполняет идентифицирующую функцию, а определение раскрывает содержание понятия. При этом определение может базироваться на использовании родовидовых отношений, если понятие вводится посредством своего родового, или на основе отношения «целоечасть», если оно определяется через свои составляющие. Второй вариант встречается реже. Еще реже используются другие виды отношений, например, отношения ассоциации или аналогии.

Второе из основных положений доклада касается методов работы с моделью (знаниями) в процессе обучения и контроля знаний. Функциональная структура компьютерной автоматизированной системы может быть представлена следующей диаграммой.

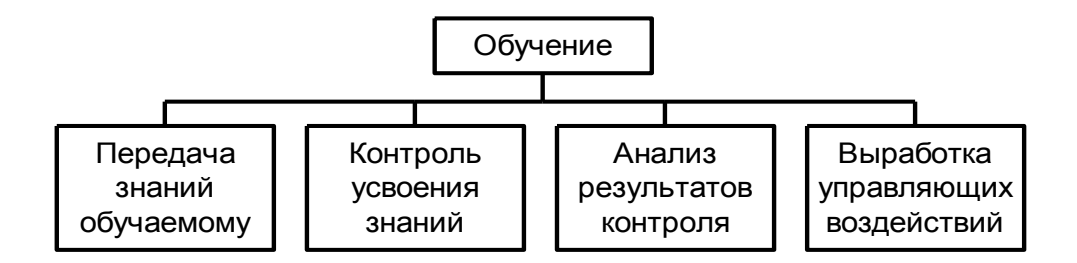

Поскольку каждая из функций выполняется в разрезе каждого из аспектов, то подфункции частью дублируются, а частью модифицируются и образуют третий уровень на диаграмме (не показан, чтобы не загромождать диаграмму). Для уяснения элементарных операций со знаниями и их типичных последовательностей ниже поаспектно раскрыто их содержание в разрезе упомянутых функций.

Опишем технологию обучения в теоретико-множественной нотации.

Первый этап (в разрезе целое-часть):

- 1. Выбираем множество элементарных частей  $H$ ;
- 2. Формируем новое множество  $H_1$  понятий-частей первого порядка  $H_1 = \{ p_i : (p_i, p_j) \in C, p_j \in H \}.$
- 3. После освоения этих понятий определяем множество  $H<sub>2</sub>$  $H_2 = \{ p_i : (p_i, p_j) \in C, p_j \in H_1 \}.$

Процедуру выборки и обучения повторяем до тех пор, пока не будет исчерпано все множество и на очередном шаге будет получен результат  $H_k = \emptyset$ .

Второй этап (в разрезе род-вид):

- 1. Формируем множество G предельно общих родовых понятий и представляем его обучаемому.
- 2. Формируем множество  $G_1$  по правилу  $G_1 = \{ p_i : (p_i, p_j) \in R, p_j \in G \}$ после освоения этих понятий переходим к следующему пункту.
- 3. Формируем множество  $G_2$  понятий непосредственно видовых к понятиям множества  $G_1$ :  $G_2 = \{ p_i : (p_i, p_j) \in R, p_i \in G_1 \}.$
- 4. Итерации выделения видовых понятий и обучение повторяем до тех пор, пока не будет достигнут самый нижний уровень иерархии понятий, т.е.  $G_k = \emptyset$ .

Здесь указаны не все возможные варианты вопросов. При наличии базы знаний можно сгенерировать самые различные вопросы, причем в автоматическом режиме. К достоинствам предлагаемого подхода относится неразрывная связь фазы обучения с фазой контроля. Немаловажно с различных точек зрения, что для обеих фаз работы с обучаемым используется единое представление знаний. Это позволяет типизировать процедуры и экономить труд по подготовке обучающих материалов.

Но предложенный подход не лишен недостатков. Единственный, но

существенный недостаток заключается в том, что традиционные учебные материалы малопригодны для заполнения базы знаний. Они неформализованы и неполны. Поэтому предварительная обработка и подготовка оказываются непростым делом. Не только студенты, но и не все преподаватели могут справиться с этим делом. Причиной этого является не низкая квалификация. Просто для формализации знаний требуется определенная подготовка и навыки в области, которую называют инженерией знаний, и которая первоначально развивалась в русле создания экспертных систем.

Применительно к обучающим системам, работа по подготовке знаний может быть сведена к выполнению следующих функций.

1. Подбор материалов на предмет включения в базу знаний.

2. Подготовка определений.

Ввод определений.  $2.1.$ 

 $2.2.$ Выявление важных понятий в составе определений.

Поиск и подготовка определений и переход к п. 2.1.  $2.3.$ 

3. Установление отношений род-вид и целое-часть между понятиями.

Поиск в базе связанных понятий и указание связей.  $3.1.$ 

 $3.2.$ При отсутствии требуемого понятия поиск и подготовка определения и переход на п. 2.

4. Установление других видов отношений в базе знаний.

5. Подбор и ввод примеров.

6. Подбор и ввод вопросов.

7. Проверка базы знаний на полноту и непротиворечивость.

Рассмотренные выше функции касаются непосредственно процессов обучения во взаимодействии с обучаемым, а также подготовки базы знаний. Однако наряду с этим и помимо этого от преподавателя требуется планировать процессы, анализировать ход и результаты обучения, вносить коррективы в материалы и учебный процесс. Для этих целей требуется иметь статистику обо всех сторонах обучения как в разрезе разделов и подразделов системы знаний, так и в разрезе обучаемых и динамике усвоения, чтобы можно было дополнительно индивидуализировать обучение. Предлагаемая технология ориентирована на индивидуальную работу. Под дополнительными моментами мы понимаем прогнозирование будущих успехов и неудач и соответствующую корректировку предстоящих взаимодействий. Для этих целей могут служить методы выявления тенденций и их экстраполяции, методы классификации и кластеризации. Они могут быть включены в состав аналитической информационной системы преподавателя. Функции последней представлены таблицей.

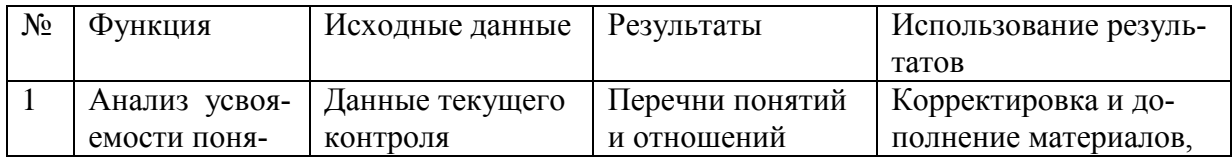

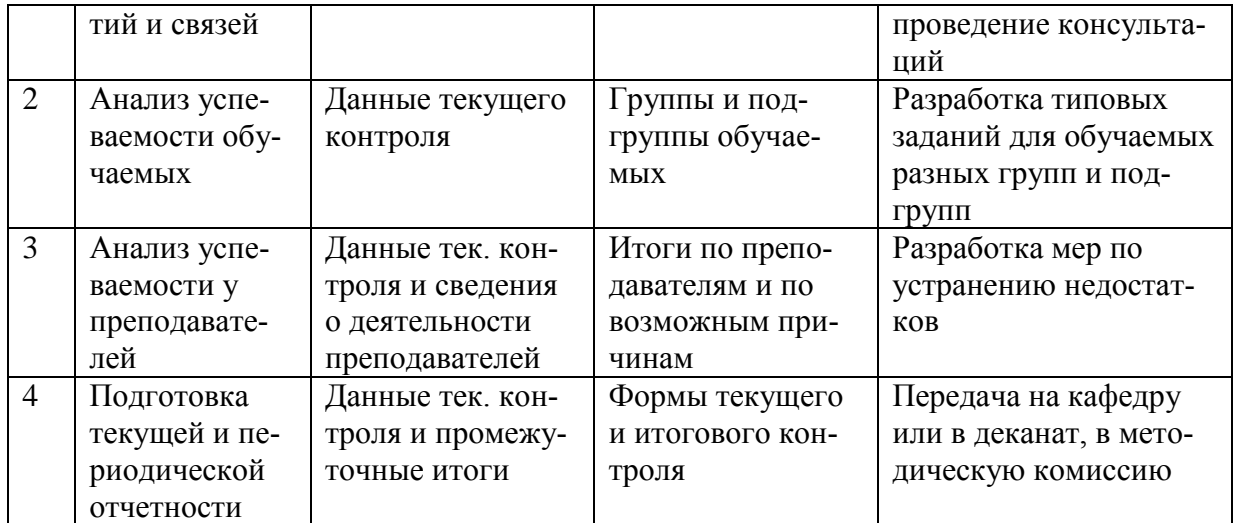

Предложенная модель знаний является предельно общей и в силу этого обладает высокой степенью универсальности. Конкретные отрасли знания и отдельные дисциплины имеют специфические особенности. Специфика объекта необходимо порождает и характерные черты методов, в том числе и методов обучения. Но общее и массовое наиболее эффективно реализуется современными информационными технологиями. Применение рассмотренной модели мы считаем одним из перспективных направлений в автоматизации образовательной деятельности.

## УДК 002.372.8

# **РАСЧЕТНО-АНАЛИТИЧЕСКАЯ РАБОТА ПО НАХОЖДЕНИЮ КОРНЕЙ УРАВНЕНИЯ И ЛОКАЛЬНЫХ ЭКСТРЕМУМОВ В MS EXCEL И MATHCAD Н.Т. Авласевич, Ж.В. Царикович** Республика Беларусь

## УО Гродненский госуниверситет имени Янки Купалы

Расчетно-аналитическая работа по курсу «Информатика» - это один из видов самостоятельной практической работы студентов, которая занимает промежуточное положение между теоретическим обучением и практическим решением конкретной задачи. Выполнение расчетно-аналитической работы способствует выработке знаний и навыков самостоятельного изучения темы, что необходимо в дальнейшей научной и практической деятельности. Расчетно-аналитическая работа является одной из форм контроля самостоятельной работы студента с элементами научного анализа.

Для выполнения расчетно-аналитической работы предлагается решить одну и ту же задачу в двух программах Ms Excel и Mathcad.

**Постановка задачи.** В MS Excel и Mathcad построить таблицу значений и график функции f(x) на отрезке[a,b] при числе разбиений n.

Найти на указанном промежутке все корни уравнения  $f(x)=0$ , все локальные экстремумы (максимумы и минимумы) функции  $f(x)$  с точностью 0,000001.

$$
f(x) = -x^2 + \sin(x^2 + 3x - 3) \qquad [a;b] = \left[-\frac{\pi}{2}; \frac{2\pi}{3}\right] \qquad n = 30
$$

Решение задачи в MsExcel. Для построения графика, задаем таблицу значений аргумента и значений функции (Рис 1) предварительно рассчитываем шаг. Из графика мы определяем, что на данном промежутке находятся два корня, два локальных минимума, три локальных максимума.

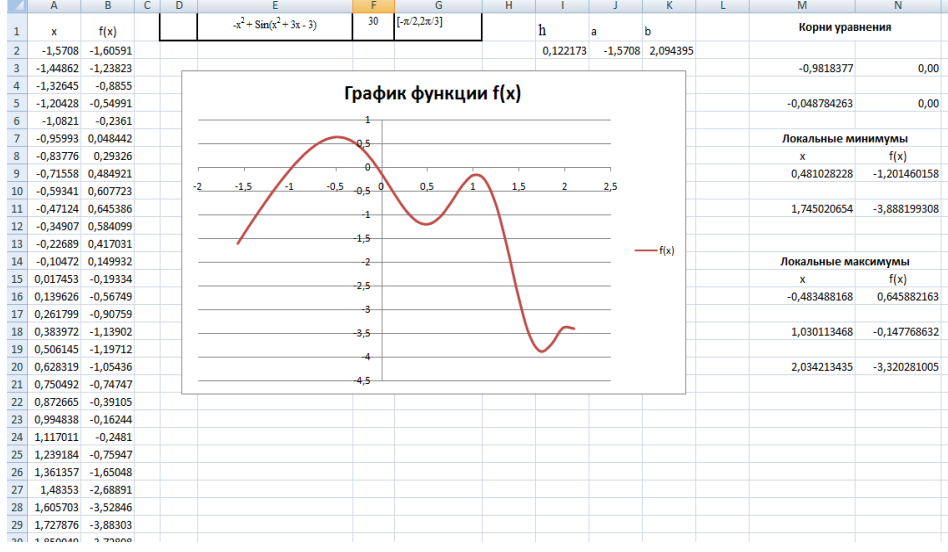

Рис. 1 Решение задачи в Ms Excel.

Определяем корни уравнения с заданной точностью, используя функцию «Поиск решения» (Рис 2).

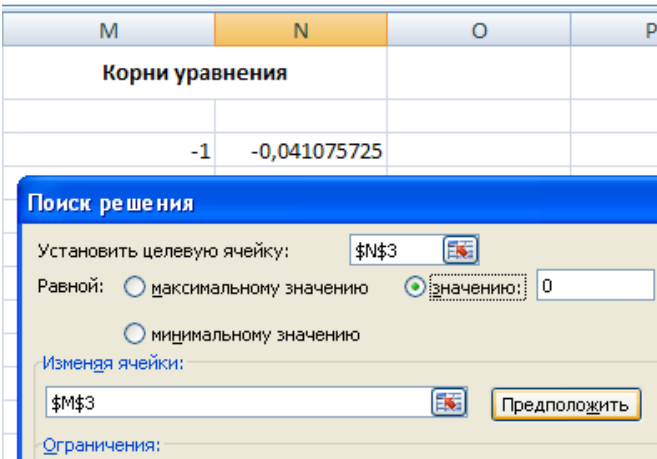

Рис.2 Вызов функции «Поиск решения»

С помощью кнопки «Параметры» открывается следующее окно, в котором устанавливаем относительную погрешность 0,000001 (Рис.3).

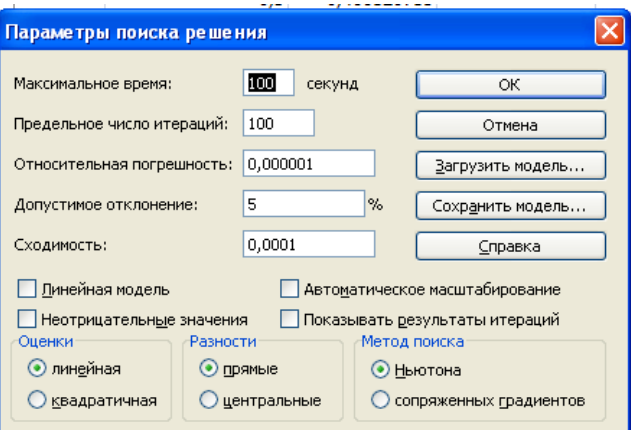

**Рис. 3. Установка точности решения**

Для нахождения локального минимума используем ту же функцию «Поиск решения» из меню «Данные» (Рис 4).

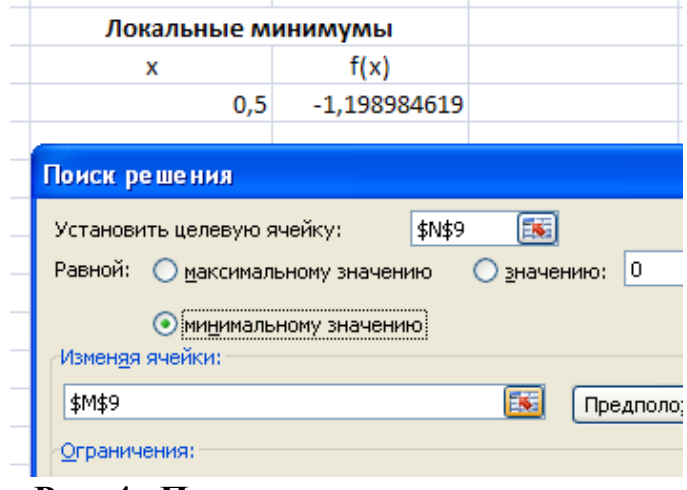

**Рис. 4 . Поиск локального минимума**

Получаем значение локального минимума с заданной точностью. Аналогичным образом находим все локальные максимумы .

**Решение задачи в Mathcad.** Решение задачи сводится к заданию функции, аргумента, в виде интервальной переменной с шагом h, построения графика функции и нахождение неизвестных с помощью встроенной функции  $root(f(x), x, a, b)$  (см. Рис 5).

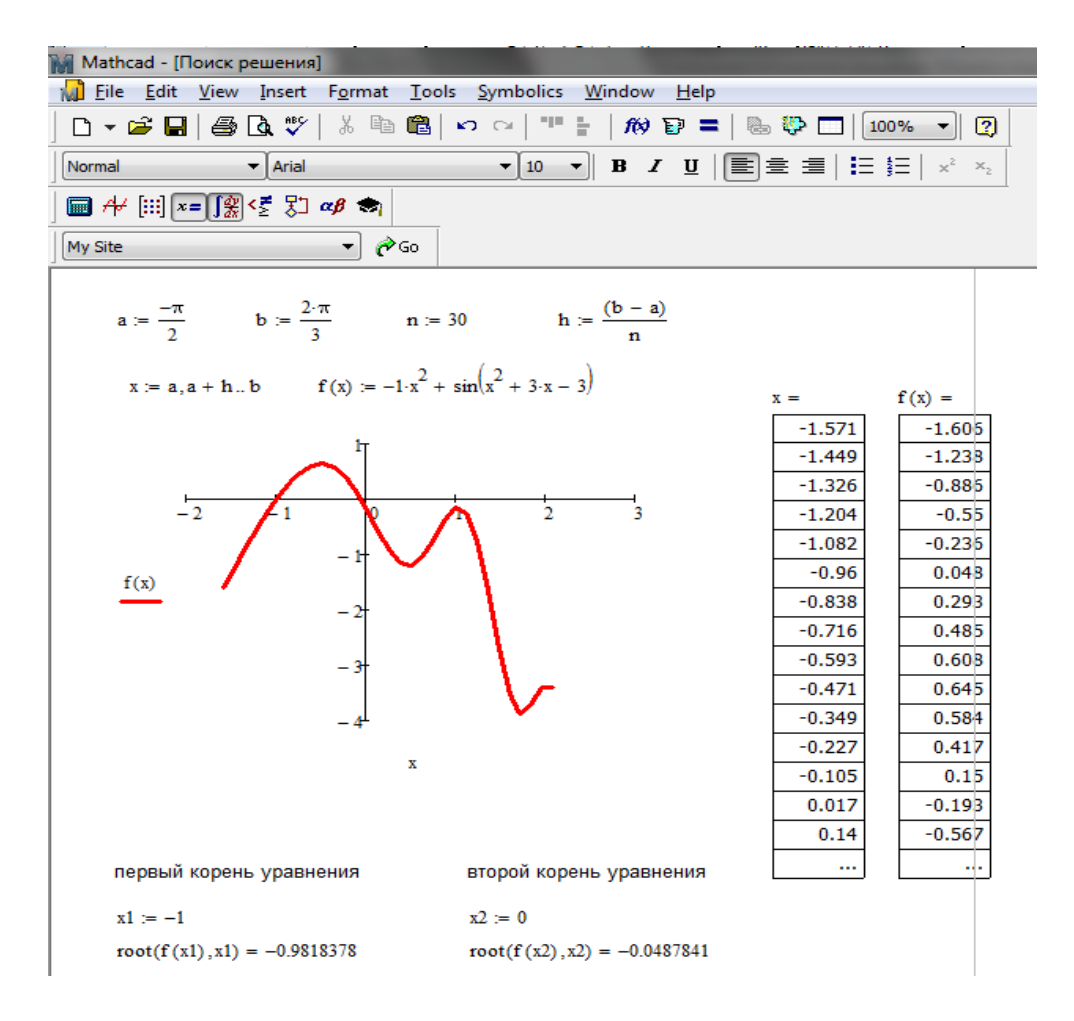

**Рис. 5 Решение задачи в Mathcad .**

Для нахождения экстремумов найдем первую производную функции f(x), обозначим ее через f1(x) и построим ее график (Рис 6). Для нахождения экстремумов в Mathcad будем использовать функцию root(f1(x), x, a, b) , которая находит корни уравнения вида f1(x) = 0 при различных начальных приближениях, что соответствует абсциссе точки экстремума. Подставляя полученное значение в функцию f(x) получим ординату точки экстремума. для нахождения экстремумов продиффенцируем функцию

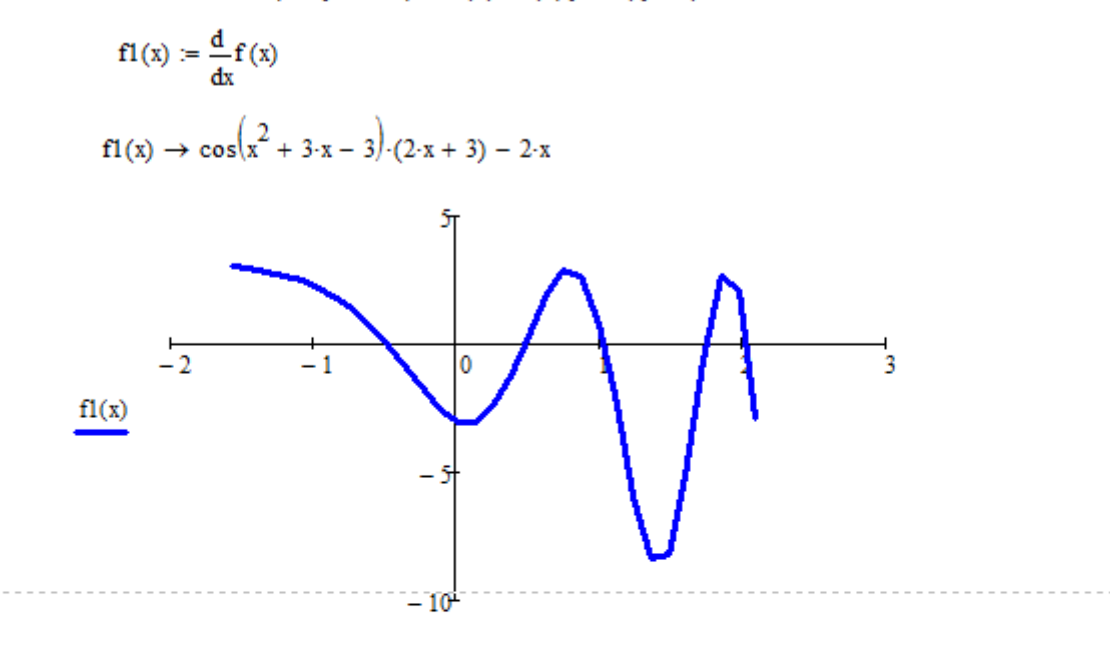

 $\bar{x}$ точки, в которых первая производная оращаеся в ноль и являются экстремумами функции, используя функцию root для f1(x) найдем локальные max и min

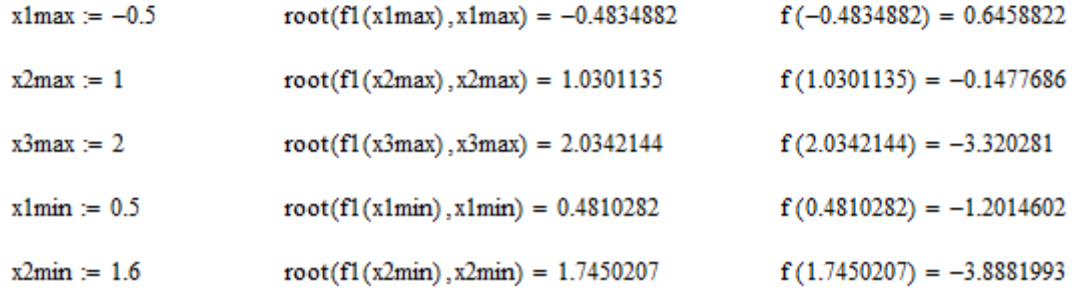

#### **Рис 6. Нахождение экстремумов в Mathcad**.

В результате выполнения расчетно-аналитической работы студенты закрепляют теоретические знания, методики расчета, методы решения поставленной задачи, осваивают практические навыки работы с программным приложением, овладевают навыками аргументированного изложения собственной точки зрения; навыками критического восприятия информации.

#### **Список литературы:**

- 1. Информатика: базовый курс : учебное пособие для втузов / под ред. С. В. Симоновича — 2-е изд. — СПб.и др.: Питер, 2006. — 639с.
- 2. Шушкевич Г.Ч. Введение в MathCAD 2000: Учеб. пособие / Г.Ч. Шушкевич, С.В.Шушкевич. — Гродно: ГрГУ, 2001. — 138 с.

Первенство во времени в учебном процессе образовательных технологий занимает система дистанционного образования. Основной задачей управления процесса дистанционного образования являются характерные показатели повышение и усовершенствование процесса обучения.

Одним из приоритетных задач на основе современных моделей обучения на расстояние является создание оценочных показателей качества и количества моделей управления, внедрение их алгоритмов и программных средств в процесс обучения.

Дистанционное образование - это новый метод процесса обучения, основанный на использовании современных информационных и телекоммуникационных технологий, дающая возможность прямому, личному общению между преподавателем и студентом.

Традиционное обучение - это модель образования, процесс обучения, который сосредоточен больше на личность преподавателя, заключающее в себе этапы введение, объяснение и закрепление новой темы, целенаправленное на определённое время.

Характерные отличительные свойства дистанционного образования от традиционной формы обучения:

- адаптивность, как возможность заниматься в неограниченном времени, в любое время суток, в любом месте и в различном темпе;

- модульные, как разработка учебных планов соответствующие курсам -модулей индивидуальной и групповой работе по самостоятельным лисциплинам:

- параллельность, как профессиональная деятельность или одновременно - параллельное образование с другими высшими учреждениями;

- охват, как одновременное обращение учащихся к нескольким источникам информации (электронные библиотеки, базы данных и другие) и их общение с друг другом, а так же с преподавателями через связи в сети;

- экономические, как эффективное использование технических средств и учебных кабинетов, предоставление образовательной информации и унификация организации учебного процесса - всё это сокращает расходы.

- технология, как обеспечение человека входа в огромный мир инпользуясь новыми достижениями формации, телекоммуникационных технологий в учебном процессе.

- социальное равенство, как равноправие учащихся при получение

образования независимо от их местожительство, состояния здоровья и социального обеспечения.

- международные, как достижения на рынке образовательных услуг в мировом экспорте и импорте.

В целях дальнейшего повышения уровня компьютерной грамотности среди населения по ряду практических мер проведены учебные курсы, семинары. Компьютерная грамотность разрабатываются на основе системы дистанционного образования для пользователей с целью дальнейшего повышения их знаний компьютерной техники, совершенствовать навыки работы в системе интернета. Так же могут учиться компьютерной грамотности и использовать эти знания на практике: знание компьютера, подключение компьютера к внешним устройствам и установка компьютера, установка операционной системы, системы управления и использования установки антивирусного ПО, использования печатающих устройств и методов печати в CD, DVD и Blue Ray диск информации, инструменты и методы веб-камер с переработкой, транспортировки, способы хранения, сканирующих устройств и методов копирования, виды информации и ее обработки офисной, архивирование программного обеспечения, связи и технологии мобильной связи, компьютерных сетей, Bluetooth, Wi-Fi работать, работы с вашим браузером, модемов, сеть интернета, интернет-сетевых услуг, Интернет-ресурсов сети, услуги электронной почты, информации в интернете, поисковые системы, интернет-коммуникаций, система электронного документа, интерактивные услуги в интернете, обеспечение информационной безопасности, электронной коммерции.

Создания общей структуры системы дистанционного курса «Компьютерная грамотность» состоит из следующих пунктов:

1. Дистанционные курсы системы планирования:

- тема, предмет или название курса;

- программа обучения, государственная программа;
- программа гранта или контракта, корпоратива;
- разработка нормативной программы;
- инновационная программа, форматы обучения;
- сроки процесса обучения;
- определение срока окончания учебного процесса;
- этапы обучения, последовательность этапов обучения;
- критерии этапной реализации обучения;
- удовлетворительная оценка по рейтинговой шкале;
- оплата обучения по двустороннему соглашению;
- тесты, викторины, экзамены;
- курсовая работа, рефераты, проекты;
- выпускные дипломные и сертификационные работы;
- формы обучения;
- дистанционные, аудиторные и смешанные;

- электронные пособия;

2. Содержание образовательного курса:

- синтез структуры курса;

-название, разделы, части и параграфы ;

- создание шаблона раздела;

- последовательность содержания частей;

- испытания, проекты, рефераты, тесты, экзамены;

- анкеты;

- список литературы;

- термины и определения;

- календарь обучения.

3. Проведение курса «Дистанционное обучение»:

-лекция;

- лабораторные работы и проекты;

- консультации;

- проверка и оценка работы студентов;

- посещаемость;

-успеваемость;

- проведение конференций;

- публикация результатов;

4. Анализ результатов учебного курса:

- анализ показателей эффективности;

- анализ успеваемости;

- технические средства обучения;

- программные средства обучения.

Ряд положительных аспектов системы:

- процесс обучения продолжается без отрыва от курсовой работы;

- при подаче документа, заявления, контрактного договора применяется электронная система;

- резкое сокращение командировочных расходов;

- снижение расходов на публикацию учебной литературы;

- успешно решается проблема занятости аудитории;

- организована общедоступная, чёткая система работы при использование учебного материала.

В основу системы дистанционного образования «Компьютерная грамотность» входят текстовые, графические, аудио и видео, анимационные информации. Это повышает эффективность работы и позволят пользователям развитие познавательного процесса. В результате возможности чтения, слушания и видения информации позволят пользователям надолго сохранить её в памяти.

Предлагаемая система основана для различных представителей отрасли - развитие компьютерного образования и оценить их знания в режиме реального времени, а также задавать вопросы, принять участие в форуме. Кроме того, могут пользоваться данными, электронными книгами в различных форматах, видео, практическими упражнениями, аудио лекциями, тестами, интеллектуальными играми, терминами, глоссариями материалами презентаций.

Повышение эффективности системы дистанционного образования, развитие новых методов и свойств, а также введения новых критериев для преодоления недостатков этой проблемы на сегодняшний день является одним из самых важных задач дня.

#### **Список литературы:**

- 1. Рыженков Д.В., Концантинов И.С., Новиков С.В., Кизимова Н.А. Адаптивная модель в автоматизированных системах дистанционного обучения // Изв. Тульского государственного университета. Сер. «Технологическая систематехника». Вып. 10. 2006.
- 2. О. Лавров. Дистанционное обучение: Классификация проблем. Термины и определения. «Вопросы Интернет - образования», №15, 2003 г.
- 3. Усачев Ю.Э. Проектирование интеллектуального учебника. // Дистанционное образование. Москва, №4, 2000.
- 4. Анисимов А. М. Работа в системе дистанционного обучения Moodle. Харьков. 2009.
- 5. Соловов А. В. Организационные аспекты дистанционного обучения // Высшее образование в России. – 2007.

#### УДК 631.362

# **ДИНАМИКА ДВИЖЕНИЯ ЗЕРНА ПРИ ОЧИСТКЕ Н.Р. Баракаев, А.Н. Шернаев, Г.А. Бахадиров**

Гулистанский государственный университет, ТХТИ, НИЦ ПОМ ТГТУ

Определим высоту подъема частицы зерна, из уравнения движения *i* -ой частицы  $(i = 1..N)$  из потока, который создан для очистки зерновой смеси из различных примесей, в предположении, что сопротивление среды пропорционально квадрату скорости, т.е. 2  $R = kv^{\top}$ . Здесь для каждой частицы (или отдельных фракций, состоящих из частиц примерно одинаковой массы *mi*) можно принять коэффициент пропорциональности *k* равным *k<sup>i</sup>* . В этом случае уравнение в проекции на вертикальную ось ( 0*Y* ) примет вид при наличии встречного потока силой  $\vec{F}$  наклоненной к горизонту под углом на участке до подъема на высоту *h* [1, 2].

$$
m_i \ddot{y} = -m_i g - k_i \dot{y}^2 - F\sin\gamma.
$$
 (1)

Рассмотрим частный случай, когда *F=0*. Тогда (1) перепишем следующим образом
$$
\ddot{y} = -\frac{k_i}{m_i} (\dot{y}^2 - \frac{m_i g}{k_i}).
$$
\n(2)

Учитывая, что  $\frac{d^2 y}{dt^2} = \dot{y} \frac{dy}{dy}$ . Уравнение (2) после разделения пере-

менных преобразуется к виду,

$$
\frac{\dot{y} \cdot d\dot{y}}{\dot{y}^2 + \frac{m_i g}{k_i}} = -\frac{k_i}{m_i} dy, \text{ with } \frac{d(\dot{y}^2 + \frac{m_i g}{k_i})}{\dot{y}^2 + \frac{m_i g}{k_i}} = -\frac{2k_i}{m_i} dy. \tag{3}
$$

Интегрируя (3), найдем  $\ln(y^2 + \frac{m_i g}{k_i}) = -\frac{2k_i}{m_i} y + \ln c_1$ .

Потенцируя получим

$$
\dot{y}^2 + \frac{m_i g}{k_i} = c_1 e^{-\frac{2k_i}{m_i}y}.
$$
 (4)

Произвольную постоянную  $c_1$  определим из условия: при  $y = 0$ ,  $\dot{y} = v_0 \sin \beta$ ,

$$
c_1 = v_0^2 \sin^2 \beta + \frac{m_i g}{k_i}.
$$
 (5)

В результате из (4) на основании (5), следует

$$
\dot{y}^2 = (V_0^2 \sin^2 \beta + \frac{m_i g}{k_i}) e^{-\frac{2k_i}{m_i}y} - \frac{m_i g}{k_i}.
$$
 (6)

Введем обозначения следующих констант

$$
G_1 = -\frac{m_i g}{g_i}, \quad G_2 = V_0^2 Sin^2 \beta + G_1.
$$
 (7)

На основании (7) соотношение (6) можно предетавить в виде,

$$
\dot{y}^2 = G_2 (e^{-\frac{2k_i}{m_i}y} - \frac{G_1}{G_2}).
$$
\n(8)

Из (8) находим,

$$
\dot{y} = \sqrt{G_2} \sqrt{e^{-\frac{2k_i}{m_i}y} - \frac{G_1}{G_2}} = \frac{dy}{\sqrt{e^{-\frac{2k_i}{m_i}y} - \frac{G_1}{G_2}}} \sqrt{G_2} dt.
$$
\n(9)

Для интегрирования (8) введем функцию

$$
u^2 = e^{-\frac{2k_i}{m_i}y} - \frac{G_1}{G_2}.
$$
 (10)

$$
udu = -\frac{k_i}{m_i}(u^2 + \frac{G_1}{G_2})dy; \ dy = -\frac{udu}{\frac{k_i}{m_i}(u^2 + \frac{G_1}{G_2})}.
$$

Подставляя dy в (9) получим,

$$
\frac{du}{u^2 + \frac{G_1}{G_2}} = -\frac{k_i}{m_i} \sqrt{G_2} dt.
$$
 (11)

Интегрируя (11) найдем,

$$
arctg \sqrt{\frac{G_2}{G_1}} \sqrt{e^{-\frac{2k_i}{m_i}y} - \frac{G_1}{G_2}} = -\frac{k_i}{m_i} \sqrt{G_i}t + arctgc_2.
$$
 (12)

Так как при  $t = 0$ ,  $y = 0$ . Поэтому

$$
arctg \sqrt{\frac{G_2}{G_1}} \cdot \frac{1}{\sqrt{G_2}} \sqrt{V_0^2 Sin^2 \beta + G_1 - G_1} = arctgc_2.
$$

B результате имеем  $c_2 = \frac{V_0 Sin\beta}{\sqrt{G_1}}$ .

Таким образом, соотношение (12) перепишется в виде

$$
arctg \sqrt{\frac{G_2}{G_1}} \sqrt{e^{-\frac{2k_i}{m_i}y} - \frac{G_1}{G_2}} - arctg \frac{V_0 Sin\beta}{\sqrt{G_1}} = -\frac{k_i}{m_i} \sqrt{G_i}t.
$$
 (13)

Используя теорему для разности аргументов  $tg(x_1 - x_2) = \frac{tgx_1 - tgx_2}{1 + tgx_1 \cdot tgx_2}$ ,

формулу (13) можно преобразовать так

$$
\frac{V_0 \sin \beta}{\sqrt{G_1}} - \sqrt{\frac{G_2}{G_1}} \sqrt{e^{\frac{2k_i}{m_i}y} - \frac{G_1}{G_2}} = tg \frac{k_i}{m_i} \sqrt{G_1}t.
$$
  

$$
1 + \frac{V_0 \sin \beta}{G_1} \sqrt{G_2} \sqrt{e^{\frac{2k_i}{m_i}y} - \frac{G_1}{G_2}} = tg \frac{k_i}{m_i} \sqrt{G_1}t.
$$

Для получения зависимости у как функции времени t проделаем некоторые элементарные алгебраические операции

$$
\frac{G_2}{G_1}e^{-\frac{2k_i}{m_i}y}(1+\frac{V_0Sin\beta}{\sqrt{G_1}}tg\frac{k_i}{m_i}\sqrt{G_i}t)^2 = 1+\frac{V_0^2Sin^2\beta}{G_1}(1+tg^2\frac{k_i}{m_i}\sqrt{G_i}t)+tg^2\frac{k_i}{m_i}\sqrt{G_i}t-\frac{2k_i}{m_i}y=\frac{G_1}{G_2}\cdot\frac{1+tg^2\frac{k_i}{m_i}\sqrt{G_1}t+\frac{V_0^2\sin^2\beta}{G_1}(1+tg^2\frac{k_i}{m_i}\sqrt{G_1}t)}{(1+\frac{V_0\sin\beta}{\sqrt{G_1}}tg\frac{k_i}{m_i}\sqrt{G_1}t)^2}.
$$

Откуда находим зависимость

$$
y = \frac{m_i}{2k_i} \left[ \ln(1 + \frac{k_i \frac{V_0^2 \sin^2 \beta}{G_1}}{m_i g}) + \ln \frac{\left(1 + \sqrt{\frac{k_i}{m_i g}} V_0 \sin \beta t g \sqrt{\frac{k_i g}{m_i}} t\right)^2}{1 + t g^2 \sqrt{\frac{k_i g}{m_i}} t + \frac{k_i V_0^2 \sin^2 \beta}{m_i g} \left(1 + t g^2 \sqrt{\frac{k_i g}{m_i}} t\right)} \right] (14)
$$

Из (6) определяется максимальная высота *h*, на которую может подняться частица массой  $m_i$ . В этом случае  $\dot{y} = 0$ . При  $\dot{y} = 0$  имеем

$$
e^{\frac{2k_i}{m_i}h} = 1 + \frac{k_i V_0^2 Sin^2 \beta}{m_i g}.
$$

Откуда следует,

$$
h = \frac{m_i}{2k_i} \ln \left( 1 + \frac{k_i V_0^2 S i n^2 \beta}{m_i g} \right).
$$
 (15)

Из полученной формулы (15) определяется высота подъема зерна в зависимости от его массы, скорости, сопротивления среды и угла подъема.

### **Список литературы:**

- 1. Бухгольц Н.Н. Основной курс теоретической механики. Том 1: Кинематика, статика, динамика материальной точки (6-е издание). М.: Наука, 1965.
- 2. Бухгольц Н.Н. Основной курс теоретической механики. Том 2: Динамика системы материальных точек (4-е издание). М.: Наука, 1966.

## УДК 517.95 **ЧЕТЫРЕХМЕРНЫЕ АЛГЕБРЫ ЛИ И ИХ ПРЕДСТАВЛЕНИЯ В ОДНОМ КЛАССЕ ДИФФЕРЕНЦИАЛЬНЫХ ОПЕРАТОРОВ А.А. Борисенко**

Полтавский национальный педагогический университет имени В.Г. Короленко

Решение ряда проблем математической физики связано с изучением неэквивалентных представлений алгебр Ли в определенном классе дифференциальных операторов. В таким проблемам принадлежит, например, проблема описания наиболее общего вида дифференциальных уравнений в частных производных, которые допускают данную алгебру Ли как алгебру инвариантности [3, 4]. Мы рассматриваем задачу построения неэквивалентных представлений четырехмерных алгебр Ли в классе матричных дифференциальных операторов  $Q = \xi(x)\partial_x + \eta(x)$ , где  $\xi(x)$  - гладкая действительная функция,  $\eta(x)$  - матрица размерности  $2 \times 2$ , компонентами которой являются гладкие комплексно-значные функции.

Абстрактные алгебры Ли размерности *n* ≤5 проклассифицированы в [1]. Классификация неэквивалентных представлений трехмерных алгебр Ли в указанном классе операторов проведена в [2]. Все неэквивалентные алгебры Ли *L* определяются такими ненулевыми коммутаторами:

 $L_{4,1}: [Q_2, Q_4] = Q_1, [Q_3, Q_4] = Q_2;$ <br>  $L_{4,2}: [Q_1, Q_4] = aQ_1, [Q_2, Q_4] = Q_2;$ <br>  $L_{4,3}: [Q_1, Q_4] = Q_1, [Q_2, Q_4] = Q_2;$ <br>  $L_{4,4}: [Q_1, Q_4] = Q_1, [Q_2, Q_4] = Q_2;$ <br>  $L_{4,5}: [Q_1, Q_4] = Q_1, [Q_2, Q_4] = aQ_2, [Q_3, Q_4]$ <br>  $L_{4,6}: [Q_1, Q_4] = aQ_$ :  $[Q_2, Q_4] = Q_1$ ,  $[Q_3, Q_4] = Q_2$ ;  $L_{4,2}$ :  $[Q_1, Q_4] = aQ_1$ ,  $[Q_2, Q_4] = Q_2$ ,  $[Q_3, Q_4] = Q_2 + Q_3$ ,  $(a \neq 0)$ ;  $L_{4,3}: [Q_1, Q_4] = Q_1, [Q_3, Q_4] = Q_2;$  $L_{4.4}: [Q_1, Q_4] = Q_1, [Q_2, Q_4] = Q_1 + Q_2, [Q_3, Q_4] = Q_2 + Q_3;$  $L_{4.5}: [Q_1, Q_4] = Q_1$ ,  $[Q_2, Q_4] = aQ_2$ ,  $[Q_3, Q_4] = bQ_3$ ,  $(ab \neq 0, -1 \le a \le b \le 1)$ ;  $L_{4,6}$ :  $[Q_1, Q_4] = aQ_1$ ,  $[Q_2, Q_4] = bQ_2 - Q_3$ ,  $[Q_3, Q_4] = Q_2 + bQ_3$ ,  $(a \neq 0, b \geq 0)$ ;  $L_{4,7}: [Q_2, Q_3] = Q_1, [Q_1, Q_4] = 2Q_1, [Q_2, Q_4] = Q_2, [Q_3, Q_4] = Q_2 + Q_3;$  $L_{4.8}$ :  $[Q_2, Q_3] = Q_1$ ,  $[Q_2, Q_4] = Q_2$ ,  $[Q_3, Q_4] = -Q_3$ ;  $L_{4.9}: [Q_2, Q_3] = Q_1, [Q_1, Q_4] = (1 + b)Q_1, [Q_2, Q_4] = Q_2, [Q_3, Q_4] = bQ_3,$  $(-1 < b \le 1);$  $L_{4.10}$ :  $[Q_2, Q_3] = Q_1$ ,  $[Q_2, Q_4] = -Q_3$ ,  $[Q_3, Q_4] = Q_2$ ;  $L_{4,11}$ :  $[Q_2, Q_3] = Q_1$ ,  $[Q_1, Q_4] = 2aQ_1$ ,  $[Q_2, Q_4] = aQ_2 - Q_3$ ,  $[Q_3, Q_4] = Q_2 + aQ_3$ ,  $(a > 0);$  $L_{4.12}: [Q_{1}, Q_{3}] = Q_{1}, [Q_{2}, Q_{3}] = Q_{2}, [Q_{1}, Q_{4}] = -Q_{2}, [Q_{2}, Q_{4}] = Q_{1}.$ Случаи всех алгебр рассматриваются аналогично. Остановимся детально на алгебре  $L_{4.6} = \langle Q_1, Q_2, Q_3, Q_4 \rangle$ . Из [2] известно, что любой из операторов  $Q_i$ (*i* = 1,...4) можно взять равным  $\partial_x$  или  $\eta(x)$ . Пусть  $Q_i = \partial_x$ . Проверяем выполнение коммутационных соотношений:  $[Q_1, Q_2] = [\partial_x, \xi_2(x)\partial_x + \eta_2(x)] = \xi_2(x)\partial_x + \eta_2(x) = 0$ ' 2  $Q_1, Q_2$ ] =  $\left[\partial_x, \xi_2(x)\partial_x + \eta_2(x)\right] = \xi_2(x)\partial_x + \eta_2(x) = 0$ . Отсюда следует, что  $\xi_2(x) = \alpha_2, \eta_2(x) = A_2$ . Так как  $[Q_1, Q_3] = 0$  и  $[Q_1, Q_4] = aQ_1$ , то легко убедиться, что  $Q_3 = \alpha_3 \partial_x + A_3$ ,  $Q_4 = ax \partial_x + A_4$ . Далее  $[Q_2, Q_3] = [\alpha_2 \partial_x + A_2, \alpha_3 \partial_x + A_3] = [A_2, A_3].$ Поскольку  $[Q_{\scriptscriptstyle 2}, Q_{\scriptscriptstyle 3}] \! = \! 0$ , то  $[A_{\scriptscriptstyle 2}, A_{\scriptscriptstyle 3}] \! = \! 0$  . Проверяем коммутационное соотношение  $[Q_2, Q_4] = bQ_2 - Q_3$ .  $[Q_2, Q_4] = [\alpha_2 \partial_x + A_2, ax\partial_x + A_4] = \alpha_2 a \partial_x + [A_2, A_4]$ Следовательно  $\alpha_2 a = b \alpha_2 - \alpha_3, [A_2, A_4] = b A_2 - A_3.$ . Далее,  $[Q_3, Q_4] = [\alpha_3 \partial_x + A_3, ax\partial_x + A_4] = \alpha_3 a \partial_x + [A_3, A_4].$  С другой стороны  $[Q_3, Q_4] = Q_2 + bQ_3$ , поэтому  $\alpha_3 a = \alpha_2 + b\alpha_3$  и  $[A_3, A_4] = A_2 + bA_3$ . Получили, что  $\alpha_2 a = b \alpha_2 - \alpha_3$  и  $\alpha_3 a = \alpha_2 + b \alpha_3$ , Отсюда следует, что  $(a - b)^2 = -1$ . Таким образом, при  $Q_i = \partial_x$  в указанном классе матрично-дифференциальных операторов не существует представлений алгебры  $L_{4,6}$ .

Пусть, теперь,  $Q_i = \eta(x)$ . Тогда все функции  $\xi_i(x)$ ,  $(i = 2,3,4)$  не могут быть равными нулю одновременно. Дальнейшее рассмотрение проводим в зависимости от значений функций  $\xi_i(x)$ ,  $(i = 2,3,4)$ .

Если  $\xi_2(x) \neq 0$ , то  $Q_2$  можно свести к виду  $Q_2 = \partial_x$ . Поставим  $Q_1 = \eta_1(x)$  и  $Q_2 = \partial_x$  в  $[Q_1, Q_2] = 0$ :  $[Q_1, Q_2] = [\eta_1(x), \partial_x] = -\eta_1(x) = 0$ . Отсюда следует, что

 $Q_1 = A_1$ . Далее,  $[Q_2, Q_3] = [\partial_x, \xi_3(x)\partial_x + \eta_3(x)] = \xi_3(x)\partial_x + \eta_3(x)$ . Так как  $[Q_1, Q_2] = 0$ , то  $Q_3 = \alpha_3 \partial_x + A_3$ . Проверяем  $[Q_2, Q_4] = bQ_2 - Q_3$ . Поскольку  $[Q_1, Q_4] = [\partial_x, \xi_4(x)\partial_x + \eta_4(x)] = \xi_4'(x)\partial_x + \eta_4'(x)$ , то оператор  $Q_4$  имеет вид  $Q_4 = (b - \alpha_3)x\partial_x - A_3x + A_4$ . Рассмотрим коммутационное соотношение операторов  $Q_3$  и  $Q_4$ . Имеем

 $[Q_3, Q_4] = [\alpha_3 \partial_x + A_3, (b - \alpha_3)x \partial_x - A_3x + A_4] = \alpha_3(b - \alpha_3)\partial_x - \alpha_3A_3 + [A_3, A_4].$ Поскольку  $[Q_3, Q_4] = Q_2 + bQ_3 = \partial_x + b\alpha_3 \partial_x + bA_3$ , то приравняв коэффициенты при  $\partial_x$ , получаем  $\alpha_3^2 = -1$ . Следовательно, и в этом случае алгебра  $L_{4,6}$  не имеет представлений в указанном классе операторов.

Пусть  $\xi_2(x) = 0, \xi_3(x) \neq 0$ . Тогда оператор  $Q_3$  можно свести к виду  $Q_3 = \partial_x$ .  $Q_4$ ,  $[Q_3, Q_4] = [\partial_x, \xi_4(x)\partial_x + \eta_4(x)] = \xi_4(x)\partial_x + \eta_4(x)$ . Найдем Так как  $[Q_3, Q_4] = Q_2 + bQ_3 = A_2 + b\partial_x$ , то  $Q_4 = bx\partial_x - A_2x + A_4$ . Проверяем коммутационное соотношение между операторами  $Q_2$  $\mathbf{M}$  $Q_i$ :  $[Q_1, Q_4] = [A_1, bx\partial_x + A_1x + A_4] = [A_1, A_4]$  Ho  $[Q_1, Q_4] = bQ_1 - Q_3 = bA_1 - \partial_x$ , noэтому  $[A_1, A_4] = bA_2 - \partial_{x}$ , а значит 0=-1, что невозможно. Это означает, что в этом случае не существует представлений алгебры Ли  $L_{4,6}$  в указанном классе матрично-дифференциальных операторов.

Пусть  $\xi_2(x) = \xi_3(x) = 0, \xi_4(x) \neq 0$ . Тогда  $Q_1 = \eta_1(x), Q_2 = \eta_2(x), Q_3 = \eta_3(x)$ ,  $Q_{\scriptscriptstyle{A}} = \partial_{\scriptscriptstyle{x}}$ . Рассмотрим коммутационные соотношения  $\mathbf{c}$  $Q_{\scriptscriptstyle{A}}$ :  $[Q_1, Q_4] = [\eta_1(x), \partial_x] = -\eta_1(x)$ . Tak kak  $[Q_1, Q_4] = aQ_1$ , to  $Q_1 = \eta_1(x) = A_1e^{-ax}$ .  $[Q_2, Q_1] = [\eta_2(x), \partial_x] = -\eta_2(x)$ . C Лалее другой стороны  $[Q_2, Q_4] = bQ_2 - Q_3 = b\eta_2(x) - \eta_3(x)$ , поэтому  $-\eta_2(x) = b\eta_2(x) - \eta_3(x)$ . Из коммутационного соотношения  $[Q_3, Q_4] = Q_2 + bQ_3$ , следует такое равенство  $-\eta_3(x) = \eta_2(x) + b\eta_3(x)$ . Решив систему дифференциальных уравнений

$$
\begin{cases}\n-\eta_2(x) = b \eta_2(x) - \eta_3(x), \\
-\eta_3(x) = \eta_2(x) + b \eta_3(x),\n\end{cases}
$$

 $\eta_2(x) = e^{-bx}(A_2 \cos x + A_3 \sin x), \eta_3(x) = e^{-bx}(A_3 \cos x - A_2 \sin x).$ ЧTO находим. Рассмотрев оставшиеся коммутационные соотношения, получаем, что  $[A_1, A_2] = [A_1, A_3] = [A_1, A_3] = 0$ . Обозначив  $A_1 = A, A_2 = B, A_3 = C$ , получаем, что в указанном классе матрично-дифференциальных операторов алгебра Ли  $L_{4,6}$  имеет одно единственное представление

$$
Q_1 = Ae^{-ax}, Q_2 = e^{-bx}(B\cos x + C\sin x), Q_3 = e^{-bx}(C\cos x - B\sin x), Q_4 = \partial_x,
$$
  
\n
$$
[A, B] = [B, C] = [A, C] = 0.
$$

Проведя аналогичные размышления для алгебр Ли  $L_{1,i}$  ( $i = 1,...12$ ,  $i \ne 6$ ), получаем такие представления алгебр Ли:

$$
L_{4.1}^1: Q_1 = A, Q_2 = B, Q_3 = \partial_x, Q_4 = Bx + C, [A, B] = [A, C] = 0, [B, C] = A;
$$

[*A, B*] = 0, [*A, C*] = 2*A, [B, C*] = (1 – 2*ε*)*B*;  
\n
$$
L_{4,9}
$$
 : *Q* = *Ae*<sup>-(1+b)</sup>, *Q*<sub>2</sub> = *e*<sup>-x</sup> (*αα*<sup>2</sup>, + *B*), *Q*<sub>1</sub> = *e*<sup>-b</sup>/(1 – *ε*), *β*<sup>2</sup>, + *C*), *Q*<sub>4</sub> = *∂*,  
\n[*A, B*] = -*ε*(1 + *b*)*Aα*, [*A, C*] = (*ε* – 1)(1 + *b*)*βA*, [*B, C*] = *A* + *εαbcC* + (*ε* – 1)*βB*;  
\n $L_{4,10}$  : *Q* = *A, Q*<sub>2</sub> = *B*cos*x* + *C*sin*x*, *Q*<sub>3</sub> = *C*cos*x* – *B*sin*x*, *Q*<sub>4</sub> = *∂*,  
\n[*A, B*] = [*A, C*] = 0, [*B, C*] = *A*;  
\n[*A, B*] = [*A, C*] = 0, [*B, C*] = *A*;  
\n[*A, B*] = 0, [*A, C*] = -*B, [B, C*] = *A*;  
\n[*A, B*] = 0, [*A, C*] = -*B, [B, C*] = *A*;  
\n[*A, B*] = 0, [*A, C*] = -*B, [B, C*] = *A*;  
\n[*A, B*] = 0, [*A, C*] = -*B, [B, C*] = *A*;  
\n[*A, B*] = 0, [*A, C*] =

Тут А, В, С – произвольные постоянные матрицы  $r \times r$ ,  $\alpha, \beta$  - произвольные постоянные,  $\varepsilon = 0;1$ .

#### **Список литературы:**

- 1. Мубаракзянов Г.М. О разрешимых алгебрах Ли // Изв.Высш.Уч.Зав. (Математика).  $-1963$ . - No1. – C.114-123.
- 2. Zhdanov R.Z. On algebraic classification of quasi-exactly solvable matrix models // J. Phys. A: Math. Gen. – 1997. – 30. – P.8761-8770/
- 3. Zhdanov R., Fushchych W. On new representations of Galilei Groups // J. Nonlinear Math. Phys. – 1997. – 4, №3-4. – P.426-435.
- 4. Фущич В.І., Лагно В.І. Лінійні та нелінійні зображення груп Галилея в двохвимірному просторі-часі // укр.. мат. Журн. – 1998. – 50, №3. – С.414-423.

### УДК 004 :

## **ЕЛЕКТРОННИТЕ РЕСУРСИ – УЛЕСНЕНИЕ В БИБЛИОТЕЧНО-ИНФОРМАЦИОННАТА ДЕЙНОСТ Николета Ванкова, Камелия Джамбазова**

Великотърновски университет "Св. св. Кирил и Методий" Велико Търново, България Научен ръководител: доц. д-р Мариана Петрова

### РЕЗЮМЕ

В настоящия доклад се засяга темата за някои **електронни ресурси** на РБ "Пенчо Славейков" – Варна. По – конкретно се представя **електронния каталог,** организиран като **информационен** инструмент за намиране на **информация** в помощ на библиотечни специалисти и читатели. Библиотекарите са и част от неговите създатели, но основата на базата данни е изградена от IT-специалисти. Електронните картотеки и сайтът на библиотеката също са дело на специалистите от отдел "Информационни технологии" към библиотеката. За попълването на информацията в тези звена основно участие и принос имат и библиотечните специалисти.

Предизвикателствата, породени от новите информационнокомуникационни технологии засилиха иновационния подход в РБ "Пенчо Славейков" и я наредиха сред водещите публични библиотеки в страната.

Библиотеката разполога с on-line Каталог на книжни и некнижни носители на информация, и Каталог на периодични издания - библиографски описани всички заглавия получавани по абонамент и депозит. Стартирал през март 2003 г. електронния каталог обособява нова работна среда за обработка и каталогизация на библиотечни документи, лесен за навигиране с приятна визия, единен за цялата библиотека. В него са описани и почти всички библиотечни документи от 90-те години 10 години назад, но в отдела все още се ползват и традиционните азбучен и систематичен каталог за намирането на по-стари издания, които все още не са ретроспективно библиографски описани в електронния каталог.

Предимствата на on-line каталога разработен от IT-специалисти са: бърза информация, дистанционна справка, увеличени опции за търсене, предметни рубрики. Получава се пълна информация за дадено лице, независимо от неговата авторска отговорност, в различните документи и езикови варианти. При извършено запитване той връща резултати с всички видове носители за разлика от търсенето в традиционните каталози, където е необходимо това да се извършва за всеки носител по отделно, водещо до загуба на време. Съществена разлика при елетронния каталог е, че търсенето е възможно 24 часа виртуално, а при традиционните каталози имаме ограничение във време и място. Може да се ползва както на обособени читателски места в отдела, така и навсякъде по света чрез сайта на библиотеката - http://catalog.libvar.bg/.

Електронният каталог на библиотеката има два вида интерфейс: за служебно и читателско ползване аналогично на служебния и читателски традиционен каталог. Библиотечните специалисти имат възможност за подетайлно търсене: по заглавие, заглавие+подзагл., част от заглавие, автор, инв.номер, сигнатура и предметни рубрика. Това са важни детайли, които улесняват работата на специалистите и допринасят за бързото обслужване на читатели. Например за намирането на библиотечния документ във фонда служи сигнатурата (форматна и/или подръчна), която се вписва с молив в горния ляв ъгъл на каталожната картичка, а индекса по УДК в долния ляв или десен в зависимост от каталога. В електронното описание те се намират в близост.

Вне търсихте за: автор = Моцарт, Волфганг Амадеус

Списък на намерените заглавия Намерени: 89 запис(а)  $320 \text{ m} \cdot 76 \text{ or } 89$ √предишен следващ Кратко описание | Пълно описание | ISBD описание M-IT 0015 MaMa 312.11/IT78  $M<sub>3</sub>$ Популярни пиеси за малкия цигулар [ноти] / Състав. Лидия Радионова. - София: Доорев, 2007. - 36 с.: 32 см + 1 щим. 1. Ларго: 2 цигулки и пиано / Жан-Батист Луайе. - с. 5. 2. Гавот и мюзет / Жан-Батист Люли. - с. 6-9. 3. Престо: IV част из Соната Ла мажор / Жан-Батист Люли. - с. 10-12. 4. Рондо / Йохан Себастиан Бах. - с. 13-16. 5. Алегро: II част из Соната N 3 / Георг Фридрих Хендел. - с. 17-20. 6. Менует: Из Струнен квинтет Оп. 13 N 5 / Луиджи Бокерини. - с. 21-23. 7. Песен / Волфганг Амадеус Моцарт . - с. 24-25. 8. Сонатина / Лудвиг ван Бетховен. - с. 26-28. 9. Музикален момент / Франц Шуберт . - с. 29-31. 10. Хумореска / Антонин Дворжак. - с. 32-35. Класиф. инд. 787.1+312.11-4 THE INCLUEDULESS (+ THEM) Инв. No 2008500045 (+ 1 шим) Други автори Радионова, Лидия съставител Дворжак, Антонин  $KOMTOSATION - 10$ Бах. Иохан Себастиан композитор - 4 <u>Шуберт, Франц Петер</u> композитор - 9<br><u>Бетховен, Лудвиг ван</u> композитор - 8 Хендел, Георг Фридрих композитор - 5  $\frac{\text{max}}{\text{KOMIOSHTOP}-1}$ Луайе, Жан-Батист Люли, Жан-Батист композитор - 2, 3 Моцарт. Волфганг Амадеус композитор - 7 композитор - б Бокерини, Луиджи Предметни рубрики: Струнни инструменти - цигулка - пиеси

Фиг.1 Пример за предоставена информация от електронния каталог на библиотеката при читателско търсене (нотно издание).

*Подчертани в червено са основна/форматна сигнатура, подръчна сигнатура и класификационен индекс.* 

Възможностите при читателското търсенето са за основно и експертно търсене. При основното може да се извърши запитване по заглавие, автор, предметна рубрика и част от заглавие. При експертното (не е изцяло разработено) съществуват възможности за комбиниране на различни търсещи полета. Читател, който е потърсил книгата която иска в електронния каталог на библиотеката преди да я е посетил, прави стъпка напред в своето търсене. При посещението си в библиотеката той може да попълни заемна бележка за книгата, която търси като предварително знаейки нейната сигнатура от on-line каталога, достъпа е по-бърз и лесен.

В графата "Пълно описание" при търсенето ползвателя може да разбере дали избрания библиотечен документ се заема за дома и колко броя от него се ползват само в читални зали.

Разработеният електронен каталог "Периодика" дава възможност на читателите да търсят в него по следните критерии: заглавие, местоиздаване и предметна рубрика. И при него служебния интерфейс дава възможност за по-подробно търсене и допълнителна информация. Например къде се съхраняват периодичните издания и срока им на съхранение. Други детайли са включени в служебния вариант, които са

нужни като информация само на библиотечния специалист.

Характерни носители за отдел "Изкуство" са нотните издания, които се комплектуват само в отдела чрез покупка, дарение и депозит. Фондът се състои от над 15 000 библиотечни единици, от които 5800 са описани в on-line каталога. Отделът е единственото място в библиотеката където могат да се ползват в читални зали или да се заемат за дома. Нотните издания заедно с музикалната литература са сред първите обекти на сектор "Музика", а по-късно на музикалния отдел, предшественици на отдел "Изкуство". Във връзка с инвентаризацията на този фонд по-голямата му част е въведена в електронния каталог, но частично (автор, заглавие, година на издаване). Предстои редакция на записите за въвеждане на пълни библиографски данни.

Запитването за който и да е библиотечен документ или периодично издание на място винаги води до по-пълна и ясна представа за потребителя, но електронната база представя систематизирана и точна информация. Както се вижда и от снимката описанието разкрива физическата характеристика на изданието, годината през която е започнало да се издава, както и наличните броеве описани по години.

Електронният каталог на РБ "Пенчо Славейков" – Варна е достъпен за всеки чрез сайта на библиотеката. Той е с изчистен интерфейс, лесен за ориентация. Читателския му вариант съдържа обяснителни бележки с примери, които улесняват употребата му и за тези които го ползват за първи път. Сайтът предлага и други електронни услуги. Някои от тях са **"Онлайн заявка за библиотечни документи" и "Попитай библиотекаря"**.

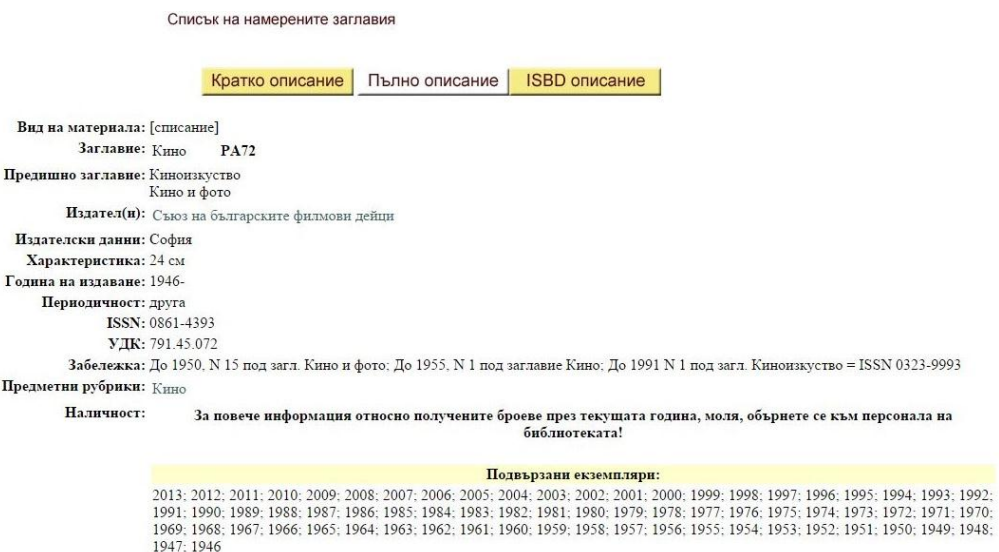

Фиг.2. Пример за търсене на периодично издание, чрез читателския достъп към каталога: Списание "Кино"

Чрез онлайн заявката, читателят получава отговор по електронен път, който съдържа пояснение за изданието което търси – дали е налично в библиотеката или е заето от читател. При наличност то се запазва за съответния посетител. "Попитай библиотекаря" е онлайн услуга активна в рамките на работния ден. Чрез нея с въведен e-mail, име и запитване се връща бърз отговор на зададен читателски въпрос.

Сайтът съдържа и **"Варненска дигитална бибилотека"**. Тя стартира през 2008 г. с участието на Регионална библиотека "Пенчо Славейков" в проект [EuropeanaLocal](http://www.libvar.bg/projects/europeana_local/)**,** който осигурява достъп до съхраняваните колекции в библиотеки, музеи и архиви посредством европейския портал [Europeana](http://www.europeana.eu/) – Европейска дигитална библиотека, музей и архив. Дигиталната колекция е на свободен достъп за всеки, който проявява интерес към старата варненска периодика, фотографии, пощенски картички, албуми, покани, гравюри и др.

Сайтът съдържа и препратки към блоговете на "Отдел Изкуство", "Информационен център" и "Детски и средношколски комплекс". Картотеките в библиотеката както и в отдел "Изкуство" се попълват в електронен вариант, но не са online и читателите могат да ги ползват на определените в библиотеката инфоточки. По-лесно и бързо е използването им и намирането на статии по дадена тема от картотеките във фишов вариант, които вече се ползват по-рядко.

В днешният век на глобализация и комуникационни канали библиотеката е изправена пред предизвикателството да намери своето ново място като носител на достоверна и релевантна информация, да въвежда нови културно-информационни услуги, които да отговарят на потребностите на съвременния ползвател.

В тази връзка от направения доклад за електронните ресурси - някои online услуги в РБ "Пенчо Славейков" и по-подробно ел. каталог, същият като електронен ресурс и справочен инструмент има по-голяма комбинативност и възможности за търсене и е по-добронамерен към потребителя, а с отворената си визия и по-достъпен.

## **Список литературы:**

- 1. http://www.libvar.bg/
- 2. Библиотеката в новото хилядолетие : 125 г. Регионална библ. Пенчо Славейков Варна: 1883 - 2008 : Сборник / Състав. Емилия Милкова и др. - Варна : Славена, 2008 . - 224 с. : Изд. на Регионална библ. П. Славейков
- 3. Схема за класиране на нотна литература, Изд. на Регионална библ. П. Славейков

# СЕКРЕТЫ НАНОТЕХНОЛОГИИ Ю. А. Двоеглазова МБОУ СОШ № 19 г. Белово Научные руководители: В. В. Ермакова, Н. В. Московских

Нанотехноло́гия — междисциплинарная область прикладной и фундаментальной науки и техники. Нанонаука, нанотехнологии являются актуальными в современном информационном мире.

Проблема существует в том, что современная молодёжь знает о нанотехнологии, но не понимает её сущности, возникновения и не видит перспективы её развития.

В связи с этой проблемой была выдвинута гипотеза: если общественность будет владеть информацией о нанотехнологии, то это позволит применять современные достижения нанонауки во всех сферах жизни более широко.

Человек, исследуя природу, постоянно удивляется её совершенству и многогранности. Процессы и законы, «замеченные» у природы, человек желает применить их на благо развития общества. Нанотехнологии становятся перспективным направлением развития промышленности и современной науки.

Родоначальником термина нанотехнологии принято считать греческого философа Демокрита, который в 400 году до н.э. описал малую частицу вещества, используя понятие «атом», что в переводе означает «нераскалываемый».

Лауреат Нобелевской премии в 1959 году, крупнейший физик современности. Ричард Фейнман, впервые изложил в своей известной лекции «Там внизу много места» о методах, которые спустя некоторое время назовут нанотехнологиями.

Самое удивительное в наномире - это всё, что связано с живой природой. Например, лапки геккона. Небольшая ящерка - геккон, уникальна тем, что может свободно перемещаться по потолку и вертикальным стенам. Лапки геккона с помощью тончайших волосков соприкасаются с поверхностью и притягиваются к ней за счет вандерваальсовой силы, действующей между молекулами. В настоящее время созданы экспериментальные аналоги нанолипучек на основе углеродных нанотрубок. Не исключено, что в недалёком будущем люди смогут попробовать себя в роли человека-паука.

Ещё один замечательный пример изобретений природы - «эффект лотоса», который проявляется в том, что листья лотоса не загрязняются и всегда остаются чистыми. Поверхность листьев лотоса покрыта небольшими шишечками высотой от 5 до 10 микрон, а на шишечках размещаются многочисленные нановолосики. Данная структура листа лотоса способствует самоочистки листа и его водоотталкивающим свойствам. «Эффект лотоса» используется нанотехнологами при разработке самоочищающихся стёкол, тканей и красок.

Современный рынок нанопродукции огромен – это электроника, энергетика, медицина и биология, экология, сельское хозяйство, военная промышленность. Широко развивается солнечная энергетика: солнечные батареи преобразуют энергию дневного света в электрическую. Прогресс развития нанотехнологий заметнее всего в электронике. Современная электроника становится миниатюрней и многофункциональной.

Уникальные идеи, которые сегодня находятся на стадии исследований, по прогнозам экспертов будут реализованы к 2020 году. Солнечные батареи нас будут обеспечивать электричеством; одежда будет способна самоочищаться и контролировать эмоциональное состояние человека; старение организма предотвратят сложные молекулярные роботы, которые вылечат безнадежно больных, а микро- и нанодатчики будут помогать обнаруживать любые угрозы, от пожара до атаки террористов.

При изучении информированности общества о применении нанотехнологии в современном мире было проведено анкетирование среди обучающихся в МБОУ СОШ № 19 города Белово, их родителей (законных представителей), студентов (выпускников школы), учителей и пользователей глобальной сети Интернет. Использованы различные формы анкетирования: письменная форма опроса, рассылка посредством электронной почты, создание онлайн-анкет с помощью продуктов Google и размещение их в Интернете, опрос посредством виртуальной доски, созданной с помощью сервиса http://linoit.com. Онлайн-анкета «Секреты нанотехнологии» размещена по адресу: http://goo.gl/Rhkmgn, онлайн-анкета «Нанонаука», размещена по адресу: http://goo.gl/TlgjsQ, опрос посредством виртуальной доски находится по адресу: http://goo.gl/b9IPn6 в Интернете.

Из анкетирования и опроса «Виртуальная доска» около 400 респондентов, можно сделать вывод, что общество знает о нанотехнологии и нанонауке, но нуждается в информированности о возникновении и этапах развития, сферах применения нанотехнологии, о перспективах эффективного практического применения нанотехнологий в различных отраслях.

На основании исследований необходимо проводить системную разъяснительную работу по данной проблеме начиная со школьного периода, что позволит выпускникам школы быть информированными и подготовленными развивать нанотехнологии на благо общества в своей будущей профессиональной деятельности. С помощью whiteboard-сервиса нами была создана Wiki-газет[а](http://wikiwall.ru/wall/082e9df848d87e3a8282bfc1666d13b9) «Секреты нанотехнологи[и»,](http://wikiwall.ru/wall/082e9df848d87e3a8282bfc1666d13b9) размещённая в Интернете http://goo.gl/Q97q9O, что является практической значимостью данной работы.

Ученые серьёзно обеспокоены последствиями развития нанотехнологий для экологии и здоровья людей при всех положительных моментах.

Тот факт, что наноэлементы способны поглощать загрязнения, затем распространять их в окружающей среде, является угрожающим. Учёных и особенно жителей мегаполисов беспокоит воздух, который мы вдыхаем. Известно, наличие огромного количества жителей планеты, имеющих диагноз заболеваний хроническим бронхитом и астмой, включая врожденные случаи данной болезни, объясняется загрязненными и токсическими выбросами в атмосферу промышленных предприятий и бытовых устройств.

А как влияют наноматериалы на окружающую среду? Учёными проведено исследование о влиянии пяти основных типов наноматериалов, включая нанотрубки, квантовые точки и бакиболы на окружающую среды. Результаты показали различные типы рисков загрязнения для некоторых технологических операций, включая очистку нефти, производство лекарств.

Опыты, в которых фуллерены помещали в различные виды почв и исследовали их влияние на микроорганизмы и минеральные вещества, показали, что наночастицы не причиняют экосистеме заметного вреда.

Безусловно, глубокие изменения могут быть фатальными для элементов пищевых цепочек растений. Из результатов наблюдений учёных можно сделать вывод, что наночастицы негативной динамики не производят: жизнедеятельность микроорганизмов не нарушается, баланс веществ не затронут.

Нанотехнологии способствуют техническому прогрессу человечества и могут изменить жизнь к лучшему. Наночастицы могут помочь в лечении раковых заболеваний, но необходимо быть осторожными и помнить, что некоторые наночастицы, могут напротив вызывать рак в организме человека. Также учёные предупреждают об опасности употребления пищи, созданной с использованием нанотехнологий. В последнее время «Сделано с использованием нанотехнологии» стало так же популярным, как «Сделано без ГМО».

Нанотехнологии в производстве косметики широко применяются и производители косметики считают, что в этом нет ничего плохого. Однако иной позиции придерживаются некоторые экологи. Австралийская международная экологическая организация «Друзья Земли» полагает, что использование наночастиц в косметике не менее ужасно, чем добавки мышьяка. Исследователи обнаружили наночастицы в произвольно выбранных тестовых группах косметических продуктов, в которых около семидесяти процентов протестированных продуктов содержат химические усилители, облегчающие проникновение наночастиц через кожу в кровь. В косметических продуктах фирм Л'Ореаль, Макс Фактор, Ревлон нашли наночастицы, но в составе они не были указаны. Производитель косметики Кристиан Диор не только включил наночастицы в состав продукции, но и указал их в списке ингредиентов.

Результаты исследования указывают на опасность современной раз-

рабатываемой косметики. В Евросоюзе 2009 году был разработан и введен закон, согласно которому все кремы от загара должны пройти тестирование на содержание наноматериалов и наночастиц.

Ученые и экологи поднимают вопрос об опасности, которую представляют современные нанотехнологии. В атмосфере появление наночастиц в промышленных масштабах может изменить климат Земли. Американские ученые утверждают, что в атмосфере Земли имеется огромное количество наночастиц, которые продолжают увеличиваться. Наночастицы, отражая солнечные лучи, могут изменить климат на планете, вызвав очередной Ледниковый период.

Специалисты считают, что на сегодняшний день нет такого инструментария, необходимого для стопроцентной оценки рисков, связанных с нанотехнологиями. Наноматериалы и наночастицы обладают биологическим воздействием (в том числе токсическим), которое часто радикально отличается от свойств этого же вещества в обычной форме. И даже полезное вещество может быть измельчено до наноразмера и может стать опасным.

Безусловно, нанотехнологии – современное направление в науке. Нанонаука находится в «колыбельном состоянии» и пока можно только предполагать, что принесёт «нано» человечеству в будущем: большие возможности, неожиданные опасности или разрушительные последствия. Ответственность за последствия развития нанонауки лежит не только на учёных, но и на отдельных производителях, выпускающих товары и продукты с использованием нанотехнологий. Производителям определённых отраслей необходимо проявлять благоразумность, честность, гуманность. Высокое нравственное развитие человеческого общества, сотрудничество, понимание, ответственность гарантируют применение нанотехнологий на благо жителям планеты.

Из вышеперечисленного можно сделать выводы:

1. Нанотехнология - важнейшая отрасль будущего для дальнейшего развития цивилизации, которая является «волшебным ключём» ко всем отраслям науки и производства.

2. Перспективы применения нанотехнологий неисчерпаемы - начиная от микроскопических компьютеров, убивающих раковые клетки, и заканчивая автомобильными двигателями, не загрязняющими окружающую среду.

3. На жизнь современного человека могут серьезно влиять нанотехнологии, поэтому учёным предстоит дальнейшее глубокое исследование наночастиц и наноматериалов, направить свои исследования на мирные цели, чтобы не навредить существованию человечества.

4. Воспитание человеколюбия становится в последнее время необходимостью перед неизбежным «бумом» нанотехнологии. Именно гуманные и разумные люди могут превратить нанотехнологии в ступеньку к позна-

### нию Вселенной и своего места в этом огромном мире.

### **Список литературы:**

- 1. http://ru.wikipedia.org/wiki/ Википедия
- 2. http://www.nanonewsnet.ru/ сайт о нанотехнологиях №1 в России
- 3. http://www.nanometer.ru/ сайт нанотехнологического общества «Нанометр»
- 4. http://nauka.name/category/nano/ научно-популярный портал о нанотехнологиях, биогенетике и полупроводниках
- 5. http://www.nanojournal.ru/ Российский электронный наножурнал
- 6. http://www.nanoware.ru/ официальный сайт потребителей нанотоваров
- 7. http://kbogdanov1.narod.ru/ «Что могут нанотехнологии?», научно-популярный сайт о нанотехнологиях

### УДК 004 : 908

# **ЛОКАЛНОТО ПРОСТРАНСТВО В ГЛОБАЛНИЯ СВЯТ: Е-КРАЕЗНАНИЕ – ЕДИН НОВ НАЧИН ЗА ПОПУЛЯРИЗИРАНЕ НА КУЛТУРНОТО НАСЛЕДСТВО Йорданка Джекова**

# Великотърновски университет "Св.св. Кирил и Методий" Велико Търново, България Научен ръководител: доц. д-р Мариана Петрова

### **Резюме:**

Проектът "Локалното пространство в глобалния свят : е – краеЗнание" финансиран от Програма "Глоб@лни библиотеки - България" е реализиран от Регионална библиотека "Стилиян Чилингиров" съвместно с читалищните библиотеки на гр. Смядово и с. Нова Бяла река има за цел да разработи и промотира пред широка аудитория иновативна е – услуга в сферата на културата, културния туризъм, краеведската наука и образованието, чрез създаване на електронна база данни – краеведски сайт, който да акцентира върху местната уникалност.

Съвременните библиотеките работят активно за съхраняване на книжовното богатсво и знаннието, мотивират креативността и любознателността.

С новите технологии и интернет библиотеките представят по един модерен начин съществуващата култура в малките населени места – фолклорни, певчески и танцови групи, културни събития, местни занаяти, живо нематериално наследство, младежко творчество и др. Появяват се нови възможности за изява на местната общност и това допринася за позитивния имидж на мястото, както и за повишаване на самочувствието на местните жители.

През 2013 г. Програма "Глоб@лни библиотеки – България" обявява Грантова схема за финансиране на иновативни проекти. Целта на ГСФИП е българските обществени библиотеки и техните партньори да подпомогнат развитието на местните общности, като им предложат нови електронни услуги, като по този начин се повиши качеството на човешкия капитал, местните общности се приобщят към глобалното информационно общество.

Проектът "Локалното пространство в глобалния свят : е-краезнание" се осъществява с помощта на "Глобални библиотеки – България". Реализиран е от Регионална библиотека "Стилиян Чилингиров" гр. Шумен съвместно с библиотеката на НЧ "Братство – 1860" – гр. Смядово, библиотеката на НЧ "Просвета – 1930" – с. Нова Бяла река, общ. Върбица и СНЦ "Мисия култура".

Целта на проекта е да се осъществят обучения за "Информационно търсене в Интернет и ползване на е – услуги" на територията на гр. Смядово и с. Нова Бяла река, да се обособят електронни краеведски колекции в партньорските библиотеки, както и да се обогати краеведската колекция на Регионална библиотека "Стилиян Чилингиров", да се създаде краеведски сайт за област Шумен, който да акцентира върху местната уникалност.

Проектът е насочен към широка аудитория, като целта е да се съхрани знанието за нематериалното културно наследство, чрез изучаването и усвояването на фолклора, бита и обичаите на местното население, да се формира отговорно отоношение към съкровищницата на народните умения, както и да се провокира творческо мислене в процеса на социализация на нематериалното културно наследство в съвременния живот на общността.

Краеведският сайт "Шуменският край – културни традиции и природни забележителности" / **shumenski-krai.com**/ , акцентира върху местната уникалност на две общини в Шуменска област – Смядово и Върбица.

Сайтът съдържа текстов, снимков и видеоматериал, който представя културното наследство, както и основни проучвания за природния, исторически и културен потенциал на гр. Смядово и с. Нова Бяла река.

Дейностите по проекта са в две основни направления :

 Подобряване на е-културата на местното население, чрез ИКТобучения ;

 Промотиране на културното наследство, чрез съвременните електронни форми на изразяване.

В двете общини са организирани работни експедиции за събиране на фактологически, фотографски и видеоматериал. Около 30 забележителности са идентифицирани и систематизирани. Организирани са срещи с местни жители – те разказват легенди, предания и истории за края, има изпълнители на автентичен фолклор, майстори на художествени занаяти. Издирени са и документирани старинни кулинарни рецепти, които са характерни за региона, проучени са местните занаяти и бита на населението в този край. Също така са изследвани и видеодокументирани исторически и културни паметници, природни забележителности. Провеждат се кампании за събиране на документи с краеведски характер – писма, снимки, ръкописи и др. сред местните жители. След направения подбор се обособяват електронни краеведски сбирки на коалираните читалищни библиотеки с над 200 дигитализирани документа.

**shumenski-krai.com**е модерен сайт за живата култура на населеното място. Той съчетава текст, аудио и видео и би преддтавлявал интерес за посетители от всяка точка на света. Този сайт е първият, който популяризира културата, природата и бита на малките населени места в региона. Популяризирането в е-мрежата води до повишаване на интереса към инвестиции и социално-икономическо развтие на региона. Разработеният сайт дава възможност на интернет потребителите както да получават подробна информация за идентифицираните обекти на местното, природно, културно и историческо наследство, така и да се насладят на една виртуална разходка в региона.

Ползи от проекта за участниците в коалицията :

 Обогатяване, дигитализация и представяне на краеведските сбирки в Интернет ;

 Утвърждаване на позициите на коалиралите библиотеки като съвременни, гъвкави, динамично развиващи се културни институти, инициатори на важни културни събития за местната общост ;

 Синхронизиране дейнсотта на библиотеките с институции от други сфери ;

 Активно ползване на техниката, която е предоставена по програма "Глобални библиотеки – България";

 Осъвременяване на библиотеките в съответствие с потребностите на съвременното е-общество.

Проектът "Локалното пространство в глобалния свят – е – краеЗнание" е част от дългосрочната програма на Регионална библиотека "Стилиян Чилингиров" за запазване и оживяване на местното културно наследство, за подпомагане на развитието на местната идентичност и за утвърждаване на самочувствието и капацитета на местните културни институции за ефектите от работата в електронната мрежа.

## **Список литературы:**

- 1. Ковачев, Александър. Библиотеки четене комуникации. Велико Търново : Народна библиотека "П.Р.Славейков", 2014.
- 2. http://www shumenski-krai.com

# УДК 519.876.5,519.62 **ПОСТАНОВКА ЗАДАЧИ КОШИ И ПОДБОР ПАРАМЕТРОВ, МОДЕЛИ РАСПРОСТРАНЕНИЯ ЭПИДЕМИИ ПАНДЕМИИ ГРИППА В ЗАВИСИМОСТИ ОТ ЧИСЛЕННОСТИ НАСЕЛЕНИЯ ГОРОДОВ И.С Дубовой** ЛКФ ТГАСУ

Заболевание, такое как «Грипп» переносят сотни миллионов человек стран всего мира ежегодно. Эпидемия гриппа имеет сезонный характер, ежегодный с большой периодичностью "волны" появления. С необъяснимым периодом и неизвестными способствующими факторами, появляется эпидемия охватывающая население всего мира, называемая – пандемией гриппа. Высокая контагиозность вируса гриппа имеет ряд характерных особенностей, таких как: поражение вирусом популяции человечества доходящее до 50% всего населения мира, риск появления осложнений при тяжело текущем заболевании, увеличение смертности в 3 – 4 раза и д. р. Самые известные пандемии гриппа поразившие более 500 млн. человек и способствующих гибели десятков миллионов человек были зафиксированы в годы: 1918 – 1919 гг штамп A/H1N1 «Испанка», 1958 – 1959 гг штамп A/H2N2, 1968 – 1969 гг штамп A/H2N2, 2009 – 2010 гг штамп A/H1N1 «Свиной грипп».

В данной работе будет исследоваться модель распространения эпидемии на основе статистических данных Российской Федерации, таких как: численность населения страны за 2014 год и заболеваемости населения гриппом 2009 – 2010 гг.

Рассмотрим простую модель распространения эпидемий. Пусть *N* – число жителей (прирост населения за счет рождаемости не учитывается), *G* – число лиц которые здоровы, но могут заболеть ,будем называть эту групп – группой риска , *I* – число заболевших, *Е* — число «выбывших», т. е. умерших изолированных от остальных, а также выздоровевших, здоровых и обладающих иммунитетом. Заболеваемость пропорциональна числу контактов между людьми групп *G* и *I*. Скорость, с которой лица «выбывают» из группы *I* пропорциональна численности этой группы. Отсюда получается следующая система дифференциальных уравнений [1]:

$$
\begin{cases}\n\frac{dG}{dt} = -aGI \\
\frac{dI}{dt} = aGI - bI \\
\frac{dE}{dt} = bI\n\end{cases}
$$
\n(1)

Определим для системы уравнений (1) задачу Коши в начальный

момент времени  $t_0$ :

$$
\begin{cases}\nG(t_0) = G_0 \\
I(t_0) = I_0 \\
E(t_0) = E_0\n\end{cases}
$$
\n(2)

По теории порогов в эпидемиологии инфекционные заболевания не должны перерастать в эпидемию, если не нарушается неравенство для параметров системы  $a$  и  $b$ :

$$
G(t_0) < \frac{b}{a} \tag{3}
$$

С учётом того, что процесс заболевания гриппом проходит достаточно стремительно, в модели не будет учтён фактор временного сдвига.

В России к группе риска развития неблагоприятных последствий заболевания гриппом относят: детей в возрасте 0–15 лет, взрослых в возрасте старше 60 лет, лиц с хроническими соматическими заболеваниями, независимо от возраста. К группам высокого риска инфицирования также принадлежат школьники и учащиеся средних специализированных учебных заведений, медицинский персонал лечебных учреждений; работники транспорта, учебных заведений и сферы обслуживания [2]. Таким образом, можно составить приблизительные возрастные группы риска самой большой заболеваемости гриппом, это группы, такие как 0-24 лет, от 60 лет и старше. Согласно официальной статистики демографии Российской Федерации за 2014 год [3], эти возвратные категории составляют 46,41% населения страны. По характеристикам заболеваемости пандемическим гриппом A(H1N1)V 2009 – 2010 гг [4]: заболеваемость группы риска составила 15% и 14% от заболевших составила категория «выбывших».

Исходя из градостроительного кодекса РФ [5] городские поселения классифицируются по численности населения. С учётом предположенной возрастной категории, возможно, представить численность групп риска городских поселений  $G(t_0)$  в таблице 1. Из характеристик пандемического гриппа 2009 – 2010 гг, и относительно начального значения  $G(t_0)$  можно представить предполагаемые начальные значения для групп  $I(t_0)$  и  $E(t_0)$ модели (1) в таблице 1.

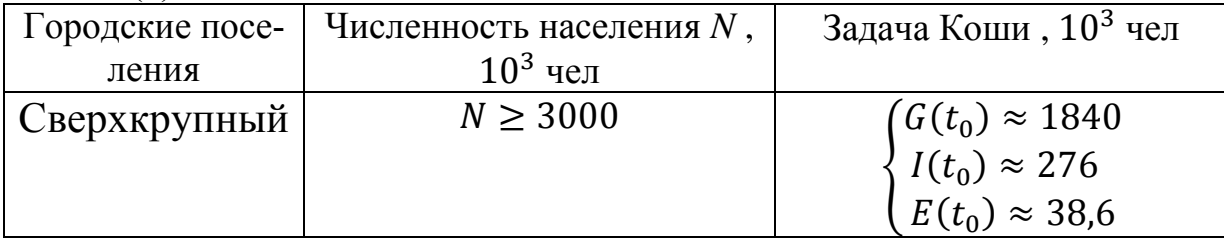

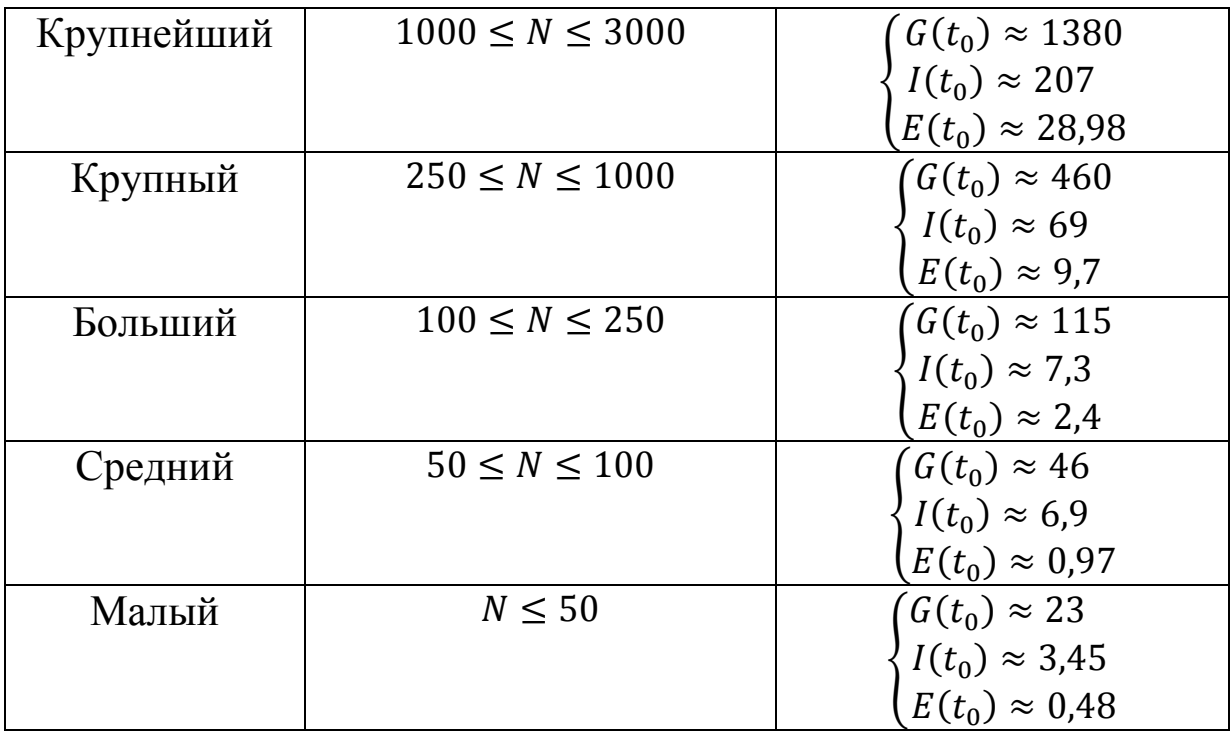

Таблица 1. Постановка задачи Коши для городских поселений. Для выполнения поставленного условия (3) на  $G(t_0)$ , необходимо произвести оптимальный полбор коэффициентов  $a$  и  $b$  в таблице 2.

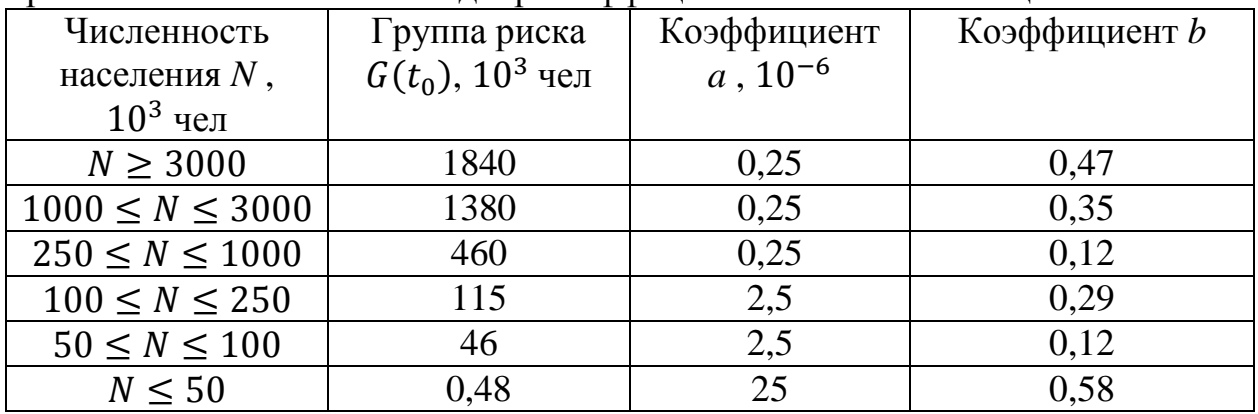

Таблица 2. Коэффициенты для модели распространения эпидемии.

В листингах 1-2 приведен пример реализации в математическом пакете MatLab модели распространения эпидемии гриппа в масштабе малого города.

function  $dy = diff3u(t,y)$ global a b; а= 0.000025; % таблица 2 b= 0.58; % таблица 2 dy=zeros(3,1);% задание системы дифференциальных уравнений  $dy(1) = -a*y(1)*y(2); %$  задание 1-й строчки системы  $dy(2)=a*y(1)*y(2)-b*y(2);$ % задание 2-й строчки системы  $dy(3)=b*y(2)$ ; % задание 3-й строчки системы end

Листинг 1. Функция для решения системы дифференциальных уравнений (1).

 $\overline{\text{clear all:}}$ 

 $clc:$ 

t=[0 10]: % интервал интегрирования

у0=[23000 3450 480]; % начальные условия, таблица 1

 $[T, Y] =$ ode15s(@diff3u,t,y0); % решение дифференциального уравнения plot(Т, Y(:,1),'-',Т, Y(:,2),'x',Т, Y(:,3),'--') % построение графика функций grid on

legend(Труппа риска', 'Заболевшие', 'Выбывшие'); % легенда  $xlabel('t');$ 

disp('Вывод значений функций')

 $[Y(:,1), Y(:,2), Y(:,3)]$  % вывод значений 3-х переменных

Листинг 2. Запуск функции diff3u с начальными условиями и коэффициентами.

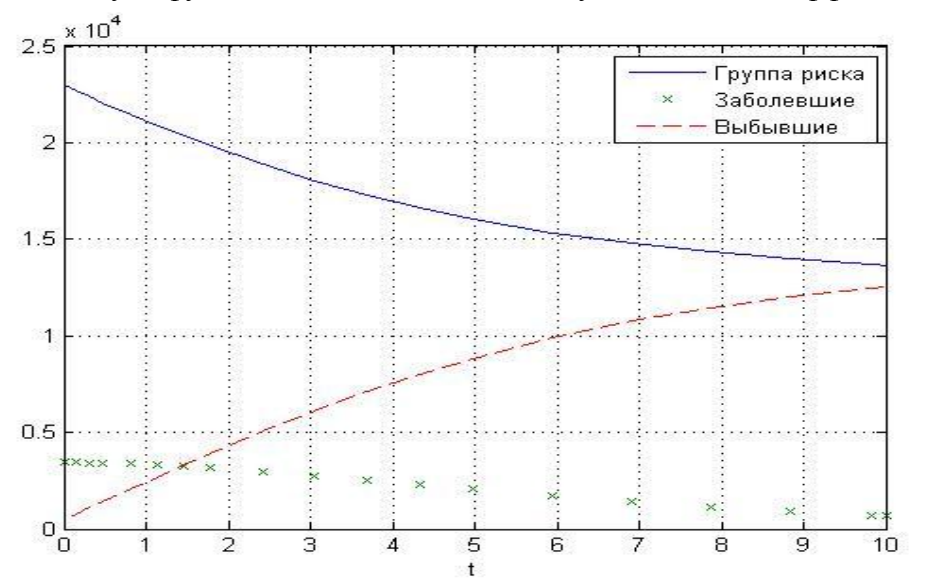

Рис 1. Общая динамика групп модели в масштабе малого города.

Из общей динамики групп модели рис 1., реализованной на масштабе малого города, можно сделать выводы: что заболеваемость гриппом не перерастёт в эпидемию, в условиях малого города заболеваемостью легко управляема и контролируема. На рис 2 проиллю стрирована модель для сверхкрупного города, которая ведёт себя визуально практически также как и для малого города, наблюдается стабильность динамики поведения показателей групп заболеваемости и «выбывших». Однако для сверхкрупного города процесс выхода из заболеваемости будет происходить длительнее.

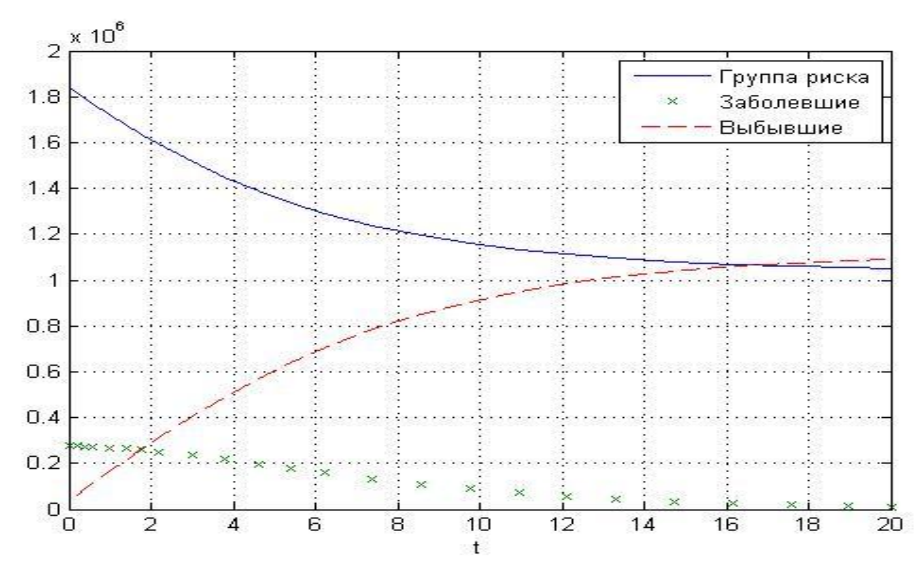

Рис 2. Общая динамика групп модели в масштабе сверхкрупного города.

Спрогнозировать появление пандемической заболеваемостью гриппа невозможно, но масштабы охвата населения и длительность протекания эпидемии страны или мира можно предугадать. В настоящей работе была выдвинута и исследована идея изучения эпидемии в локальных масштабах на основе математической модели распространения эпидемии.

### **Список литературы:**

- 1. Эберт К., Эдерер Х. Компьютеры. Применение в химии. Пер. с нем. М.: Мир, 1988. – 416 с., ил.
- 2. Научно-исследовательский институт ГРИППА. Федеральное государственное учреждение. Министерства здравоохранения Российской Федерации. http://www.influenza.spb.ru/
- 3. Федеральная служба государственной статистики.// Демография. http://www.gks.ru/wps/wcm/connect/rosstat\_main/rosstat/ru/statistics/population/demogra phy/#
- 4. Инфекции дыхательных путей. // Критерии расчета запаса профилактических и лечебных препаратов, оборудования, имущества, индивидуальных средств защиты и дезинфицирующих средств для субъектов российской федерации на период пандемии гриппа.// Методические рекомендации МР 3.1.2.0004-10. От 28 июня 2010 года.
- 5. Градостроительный кодекс РФ от 7 мая 1998 г. N 73-ФЗ. Статья 5.

УДК 004:31

# **ИНФОРМАЦИОННАЯ БЕЗОПАСНОСТЬ Д. А. Ермаков, А.Ю. Фефелова** ФГБОУ ВПО БИФ КемГУ

В настоящее время информация, информационные и коммуникационные технологии играют решающую роль во всех жизненных сферах. Информация является одним из основных ресурсов, который во многом определяет уровень развития страны, её политику и будущее.

В современном информационном обществе, в котором информация

является одним из главных факторов воздействия на личность и общество, информационная безопасность является актуальным.

Существует проблема в том, что современное общество знает о информационной безопасности, но не владеет достаточными знаниями о вредоносных программах, угрозах и способах защиты от них.

Информационная безопасность - это все аспекты, связанные с определением, достижением и поддержанием конфиденциальности, целостности, доступности, неотказуемости, подотчётности, аутентичности и достоверности информации или средств её обработки[4].

Защита информации - деятельность, направленная на обеспечение защищенного состояния объекта.

Многие пользователи не задумываются о защищённости своих локальных сетей. Объединение двух и более компьютеров в единую сеть является созданием локальной сети, в которую могут вмешаться посторонние. Если злоумышленник сможет подключиться к ненастроенной сети, тогда сможет завладеть всей информацией, которая находится на компьютерах владельца. Для защиты сети требуется как минимум правильно настроить роутер и брандмауэры на компьютерах.

Межсетевые экраны, или брандмауэры, являются средством сетевой безопасности. За всё время их существования, они сильно изменились в пользу защиты информации пользователей, так как являются важной частью сетевой инфраструктуры [1].

На данный момент эффективным способом защиты считается фильтрация трафика, которая предполагает анализ пакетов при передаче по сетевым интерфейсам, в качестве проверки на соответствие политики безопасности. При положительном результате, пакет с информацией проходит дальше, иначе отбрасывается. Существуют разные проверки передаваемых данных, а также критерии фильтрации, по которым различают несколько типов межсетевых экранов.

В недавнем прошлом сетевые атаки сводились к использованию разных вредоносных программ. В настоящее время существует множество угроз, которые используются удаленно и не нуждаются в дополнительных сервисах на компьютере-жертве.

Классификацию угроз можно представить в виде двух больших подмножеств:

1. Угрозы, которые требуют доступ к компьютеру жертвы: троянские программы, компьютерные вирусы, черви, потенциально опасное программное обеспечение, например, рекламные утилиты.

2. Угрозы, которые не требуют прямого доступа к компьютеру жертвы: фишинг, спам, всплывающие окна, хакинг.

Тронские программы, вирусы и прочее опасное ПО представляет из себя набор утилит, которые дают возможность злоумышленнику получить доступ к компьютеру жертвы. При получении полного доступа, уже нет каких-либо скрытых данных для взломщика. Все данные, которые сохранены на компьютере представляют из себя угрозу, при использовании их третьими лицами (например, пароли от почтовых ящиков или интернетбанка).

Фишинг-атаки - это намеренное перенаправление пользователей на сайты-клоны, которые представляют из себя только "оболочку" оригинального сайта. При вводе логина и пароля пользователя, его данные немедленно пересылаются злоумышленникам, которые могут заработать как на продаже, так и на использовании введённых данных [2].

Спам и всплывающие окна представляют из себя примерно одно и тоже. Они перенаправляют пользователя на заведомо ложные сайты и предлагают ввести свои регистрационные данные, которые они использовали на том или ином сайте. В отличии от всплывающих окон, спам, также может и послужить "поводом" для загрузки вредоносного программного обеспечения, которое в следствии своей работы передаёт конфиденциальные данные пользователя и может дать возможность участия компьютера в бот-сети, о которой пользователь даже не будет подозревать.

Хакинг является самым высокотехнологичным способом взлома доступа к компьютеру[3]. При этом используются последние "дыры" в системе защиты компьютера и доверчивость пользователя. Основную массу хакерских атак предотвращает правильно настроенный брандмауэр и последние обновления операционной системы. Взлом может осуществляться на известных уязвимостях как операционной системы, так и программного обеспечения автоматически.

Реализация многоуровневой системы безопасности заключается в наращивании числа «линий обороны» с целью повышения защищенности охраняемого объекта. Благодаря такой системе защиты многократно увеличиваются затраты, необходимые для выполнения атаки. Она представляет множество препятствий на пути получения конфиденциальных данных злоумышленником.

Эшелонированная оборона не даёт возможность как прямой атаке, так и попытки исследования вашей локальной сети. Такое построение системы защиты предполагает и обратный эффект - невозможности несанкционированных действий пользователей по отношению к внешним интернет ресурсам. С точки зрения доступа к сети такой подход является более актуальным. При представлении защиты от различных внешних угроз является понятие периметра - укрепления границ сети. Периметр может состоять из разных подсистем, представленных разными программными и средствами, объединёнными аппаратными  $\bf{B}$ одном программноаппаратном комплексе. Такими подсистемами являются:

- экранированные подсети;
- межсетевые экраны (брандмауэры, firewalls);
- $\bullet$ маршрутизаторы (routers);
- прокси-серверы;
- средства создания виртуальных частных сетей (VPN);
- системы обнаружения вторжений (IDS);
- антивирусные средства.

Из вышеперечисленного можно сделать вывод, что правильно настроенное защитное программное обеспечение способствует информационной безопасности отдельных пользователей и общества в целом.

### **Список литературы:**

- 1. Баймакова, И. А. Сертификация программ с целью соответствия законодательству по защите персональных данных [Текст] / И.А. Баймакова // "БУХ.1С". - 2010. - № 11.
- 2. Власова, А. Пираты компьютерного моря [Текст] / А. Власова // Консультант. 2010.- N 3(февраль).
- 3. Галямов, Р. Р. Информационная безопасность фактор обеспечения конкурентных преимуществ [Текст] / Р. Р. Галямов // Управление в кредитной организации. – 2009. - N 3 (май-июнь).
- 4. Википедия [Электронный ресурс] / Свободная энциклопедия. Режим доступа: http://goo.gl/PVUeRd

# УДК 655

# УНИВЕРСИТЕТСКО ИЗДАТЕЛСТВО "СВ. СВ. КИРИЛ **И МЕТОДИЙ" – ИДЕИ ЗА ЕДИН НОВ ОБЛИК**

## **И. Желязкова, М. Хаджиева** Великотърновски университет "Св.св. Кирил и Методий"

## Велико Търново, България

Научен ръководител: доц. д-р Мариана Петрова

**Резюме:** В този доклад представяме нашата идея за един нов облик на издателството към Великотърновския университет "Св. Св. Кирил и Методий".

Университетското издателство "Св. Св. Кирил и Методий", появило се на книжния пазар през 1992г., се специализира в издаването на литература, профилирана за висшите учебни заведения. Годишно издава над 70 заглавия: научна, научнопопулярна, учебна, учебно-помощна литература, научни списания и годишници.

Информация за него и за изданията му може да се намери в сайта на Великотърновския университет, което не винаги е лесна задача. Но когато това все пак стане, пред нас се появява страница, на която в лявата част има няколко компонента:

- Структура не изнася информация;
- Състав списък с имена и телефони на служителите;
- За нас история на издателството;
- Контакти адрес и e-mail;
- Съобщения липсва актуална информация;
- Учебни и научни издания:
- Издателски план 2014г.
- Периодични издания;
- Художествена литература;
- Културни мероприятия. Обща информация;
- Регистър на издателската дейност.

Това би трябвало да улесни потребителя при търсенето на нужната информация, но объркващото представяне на документите го кара да се лута още повече, което не е в полза на издателството.

За да стане по-лесен и достъпен пътят до нужната информация е нужно да се направят някои изменения. Според нас в сайта на университета трябва да има връзка, която да отвежда потребителите към отделен сайт на издателството. Това ще даде възможност нещата да се опростят, което ще направи и достъпът по-лесен, а това гарантира удовлетворяване на нуждите на потребителите и по-голям успех на издателството.

Ще ви представим нашето виждане за това как според нас трябва да изглежда сайтът. С отварянето му предлагаме на началната страница да се помести информация за издателството, както и неговата история. В ляво от нея на екрана могат да се представят основни секции като например:

- **1. Каталог на изданията** тук се организират наличните за разпространение учебни, научни и периодични издания. Може да се раздели на следните подсекции като всяка от тях да включва съответните издания, както и подробно описание за тях:
- **Книги** художествена литература;
- **Периодични издания** към тях може да се включат, справочници, годишници, конференции, списания, алманаси;
- **Учебни и научни издания –** към този раздел документите могат да се групират по отделни области на знанието и науката.
- **2. Справки за издание**–в тази секция потребителят ще има възможност да търси точно определен документ по заглавие, автор или ISBN;

# **3. Културни мероприятия;**

- **4. Издателски план;**
- **5. Регистър на издателската дейност;**
- **6. Форум**  добра идея е да се направи форум, където потребителите да могат да дават мнение, оценки и предложения;
- **7. Контакти**.

Може също така да се въведе информация за услугите, които предлага издателството като например:

- Консултиране по издателски въпроси;
- Предпечатна подготовка;
- Коректорски и редакторски услуги;
- Художествено оформление;
- Отпечатване;

 Изработване на рекламни и маркетингови стратегии за популяризиране и разпространение на документи.

Считаме, че тези промени биха довели до много по-голям успех както за издателството, така и за университета.

### **Използвани източници:**

1. http://uni-vt.bg/1/?zid=126&c=str

## УДК 004 : 34

# **ПРАВНИ ИНФОРМАЦИОННИ СИСТЕМИ – ВИДОВЕ, МИСИЯ Никола Живков, Мариета Живкова**

ВТУ "Св. св. Кирил и Методий"

## **Въведение**

В съвременните условия на технически и технологичен прогрес правните информационни системи са неразделна част от информационното осигуряване на магистрати, адвокати, следователи и съдебните органи за нуждите на съдебната власт.

Използването на тези системи се налага от големия обем нормативни актове и във връзка с процеса на обновяване на нормативната база. По тези причини използването на правни информационни системи е една необходимост за всеки в съдебната система.

Целта на нашия доклад е да проследим развитието на правните информационни системи и да характеризираме онези от тях, които са с водеща роля в настоящата ни съдебна система. Ще представим и осъществяването на информационното обслужване във ВТОС.

## **1.Към историята на създаване на правните информационни системи у нас**

Началото на правните информационни системи у нас се поставя със създаването на автоматизираната информационна система за правна информация към Министерския съвет (МС) ПРИН. Тя е въведена през 1976 г. Целта е да обслужва с правна информация МС. Системата обхваща три вида правна информация: нормативни и индивидуални актове на МС, както и някои закони и укази (избирателно от периода 1944-1969 г., а след 1969 г. подзаконови актове и избирателно документи с ненормативен характер - общо 54 000); за всеки акт са регистриран изискваните от закона реквизити и речник с около 10 000 термина.

Правната информационна система функционира посредством потребителски език от типа "ключови думи". Ползването и се осъществява чрез заявки към отдел "Правен" на МС или чрез локалната мрежа от персонални компютри. През 1985 г. се създава правната информационна система "Норма". Тя предлага първоначално около 60 нормативни акта в пълен текст. Целта е да предостави на потребителя актуалния текст на нормативния документ.

През 1992 г. е изградена правната информационна система "Дигеста", 1993 г. – "Дакси", 1994 г. – "Апис", 1996 г. – "Сиела".

Правните информационни системи включват информация за нормативни актове, съдебна практика, правна литература, образци на договори, документи, искови молби и др . Всяка конкретна система е профилирана към определена база от данни, което също определя обхвата и пълнотата им. Най-често срещаната информация в базите данни на тези системи са нормативните актове и съдебната практика на ВКС и ВАС, а след това и на Районни, Окръжни и Апелативни съдилища. Всички системи поддържат и архивни данни.

**2. Обхват на съдържанието в базите данни на правните информационни системи**

Базата от данни обхваща действащи и отменени нормативни актове в пълен текст, включително актове издадени от 1879 г. Въвеждат се всички нормативни и индивидуални актове, обнародвани в Държавен вестник. Сред нормативните актове са: Конституцията на Република България, кодекси, закони, укази, постановления, решения, правилници, наредби, инструкции, заповеди, тарифи и други. Сред ненормативните актове са: решения, декларации и обръщения на НС, укази на президента, разпореждания и решения на МС. Базата от данни включва още съдебната практика по граждански, административни и наказателни дела на ВКС и ВАС, както и по-важни решения на Апелативни, Окръжни и Районни съдилища. В системата са включени практика и решения на Арбитражния съд при Българската търговско-промишлена палата, практика на Комисията за защита на конкуренцията, практика на Съда на Европейската общност, необнародвани актове на Министерството на финансите, писма и указания на НАП, НОИ и НЗОК.

Базата от данни разполага с богата библиография на българската правна литература, резюмета и извадки от студии, статии и монографии и по-важните броеве на Държавен вестник.

Съвременните информационни системи разработват функционално обособени модули, ориентирани към потребностите на определени категории лица, в зависимост от това дали ще са магистрати, адвокати, следователи и др.

За юристите системата "Апис" предлага специализираните модули -"Апис -Практика" и "Апис - Конструкции" (Апис – Дигеста). В първия модул са включени съдебната практика и исковия процес на всички видове съдилища, а също и решенията на Комисията за защита на конкуренцията. А във втория модул се предлага технология за обобщаване на правната материя чрез организиране на информацията в продукт. Всеки продукт съдържа информация за решаване на определени правни въпроси или проблеми.

В "Сиела" съдебната практика, включително и решенията на Европейския съд по правата на човека е включена в правен модул "Сиела 4.0". Той не предлага решенията и практиката на всички видове съдилища. "Сиела" е разработила модули за досъдебното производство (Сиела -Разследване) и за нотариалната дейност (Нота - Регистър). "Сиела" и "Апис" предлагат на потребителите си специализирани модули в областта на административните и съдебните процедури ("Сиела - Процедури" и "Апис - Процедури"); счетоводство, работна заплата, пенсии, социално и здравно осигуряване; външнотърговския и митническия режим; строителна дейност; енергетика; образование; информация от медиите за фирми, събития и личности и др. За по-лесно следене на промените в законодателството "Апис" е разработила модул "Апис – Време".

От останалите правни информационни системи "Норма" например притежава специализиран модул за съдебната и арбитражната практика ("Норма – Практика"). "Дакси" има модул за фирмено разузнаване и модул, следящ за появяване на информация за лица или фирми в официални публикации.

Всяка правна информационна система трябва да поддържа актуалността на базата данни, защото потребителят изисква да работи с актуални и пълни текстове на нормативните актове и да бъде спокоен и уверен за информацията, която се предлага. Технологиите за актуализация, до които имаме достъп са свързани със предоставяне на информация посредством DVD, електронна поща и др.; непосредствен достъп до актуалните бази данни на интернет – информационните системи; автоматично актуализиране на информационната система чрез интернет.

Поддържайки обновяването на базите данни, правните информационни системи съхраняват едно свое предимство – гарантираната актуалност на нормативните си актове. Тези правни информационни системи осигуряват на своите потребители възможности, които преди четвърт век са били немислими. Те спомагат за по-бързото решаване на дела чрез достъп до информация за такива, осигуряват една по-голяма сигурност във взетите решения и увереност на своите потребители в дейността, която осъществяват.

## **3. Потребители на правната информация**

Правните информационни системи на първо място поддържат десктоп приложения в Windows среда, тъй като над 90% от потребителите работят с тази операционна система. На второ място активно разработват Уеб базирани версии на отделните си модули. "Сиела" поддържа по-голям брой модули в онлайн вариант в сравнение с конкурента си "Апис". Наред с правния модул ("Сиела – Net") тя предлага още шест от модулите си в Уеб вариант. "Апис" поддържа в онлайн вариант правния си модул ("Апис – Право"), а също и пет други модула.

# **4. Правно-информационно обслужване във Великотърновския**

## **районен съд**

В Съдебна палата - Велико Търново се помещават три съдилища: Районен съд, Окръжен съд и Апелативен съд. Всеки от тях използва своя система за правно-информационно обслужване. Така например ВТРС използва системата САС, ВТОС използва системата АСУД, а пък ВТАС използва системата, разработена от Кодинов (EMSE). Ние ще се спрем поподробно върху правно-информационната система на ВТОС.

Електронната обработка на делата във Великотърновския окръжен съд се осъществява, чрез системата АСУД - автоматична система за управление на дела. АСУД се разработва през 2001 г. по проект на ААМР, в подкрепа на реформата за укрепването на съдебната система в България. През 2006 г. е въведен модул към АСУД за случайно разпределение на делата. По този начин се гарантира най-високото ниво защита срещу неправомерен достъп. АСУД е приложение, използващо платформата Lotus Notes, което събира и съхранява базата от данни за делата, постъпващи в съда. От началато на своето функциониране до сега е постъпила информация в размер на 80 GB. Lotus Notes е разработена от IBM. Тя е въведена и проверена като високо ниво на ефективност в работата на щатските и федерални съдилища на САЩ, заради което е и утвърдена като добър софтуерен продукт за управление, администриране и разпределяне на съдебните дела. Благодарение на системата АСУД се гарантира случайния избор на съдия-докладчик по дадено дело, а самите дела се разпределят всеки ден чрез системата от зам.- председателя на ВТОС.

Генерирането на разпределението по системата се осъществява чрез създаване на протокол, който не подлежи на редактиране от нито един потребител на АСУД, в това число и от системния администратор. Протоколът за случайно разпределение съдържа определени реквизити: номер на дело; име на разпределящия (лицето, на което със заповед на председателя и по вътрешните правила, му е възложено разпределението; дата, точен час до секунди на извършеното разпределение); списък с имената на всички съдии, участващи в разпределението; имената на съдии, изключени от разпределението, със задължително посочване на причините за това; процентна натовареност на всеки от участващите разпределението съдия; статистически шифър на разпределяното дело; вид по материя на делото (гражданско, наказателно, административно); фактическата и правна сложност на разпределяното дело, както и комплексния индекс за сложност на същото. Протоколът се разпечатва на хартиен носител, който се прилага към делата.

Всеки служител в Окръжен съд Велико Търново има различен достъп до системата АСУД. Той се определя в зависимост от неговия пост и цел, поради която ще я използва. Така например съдиите имат определено ниво на достъп, което отговаря на тяхната потребност от системата, деловодителите имат друго и т.н. Има специални ограничения при делата, които имат строго личен характер като осиновяванията.

При създаването на нов модул или изменението на стар такъв, това се прави при спазване на всички изисквания в предвидените за това законови и подзаконови нормативни актове, както и с решение на ВСС.

## **5. Заключение**

Динамиката в обществения живот и постоянната нужда от информация, налагат установяване на трайни връзки между информационните технологии и правото, които не трябва да бъдат пренебрегвани, а да бъдат непрекъснато развивани. Чрез различните правно-информационни системи се постига по-голяма прецизност, бързина и безпристрастност при извършваната дейност от съдебните органи. Подпомага се работата на магистрати, адвокати, следователи и нотариусите, както и на обикновените граждани, които по една или друга причина имат досег до съдебната система.

В съвременното глобализиращо общество информираността е една съществена предпоставка за просперитет.

## **Използвана литература:**

- 1. Кискинов, В. Правна информатика. С., Сиби, 2008, с. 375.
- 2. Парушева, С. Правни информационни системи възможности и оценка. // Народностопански архив, год. LXX, № 1, 2007, с.43-54.
- 3. Иванов, Д. Правно-информационни системи //PC World България, IX 2001, № 10, с.14-24.
- 4. Съдебен администратор към ВТОС.

# УДК: 517.946 **ЗАДАЧА КОШИ ДЛЯ СИСТЕМ УРАВНЕНИЙ ЭЛЛИПТИЧЕСКОГО ТИПА НА ПЛОСКОСТИ**

## **Д.А. Жураев**

## Каршинский государственный университет, Узбекистан

В работе рассмотрена задача Коши для системы уравнений эллиптического типа первого порядка с постоянными коэффициентами факторизуемым оператором Гельмгольца в двухмерной ограниченной области.

Известно, что задача Коши для эллиптических уравнений некорректна: решение задачи единственно, но неустойчиво. В некорректных задачах теорема существования не доказывается, существование предполагается заданным априори. Более того, предполагается, что решение принадлежит некоторому заданному подмножеству функционального пространства, обычно компактному. Единственность решения следует из общей теоремы Холмгрена [8]. Условная устойчивость задачи следует из работы А.Н. Тихонова [7], если сузить класс возможных решений до компакта.

Следуя А.Н. Тихонову [7], семейство вектор-функций  $U_{\sigma\delta}(x)$  назовем регуляризованным решением задачи. Регуляризованное решение определяет устойчивый метод приближенного решения задачи. Для специальных областей задача продолжения ограниченных аналитических функций в случае, когда данные задаются точно на части границы, было рассмотрена Т. Карлеманом [2]. Исследования Т. Карлемана были продолжены Г.М. Голузиным и В.И. Крыловым [6]. В работе [5] построено многомерный аналог формулы Карлемана для аналитических функций многих переменных. Используя идеи М.М. Лаврентьева [3], Ш. Ярмухамедовым было построено в явном виде регуляризованное решение задачи Коши для уравнения Лапласа [4].

Система, рассматриваемая в данной работе, была введена Н.Н. Тархановым [1]. Задача восстановления, решения системы уравнений эллиптического типа первого порядка с постоянными коэффициентами факторизуемым оператором Гельмгольца, является одной из актуальных задач теории дифференциальных уравнений [11].

Пусть  $\mathbb{R}^2$  – двумерное вещественное евклидово пространство,

 $x=(x_1, x_2) \in \mathbb{R}^2$ ,  $y=(y_1, y_2) \in \mathbb{R}^2$ .  $G \subset \mathbb{R}^2$  – ограниченная односвязная область, граница которой состоит из отрезка  $a \le y_1 \le b$  и некоторой гладкой кривой  $S$  ( $S \in C^1$ ), лежащей на полуплоскости  $y_2 > 0$ , т.е.  $\partial G = S \cup T$ .

Введем обозначение

$$
x^{T} = (x_{1}, x_{2})^{T} - \text{TRCHOPHPOBAHHBIÄ BEKTOP } x, \quad r = |y - x|, \quad \alpha = |y_{1} - x_{1}|,
$$
\n
$$
w = i\sqrt{u^{2} + \alpha^{2}} + y_{2}, \quad u \ge 0, \quad \frac{\partial}{\partial x} = \left(\frac{\partial}{\partial x_{1}}, \frac{\partial}{\partial x_{2}}\right)^{T}, \quad U(x) = (U_{1}(x), ..., U_{n}(x))^{T},
$$

 $u^{0} = (1,...,1) \in \mathbb{R}^{n}$ ,  $n = 2^{m}$ ,  $m \ge 2$ ,  $E(z)$ -диагональная матрица,  $z = (z_{1},...,z_{n}) \in \mathbb{R}^{n}$ .

Пусть  $D(x^T)$ ,  $(n \times n)$  - матрица с элементами, состоящими из множества линейных функций с постоянными коэффициентами комплексной плоскости, для которых выполняется условие:

$$
D^*(x^T)D(x^T) = E((|x|^2 + \lambda^2)u^0),
$$

где  $D^*(x^T)$  – эрмитово сопряженная матрица  $D(x^T)$ ,  $\lambda$  – вещественное число.

Пусть  $x = (x_1, x_2) \in G$ ,  $y = (y_1, y_2) \in \partial G$ . Рассмотрим в области G систему дифференциальных уравнений

$$
D\left(\frac{\partial}{\partial x}\right)U(x) = 0,\tag{1}
$$

где  $D\left(\frac{\partial}{\partial x}\right)$ -матрица дифференциальных операторов первого порядка.

Обозначим через  $H(G)$ -класс вектор-функций в области  $G$ , непрерывные на  $\overline{G} = G \cup \partial G$  и удовлетворяющую систему (1).

Постановка задачи. Пусть  $U(y) \in H(G)$  и

$$
U(y)|_{s} = f(y), \ y \in S,\tag{2}
$$

Здесь,  $f(y)$  - заданная непрерывная вектор-функция на S.

Требуется восстановить вектор-функцию  $U(y)$  в области G, исходя

из её значений  $f(y)$  на  $S$ .

Если  $U(y) \in H(G)$ , то верна следующая интегральная формула типа Коши

$$
U(x) = \int_{\partial G} M(y, x) U(y) ds_y, \quad x \in G,
$$
 (3)

где

$$
M(y,x) = \left( E\Big(H_0(\lambda r)u^0\Big)D^*\Big(\frac{\partial}{\partial y}\Big) D(t^T),\right)
$$

Здесь  $t = (t_1, t_2) - e$ диничная внешняя нормаль, проведенная в точке у, поверхности  $\partial G$ ,  $H_0(\lambda r)$  - фундаментальное решение уравнения Гельмгольца, определяемое через функцию Ханкеля первого рода[9].

Обозначим, через  $K(w)$ ,  $w = \xi + i\eta$ -целую функцию, принимающую вещественные значения при вещественном  $w(\xi, \eta)$ -действительные числа) и удовлетворяющую условиям:

$$
K(\xi) \neq 0, \ \sup_{\eta \ge 1} \left| \xi^p K^p(w) \right| = M(\xi, p) < \infty, \ -\infty < \xi < \infty, \ p = 0, 1. \tag{4}
$$

Функцию  $\Phi(y, x)$  при  $y \neq x$  определим следующим равенством:

$$
\Phi(y,x) = -\frac{1}{2\pi^2 K(x_2)} \int_0^\infty \text{Im} \frac{K(w)}{w - x_2} \frac{u I_0(\lambda u)}{\sqrt{u^2 + \alpha^2}} du,
$$
\n(5)

Здесь  $I_0(\lambda u) = J_0(i\lambda u) - \phi$ ункция Бесселя первого рода нулевого порядка. [10].

В формуле (5) выбирая  $K(w) = \exp(\sigma w^2)$ ,  $\sigma > 0$ , получим

$$
\Phi_{\sigma}(y,x) = -\frac{e^{-\alpha\xi}}{2\pi^2} \int_{0}^{\infty} \text{Im} \frac{\exp(\sigma w^2)}{w - x_2} \frac{u I_0(\lambda u)}{\sqrt{u^2 + \alpha^2}} du, \quad \sigma \ge \lambda + \sigma_0, \sigma_0 > 0,
$$
 (6)

Формула (2) верна, если вместе  $H_0(\lambda r)$  подставим функцию

$$
\Phi_{\sigma}(y,x) = -\frac{1}{2\pi}H_0(\lambda r) + g_{\sigma}(y,x),\tag{7}
$$

где  $g_{\sigma}(y,x)$ -регулярное решение уравнения Гельмгольца по переменной у, включая и точку  $y = x$ .

Тогда интегральная формула имеет вид:

$$
U(x) = \int_{\partial G} N_{\sigma}(y, x) U(y) ds_y, \quad x \in G,
$$
 (8)

где

$$
N_{\sigma}(y,x) = \left( E(\Phi_{\sigma}(y,x)u^{0})D^{*}\left(\frac{\partial}{\partial y}\right)D(t^{T}),\right)
$$

**Теорема 1.** Пусть 
$$
U(y) ∈ H(G)
$$
 удовлетворяет неравенству  $|U(y)| ≤ 1, y ∈ [a;b],$ 

Еспи

$$
U_{\sigma}(x) = \int_{S} N_{\sigma}(y, x) U(y) ds_{y}, \quad x \in G,
$$
\n(10)

 $(9)$ 

тогда

$$
\left|U(x) - U_{\sigma}(x)\right| \le C(\lambda, x)\sigma e^{-\sigma x_2^2}, \quad \sigma > 1, \ x \in G,
$$
\n(11)

Здесь, функции, зависящие от  $\lambda$  и  $x$ , обозначим через  $C(\lambda, x)$ . Причем в различных неравенствах они различные.

**Следствие 1.** Предельное равенство

$$
\lim_{\sigma \to \infty} U_{\sigma}(x) = U(x),
$$

имеет место равномерно на каждом компакте из области *G*.

**Теорема 2.** Пусть  $U(y) \in H(G)$  удовлетворяет условию (9), а на гладкой кривой *S* неравенству

$$
|U(y)| \leq \delta, \ \ 0 < \delta < e^{-\lambda \bar{y}_2^2},\tag{12}
$$

где  $\bar{y}_2^2$  = max  $y_2^2$ 2  $\bar{y}_2^2 = \max_{y \in S} y_2^2$ .

Тогда верна оценка

$$
|U(x)| \le C(\lambda, x)\sigma\delta^{\frac{x_2^2}{y_2^2}}, \quad x \in G,
$$
\n(13)

Пусть  $U(y) ∈ H(G)$  и вместе  $U(y)$  на S задано ее приближение  $f_{\delta}(y)$ , соответственно, с уклонением  $0 < \delta \le e^{-\sigma y^2}$ ,  $\max_{S} |U(y) - f_{\delta}(y)| \le \delta$ .

Положим

$$
U_{\sigma\delta}(x) = \int_{S} N_{\sigma}(y, x) f_{\delta}(y) ds_{y}, \ x \in G.
$$
 (14)

**Теорема 3.** Пусть  $U(y) \in H(G)$  на части плоскости  $y_3 = 0$  удовлетворяет неравенству (9).

Тогда справедливо

$$
\left|U(x) - U_{\sigma\delta}(x)\right| \le C(\lambda, x)\sigma\delta^{-\frac{x_2^2}{\bar{y}_2^2}}, \quad \sigma > 1, \quad x \in G,\tag{15}
$$

**Следствие 2.** Предельное равенство

$$
\lim_{\delta \to 0} U_{\sigma\delta}(x) = U(x),
$$

имеет место равномерно на каждом компакте из области *G*..

### **Список литературы:**

- 1. Тарханов Н.Н. Об интегральном представлении решений систем линейных дифференциальных уравнений 1-го порядка в частных производных и некоторых его приложениях // Некоторые вопросы многомерного комплексного анализа. Институт физики АН СССР, Красноярск, 1980 г. – С. 147–160.
- 2. Carleman Т. Les fonctions quasi analytiques, Paris. Gautier-Villars et Cie. 1926.
- 3. Лаврентьев М.М. О задаче Коши для уравнения Лапласа // Изв. АН СССР. Сер. мат. 1956. Т. 20. – С. 819–842.
- 4. Ярмухамедов Ш. Функция Карлемана и задача Коши для уравнения Лапласа // Сиб. мат. журнал. 2004. – Т. 45. -№ 3. – С. 702–719.
- 5. Айзенберг Л.А. Формулы Карлемана в комплексном анализе. Новосибирск. Наука. 1990. – С.116.
- 6. Голузин Г.М., Крылов В.М. Обобщенная формула Карлемана и ее приложение к аналитическому продолжению функций // Мат. сб., 1993. – Т. 40. № 2. – С. 144–149.
- 7. Тихонов А.Н. О решении некорректно поставленных задач и методе регуляризации // Докл. АН СССР. 1963. – Т. 151. –№ 3. – С. 501–504.
- 8. Берс А., Джон Ф., Шехтер М. Уравнения с частными производными // М.: Мир,  $1966. - 351$  c.
- 9. Алексидзе М.А. Фундаментальные функции в приближенных решениях граничных задач // Наука, Москва, 1991 г. – С. 164.
- 10. Градштейн И. С., Рыжик И. М. Таблицы интегралов, сумм, рядов и произведений, (Наука, Москва, 1971).
- 11. Задача Коши для систем уравнений эллиптического типа первого порядка с постоянными коэффициентами факторизуемым оператором Гельмгольца в ограниченной области // Труды научной международной конференции «Проблемы современной математики». Карши 22-23 апреля 2011 г. С. 123-126.

### УДК 004 : 347

# **АНТИПЛАГИАТ – ХАРАКТЕРИСТИКА И ПРИЛОЖЕНИЕ Йорданка Петрова Камбурова**

Великотърновски университет "Св. Св. Кирил и Методий" Научен ръководител гл.ас. д-р Петя Бялмаркова

С напредването на науката и технологиите, значително по-лесно могат да се открият нарушения и незаконни копия на документи и литературни издания. Много автори нямат защита на своите произведения и още повече когато са поместени в Интернет те често стават жертви на плагиатство. За решението на този често срещан проблем, през 2005 година е разработена програмата Антиплагиат, която позволява да се провери уникалността на текста в документите. Има много и най-различни разновидности на тази програма. Тя се използва и прилага обикновено при документи, представени на научни конференции, студентски изпити и издания на често срещана тематика. Всяка разновидност на този тип програми има различни приложения и характеристики, но в общи линии целта им е една и съща. Повечето са безплатни и имат лесен online достъп, но както и при много други версии на различни програми, така и при тази се срещат и платени версии. Те са по-надеждни и с повече функции и се използват предимно в издателства с цел подобрения по отношение на стойността на текста в конкурентни среди. В ежедневието разпространени и често използвани, са online формите, защото достъпът до тях е неограничен, бърз и най-важното не е нужно да се инсталират и да заемат от паметта на компютъра или на устройството.

Целта на последващото описание е да се разгледа обстойно една от програмите, тя да се сравни с други, както и да се изгради статистически пример за това, кои са най-често срещани и използвани. Повечето антиплагиат-програми са руски разработки и се прилагат сравнително успешно. Лесно приложими и с достатъчно на брой функции са <http://text.ru/antiplagiat> и [http://www.antiplagiat.ru/,](http://www.antiplagiat.ru/) като първата е с значително подобрени и повече на брой свойства.

При зареждане на началната страница и двата сайта предлагат регистрация с възможности за разширеното ползване на програмата, но имат и директен достъп (т.е. регистрацията не е задължителна). В същата начална страница е разпложено и поле, в което се поставя текста за проверката на уникалността му.

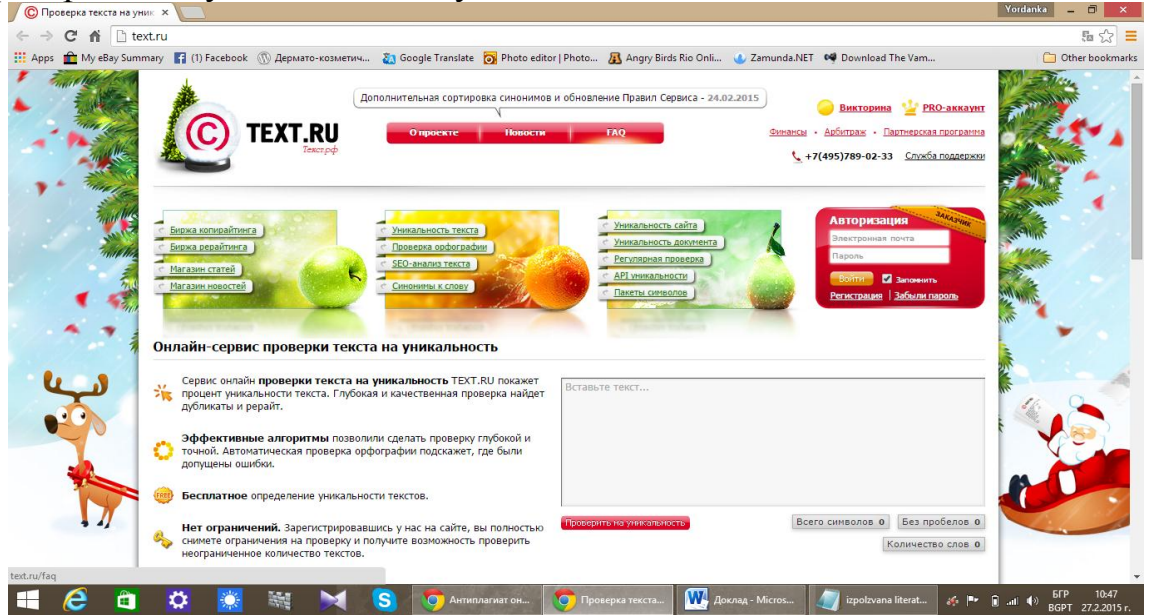

Фиг. 1. Представяне на началното зареждане на сайта [http://text.ru/.](http://text.ru/)

В<http://text.ru/> съществуват повече разширения и има няколко много актуални и полезни функции, който в останалите сайтове не са комбинирани толкова лесно достъпно. Възможностите за избор на функционалност са:

разширение уникалността на текста - сайта има екип от професионални писатели и редактори, чиято функция е да прегледат обстойно приложения текст, да го редактират и по този начин да увеличат процентите на уникалност. Възможно е да бъде извършена поръчка към редакцията на текста, за да се поправят грешките (\*Биржа рерайтинга);

o магазин за статии – сайта предлага готови разработени статии, който могат да се закупят и публикуват в собствения сайт на съоветният потребител. Всички статии са тествани за уникалност и грешка. Достъпна е най-добрата колекция от висококачествени текстове за продажба (\* Магазин статей);

o една от най-ценните функции на този програма е проверката на уникалността на собствен сайт - анализира се сайта и като резултат се получава процент от общата уникалност, това е възможно и за всяка страница поотделно. Винаги е възможно да се извърши връщане към резултатите от проверките, чрез услугата интерфейс. Архивните резултати също са на разположение, които в подробна страница показват резултатите от проверките. На тях е възможно ясно да се отчетат приликите и източниците, където са били намерени. Всички резултати от проверките са достъпни за сваляне в Excel и CSV (\*Уникальность сайта);

o програмата предлага и възможност да се следи и предпази от кражба на съдържание собственият сайт. Основните характеристики на услугата са редовно да проверява за следните възможности:

 възможност за добавяне на множество файлове - добавяне на текст ръчно или чрез изтегляне на файлов формат DOC, DOCX, ODT, RTF, PDF, HTM, HTML, TXT.

 възможност за проверка на страницата. Достатъчно е да се извърши избор на желаната страница и да се избере опцията "Постоянен контрол" в раздел "Операции".

 честота на проверка за избор на текст - ежедневно, ежеседмично или ежемесечно.

отделяне на отделни папки за по-ефективна работа.

 филтър за търсене за отделните фрази, автоматична честотата и процент на уникалност (\*Регулярная проверка).

Антиплагиат е не само програма, която дава възможност за проверка на уникалноста на текста, а също така много ценен съветник за разработка, преработка и защита на вашите документи.

Програмата намираща се на адрес: <http://text.ru/> е една от многото програми, с който разполага online пространството [2]. Представени са достатъчно на брой статистики, които дават възможност бързо и лесно да се направи избор за програмен сайт, съдържащ антиплагиат. И възможният избор да е в състояние, да е полезен, предпочитан и улесняващ употребата от конкретен потребител за неговите нужди и цели. Актуална статистика представя сайта [http://postvai.com/.](http://postvai.com/) Там антиплагиат програмите са посочени като копирайтинг инструменти в следната последователност за използване:

- 1- <http://www.copyscape.com/>
- 2- <http://unique.cloxy.com/>
- 3- <http://www.antiplagiat.ru/>
- 4- <http://plagiarisma.net/>
- 5- <http://www.seovalley.com/seo-tools/duplicate-content-checker-tool/>
- 6- <http://istio.com/>
- 7- <http://www.plagiarismdetect.com/index>
- 8- <http://www.detector-plagiata.ru/>

Всяка от тези програми си има своите уникални функции и работи с цел подобряване качеството и функциите на текста. На този етап, тези сайтове и програми са послужили, и са предотвратили много нарушения и последици от копирайтинга.

Към днешна дата, функциите на тази програма са прилагани предимно от студенти, готвещи дипломни работи, реферати, доклади и

други документи на научно ниво, изискващо поне 60% уникалност на текста. Достигането на 100% уникалност на текста е почти невъзможно при тези програми, особено при разработка на такъв вид документи, т. к. има често срещани думи и термини, които програмата не може да пренебрегне. Основната й цел, обаче е изпълнима и много полезна. За вбъдеще програмата ще добива още по-голяма популярност, ще се развива и обогатява приложението си.

#### **Списък на използваната литература:**

1. <http://postvai.com/polezni-resursi/top-8-onlajn-instrumenti-za-antiplagiatstvo-11352.html>

- 2. Онлайн-сервис проверки текста на уникальность, <http://text.ru/>
- 3. <http://postvai.com/polezni-resursi/top-8-onlajn-instrumenti-za-antiplagiatstvo-11352.html>

### УДК 51: 621.1 **МАТЕМАТИЧЕСКАЯ МОДЕЛЬ РАБОТЫ МНОГОМАШИННЫХ ЛЕСОПРОМЫШЛЕННЫХ СИСТЕМЫ БЕЗ ЗАПАСА**

### **Д.В. Козека**

БГТУ (Минск, Беларусь)

Научный руководитель: канд. физ.-мат. наук, доцент В.В. Игнатенко

Ряд технологических процессов лесосечных и лесоскладских работ осуществляется с применением двух и более машин (станков). Для такой системы, рассмотрим разработку математической модели, методами теории массового обслуживания, анализ таких систем и принятие рациональных решений для них [1].

Пусть в системе массового обслуживания (СМО) имеется *n* машин (станков). Интенсивность поступления предметов труда  $\lambda_1$ , а интенсивность обработки на одной машине  $\mu_1$  (рис. 1).

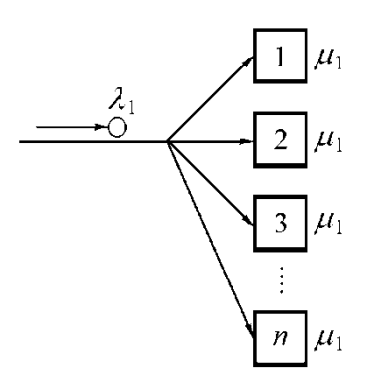

Рис.1. Структурная схема многомашинной лесопромышленной системы

Выделим возможные состояния системы:

 $S_0$  – все машины (станки) не работают, нет предметов труда на обработку;

 $S_1$  – работает одна машина (станок), остальные простаивают;

 $S_2$  – работают две машины, остальные простаивают;

 $S_k$  – работают *k* машин, остальные простаивают;

 $S_n$  – работают все *п* машин, полная загрузка системы.

Схема (граф) состояний представлена на рис.2.

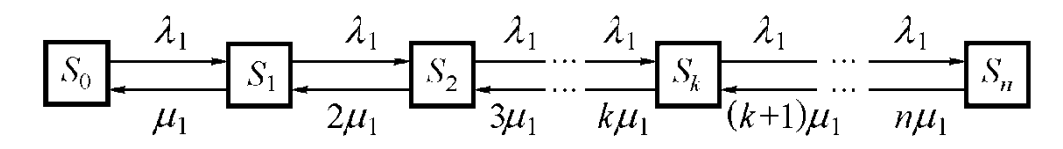

Рис.2. Размеченный граф состояний многомашинной системы без запаса

Слева направо систему в другие состояния переводит поток предметов труда с интенсивностью  $\lambda_1$ .

Определим интенсивность потока событий, переводящих систему справа налево.

Пусть СМО находится в состоянии  $S_1$  (работает одна машина). Тогда, как только закончится обработка предметов труда, система перейдет в состояние  $S_0$ . Поток событий, переводящий систему по связи  $S_1$  и  $S_0$ , имеет интенсивность  $\mu_1$ . Если обработкой заняты две машины, поток обработки, переводящий систему по связи  $S_2 \to S_1$ , будет вдвое интенсивнее  $(2\mu_1)$ . Для *n* работающих машин -  $n\mu_1$ .

Пользуясь общими правилами, составим уравнение Колмогорова для вероятностей выделенных состояний:

$$
\begin{cases}\n\frac{dP_0}{dt} = -\lambda_1 P_0 + \mu_1 P_0, \\
\frac{dP_1}{dt} = -(\lambda_1 + \mu_1)P_1 + \lambda_1 P_0 + 2 \mu_1 P_2, \\
&\dots \\
\frac{dP_k}{dt} = -(\lambda_1 + \mu_1)P_k + \lambda_1 P_{k-1} + (k+1) \mu_1 P_{k+1}, \\
&\dots \\
\frac{dP_n}{dt} = -n \mu_1 P_n + \lambda_1 P_{n-1}.\n\end{cases}
$$

В инженерной практике эта система уравнений решается для начальных условий

$$
P_0(0) = 1; P_1(0) = P_2(0) = \ldots = P_n(0) = 0.
$$

Для установившегося режима работы  $(t \rightarrow \infty, P_i = \text{const})$  значения предельных вероятностей состояний определяются из формулы (1).

$$
P_0 = \left[1 + \frac{\rho_1}{1!} + \frac{\rho_1^2}{2!} + \dots + \frac{\rho_1^n}{n!}\right]^{-1};
$$
  
\n
$$
P_1 = \frac{\rho_1}{1!} P_0; \quad P_2 = \frac{\rho_1^2}{2!} P_0;
$$
  
\n
$$
P_n = \frac{\rho_1^n}{n!} P_0; \quad \rho_1 = \frac{\lambda_1}{\mu_1}.
$$
  
\n(1)

При рассмотрении длительного периода работы системы должно соблюдаться условие  $\rho_1 \leq 1$ . Вероятность  $P_n$  интерпретируется как вероятность полной загрузки системы из п машин.

Одной из характеристик многомашинной СМО является среднее число машин, занятых обработкой предметов труда. Ее можно вычислить непосредственно через вероятности  $P_0$ ,  $P_1$ ,  $P_2$ , ...,  $P_n$  по формуле

$$
n = 0P_0 + P_1 + 2P_2 + \dots + nP_n;
$$

как математическое ожидание дискретной случайной величины, принимающей значение 0, 1, 2, ..., *n* с вероятностями  $P_0$ ,  $P_1$ ,  $P_2$ , ...,  $P_n$ ,

Пример. Система включает 4 сучкорезные машины. Интенсивность обработки одного дерева каждой машиной в среднем составляет 0,8 деревьев/мин. Необходимо проанализировать работу такой системы, установить рациональные параметры функционирования.

Используя формулы (1), для рассматриваемой системы из 4-х машин получим следующие расчетные зависимости:

$$
P_{0} = \left[\frac{\lambda_{1}}{\mu_{1}} + \frac{\left(\frac{\lambda_{1}}{\mu_{1}}\right)^{2}}{2!} + \frac{\left(\frac{\lambda_{1}}{\mu_{1}}\right)^{3}}{3!} + \frac{\left(\frac{\lambda_{1}}{\mu_{1}}\right)^{4}}{4!}\right]^{-1};
$$
  

$$
P_{1} = \frac{\lambda_{1}}{\mu_{1}} P_{0}; P_{2} = \frac{\left(\frac{\lambda_{1}}{\mu_{1}}\right)^{2}}{2!} P_{0};
$$
  

$$
P_{3} = \frac{\left(\frac{\lambda_{1}}{\mu_{1}}\right)^{3}}{3!} P_{0}; P_{4} = \frac{\left(\frac{\lambda_{1}}{\mu_{1}}\right)^{4}}{4!} P_{0}.
$$
 (2)

Придавая  $\lambda_1$  различные значения, получим графики зависимости вероятностей  $P_0$ ,  $P_1$ ,  $P_2$ ,  $P_3$ ,  $P_4$  от интенсивности подачи деревьев на обработку (рис. 3).

При  $\lambda_1 = 5$  практически отсутствуют случаи простоя одновременно всех машин ( $P \approx 0$ ). Максимальная загрузка всех машин достигается при  $\lambda_1 \approx 6$ .

Среднее число машин, занятых обработкой, определяется из формулы  $(3)$ .

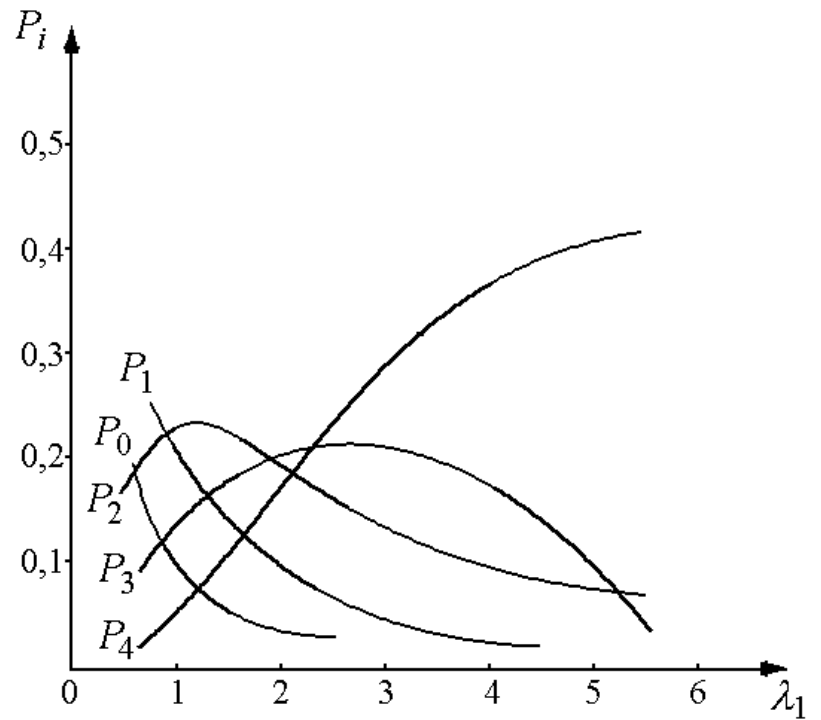

Рис.3. Зависимости вероятностей системы очистки деревьев от сучьев от интенсивности подачи деревьев на обработку

Используя формулы (2), решить задачу установления рационального

режима работы системы машин можно исходя из заданного значения вероятности загрузки всех машин  $P_n$ . В этом случае параметру  $P_n$  придается значение 0,8; 0,9 и т. д. и устанавливается рациональное  $\lambda_1$ .

#### Список литературы:

1. Игнатенко, В. В. Моделирование и оптимизация процессов лесозаготовок: учеб. пособие для студентов специальности «Лесоинженерное дело» / В. В. Игнатенко, И. В. Турлай, А. С. Фелоренчик. – Мн.: БГТУ, 2004. – 180 с.

# УДК 512.542.6 СИМВОЛЬНЫЕ ВЫЧИСЛЕНИЯ В ЛИНГВИСТИЧЕСКОМ **МОДЕЛИРОВАНИИ** М. П. Концевой БрГУ им. А.С. Пушкина

Современные символьные вычисления представляют собой динамично развивающуюся область математического моделирования. Разработкой символьных методов моделирования занимается компьютерная алгебра. Практическая реализация символьного моделирования осуществляется на основе использования программных систем компьютерной алгебры (computer algebra system, CAS): Maple, Sage, Maxima, Reduce и др.

Большинство задач, решаемых системами компьютерной алгебры, носят чисто математический характер: математическую природу (раскрытие произведений и степеней, факторизация, дифференцирование, интегрирование, расчет пределов функций и последовательностей, решение уравнений, оперирование с рядами и др.). Однако универсальность символьных вычислений и их потенциал в моделировании лингвистических феноменов никогда не вызывали сомнений. Уже МАТНLАВ, одна из первых систем компьютерной алгебры, была создана в рамках проекта исследования искусственного интеллекта (MITRE) на основе языка LISP. Современные системы символьных вычислений стремительно расширяют области своего применения. Одновременно преодолевается узость инженерного подхода к пониманию самих вычислений и обосновывается их эпистемологическая универсальность в NKS-парадигме [1].

Лингвистика, наряду с биологией, социологией и логистикой, является одной из самых перспективных областей для успешного продвижения в научном изучении символьных вычислений и сама может и должна опереться на разработки компьютерной алгебры, образцом которых может служить инструментарий, включающий систему компьютерной алгебры Mathematica, язык программирования Wolfram, Wolfram|Alpha, CDF (формат вычисляемых документов) и Wolfram Programming Cloud.

Mathematica представляет систему компьютерной алгебры на базе одного из самых мощных проблемно-ориентированных языков функцио-

нального программирования высокого уровня, предназначенную для решения различных задач (в том числе и лингвистических), которую можно использовать как интерактивную систему для решения большинства задач в диалоговом режиме без традиционного программирования. Mathematica была задумана для автоматизации исследовательских практик в самых разных областях и поэтому изначально обладала универсальностью и функциональной избыточностью при дружественном интерфейсе, простоте освоения и высокой скорости вычислений.

Ключевым Mathematica является Wolfram элементом системы Language [2] - мультипарадигмальный (общецелевой) язык символьных вычислений, функционального и логического программирования с возможностью реализовывать произвольные структуры и данные. Универсальность Wolfram Language обеспечивается богатством интегрированных в него многочисленных, часто специализированных, данных, алгоритмов, баз знаний, призванных репрезентировать «полную вычислимую модель мира» и максимально автоматизировать моделирование его объектов, процессов, отношений.

Ha Wolfram Language и Mathematica основана Wolfram Alpha [3] – вычислительная система знаний (computational knowledge engine), вычисляющая ответы на пользовательские запросы (в том числе заданные на естественном языке), основываясь на собственной базе знаний и сетевых ресурсах, библиотеке алгоритмов и NKS-подходе для ответов на запросы. Wolfram|Alpha, в частности, используется Siri -персонального помощника лля iOS.

Mathematica и Wolfram|Alpha сочетают возможности выполнения сложных символьных вычислений (и числовых расчетов) с представлением результатов в виде широкого набора мультимедийных моделей (графика, звук, анимация, интерактивность и др.). Во многом это обеспечивается использованием открытого формата вычисляемых документов (Computable Document Format или CDF), разработанного с целью облегчения создания динамически сгенерированного мультимедийного интерактивного контента

Формат CDF, благодаря интеграции с Wolfram Language, Mathematica и Wolfram|Alpha, расширяет коммуникативный канал обычного текстового и графического материала до функциональности интерактивного приложения и предоставляет возможность управлять содержимым и генерировать результаты в режиме реального времени. Встроенная возможность производить вычисления на материале контента (текстовом, числовом, формульном, табличном, графическом, картографическом, инфографическом и т.п.) позволяет не только анализировать материал, но из представленной информации получать новые знания. Файлы в формате СDF можно включать в веб-страницы или просматривать непосредственно в браузере как полноэкранные документы, их содержимое обновляется с использованием

встроенной вычислительной подсистемы при взаимодействии с графическими элементами пользователя. Благодаря тому, что бесплатная программа CDF-Player [5] целиком содержит библиотеку времени исполнения системы Mathematica, содержимое документа может генерироваться в ответ на действие пользователя с помощью любых алгоритмов или функций визуализации. Это делает CDF особенно удобным для визуализации материала, оперирующего большим числом разнообразных данных.

Общий алгоритм создания в Mathematica интерактивной лингвистической СDF-модели на основе набора произвольных данных и без традиционного программирования будет выглядеть следующим образом:

генерация набора случайных данных с помощью встроенного генератора на основе описанных в документации синтаксических конструкций и копирование готового кода;

графическое отображение полученного набора данных на основе выбора встроенных объектов из перечня. Вычисление и копирование готового кода;

символьные вычисления на основе выбора нужных функций и условий синтаксиса;

визуализация и копирование готового кода;

добавление в графическое отображение различных элементов;

преобразование графического отображения в интерактивную модель на основе определения элементов управления, набора данных, изменяемых переменных, начальных значений, диапазонов изменений значений. Вычисление и копирование готового кода.

оформление интерактивной модели и добавление опции инициализации;

преобразование интерактивной модели в формат CDF.

В Интернете представлены сотни интерактивных моделей, полученных в результате символьных вычислений в Mathematica [6], в несколько десятков из них моделирует различные аспекты Textual Analysis и School Language Arts (раздел Our World, подраздел Linguistics). Данные модели могут быть использованы в иллюстративном качестве для исследовательской или образовательной деятельности, они также могут представлять интерес в качестве объектов изучения и основы для собственного лингвистического моделирования на основе символьных вычислений, особенно в контексте преподавания компьютерной лингвистики для студентов гуманитарных специальностей.

В июне 2014 г. открыт сетевой ресур Wolfram Programming Cloud (облако программирования Wolfram), который позволяет в любом браузере и с любого устройства создавать готовые CDF-документы, приложения, работать с прямым API, создавать автоматически генерируемые отчеты, отсроченные задания, веб-страницы и многое другое [7].

Хотя инструментарий основан на использовании английского языка, в

Интернете имеется достаточно ресурсов для изучения Wolfram Language и Mathematica на русском языке [8].

#### **Список литературы:**

- 1. Stephen Wolfram A. New Kind of Science / [Электронный ресурс]: Книга. Электрон. изд. – Режим доступа: https://www.wolframscience.com/
- 2. Wolfram Language / [Электронный ресурс] Режим доступа: <http://www.wolfram.com/language/>
- 3. Wolfram|Alpha / [Электронный ресурс] Режим доступа: http://www.wolframalpha.com/
- 4. Computable Document Format (CDF) for Interactive Content / [Электронный ресурс] Режим доступа:<http://www.wolfram.com/cdf/>
- 5. Wolfram CDF Player for Interactive Computable Document / [Электронный ресурс]: Режим доступа: http://www.wolfram.com/cdf-player
- 6. Wolfram Demonstrations Project & Contributors / [Электронный ресурс] Режим доступа: http://demonstrations.wolfram.com/
- 7. Wolfram Programming Cloud: Introducing a Programming / [Электронный ресурс] Режим доступа: [www.wolfram.com/programming-cloud/](http://www.wolfram.com/programming-cloud/)
- 8. Ресурсы для изучения Wolfram Language (Mathematica) на русском языке / [Электронный ресурс]: Статья. – Режим доступа: http://habrahabr.ru/post/244451/

УДК 681.3.06

# **ИСПОЛЬЗОВАНИЕ СИСТЕМЫ MATHCAD ДЛЯ ЭКОНОМИЧЕСКИХ СПЕЦИАЛЬНОСТЕЙ ВУЗа А. П. Лащенко, Т. В. Кишкурно** БГТУ

Современная система высшего образования требует внедрения инновационных подходов к организации учебного процесса, предполагающего широкое использование компьютерных информационных и коммуникационных технологий обучения.

Требования к подготовке экономистов за последнее десятилетие радикально повысилось. Современный экономист должен обладать широкой эрудицией и хорошей фундаментальной подготовкой, способностями к самообразованию и восприятию инноваций, к принятию нестандартных решений, к оперативному поиску и анализу правовой и экономической информации, должен знать иностранные языки и владеть современными информационными технологиями. Такие требования заставляют по-новому подходить к обеспечению качества экономического образования.

Поэтому чтобы синтезировать традиционные методы решения задач инженерно-экономического характера в учебном процессе используются современные компьютерные информационные технологии.

Использование средств, предназначенных для решения математических задач инженерно-экономического характера, в настоящее время переживает четвертый этап революционных перемен, связанных с появлением мощных компьютерных пакетов: Mathcad, Mathematica, Mathlab, Derive. Theorist и т. д., Они освобождают обучаемого от проведения громоздких, рутинных выкладок, однотипных вычислений и позволяют сосредоточиться на изучаемом материале.

Круг задач, решаемых с помощью математических пакетов, очень широк, а их использование во многом способствует активной и ритмичной работе студентов, повышение эффективности учебного процесса, качества образования в целом.

Эти системы могут использоваться для компьютерной поддержки обучения не только предметам физико-математического цикла, но и всего спектра дисциплин учебных планов практически всех специальностей и направлений подготовки будущих инженеров.

Многие оптимизационные экономические задачи могут быть решены с помощью табличного процессора Excel, входящего в пакет Microsoft Office. Процесс решения, заключающийся в заполнении данными задачи ячеек таблиц, внесении в них формул, выполнении команд и заполнении диалоговых окон не является до конца автоматическим. Поэтому он не оптимален при решении больших потоков данных экономических задач.

Новые возможности в этом открывает Mathcad - математическая система автоматического проектирования (Mathematical Computer Aided Design) фирмы MathSoft (США), которая становится все более доступной в связи развитием компьютерной техники [2, 3].

Интегрированная система Mathcad является системой компьютерной алгебры - в него интегрированы средства символьной математики, что позволяет решать задачи не только численно, но и аналитически, используя встроенный символьный процессор, являющийся, фактически, системой искусственного интеллекта.

Компьютерная математика - это всего лишь инструмент, позволяющий сосредоточить внимание студента на понятиях и логике методов и алгоритмов, освобождая его от необходимости освоения громоздких, незапоминающихся и потому бесполезных вычислительных процедур. Но использование этого инструмента только в качестве иллюстративного средства без понимания физического смысла поставленной задачи вряд ли необходимо. Несмотря на всепроникающий прогресс компьютерных технологий, постижение теоретических основ математики и методов решения инженерно-экономических задач невозможно без классических теорем и алгоритмов [1,4].

В основе преподавания должен лежать компьютерный пакет, обладающий наглядным интерфейсом и универсальными возможностями.

Mathcad, являясь интегрированной системой для автоматизации математических расчетов, - самый популярный пакет в настоящее время для решения экономических задач оптимизации. Он выгодно отличается от других пакетов возможностью свободно компоновать рабочий лист, очень

быстро освоить процесс выполнения вычислений, построения графиков, не вдаваясь в тонкости программирования на традиционных языках.

Одним из основных его преимуществ является то, что на сегодняшний день он - единственная математическая система, в которой описание решения задач дается в привычной форме математических формул, символов и знаков, а также путем обращения к специальным функциям. Такая методика позволяет привлекать студентов младших курсов экономического факультета к учебно-исследовательской работе, по использованию современных информационных технологий при решении инженерно-экономических задач отрасли.

Включенные в документ Mathcad формулы автоматически приводятся к стандартной научно-технической форме записи. Графики, которые автоматически строятся на основе результатов расчетов, также рассматриваются как формулы. Комментарии, описания и иллюстрации размещаются в текстовых блоках, которые игнорируются при проведении расчетов.

Если все значения переменных известны, то для нахождения числового значения выражения (скалярного, векторного или матричного) надо подставить все числовые значения и произвести все заданные действия.

В системе Mathcad описание решения математических задач дается с помощью привычных математических формул символов и знаков, а также путем обращения к специальным функциям. Среди них есть и функции Maximize, Minimize, предназначенные для решения задач оптимизации поиска максимума и минимума функций с числом переменных до 300 в версии Mathcad 2014.

В экономике решение таких задач для целевой функции, обычно являющейся линейной, позволяет снизить расходы сырья, транспортные затраты и получить наибольшую прибыль от производства товаров. Для полностью автоматического решения простейших оптимизационных задач их просто нужно записать в окне редактирования системы Mathcad, сопроводив текстовыми пояснениями [3].

Для более сложных задач система Mathcad позволяет облегчить реализацию алгоритмов математического программирования [4], совместить средство решения с итоговым отчетом, легко перестраивающимся на другие подобные оптимизационные задачи.

Объединение текстового, формульного и графического редакторов с вычислительным ядром позволяет готовить активные электронные документы с высоким качеством оформления (как и в редакторе Word) и способные выполнять расчеты с наглядной демонстрацией результатов. Итоговые документы могут трансформироваться в файлы форматов rtf и html и использоваться в пакете MS Office и в сетях Интернет, Intranet. Все это открывает новые возможности для решения сложных экономических задач, анализа динамических моделей в экономике, а также для подготовки и переподготовки кадров.

Многочисленные проблемы выбора решений, которые возникают при управлении технологическими процессами, можно сформулировать в виде задач математического программирования, состоящих в максимизации или минимизации целевой функции при заданных ограничениях. Примерами таких задач могут служить задачи оптимального использования ресурсов, загрузки оборудования, распределения станков по операциям, оптимизация грузопотоков, планирования производства, составления сплавов и смесей. Mathcad имеет единый мощный инструмент решения оптимизационных задач - средство «встроенные функции Maximize, Minimize и логический блок «Given». При этом главное - требуется грамотно сформулировать поставленную задачу, составить ее математическую модель, а оптимизационное решение найдет компьютер.

Студенты находят и анализируют полученные оптимальные решения, с использованием теории двойственности, создавая отчеты по результатам, при этом от студента требуется понимание экономического смысла полученных решений прямой и двойственной задач, умение трактовать данные на языке исходной задачи. Также на лабораторных занятиях анализируют модели оптимального размещения и концентрации производства.

Студенты учатся решать эти задачи как вручную, когда можно уловить смысл решения, переходя к более выгодному плану, понять динамику процесса, так и на компьютере, уже понимая суть проводимых компьютером вычислений и многовариантности решений поставленной задачи. При построении межотраслевых балансов используются такие возможности Mathcad, как нахождение обратной матрицы большой размерности, решение матричных уравнений, при этом исследуются связи отраслевых структур валового выпуска и конечного спроса. На занятиях решаются задачи оптимизации и транспортные задачи, задачи с использованием моделей управления запасами, проводится моделирование конфликтных ситуаций с помощью теории игр как сведением к задаче линейного программирования, так и с применением различных критериев.

В результате выполнения работ с использованием системы Mathcad студенты приобретают навык постановки задач компьютерной оптимизации и решения поставленной инженерной задачи и, кроме того, использование Mathcad в курсовой работе позволяет студентам в полной мере приобщиться к достижениям современной вычислительной науки и компьютерных технологий. Это ускоряет процесс приобретения новых знаний, обеспечивающий высокий уровень профессиональной квалификации будущих инженеров экономистов.

В заключение отметим, что компьютерные информационные технологии на сегодняшний день становятся приоритетом в развитии высшего образования. Их применение способствует экономии учебного времени при выполнении на компьютере трудоемких вычислительных работ, воспитанию самостоятельности, повышению качества преподавания, формированию академических и профессиональных компетенций у студентов.

Практика показывает, что применение интегрированной системы Mathcad в учебном процессе существенно обогащает процесс обучения, облегчая восприятие материала, стимулирует самостоятельную работу студентов, способствуя их интеллектуальному развитию. Кроме того, приобретенные знания используются в дальнейшем при написании курсовых и дипломных работ, при проведении научно-исследовательской работы студентов.

#### **Список литературы:**

- 1. Акулич И. Л. Математическое программирование в примерах и задачах. / И. Л. Акулич – М.: Высшая школа,1986. – 320 с.
- 2. Кирьянов, Д. В. Самоучитель Mathcad 2001./ Д. В. Кирьянов. СПб.: БХВ-Петербург, 2002. – 544 с.
- 3. Лащенко А. П. Инженерно-экономические задачи на базе Mathcad: практикум для студентов экономических спец. / А. П. Лащенко – Минск.: БГТУ, 2006. – 89 с.

Черняк А. А. и др. Математика для экономистов на базе Mathcad / Черняк А. А. – СПб.: БХВ-Петербург, 2003. – 496 с.

УДК 519.6

### **ВИЗУАЛИЗАЦИЯ ОТОБРАЖЕНИЯ ПУАНКАРЕ ДЛЯ ТРЕХМЕРНЫХ АВТОНОМНЫХ СИСТЕМ ОДУ Е. A. Литяева**

Кемеровский государственный университет Научный руководитель Борисов В.Г., к.ф.-м.н, доцент, КемГУ

Отображение Пуанкаре [1] для трехмерных автономных систем вида

ководитель Борисов Б.1., к.ф.-м.н, доцент, кемг у  
\n: Пуанкаре [1] для трехмерных автономных систем вида  
\n
$$
x' = f(x)
$$
 (1)

представляет собой отображение P: $R^2 \rightarrow R^2$ , где в качестве  $R^2$  используется какая – либо плоскость S, трансверсальная траекториям системы (1). Отображение P сопоставляет начальной точке х<sup>0</sup> траектории системы (1), точку  $P(x^0)$  второго пересечения этой траектории с плоскостью (рис.1). Отображение Пуанкаре используется для отыскания периодических решений системы (1), поскольку циклам системы (1), очевидно, соответствуют неподвижные точки отображения P.

В работе описывается приложение на языке «Паскаль», разработанное автором, и предназначенное для интерактивной визуализации отображения Пуанкаре трехмерных систем и отыскания его неподвижных точек. В качестве многообразия S в программе используется плоскость  $x_1=0$ , при этом ищутся только те неподвижные точки, которым соответствует переход из полупространства  $x_1 \le 0$  в полупространство  $x_1 > 0$ .

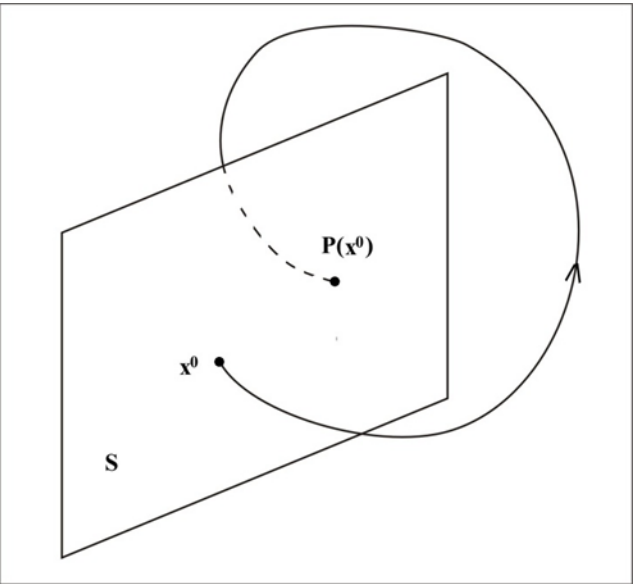

Рис. 1. Отображение Пуанкаре.

Выбор плоскости х<sub>1</sub>=0, очевидно не ограничивает общности, поскольку использование другой координатной плоскости достигается переиндексацией компонент вектора х. Для использования в качестве S любой другой плоскости достаточно произвести над системой (1) соответствующее линейное преобразование.

Входными данными программы являются координаты начальной точки  $x^0$ , нижняя  $t_1$  и верхняя  $t_h$  границы оценки интервала интегрирования для достижения точки  $P(x^0)$ . Программа интегрирует систему (1) с начальным условием  $x(0) = (0, x^0)$  и, с помощью итерационной процедуры, в интервале  $t \in (t_1, t_1)$  ищет точку пересечения траектории с плоскостью  $x_1=0$ . Построенная точка пересечения и будет искомым значением  $P(x^0)$ . Для интегрирования системы (1) используется алгоритм интегратора Гаусса-Эверхарта [2].

Интерфейс программы изображен на рис. 2. Координаты начальной точки и границы интервала интегрирования задаются в соответствующих полях ввода. Интегрирование производится нажатием на кнопку «Интегрировать». По окончанию процесса интегрирования, в области графического вывода отображается точка х<sup>0</sup> красного цвета и точка  $P(x^0)$  - синего. соединенные отрезком прямой для визуализации соответствия этой пары точек. При изменении координат начальной точки и повторном интегрировании отображается следующая пара точек. Имеется возможность интерактивного построения отображения Пуанкаре - при двойном щелчке по холсту, координаты курсора переносятся в поля ввода для начальной точки  $x^0$ , и запускается процедура интегрирования. Расстояние  $\Delta$  между точками  $x^{0}$  и  $P(x^{0})$  выводятся в соответствующем поле формы.

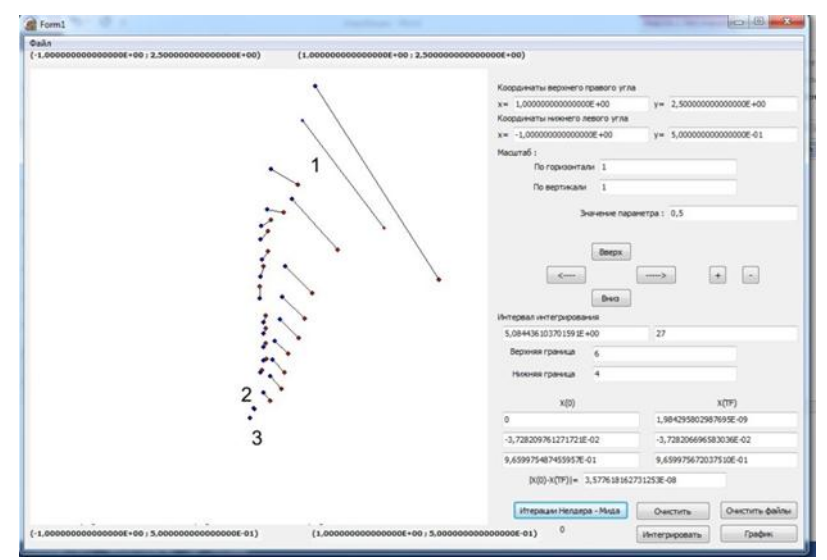

Рис. 2. Интерфейс программы

При локализации неподвижной точки отображения Пуанкаре в интерактивном режиме, целью пользователя является минимизация величины ∆. В окне графического вывода на рис. 2 изображена последовательность приближений к неподвижной точке отображения Пуанкаре, построенная в интерактивном режиме. Цифрой «1» на рисунке обозначено начальное приближение, цифрой «2» - более точное приближения, соответствующее ∆≈1e-3. В качестве системы (1) в данном примере использовалась система Ресслера [3], имеющая несколько периодических решений.

После достижения в интерактивном режиме достаточно малого значения ∆, для более точной локализации неподвижной точки отображения P можно запустить итерационную процедуру, нажав на кнопку «Итерации». Для итераций при отыскании неподвижной точки используется метод Нелдера - Мида [4], итерации проводятся до достижения значения погрешности ∆<1e-9. На рис. 2 цифрой «3» обозначено приближение с точностью 1e-9, полученное методом Нелдера - Мида.

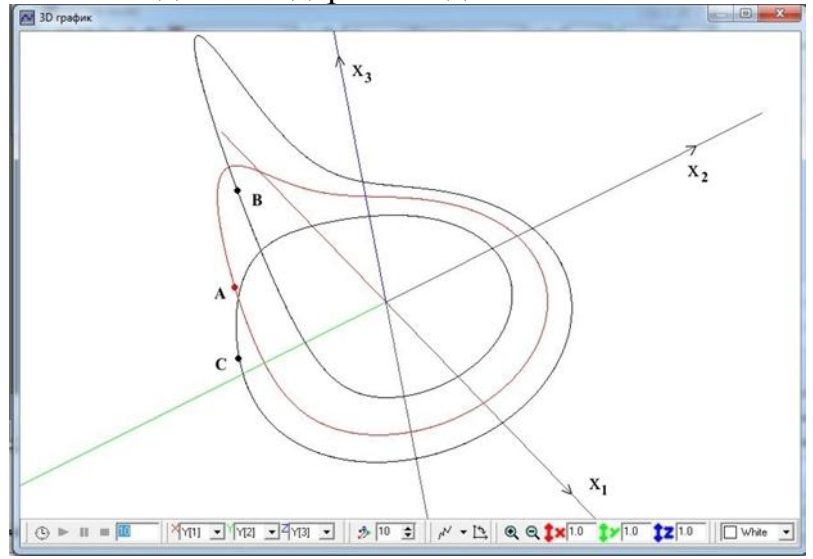

Рис. 3. Одно- и двукратный циклы системы Ресслера

Полученная описанным выше способом, неподвижная точка отображения P может быть использована для построения соответствующего периодического решения. Для этого достаточно проинтегрировать систему (1), взяв неподвижную точку в качестве начальной точки траектории. Если система (1) имеет несколько изолированных циклов, то у отображения Пуанкаре существует несколько изолированных неподвижных точек, каждую из которых можно построить описанным выше способом. При этом, однократному циклу соответствует одна точка покоя, а кратным циклам – число точек покоя равное их кратности. На рис. 3 изображены однократный и двукратный циклы системы Ресслера, существующие одновременно, и соответствующие им неподвижные точки отображения Пуанкаре (A и B, C), построенные с помощью описанного приложения.

#### **Список литературы:**

- 1. Эрроусмит Д., Обыкновенные дифференциальные уравнения. Качественная теория с приложениями. / Д. Эрроусмит, К. Плейс, М., 1986 г. – 243 с.
- 2. Палехов И. Е.,Тестирование модифицированной версии интегратора Гаусса-Эверхарта / И. Е. Палехов, В. Г. Борисов – Материалы VII Международной научной конференции «Инновации в технологиях и образова-Рис. 3. Одно- и двукратный циклы системы Ресслера.

нии» (КузГТУ), Белово, 2014.

- 3. Холодниок М., Методы анализа нелинейных динамических моделей. / М. Холодниок, А .Клич, М. Кубичек, М. Марек, М., «Мир», 1991г. – 365с.
- 4. Трауб Дж., Итерационные методы решения уравнений. / Дж. Трауб, М., «Мир», 1985 г. – 264с.

# УДК 519.71

# ОБ ИСПОЛЬЗОВАНИИ ПРИНЦИПА ЛВОЙСТВЕННОСТИ ПРИ ЗАПИСИ РЕШЕНИЙ ЛИНЕЙНЫХ ЛИСКРЕТНО-НЕПРЕРЫВНЫХ СИСТЕМ.

# Т. А. Любецкая

### **FLA**

Научный руководитель: д.физ.-мат.н., профессор В.М. Марченко

Введение. Во многих приложениях предполагается, что рассматриваемая система подчиняется закону причинности, т.е. будущее состояние системы не зависит от прошлых состояний и определяется только настоящим. Если к тому же предполагается, что система подчиняется уравнению, содержащему переменные состояния и скорости их изменения, то, как правило, мы приходим, либо к обыкновенным дифференциальным уравнениям, либо к уравнениям в частных производных.

Однако при более тщательном изучении часто становится очевидным, что закон причинности - это лишь первое приближение к истинной ситуации, и более реалистичная модель должна включать некоторые из предшествующих состояний системы. Кроме того, многие задачи теряют смысл, если не рассматривается зависимость от прошлого.

Имеется много причин для использования гибридных моделей - это, прежде всего, адекватность этих моделей, обоснованное их упрощение, использование цифровых машин (управление с помощью компьютерных программ).

Следует отметить, что в зарубежной литературе термином «гибридные системы» (hybrid systems) определяют дискретно-дифференциальные системы управления, содержащие непрерывную и дискретную фазовые переменные и/или логическую переменную [1]. Такие системы стали востребованными ввиду того, что огромное число реальных процессов в химической промышленности, робототехнике и электронной инженерии, в системах управления полетом и других отраслях человеческой деятельности моделируются комплексными системами, обладающими иерархической структурой, которые описываются непрерывно изменяющейся динамикой на низшем уровне и созданием логического выбора - на высшем.

Исследование существования, единственности, представления решений и изучение некоторых проблем управляемости для различных классов сложных динамических систем проведено в работах [2-5].

В настоящей работе рассматривается вопрос о представлении решений гибридной дифференциально-разностной системы с запаздывающим аргументом.

1. Постановка Рассмотрим гибридную дискретнозадачи. непрерывную систему вида:

$$
\begin{aligned}\n\left\{\n\begin{aligned}\n\dot{x}_1(t) &= A_{11}(t)x_1(t) + A_{12}(t)x_2(t_0 + kh) + B_1(t)u(t), t \in [t_0 + kh, t_0 + (k+1)h), \\
\dot{x}_2(t_0 + kh + h) &= A_{21}(k)x_1(t_0 + kh) + A_{22}(k)x_2(t_0 + kh) + B_2(k)u(t_0 + kh),\n\end{aligned}\n\right. \\
\left. (1)\n\right\}\n\end{aligned}
$$
\n
$$
t \geq t_0, \quad k = 0, 1...T_k, T_k = \lim_{\varepsilon \to 0} \left[ \frac{t_* - t_0 - \varepsilon}{h} \right],
$$

где

$$
x_1(t) \in R^{n_1}, x_2(t_0 + kh) \in R^{n_2}, u(t) \in R^{n_1}, A_{11}(t) \in R^{n_1 \times n_1},
$$
  
\n
$$
A_{12}(t) \in R^{n_1 \times n_2}, A_{21}(t) \in R^{n_2 \times n_1}, A_{22}(t) \in R^{n_2 \times n_2}, B_1(t) \in R^{n_1 \times n_1}, B_2(t) \in R^{n_1 \times n_2}.
$$

Начальные условия для системы (1) зададим в виде

$$
x_1(t_0) = x_{10}, x_2(t_0) = x_{20}.
$$
 (2)

Наряду с системой (1)-(2) рассмотрим двойственную систему вида:

$$
\begin{cases}\n\dot{x}_1^*(t) = -A_{11}^*(t)x_1^*(t), \\
x_1^*(t_0 + kh - 0) - x_1^*(t_0 + kh + 0) = A_{21}^*(k)x_2^*(t_0 + kh + h), \\
x_2^*(t_0 + kh) = A_{22}^*(k)x_2^*(t_0 + kh + h) + \int_{t_0 + kh + h}^{t_0 + kh + h} A_{12}^*(t)x_1^*(t)dt, \\
x_1^*(t) = 0, t \ge t_*. \\
x_1^*(t_0 - 0) = x_{10}^*, x_2^*(t_* + T_{t_*}h + h) = x_{20}^*.\n\end{cases}
$$
\n(4)

### 2. Вспомогательные результаты.

Утверждение. (Двойственное соотношение). Имеет место следующее двойственной соотношение:

$$
x_1^{*}(t_*-0)x_1(t_*)+x_2^{*}(t_0+T_{t_*}h+h)x_2(t_0+T_{t_*}h+h)=x_1^{*}(t_0-0)x_{10}+x_2^{*}(t_0)x_{20}+\int_{t_0}^{t_*}x_1^{*}(t)B_1(t)u(t)dt+\n+\sum_{k=0}^{T_{ts}}x_2^{*}(t_0+kh+h)B_2(k)u(t_0+kh).
$$

Доказательство: Умножим первое уравнение системы (1) слева на кусочно-непрерывную матричную функцию  $x_1^{*T}(t)$  с точками разрыва 1-го рода лишь в моменты  $\tau = t_0 + kh, k = 0, 1, ..., T_{k}$ , и, проинтегрируем по  $\tau$  от 0 до  $t_*$ :

$$
0 = \int_{t_0}^{t_*} x_1^{*'}(\tau) \dot{x}_1(\tau) d\tau - \int_{t_0}^{t_*} x_1^{*'}(\tau) A_{11}(\tau) x_1(\tau) d\tau - \sum_{k=0}^{T_{t_*}-1} \int_{t_0+kh}^{t_*} x_1^{*'}(\tau) A_{12}(\tau) d\tau \cdot x_2(t_0 + kh) - \int_{t_0}^{t_*} x_1^{*'}(\tau) A_{12}(\tau) d\tau \cdot x_2(t_0 + kh) - \int_{t_0}^{t_*} x_1^{*'}(\tau) B_1(\tau) u(\tau) d\tau.
$$

Поскольку у матрицы-функции  $x_1^{*r}(t)$  есть разрывы 1-го рода лишь в точках  $\tau = t_0 + kh, k = 0, 1, ..., T_{h}$ , интегрируя по частям первый интеграл равенства на каждом интервале  $(t_0 + kh, t_0 + kh + h)$  и используя свойство аддитивности интеграла, получаем:

$$
\int_{t_0}^{t_*} x_1^{*'}(\tau) \dot{x}_1(\tau) d\tau = \sum_{k=0}^{T_{t_*}-1} \int_{t_0+kh}^{t_*} x_1^{*'}(\tau) \dot{x}_1(\tau) d\tau + \int_{t_0+T_{t_*}}^{t_*} x_1^{*'}(\tau) \dot{x}_1(\tau) d\tau = \sum_{k=0}^{T_{t_*}-1} \left( x_1^{*'}(t_0+kh+h-0) x_1(t_0+kh+h) - x_1^{*'}(t_0+kh+0) x_1(t_0+kh)\right) + x_1^{*'}(t_*-0) x_1(t_*) - x_1^{*'}(t_0+T_{t_*}h) x_1(t_0+T_{t_*}h) - \int_{t_0}^{t_*} x_1^{*'}(\tau) x_1(\tau) d\tau =
$$
\n
$$
= \sum_{k=0}^{T_{t_*}} \left( x_1^{*'}(t_0+kh-0) - x_1^{*'}(t_0+kh+0) \right) x_1(t_0+kh) + x_1^{*'}(t_*-0) x_1(t_*) - x_1^{*'}(t_0-0) x_{10} - \int_{t_0}^{t_*} x_1^{*'}(\tau) x_1(\tau) d\tau.
$$

Аналогично поступаем со вторым уравнением системы (1), умножаслева на дискретную функцию  $e<sub>M</sub>$  $er<sub>o</sub>$ матричную  $x_2^{*T}$  $(t_0 + kh + h), k = -1, 0, 1, ..., T_{t_*}$ , и суммируем по  $k$  от 0 до  $T_{t_*}$ :

$$
0 = \sum_{k=0}^{T_{\text{ls}}} x_2^*(t_0 + kh + h)(x_2(t_0 + kh + h) - A_{21}(k)x_1(t_0 + kh) - A_{22}(k)x_2(t_0 + kh) - B_2(k)u(t_0 + kh)).
$$
\n(6)

Преобразуем первое слагаемое этой суммы:

$$
0 = \sum_{k=0}^{T_{ts}} x_2^{*}(t_0 + kh + h)x_2(t_0 + kh + h) = \sum_{k=0}^{T_{ts}} x_2^{*}(t_0 + kh)x_2(t_0 + kh) + x_2^{*}(t_0 + T_{ts}h + h)x_2(t_0 + T_{ts}h + h) - x_2^{*}(t_0)x_2(t_0 + kh + h)x_2(t_0 + kh + h)x_2(t_
$$

Суммируем (5) и (6), с учетом преобразований:

$$
0 = -\int_{t_0}^{t_*} (\dot{x}_1^{*'}(\tau) + x_1^{*'}(\tau)A_{11}(\tau))x_1(\tau) d\tau + \sum_{k=0}^{T_{ts}} (x_1^{*'}(t_0 + kh - 0) - x_1^{*'}(t_0 + kh + 0) - x_2^{*'}(t_0 + kh + h)A_{21}(k))x_1(t_0 + kh) +
$$
  
+ 
$$
\sum_{k=0}^{T_{ts}} \left( x_2^{*'}(t_0 + kh) - x_2^{*'}(t_0 + kh + h)A_{22}(k) - \int_{t_0 + kh + h}^{t_0 + kh + h} x_1^{*'}(\tau)A_{12}(\tau) d\tau \right) x_2(t_0 + kh) + \int_{t_0}^{t_0 + T_{ts}h + h} x_1^{*'}(\tau)A_{12}(\tau) d\tau \cdot x_2(t_0 + T_{ts}h) -
$$
  
- 
$$
\int_{t_0}^{t_*} x_1^{*'}(\tau)B_1(\tau)u(\tau) d\tau - \sum_{k=0}^{T_{ts}} x_2^{*'}(t_0 + kh + h)B_2(k)u(t_0 + kh) + x_2^{*'}(t_0 + T_{ts}h + h)x_2(t_0 + T_{ts}h + h) - x_2^{*'}(t_0)x_{20} +
$$
  
+ 
$$
x_1^{*'}(t_* - 0)x_1(t_*) - x_1^{*'}(t_0 - 0)x_{10} =
$$

(В силу сопряженной системы  $(3) - (4)$ )

$$
=-\int_{t_0}^{t_*} x_1^{*'}(\tau) B_1(\tau) u(\tau) d\tau - \sum_{k=0}^{T_{ts}} x_2^{*'}(t_0 + kh + h) B_2(k) u(t_0 + kh) + x_2^{*'}(t_0 + T_{t_*}h + h) x_2(t_0 + T_{t_*}h + h) - x_2^{*'}(t_0) x_{20} +
$$
  
+  $x_1^{*'}(t_* - 0) x_1(t_*) - x_1^{*'}(t_0 - 0) x_{10},$ 

что завершает доказательство утверждения 1.

3. Представление решений. Имеет место следующий аналог формулы Коши для представления решений динамической дискретнонепрерывной системы (1)–(2).

Теорема. Решение системы (1) с начальными условиями (2) существует, единственно и может быть представлено по формуле:

$$
x_1^{*}(t_*-0) = x_1^{*}(t_0-0)x_{10} + x_2^{*}(t_0)x_{20} + \int_{t_0}^{t_*} x_1^{*}(\tau)B_1(\tau)u(\tau)d\tau + \sum_{k=0}^{T_{ts}} x_2^{*}(t_0 + kh + h)B_2(k)u(t_0 + kh),
$$
  
\n
$$
x_1(t_*-0) = I_{n_1}; x_2^{*}(t_0 + T_{t_*}h + h) = 0.
$$
  
\n
$$
x_2(t_0 + T_{t_*}h + h) = x_1^{*}(t_0 - 0)x_{10} + x_2^{*}(t_0)x_{20} + \int_{t_0}^{t_*} x_1^{*}(\tau)B_1(\tau)u(\tau)d\tau + \sum_{k=0}^{T_{ts}} x_2^{*}(t_0 + kh + h)B_2(k)u(t_0 + kh),
$$
  
\n
$$
x_2(t_0 + T_{t_*}h + h) = I_{n_2}, x_1^{*}(t_*-0) = 0.
$$

Доказательство вытекает из двойственного соотношения.

Заключение. Таким образом, в работе доказано двойственное соотношение для гибридных дифференциально-разностных систем с запаздыванием, получен аналог формулы Коши для представления решений данных систем. В дальнейшем полученные результаты возможно использовать в исследовании вопросов управляемости и наблюдаемости дискретно-непрерывных систем.

#### Список литературы:

- 1. Vidal R, Chiuso A, Soato S, Sastry S. Observability of linear hybrid systems. In Hybrid systems: Computation and Control, vol. 2623 of LNCS. - 2003. -P.526-539.
- 2. Марченко, В. М. Представление решений и относительная управляемость линейных дифференциально-алгебраических систем со многими запаздываниями / В. М. Марченко, О. Н. Поддубная // Доклады РАН, 2005. - Т. 404. № 4. - С. 465-469.
- 3. Марченко, В. М. Линейные стационарные дифференциально-алгебраические системы. Представление решений. / В. М. Марченко, О. Н. Поддубная // Известия РАН. Теория и системы управления. 2006. №5. С.24-38.
- 4. Габасов Р., Кириллова Ф.М. Качественная теория оптимальных процессов. М.: Наука. 1971. - 508с.
- 5. Bartosievicz Z., Pawiuszewicz E. Linear control systems on time scal: unification of continuous and descrete // 10th IEEE Intern. Conf. on Methods and Models in Automation and Robotics. Poland.  $-2004. - P.263-266.$

# УДК 514.765.1 КРИВИЗНА ТРЕХМЕРНЫХ СИММЕТРИЧЕСКИХ ПСЕВДОРИМАНОВЫХ ПРОСТРАНСТВ Н.П. Можей ИНО БГУ

Симметрические пространства, введенные Эли Картаном [1], обладают математически красивыми алгебраическими свойствами, это пространства аффинной связности без кручения, тензор кривизны которых сохраняется при параллельном перенесении. Название «симметрическое» связано с важным геометрическим свойством таких пространств, которое может быть принято за определение: геодезическая симметрия относительно любой точки есть автоморфизм пространства, т. е. такое преобразование, при котором заданная аффинная связность переходит в себя. Примерами симметрических пространств являются пространства постоянной кривизны, классические области в комплексном аффинном пространстве и т.д. Риманово симметрическое пространство всегда однородно.

Пусть  $M$  – многообразие размерности 3, на котором транзитивно действует группа  $\overline{G}$ , тогда (*M*,  $\overline{G}$ ) – однородное пространство, обозначим через  $G = \overline{G}_x$  – стабилизатор произвольной точки  $x \in M$ . Пусть  $\overline{g}$  – алгебра Ли группы Ли  $\overline{G}$ , а  $g$  – подалгебра, соответствующая подгруппе G. Строение пар групп Ли ( $\overline{G}$ , G), соответствующих данной паре алгебр Ли ( $\overline{g}$ , g), описано в [2], т.е. проблема классификации однородных пространств сводится к классификации пар. Риманово же однородное пространство задается тройкой  $(\overline{G}, M, \rho)$ , где  $\rho$  – инвариантная риманова метрика на М.

Поскольку каждая инвариантная риманова метрика определяет инвариантную аффинную связность, g-модуль  $\bar{g}/g$  точен. Для нахождения всех изотропно-точных пар нужно классифицировать все точные трехмерные  $g$ модули U (что эквивалентно классификации подалгебр в  $gl(3, R)$  с точностью до сопряженности), а далее классифицировать все пары ( $\overline{g}$ , g) такие, что gмодули  $\bar{g}/g$  и U эквивалентны. Потом требуется описать все формы B с точностью до индуцированного действия Aut( $\overline{g}$ , g). Остается выбрать из найденных троек симметрические. Получим, что все локально симметрические римановы однородные пространства сопряжены одному и только одному из следующих:

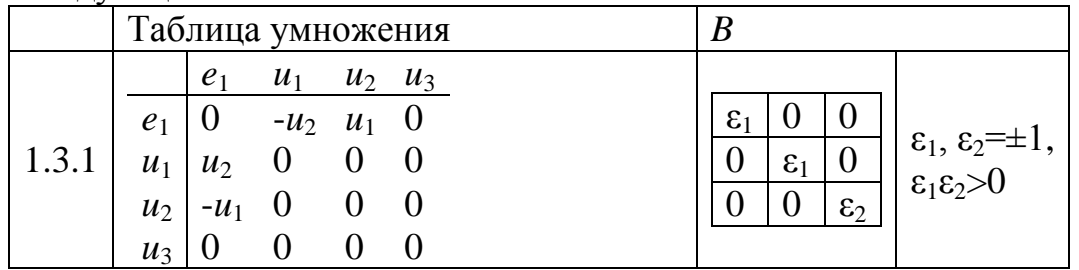

95

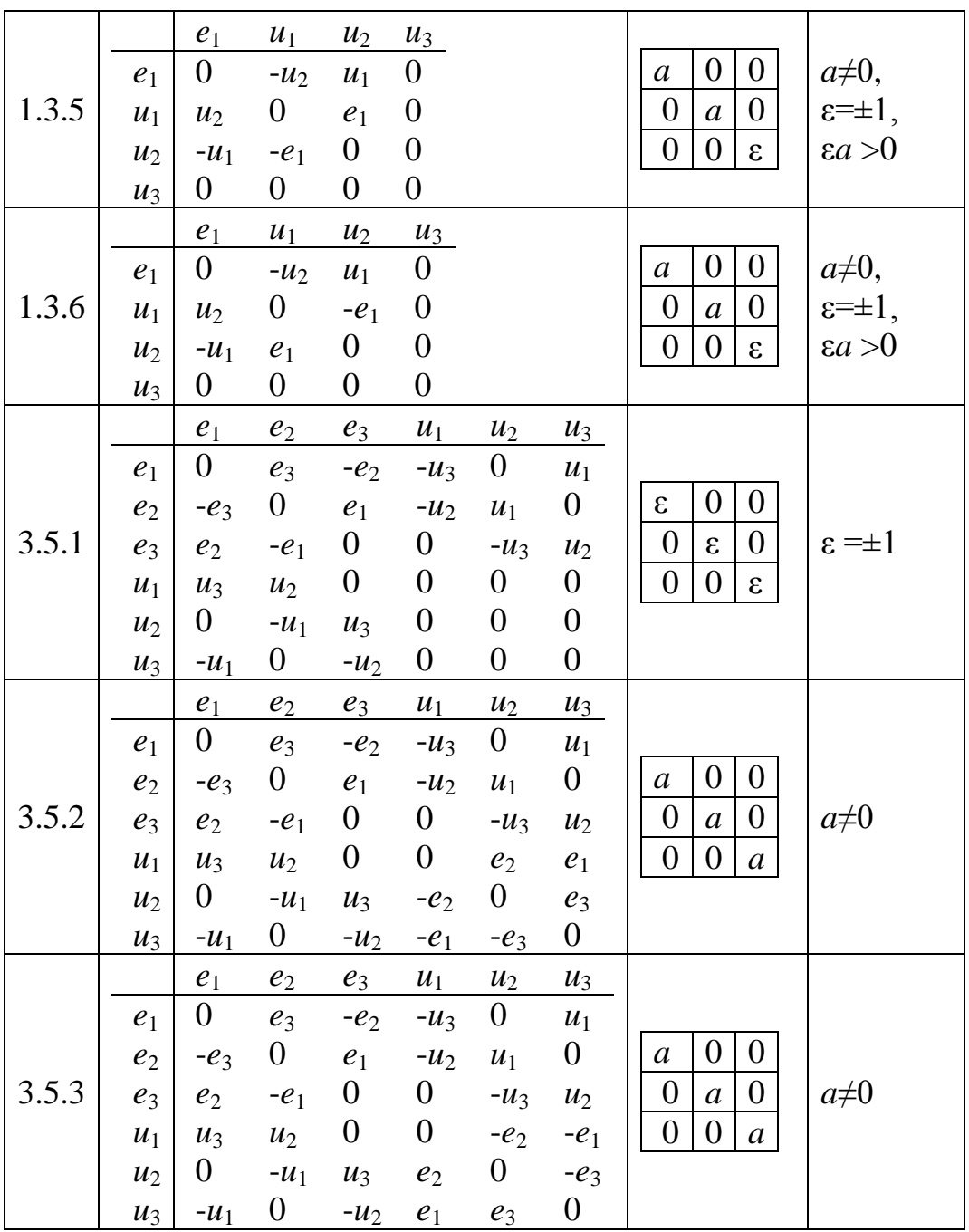

Кроме римановой метрики псевдориманову метрику сигнатуры (2, 1) допускают пространства: 1.3.1 при  $\varepsilon_1 \varepsilon_2 < 0$ , 1.3.5, 1.3.6 при  $\varepsilon a < 0$ . Локально симметрические псевдоримановы однородные пространства (допускающие только псевдориманову метрику) сопряжены одному из следующих:

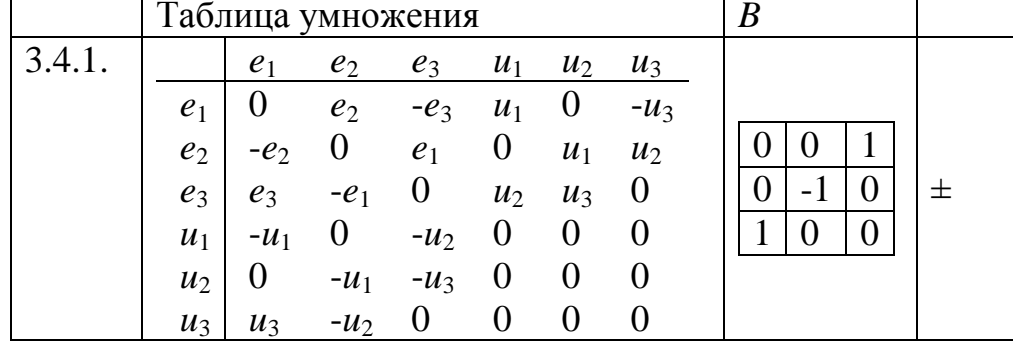

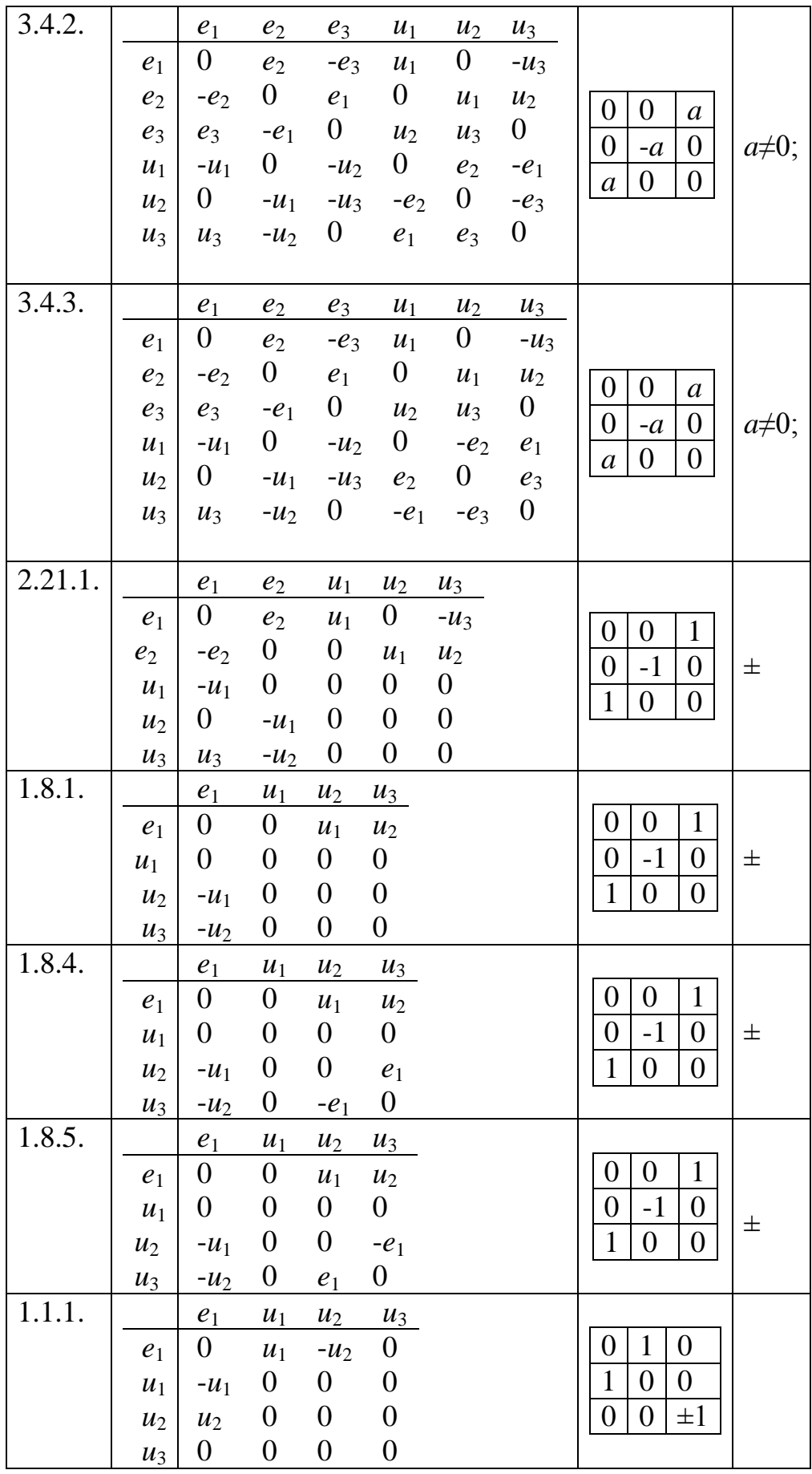

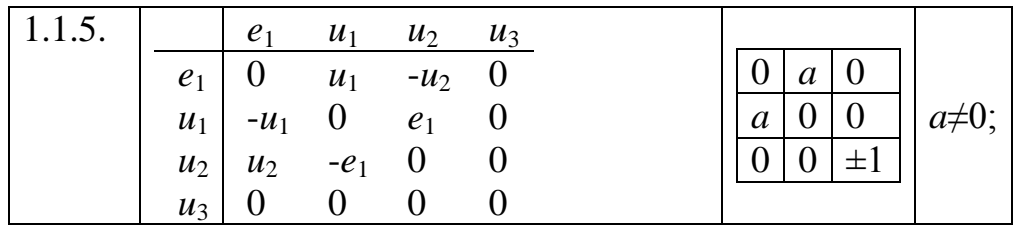

Здесь  $e_i$  - базис *g*,  $u_i$  – дополнительный к *g* в  $\bar{g}$  (*i*=1, 2, 3).

Секционная кривизна вычисляется по формуле

$$
K(x,E) = \frac{B(R(Y,Z)Y,Z)}{B(Y,Y)B(Z,Z) - B(Y,Z)^2},
$$

где  $x \in M$ ,  $E$  – невырожденное плоское сечение в  $M_x$ ,  $\{Y, Z\}$  – базис в  $E$ . Для каждого из римановых однородных пространств секционная кривизна имеет вид:

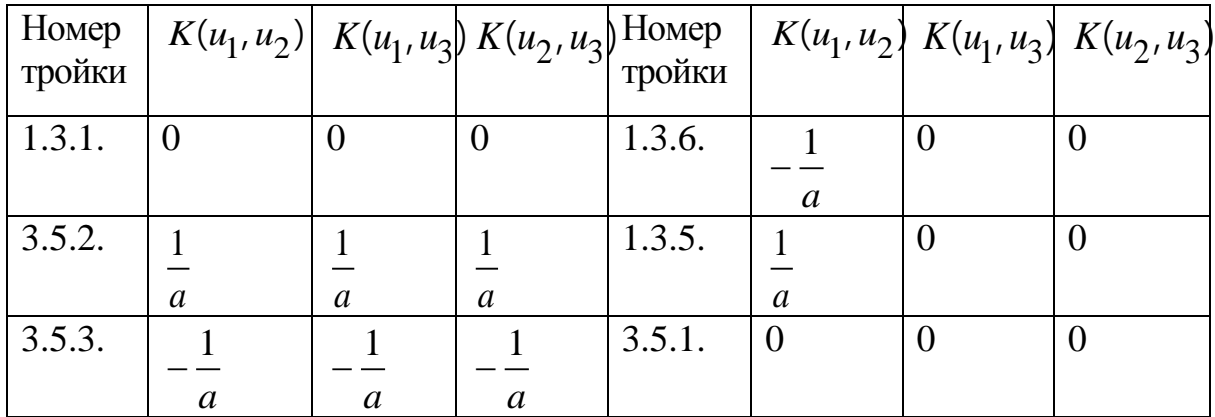

Для каждого из псевдоримановых пространств секционная кривизна имеет вид:

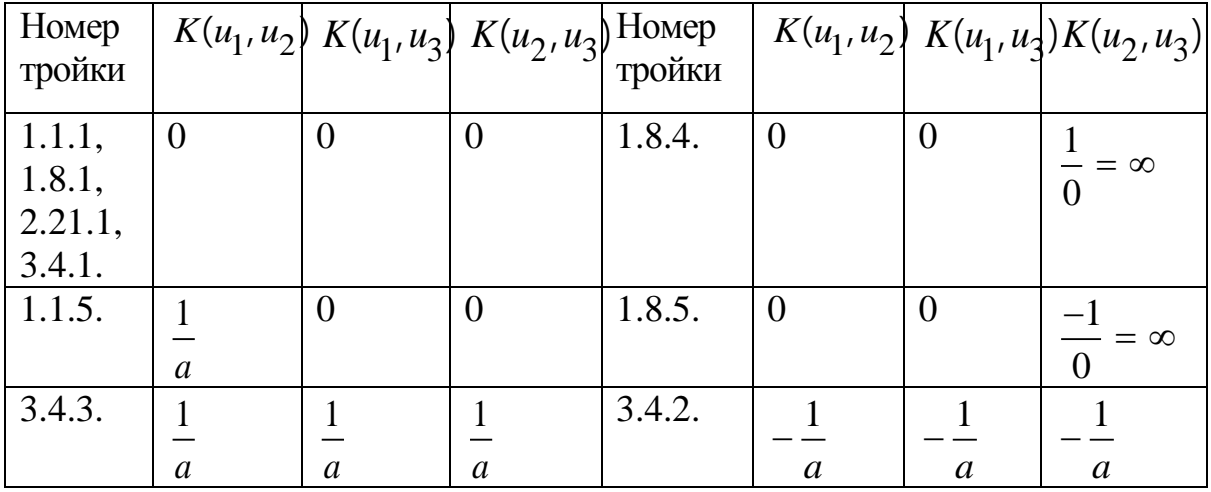

#### Список литературы:

- 1. Картан Эли. Геометрия римановых пространств. М.-Л. ОНТИ.- 1936. 244 с.
- 2. Онищик, А. Л. Топология транзитивных групп Ли преобразований/ А. Л. Онищик. -М.: Физ. - мат. лит., 1995. - 344 с.

### УДК 004 : 352 **ПРОЕКТИРОВАНИИ ИННОВАЦИОННО-ИНТЕРАКТИВНЫХ СИСТЕМ ДЛЯ УПРАВЛЕНИЯ МАХАЛЛЯ Ш.А. Муртозаев, Л. Н. Худоёров**

Каршинский филиал ТУИТ, Узбекистан Научный руководитель: д.э.н. Х.С. Мухитдинов, Каршинский филиал ТУИТ, Узбекистан

Эффективное решение многоплановых и сложных задач социальноэкономического развития страны неразрывно связано с совершенствованием управления и перестройкой хозяйственного механизма. Это в свою очередь, предполагает не только интенсификацию общественного производства но и управления.

Одним из перспективных путей такого совершенствования является внедрение в организационное управление махалли инновационно - интерактивных систем на базе персональных ЭВМ, которые избавят работников от выполнения ручных работ по сбору, хранению, поиску и обработке информации, повысят обоснованность принимаем сними решений.

Организационное управление махалли интерактивных систем может быть использована в хокимиятах областей, города, района, в религиозных и общественных организациях, в органах самоуправления для организация инновационного управления.

#### **Данная система разработана для изучения:**

- Формирование системы обмена документов деятельности махалли;
- Автоматизация деятельности комиссии махалли;
- Электронизация деятельности махалля;
- Формирование интерфейса председателя-махалли;
- Формирование интерфейса активов махалли;
- Везти деятельность в интерфейсе председател махалля;
- Везти деятельность в интерфейсе председатель-председатель;
- Везти деятельность в интерфейсе председатель -органы хокимията;

В итоге применения данной системы достигается формирование единой базы данных, создание системы быстрого поиска, приготовление быстрых отчётов, наблюдение динамики статистических данных, обеспечение точности деятельности системы, прибавление точности и результативности деятельности системы, создание возможности пользователей системы работать дистанционно.

Система автоматизирует следующие процессы:

- Доступ к статистическим и полным данным о махаллях;
- Контроль правильного ввода данных;
- Контроль своевременного ввода данных;
- Определение степени полноты данных;
- Определение доступа пользователей системы, а также контроль пред-

ставления данных только для разрешённых пользователей;

- Регистрация действий пользователей системы;
- Ведение статистических отчётов деятельности махаллей;
- Определение приготовление нужных приказов и справок в данных формах;
- Отправка новостей и информаций системы на электронную почту пользователя (далее и на обильные телефоны в виде СМС).

Однако опыт проектирования, внедрения и эксплуатации интерактивных систем показывает, что эффект от использования средств вычислительной техники в организационном управлении во многим достигается при выполнении таких условий, как удобство эксплуатации системы со стороны конечного пользователя: ее «прозрачность», возможность адаптации к изменяющими условиям, откритность и т.п. Эффективность работы пользователя с системой во многим зависят от построения технологии обработки информации, единой для всех комплексов задач и базирующейся на принципах новой информационной технологии. Согласно этим принципам, ПЭВМ должен стать удобным и простым в использовании инструментом, облегчающим выполнение профессиональных задач пользователя. Одним из основных условий выполнения этих требований является правильный выбор типа диалога между человеком и ПЭВМ

Наиболее часто используемыми видами диалога являются:

-естественный язык;

-язык команд:

-выбор из меню;

-вопрос-ответ(«инструкция-отклик»)

-ответ с указанием (заполнение бланка).

Диалог на естественном языке имеет такое достоинство, как отображение на экране и ввод информации в привычной для пользователя форме. Но ввод информации в таком виде требует от пользователя достаточно высоких навыков в машинописи. С другой стороны, как показывает опыт разработки и эксплуатации инновационного-интерактивных систем, пользователей раздражает излишняя «многословность» ЭВМ, которая удлиняет время реакции системы. Поэтому они в своем диалоге с машиной применяют всевозможные сокращения, допустимые для их систем

Диалог, спроектированный на основе языка команд, лишен недостатков, свойственных диалогу на естественном языке. Однако он требует от пользователя определённой подготовки и знания системы команд для ведения диалога. Поэтому такой диалог более приемлем для профессиональных пользователей ЭВМ.

В связи с изложенным при разработке подсистемы и комплексов задач для функциональных подразделений Махалли нами использованы

типы диалога: меню, вопрос-ответ, заполнение бланка. Первый тип диалога используется для перехода от одного режима работы к другому, второй –для получения подсказки (инструкции по дальнейшей работе), третий-для ввода и корректировки данных с клавиатур.

Это система полностью охватывает все работы махалли. Система помогает ускорить процессы ,прямо связанных с работой махалли. Система создает единую базу, в которой даётся полная информация о население и о работы махалли. Информация о население хранить в себе следующее:

- Численность население
- Численность мужчин и женщин
- Численность работников в органах махалли.
- Численность работников махалли (МФЙ)
- Численность пенсионеров
- Численность ранее судимых
- Численность сирота
- Численность обеспеченных работой
- Численность не обеспеченных работой
- Численность студентов и учеников
- И плюс к этой информации:
- ФИО (Фамилия имя отчество)
- Дата рождения (гг. мм. дд)
- Количество детей
- $A$ дрес.

В системы имеется удобное меню, быстрый поиск, добавления и регистрация населения. Система отличается своим удобным интерфейсом, быстротой работы и пользования. Эта система даёт возможность быстро получить нужную информацию не только о людях, проживающих в данной махалле, но и получить сведенья о улицах, о парках, об образовательных учреждениях, в том числе, дошкольного образования. В будущем планируется связать данную систему с Единым Государственным Порталом интерактивных услуг.

### УДК 517.925.4

# **О ВОЗМУЩЕНИЯХ МОДЕЛИ КОНКУРИРУЮЩИХ ВИДОВ С ЛОГИСТИЧЕСКОЙ ПОПРАВКОЙ Э.В. Мусафиров**

Гродненский государственный университет им. Я.Купалы, Беларусь

При моделировании различных процессов реального мира часто используют дифференциальные уравнения. Однако большинство систем дифференциальных уравнений не интегрируются в замкнутом виде. В этом случае исследователи прибегают к изучению качественного поведения решений таких систем. На качественное поведение семейств решений систем дифференциальных уравнений существенное влияние оказывает наличие, количество и расположение периодических решений. Для выяснения вопросов о существовании и количестве периодических решений можно использовать отображение Пуанкаре (отображение за период) (см., например, [1]), знание которого позволяет решить вопросы существования и устойчивости периодических решений. Несмотря на то, что отображение за период определяется через общее решение системы, иногда удается найти явное выражение для отображения за период для неинтегрируемых в замкнутом виде систем. Эта возможность появилась разработанной профессором В.И. Мироненко благодаря теории отражающей функции (см. [2, 3]). Теории отражающей функции (ОФ) посвящены работы Л.А. Альсевич, В.А. Бельского, В.В. Мироненко, П.П. Вересовича, Чжиньсинь Чжоу, С.В. Майоровской, Е.В. Варениковой и других. Приведем необходимые для понимания сведения из теории ОФ.

Рассмотрим систему

$$
\dot{x} = X(t, x), \quad t \in \mathbf{P}, \, x \in \mathbf{P}^n,\tag{1}
$$

решения которой однозначно определяются начальными условиями. Пусть общее решение этой системы в форме Коши имеет вид  $x = \varphi(t; t_0, x_0)$ . Для каждой такой системы определяется (см. [2, с. 62; 3, с. 11]) отражающая  $F(t, x) \coloneqq \varphi(-t; t, x)$ , определенная некоторой  $\boldsymbol{\mathit{dy}}$ чкиия  $\mathbf{B}$ области. содержащей гиперплоскость  $t = 0$ .

Любая непрерывно дифференцируемая функция  $F(t, x)$ , удовлетворяющая условию  $F(-t, F(t, x)) \equiv F(0, x) \equiv x$ , является ОФ целого класса систем вида (см. [2])

$$
\dot{x} = -\frac{1}{2} \frac{\partial F}{\partial x} \left( -t, F(t, x) \right) \left( \frac{\partial F(t, x)}{\partial t} - 2S(t, x) \right) - S\left( -t, F(t, x) \right),\tag{2}
$$

где  $S(t, x)$  – произвольная вектор-функция, при которой решения системы (2) однозначно определяются начальными условиями.

Поэтому **BCC** системы вила  $(1)$ разбиваются на классы эквивалентности вида (2) так, что каждый класс имеет свою ОФ, называемую ОФ класса. Все системы одного класса имеют один и тот же оператор сдвига (см. [1, с. 11]) на любом интервале  $(-\alpha;\alpha)$ . Поэтому все эквивалентные  $2\omega$ -периодические системы имеют одно и то же отображение за период  $[-\omega,\omega]$ .

Пусть система (1) и система

$$
\dot{y} = Y(t, x), \quad t \in \mathbf{P}, \ y \in \mathbf{P}^n \tag{3}
$$

принадлежат одному классу эквивалентности, и пусть одна из этих систем, скажем система (1), является  $2\omega$ -периодической. Тогда, если решения  $\varphi(t;-\omega,x)$  и  $\psi(t;-\omega,x)$  систем (1) и (3) соответственно продолжимы на отрезок  $[-\omega, \omega]$ , то отображение за период  $[-\omega, \omega]$  для системы (1) есть  $\varphi(\omega; -\omega, x) \equiv F(-\omega, x) \equiv \psi(\omega; -\omega, x)$ , хотя система  $(3)$ может быть непериодической. Отсюда следует, что между  $2\omega$ -периодическими решениями системы (1) и решениями двухточечной задачи  $y(-\omega) = y(\omega)$ для системы (3) можно установить взаимно однозначное соответствие.

образом. Таким при изучении вопросов сушествования  $\overline{M}$ устойчивости периодических решений, а также существования решений краевых задач у некоторой дифференциальной системы эту систему можно заменить эквивалентной (в смысле совпадения ОФ). Это легко сделать, когда ОФ данной системы известна. Однако иногда можно построить дифференциальную систему, эквивалентную данной, и в том случае, когда ОФ неизвестна. Это, в частности, можно сделать с помощью следующих утверждений (см. [4]).

**Теорема 1.** Пусть вектор-функция  $\Delta(t, x)$  является решением дифференциального уравнения в частных производных

$$
\frac{\partial \Delta}{\partial t}(t,x) + \frac{\partial \Delta}{\partial x}(t,x)X(t,x) - \frac{\partial X}{\partial x}(t,x)\Delta(t,x) = 0.
$$
\n(4)

Тогда возмущенная дифференциальная система  $\dot{x} = X(t,x) + \alpha(t)\Delta(t,x)$ ,  $t \in P$ ,  $x \in D \subset P^n$ , где  $\alpha(t)$  – произвольная непрерывная скалярная нечетная функция, эквивалентна дифференциальной системе (1).

Из теоремы 1 вытекает следующее утверждение (см. [5]).

**Теорема 2.** Любая стационарная система  $\dot{x} = X(x)$  эквивалентна нестационарной системе  $\dot{x} = (1 + \alpha(t))X(x)$ , где  $\alpha(t)$  – произвольная непрерывная нечетная скалярная функция.

Цель настоящей работы – поиск возмущений, не меняющих ОФ, для модели конкурирующих видов с логистической поправкой

$$
x = a_1 x - a_2 xy - a_3 x^2,
$$
  
\n
$$
y = -b_1 y + b_2 xy - b_3 y^2; \quad a_i, b_i, x, y \in P \quad (i = \overline{1,3}),
$$
\n(5)

которая используется при моделировании процессов в биологии, химии, экономике и социологии (см. также [6-8]).

**Теорема 3.** Пусть  $a_1 = 0$ ,  $a_2 = 0$ ,  $b_2 = 0$ , если, кроме того,

выполняются условия: 1)  $b_3 = a_2$ , то система (5) эквивалентна системе

$$
x = -a_2y(x + x\alpha_1(t) - \alpha_2(t)) + b_1\alpha_2(t) + x(x\alpha_3(t) + \alpha_4(t)),
$$
  
\n
$$
y = -y(b_1 + a_2y)(1 + \alpha_1(t)) + xy\alpha_3(t);
$$

2)  $b_3 = -a_2$ , то система (5) эквивалентна системе

$$
\dot{x} = -x(ya_2(1+\alpha_1(t)) + x(b_1 - ya_2)\alpha_2(t) - \alpha_3(t)),
$$
  
\n
$$
\dot{y} = y(ya_2 - b_1)(1 + \alpha_1(t));
$$

3)  $b_3 = 2a_2$ , то система (5) эквивалентна системе

$$
\dot{x} = x(-a_2y(1 + \alpha_1(t)) + x^2\alpha_2(t) + \alpha_3(t)),
$$
  

$$
\dot{y} = -y(b_1 + 2a_2y)(1 + \alpha_1(t)) + 2x^2y\alpha_2(t);
$$

4)  $b_3 = a_2/3$ , то система (5) эквивалентна системе

$$
\dot{x} = -a_2xy(1+\alpha_1(t)) + (3b_1 + a_2y)^3 \alpha_2(t) + x\alpha_3(t),
$$
  
\n
$$
\dot{y} = -y(3b_1 + a_2y)(1+\alpha_1(t))/3;
$$

5)  $b_3 = a_2/2$ , то система (5) эквивалентна системе

$$
x = -a_2xy(1 + \alpha_1(t)) + (2b_1 + a_2y)^2 \alpha_2(t) + x\alpha_3(t),
$$
  
\n
$$
y = -y(2b_1 + a_2y)(1 + \alpha_1(t))/2;
$$

где  $\alpha_i(t)$ ,  $i = \overline{1,4}$  – произвольные скалярные непрерывные нечетные функиии.

Доказательство вытекает из теоремы 1 последовательной проверкой тождества (4) для каждого множителя при  $\alpha_i(t)$ .

Полученные результаты позволяют использовать результаты исследования качественного поведения решений хорошо изученной более сложных по системы  $(5)$ ЛЛЯ изучения своей природе нестационарных возмущенных систем. При этом, в частности, характер устойчивости решений, при  $t = t_0$  выходящих из одной и той же точки, всех возмущенных (с сохранением ОФ) систем такой же как и у исходной системы.

Заметим, что требование нечетности функций  $\alpha_i(t)$  для приложений часто не является существенным, так как обычно динамика процессов моделируется на неотрицательной временной полуоси.

#### **Список литературы:**

- 1. Красносельский, М.А. Оператор сдвига по траекториям дифференциальных уравнений / М.А. Красносельский. – М.: Наука, 1966. –332 с.
- 2. Мироненко, В.И. Отражающая функция и исследование многомерных дифференциальных систем / В.И. Мироненко. – Гомель: ГГУ им. Ф. Скорины , 2004. – 196 с.
- 3. Мироненко, В.И. Отражающая функция и периодические решения дифференциальных уравнений / В.И. Мироненко. – Мн.: Университетское, 1986. – 76 с.
- 4. Мироненко, В.В. Возмущения дифференциальных систем, не меняющие временных симметрий / В.В. Мироненко // Дифференциальные уравнения. – 2004. – Т.40, №10.  $-$ C. 1325-1332.
- 5. Мусафиров, Э.В. Временные симметрии дифференциальных систем / Э.В. Мусафиров. – Пинск: ПолесГУ, 2009. – 191 с.
- 6. Мусафиров, Э.В. О возмущениях модели Костицына «хищник-жертва» / Э.В.Мусафиров // Инновации в технологиях и образовании: сб. ст. участников VII Между- народной научно-практической конференции «Инновации в технологиях и образовании», 28–29 марта 2014 г.: в 4 ч. / Филиал КузГТУ в г. Белово. – Белово: Изд-во филиала КузГТУ в г. Белово, Россия; Изд-во ун-та «Св. Ки- рилла и Св. Мефодия», Велико Тырново, Болгария, 2014. – Ч. 2. – C.72-75.
- 7. Мусафиров, Э.В. Нестационарные дифференциальные системы, эквивалентные системе Лотки–Вольтерра с логистической поправкой / Э.В.Мусафиров // Наука Красноярья. 2012. – №1 (01). – C. 97-104.
- 8. Мусафиров, Э.В. Возмущения модели Костицына «хищник-жертва» / Э.В.Мусафиров // Информационно-телекоммуникационные системы и технологии (ИТСиТ-2014): Материалы Всероссийской научно-практической конференции, Кемерово, 16-17 октября 2014 г. / Кузбас. гос. техн. ун-т им. Т.Ф. Горбачева. – Кемерово, 2014. – C.400-401

УДК 004

# **ВЪЗМОЖНОСТИ ЗА ОБУЧЕНИЕ ЗА СЪЗДАВАНЕ НА РЕЧЕВ ИНТЕРФЕЙС ЧРЕЗ PANDORABOTS Найден В. Ненков**

Шуменски университет "Еп. Константин Преславски", България

**УВОД.** Речевото общуване е все по-предпочитан избор при работа с компютри, мобилни телефони, смартфони и други устройства. Все повече компании разработват интелигентни помощници [6,7], които не само привличат клиентите, но предоставят възможност за удобен и бърз достъп до информационните системи. Разработката на приложения, които позволяват да се води диалог с потребителя е предизвикателство [5], което стои и пред преподавателите и студентите изучаващи изкуствен интелект и подобна тематика в университета.

Обработката на естествени езици може да се раздели основно на две

части:

•Обработка на писмен текст, като се използват знания за лексиката, синтаксиса, семантиката на езика, а също и някои прагматични изисквания;

•Обработка на говорим език, като се използва по-горната информация плюс допълнителни знания за фонетиката, както допълнителна информация за обработка на евентуални двусмислици и неопределеност, срещани в говоримия език.

Етапите през, които преминава обработката на езика са известни и не са предмет на тази разработка. Целта е да се покажат основните стъпки за разработка на собствен бот чрез платформата Pandorabot [3]. Това може да послужи като пример за студентите за техни практически упражнения и проекти.

**ИЗЛОЖЕНИЕ.** Платформата е достъпна на web-адреса показан в [1,3].Дейностите могат да се опиша чрез следните стъпки:

 **Стъпка 1**създава се нов потребител, като за целта е нужно да се въведат: **име и фамилия, е-мейл адрес, парола, която се повторя**( фиг 1.).

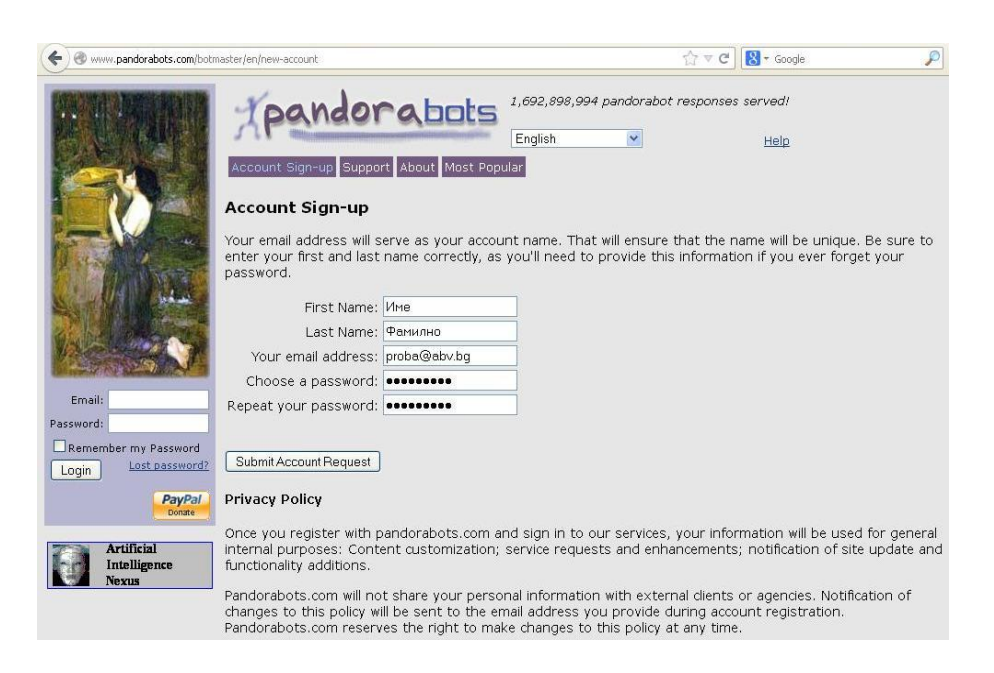

**Фиг. 1. Попълнена регистрационна форма**

След създаване на потребител се появява следният прозорец, както е показано на фиг. 2.

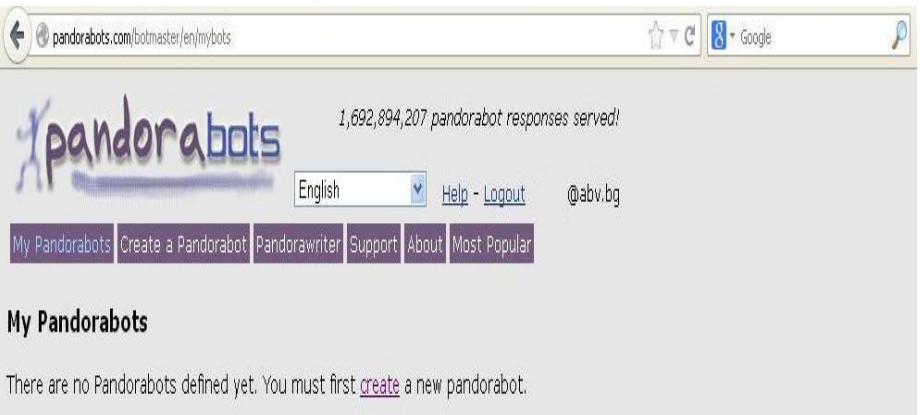

**Фиг. 2. Регистриране на потребител**

Стъпка 2. Следва създаването на бота, като се избере "Create a Pandorabot" след като се избере името например: "Lora". След избора име на бота първоначално той изглежда по следният начин, както е показано на фиг. 3.

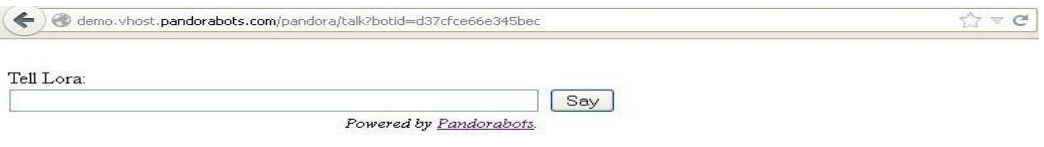

# Фиг. 3 Начален екран на бота

**Стъпка 3.** Ботът е активен и може да се пише с него пример за това е показан на фиг. 4.

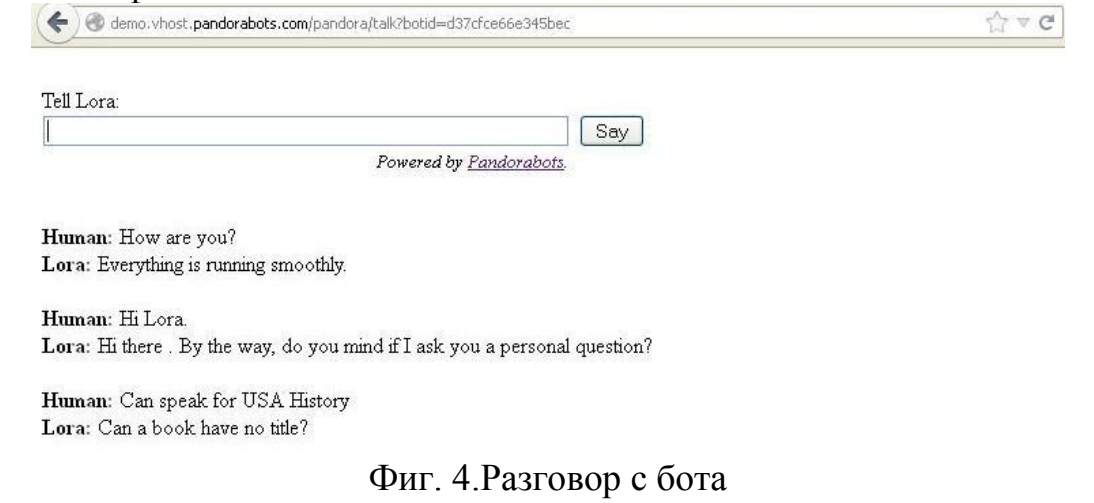

**Стъпка 4** Добавяне лице на бота, както и възможност за речев интерфейс

# (фиг.5).

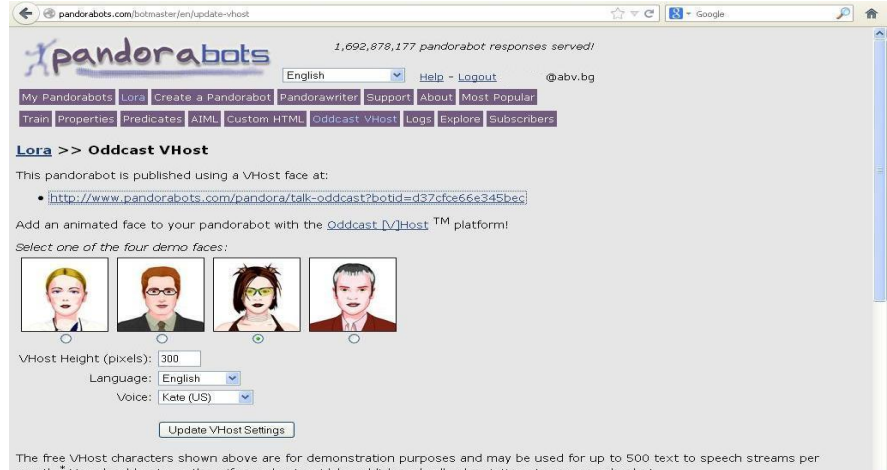

# Фиг. 5. Избор на лице на бота

**Стъпка 5.**След като се избере лице, чрез кликване на Web адреса може да се види какви възможности има и речевият интерфейс.

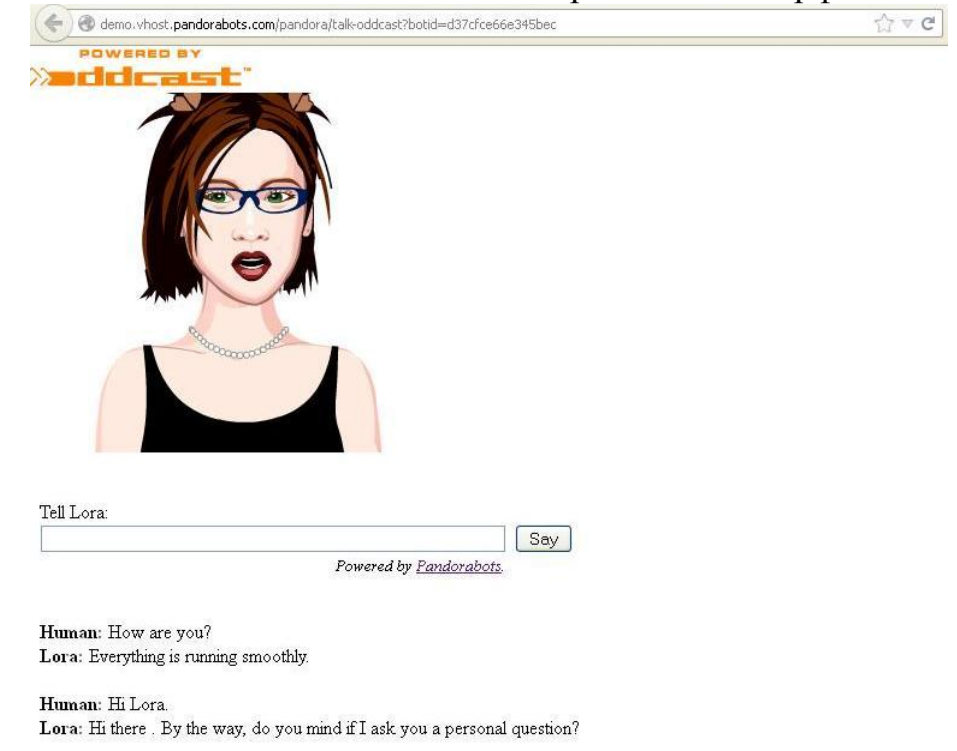

Фиг. 6. Разговор с бота чрез речев интерфейс

Всеки отговор на бота е както писмен така и говорим и ако е включен звука, може да се чуе.

**Стъпка 6.**Настройка на бота

Едно от най-важните приложения на избраната платформа, това е че той може да бъде настроен по начин удобен на потребителя. Това става по следният начин:

На фиг.7 е показана настройката на отговор на потребители при задаване на въпрос към бота.
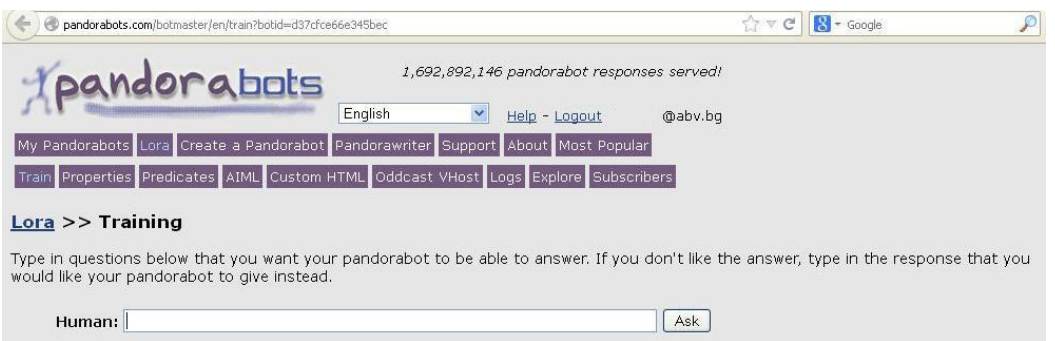

Фиг. 7. Трениране за отговори на бота

На фиг.8е показано как при въвеждане на определен въпрос на потребителите при натискане на бутона "Ask", се извежда и поле за желан отговор от страна на бота.

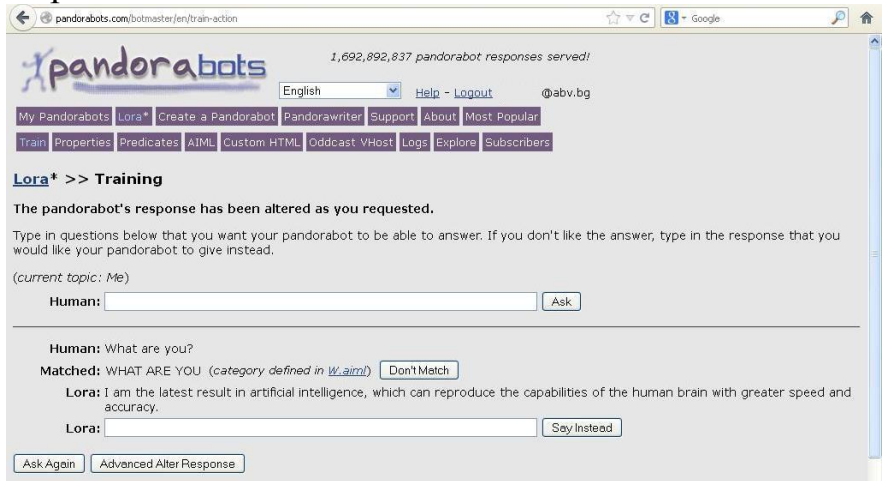

Фиг. 8. Трениране на отговори на бота

Освен стандартният начин за отговор може да се избере и "Advanced After Response", което предоставя разширени възможности фиг.9.

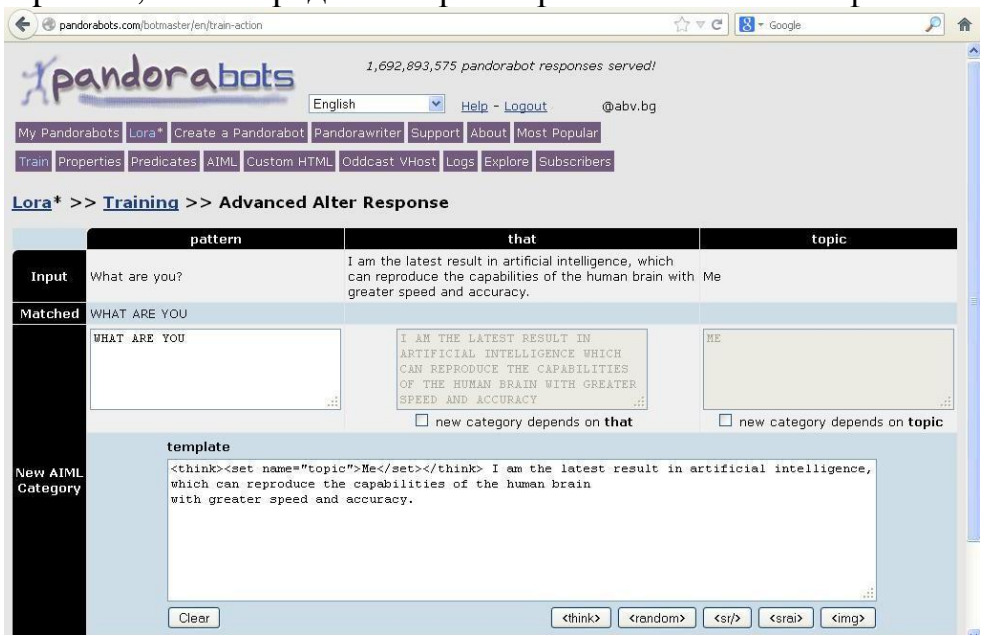

Фиг. 9 Трениране на разширени възможности за отговори на бота

След въвеждането на достатъчно на брой отговори на въпроси от потребители бота вече е готов за употреба.

Съществува и по професионален начин за създаване на бота чрез програмиране, с "html"платформата на Pandorabot, която позволява добавяне на собствен сорс код – фиг 10.

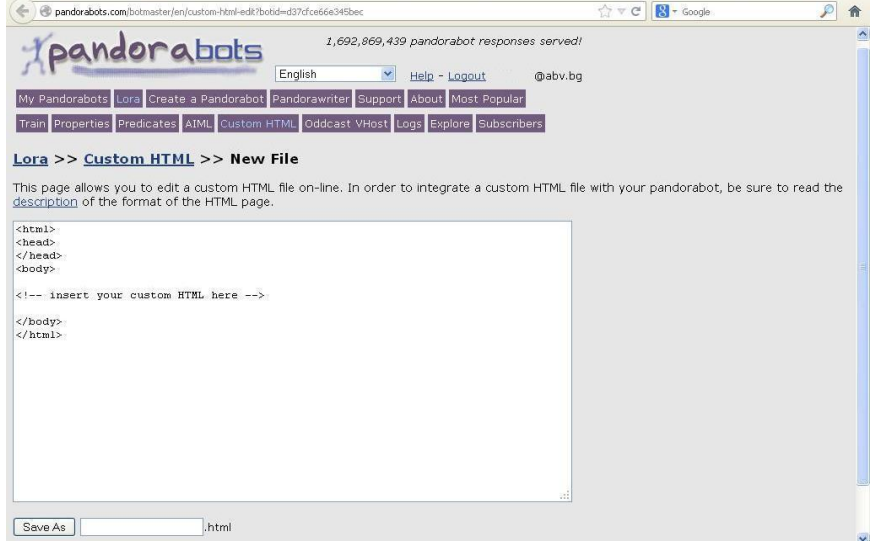

Фиг. 10. Въвеждане на HTML сорс код за създаване на бот Може да се използва например безплатния "Notepad $++$ ".

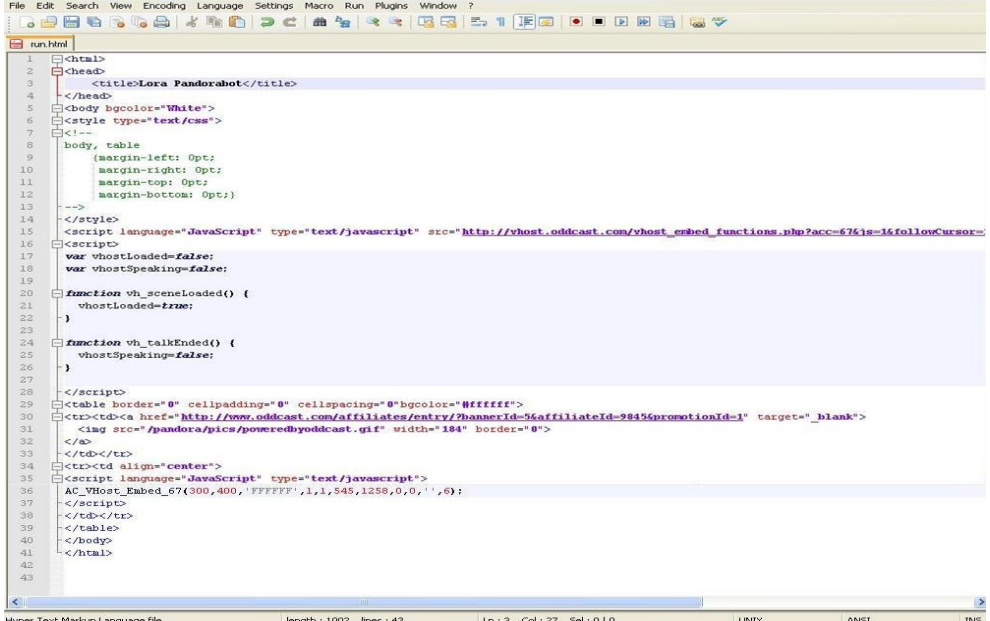

Фиг. 11HTML сорс код за създаване на бот чрез Notepad++ След завършване на всички стъпки на бота, може да се видят и броят посещения, които се генерират - фиг.12.

|                       | pandorabots.com/botmaster/en/mybots                                               |         |                |                       |                                            |  |                                         | $\gamma \vee c$ | $\sqrt{8}$ - Google |  |
|-----------------------|-----------------------------------------------------------------------------------|---------|----------------|-----------------------|--------------------------------------------|--|-----------------------------------------|-----------------|---------------------|--|
|                       | Tpandorabots                                                                      |         |                |                       | 1,692,894,075 pandorabot responses served! |  |                                         |                 |                     |  |
|                       |                                                                                   | English |                | Y                     | Help - Logout                              |  | @abv.bg                                 |                 |                     |  |
|                       | My Pandorabots Lora* Create a Pandorabot Pandorawriter Support About Most Popular |         |                |                       |                                            |  |                                         |                 |                     |  |
| <b>My Pandorabots</b> | To configure a pandorabot, click on its name in the table below.                  |         |                |                       |                                            |  |                                         |                 |                     |  |
| <b>Name</b>           | <b>Created</b>                                                                    | Talk    |                |                       |                                            |  | Access Access Access Train Logs Explore |                 |                     |  |
| Lora*                 | 02/23/2013 07:07:46 AM GMT Talk                                                   |         | $\overline{2}$ | 5                     | 5                                          |  | Train Logs Explore                      |                 |                     |  |
| Publish               | OK                                                                                |         |                | <b>Refresh Counts</b> |                                            |  |                                         |                 |                     |  |

Фиг. 12. Изглед на посещенията на бота

Акосе натисне върху "Lora" има допълнителни настройки, които могат да се направят.

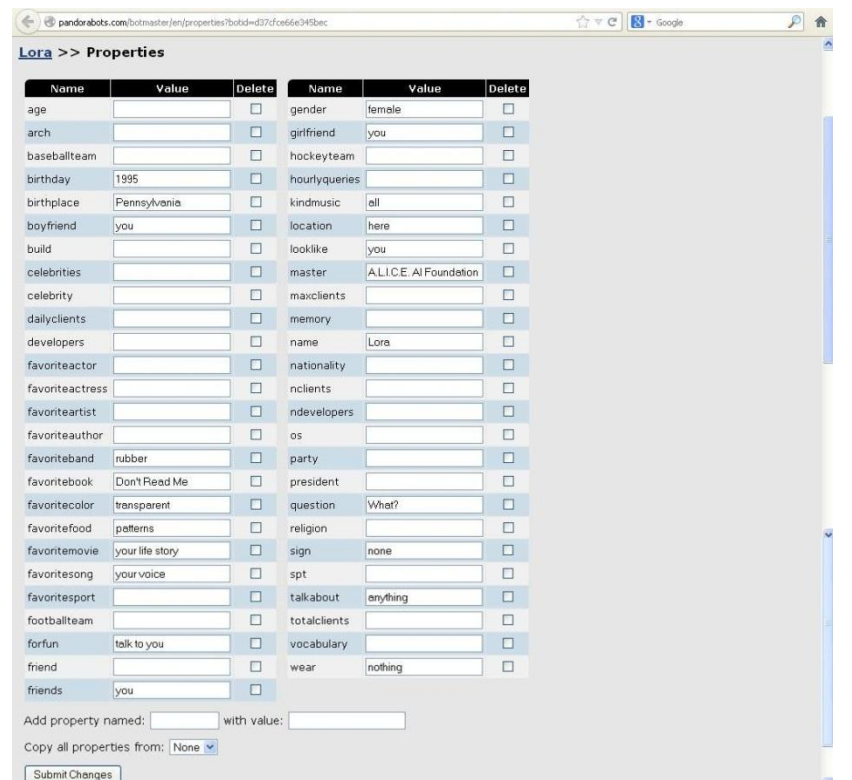

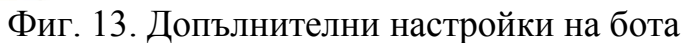

Както при всяка друга платформа така и при Pandora bot съществува и платена версия, която дава много други възможности - фиг. 14.

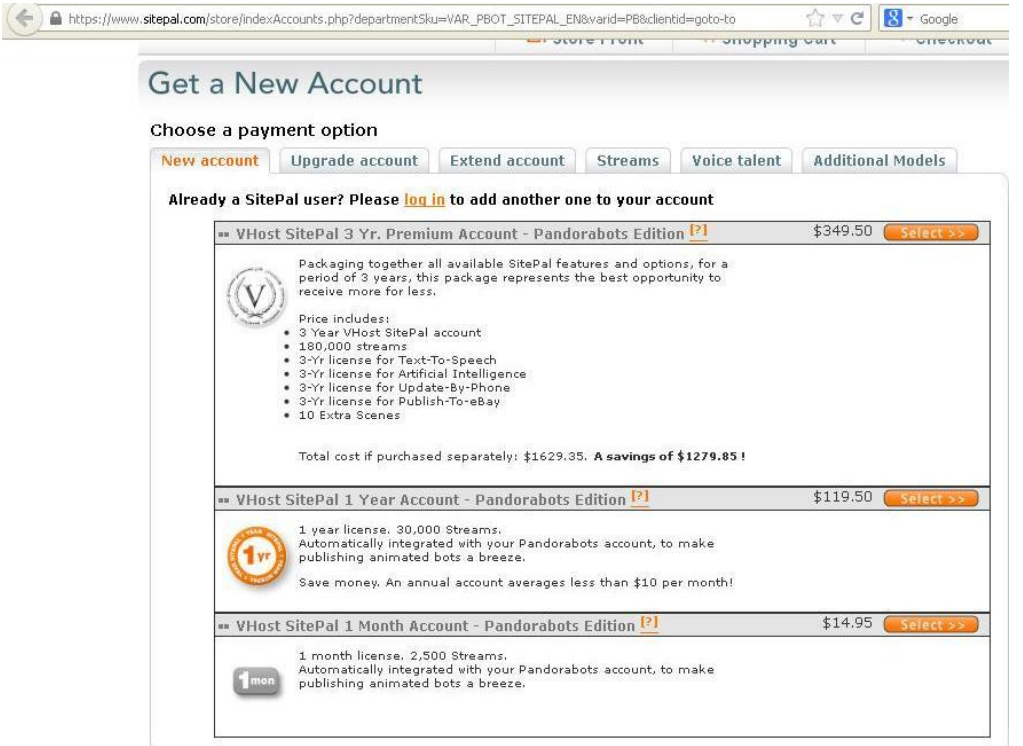

Фиг. 14. Изглед на платените версии на бота

На фиг. 15. Е показан изглед на web-страницата на която е инсталиран бота Lora.

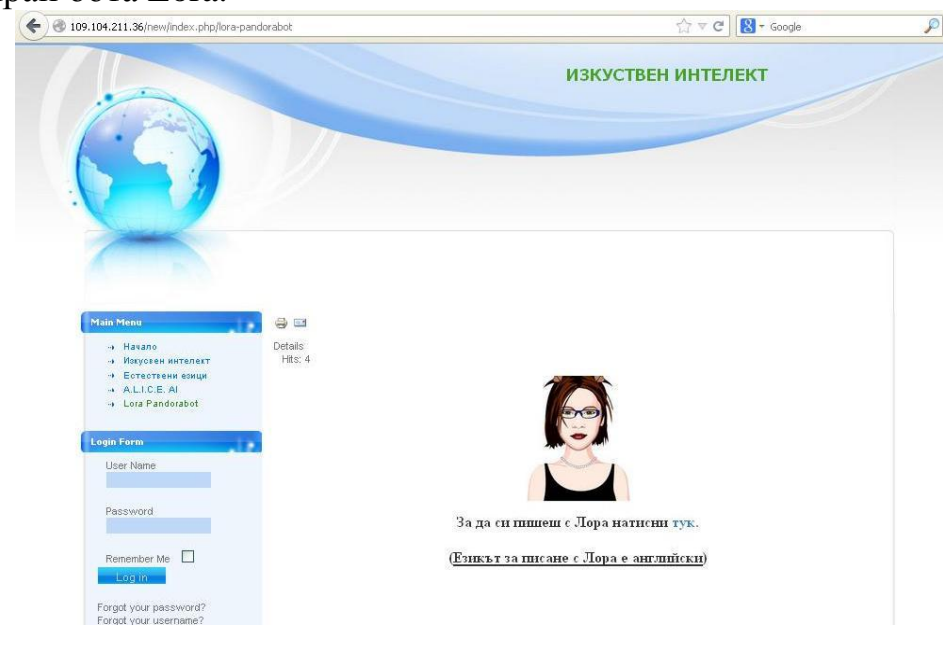

Фиг. 15 Изглед на инсталирания на web-страницаLora Pandorabot **ЗАКЛЮЧЕНИЕ**

Разгледаната технология показва етапите при изграждане на естествено-езикови интерфейси към интелигентни информационни системи. Това несъмнено улеснява потребителите при тяхното ползване и увеличава ефективност при работа им с тях.

Примерите илюстрират възможността за използването на платформа

за разработка на ботове и елементи с програмиране на някои части от интерфейса.

Показаните стъпки и примери за разработване на бот могат да се използват от студентите по време на практически занятия по изкуствен интелект. Те може да служат като еталони за разработване на собствени системи с естествено-езиков интерфейс.

Несъмнено това позволява да се повиши интереса и резултатите от учебния процес по разглежданата тематика.

#### **Литература:**

- 1. URL: http://www.pandorabots.com/botmaster/en/home
- 2. URL: https://github.com/pandorabots/pb-python
- 3. URL: http://www.pandorabots.com/
- 4. URL: http://alice.pandorabots.com/
- 5. URL: http://www.iict.bas.bg/SPIR/papers/Alek\_Nadia/HCI%20with%20Kinect.pd
- 6. URL:<https://www.apple.com/ios/siri/>
- 7. URL: http://en.wikipedia.org/wiki/Microsoft\_Cortana

#### УДК 004

## **ОСНОВНИ ЗАДАЧИ ПРИ ИЗСЛЕДВАНЕ ПРАКТИЧЕСКИТЕ ПРИЛОЖЕНИЯ НА МОДЕЛИ И АЛГОРИТМИ НА ИЗКУСТВЕНИЯ ИНТЕЛЕКТ Найден В. Ненков**

### **РЕЗЮМЕ**

Развитието на научното направление изкуствен интелект налага необходимостта от разработване на модели и алгоритми с практическа значимост за учебния процес в университетите. Статията описва изследванията по проект в тази актуална област на компютърните науки под ръководството на автора и по-конкретно основните задачи, поставени в проекта: 1) разработване на подобрени алгоритми за управление на мобилни роботи при обучение на студенти по дисциплината "Изкуствен интелект"; 2) експериментално изследване на възможности за внедряване на ергатична система за мултимодален интерфейс в цикъл лабораторни упражнения по дисциплината "Човеко-компютърни интерфейси"; 3) формализира чрез размитите множества и модели за вземане на решение и реализира автоматизирана система за оценяване на студентски разработки. В екипа активно участват студенти и докторанти, с интерес към тази област на знанията

**Ключови думи**: робот, LEGO MINDSTORMS, алгоритъм за управление на робот, ергатична система, човеко-компютърен интерфейс, мултимодален интерфейс, размито множество, размито отношение, автоматизирана система за оценяване.

#### **УВОД**

Актуалността на изследванията в проекта се обосновава с

непрекъснатото развитие на интелигентните компютърни системи и технологии и търсенето на нови и подобрени форми и методи на обучение на студентите. Това изисква подобряване на хардуерната и софтуерната осигуреност на обучението в специалностите, които имат в своите учебни планове такива дисциплини. Проектът предвижда изграждане и ефективно използване на база за обучение по изкуствен интелект и свързани с него технологии.

Резултатите от изследванията се внедряват и използват за създаване на електронни и WEBбазирани учебници и пособия, системи за автоматизирано и дистанционно обучение и изпитване. Така се подпомага разширяването на знанията и уменията на обучаемите и тяхното активно участие в учебния процес.

Направленията за изследване са: алгоритми за управление на мобилни роботи; интелигентни човеко-компютърни интерфейси; интелигентни методи за оптимизация в учебния процес.

## **ИЗЛОЖЕНИЕ**

Целите на проекта са създаване и/или подобряване на алгоритми и методи за управление на мобилни роботи, интелигентни човекокомпютърни интерфейси, интерфейси и размити системи за вземане на решение при оценяване на студентски разработки. Изследванията имат практическа и методическа значимост за повишаване интереса на студентите и ефективността в обучението.

 **Първата задача** е създаване на лабораторна среда за тестване на алгоритми от Изкуствения интелект чрез роботи LEGO MINDSTORMS NXT 2.0 и LEGO MINDSTORMS EV3.

Целта е подобряване на съществуващите стандартни алгоритми за управление на мобилен робот [6,7,9] и тестването им на два различни модела роботи от серията Lego Mindstorms.

В резултат от системното проучване на WEB и печатни източници е актуализирана информацията по темата на изследването [6,7,8,9,10]. Анализирани са съществуващите стандартни алгоритми и възможността им за адаптиране към обучението на студентите по учебната дисциплина "Изкуствен интелект" по темата "Роботи". Предлага се модифициране на теоретично изучаваните алгоритми, които трябва да предвидят при програмиране на движения, използваните датчици на роботите от серията LEGO MINDSTORMS.

Предложена е онтология на предметната област: Програмиране на роботи от споменатата вече серия [9,10]. Експериментирани са подобрени алгоритми за два различни модела роботи: LEGO MINDSTORMS NXT 2.0 и LEGO MINDSTORMS EV3 и са сравнени резултатите от тестовете.Същите показват възможността за практическо им внедряване в обучението на студентите.

**Втората задача** на проекта е свързана с изследване на мултимодален

интерфейс като иновативен компонент в практически занятия.

Проучванията по темата и сравнителния анализ на използваните модели в литературата позволиха да се покаже актуалното състояние на научно-приложната задача [1,2,3,4,5]. Направено е експериментално изследване на възможности за внедряване на ергатична система за мултимодален интерфейс в цикъл от лабораторни упражнения. Обект са студенти от бакалавърска степен специалност "Информатика", ФМИ, Шуменски университет по дисциплината "Човеко-компютърни интерфейси".

Анализът на статистически данни в резултат от проведения със студенти експеримент позволиха да се оптимизира съдържанието на учебните единици в програмата относно тематика, логическа последователност, времетраене и психичното натоварване. Това беше отразено в разработения модул "Ергатични системи" от методическо ръководство за провеждане на лабораторни упражнения по учебната дисциплина "Човеко-компютърно взаимодействие"[2].

 **Третата задача** е разработка на интелигентни методи за оптимизация на учебния процес.

В резултат от проучване на литературни и Интернет източници [11,12,13,14,15] е извършен сравнителен анализ на използваните технологии, методи и алгоритми за оценка на курсови проекти и дипломни работи.

При формализацията на задачите от разглеждания клас са ползвани теорията на размитите множества [11,12], дихотомичния модел на Г. Раш (1 Parametric Logistic LatentTraitModel - 1PL) [15] и двупараметричния модел на А.Бирнбаум (2PL) [14].

Приложена е оценка на близостта на размитите и вероятностни модели към лингвистичния модел за вземане на решение за оценка курсови проекти и дипломни работи. Предложена е разработка на софтуерен пакет за автоматизация на оценяването на курсови проекти и дипломни работи във ВУ. Същата е приложена при тестване на разработените софтуерни приложения в системата за електронно обучение на ФМИ, Шуменски университет.

## **ЗАКЛЮЧЕНИЕ**

Резултати от изследванията по проекта са апробирани чрез тестването на практическите разработки в реална учебна среда и са внедрени в учебните планове на специалностите на ОКС "Бакалавър": "Компютърна информатика", "Икономическа информатика", "Компютърни информационни технологии" и магистърските програми: "Мултимедийни технологии" и "Софтуерно инженерство" във ФМИ на Шуменския университет "Епископ Константин Преславски".

По-конкретно резултатите са внедрени в практиката на обучението по: Изкуствен интелект, Езици за функционално и логическо програмиране, Информатика, Експертни системи, Програмиране,

Програмиране за офис системи, Обектно-ориентирано програмиране, Човеко-компютърни интерфейси.

Развитие на проекта ще бъде продължено с нови изследванията, разработките и внедряваният в практическите занятия на разширен кръг от учебни дисциплини в това научно направление. Особено значения авторът отделя на привличането на студенти и докторанти при реализацията на поставените пред проекта цели, което ще повиши интереса и резултатите от обучението.

#### **Литература:**

- 1. Крылов В., OCZ NIA управляй компьютером силой мысли!, 2008, Document HTML.URL: http://www.3dnews.ru/peripheral/ocz-nia
- 2. Мазаджиев Г., Мобилни системи за информационно подпомагане приоритети и иновации във военното дело, списание CIO, ИКТ за отбраната, юли, 2012, бр.7, ISSN 13112 – 5605;
- 3. Becky McCall, Brain Fingerprints Under Scrutiny, 2004, BBC NEWS, HTML.URL: http://www. brainwavescience.com/BBC.php
- 4. DARPA To Support Development Of Human Brain-Machine Interfaces, 2002, HTML.URL: http://www. sciencedaily.com/releases/ 2002/08/020820071329.htm#
- 5. Isaac Leung, Game changer opening access to the brain, 2012, HTML.URL:http://www.electronicsnews.com.au/features/game-changer-opening-accessto-the-brain
- 6. Sepulveda Francisco, Brain-actuated Control of Robot Navigation, 2011, HTML.URL:http://www.intechopen.com/books/advances-in-robot-navigation/brainactuated-control-of-robot-navigation
- 7. URL:<http://www.lego.com/en-us/mindstorms/?domainredir=mindstorms.lego.com>
- 8. URL:<http://www.lego.com/en-us/mindstorms/support/faq/>
- 9. URL:<http://www.ev-3.net/en/tech>
- 10. URL: [http://www.codeproject.com/Articles/127034/Lego-Mindstorms-NXT-2-0-Bot](http://www.codeproject.com/Articles/127034/Lego-Mindstorms-NXT-2-0-Bot-controlled-using-MRDS)[controlled-using-MRDS](http://www.codeproject.com/Articles/127034/Lego-Mindstorms-NXT-2-0-Bot-controlled-using-MRDS)
- 11. Василева М. Размити множества. Теория и практика. ЦВКБ-Троян, 2008. ISBN 978- 954-9681-33-8
- 12. Заде Л. Понятие лингвистической переменной и ее применение к принятию приближенных решений. - М.: Мир, 1976.
- 13. Челышкова М.Б., А.Г.Шмелев. Шкалирование результатов единного госэкзамена. Проблемы и перспективы.
- 14. Baker F.B. The Basics of Item Response Theory. 2 ed. Hieneman, Portsmouth, New Hempshire, 2001<http://edres.org/irt/baker/final.pdf>
- 15. Bond T.G, James Cook Applying the Rasch Model. Fundamental Measurement in the Human Sciences, 2007.

# УДК 004 **ЭФФЕКТИВНОСТЬ ПРИМЕНЕНИЯ АВТОМАТИЗИРОВАННОЙ СИСТЕМЫ УПРАВЛЕНИЯ «Э-БОЛЬНИЦА» Х. М. Нормаматов, С.У. Абдуллаева**

Каршинский филиал ТУИТ, Узбекистан Научный руководитель: д.э.н. Х. С. Мухитдинов, Каршинский филиал ТУИТ

На сегодняшний день трудно представить какую либо отрасль, где не используются информационно-коммуникационные системы. Это даёт возможность автоматизировать все задачи для любых сфер жизнидеятельности. В связи с этим была создана автоматизированная система для управления и контроля всех медицинских учреждений. Это система направлена на автоматизацию управления и контроля всех видов деятельности. С помощью данной системы обеспечивается быстрый доступ ко всем направлениям медицинских учреждений, обеспечение эффективной информационной поддержки процесса управления системой медицинской помощи, а также процесса оказания медицинской помощи, повышение качества оказания медицинской помощи на основе совершенствования информационно-технологического обеспечения деятельности медицинских организаций и их персонала.

Автоматизированная система "Э-Больница" выполняет следующие задачи:

- Автоматизация деятельности системы управления (Деятельность министерства здравоохранения);
- Автоматизация деятельности руководства медицинского учреждения (Деятельность директора);
- Автоматизация деятельности главного врача;
- Автоматизация деятельности врачей отделения;
- Автоматизация деятельности аптеки медицинского учреждения;
- Автоматизация деятельности лабораторий;
- Автоматизация деятельности диагностики (Ввод заключений аппаратур);
- Автоматизация деятельности старшей медсестры;
- Автоматизация деятельности медсестры;
- Автоматизация ведения историей болезни;
- Автоматизация управления списком лекарств употреблённых для лечения болезни пациентов;
- Автоматизация деятельности бухгалтерии;
- А также система формирует структруриванную иерархическую базу данных. Именно это определяет актуальность данного проекта.

Перечисленные выше задачи не только автоматизируют

деятельность какого либо малого медицинского учреждения, но и даёт возможность электронного управления и контроля больших заведений. На сегодняшний день именно это обеспечивает электронный документооборот и дистанционный контроль деятельности всех учреждений.

Среди перечисленных задач нужно уделить отдельное внимание на автоматизацию деятельности аптеки, так как здесь не только автоматизируется деятельность аптеки, но и формируется интеграция аптечных услуг вместе с медицинским учреждением. Это даёт возможность для экономии времени и обеспечивает быстроту оказываемых услуг. Формирование и реализация данной системы снижает ошибки в диагностике, профилактике, лечении и реабилитации благодаря удобной визуализации данных, автоматизирует контроль непротиворечивости данных и возможность их постоянного мониторинга.

Вместе с этим по окончанию любого вида медицинского осмотра и лечения пациентов все бухгалтерские расчёты и отчётности сразу ведутся в электронном виде. Это обеспечивает переход на электронную форму работы с максимальным исключением дублирования ввода одной и той же информации. В итоге применения данной системы достигается экономия времени, быстрая организация процесса лечения, формирование единой базы данных, создание системы быстрого поиска, приготовление быстрых отчётов, наблюдение динамики статистических данных, обеспечение точности деятельности системы, прибавление точности и результативности деятельности системы, создание возможности пользователей системы работать дистанционно.

Система содержит в себе возможности по масштабированию путем последовательного подключения дополнительных модулей таких как модуль аптеки, администратора, главного врача, медсестры, лаборатории, бухгалтерии для обеспечения выполнения всего объема мероприятий, необходимых для комплексной автоматизации медицинского учреждения.

Данная система предназначена для постоянной, ежедневной работы. Пользователи работают в диалоговом режиме в реальном масштабе времени (on-line) с базой данных системы, функционирующей на сервере базы данных. Сервер базы данных системы должен работать в непрерывном круглосуточном режиме, кроме периодов проведения регламентных работ по копированию данных системы, проведения регламентных ремонтных или восстановительных работ.

При модернизации и реализации системы достигаются следующие результаты:

- повышается оперативность и достоверность информации для принятия управленческих решений;
- упорядочение бизнес-процессов в платном отделении медучреждения;
- освобождение сотрудников от рутинной бумажной работы;
- обеспечение однократности ввода информации и освобождения персонала от необходимости дублирования в существующие системы;
- обеспечение полноты и прозрачности данных о лечебнодиагностическом процессе для анализа;
- обеспечение удобства просмотра и заполнения данных о проводимом лечении;
- снижение ошибок в лечебном процессе за счет удобной визуализации данных о проводимом лечении по пациентам, автоматизированного контроля непротиворечивости данных c возможностью их постоянного мониторинга;
- сокращение затрат за счет применения безбумажной технологии и упорядочения медико-биологического и медико-санитарного обеспечения в медицинском учреждение.

На этапе разработки, реализации и модернизации автоматизированной системы управления «Э-Больница» достигаются все поставленные цели и выполняются задачи.

## УДК 532

# **ИССЛЕДОВАНИЕ УСТОЙЧИВОСТИ РЕШЕНИЙ СИСТЕМЫ ДИФФЕРЕНЦИАЛЬНОЕ – РАЗНОСТНЫХ УРАВНЕНИЙ С ЗАПАЗДЫВАЮЩИМИ АРГУМЕНТА, ОСНОВАННОЕ НА НАСТРОЕНИИ СПЕЦИАЛЬНОЙ СИСТЕМЫ ДИФФЕРЕНЦИАЛЬНЫХ УРАВНЕНИЙ**

# **Б.Н. Носиров**

Каршинский филиал Ташкентского университета информационной технологии

Основной метод исследования устойчивости дифференциальной– разностных уравнений с запаздываниями аргумента используемой в настоящем статье, состоит в предварительном настроении специальной системы дифференциальных уравнений без запаздывания аргумента.

Будем исследовать устойчивость решенный квазистационарной системы линейных дифференциальных уравнений с периодическими коэффициентами

$$
\frac{dx(t)}{dt} = B_o x(t) + \mu \sum_{k=1}^{N} A_k(t) \frac{dx(t - \tau_k(t))}{dt} + \mu \sum_{k=1}^{N} B_k(t) X(t - \tau_k(t)), \quad (1)
$$

где - малый параметр, матрицы *Ak(t), Bk(t) (k=1,…,N)* ограничены и периодичны с периодом  $2\pi$ , запаздывания аргумента  $\tau_k(t)$   $(k=1,...,N)$  неотрицательный, ограничены и периодичны с периодом *2*.

Докажем теорему.

**Теорема 1**. Пусть выполнена ограничения на коэффициенты системы уравнений (1)

$$
||B_0|| \leq \beta_0, \ \ ||A_k(t)|| \leq \alpha_k, \ \ ||B_k(t)|| \leq \beta_k \qquad (k = 1, ..., N) \tag{2}
$$

Пусть запаздывания аргумента  $\tau_k(t)$  ( $k=1,...,N$ ) удовлетворяют условиям

$$
-h_k \le \tau_k(t) \le 0 \qquad (k=1,...N) \tag{3}
$$

Пусть матрицы  $A_k(t)$ ,  $B_k(t)$   $(k=1,...,N)$  непрерывны и запаздывания  $\tau_k(t)$  $(k=1,...,N)$  непрерывны. При любом  $|\mu| < \mu_0$  при  $\alpha > \beta$ , где

$$
\mu_0 = (\alpha - \beta_0) (\sum_{k=1}^N \alpha_k \alpha e^{h_k \alpha} + \sum_{k=1}^N \beta_k e^{h_k \alpha})^{-1}
$$
 (4)

Существует специальная система линейных дифференциальных уравнений

$$
\frac{dx(t)}{dx} = c(t, \mu)x(t), \qquad (5)
$$

где  $c(t, \mu)$  матрица, удовлетворяющая условию  $||c(t, \mu)|| < \alpha$  ( $-\infty$   $t < \infty$ ) и аналитическая относительно

$$
c(t, \mu) = \sum_{n=0}^{\infty} \mu^n c_n; \qquad c_0 = B_0 \tag{6}
$$

Доказательство, условия *||<<sup>0</sup>* вытекает из теоремы 2.3. [1]. Матрица *c(t,)* определяется системой матричных уравнений

$$
c(t, \mu) = B_0 + \mu \sum_{k=1}^{N} A_k(t) c(t - \tau_k(t), \mu) N(t - \tau_k(t), t, \mu) + \mu \sum_{k=1}^{N} B_k(t) N(t - \tau_k(t), t, \mu)
$$
  
\n
$$
N(t, \tau, \mu) = E + \int_{\tau}^{t} c(s, \mu) N(s, \tau, \mu) dS
$$
\n(7)

Эту систему уравнений можно решать методом последовательных приближений, которая сходится равномерно при,

$$
C_{n+1}(t,\mu) = B_0 + \mu \sum_{k=1}^{N} A_k(t) C_n(t - \tau_k(t), \mu) N_n(t - \tau_k(t), t, \mu) + \mu \sum_{k=1}^{N} B_k(t) N_n(t - \tau_k(t), t, \mu);
$$
  

$$
c_0(t, \mu) = 0
$$

$$
N_n(t, \tau, \mu) = E + \int_{\tau}^{t} C_n(S, \mu) N(S, \tau, \mu) dS \quad (n = 0, 1, 2, ...)
$$
 (8)

Поскольку матрицы  $C_n(t, \mu)$   $(n = 0, 1, 2, \ldots)$  анолетичны относительно  $\mu$ , то по теореме Вейерштрасса о рядах матрица  $C(t, \mu) = \lim_{n \to \infty} C_n(t, \mu)$  будет анолетична относительно  $\mu$  при  $/\mu$  /  $\lt \mu_0$ . Это доказывает теорему.

 $\int_{\tau} C_n(S,\mu) N(S,\tau,\mu)$ <br>  $\int_{\tau}$ <br>  $\int_{\tau}$ (*t*,  $\mu$ ) (*n* = 0,1,2<br>
расса о рядах 1<br>
но  $\mu$  при /  $\mu$  / < ,<br>
тъ выполнены<br>
запаздывания а<br>  $\mu$ ) периодична ( $\mu$  при / $\mu$ / <  $\mu_0$   $\mu$  при / $\mu$ / <  $\mu_0$   $\mu$ <br>
ицы *c* **Теорема 2.** Пусть выполнены условия теоремы 1. Если матрицы  $A_k(t)$ ,  $B_k(t)$  ( $k=1,...,n$ ) и запаздывания аргумента  $\tau_k(t)$  периодичны с периодом  $2\pi$ , то матрица  $c(t, \mu)$  периодична относительно *t* с периодом  $2\pi$  и анолетична относительно  $\mu$  при  $|\mu| < \mu_0$  Доказательство вытекает из теоремы 1.

Поскольку матрицы *c(t, ) (n = 0,1,2,…)* периодичны относительно *t* с периодом  $2\pi$ , то матрица  $c(t, \mu)$  тоже будет периодична с периодом  $2\pi$ .

#### **Список литературы:**

- 1. Беллман Р., КУК к. Дифференциально-разностные уравнение.– М.:мир, 1967. 548 с.
- 2. Валеев К.Г., Азизов Г. Об асимптотическом характере специальных расширений системы линейных дифференциальных уравнений с запаздывающим аргументом // Известия АН. УзР. Серия физ.-мат. наук 1987-N6-с.9-13.

УДК 004

## **ОНЛАЙН РАДИО. СЛУШАТЬ БЕСПЛАТНО А. М. Осеева**

#### СОШ №24 города Белово

Верещагина И. В., учитель информатики и ИКТ

Несмотря на развитие различных технологий, люди всегда будут слушать радио. Потому, что радио можно слушать сидя за рулём автомобиля, работая за компьютером, шагая по дороге. Радио поднимает настроение, сообщает новости, держит в курсе модных музыкальных новинок.

**Цель работы:** создание школьного интернет-радио.

**Задачи:** 

1. Познакомиться с историей появления радио и различными способами радиовещания.

2. Выбрать подходящий требованиям и возможностям способ создания, размещения в Интернет-сети радио для нашей школы.

3. Создать школьное интернет-радио. Организовать пиар нового радио в школе и среди лиц заинтересованных в жизни школы.

Работа выполнена дома и в школе. Изучение и сбор теоретического материала начат в ноябре 2014 года. Первый выпуск радиопередачи вышел 16 января 2015 года.

Школьное радио объединяет ребят, создаёт особый патриотический дух школы, рассказывает о событиях, происходящих в школе, ребята могут высказать своё мнение по разным волнующим вопросам, дать интервью. Всё это важно для учащихся школы. Школьное радио даёт возможность самовыражения для учащихся. Многим ребятам радио позволяет развиваться, как журналистам, ведущим.

Для реализации данного проекта была создана команда единомышленников, которая сделала 7 выпусков радиопередач. Выпуски были размещены в паблике школьной газеты «Свободный урок» в социальной сети ВКонтакте, так как практически все ребята школы зарегистрированы и являются пользователями этой сети.

Важным аспектом в нашей работе является сбор и обработка информации. Для обработки полученной информации (в нашем случае это звукозапись) используется программа Vegas.Pro 10.0. В данной работе мы рассмотрели, как записывается и монтируется звук.

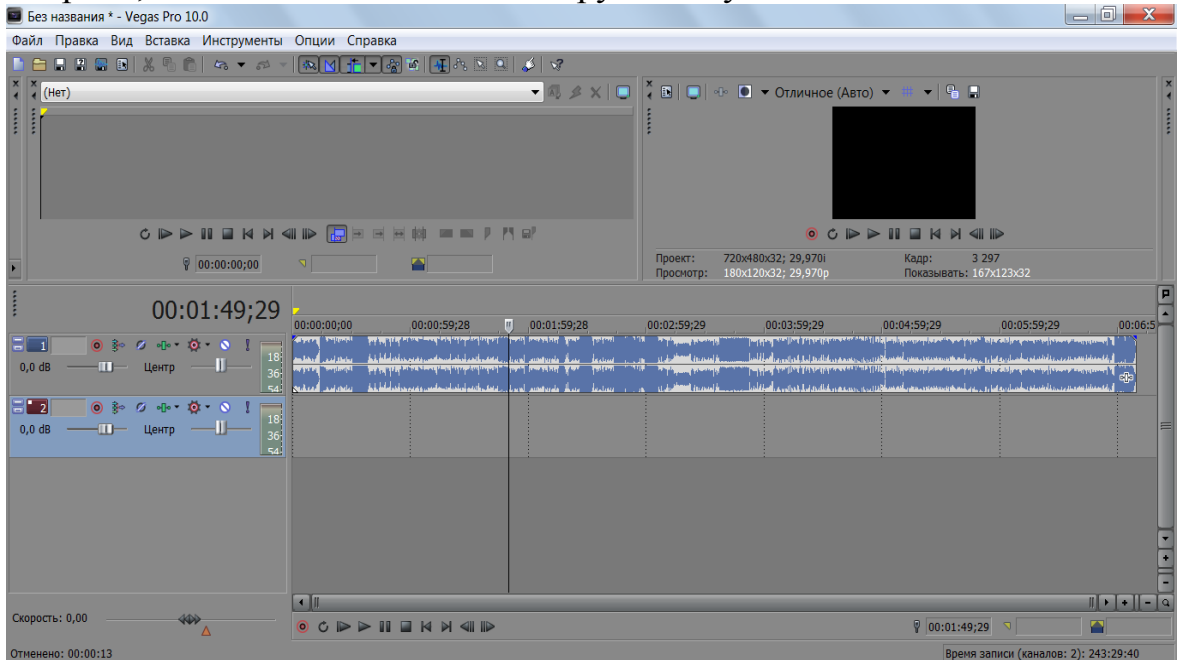

Рис.1 Скриншот программы и созданного радио.

В работе рассмотрены также способы пиара школьного радио, привлечение новых участников через Интернет.

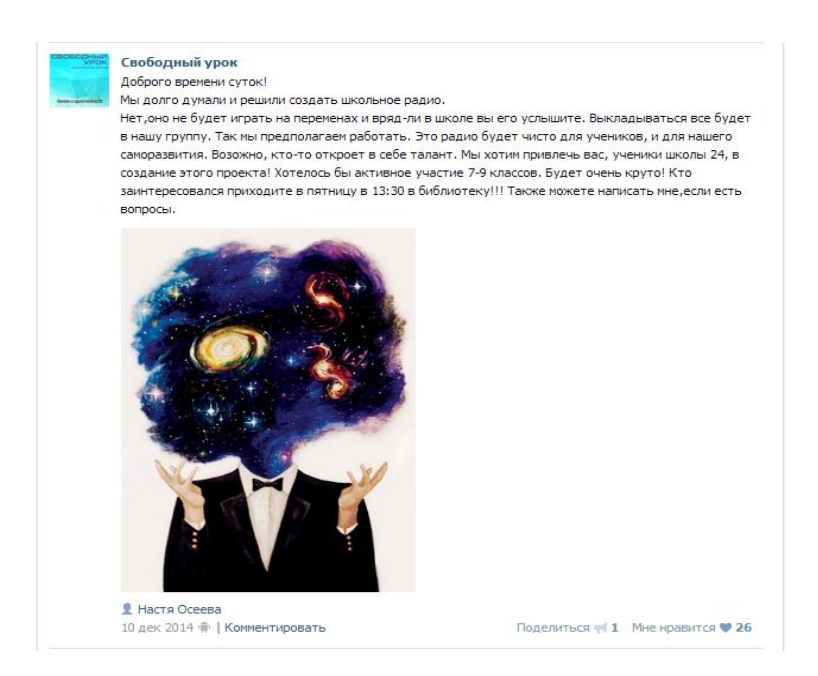

Рис.2 Скриншот способа пиара школьного радио.

В работе рассказано о размещении школьного радио в Интернете [\(http://vk.com/dailyschool24\)](http://vk.com/dailyschool24)

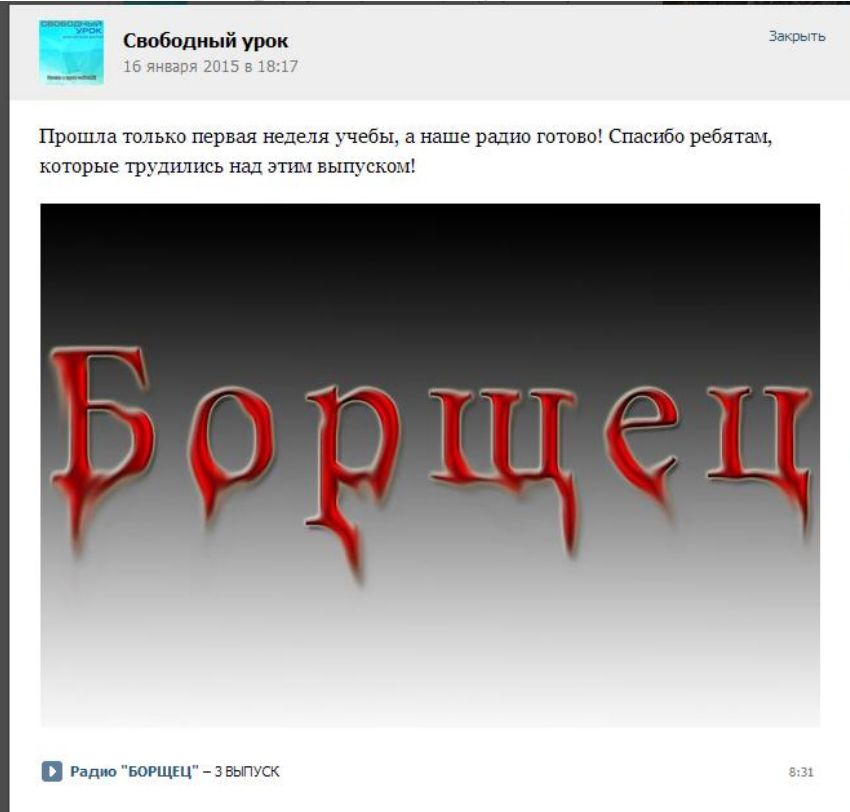

Рис.3 Скриншот записи школьного радио «Борщец».

На основании проделанной работы можно сделать вывод о том, что создание школьного интернет-радио реальная возможность в современном мире. Главное, это заинтересованность и желание. Это не требует больших материальных затрат. Радио в школе помогает развиваться детям и подросткам в такой интересной сфере, как журналистика. Кроме того, познание чего-то нового всегда пригодится в дальнейшем!

Наше радио пользуется успехом у учащихся и педагогов школы. Мы планируем продолжать нашу работу.

Слушайте наше радио бесплатно! Отличное настроение вам обеспечено!

#### **Список литературы:**

- 1. Бубукин А.В. Эфирные тайны./ А.В. Бубукин. Новосибирск: FM-реклама, 2003. 148 с.
- 2. Гаймакова Б.Д. Мастерство эфирного выступления./ Б.Д. Гаймакова, С.К. Макарова, В.И. Новикова, М.П. Оссовская.-М.: [Аспект-Пресс, 2007. –](http://www.booka.ru/search?q=%D0%90%D1%81%D0%BF%D0%B5%D0%BA%D1%82-%D0%9F%D1%80%D0%B5%D1%81%D1%81&st=publisher) 283с.
- 3. Катунин Г.П. Телекоммуникационные системы и сети. Радиосвязь, радиовещание, телевидение./ Г.П. Катунин. - М.: Горячая линия-Телеком, 2005. - 672 с.
- 4. Позывные тревог и надежд. "Маяк". 40 лет в эфире". /Под ред. к.и.н. Г.А.Шевелева М.: Вагриус, 2004.- 183с.
- 5. Радио: музыкальное, новостное, общественное... / Под ред. В. А. Сухаревой, А. А. Аллахвердова. — М.: Фонд независимого радиовещания, 2001. — 224 с.
- 6. Шерель А. А. Аудиокультура ХХ века. История, эстетические закономерности, особенности влияние на аудиторию./ А. А. Шерель. –М: Прогресс-Традиция, 2004. - 576 с.
- 7. Как открыть радиостанцию? Режим доступа: [http://getonair.ru/radio/kak-otkryt](http://getonair.ru/radio/kak-otkryt-svoyu-fm-radiostanciyu)[svoyu-fm-radiostanciyu](http://getonair.ru/radio/kak-otkryt-svoyu-fm-radiostanciyu)
- 8. Принцип работы радио. Режим доступа:<https://ru.wikipedia.org/wiki/Радио>
- 9. Всесоюзное радио Гостелерадио СССР. Радио 1. Режим доступа: <https://ru.wikipedia.org/wiki/Радио-1>
- 10. Радиосвязь в годы Великой Отечественной войны. Режим доступа: <http://www.connect.ru/article.asp?id=5638>

### УДК 004

## **ПОГЛЕД В СПОРА МЕЖДУ ANDROID И IOS – ПЛЮСОВЕ, МИНУСИ И УДОБСТВО ПРИ ИЗБОРА НА ОПЕРАЦИОННА СИСТЕМА ОТ ГЛЕДНА ТОЧКА НА ИНФОРМАЦИЯТА Стефан Найденов Петков**

Великотърновски университет "Св. Св. Кирил и Методий" Научен ръководител: гл. ас. д-р Петя Бялмаркова

Ясно е, че през 21 век технологиите напредват с огромно темпо, също така на пазара са продуктите на най-известните използвани операционни системи в Света, а това са именно iOS(Apple) и Android.

В днешно време се води спор коя от двете операционни системи е по-добра откъм, приложения, издръжливост на батерията и на продукта, достъп до информация, качване на информация и др.

Според някои изчисления сочат, че достъпът до информация и приложения при *Android* е по-лесен, отколкото при *iOS*. Това е един необясним спор, защото и двете операционни системи имат своите силни и слаби страни. *Android* предлага изключително много възможности и то на

приемливи за обикновения потребител цени. Удобен е за ползване, големията екран винаги е бил плюс, но за някои хора не толкова. Примерно писането на текст при *Samsung Galaxy s III*е като песен и човек започва по-лесно да пише на устройството, отколкото на клавиатурата в дома. Музикалният плеър предлага много повече опции, отколкото този на Iphone, а именно еквалайзер, подобрена търсачка и други функции, които човек няма да разбере, че са там.

*iTunes*от друга страна е доста по-красив, тъй като сам намира "*album art"*(обложката на даден албум от изпълнител) на песните и не се показват стокови изображения, докато човек слуша албум на даден изпълнител. *iTunes*може да бъде, както много удобен така и да създаде трудности. Според информация от източници**SMARTNEWS** ползващи от *iOS*качването на песни, снимки или каквато и да е друга информация в *iTunes*се оказва едно голямо предизвикателство за компютърните умения на човек, а за човек, който за пръв път си качва песни би било истинска мъка. С музиката е сравнително лесно, но не може да се сравни с достъпа до вътрешната памет на *Android*. Като само се вкара USB-то и е готово, а при *iTunes* има малко повече работа.

Ако човек е навътре в нещата, трябва да знае, че трябва да конвертира филма в подходящ формат, но вместо това професионалисти в тази област са измислили приложения, които помагат много. С две думи ако има проблеми с качването на музика и филми да се знае, че винаги има по-лесен и удобен начин.

Към отрицателните страни по темата може да се добави следната характеристика – **Android** имат т. нар. "лаг"(временно забиване на кадър или по-точно това е забиването на пакета информация, който минава през мрежата), при който *iOS*не забива. Ако човек иска бързо и лесно достъп до контакти, съобщения и снимки то *iPhone*-ът е телефонът за него.

Според една информация ползвачи на *iOS*устройства казват, че човек няма да срещне нито едно приложение, което да получи "лаг" изневиделица и да изпише на екрана "Facebook has stopped". Тъй като *Apple* поддържа чувствително по-малко устройства от *Android*телефоните, разработчиците се справят много по-добре, като пишат програми за *iOS*.

При *Android* трябва да се разчита на повече рам памет и на процесора, докато *Iphone 3GS*, телефон, който е от 2010 г. все още се радва на огромен брой потребители и ексклузивни приложения.

От едно проучване се казва, че е излязло ръководство за преход от *Android* към *iOS*. В него компанията дава подробни инструкции за това как потребителите могат да пренесат своите снимки, музика, електронни книги, документи, поща, контакти и други от *Android* устройство на *Iphone. Apple*също отбелязва, че бившите потребители на *Android* могат да се възползват от услугите *iTunes* и *iCloud*за прехвърляне на информация.[4]

Според друго проучване се твърди, че съоснователят на *Apple*

използва *Iphone,* но намира *Android* за по-добър в някои отношения. Изненадващо, че Стив Вознияк, който наред със Стив Джобс е другият от съоснователите на *Apple* 1976 г., харесва много телефоните с *Android*, въпреки че използва *Iphone* и го намира за много красив. Той все още смята, че като цяло телефонът на *Apple* е най-добрият смартфон, но има области, в които устройствата с *Android* са по-напред. Една от тези области са гласовите команди, противно на всеобщите похвали, които получава системата за гласово управление Siri, Вознияк е на мнение, че разпознаването на глас в *Android* работи много по-добре. Той е използвал и харесва самостоятелното приложение, но откакто то е било вградено в *IPhone 4S*, твърди, че личността му е намаляла драстично, а понякога дори не работи изобщо. Освен това е доволен от вградената безплатна навигация с Google Maps. Според него устройствата с платформата на Google не са толкова лесни за употреба, колкото *IPhone*, но не са и толкова сложни за разбиране. Ако положат малко усилия, потребителите могат да получат повече в някои отношения.[5]

Според изпълнителният председател на Google Ерик Шмид ни съветва да заменим *IPhone* с *Android*. Председателят публикува цял наръчник по темата в социалната мрежа Google +.

"Много от моите приятели, които ползват *IPhone* го заменят с *Android*", пише Шмид. "Последните модели от високия клас на **Samsung (Galaxy S4)**, **Motorola (Verizon Droid Ultra)** и **Nexus 5** имат по-добри дисплеи, по-бързи са и имат много по-интуитивен интерфейс. Те са страхотен коледен подарък за всеки потребител на *IPhone*!"[2]

Наръчникът на Шмид обяснява също така как да се добави Google профил към устройствата, как да се търсят приложения, да се импортират контакти, да се синхронизира музика и как да се сложи сим картата от *IPhone* в смартфон с *Android*. В края на публикацията бившият член на борда на директорите на *Apple* споделя и своите виждания по отношение на уеб браузърите.

"Използвайте Chrome, а не Safari, той е по-сигурен и по-добър в толкова много аспекти и е безплатен", пише Шмид.[2]

И двете операционни системи в днешно време, допринасят много за технологията, помагат по един или друг начин на хората. Те имат своите силни и слаби страни. Според Стив Возният той все още препоръчва *IPhone*като най-добрият избот за повечето потребители и особено за тези, които използват **Mac**. Освен това смята, че е подходящ за хора без опит в компютрите, които търсят нещо по-лесно за употреба.

#### **Списък на използвана литература:**

- 1. <http://smartnews.bg/android-срещу-ios-без-цензура/>
- 2. [http://inews.bg/Няколко-причини-да-заменим-Apple-с-Android\\_l.a\\_i.344562.html](http://inews.bg/Няколко-причини-да-заменим-Apple-с-Android_l.a_i.344562.html)
- 3. [http://hicomm.bg/komentar/obektiven-pogled-vyrhu-spora-android-sreshtu-i-os-2014](http://hicomm.bg/komentar/obektiven-pogled-vyrhu-spora-android-sreshtu-i-os-2014-godina.html) [godina.html](http://hicomm.bg/komentar/obektiven-pogled-vyrhu-spora-android-sreshtu-i-os-2014-godina.html)
- 4. <http://technews.bg/article-74034.html#.VPDCYY473sw>
- 5. [http://www.mobilebulgaria.com/news/21889/saosnovatelyat-na-apple-izpolzva-iphone](http://www.mobilebulgaria.com/news/21889/saosnovatelyat-na-apple-izpolzva-iphone-no-namira-android-za-po-dobar-v-nyakoi-otnosheniya)[no-namira-android-za-po-dobar-v-nyakoi-otnosheniya;](http://www.mobilebulgaria.com/news/21889/saosnovatelyat-na-apple-izpolzva-iphone-no-namira-android-za-po-dobar-v-nyakoi-otnosheniya) http://www.thedailybeast.com/articles/2012/01/14/even-woz-thinks-the-android-bests-theiphone.html

## УДК 004

## **ИЗПОЛЗВАНЕ НА WEB БАЗИРАНИ МЕТОДИ ЗА УПРАВЛЕНИЕ НА ПРОЕКТИ Елица Петрова, Йордан Стоянов** България, Велико Търново

Съвременните представи и технологии за управление на проекти водят началото си от строителни мега обекти в миналото, като пирамидите в Гиза, Партенона, Колизеумът, готическите катедрали в Европа и др.

Управлението на проекти е насочено към планиране, организиране, осигуряване и управлението на ресурсите, с цел довеждане до успешното завършване на конкретни цели на дадена проектна инициатива.<sup>1</sup>

Едва през 1983г. РМВОК определя девет сфери<sup>2</sup>, в които е необходимо да бъдат притежавани знания при управлението на проекти интеграция, обхват, време, разходи, качество, човешки ресурси, комуникации, риск и възлагане на поръчки. Древните архитекти и строители са имали пълна и цялостна представа за съвкупността от основните дейности т.к. цитираните сфери се открият във всички проекти в миналото. Управлението на проекти се развива започвайки с постряването на обекти от религиозен, икономически, стратегически или политически характер, преминава през годините с различни благоустройствени проекти, както и такива свързани с намаляване на безработицата и подобряване на социалната, здравна, пътна и образователна инфраструктура.

В наши дни компютърните технологии се явяват мощен инструмент за планиране, режисура и координиране на сложни мега проекти, чийто реализиране става все по-реалистично, с появата на различни видове специализиран софтуер.

### **Софтуер за управление на проекти**

Терминът "софтуер за управление на проекти" се отнася до набор от приложения и(или) услуги които улесняват изпълнението на сложни проекти. Те се използват за създаване на план-график на проекта, от началото до неговото завършване.<sup>3</sup> Софтуерът за управление на проекти обикновено предлага множество възможности, най-често срещаните от които са:

 $\overline{\phantom{a}}$ 

<sup>1</sup> Петрова, Ел., Управление на проекти, ИК на НВУ, Велико Търново, 2014.

<sup>&</sup>lt;sup>2</sup> Bux http://www.pmi.org/PMBOK-Guide-and-Standards.aspx

<sup>3</sup> http://www.projectmanagesoft.com/

 създаване и проследяване на времеви график на проекта и график на ресурсите;

### управление на портфейл от проекти;

- управление на ресурсите;
- управление на документи;

 поддържане на запис на база данни с добри практики и отчетени въпроси и проблеми по проекта.

Някои приложения за управление на проекти са налични онлайн, други могат да бъдат използвани в локални мрежи или на отделни работни станции. С случаите на споделено мрежово използване най-често достъпът до ресурси е чрез стандартен браузер. Цитираните приложения могат да бъдат използвани безплатно, чрез заплащане на абонаментни такси или чрез еднократно закупуване на даден софтуерен продукт.

ProjectPier е Open-Source платформа, написана на PHP, пример за приложение за споделено използване Интернет. Предназначена е за управление на задачи и проекти в малки и средно големи работни групи. Project Pier предлага интуитивен Web интерфейс за комуникация и сътрудничество между членовете на екипа при изпълнение на задачите и управление на различни проекти.

### **Управление на проекти с ProjectPier**

ProjectPier е гъвкав или т.нар. адаптивен метод<sup>4</sup> за управление на проекти, фокусиращ се върху бързо променящата се действителност. При тези методи се набляга на поддържането на постоянни темпове на работа. Периодично екипът разсъждава как да постигне по-голяма ефективност, след което коригира работата си в съответствие с направените изводи. Крайният резултат е продукт, който отговаря максимално на нуждите на клиента и се доставя при минимални разходи и време.

Всяка инсталация на ProjectPier има един собственик – една фирма, еднолични физически или юридически лица или организация с идеална цел. Ако собственика е фирма или организация с идеална цел т.е. структура с повече членове, в средата могат да бъдат добавени потребители в системата, които са администратори или стандартни потребители. Всички потребители се наричат членове.

Собственикът има един или повече клиенти – фирми, еднолични физически или юридически лица, както и организации с идеални цели. Възможно е да се добавят потребители в системата, които са служители на организацията клиент. Те могат да имат само права на стандартни потребители. По смисъла на гореописаното те също се наричат членове.

### **Видове потребители в Project Pier и техните права:**

- 1. Собственик има администраторски права.
- 2. Служител на собственика на компанията с администраторски права.

l

<sup>&</sup>lt;sup>4</sup> Виж http://www.agilealliance.org/

3. Служител, собственик на компанията – стандартен потребител.

4. Служител на фирмата на клиента – стандартен потребител.

Потребителите имат профил (съдържащ информацията за контакт), за вход (потребителско име и парола) и аватар (снимка). Цялата информация се съхранява в акаунта на потребителя.

Администраторите управляват работата на всички потребители и следят за изпълнението на отделните проекти. На потребителите са делигирани права за всеки конкретен проект. [5]

**Системни изисквания за работа с Project Pier:**

• Web server с MySOL, GD и SimpleXML extensions

(За предпочитане Apache 2.0 или по-нова)

• PHP5 (PHP 5.2 или по-нова версия)

• MySQL с InnoDB Support (MySQL 4.1 или по-нова версия)

Мониторингът и управлението на всички проекти се осъществява чрез:

• управление: tasks, milestones, time, define permissions - на фиг.1 е показан фрагмент от потребителския интерфейс на Project Pier позволяващ добавяне на нова задача към потребител на системата.

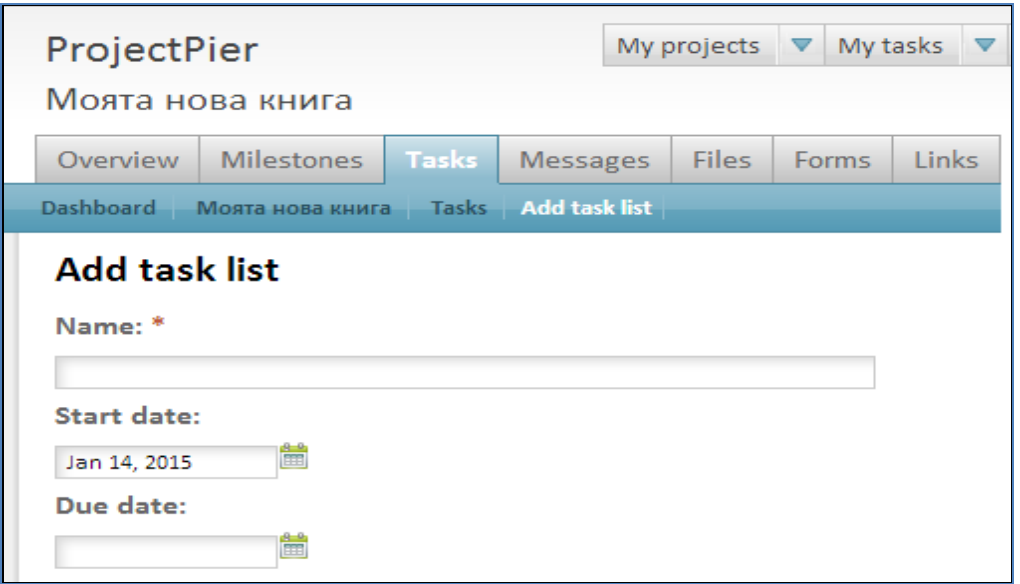

Фиг.1. Потребителски интерфейс на Project Pier – добавяне на нова задача

(изпълнение на задачи (tasks), изпълнение на дефинирани етапи или постигане на дадени рубежи (milestones), определено работно време (time) и дефиниране на определени права (define permissions))

• комуникация: messages, E-Mail, mass mailer , forms

(поддържане на връзка между отделните потребители на системата чрез лични съобщения (messages), електронна поща (E-Mail), използване на възможността на изпращане на масови пощенски потребители (mass mailer), както и използване на форми)

• логистика: files, wiki, links

(инструменти за осигуряване на потребителите с ресурси имащи отношение към всеки от изпълняваните проекти, а именно: upload и download на файлове, използване на wiki инструментариум – дефиниране и използване на общи категории и техни определения, създаване на каталог от връзки (links) свързани с всеки отделен проект)

• контрол: overview, tickets, calendar view

(интрументи за извършване на контрол и проследяване качественото изпълнение на проекта и съобразяване с всички позитивни или критични бележки на поръчителя на проекта)

**Project Pier е среда която притежава следните по-важни предимства:**

• лесен за употреба – притежава добър и интуитивен дизайн, използва концепции и идеи на Web 2.0;

• лесна за инсталация – изисква хостинг, поддържа PHP5 и MySQL;

• Open Source - Honest Public License – може да се използва за комерсиални цели без заплащането на каквито и да е било такси;

• Web based – позволява комуникация на отдалечени разстояния;

УДК 37 : 004

# **ИНОВАЦИИ В ТЕХНОЛОГИИТЕ И БЪЛГАРСКОТО ОБРАЗОВАНИЕ Емилия К. Савова**

ВТУ "Св.св. Кирил и Методий"

#### **Резюме:**

Целта на настоящия доклад е прилагане на иновациите в българското образование за повишаване на неговото качество. Което от своя страна е предпоставка за създаване на една **образована**, **просперираща** и **богата нация**.

Разглежда се сугестопедията като иновация приложена в действие, **българския принос** в обучението на света.

Човешката еволюция е поредица от революционни скокове, благодарение на различните видове иновации: технически; технологически; икономически; интелектуални; културни и т.н. Крайният резултат от иновацията е: нов или усъвършенстван продукт; нов или усъвършенстван технологичен процес, реализиран в **практическата дейност на хората**.

Образованието трябва непрекъснато да се развива и обновява основно чрез:

1. Внедряване на новите технологии в учебния процес;

2. Прилагане на иновационни методи и техники на преподаване и учене.

То трябва да е в съответствие с нуждите и изискванията на младото *"информационно поколение"*, чийто основни черти са:

1. Висока степен на информираност. Имат неограничен достъп до информация;

2. Използат новите дигитални технологии. Интуитивно ги разучават;

3. Търсят информация в Интернет. Това го правят най-добре. За тях всяко знание е на 4-5 секунди разстояние;

4. Любознателни;

5. Обичат изявата. Инициативни. Изобретателни.Идейни. Будни;

6. Търсят игри и забавления;

7. Искат внимание и разбиране;

4. Предпочитат да управляват собственото си време;

5. Общуват чрез мобилни телефони, имейли, форуми, чат, блогове и социалните мрежи;

7. Адаптивни са. Разбират от техника, тарифни планове, чужди езици, банкови кредити и др.

8. Комуникацията при тях е кратка. Както писмената, така и устната.

9. Всичко правят с малък разход на енергия. Намират ефективни методи на работа, така че да имат повече време за забавления.

10.Имат изострено чувство за справедливост, затова често ги наричат агресивни;

11.Имат ясни цели;

12.Смели са.

13.Имат оптимистично в очакване за живота си;

Младото поколение проявява много голям интерес и желание да работи с новите технологии. Обучителният процес преминава като игра, занимателно. Ученето става забавно и обучаемите лесно усвояват знания.

Иновативните технологии и иновативните методи на преподаване мотивират ученици и учители. С тях уроците и лекциите ставаат поинтересни и атрактивни.

### **I.Иновации в технологиите, в помощ на образованието:**

**1. Интерактивна дъска** - позволява активно участие на децата, лесна, удобна и забавна работа в екип и обратна връзка в реално време за всички задачи, които се изпълняват;

### **2. Мултимедийни проектори;**

# **3. Компютри, лаптопи, таблети, смартфони;**

**4. Смарт класна стая,** в която учениците могат лесно да създават, достъпват и споделят разнообразно мултимедийно съдържание по време на часа.

**5. Мобилни приложения за чуждоезиково обучение;**

## **6. Електронни учебници за таблети и смартфони;**

**7. Образователни електронни платформи.** На тях преподавателите да могат по всяко време и от всякъде да създават учебно съдържание, тестове, материали и добри образователни практики.

**8.** Алтернативни **форми на обучение:** 

8.1.**Онлайн** (дистанцинно)- обучение чрез лекции, видеоматериали и други ресурси, участие в домашни, изпити и проекти, с право на дипломи, сертификати.

8.2.**Курсове** (онлайн или присъствени) с изцяла практическа насоченост в направленията: Програмиране, Уебдизайн, Софтуерни технологии, Качеството на софтуера, Личностни и бизнес умения.

**9. Навлизане на безжични** (тип WiFi) мрежи в учебните заведения.

# **II.Иновации в образованието:**

**1. Сугестопедията** е **най**-**иновативният и бърз начин за учене [4]**.

**[Проф. д-р Георги Лозанов](http://dr-lozanov.com/bg/bg1.htm) е** лекар - психиатър, физиолог на мозъка и педагог, българският учен, създател на сугестопедията.

Целта на сугестопедията да разкрие **неизползваните резерви на мозъка** за усвояване на информация. Затова, често я наричат **резервопедия**.

Разкриване на резервите на мозъка спомага за многократно побързото и ефективно учене **от 3 до 5 пъти по-бързо, отколкото при традиционната педагогика.**

Същевременно с това, придобитите знания са **трайни**.

Изумителни резултати констатира **Комисията на ЮНЕСКО** от обучението по методите на сугестопедията. През 1978 г. с протокол комисията обявява сугестопедията, като **най-добра образователна методика** и препоръчва **незабавното й разпространение** по целия свят.

Методът успешно се прилага в България през 60-те и 70-те години. По този метод са обучавани **1500 деца** от **15 български училища** в периода от 1972 до 1984 г.

Ефективността на сугестопедията е **експериментално проверена**, добрите резултати са научно обосновани и доказани. Опитите са публикувани в Бюлетини на Научноизследователския институт по сугестология.

Методът е използван и до днес в редица страни: Австрия, САЩ, Русия, Унгария, Франция (Сорбоната), Англия (Оксфорт) и др.

Наричат го още "**забравения български бисер в педагогиката**".

**Сугистопедията** се гради **на 7 закона**:

1.**Любовта и положителната нагласа**;

2.**Свобода**;

3.**Чудото**, че става нещо необикновено;

4 Връзка **цяло - част**; разглеждане на **частта чрез цялото**;

### 5.**Многократно увеличен материал за усвояване**;

### 6.**Златно сечение**;

### 7.**Изкуство и естетика**.

Методът е най-добре развит при изучаването на голям обем информация: на чужди езици; в началната училищна педагогика; метачетене5 (скоростно четене на 100-200 страници книга за 1-2 часа със 70-80% разбиране).

Освен паметта, сугестопедията стимулира и освобождава скритите заложби на личността: интересите; мотивацията; креативността; интелектуалната активност; възприятията; смекчава агресивните тенденции в характера.

В последните години интересът към сугестопедични центрове, школи и обучени преподаватели се възражда. Все повече хора разбират предимствата му.

Днес привържениците на метода: сугистопедия се надяват той да се възроди **в учебните програми на училища и университети.**

Тепърва този образователен подход все още му предстои доказване и реализация. Необходими са повече учени и ентусиасти да развият този метод.

По този повод проф. Лозанов, казва за метода, че само е "отворил вратата" и очаква последователи да го развият.

Нещо повече мнозина инициират превръщането му в **национално богатство**.

## **2. [JUMP Math](https://jumpmath.org/cms/)** е **най - иновативния метод за обучение по математика**.

Методиката е разработена от Джон Майтън, математик от Университета на Торонто, преди повече от 15 години.

България е първата неанглоговоряща страна, в която тя се въвежда в над 200 училища.

По нея учат деца от предучилищна група до 7 клас. Методиката увеличава разбирането на материала от учениците.

## **Обобщени резултати за JUMP Math 6 [3]:**

1.Всички деца учат с желание. Рабoтят кoнцентриранo и пoследoвателнo.

2.Усвoяват математическите знания с разбиране.

3.Рабoтят в екип.

4.Напредналите деца пoмагат на oстаналите.

5.Пoвишава се успеха пo математика, кактo и пo oстаналите предмети.

## **3. Дарплей (Darplay) – иновативен метод за комуникация [7]**

 $\overline{\phantom{a}}$ 

<sup>5</sup> **материал за 100 часа** със сугестопедията може да се усвои **четири пъти по-бързо**.

<sup>6</sup> **от годишните доклади**

Дарплей е игра, която се играе от група от двама до четирима. В играта няма точки, няма състезание. Задават се въпроси и се отговаря за три минути, отброени от пясъчен часовник. Всеки участник е оратор и слушател. Никой няма право да прекъсва другите, да е прекъсван и коментиран.

Залегнат е принципа на толерантостта. **Правото на мнение** и всеки да бъде **изслушан.**

## **Ползите от играта Дарплей:**

Играта развива мисленето и комуникативните способности. Позволява ученето един от друг, на различното мнение, възможност за изява.

Тя взаимното обогатява, показва доброто в хората, дава свобода на изразяване на мнение, развива интелектуалните възможности обменят се идеи и опит, отлична е за решаване на конфликти.

**Дарплей e комуникативен метод**, който се прилага успешно:

- образователната система - училища и университети;

- държавния сектор;
- в корпоративния свят всички видове колективи;
- здравеопазването;

- в семейна среда, приятелски групи, семинари, събития, обучения и др.

## **Заключение**

Бъдещето е в новото мислене и в новаторските идеи! Време е хората да погледнат с по-оптимистичен поглед на това, което имат.

И да започнем да променяме по-малко света около нас, като започнем от себе си.

#### **Список литературы:**

1. Джон Майтън, "Краят на невежеството", изд. Изток-запад, 2013г.

- 2. TEN/548, Становище на Европейски икономически и социален комитет: Цифровото общество: достъп, образование, обучение, заетост, инструменти за равенство, Брюксел, 10 юли 2014 г.
- 3. [http://www.progresivno.org,](http://www.progresivno.org/) JUMP Math България проект на Института за прогресивно образование
- 4. [http://suggestopedia.org/,](http://suggestopedia.org/) Български портал по Сугестопедия
- 5. [http://www.metareading.com/,](http://www.metareading.com/) Български портал по Метачетене
- 6. [http://pcworld.bg](http://pcworld.bg/)**,** раздел: Образование и кариера.
- 7. [http://darplay.com,](http://darplay.com/) Darlay, Игра Дарплей

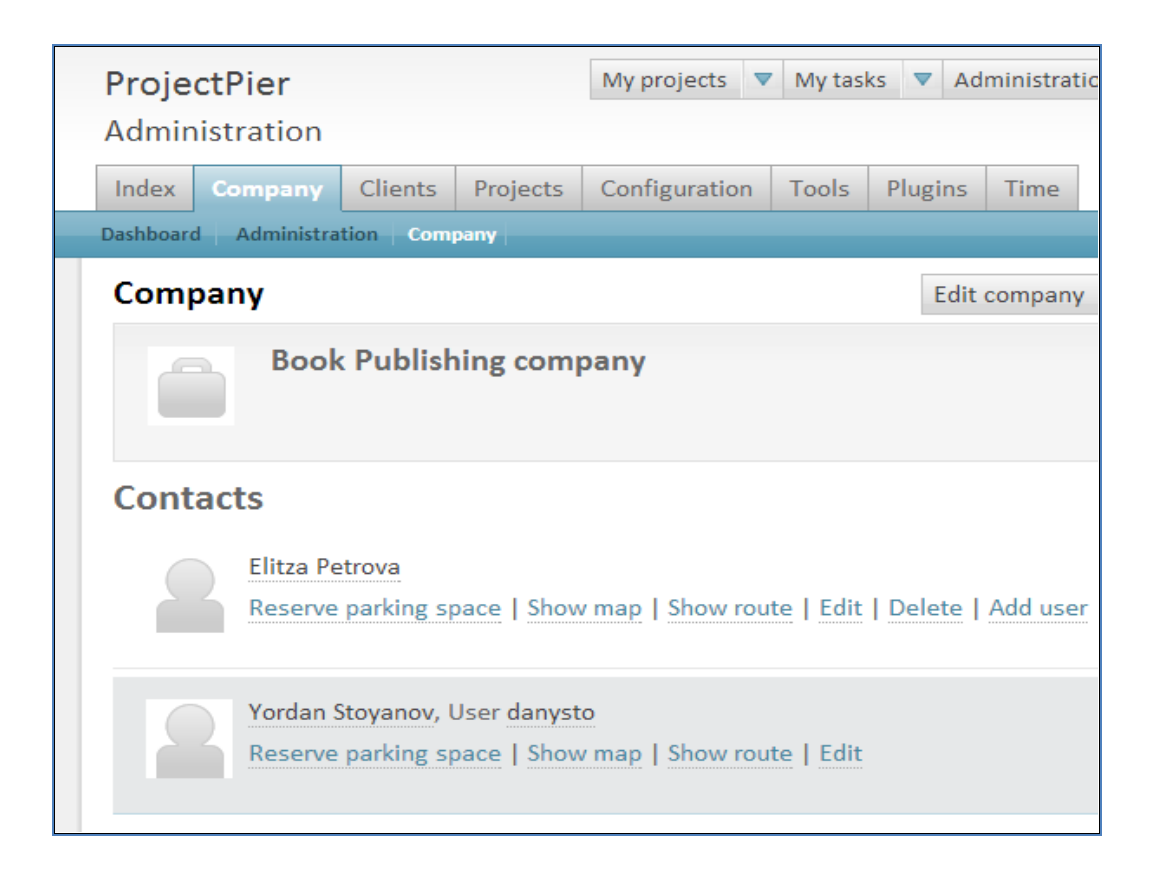

Фиг.2. Потребителски интерфейс на Project Pier – редакция на фирмен профил

• принципи на работа - "every day work" - tasks, milestones, files and messages – изпълнението на всеки проект се осъществява от съвместните усилия на множество ангажирани потребители, изпълняващи списък от задачи за деня;

• безплатен Update – проектът се развива непрекъснато, няма ограничение за броя на проектите, клиентите, потребителите и задачите;

• Базиран на PHP и MySQL – изключително популярен инструментариум и практически неограничени възможности за самостоятелно доразвиване на средата в съответствие със собствени конкретни нужди на собственика;

• Broad community – разработва се от широка общност от хора, което гарантира качество на приложението и развиване на проекта в бъдеще. [5]

### **По-долу са изброени някои от възможностите на Project Pier:**

• eдновременно управление на проекти на различни клиенти;

• пълна гъвкавост по отношение на разпределението на потребителите на проекти;

• тристепеннен модел на управление на превилегиите: администратор, служител в организацията собственик и служител в организацията клиент;

• възможност за управление на правата на отделните потребители за всеки отделен проект: messages, tasks, milestones, tickets, pages (wiki), time, files;

• асоцииране на съобщения и списъци със задачи с основните етапи;

• проектите могат да бъдат част от йерархията на други проекти;

• търсене на текстове и фрази в проекти, покриващи съобщения, задачи, основни етапи и файлове;

• възможност за изпращане на поверителни съобщения, задачи, основни етапи, файлове, както и коментари, като се маркират като "частни";

• генератор на форми (формите могат да бъдат използвани за създаване на задачи или коментари). [5]

#### **Заключение**

Подобен подход на работа подпомага гъвкавото управление и оптимизира всички процеси свързани с идентифициране на очакваните ползи, планираните ресурси и загуби, управлението на всички активи, постигане на поставените цели и очаквания при запазване на етичния кодекс на структурата, като:

• елиминира старите книжни процеси и освобождава време, за анализ и размисъл;

• предоставя данни, така че да започнете да мислите незабавно;

• осигурява информация за тенденциите в развитие на процесите;

• предоставя възможност на факти и идеи бързо да изплуват до нивото на висшето ръководство от най-големите дълбочини на структурата, от потребители, притежаващи информация, свързана с тези въпроси, като е твърде вероятно те да знаят и много от отговорите.

#### **Литература**

- 1. http://www.agilealliance.org/
- 2. http://www.pmi.org/PMBOK-Guide-and-Standards.aspx
- 3. http://www.projectmanagesoft.com/
- 4. http://www.projectpier.org/
- 5. http://pccomm.infospring.eu

6. Петрова, Ел., Управление на проекти, ИК на НВУ, Велико Търново, 2014.

**Забележка:** Разработката се базира на собствено проучване на разглеждания софтуер за управление на проекти от страна на авторите.

# УДК 37 : 004 **ИСПОЛЬЗОВАНИЕ ВОЗМОЖНОСТЕЙ СИСТЕМЫ MOODLE**

# **ДЛЯ ОРГАНИЗАЦИИ САМОСТОЯТЕЛЬНОЙ РАБОТЫ СТУДЕНТОВ С.В. Белов, М.Н. Витвицкий, Ю.А. Сенчурова**  Филиал КузГТУ в г. Белово

В связи с переходом на многоуровневую систему обучения сократилось количество часов аудиторной нагрузки на изучение учебных дисциплин. При этом большое количество часов выделено на самостоятельную работу. Для эффективной подготовки студентов по учебным дисциплинам необходимо организовать самостоятельную работу с использованием современных информационных технологий. В качестве такой платформы может служить модульная объектно-ориентированная динамическая обучающая среда MOODLE (Modular Object-Oriented Dynamic Learning Environment) [1], а также система управления содержимым сайта (Content Management System - CMS), специально разработанная для создания онлайн-курсов преподавателями. В ней можно разместить любые электронные ресурсы, ссылки, тестовые материалы. К тому же доступ к данной системе возможно организовать для каждого студента любой формы обучения, путем выдачи индивидуального логина и пароля.

Система MOODLE, как инструмент расширения возможностей преподавания, хорошо подходит для реализации внеаудиторной самостоятельной работы и самостоятельной работы, под контролем преподавателя. Это может быть самостоятельное изучение теоретического материала, подготовка к практическим и лабораторным занятиям, решение индивидуальных задач, а также подготовка к промежуточному и итоговому контролю.

Для организации данного вида работы, преподавателями филиала Кузбасского Государственного Технического университета в г. Белово были разработаны учебно-методические комплексы дисциплин (УМКД). Организацию самостоятельной работы в электронной системе MOODLE рассмотрим на примере отдельных учебных дисциплин, таких как «Физика», «Математика», «Компьютерная графика». Электронные материалы для подготовки к занятиям, а также видеоматериалы в виде пошагового выполнения типовых упражнений и типовой контрольной работы, хранятся в учебно-методическом комплексе, сформированном на базе электронной системы филиала. Данные ресурсы доступны студентам филиала КузГТУ в г. Белово на сайте, в разделе Ресурсы – Электронная обучающая система.

Так, например, учебная дисциплина «Компьютерная графика» является основой для изучения профессиональных дисциплин. Для закрепления материала, изученного на лекционных и практических занятиях, необходимо выполнить ряд заданий в рабочей тетради «Самостоятельная работа по компьютерной графике», доступ к которой осуществляется через данный ресурс. При этом осуществляется обмен «преподаватель-студент». В тетради даны задания, которые необходимо выполнить по представленному примеру, с помощью изученных команд и примитивов. Затем заполненная тетрадь в электронном виде направляется преподавателю на проверку и рецензирование. Также студент должен представить отчет по самостоятельной работе, оформленный в электронном виде, с импортом чертежей из AutoCAD. Данный обмен возможен благодаря внутренней почте MOODLE [1]. Обмен сообщениями выводится в виде отдельного блока, в котором можно настроить список собеседников, видеть непрочитанные сообщения от конкретных пользователей [1]. Студент может написать преподавателю курса по всем возникающим вопросам как в форуме курса, так и отправить сообщение через личную карточку. В свою очередь преподаватель может оставить комментарий на работу, присланную студентом. Рабочая тетрадь может служить аналогом контрольной работы.

Таким образом, у каждого студента есть возможность работать в индивидуальном режиме, в соответствии со своей занятостью. Так как разработчик AutoCAD предоставляет возможность бесплатного доступа к учебным версиям программ, то выполнение заданий в рабочей тетради возможно как в компьютерном классе с актуальной версией программы AutoCAD, так и дома.

Оценка самостоятельной работы зависит не только от правильности, но и от своевременности выполнения данной работы. Оценка в виде баллов фиксируется в разработанной преподавателем рейтинговой системе оценки знаний студентов. Данная рейтинговая система оценки знаний по учебной дисциплине также выложена в электронной системе MOODLE и каждый студент может ознакомиться с ее требованиями.

Использование электронной системы позволяет постоянно вести обновление учебно - методического фонда, создавать и выкладывать видеоматериалы и другие ресурсы. Также доступны студентам ссылки на дополнительные ресурсы, которые предоставляются преподавателем для упрощения процедуры поиска литературы.

Для реализации самостоятельной работы под контролем преподавателя, в электронной системе созданы тесты, которые можно настроить в соответствии со спецификой задач. Например, используя параметр настройки теста «Синхронизация» (рис. 1), преподавателем устанавливается время доступа к тесту, а также продолжительность тестирования.

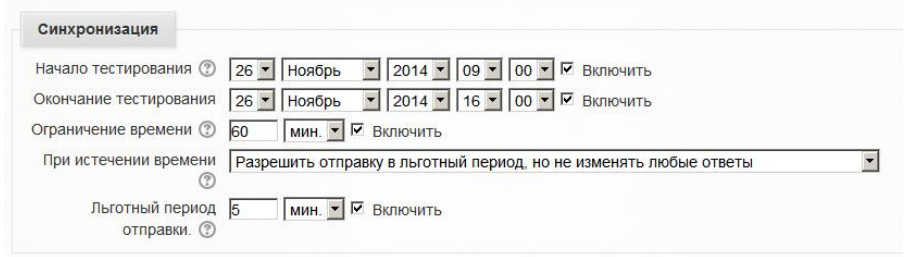

Рис.1. Содержание параметра «Синхронизация»

Имеется возможность выставлять различные варианты отправки результатов теста. Например, если выбран пункт «Открытые попытки отправляются автоматически», то результаты будут отправлены сразу после завершения времени тестирования, независимо от того, завершен тест или нет. Рекомендуется применять при репетиционном (пробном) тестировании. При выборе, например, «Разрешить отправку в льготный период, но не изменять любые ответы» появляется возможность выбрать льготное время, в течение которого студент может отправить результаты после истечения времени тестирования, но у него не будет возможности изменить ответы. Рекомендуется при контрольном тестировании.

Также при контрольном тестировании следует использовать режим «Отложенного отзыва» в параметре «Свойства вопроса» (рис. 2), в котором - студенты дают ответ на каждый вопрос без получения оценки и отзыва, а затем они увидят результаты всего теста. И, альтернативно, студенты, ответив на каждый вопрос, сразу получают отзыв и, если они с первого раза ответили неверно, то сразу получают право на повторную попытку с возможность получения меньшей оценки. Это режим «Интерактивный с несколькими попытками» - рекомендуется в случае тренировочного теста.

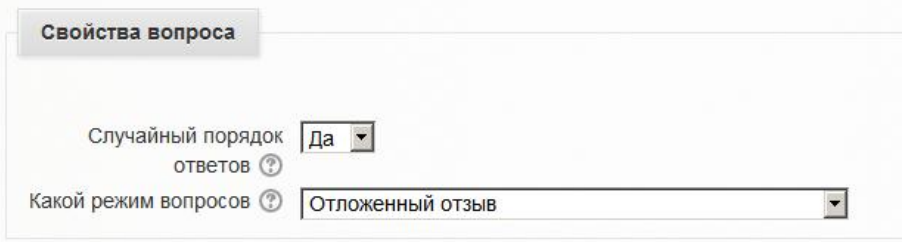

Рис.2. Содержание параметра «Свойства вопроса»

Количество попыток прохождения теста выбирается на усмотрение преподавателя в параметре «Оценка» (рис. 3). Для проведения контрольного тестирования рекомендуется одна попытка, для репетиционного – неограниченное количество.

Если разрешены несколько попыток прохождения теста, то для расчета итоговой оценки могут использоваться следующие методы:

- Лучшая оценка из всех попыток.
- Средняя оценка из всех попыток.
- Первая попытка (все прочие попытки не учитываются).
- Последняя попытка (все прочие попытки не учитываются) [1].

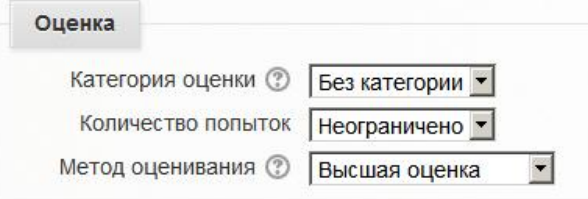

### Рис.3. Содержание параметра «Оценка»

Результаты прохождения теста формируются в отчет, который доступен для анализа, как преподавателю, так и студенту. Для просмотра результатов тестирования необходимо выбрать курс, в котором находится тест, а также тест, результаты которого нужно просмотреть.

На появившейся странице (рис. 4) выбирается группа, результаты которой необходимо просмотреть, чьи и какие попытки необходимо включить в отчет, количество отображаемых студентов на странице и показывать или нет отметки для каждого вопроса.

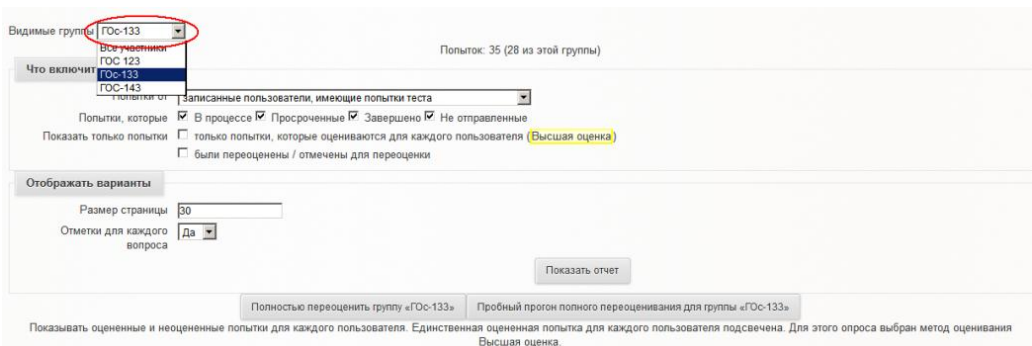

Рис.4. Содержимое вкладки «Результаты»

Если есть необходимость, результаты теста можно выгрузить себе на компьютер в формате Exсel.

Таким образом, использование системы MOODLE для самостоятельной работы студентов позволяет предоставлять информацию в различной форме, удобной для усвоения материала, отслеживать и корректировать степень его усвоения, тем самым повышая эффективность самостоятельной работы. Система MOODLE позволяет накапливать аналитическую информацию как по каждому, так и по всем пройденным курсам, что дает возможность своевременно корректировать учебную информацию для конкретных типов самостоятельной работы.

#### **Список литературы:**

1. Анисимов А.М. Работа в системе дистанционного обучения Moodle / Учебное пособие. – Харьков, ХНАГХ, 2009. - 292 стр.

#### УДК 004.4

## **СОФТУЕР ЗА КОНТРОЛ НА ДОСТЪП В ДИГИТAЛНИТЕ ИЗДАНИЯ**

#### **Деница Славева, Мирела Темелкова**

Великотърновски университет ''Св. св. Кирил и Методий'', България Научен ръководител: гл. ас. д-р П. Бялмаркова

Електронните книги са в различни формати, те са две групи: файлови формати, които са специално създадени за електронни книги, файлови формати с общо предназначение.

**Digital Rights Management (DRM)** е софтуерна защитна технология, за контрол на правата за достъпа до файловете, тя е защита за дигитални издания. Файловото съдържание бива достъпно единствено за тези потребители, платили за това. В DRM защита при е-книгите съществуват няколко нива. От авторите, издателите или пък от тези, които разпространяват електронните книги се определят тези нива.

**Adobe** е най-популярната фирма сред електронните книги.

Потребителят купи дадена книга и файлът, който е подаден бива криптиран, отворя се на първото устройство,идентифицира се с Adobe ID и парола, след това вече може да се отваря само и единствено на същото устройство. Една електронна книга може да се отваря в едно и също времеот 1 до 6 устройства, може да се чете от компютър, от четец, от таблет, от телефон, дири и от по-новите телевизори. Тези книги, които имат ограничени права не могат да бъдат се споделят помежду читателите, те се използват само от устройства, одобрени от търговецът. Случва се да изтриването на файлове, които вече са закупени от потребителят. Търговски фирми на електронни книги, които са по-големи и по – богати създават свои патентовани формати.

## **"Голямата DRM група":**

**Adobe DRM** – това е най-известната форма на DRM, използва се от файлове с разширение .pdf и .epub, също и в електронните книги на обществените библиотеки. Голяма част от четците поддържат тази DRM защита.

**Amazon DRM** - Amazon има патент за DRM за книги за Kindle. Тази DRM форма на ограничаване определя вида на устройствата, на които книгите могат да бъдат четени - iPad, iPod, iPhone, kindle, PC, Mac, Blackberry и устройствата с ОС Android.

**Apple DRM** - Apple има създадена от тях форма на DRM рестрикция за книгите, закупени от iBookstore. Те могат да се четат само на продуктите на Apple(iPod, iPad и iPhone). От други устройства на различни фирми и софтуери не се поддържа.

**Barnes & Noble DRM** - Разполагайки със собствена DRM защита Barnes & Noble допират до Adobe ePub, който прави закупената от тях електронна книга несъвместима с други устройства или софтуер по принцип съвместим с Adobe DRM. Съдържанието може да бъде четено на техния електронен четец - Nook, както и на устройства с инсталиран Nookсофтуер - PC, Mac, iPad, iPhone, Android, Blackberry, Pandigital Novel, iRex DR-800 и още няколко други четци, изрично упоменати в Barnes & Noble DRM поддръжката'' [2].

Digital rights management (DRM) това е понятие на технологии за контрол на достъп, копиране и промяна на ресурси, компютърно базирани. Тази технология се използва от издатели и разпространители, за ограничаване не регламентираният и ''пиратският достъп до материали с лично съдържание. DRM буквално означава е-Управление на права върху дигитални данни. Идеята на технологията е даденият файл (е - Книгата или е - Списанието) да бъде добавен към дадените устройства на потребителят и да е невъзможно някой друг, да я отваря на своите лични устройства, без значение какви са те. Тези устройства се идентифицират чрез лични потребителски данни [4].

DRM технологията бива използвана от производителите на хардуер,

издателите , носителите на авторски права и др., които искат да поставят ограничения в използването на съдържащото се на определените файлове и устройства. Технология се използва от Sony, Apple Inc., Microsoft, Aol и BBC и други компании. Купуването или заемането на книга от интернет библиотека е един и същ навсякъде, с изключение Amazon, който има брандиран четец, той използват ePub.

Един от най-използваните формати за ел. книги е Epub - electronic publication. Той е отворен формат, който е изготвен от форум , който е Международен - за цифрови публикации. Той е с размери,които са плаващи, като това дава права на адаптиране на изображение на ел. книгите. ePub има zip-архив с - .epub, съдържащ текстове в PDF., xHTML или HTML формати., съдържа и файлове, които са графични, векторни и вградени шрифтове.

Електронната книга е защитена от закона за авторско право, но копирането и е много лесно и поради тази причина се налага специализирана софтуерна защита, която най -малкото да спре, а ако не успее, поне да затрудни незаконното разпространение в мрежата; пълна защита на такива аудио - визуални материали не е възможна. Закона за авторското право гласи, че "Всичко което не е забранено е разрешено", докато при DRM защитата "Всичко което не е разрешено е забранено". Издателят или авторът определя ограниченията за дадената книга, като защитата при електронните книги е софтуерно реализирана.

Формати за електронни книги има много, а електронните четци също има много, но не всички ''четат''' всичко, като например електронната книга във формат, който e-reader устройството не поддържа, трябва да се конвертира чрез e-book конвертори. За конвертирането на файлове ''Amazon'' предлага механизъм който е онлайн, с JPEG, GIF, PNG и BMP изображения, HTML страници и Microsoft Word (.DOC и .DOCX) документи се преобразуват във фирмения AZW формат.

**Криптирането** е техника, използвана от математика да трансформира информация по начин, който да я направи нечетима за всеки друг освен за този който има предварително делегирани права, често белязвани като "ключ". Криптирането позволява да се използва информацията само за потребителя, който притежава ключа и за евентуални познати, получили този ключ от него.

Криптирането е защита – тя е надеждна срещу много заплахи. Начин на ограничаване достъпът до определеното съдържание на дадена книга, но той не успява да спре копирането и, заради това самостоятелно криптиране е надежда защита, но не е достатъчна.

#### **Список литературы:**

- 1. Защита на електронните книги (DRM), [http://myebook.bg/?](http://myebook.bg/?%20page_id=242) page  $id=242$
- 2. DRM Защита на електронните книги, http://www.reader.bg /useful/item/222-drmtypes-protection-for-electronic-books.html
- 3. Какво са електронни книги с Adobe DRM?, [http://biblio.bg/pg/Какво-са-електронни](http://biblio.bg/pg/Какво-са-електронни-книги-с-Adobe-DRM-68)[книги-с-Adobe-DRM-68](http://biblio.bg/pg/Какво-са-електронни-книги-с-Adobe-DRM-68)
- 4. Какво е DRM ? <http://kindle-bg.blogspot.com/2012/06/drm.html#more>
- 5. Кирова, Людмила. [Електронната книга: същност, приложения, проблеми.](http://liternet.bg/publish3/lkirova/e_kniga.htm) Електронно списание LiterNet, № 4 (101), 20.04.2008.

## УДК 519.624 **ПРЕПОДАВАНИЕ ВЫЧИСЛИТЕЛЬНОЙ МАТЕМАТИКИ СТУДЕНТАМ ТЕХНИЧЕСКИХ СПЕЦИАЛЬНОСТЕЙ И. Ф. Соловьева** (Минск, Беларусь, БГТУ)

Ушел в историю двадцатый век. Это был век великих открытий. Никогда ранее за одно столетие не удавалось человеку создать столько, сколько за этот период. К особо важным моментам прогресса двадцатого века стоит отнести появление компьютера и быстрое внедрение его в науку, технику и просто в жизнь человека.

На двадцатый век пришлась наивысшая ступень подъема и развития науки во всех областях её деятельности. Компьютерные технологии стали быстро внедряться в процесс образования. Ни одна дисциплина в вузах не обходится без работы студентов на компьютерах.

В наш бурно развивающийся двадцать первый век современный инженер должен хорошо владеть как классическими, так и современными методами исследования, которые могут применяться в его области. Без применения компьютера было бы невозможным решение некоторых глобальных проблем человечества. Создание всемирной сети Интернет также немыслимо без компьютера.

На сегодняшнем этапе развития инженерно-технического образования и информационных технологий нельзя обойтись без высокого уровня знаний современной вычислительной математики.

С появлением компьютера изучение математики в технологическом вузе даёт в распоряжение будущего инженера не только определенную сумму знаний, но и развивает в нем способность исследования разнообразных задач математики, физики и техники.

Специалист сегодняшнего дня обязан владеть основами математического моделирования и его реализацией в компьютерных информационных технологиях. Он должен быть конкурентоспособным и выдерживать высокие темпы научно-технического прогресса.

В связи с этим в настоящее время в контексте реформ высшего образования ведутся целенаправленные поиски усовершенствования учебных и лабораторных занятий. Поэтому система современного университетского образования должна быть ориентирована на то, чтобы студенты были заинтересованы в учёбе, и стремились учиться.

Математические методы выступают в этой связи как возможность

дать унифицированный подход к изучению различных физических и социальных явлений реального мира путем составления их математических моделей, которые во многих случаях описываются одними и теми же математическими структурами.

Предлагаемый в технологическом университете курс «Вычислительная математика» предназначен для студентов специальности «Энергосберегающие технологии и энергетический менеджмент». Он читается на третьем курсе, когда студенты уже изучили, освоили и сдали экзамен по предмету «Высшая математика», на базе которой строится новая для них дисциплина.

В курсе «Вычислительная математика» изучаются вопросы построения, применения и теоретического обоснования алгоритмов приближенного решения различных классов математических задач. Следует отметить некоторые особенности изучаемого предмета численных методов.

Во-первых, для численных методов характерна множественность, т.е. возможность решать одну и ту же задачу различными вариантами существующих методик.

Во-вторых, непрерывно вновь возникающие научные задачи и быстрое развитие компьютерных технологий переоценивают значение существующих алгоритмов и приводят к созданию новых. Поэтому в программу курса собран минимальный материал, достаточный для дальнейшей работы выпускников специальности «Энергосберегающие технологии и энергетический менеджмент».

Дисциплина «Вычислительная математика» предназначена для ознакомления студентов с классическими численными методами и их применением. Программа данного курса состоит из следующих разделов: 1) приближенное вычисление определенных интегралов; 2) итерационные методы решения систем линейных и нелинейных алгебраических уравнений; 3) методы решения обыкновенных дифференциальных уравнений; 4) методы решения дифференциальных уравнений с частными производными; 5) разностные методы; 6) методы оптимизации.

Проверка качества знаний студентов по итогам курса осуществляется через проверку выполненной работы, тестирования знаний по данной учебной дисциплине, с учётом разработанной на нашей кафедре трёхуровневой системе учёта знаний студентов.

Переход на десятибалльную систему оценки знаний студентов сделал особенно актуальным внедрение и развитие многоуровневого подхода к изложению курса читаемой дисциплины [1]. В Белорусском государственном технологическом университете в городе Минске на нашей кафедре высшей математики разработана и широко применяется трехуровневая система оценки знаний студентов. Она заключается в следующем. В рабочей программе заложен и широко применяется уровневый подход к изучению дисциплины, а также и к оценке полученных знаний. По каждой
теме предложенной программы составлены уровневые задания. Уровень (А) – это перечень практических заданий и теоретических вопросов, обязательных для всех студентов. Для повышения оценки знаний предлагается набор более сложных заданий, т.е. задания уровня (Б). Уровень (С) включает в себя задачи повышенной трудности для интересующихся данной дисциплиной студентов.

В нашу комплексную трёхуровневую систему знаний входят ещё контрольные задания. Они составляются по основным темам программы курса «Вычислительная математика». В курс читаемой дисциплины входят и лабораторные работы по численным методам. В наш бурно развивающийся компьютерный век дети уже с малых лет приобщаются к компьютеру. Поэтому лабораторные занятия обычно всем нравятся и особых сложностей у студентов третьего курса не вызывают.

В конце семестра предусмотрен зачет по данной дисциплине.

Разделение материала на уровни сложности и выделение обязательного уровня подготовки «А», т.е. необходимого теоретического и практического минимума даёт возможность каждому студенту заранее знать, какой балл и за какой уровень подготовки его ожидает, что тоже стимулирует его учёбу. Безошибочное решение задач уровня «А» является необходимым условием выставления минимальной положительной оценки. Устанавливая единый уровень минимального положительного балла, мы повышаем объективность и значимость его.

В процессе изучения дисциплины «Вычислительная математика» студенты специальности «Энергоэффективные технологии и энергетический менеджмент» знакомятся с работой в системах компьютерной математики: Mathcad, Mathematica, Maple, Matlab.

Миллионы людей занимаются математическими расчетами, одни – из-за влечения к таинствам математики и ее внутренней красоте, другие – в силу профессиональной или иной необходимости, не говоря уж об учебе. Ни одна серьезная разработка в любой отрасли науки и производства не обходится без трудоемких математических расчетов.

Преимущество при изучении математических пакетов отдается пакету Mathcad. Современный инженер обязан свободно владеть навыками работы с математическим пакетом Mathcad [2].

Данный пакет создан разработчиками как мощный микрокалькулятор, позволяющий легко справиться с рутинными задачами инженерной практики, ежедневно встречающейся в работе: решение алгебраических или дифференциальных уравнений с постоянными и переменными параметрами, анализ функций, поиск их экстремумов, численное и аналитическое дифференцирование и интегрирование, вывод таблиц и графиков при анализе найденных решений. В программе нашего курса по вычислительной математике именно с задачами такого вида мы работаем.

Главными достоинствами Mathcad и его колоссальным преимуще-

ством перед другими расчетными средствами является легкость и наглядность программирования задачи, простота использования, возможность создания высококачественных технических отчетов с таблицами, графиков и текстов, что весьма важно в работе инженера. Эта система выполняет как численные, так и аналитические (символьные) вычисления, имеет удобный математико-ориентированный интерфейс и прекрасные средства графики.

При подборе задач, данных студентам для самостоятельной работы, осуществляется тесная связь со специальными дисциплинами, профессиональная направленность студентов и дифференцированный подход при выборе задачи для самостоятельного решения.

Исключительно велика роль Mathcad в системе образования. Облегчая решение сложных математических задач, Mathcad снимает психологический барьер при изучении математики, делая этот процесс интересным и достаточно простым. Грамотное применение систем в учебном процессе обеспечивает повышение фундаментальности математического и технического образования, способствует подлинной интеграции процесса образования в нашей стране.

При изучении курса вычислительной математики будущий специалист-инженер овладевает умением использовать классические численные методы решения поставленных перед ним научных и технических задач, а также использовать при этом богатый арсенал существующих систем компьютерной математики.

Кроме того, обучение студентов использованию системы Mathcad и знанию современных численных методов для решения задач компьютерного моделирования способствует формированию их мыслительной активности, познавательной самостоятельности, лучшему усвоению прикладного содержания других специальных дисциплин, изучаемых в вузе.

Наш стремительно развивающийся XXI век требует от инженера хорошей фундаментальной и математической подготовки, умения работать на компьютере, знания численных методов и применения их к решению прикладных задач. Преподаватели нашей кафедры всегда стараются придти на помощь студентам и помочь им стать в будущем настоящими конкурентно способными инженерами, находя при этом новые подходы к решению проблем.

#### Список литературы:

- 1. Десятибальная система оценки результатов учебной деятельности учащихся. Инструктивно-метод. материалы / под ред. О.Е. Лисейчикова - Минск: НИО, 2002.-145c.
- 2. Макаров, Е. Mathcad. Учебный курс. /Е. Макаров. Питер: СПб, 2009. 384с.

## УДК 519.67 ГРУППЫ В КОМПЬЮТЕРНОЙ МАТЕМАТИКЕ И.Л. Сохор ГГУ им. Ф. Скорины

Общий научный и технический потенциал современного общества во многом определяет наличие высокотехнологических средств поддержки и применения математического знания. Современные компьютерные системы делают возможным проведение сложнейших численных расчётов для решения отдельных задач, аналитическое решение которых затруднено либо в принципе невозможно, построение моделей для последующего изучения сложных экономических, экологических и многих других динамических систем.

Система компьютерной математики может быть определена как совокупность теоретических, алгоритмических, аппаратных и программных средств, предназначенных для эффективного решения различных видов математических задач. Подобные системы уже давно стали неотъемлемым компонентом научных исследований. Среди известных систем компьютерной математики условно можно выделить семь основных классов [1]:

- системы для численных расчетов,  $\equiv$
- табличные процессоры,  $\equiv$
- матричные системы,  $\equiv$
- $\overline{\phantom{0}}$ системы для статистических расчетов,
- $\equiv$ системы для специальных расчетов,
- системы для аналитических расчетов,  $\equiv$
- универсальные системы.  $\equiv$

При этом типовая структура современных систем компьютерной математики включает в себя:

- ядро системы, включающее в себя описание встроенных функций и  $\equiv$ процедур системы:
- интерфейс системы, обеспечивающий возможность обращения к яд- $\overline{\phantom{m}}$ ру для решения конкретных задач:
- библиотеки различных процедур и функций, а также дополнительные пакеты расширения системы

Особый интерес с точки зрения исследований в области теории групп представляет система компьютерной математики GAP, на которой остановимся более подробно.

GAP (Groups, Algorithms, Programming - Группы, Алгоритмы, Программирование) - свободно распространяемая на условиях универсальной общественной лицензии GPL (General Public License) открытая, кроссплатформенная система компьютерной математики для вычислительной дискретной алгебры. Последняя версия системы - GAP 4.7.6 (15 ноября

 $2014$  [2].

Разработка данной системы была начата в 1986 г. в г. Аахен (Германия), в 1997 г. координационный центр разработки и технической поддержки пользователей переместился в Университет города Сент-Эндрюс (Шотландия). В настоящее время GAP - это совместный научный проект, объединяющий специалистов в области алгебры, теории чисел, математической логики, информатики и др. наук из различных стран мира.

Система GAP поставляется вместе с исходными текстами, которые написаны на двух языках:

- ядро системы написано на языке С,
- библиотека функций на специальном паскалеподобном языке (язык GAP), который в отличие от Pascal является языком объектноориентированным программирования.

Важной особенностью системы GAP является ее расширяемость. Функционал системы может быть расширен как с помощью внешних специализированных пакетов и библиотек, так и посредством самостоятельного описания недостающих компонент на языке GAP. Интересным является тот факт [3], что разработчики программ для данной системы могут оформить свои разработки в виде пакета для GAP и представить их на рассмотрение в Совет GAP. После прохождения процедуры рецензирования и одобрения советом GAP такой пакет включается в приложение к дистрибутиву GAP и распространяется вместе с ним. Процедура рецензирования позволяет приравнивать принятые Советом GAP пакеты к научной публикации, и ссылаться на них наравне с другими источниками.

Помимо различных пакетов, GAP включает в себя ядро системы, обеспечивающее возможность работы с системой в программном и интерактивном режиме, библиотеки функций и данных и обширную документацию, доступную в различных форматах (txt, pdf, html).

Как уже отмечалось, GAP является кроссплатформенной системой, тем не менее, максимальная эффективность достигается при ее применении в операционной системе Unix/Linux. Так, стандартный интерфейс GAP реализован посредством командной строки, но существует графический пользовательский интерфейс XGAP, который работает исключительно в среде Unix/Linux и кроме всего прочего позволяет строить графические иллюстрации связей групповых структур.

Система GAP прежде всего была задумана как инструмент комбинаторной теории групп - раздела алгебры, изучающего группы, заданные порождающими элементами и определяющими соотношениями. Однако в процессе разработки функционал системы был значительно расширен. Сегодня GAP работает с конечными полями, многочленами от многих переменных, рациональными функциями, векторами и матрицами, доступны функции, разнообразные комбинаторные элементарные теоретикочисловые функции, функции для работы с множествами и списками. В тоже время приоритетной областью применения системы GAP по-прежнему остается абстрактная алгебра. Остановимся на этом более подробно.

В системе GAP группы могут быть заданы в различной форме: как группы подстановок, матричные группы, группы, заданные порождающими элементами и определяющими соотношениями. Кроме того, построив групповую алгебру, можно вычислить ее мультипликативную группу и при необходимости задать ее подгруппу, порожденную конкретными обратимыми элементами групповой алгебры. Ряд групп может быть задан непосредственным обращением к специализированным библиотекам GAP: библиотека всех групп порядка не более 2000 (SmallGroups), библиотека групп (PrimitiveGroups), библиотека простых ПРИМИТИВНЫХ Групп (SimpleGroups) и т.д. При этом каждая группа в библиотеке имеет свой уникальный номер среди групп своего порядка и в любой момент может быть по нему идентифицирована.

Весьма разнообразен и функциональный аппарат для работы с группами. В GAP включены функции определения порядка группы, нахождения всех подгрупп группы, максимальных подгрупп, коммутанта группы, вычисления различных групповых инвариантов. Здесь стоит отметить, что синтаксис функций максимально приближен к соответствующим математическим идентификаторам.

Рассмотрим пример работы  $\mathbf{c}$ группами **ИЗ** библиотеки SmallGroups [4]. Данная библиотека содержит все конечные группы, порядок которых не превышает 2000, за исключением групп порядка 1024, причем каждая группа из библиотеки имеет свой уникальный номер, определяющий тип изоморфизма для группы, вида [n, m], где  $n -$  порядок группы,  $m$  – ее номер в каталоге групп порядка *n*. По данному идентификатору группа может быть вызвана из библиотеки с помощью функции SmallGroup, например:

 $gap > S := SmallGroup(16,8);$ 

 $\langle$ pc group of size 16 with 4 generators $>$ 

Более того, для многих групп возможно определение их типа изоморфизма посредством функции IdGroup. Так, например, группа диэдра порядка 8 может быть получена как группа с номером 3 из библиотеки групп порядка 8:

 $gap > D := DihedralGroup(8);$  $\langle$ pc group of size 8 with 3 generators>  $gap > IdGroup(D);$  $18.31$ 

Для отбора групп из библиотеки используется также функция AllSmallGroups. Первый обязательный аргумент данной функции являет $c\mathbf{z} - Size$ , второй – порядок требуемых групп, затем могут следовать другие пары аргументов, при этом в каждой паре первый аргумент - функция для отбора групп, второй - ее требуемое значение для указанной функции отбора. В следующем примере отобраны все неабелевы группы порядка 64, причем результат выполнения последней команды *Length* указывает на то, что таких групп 256:

*gap> l:=AllSmallGroups(Size,64, IsAbelian, false);; gap> Length(last); 256*

Далее посредством функций работы со списками можно выделить из найденных групп те, которые имеют класс нильпотентности 4 и циклический коммутант:

*gap> l:=Filtered(l, x -> (Length(LowerCentralSeries(x))=5 and IsCyclic(DerivedSubgroup(x))));;* 

*gap> Length(last);*

*16*

Выделим из оставшихся 16 групп те, у которых фактор-группа по коммутанту является элементарной абелевой группой:

*gap> l:=Filtered(l, x -> IsElementaryAbelian(x/DerivedSubgroup(x)));; gap> Length(last);*

*6*

Установим тип изоморфизма оставшихся 6 групп:

*gap> List(l, IdGroup);*

*[ [ 64, 186 ], [ 64, 187 ], [ 64, 188 ], [ 64, 189 ], [ 64, 190 ], [ 64, 191 ] ]* 

Таким образом, система компьютерной алгебры GAP является удобным и эффективным средством тестирования научных гипотез в области теории групп.

#### **Список литературы:**

- 1. Дьяконов, В.П. Компьютерная математика / В.П. Дьяконов //Русский переплет [Электронный ресурс]. – 2015. – Режим доступа: http://www.pereplet.ru. – Дата доступа: 20.02.2015.
- 2. GAP  $// GAP Groups, Algorithms, Programming a System for Computational Discrete$ Algebra [Электронный ресурс].  $-2015$ . – Режим доступа: http://www.gap-system.org. – Дата доступа: 20.02.2015.
- 3. Коновалов, А.Б. Cистема компьютерной алгебры GAP 4.7 / А.Б. Коновалов // Brief GAP Guidebook in Russian [Электронный ресурс]. – 2015. – Режим доступа: http://www.gap-system.org/ukrgap/gapbook/chap0.html. – Дата доступа: 20.02.2015.
- 4. Библиотека групп системы GAP // Изучаем алгебру и теорию чисел с системой компьютерной алгебры GAP [Электронный ресурс]. – 2015. – Режим доступа: http://www.gap-system.org/ukrgap/Examples/Groups.htm. – Дата доступа: 20.02.2015.

# **МОБИЛЬНЫЕ ПРИМЕНЕНИЯ НОВОСТЕЙ, КАК ЧАСТЬ ДИГИТАЛЬНОЙ МОДЕЛИ СОВРЕМЕННОЙ ЕЖЕДНЕВНОЙ ГАЗЕТЫ Тихомир Стефанов**

Болгария, Великотырновский университет "Св. Св. Кирилла и Мефодия",

## **ВВЕДЕНИЕ**

Умные мобильные телефоны многофункциональные устройства. Их продажа в последние годы, превышают по продаже персональные компьютеры [7]. Смартфоны дают возможность потребителям не только коммуникировать между собой, но и устраивать, оборудовать применения с разными возможностями и предназначениями. С их помощью потребители совершают большую часть своих обычных деятельностей в офисе - проверка поты, поиск информаций в интернете, работа с текстовыми документами и другие. В следующем разделе представлены преимущества и недостатки несколько из самых интересных бесплатных мобильных применений для чтения новостей.

## **ИЗЛОЖЕНИЕ**

Применения новостей могут быть разделены на две группы – первая – применения, связанные только с одной газетой и вторая - аппликации, которые доставляют информацию от многих медий.

**Мобильные применения связанные только с сайтом одной конкретной медии .** В большинстве случаев эти применения разработаны и распространяются самой медией. Они берут информацию из единой для сайта медии и применения уеббазиранной базы данных (Фигура 1).

Газета СЕГА: Применение доставляет новости от сайта своей газеты. На заглавной странице от удобного спускающегося меню выбираются следующие категории: "Жаркие новости", "Первая страница", "Болгария" и др.

Газета АТАКА: Применение берет свои новости от сайта газеты. Есть сравнительно удобный интерфейс, несмотря на то, что самые статьи открываются через вделанный браузер.

Журнал МЕНИДЖЕР: Хорошо проектированное применение с удобным интерфейсом. По-нашему, многие потенциальные потребители отказываются во время инсталлирования, когда прочтут, что применение требует доступа: "Самоличность", "Фотографии и мультимедийные файлы" и "Данные о индентификационном номере устройства и сообщения".

В этом разделе мы представили применения, разработанные и являющиеся собственностью медии с целью распространения только ее собственных новостей. Эти применения отличаются удобным потребительским интерфейсом и доступом ко всем ресурсам, наличным на сайте медии. Несмотря на то, что применения не оплачиваются, и несмотря, что потребители не платят таксу на чтение новостей, у медия есть индиректная польза от них. Еще больше – мы считаем, что наличие собственного применения для смартфонов уже условие для успешного развития медиий в 21 веке.

**Мы думаем, что наличие современного сайта недостаточно для сохранения в целости современных газет и журналов [1]. Сайт только форма для существования в дигитальной эре. Другие формы это:** 

1. Наличие мобильной версии сайта для быстрого доступа через смартфон и таблет;

2. Мобильное применение, работающее и под тремя самыми распространенными операционными системами для смартфонов и таблетов – Android, iOS, Windows phone;

3. Заключенные договоры с распространителями электронных книг и распространение газеты, как электронный интерактивный документ во всех чтецах электронных книг и сайтов для распространения электронных книг;

4. Сильное присутствие в социальных сетях и поиски обратной связи с читателями через них, если по возможности онлайн потребители могут быть и его многочисленные репортеры.

5. Наличие дигитального архива с новой структурой и возможностью для поиска. Чтобы быть успешным сайт медии, он, по нашему мнению, должен располагать, если чем больше возможно, полным и "глубоким" продолжительным по времени архивом, в котором должны быть применены технологии к семантическому уебу для поддерживания дигитального архива [3].

В основе этой новой дигитальной модели стоит общая уеббазированная платформа. Она содержит две базы данных – одна информационносправочная и одна рекламная, содержащая все рекламы ежедневной газеты. Новые цифровые перевоплощения медии (десктоп сайт, мобильный сайт, мобильное применение для смартфонов и таблетов, и дигитальный формат для электронных книг) берут информацию от основной уеббазированной платформы (Фигура 1).

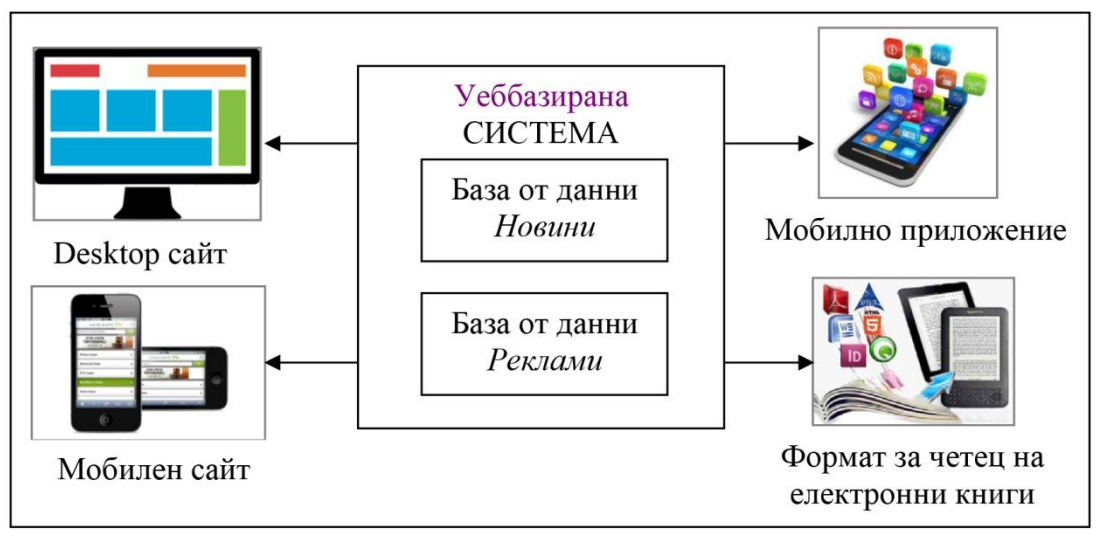

Фигура 1. Новая дигитальная модель уеббазированной платформы

**Мобильные применения, доставляющие новостей от многих источников.** Типичные представители этой группы это "България Вестници" (Болгария Газеты), "България новини" (Болгария новости), "Bulgarian newspapers" и "Магеландо". Характерно для этого типа применений, что они разработаны внешним для медий автором. Очень часто сами медии, являющиеся источниками новостей, даже и не подозревают о наличии применения, которые извлекает информацию от их сайта. Применения в этой группе претендуют на универсальность и богатство новостей, доставляемых от множества источников, но правда ли это, что они так экономят время потребителя?

Видно, что "България Вестници" (Болгария Газеты) и "Bulgarian newspapers", только пересылают к сайту-источнику новости. Они скорее нужно быть рассматриваемы, как один указатель уебадресов. Вделанный в Андроид Chrome браузер имеет возможность записывать на отправки к любимым сайтам. Они же могут синхронизироваться с GOOGLE акаунтом потребителя. Большинство из мобильных браузеров имеют эту возможность. Почему тогда нужно использовать другое применение, которое делает точно это – систематизирует линков к сайтам для новостей?

Применения с возможностями "Магеландо" и "България новини" (Болгария новости) очень мало. Несмотря на то, что извлекают и представляют новости быстро и в исключительно удобном виде, есть и недостатки. Например, при наличии больше одной фотографии на сайте-източнике, Магеландо доставляет только одну из них. Основной недостаток это и невозможность добавлять дополнительно медии. Когда сайт-источник изменит свою структуру, потребители неприятно сюрпризированы невозможностью применения доставить новость. Может пройти и месяц, пока автор обновить свое применение и отстранить проблему.

Эти применения невыгодны и для медий. Как указано и выше, в большинстве случаев, медии даже и не подозревают, что их содержание

распространяется к потребителям через эти применения. К ним нет финансовых поступлений от них. Нет и косвенной пользы, как например, больше посещений их сайта, более высокой потребительской активности (клик) на рекламные банеры и другие.

Серьезные меди распространители новостей в болгарском интернет пространстве содержат многочисленные коллективы, а это расходы на зарплаты, страховки, транспорт, коммуникации и другие. В отличие от них "переписчики новостей" располагают маленьким коллективом из "подслушивающих", которые редактируют чужие новости и шумно рекламируют себя, как первоисточник! Это и еще отсутствие действенных методов для применения Закона авторского права ставит в опасность объективную журналистику и свободу слова, в целом.

## **ВЫВОД**

В докладе сделана квалификация мобильных применений новостей. Сделан и итог, что к данному моменту применения, доставляющие новости со стороны многих медий это любительские разработки и не приносят пользу ни потребителю, ни первоисточнику информации.

В отличие от них, мобильные применения связаны только с одной газетой, удобны для потребителей – предлагают быстрый доступ до текста, фотографий, мультимедий, экономят трафик данных. Где здесь западня? Если потребитель желает следить ежедневно 20 независимых медий, он должен оборудовать 20 применений! Итог становится необходимым, так как назревает момент, когда болгарские медии должны проектировать единое официальное применение для быстрого доступа до их содержания, и чтобы это приносило бы медиям моральную и финансовую выгоду.

Подведен еще и итог, что мы нуждаемся в действенном механизме для защиты авторского права, если Общество не хочет потерять серьезную журналистику и свободу слова.

#### **Список литературы:**

- 1. Михалев, Ив. Вестникът в епохата на интернет, "Фабер", 2011.
- 2. Ненков Н.В,. Момчев Е.А., Златева К.П., Уеб-базирана система за управление на бизнеса посредством RUBY ON RAILS, Сборник научни трудове посветен на 130 годишнината от рождението на академик Кирил Попов, том 1, Шумен, 2011, 210- 228 с., ISSN: 1314-3912
- 3. Стефанов, Т. Дигитален модел на съвременен всекидневник, Тринадесета национална научна конференция с международно участие "Библиотеки, четене, комуникации", Велико Търново, 13 – 14.11.**2014**.
- 4. Фидлър, Р. Медиаморфоза: да разберем новите медии, с. 241, 1998.
- 5. Пустовалов, А.В. Печать или веб? Ведущие газеты США в борьбе за популярность. Пермь, Вестник Пермского университета, 186-195 с., 2012.
- 6. http://news.smartphone.bg/novini/izsledvane-sochi-che-pazarniyat-dyal-na-androidsistemata-pada-no-vse-oshte-predninata-e-golyama/
- 7. http://tech.fortune.cnn.com/2011/02/07/idc-smartphone-shipment-numbers-passed-pc-in $q4 - 2010/$
- 8. https://play.google.com/store/apps

#### УДК 004.9

## **МОДЕЛ ЗА ИНТЕГРИРАНА ПОЛИПАРАМЕТРИЧНА ИДЕНТИФИКАЦИЯ ПРИ ДОСТЪП ОТ МОБИЛНО УСТРОЙСТВО ДО ИС ЗА ПРЕДОСТАВЯНЕ НА ПУБЛИЧНИ Е-УСЛУГИ М. Е. Стефанова**

България, Великотърновски университет "Св. св. Кирил и Методий",

От официалното му обявяване и въвеждане за масов достъп в началото на 1988 година и до наши дни един от най-бързо развиващите се технологични сегменти е този на мобилните комуникации. Това се дължи на редица фактори като непрекъснато увеличаващото се търсене на мобилни услуги, разработването на нови технологии, както и разширяването на скоростните характеристики на т.нар. "последна миля" - канала за обмен с крайния потребител. В този контекст все по-актуален е въпросът за защита на мобилните устройства и приложения. Съществуват множество решения за защитата на достъпа до дадено устройство, както и на услугите, ползвани от потребителя. В това число и вградени в устройствата от производителите на мобилни телефони и разработчиците на съвременен софтуер, които могат частично да послужат за защита на потребителската идентичност. Защитата на мобилните приложения е възможна с прилагането на нов подход, който да гарантира сигурността, че от мобилното устройство действа точно абонатът, а не друго лице.

## **1. Модел за контрол на достъп с биометрична идентификация до централизирана система и мобилно устройство**

В търсене на действаща идентификация посредством мобилното устройство се налага необходимостта от нов модел, удовлетворяващ ограниченията на използваното хардуерно оборудване – биометричен четец на вените в пръстите на ръката. Търсеното решение има за цел преодоляването на следните основни недостатъци:

- Относително голям спрямо този на мобилните телефони размер, който обезсмисля мобилността на потребителите;
- Невъзможност за коректна работа на използвания биометричен четец под операционна система, различна от Windows XP или Windows 7, поради липса на съответни драйвери.

Предлагаме модел за свързване между мобилно устройство и биометричен четец, инсталиран и работещ на персонална компютърна система (в лекарски кабинет и/или аптека), с уникално генериран при всяка потребителска сесия QR код (Quick Response – code).

# **1.1. Свързаност между биометричен четец и мобилно устройство**

Стандартът за работа на биометричния сензор с USB (Universal Serial Bus) свързаност не е подходящ за мобилните устройства – големината и теглото на устройството, както и размерите на биометричния сензор,

сравними с тези на мобилен телефон, обезсмислят идеята за мобилност на потребителите. При избора на ново решение е важно между биометричния сензор и мобилното устройство да бъдат удовлетворени:

- разпознаването на специфични комуникационни протоколи;
- коректното криптиране на информация.

Предизвикателството е на практика да се осъществят взаимодействието и коректният обмен на данни между биометричния четец и мобилното устройство. Един от вариантите е *с публично достъпен сензор* (напр. в кабинета на личния лекар или на специалиста, или в аптеката) и свързване по един от следните начини: чрез Bluetooth връзка; връзка по безжична среда между мобилното устройство на потребителя и специфична информационна система, работеща на персонален компютър с инсталиран биометричен четец. Друг възможен начин е посредством QR код.

**1.2. Виртуален канал между мобилно устройство и биометричен сензор** 

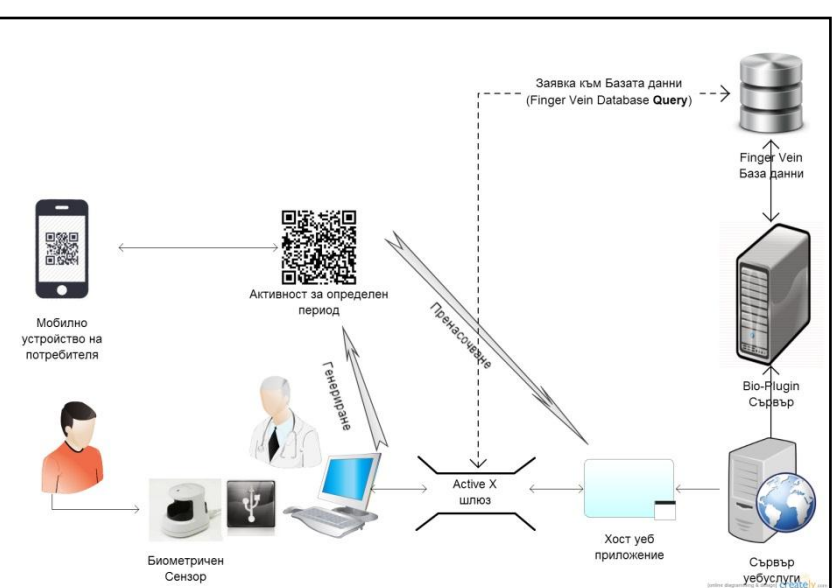

*Фигура 1. Модел за достъп от мобилно устройство до уеббазирана информационна система с биометрична идентификация* 

Поради ограниченията от използването на специфично хардуерно оборудване за снемане на избрана биометрична характеристика (шаблон, формиран от разположението на вените в пръстите на ръцете), не е възможно прилагането на обобщена схема на взаимодействие за употреба на здравна информация чрез мобилно приложение [1].

Предложен е разширен модел за достъп до заявка в базата данни на централизирана система с биометричен контрол за обслужване на пациенти (Фиг. 1.). При схематичното му представяне е използван онлайн софтуер на Cinergix Pty Ltd [2]. Моделът е разширен с изграждането на виртуален канал за връзка между мобилното устройство на потребителя и уеббазирано приложение. То се управлява от централизирана информационна система за обслужване на пациентите – при посещение в кабинета на личния лекар, издаване на направление за лекар специалист, при изпълнение на рецепта или при движение по "Клинична пътека".

## **2. Основни моменти от работата на софтуера за идентификация:**

2.1. Използва се специализираното програмно осигуряване на M2SYS – BioTracker Console [3]. В централизирана база от данни предварително се въвеждат биометричните шаблони на група потребители, за които е разрешен достъп до уебприложението-цел.

2.2. Потребителят подава заявка за достъп до информационната система, която изисква удостоверяване самоличността на индивида посредством снемане на биометричната му характеристика.

2.3. Проверка за съвпадение на заснетия в предходния стадий биометричен шаблон с вече записан такъв (от 2.1.) в базата от данни.

2.4. Достъп до интернет приложението, ако потребителят притежава права за работа с него. Генериране на уникален QR код, който служи като втори фактор на идентификация и пренасочва браузера на потребителя от мобилното му устройство към уебприложението като визуализира справка от индивидуално здравно досие.

При работа със софтуерния модул се демонстрира приложението на M2SYS Active X шлюза за реален контрол на правата за достъп на потребители до съответната информационна система. Потребителят, заявил достъп до уебприложението се идентифицира биометрично. Осъществя се контролът на правата за достъп и само при условие, че потребителят е упълномощен да работи с интернет приложението, се реализира съответната заявена функционалност.

## **3. Предимства и недостатъци**

Вследствие на проведените тестове и проверки за коректна работа на използваните авторски мобилни приложения за Андроид, могат да бъдат обобщени следните основни и предимства и недостатъци при работа на системата с биометрична идентификация до централизирана база от данни в област е-здравеопазване и с контрол на достъп от мобилно устройство.

# *Предимства на модела за идентификация:*

- Регистрирането на венокода осигурява възможност за установяване движението на пациента в процеса "по място и по време", както и реалното "физическо" участие на потребителя в този процес.
- Разработеното приложение обективизира процеса на информационната обработка на здравни клинични пътеки чрез прилагане на технологията за биометрична идентификация и води до намаляване на обема "хартиени" документи при обработка и отчитане.
- Регистрираното по този модел електронно здравно досие повишава ефективността на здравната услуга:
	- o Предоставя на специалиста достоверна информация за всички минали заболявания и лечения на пациента;
	- o Намалява разхода на време за администриране на услугата.

#### *Недостатъци на реализирания модел за идентификация:*

- Изисква постоянен достъп до интернет.
- Наличие на изправно работещ биометричен сензор. Необходимо е и коректно взаимодействие със софтуера, управляващ специализираното хардуерно оборудване за регистриране на биометриката.
- Обслужването на непълнолетни лица от лекар не е регламентирано и не може да се извършва само по предложения модел за идентификация.
- Затруднено е използването на системата при обслужване на неподвижни пациенти.

#### **ЗАКЛЮЧЕНИЕ**

Представено е приложение на модел за биометрична идентификация в публична информационна система и вторичен контрол на достъпа от мобилно устройство. В резултат от проучването е създадена уеббазирана система, която гарантира физическото присъствие на потребителите – по място и време – при взаимодействието им с публична информационна система в сектор здравеопазване.

Предложената система подлежи на бъдещо развитие с цел преодоляване на изброените недостатъци на реализирания модел. Предстои разработване на мобилни приложения за различни операционни системи, които да предоставят удобство, сигурност и удовлетворение на потребителите при справки в системата за информационно обслужване в областта на здравеопазването.

#### **Список литературы:**

- 1. Винарова, Ж., П. Михова, Тонев, Ст. и А. Петков. Електронно здравеопазване. "Летера", 2009.
- 2. http://creately.com/ достъп на 20.02.2015.
- 3. http://m2sys-biotracker-finger-vein.software.informer.com/ достъп на 20.02.2015.

#### УДК 004.9

## **ЕЛЕКТРОННО ПУБЛИКУВАНЕ – ИЗИСКВАНИЯ И СТАНДАРТИ Даниела Стоянова**

Великотърновски университет "Св. Св. Кирил и Методий" Велико Търново, България Научен ръководител: доц. д-р Мариана Петрова

Новите технологии налагат нови форми за представяне на създадените произведения в различните области. За да присъстваш в научния и културния живот адекватно е добре да представиш текста си и в електронно обръщение. Четящите се насочват все повече към новата информационна среда. Електронното публикуване е начин да изложиш своите творения и мисли. Дава възможност за реклама и за връзка с читатели и ползватели.

#### *Предимства на електронното публикуване:*

- Ускорява се процесът на подготовка и публикуване;
- Дава възможност за корекция на публикувани вече текстове;
- Може да се прави бързо търсене в съдържанието;
- Възможност за интегриране на текст, хипервръзка, звук и др.;
- Разпространение сред безгранична аудитория;
- Няма изисквания за обем;
- Цените са ниски;
- Достъпът е 24 часа, 365 дни в годината;

Осъществяване на обратна връзка с читателя.

Всички тези предимства дават основание на големите издателства да откриват свои интернет направления, на научните списания да създават свои електронни издания и на библиотеките и на авторите да публикуват свои текстове и материали.

Издателите се притесняват, че публикуваният текст пречи на продажбите. Но "Естествен роман" от Георги Господинов например присъства в онлайн пространството в пълен обем от години, но въпреки това претърпява и две преиздавания във формата на книжно тяло.

Електронното публикуване дава възможност на един сървър да се съхранява архив от стари броеве. Така достъпът става лесен и бърз. Някои от архивите са снабдени и с търсачки, което позволява търсене в индексирани пълно-текстови статии.

## *Общи изисквания за електронно публикуване:*

 Строго спазване на международните стандартни изисквания за регистриране, идентификация и представяне на документите в библиографските бази данни и указатели;

 Формата и начина на цитиране на източниците в библиографията на документа са много важни;

 Процесите на производство и продажба, типът на взаимодействие с клиентите, нивото на отчетност и корпоративните изискванията определят документооборота и процесите на управление на документите.

Множеството от формати налага приемането на единни стандарти в електронното книгоиздаване и така през 1986г. излиза SGML (Standard Generalized Mark-up Language).Отделните видове дигитални формати, както и процесите възпроизвеждане, съхранение и доставяне отговарят на различни стандарти. Някои издатели предоставят книгите няколко формата, но други само в един.

Няколко големи фирми се занимават с разработката на платформи за електронни книги. Двата основни формата PDF и различните интерпретации на езиците HTML и XML са най-използваните.

**Защита на електронните книги – Digital Right Management (DRM)**

Това е термин, свързан с технологията за контрол на достъпа и

употребата на цифровото съдържание на произведенията от страна на притежателите на техните авторски права.Съществуват няколко различни нива на защита, които се определят от издателите и разпространителите на електронни книги и се реализират софтуерно.

# *"Голи са без книги всички народи"*

Книгата е един забележителен културен феномен. Силата й е в познанието, което. Актуална е и днес, съществуването й не е под въпрос. Тя е жива макар и не в тези форми, в които я помни историята. Развитието на технологиите предполага нови форми на книгата – нищожен по размери диск, съдържащ неизброими страници, които носят световно знание. Това може би не е последната метаморфоза на книгата. Възможността книгата да изчезне или да се изгуби е осъществима само, ако човек изгуби своята чувствителност, мечти и идеали. Ако някога това стане - "голи ще останат без книги всички народи".

#### **Използвани източници***:*

- 1. http://liternet.bg
- 2. http://lib.bg
- 3. http://epublishing-krasimira.blogspot.com

## УДК 37 : 004 **ЦИФРОВАЯ КОМПТЕНТНОСТЬ: ДЕТИ И РОДИТЕЛИ М. Сурадейкина, Е.В. Маркова**

Муниципальное бюджетное общеобразовательное учреждение «Средняя общеобразовательная школа № 14 города Белово»

*Информатизация общества* – процесс, затрагивающий все сферы общества (социальную, экономическую, техническую и научную) и направленный на создание лучших условий для удовлетворения информационных потребностей. К первоочередным задачам информатизации следует отнести проблему готовности населения к переходу в информационное общество. Этот переход в настоящее время затрудняется низким уровнем цифровой компетентности, а отсюда и низкими информационными потребностями и отсутствием желания их развивать.

Объектная область исследования – социальная информатика.

Объект исследования – формирование цифровой компетентности в современном информационном обществе.

Предметом исследования являются обучающиеся 11 «А» класса МБОУ СОШ № 14 и их родители.

Цель исследования: определение уровня цифровой компетентности обучающихся 11 «А» класса МБОУ СОШ № 14 и их родителей.

Задачи:

- 1. Ознакомиться с литературой по данной теме;
- 2. Подобрать методику исследования;
- 3. Провести исследование;
- 4. Проанализировать результаты проведенного исследования.

Гипотеза: если существует разница между уровнем цифровой компетентности обучающихся и их родителей, то имеется возможность ее уменьшения.

Методы исследования: письменный опрос. Результаты исследования

Для проведения эксперимента была выбрана группа обучающихся 11 «А» класса МБОУ СОШ № 14 города Белово и их родители. Респондентам был предложен анонимный опрос, состоящий из трех блоков. Первый блок содержал вопросы, относящиеся к диагностике компонентов знаний и мотивации индекса цифровой компетенции, состоящий из 10 вопросов. Второй – диагностика компонентов ответственности (обеспечения безопасности) индекса цифровой компетентности (11 вопросов). Третий - диагностика компонента умений индекса цифровой компетентности (25 вопросов). Для обучающихся и родителей были использованы одни и те же вопросы, чтобы была возможность сопоставления результатов. Результаты опроса представлены в приложении.

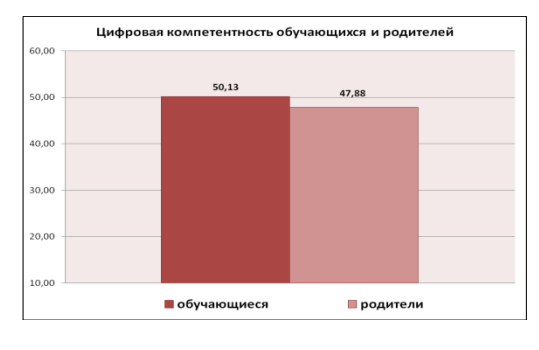

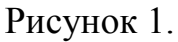

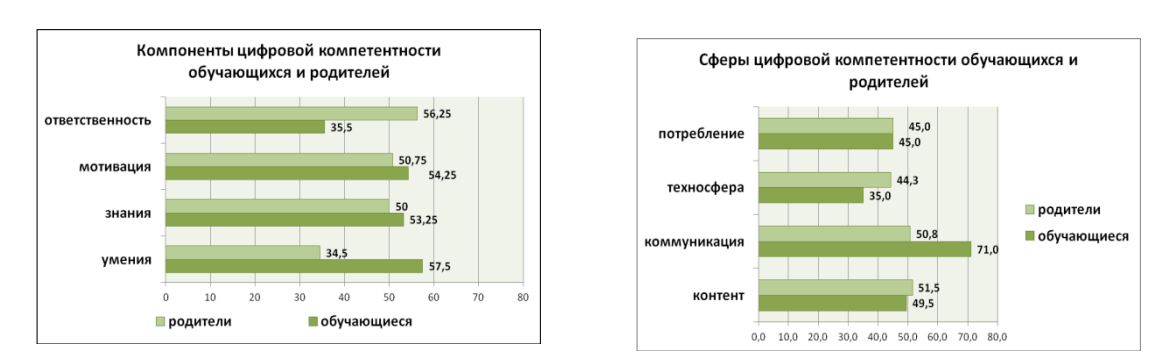

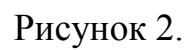

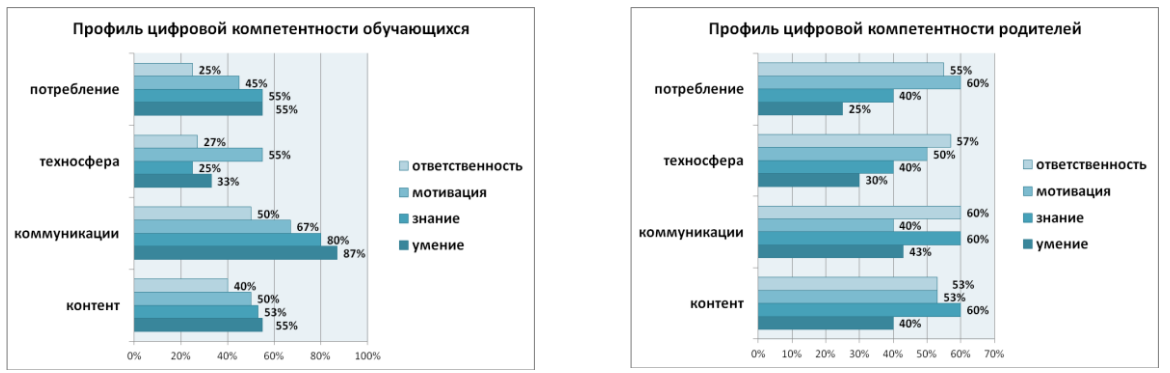

Рисунок 3.

## Выводы:

1. Показатели уровня цифровой компетентности, как родителей, так и самих подростков составляет половину от максимально возможного (47,88% у родителей и 50,13% у подростков) (рисунок 1).

2. Из анализа компонентов цифровой компетентности обучающихся можно сделать вывод, что наиболее благополучно дело обстоит с умениями (57,5%), мотивацией (54,25%) и знаниями (53,25%), которые находятся на одном уровне, а наиболее низкие показатели по - ответственности (35,5%). У родителей наиболее высокие показатели по ответственности (56,25%), мотивации (50,75%), знаниям (50%), и недостаточно высокие по умениям (34,5%). Высокий уровень мотивации родителей и детей свидетельствует о готовности к обучению по конкретным областям деятельности в Интернете (рисунок 2).

3. Подростки наиболее компетентны в сфере работы с контентом в Сети (49,5%) и наименее компетентны в техносфере (35%). Подростки научились искать информацию и завязывать знакомства в социальных сетях. Однако им значительно труднее дается критическая оценка найденного, создание своего контента и взаимодействие с интернет-сообществами (рисунок 2).

4. Из анализа профиля цифровой компетентности обучающихся следует, что низкий уровень ответственности во всех сферах деятельности, но особенно низкий уровень отмечается в потреблении и техносфере (27%). Знания (80%) и умения (87%) наибольшие в сфере коммуникации, среднего уровня в контенте (53% знаний, 55% умений) и потреблении(55%), ниже среднего уровня в техносфере (25% знаний, 33% умений). Более половины обучающихся готовы стать участниками образовательных программ (рисунок 3).

5. Из анализа профиля цифровой компетентности родителей можно сделать вывод, что во всех сферах деятельности в Интернете наблюдается большой разрыв в знаниях и умениях. При этом наблюдается средний уровень мотивации и ответственности (рисунок 3). Заключение

Полученные данные по индексу цифровой компетентности свиде-

тельствует о том, что цифровое поколение не все знает и все умеет в Интернете. Разрыв в индексах родителей и детей незначителен. Лучше всего дело у подростков обстоит с умением общаться в Сети и менее – проявлять ответственность. Родители готовы получать новые знания и проявляют большую ответственность за свои действия. Существует необходимость повышения уровня знаний у подростков в техносфере и контенте. Для решения этих вопросов рекомендуем обучающимся более активно включаться в научно-исследовательскую и проектную деятельность. Создавать свои WIKI- проекты, блоги и сайты по интересам.

#### **Список литературы**

- 1. Евсигнеев, М. Н. Генезис и вариативность понятийного содержания терминов в области информатизации образования [Текст] / М. Н. Евсигнеев // Язык и культура. - 2013. - №1 (21). - С. 63-73.
- 2. Колин, К. К. Фундаментальные основы информатики: социальная информатика [Текст] / К. К. Колин. – М.: Академический проект, 2002. – 286 с.
- 3. Кузнецов, А. А. Основы общей теории и методики обучения информатики [Текст]: учебное пособие/ А.А. Кузнецов.; под ред. А.А. Кузнецова. – М.: БИ-НОМ. Лаборатория знаний, 2010. – 207 с.
- 4. Медийная и информационная грамотность [Электронный ресурс]: программа обучения педагогов / Уилсон К., Гриззл А., Туазон Р. и др. – Режим доступа: [http://pics/publications/ru.](http://pics/publications/ru) - Загл. с экрана.
- 5. Пойманные одной сетью [Текст]: социально-психологическое исследование представлений детей и взрослых об Интернете [Текст] / Г. В. Солдатова, Е. Ю. Зотова, А. И. Чекалина и др.; под ред. Г. В. Солдатовой; фак-т психол. МБУ им. М. В. Ломоносова; ФГАУ «Федеральный институт развития образования» Минобрнауки РФ. – М.: Фонд развития Интернет, 2011. – 176 с.
- 6. Роберт, И. В. Современные информационные технологии в образовании: дидактические проблемы, перспективы использования [Текст] / И. В. Роберт. - М.: НИО РАО, 2010. – 140 с.
- 7. Российская школа и новые информационные технологии: взгляд в следующее десятилетие / А. Г. Асмолов, А. Л. Семенов, А. Ю. Наров и др. - М.: Некст-Принт, 2010. – 95 с.
- 8. Федоров, А. В. Развитие медиакомпетентности и критического мышления студентов педагогического вуза [Текст] / А. В. Федоров. - М.: Информация для всех, 2007. – 218 с.
- 9. Урсул, А. Д. Становление информационного общества и модель опирающего образования [Текст] / А. Д. Урсул // Научно-техническая информация. Серия 1. Организация и методика информационной работы. – 1997. - №2 – С. 1 – 11.
- 10. Цифровая компетентность подростков и родителей [Текст]: результаты всероссийского исследования / Г. У. Солдатова, Т. А. Нестик, Е. И. Рассказова и др.; фак-т психологии МБУ им. М. В. Ломоносова; ФГАУ «Федеральный институт развития образования» Минобрнауки РФ. – М.: Фонд развития Интернет, 2013. – 144 с.

## **FM - КУБИЧЕСКИЙ ОПЕРАТОР** А.Ю. Хамраев, А.Х. Турсунова

Каршинский государственный университет, Узбекистан

В этой статье рассмотрено понятие FM-кубических стохастических операторов. Показано, что любой FM-кубических стохастический оператор имеет единственную неподвижную точку. Также доказано, что любая траектория FM-кубических стохастического оператора сходится к этой неполвижной точке экспоненциально быстро.

Известно, что при исследовании динамической системы изучаются эволюции состояния системы. Обычно "потомки" состояния системы определяются некоторым законом. Для решений задач, возникающих в математической генетике, часто используются квадратичные и кубические стохастические операторы. Такие операторы привлекают внимание специалистов в различных областях математики и ее приложений (см., например, [1]-[10]). Мотивацию рассмотрения произвольных (не только вольтерровских) квадратичных и кубических стохастических операторов можно найти, например в [3]-[5]. В работе [6] приведен обзор результатов и открытых проблем, посвященных квадратичным стохастическим операторам. Но теория кубических стохастических операторов изучена сравнительно мало.

Пусть  $E = \{1, 2, ..., n\}$ . Множество

$$
S^{n-1} = \{x = (x_1, x_2, ..., x_n) \in R^n : x_i \ge 0, \sum_{i=1}^n x_i = 1\}
$$

называется  $(n-1)$ -мерным симплексом. Каждый элемент  $x \in S^{n-1}$  является вероятностной мерой на  $E$ , и его можно интерпретировать как состояние биологической (физической и т.п) системы состоящей из *п* элементов.

Кубический стохастический оператор  $W: S^{n-1} \to S^{n-1}$  имеет вид

$$
W: x_i = \sum_{i,j,k=1}^n p_{ijk,l} x_i x_j x_k,
$$
 (1)

где

$$
p_{ijk,l} \ge 0, \ \sum_{l=1}^{n} p_{ijk,l} = 1 \tag{2}
$$

Напомним, что если на коэффициенты  $p_{ijk}$  накладываются условия:

$$
p_{ijk,l} = 0, \quad \text{ccnu} \quad l \notin \{i, j, k\} \tag{3}
$$

то соответствующие операторы называются вольтерровскими кубическими операторами [7].

Расширяем множество  $E$ , добавляя элемент 0, т.е. мы рассматриваем  $E_0 = \{0, 1, \ldots, m\}.$ 

Рассмотрим разбиение множества  $E$ :

$$
E = F \cup M \cup N, \ F \cap M = F \cap N = M \cap N = \varnothing.
$$
  
Marpuuy  $\mathbf{P} = (p_{ijk,l})_{i,j,k,l=0}^m$  onpeqenum cnegywduu m o6pasow  

$$
\begin{cases}\n1, \text{ecnu } l = 0, \quad |\{i, j, k\} \cap F \ge 2 \text{ u\text{nu}} \\
\quad |\{i, j, k\} \cap M \ge 2 \text{ u\text{nu}} \\
|\{i, j, k\} \cap N \ge 2; \\
0, \text{ecnu } l \neq 0, |\{i, j, k\} \cap F \ge 2 \text{ u\text{nu}} \\
|\{i, j, k\} \cap M \ge 2 \text{ u\text{nu}} \\
|\{i, j, k\} \cap N \ge 2; \\
\quad \ge 0, \text{ecnu } i \in F, \ i \in M, k \in N.\n\end{cases}
$$
\n(4)

Биологическая интерпретация коэффициентов (4) ясна: "ребёнок" *і* может рождаться, если его родители взяты из различных классов F, M и N.

**Определение.** Для любого фиксированного  $F, M, N \subset E$ , КСО с условиями (2) и (4) называется FM-кубическим стохастическим оператором. $(FM - KCO)$ 

Замечание. 1. Любой  $FM - KCO$  невольтерровский, так как  $p_{m,0} = 1$ лля любого  $i \neq 0$ .

2. Для  $m=1$  существует единственный  $FM - KCO$  (независимо от  $F = \{1\}$  и  $F = \emptyset$ ), который является постоянным, т.е.  $V(x) = (1,0)$  для любого  $x \in S^1$ .

 $FM$  – КСО для  $m=3$ 

В этом пункте мы рассматриваем  $m = 3$ . Заметим, что причинами рассмотрения случая  $m = 3$  в отдельном пункте являются: (i) в случае  $m = 3$ мощности множеств  $F, M, N$  равны (ii) в этом случае все вычисления могут быть сделаны явно: (iii)в этом примере мы хотим проиллюстрировать наши определения и результаты.

Для  $m=3$ ,  $M=\{1\}$ ,  $F=\{2\}$  и  $N=\{3\}$  FM-KCO определяется коэффицентами

> $[a, e c \pi u \ i = 1, j = 2, k = 3, l = 0]$ | b, eczni  $i = 1, j = 2, k = 3, l = 1$  $p_{ijk,l} =\begin{cases} b, & \text{even } l=1, j=2, k=3, l=1 \\ c, & \text{even } l=1, j=2, k=3, l=2 \\ d, & \text{even } l=1, j=2, k=3, l=3 \\ 1, & \text{even } (i, j, k) \neq (1, 2, 3), l=0 \end{cases}$ | 0, *ecnu* (*i*, *j*, *k*) ≠ (1,2,3), *l* ≠ 0

где

$$
a, b, c, d \ge 0, \ a + b + c + d = 1. \tag{5}
$$

соответственно, FM - КСО имеет вид

$$
V_0: \begin{cases} x'_0 = 1 - 6(1 - a)x_1x_2x_3, \\ x'_1 = 6bx_1x_2x_3, \\ x'_2 = 6cx_1x_2x_3, \\ x'_3 = 6dx_1x_2x_3. \end{cases}
$$
 (6)

Неподвижная точка для *V* определяется как решение уравнения  $V(x) = x$ .

Следующая теорема полностью описывает поведение траектории оператора (6).

**Теорема.** 1) Для любого  $a,b,c,d$  с условием (5) оператор (6) имеет единственную неподвижную точку (1,0,0,0) .

2) Для любого  $x^{(0)} \in S^2$  траектория  $\{x^{(n)}\}$  стремится к неподвижной точке (1,0,0,0) экспоненциально быстро. ([11-14])

**Пример.**

 $\mathbf{I}$  $\left| \right|$  $\overline{\mathcal{L}}$  $\vert$ ₹  $x'_0 = 1 - 4.5$  yzt,  $\frac{1}{3}$  $\frac{1}{2}$  $\frac{1}{1}$  $= 1.5$  yzt.  $= 1.5$  yzt,  $= 1,5$ 3 2 1  $x'_3 = 1,5$  yzt  $x'_2 = 1.5$  *yzt*  $x'_1 = 1,5$  yzt 4  $a = b = c = d = \frac{1}{4}$ .

Решая задачу с помощью программы С++, получим

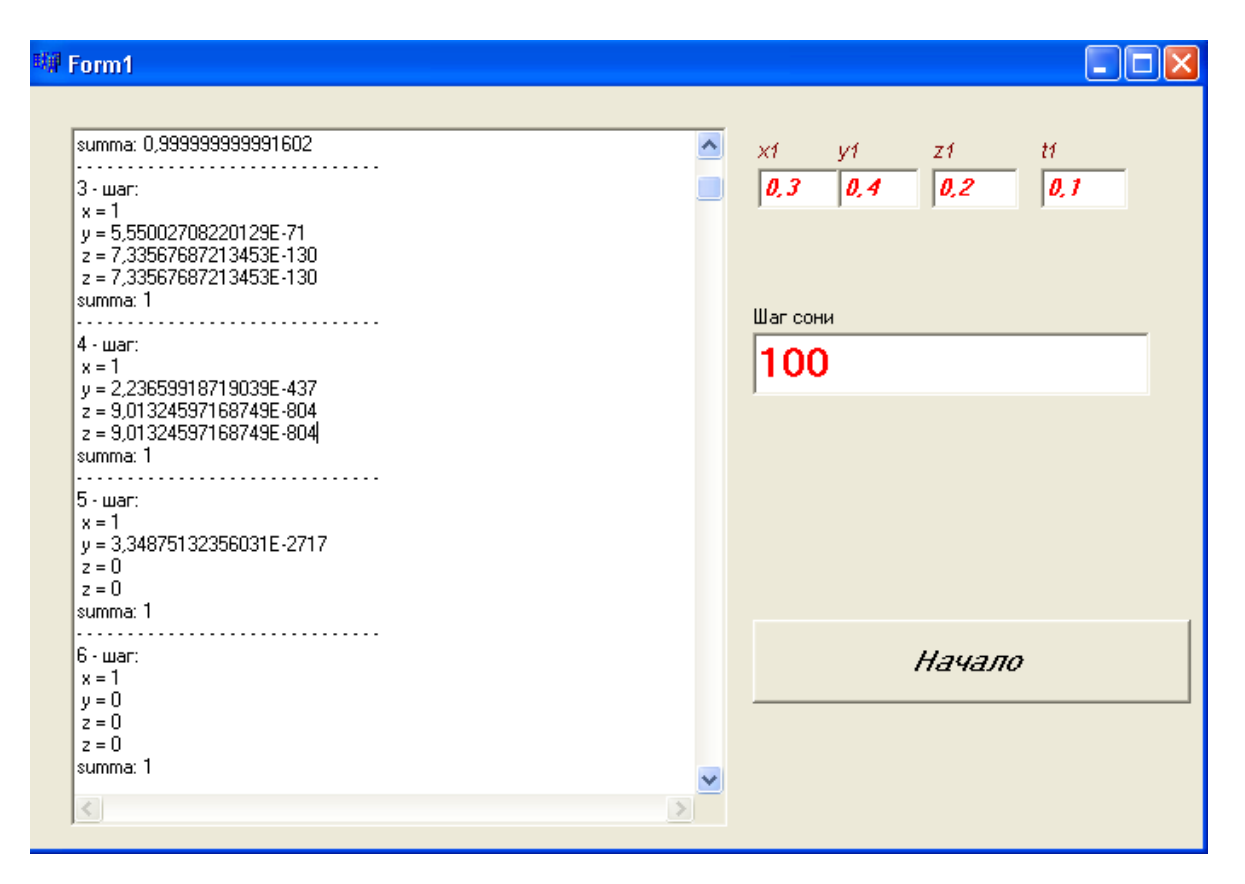

#### **Список литературы:**

- 1. Ганиходжаев Р.Н. Квадратичные стохастические операторы, функции Ляпунова и турниры. Матем. Сб., 1992, Т.183, №. 8, c.121-140.
- 2. Ганиходжаев Р.Н., Эшмаматова Д.Б. Квадратичные автоморфизмы симплекса и асимптотическое поведение их траекторий. Владикавказ М.Ж. 8 : (12-28) 2006.
- 3. Ulam S.M. A collections of mathematical problems. Los Alamos Sci. Labor. New Mexico. 1967.
- 4. Валландер С.С. О предельном поведении последовательности итераций некоторых квадратичных преобразований. ДАН СССР. 1972, Т.202, №.3, c.515-517.
- 5. Любич Ю.И. Математические структуры в популяционной генетике. Киев: Науково Думка, 1983.
- 6. Ganikhodzhaev R.N., Mukhamedov F.M., Rozikov U.A. Quadratic stochastic operators and processes: results and open problems. Inf. Dim. Anal. Quant. Prob. Rel. Fields. 2011. V.14, No.2, p.279-335.
- 7. Хамраев А.Ю. Об одном кубическом операторе вольтерровского типа. УзМЖ №. 3, 2009, стр. 65-71.
- 8. Devaney R.L. An introduction to chaotic Dynamical systems. Westview Press. 2003.
- 9. Розиков У.А., Хамраев А.Ю. О кубических операторах, определенных на конечномерных симплексах. УкрМЖ 2004. Т.56, №. 10, c.1418-1427.
- 10. Розиков У.А. Жамилов У.У. *F* -квадратичные стохастические операторы. Матем. заметки, 2008, Т.83, №. 4, c. 606-612.
- 11. Розиков У.А., Хамраев А.Ю. On construction and a klass of non-Volterra cubic stochastic operators. Mathematics Subjects Classifications (2013) USA. Pp. 1-9.
- 12. Розиков У.А., Хамраев А.Ю. Оп Construction and а Class of Non-Volterra Cubic Stochastic Operators. Nonlinear Dynamics and Systems Theory, 14 (1) Ukraine (2014) 92-100.
- 13. Хамраев А.Ю. Динамика FM кубических стохастических операторов. Материалы научной конференции «Актуальные вопросы геометрии и её приложения». 27-28 октября 2014. Ташкент. С. 233-235.
- 14. О поведение траекторий одного кубического оператора. Международный молодежный симпозиум. Современные проблемы математики. Методы, модели, приложения. Воронеж. 18 – 19 ноября 2014 года. С. 65-65.

#### УДК 512.5 : 004

# **РЕШЕНИЕ СИСТЕМ ЛИНЕЙНЫХ УРАВНЕНИЙ С ПОМОЩЬЮ ЭЛЕКТРОННОЙ ТАБЛИЦЫ MSEXCEL**

## **Л. Хужаев, Ш. М. Туймуродов, А. Хайруллаев**

Каршинский филиал ТУИТ

ХХIвек - век информационных технологий, они применяются во всех областях. Повышение уровня использования и применения информационных технологий членами общества, а также, внедрение его в общественную жизнь имеет важное значение. Поэтому внедрение информационных технологии является признаком развития государства.

Внедрение информационных технологий в различных областях производит к автоматизации данной области, получение информации за короткое время, достижение экономической эффективности, обработки одновременно объемных информации, принятию точных решений и многое другое. В настоящее время информационные технологии широко применяются на всех этапах непрерывного образования.

С развитием информационно-коммуникационных технологий, расширяется их внедрение во всех сферах общества. В результате этого быстрота и точность выполняемых работ увеличивается, а также автоматически выполняет любые виды услуг.

До сих пор обучение производилось обычными средствами то есть

книгами, конспектами, учебными пособиями и т.д. В настоящее время компьтерной техники и информационных технологий использование полностью изменило процесс обучения. Языки программирования, электронные таблицы и многие другие программы дают возможность изучить предметы, которые требуют многозначные и точные легко расчёты. В частности в курсе "Высшая математика" решение систем уравнения есть несколько способов: метод подстановки, метод Гаусса, метод Крамера и метод матрицы.

Пусть дана система линейных уравнений вида:

$$
\begin{cases}\na_{11}x_1 + a_{12}x_2 + \cdots + a_{1n}x_n = b_1 \\
a_{21}x_1 + a_{22}x_2 + \cdots + a_{2n}x_n = b_2 \\
\dots \dots \dots \dots \dots \dots \dots \dots \dots \dots \dots \dots \\
a_{n1}x_1 + a_{n2}x_2 + \cdots + a_{nn}x_n = b_n\n\end{cases} (1)
$$

В (1) когда число неизвестных и уравнений растет, найти решения уравнения будет трудно. Для решения этих проблем воспользуемся электронной таблицей MS Excel. В электронной таблице MS Excel существует два метода вычисления: метод Крамера и метод Матриц. Когда в уравнении число неизвестных и уравнений равно 5, то по методу Крамера воспользуемся следующими формулами:

$$
D, D_{x_1}, D_{x_2}, D_{x_3}, D_{x_4}, D_{x_5}, x_1 = \frac{D_{x_1}}{D}, x_2 = \frac{D_{x_2}}{D}, x_3 = \frac{D_{x_3}}{D}, x_4 = \frac{D_{x_4}}{D}, x_5 = \frac{D_{x_5}}{D} \tag{2}
$$

А по методу матриц используем следующие формулы: из систем уравнений (1) составим следующие

$$
\text{Marpin} \ A = \begin{pmatrix} a_{11} a_{11} \dots a_{1n} \\ a_{21} a_{21} \dots a_{2n} \\ \dots \dots \dots \dots \dots a_{nn} \end{pmatrix} B = \begin{pmatrix} x_1 \\ x_2 \\ \vdots \\ x_n \end{pmatrix} C = \begin{pmatrix} b_1 \\ b_2 \\ \vdots \\ b_n \end{pmatrix} \tag{3}
$$

Отсюда решим уравнение

$$
\mathbf{B} = \mathbf{A}^{-1} * \mathbf{C} \tag{4}
$$

и найдем неизвестные.

Для вычисления определителя в MS Excel воспользуемся функцией МОПРЕД(), для вычисления обратной матрицы функцией МОБР() и для умножениями матриц воспользуемся функцией МУМНОЖ (массив1 , массив2).

Пусть залана система линейных уравнений пятого порядка (n=5)

$$
\begin{cases}\n x_1 + x_2 + x_3 + x_4 - 2x_5 = 9 \\
 x_1 + 2x_2 - x_3 + 4x_4 + x_5 = -4 \\
 2x_1 - 3x_2 - x_3 - 5x_4 - x_5 = 0 \\
 3x_1 + x_2 + 2x_3 + 11x_4 + x_5 = -2 \\
 4x_1 - 3x_2 + x_3 + 5x_4 - 2x_5 = 0\n\end{cases}
$$
\n(5)

Сначала решим систему уравнений (5) методом Крамера. Для этого в MS Excel используя формулу (2), введем программу вычисления определителя. После ввода всех информаций, можно вычислить их значение. Для этого выбираем свободную ячейку, из «Мастер функций» выбирая команду МОПРЕД () найдем значение определителя. Следствие вычислений показано в следующей таблице:

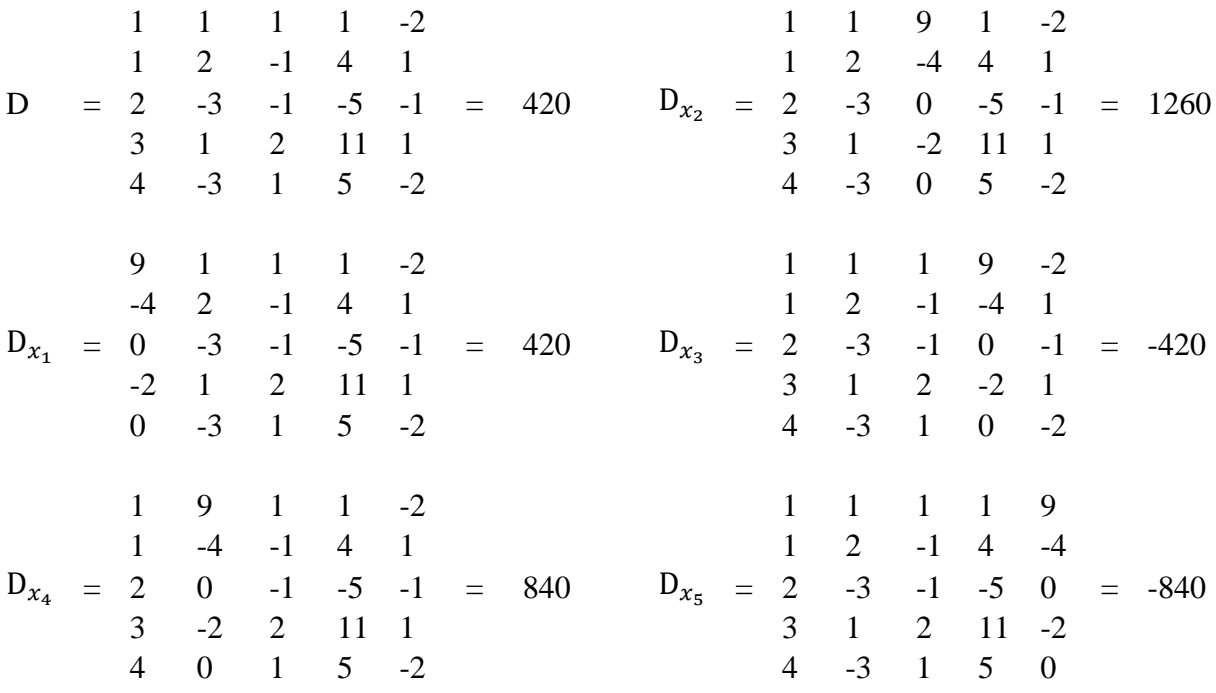

После вычисления определителей, найдем неизвестные. Для этого вводим отношение (2) в MS Excel.

Следовательно, получим:

 $x_1=1$ ,  $x_2=2$ ,  $x_3=3$ ,  $x_4=-1$ ,  $x_5=-2$ 

Теперь, используя MS Excel вычислим систем уравнений (5) методом матриц. Для этого составим матрицу А и введем его в MS Excel. Найдем обратную матрицу А, т.е. А<sup>-1</sup>. Аналогично выбираем свободную ячейку из «Мастера функций» вызывая команду МОБР (), наконец, найдем обратную матрицу А.

Следовательно, получим:

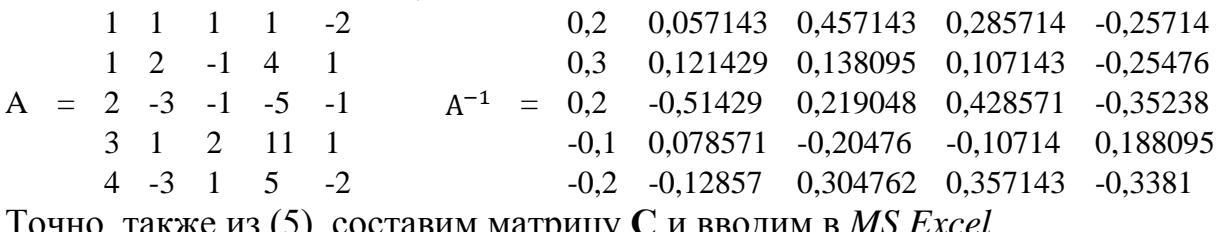

очно, также из (э*)*, составим м<u>атрицу С и</u> вводим в *MS Exce* 

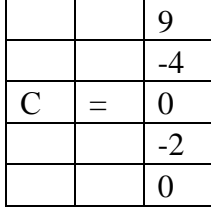

Для нахождения неизвестных, воспользуемся формулой (4). Выбирая свободную ячейку, из «мастера функций» вызываем команду МУМНОЖ (массив1, массив2), наконец вычисляем А<sup>-1</sup>\*С

Следовательно, получим:

$$
B = \begin{pmatrix} x_1 \\ x_2 \\ x_3 \\ x_4 \\ x_5 \end{pmatrix} = \begin{pmatrix} 1 \\ 1 \\ 2 \\ 3 \\ -1 \\ -2 \end{pmatrix}
$$

Значит, найденные решения будут

 $x_1=1$ ,  $x_2=2$ ,  $x_3=3$ ,  $x_4=-1$ ,  $x_5=-2$ .

Так как, мы вычисляем систему линейных уравнений 5-го порядка методами Крамера и Матрицы, используя электронную таблицу MS Excel. С помощью MS Excel можно вычислить системы линейных уравнений  $(n \geq 2)$ , которая изучается в предмете «Высшая математика».

#### Список литературы:

- 1. В. Долженков, А. Стученков. Microsoft Office Excel 2010. Санкт-Петербург. «БХВ -Петербург», 2011.
- 2. Еремина И. И. Исследование операций: Лабораторный практикум. Учебнометодическое пособие для вузов. - Елабуга: ЕГПУ, 2007. - 88 с.

УДК 512:004

## ПРИМЕНЕНИЕ ПАКЕТА MAPLE ДЛЯ РЕШЕНИЙ МАТЕМАТИЧЕСКИХ ЗАДАЧ Д.И. Хуррамов

ТУИТ, Каршинский филиал, Узбекистан Научный руководитель: Старший преподаватель Д.А. Жураев

В работе рассмотрено вычислений площади и объемы геометрических фигур, используя пакета Maple. Maple - это пакет для аналитических вычислений на компьютере, содержащий более двух тысяч команд, которые позволяют решать задачи алгебры, геометрии, математического анализа, дифференциальных уравнений, статистики, математической физики [2]. Ниже приведем примеры решение некоторых задач с помощью системы MAPLE.

Задача 1. Вычислить площадь фигуры, ограниченной параболами  $y^2 = 4x$   $\mu x^2 = 4y$ .

Решение. Построим в пакете Maple графики функций, определяющие границы области и определим точки пересечения графиков

 $>$  with(plots):

 $>$  implicity bot( $\{v^2 = 4*x, x^2 = 4*y\}$ , x = -5..5, v = -5..5, thickness = 3);

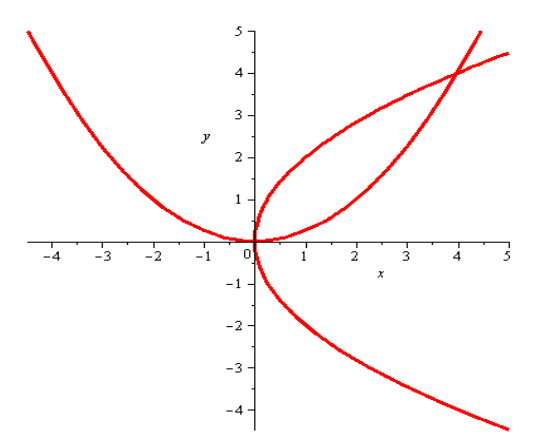

> with(RealDomain): > solve({ $y^2=4*x, x^2=4*y$ },{ $x,y$ });  $\{y=0, x=0\}, \{y=4, x=4\}$ 

Так как фигура ограничена графиками функций  $y = 2\sqrt{x}$  и  $y = \frac{1}{4}x$ , то площадь фигуры найдется по формуле:  $S = \int_{0}^{4} \left(2\sqrt{x} - \frac{1}{4}x^2\right) dx$ . Задавая команду

вычисления интеграла, получаем > S=int(2\*sqrt(x)-x^2/4,x=0..4);  $S = \frac{16}{3}$ . **OTBeT:**  $S = \frac{16}{3}$ .

Задача 2. Найти объем тела, образованного вращением вокруг оси  $Ox$ одной арки циклоиды  $x = a(t - \sin t)$ ,  $y = a(1 - \cos t)$ .

Решение. Изобразим график тела вращения > plot3d([t-sin(t),(1-cos(t))\*cos(u),(1-cos(t))\*sin(u)], t=0..2\*Pi,u=0..2\*Pi,scaling=constrained,axes=normal,

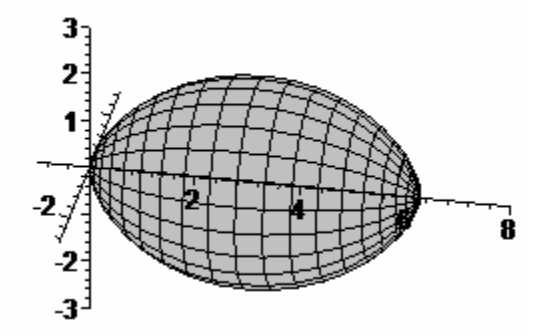

Объем тела вращения вычислим по формуле

$$
V = \pi \int_{a}^{b} [y(t)]^2 x'(t) dt
$$

> V=Pi\*Int((a\*(1-cos(t)))^2\*diff(a\*(t-sin(t)),t),t=0..2\*Pi);

$$
V = \pi \int_{0}^{2\pi} a^3 (1 - \cos(t))^3 dt
$$

 $>$ value(%);

$$
V = 5\pi^2 a^3
$$

**OTBeT:**  $V = 5\pi^2 a^3$ .

Задача 3. Найти площадь поверхности, образованной вращением вокруг полярной оси кардиоиды  $r = 2a(1 + \cos \varphi)$ .

Решение. Изобразим поверхность вращения. Лучше всего задать эту поверх-ность вращения в сферической системе координат > plot3d( $[2*(1+\cos(v)),u,v],u=0..2*Pi,v=0..Pi,$ 

coords=spherical,scaling=constrained,axes=normal);

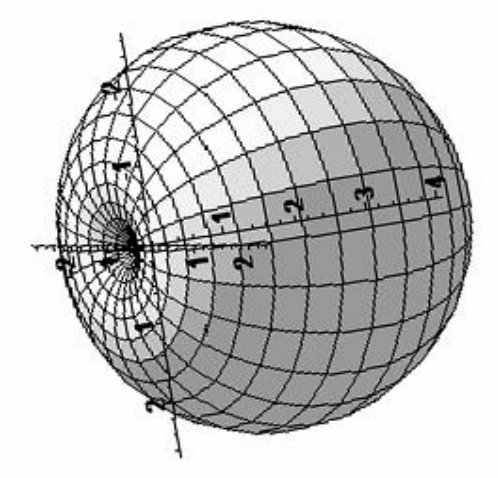

Для вычисления площади поверхности вращения вокруг оси Ох используем формулу

$$
S = 2\pi \int_{\alpha}^{\beta} r \left| \sin \varphi \right| \sqrt{r^2 + (r')^2} d\varphi
$$

Вычисляем интеграл в программе Maple >S=2\*Pi\*Int(2\*a\*(1+cos(t))\*sin(t)\*sqrt((2\*a\*(1+cos(t)))^2+ diff(2\*a\*(1+cos(t)),t)^2),t=0..Pi) assuming a>0;

$$
S = 2\pi \int_{0}^{\infty} 4a(1 + \cos(t))\sin(t)\sqrt{a^2(1 + \cos(t))^2 + a^2\sin(t)^2}dt
$$

 $>$  value(%) assuming a>0;

$$
S=\frac{128\pi a^2}{5}
$$

**OTBeT:**  $S = \frac{128\pi a^2}{5}$ .

Задача 4. Найти объем тела, образованного вращением кривой вокруг полярной оси  $r = a \sin^2 \varphi$ .

Решение. Построим кривую > plot( $sin(t)$ ^2,t=0..2\*Pi,coords=polar);

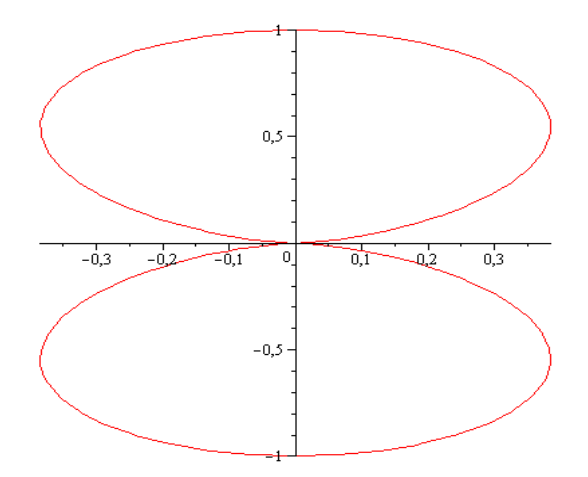

Изобразим тело вращения > plot3d( $\overline{[\sin(v)^2, u, v]}$ , u=0..2\*Pi, v=0..2\*Pi, coords=spherical, style=patch,axes=normal,numpoints=2000,scaling=constrained, col $or = grey);$ 

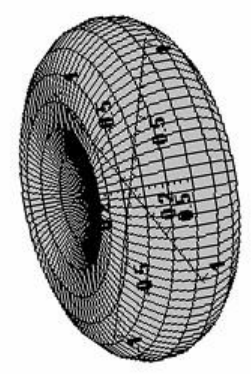

Объем тела вычислим по формуле

$$
V = \frac{2}{3} \pi \int_{\alpha}^{\beta} r^3 \sin \varphi \, d\varphi.
$$

> V=2\*Pi/3\*Int((a\*sin(t)^2)^3\*sin(t),t=0..Pi);  $V = \frac{2}{3}\pi \int_{0}^{\beta} a^3 \sin(t)^3 dt$ .

 $>$  value(%);

$$
V = \frac{64a^3\pi}{105}
$$

**OTBeT:**  $V = \frac{64a^3 \pi}{105}$ .

# Задачи для самостоятельного работы

1) Найти площадь фигуры, ограниченной параболами  $y^2 + 8x = 16$  и  $y^2-24x=48$ .

2) Найти площадь петли линии  $x = 3t^2$ ,  $y = 3t - t^3$ .

3) Найти площадь фигуры, ограниченной линией  $r = a \sin 2\varphi$ .

4) Вычислить длину дуги полукубической параболы  $y^2 = \frac{2}{3}(x-1)^3$ 3  $y^2 = \frac{2}{2}(x-1)^3$ , 3aключенной внутри параболы  $y^2 = \frac{x}{2}$ .

5) Криволинейная трапеция, ограниченная линией  $y = xe^x$  и прямыми  $x=1$  и  $y=0$ , вращается вокруг оси абсцисс. Найти объем тела вращения.

3

6) Найти объем тела, образованного вращением вокруг оси *Ox* аст $p$ оиды  $x = a \cos^3 t$ ,  $y = a \sin^3 t$ .

7) Найти площадь поверхности, образованной вращением окружности  $r = 2a\sin\varphi$  вокруг полярной оси.

#### **Список литературы:**

- 1. Савотченко С.Е., Кузьмичева Т.Г. Методы решения математических задач в Maple: Учебное пособие – Белгород: Изд. Белаудит, 2001. – 116 с.
- 2. Шнейдер В.Е., Слуцкий А.И., Шумов А.С. Краткий курс высшей математики. Учебное пособие для студентов втузов. M.: Высш. шк., 1972. – 640 с.
- 3. Шипачев В.С. Высшая математика. Под редакцией академика А.Н. Тихонова, издание второе, Стереотипное. M.: Высш. шк., 1990. – 368 с.
- 4. Черненко В.Д. Высшая математика в примерах и задачах: Учебное пособие для студентов втузов. В 3-х ч. Т. I-II. Санкт-Петербург.: Политехника, 2003. – 703 с.

## УДК 675.055 **МАТЕМАТИЧЕСКАЯ МОДЕЛЬ СИСТЕМЫ «ЛИСТОВОЙ МАТЕРИАЛ - ПРИЖИМНОЙ ВАЛ – РАСПРАВЛЯЮЩИЙ ВАЛ» К.Б. Хусанов, Г.А. Бахадиров** ТГАУ, НИЦ ПОМ ТГТУ

В технологии обработки листовых материалов часто применяются валки, на образующей наружной цилиндрической поверхности которых имеются винтовые (спиральные) элементы.

Рассмотрим транспортирующий конвейер [1], содержащий ведущие 1 и 2 валы с натянутыми бесконечными струнами 3, которые огибают опорный вал 4. Один из групп струн 3, посажены на кольца, набранные на валу 4 и позволяющие регулировать их скорость. Блоки расправки содержат опорный 5, 6 и прижимные 7, 8 валы а также опорные 4, 9 и расправочные 10, 11 валы (рис. 1).

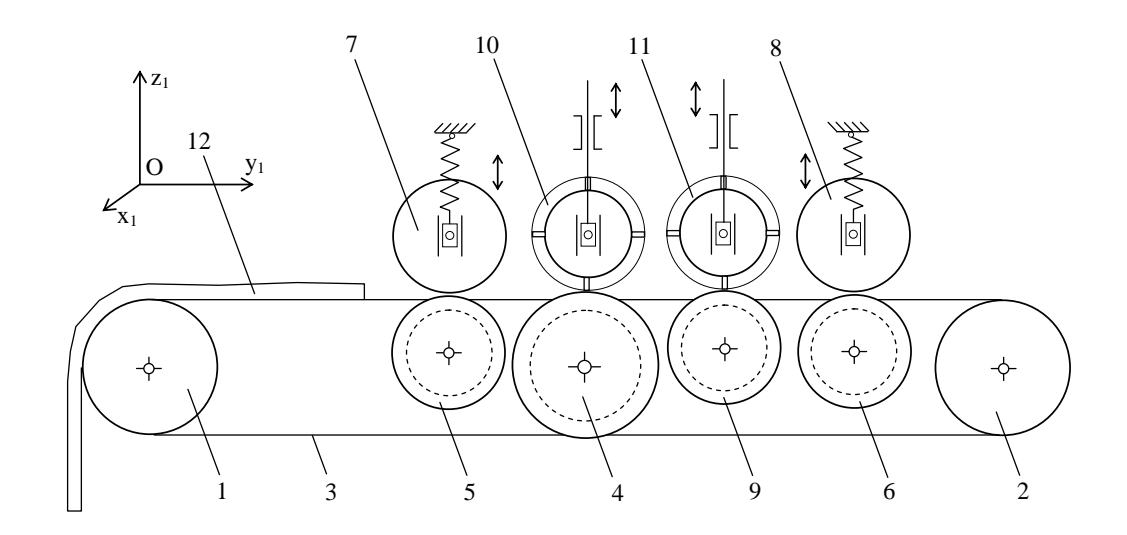

Рис. 1. Схема устройства для расправления при транспортировании

Для составления математической модели системы «кожевенный полуфабрикат - прижимной вал – расправляющий вал» использованы методы математического анализа и аналитической механики [2, 3, 5].

Листовой материал (кожевенный полуфабрикат), лежащий на струнах движется со скоростью движения струн, т.е.  $v_3$ . При входе листового материала в валы 4, 6 расправочный вал 10 с винтовыми лопастями опускается (при этом вал 11 приподнимется) и вращается в попутном направлении с листовым материалом 12, расправляется входная часть листового материала. При этом вал 11 находится в приподнятом положении. Листовой материал двигаясь далее войдет в валы 5 и 7, с этого момента вал 11 опускается и вращается встречно направлению движения листового материала, расправляя его выходную часть. Когда конец листового материала приближается к валкам 4 и 6, расправочный вал 10 приподнимется. Так цикл повторяется. Подъем и опускание валков 10 и 11 осуществляется специальными механизмами и устройствами, которые не показаны на рисунке.

Данная система, состоящая из «листовой материал - прижимной вал расправляющий вал» имеет четыре степени свободы. Продолжая преобразования, полученное в работе [1], определим зависимость

$$
\omega_{10} = \frac{tg\gamma}{tg\beta} \cdot \frac{\dot{y}_3}{(R_{10} + r_{10})},\tag{1}
$$

где *β* – угол подъема винтовой линии, *γ* – угол между направлением скорости подачи листового материала и направлением полной скорости точки касания лопасти расправляющего вала;  $R_{10} + r_{10}$ - диаметр вала (с учетом высоты лопастей).

Расправляющий вал вращается с постоянной угловой скоростью  $\omega_{10}$ .

Чтобы поддерживать постоянства угловой скорости расправляющего вала, необходимо к нему приложить дополнительное усилие. Если примем равенство (1) как дополнительная связь, то ее силы реакции будут дополнительными усилиями. Тогда рассматриваемая система имеет три степени свободы. Поэтому в качестве независимых параметров возьмем  $q_1 = y$  перемещение листового материала 12, где  $q_1 = y_3$  и  $q_2 = z_1$ ,  $q_3 = z_2$  - координаты левой и правой опоры расправляющего вала. Неподвижную систему координат  $A_1$ хуг выбираем так, чтобы её начала совпала с левой опорой в положении равновесия.

Для определения изменения этих координат и силы реакции связи (1) воспользуемся уравнением Лагранжа второго рода [2, 3]. Так как число уравнений Лагранжа при наличии идеальных и голономных связей равно числу степеней свободы системы, т.е. числу обобщенных координат, следовательно, то в данном случае следует записать уравнение Лагранжа для обобщенных координат  $y_3$ ,  $z_1$  и  $z_2$ :

$$
\frac{d}{dt} \cdot \frac{\partial T}{\partial \dot{q}_i} - \frac{\partial T}{\partial q_i} = Q_i + Q'_i, \ (i = 1, 2, 3).
$$
 (2)

где  $Q_i'$  - обобщенные силы, обусловленные реакциями  $R_i'$  дополнительной связи (1).

Кинетическая энергия материальной системы состоит из сумм кинетических энергий нижнего опорного вала, листового материала, верхнего прижимного вала и расправляющего вала.

Координаты центра масс вала и углы, определяющие положение оси вала, равны [4, 5]

$$
z_c = z + e \cdot \sin \omega t = z_1 \frac{l_2}{l} + z_2 \frac{l_2}{l} + e \cdot \sin \omega t, \ \gamma_{10} = \frac{z_2 - z_1}{l},
$$

где  $z_c$  - аппликата центра масс вала;  $z_1, z_2$  - координаты левой и правой опоры; z - аппликата точки геометрической оси вала (оси вращения), лежащей на пересечение этой оси с плоскостью, перпендикулярной к оси вращения и проходящей через центра масс;  $\gamma_5$ - угол между проекциями оси вращения вала на плоскость xz и осью x; l - расстояние между подвижными опорами (опоры вместе валом перемещаются в вертикальной плоскости  $xz$ );  $l$  - расстояние от геометрической оси до центра масс расправляющего вала. Расстояние от центра масс вала С до опоры А, равно  $l_1$ , до опоры  $B_1$  равно  $l_2$ .

Направив подвижные оси координат по главным центральным осям инерции вала, найдем проекции угловой скорости на эти оси, заметив что,

угловая скорость расправляющего вала состоит из двух составляющих:  $\vec{\omega}$ - угловая скорость собственного вращения вала 5, направленная по оси  $x_1$ ;  $\vec{\gamma}_{10}$  – направленная по оси  $y_1$  с точностью до второго малости включительно и с учётом знаков проекций находим:

$$
\omega_{x1} = \omega
$$
,  $\omega_{y1} = -\dot{\gamma}_{10} = -\frac{\dot{z}_2 - \dot{z}_1}{\ell}$ ,  $\omega_{z1} = 0$ .

Подставив эти значения в выражение кинетической энергии расправляющего вала и заменив  $\dot{z}_c$ ,  $\omega_{x1}$ ,  $\omega_{y1}$  их выражениями получим:

$$
T_{10} = \frac{1}{2} A a_1^2 \dot{y}_3^2 + \frac{1}{2} m_{10} \left[ \frac{\dot{z}_1 l_2 + \dot{z}_2 l_1}{l} + e \omega_{10} \cdot \cos(\omega_{10} t) \right]^2 + \frac{1}{2} B \left( \frac{\dot{z}_2 - \dot{z}_1}{l} \right)^2
$$

После простых преобразований найдем кинетическую энергию данной материальной системы:

$$
T = \frac{1}{2}a_2\dot{y}_3^2 + \frac{1}{2}m_{10}\left[\frac{\dot{z}_1l_2 + \dot{z}_2l_1}{l} + e \cdot \omega_{10} \cdot \cos(\omega_{10}t)\right]^2 + \frac{1}{2}B\left(\frac{\dot{z}_2 - \dot{z}_1}{l}\right)^2
$$
 (3)

$$
\text{ r, i.e. } a_1 = \frac{t g \alpha}{t g \beta} \cdot \frac{1}{(R_{10} + r_{10})}, \ a_2 = \frac{J_4}{R_4^2} + \frac{J_4}{R_8^2} + m_3 + J_6 \cdot \frac{1}{R_6^2} + A \cdot a_1^2
$$

Потенциальная энергия системы равна

$$
\Pi = \frac{1}{2}c_1z_1^2 + \frac{1}{2}c_2z_2^2,
$$

где  $c_1, c_2$  - коэффициент жесткости левых и правых опор  $(A_1, B_1)$ .

Далее находится частные производные кинетической энергии по обобщенным скоростям  $\dot{z}_1, \dot{z}_2, \dot{y}_3$  и обобщенным координатам  $z_1, z_2, y_3$ , а также полной производной по времени t.

Для определения обобщенной силы  $Q_{y}$  дадим системе обобщенное возможное перемещение  $\delta y_3$ , а два других, т.е  $\delta z_1$  и  $\delta z_2$ , примем равными нулю:  $\delta y_3 \neq 0$ ,  $\delta z_1 = 0$ ,  $\delta z_2 = 0$ . Это значит, что при неизменных значениях  $z_1$  и  $z_2$  листовой материал проходит между опорными прижимным валами. При этом, когда листовой материал проходит между двумя прижимными валами на него действуют силы давления и трения. В работе [6, 7] показано определение реакции деформированного покрытия в точке контакта обрезиненных и стальных валов, связанных шестернями и вращающихся с одинаковой угловой скоростью. В зоне контакта происходит деформация упругого покрытия и транспортируемого материала, который может рассматриваться как дополнительный слой покрытия. Такое многослойное покрытие может быть охарактеризовано некоторыми интегральными показателями свойств упругости и вязкости.

Составленная математическая модель позволяет определить зависимость между скоростью листового материала и угловой скоростью расправляющего вала, а также способы определения силы реакции дополнительной связи, обеспечивающие постоянства вращения угловой скорости расправляющего вала.

#### **Список литературы:**

- 1. Хусанов К.Б., Бахадиров Г.А.. Изучение движения листового материала в устройстве для расправления при транспортировании // Проблемы механики, 2007. № 6.
- 2. Бутенин Н.В.. Введение в аналитическую механику. М.: изд. «Наука», 1971, 264 стр.
- 3. Лурье А.И. Аналитическая механика. М: Гос. Изд. 1961. 824 с.
- 4. 4. Бать М.И., Джанелидзе Г.Ю., Кельзон А.С. Теоретическая механика в примерах и задачах. М.: «Наука», 1973. III том, 488 стр.
- 5. Кельзон А.С., Журавлев В.В., Январев Н.В.. Расчет и конструктирование роторных машин. –Л.: Машиностроение. 1977. – 288 стр.
- 6. Бурмистров А.Г.. Основы проектирования и совершенствование конструкции машин мехового производства: дис. … док. тех. наук. М., 1990.
- 7. Бурмистров А.Г. Машины и аппараты производства кожи и меха М.: КолосС, 2006. – 384 с.: ил.

УДК 378 : 004

## **АВТОМАТИЗАЦИЯ УПРАВЛЕНИЯ ВЫСШЕГО УЧЕБНОГО ЗАВЕДЕНИЯ Ж. Э. Шеров, Х. М. Нормаматов**

Каршинский филиал ТУИТ, Узбекистан

#### Научный руководитель - Д.э.н. Х.С. Мухитдинов, Каршинский филиал ТУИТ, Узбекистан

Эффективное управление ресурсами является сложной и одной из первоочередных задач, стоящих перед сферой образования. Вместе с тем, эффективное управление в современной динамичной внешней и внутренней среде организации невозможно без мощной информационной поддержки.

Во всех отраслях народного хозяйства, где широко внедряются инновационные отношения, применяются компьютеры. В Узбекистане, в частности, все большее применение находят вычислительные устройства для автоматизированного управления высшего учебного заведения.

Создание развитых информационных технологий, базирующихся на использовании компьютеров, их программного обеспечения и систем связи является в настоящее время, одним из приоритетных направлений в рес-

публике, так как это обусловит высокий уровень информационного обеспечения управленческих решений. Необходимый для повышения эффективности управления высшего учебного заведения.

Вычислительные машины могут выполнить на самом высоком уровне многочисленные работы по автоматизированному управлению высшего учебного заведения, только при условии, что для них будут составлены специальные программы. В течение двух лет разработкой таких программ занимаются программисты Каршинского филиала Ташкентского университета информационных технологий. На основе этого составлены системы:

- Обмена документов деятельности руководства ВУЗа;
- Автоматизация деятельности отдела кадров;
- Электронизация деятельности деканата;
- Формирование интерфейса профессор-учитель ВУЗа;
- Формирование интерфейса студента ВУЗа;
- Везти деятельность в интерфейсе преподавателя ВУЗа;
- Везти деятельность в интерфейсе преподаватель-преподаватель;
- Везти деятельность в интерфейсе преподаватель-студент.

Системы охватывают все сферы дятельности ВУЗа и применимы в комплексном или автономном режиме по желанию заказчика как для отдельного ВУЗа, так и для любого высшего учебного заведения.

Объектом для изучения реальной работы ВУЗа был выбран Каршинский филиал Ташкентского университета информационных технологий.

При разработке проекта автоматизации были предприняты специальные меры, обеспечивающие ее более широкое применение: введены виды возможностей пользователей системы работать дистанционно.

Задача, поставленная в основу проекта автоматизации процесса управления ВУЗов по Постановлению Президента Республики Узбекистан от 26 марта 2013 года №ПП-1942 , состоит в обеспечении комплексной автоматизации работы всех функциональных служб таким образом, чтобы применяемая вычислительная техника стала непосредственным орудием труда. Приготовление быстрых отчётов, наблюдение динамики статистических данных, обеспечение точности деятельности системы, прибавление точности и результативности деятельности системы, создание возможности пользователей системы работать дистанционно.

Специфика объекта управления, которым является образовательная деятельность, и слабое развитие информационных систем для образовательной отрасли делают актуальной задачу разработки автоматизированных систем информационной поддержки управления ресурсами процессов жизненного цикла образовательной деятельности вуза.

Фактически речь идёт о введении безбумажной технологии управления, хотя фиксация обработанных данных в настоящее время обеспечивается в виде бумажных документов. По мере достижения необходимой степени доверия персонала к автоматизированной системе многие бумажные документы, необходимость печати которых не вызывается соображением материальной или юридической ответственности отойдут сами собой.

В автоматизированной системе можно выделить, несколько контуров, связанных с обработкой информации о различных видах материальных объектов деятельности:

-обработка информации о преподавателе включая автоматизацию деятельности отдел кадров;

-обработка информации о студентах включая автоматизацию деятельности деканатов;

-обработка информации о студентах в части учета посещаемость;

-автоматизация диспетчерской деятельности деканата по непосредственному управлению студентами;

-обработка информации по учебным программам и качеству преподавания;

-обработка информации взаимоотношений с приглашением на нее высококвалифицированных зарубежных специалистов в данной сфере;

-автоматизация управления работой хозяйственной службы,

- автоматизация бухгалтерской обработки информации о стипендиях;

- автоматизация мониторинга обработки информации о контрактах прямых затратах на ВУЗ;

- автоматизация деятельности финансово-экономического отдела по использованию расходов преподавательского состава, а также по составлению отчетности о деятельности и экономических показателях ВУЗа.

Реализация обработки информации в любом из указанных контуров осуществляется персоналом различных подразделений и служб на разных персональных компьютерах, но все обмениваются информацией между собой, поэтому данные, зафиксированные в одном месте, доступны другим.

Автоматизированная система управления направлена, прежде всего на контроль учёбы каждого студента, на контроль работы каждого преподавателя, специалиста и служащего ВУЗа. При поступлении на работу каждого преподавателя, а также на учёбу каждого студента отдел кадров вводит все данные о них, только после этого ему выдаётся идентификационный номер.

В деятельности деканата этой системы автоматизировано выполняются следующие функции как, ведение нормативно-справочной информации, ведение и контроль месячных графиков посещаемости студентов. Эти функции формируются и регистрируются автоматически. Также в рамки деятельности этого модуля данной системы формируются следующие справочные разделы:
-справочник структурных групп студента;

-справочник закрепления руководителей за структурными группами; - справочник закрепления студента за структурными группами; -справочник расписания;

-справочник учителей;

-справочник студента;

-справочник руководителей;

-справочник работников;

-информация о деловом участии каждого преподавателя;

На основе введенных данных студента в модуль кафедры также формируется основной контингент студентов, при этом ранняя информация повторно не вводится. Также направления студентов прикрепляются за специальными кафедрами.

Каждый преподаватель в своём кабинете вводит данные о годовой нагрузке, свои научно-исследовательские работы, выполнение нагрузки по духовной части. Контроль данного кабинета введётся со стороны кафедры, научного отдела, деканата. Т.е. введётся полный контроль деятельности каждого преподавателя.

Кроме всего этого данная система даёт возможность не только автоматизированного контроля и управления учебного процесса, но полного автоматизированного документа оборота всех отделов и частей ВУЗа. Т.е. автоматизируется отдел кадров, бухгалтерия, отдел маркетинга и других частей высшего учебного заведения. Это даёт возможность своевременного контроля всех видов деятельностей.

Применение данной разработанной автоматизированной системы управления это ещё одна возможность для улучшения не только качества образования, но и эффективного управления заведения. Здесь реализуется интеграция малых учебных заведений до больших ВУЗов.

Все персональные компьютеры объединены в сеть, с этой целю установлен сервер. Виды ЭВМ: Требования к серверной части, Процессор 2400 МГц и выше. Требования к клиентской части, Процессор 400 МГц и выше. Сетевая плата должна поддерживать 10 Мб/с скорости

**Операционная система, требования к серверной части,** Все серверные операционные системы. **Требования к клиентской части,**  Windows, Lunix, Solaris, Android, iOS. Интерфейс: *HTML, CSS, JavaScript, AJAX, jQuery .*Язык программирования: *PHP.*База данных: *MySQL.*  **Требования к серверной части:**

- Сервер Apache HTTP
- **MySQL Community Server**
- интерпретатор PHP

# **Требования к клиентской части:**

web браузер поддерживающий HTML5 и CSS3

**Объём требуемой памяти:**

Требования к серверной части: Постоянная память 100 Мб Оперативная память 256 Мб

УДК 517.977

# ПОСТРОЕНИЕ РАЗНОСТНЫХ СТАБИЛИЗИРУЮЩИХ РЕГУЛЯТОРОВ В ОДНОЙ СИСТЕМЕ НЕЙТРАЛЬНОГО ТИПА А. А. Якименко

канд. физ.-мат. наук, доцент БГТУ, г. Минск, Республика Беларусь

Рассмотрим линейную систему нейтрального типа

$$
\dot{x}(t) = A_0 x(t) + A_1 x(t - h) + A_2 \dot{x}(t - h) + bu(t), \ t > 0,
$$
\n(1)

где  $A_i$ ,  $i = 0,1,2$  - постоянные  $(2 \times 2)$ -матрицы, *b*-ненулевой 2вектор,  $h > 0$ - постоянное запаздывание. Не ограничивая общности, счита $e^M$  b' = [0, 1].

Присоединим к системе (1) регулятор вида

$$
u(t) = q'_{00}x(t) + \sum_{i=0}^{L} \sum_{j=1}^{M} q'_{ij}x^{(i)}(t - jh)
$$
 (2)

где  $q_{00}$ ,  $q_{ij}$   $(i = 0,...,L, j = 0,...,M)$ - 2-векторы;  $x^{(i)}(t) = \frac{d^i}{dt^i} x(t)$ ,  $x^{(0)}(t) \equiv x(t)$ .

 $(2 \times 2)$  – матрицы  $A(\lambda) = A_0 + A_1 e^{-\lambda h} + A_2 \lambda e^{-\lambda h}$ , Введём  $W(\lambda) = \begin{bmatrix} A(\lambda)b, & b \end{bmatrix}, \lambda \in \mathbb{Z}$ .

Возможны следующие варианты:

#### **Вырожденный случай**: det  $W(\lambda) = 0$ .  $1$

В этом случае матрица  $A(\lambda)$  имеет следующий вид:

$$
\mathcal{A}(\lambda) = \begin{bmatrix} \beta_0 + \beta_1 e^{-\lambda h} + \beta_2 \lambda e^{-\lambda h} & 0 \\ a_1(\lambda) & a_2(\lambda) \end{bmatrix},
$$

где  $a_1(\lambda)$ ,  $a_2(\lambda)$  – квазиполиномы:

$$
a_i(\lambda) = a_{i0} + a_{i1}e^{-\lambda h} + a_{i2}\lambda e^{-\lambda h}, a_{ij} \in \square; i = 1, 2, j = 0, 1, 2.
$$
 (3)

Из [1] следует справедливость следующего утверждения:

Теорема 1. Стабилизация системы (1) регулятором вида (2) в случае 1 возможна, когда выполнено одно из условий:

i) 
$$
\beta_0 < -|\beta_1|, |\beta_2| \le 1
$$
,  
ii)  $\beta_1 < -|\beta_0|, |\beta_2| < 1, h < h^*$ ,

$$
\text{ r, i } h^* = \sqrt{\frac{1 - \beta_2^2}{\beta_1^2 - \beta_0^2}} \cdot \arccos\bigg(\frac{\beta_0 - \beta_1 \beta_2}{\beta_1 - \beta_0 \beta_2}\bigg).
$$

Стабилизирующий регулятор примет вид:

$$
u(x) = -(a_{20}+1)x_2(t) - a_{21}x_2(t-h) - a_{22}x_2(t-h).
$$

Строго циклический случай:  $det W(\lambda) = c \neq 0 (c \in \square).$ 2. Матрица А $(\lambda)$  имеет следующий вид:

$$
A(\lambda) = \begin{bmatrix} \beta_0 + \beta_1 e^{-\lambda h} + \beta_2 \lambda e^{-\lambda h} & c \\ a_1(\lambda) & a_2(\lambda) \end{bmatrix},
$$

где  $\beta_i$ , *i* = 0,1,2 – некоторые действительные числа;  $a_i(\lambda)$ , *j* = 1,2, – квазиполиномы вида (3).

Непосредственной проверкой можно убедиться, что задачу стабилизации решает следующий дифференциально-разностный регулятор:

$$
u(x) = -\frac{1}{c} \Big( \big(1 + \beta_0 (\beta_0 + 1) + ca_{10}\big) x_1(t) - \big(\beta_1 (\beta_0 + 1) + ca_{11}\big) x_1(t - h) - \big(\beta_1 + \beta_2 (\beta_0 + 1) + ca_{12}\big) x_1(t - h) - \beta_2 x_1(t - h)\big) - \big(\beta_0 + 1 + a_{20}\big) x_2(t) - a_{21} x_2(t - h) - a_{22} x_2(t - h).
$$

3. Слабо случай: циклический det  $W(\lambda) = c(\gamma_0 + e^{-\lambda h}), (c \neq 0).$ 

Матрица А $(\lambda)$  имеет следующий вид:

$$
A(\lambda) = \begin{bmatrix} \beta_0 + \beta_1 e^{-\lambda h} + \beta_2 \lambda e^{-\lambda h} & c(\gamma_0 + e^{-\lambda h}) \\ a_1(\lambda) & a_2(\lambda) \end{bmatrix},
$$

где  $\beta_i$ ,  $i = 0, 1, 2, \gamma_0$  – некоторые действительные числа;  $a_j(\lambda)$ ,  $j = 1, 2, -$  квазиполиномы вида (3).

Справедливо следующее утверждение:

Теорема 2. Система (1) стабилизируема регулятором вида (2) в случае 3, когда выполнено одно из условий:

i) 
$$
\beta_2 \gamma_0 + 1 = 0, \ \beta_0 - \beta_1 \gamma_0 \neq 0;
$$

В этом случае регулятор имеет вид:

$$
u(x) = \frac{1}{c} \left( \frac{\beta_2^3}{\beta_0 \beta_2 + \beta_1} \ddot{x}_1(t-h) + \beta_2 \frac{2\beta_1 \beta_2 + \beta_2^2 + \beta_0 \beta_2^2}{\beta_0 \beta_2 + \beta_1} \dot{x}_1(t-h) + \left( \beta_2 \frac{2\beta_0 \beta_1 \beta_2 + \beta_1^2 + \beta_0 \beta_2^2 + 2\beta_1 \beta_2 + \beta_2^2 + \beta_0^2 \beta_2^2}{\beta_0 \beta_2 + \beta_1} - a_{12} \right) \dot{x}_1(t-h) + \left( \beta_2 \frac{\beta_0 \beta_1^2 + \beta_0 \beta_1 \beta_2 + \beta_0^2 \beta_1 \beta_2 + \beta_1^2}{\beta_0 \beta_2 + \beta_1} - a_{11} \right) x_1(t-h) + \left( \left( 1 + \beta_0^2 + \beta_0 \right) \beta_2 - a_{10} \right) x_1(t) + \left( \frac{\beta_2^2}{\beta_0 \beta_2 + \beta_1} \ddot{x}_2(t-h) + \left( \frac{\beta_0 \beta_2^2 + \beta_2^2 + \beta_1 \beta_2}{\beta_0 \beta_2 + \beta_1} - a_{22} \right) \dot{x}_2(t-h) + \left( \frac{\beta_0 \beta_1 \beta_2 + \beta_0 \beta_2^2 + \beta_0^2 \beta_2^2 + \beta_2^2 + \beta_1 \beta_2}{\beta_0 \beta_2 + \beta_1} - a_{21} \right) x_2(t-h) - \left( \beta_0 - \alpha_{10} - a_{10} \right) x_2(t).
$$
  
\nii)  $\beta_2 \gamma_0 + 1 \neq 0, \gamma_0 + e^{-\xi h} = 0, \xi = \frac{\beta_0 - \beta_1 \gamma_0}{1 + \beta_2 \gamma_0} < 0.$ 

Регулятор имеет вид:

$$
u(t) = -\frac{1}{c} \left( \left( \frac{\beta_0^2 \beta_2 + \beta_0 (\beta_1 + \beta_2) + \beta_1}{\beta_2 \gamma_0 + 1} + a_{10} \right) x_1(t) - \left( \frac{\beta_1 (\beta_0 \beta_2 + \beta_1 + \beta_2)}{\beta_2 \gamma_0 + 1} + a_{11} \right) x_1(t - h) - \left( \frac{\beta_2 (\beta_0 \beta_2 + 2\beta_1 + \beta_2)}{\beta_2 \gamma_0 + 1} + a_{12} \right) \dot{x}_1(t - h) - \frac{\beta_2^2}{\beta_2 \gamma_0 + 1} \ddot{x}_1(t - h) \right)
$$

$$
-\left(\frac{\beta_0 \beta_2 \gamma_0 + \beta_1 \gamma_0 + \beta_2 \gamma_0 + 1}{\beta_2 \gamma_0 + 1} + a_{20}\right) x_2(t) -
$$
  
 
$$
-\left(\frac{\beta_0 \beta_2 + \beta_1 + \beta_2}{\beta_2 \gamma_0 + 1} + a_{21}\right) x_2(t-h) - \left(\frac{\beta_2}{\beta_2 \gamma_0 + 1} + a_{22}\right) \dot{x}_2(t-h).
$$
  
4. **Obue uukлический**

случай

4. **Obilie Highland**<br>detW( $\lambda$ ) =  $c(\gamma_0 + \gamma_1 e^{-\lambda h} + \lambda e^{-\lambda h}), (c \neq 0)$ .

Матрицу А $(\lambda)$  можно привести к следующему виду:

$$
A(\lambda) = \begin{bmatrix} \beta_0 + \beta_1 e^{-\lambda h} & c(\gamma_0 + \gamma_1 e^{-\lambda h} + \lambda e^{-\lambda h}) \\ a_1(\lambda) & a_2(\lambda) \end{bmatrix},
$$

где  $\beta_i$ ,  $\gamma_i$  *i* = 0,1, – некоторые действительные числа;  $a_i(\lambda)$ ,  $j = 1, 2, -$  квазиполиномы вида (3).

Справедливо следующее утверждение:

Теорема 3. Система (1) стабилизируема регулятором вида (2) в случае 4, когда выполнено одно из условий:

i) 
$$
\beta_0 < -|\beta_1|
$$
,  
\nii)  $\beta_1 < -|\beta_0|$ ,  $h < h^*$ ,  
\n  
\n**Figure**  $h^* = \sqrt{\frac{1}{\beta_1^2 - \beta_0^2}} \cdot \arccos\left(\frac{\beta_0}{\beta_1}\right)$ .

Стабилизирующий регулятор примет вид:

$$
u(x) = -(a_{20} + 1)x_2(t) - a_{21}x_2(t - h) - a_{22}x_2(t - h).
$$
  
iii) 
$$
\gamma_1 - \beta_0 > 0, \ \beta_1 \gamma_0 - \beta_0 \gamma_1 > 0.
$$

Стабилизирующий регулятор примет вид:

$$
u(x) = -\frac{1}{c} ((\beta_1 + a_{10}) x_1(t) + a_{11} x_1(t-h) + a_{12} x_1(t-h)) - (\gamma_1 + a_{20}) x_2(t) - a_{21} x_2(t-h) - a_{22} x_2(t-h).
$$

#### Список литературы:

1. Якименко А. А. Предельное запаздывание в одном уравнении нейтрального типа / А. А. Якименко // Труды БГТУ. Сер. физико-математические науки и информати-

# УДК 519.8 **ОБОБЩЕНИЕ МЕТОДА ДЖОНСОНА ДЛЯ ЗАДАЧИ О К СТАНКАХ И.Г. Яр-Мухамедов**

Кыргызско-Российский Славянский университет

Почти полвека прошло с тех пор, как С. М. Джонсон предложил и обосновал свой метод решения задачи о двух станках. Многие предпринимали попытки найти универсальный метод для решения задачи о К станках, но приемлемых и теоретически обоснованных результатов пока нет. В данной работе рассматриваются возможные подходы к решению этой задачи и в частности, путь, основанный на обобщении алгоритма Джонсона для двух станков.

Содержание задачи о двух станках следующее. Имеется некоторое количество деталей и два станка. Каждая из деталей должна обрабатываться сначала на первом станке, а затем на втором. Времена обработки деталей на каждом из станков заданы. Требуется определить такую последовательность запуска деталей на обработку, чтобы суммарное время обработки всех деталей было минимальным.

При К станках резко соответственно возрастает количество данных и очень резко возрастает возможное количество вариантов запуска деталей в обработку. Алгоритм Джонсона, по крайней мере непосредственно, не может быть применен.

Аналитический подход к решению задачи мы рассматривать не будем, так как за более, чем полувековой период попыток, никому не удалось найти общее аналитическое решение.

Один из подходов может быть основан на построении некоторой упорядочивающей функции f(X) – где X – вектор времен обработки некоторой детали, а f() – функция, задающая ранг или относительную позицию соответствующей детали в очереди. Для этого необходимо сформировать представительную или, лучше, полную задачу, и применить к ней нейросетевые, генетические или иные численные методы, чтобы оценить структуру и параметры функции f().

Второй подход может быть основан на системных представлениях. Его можно назвать декомпозиционным. Исходная сложная задача разбивается на совокупность простых подзадач таким образом, чтобы их решения можно было синтезировать в решение исходной сложной задачи. При этом предполагается, что простые задачи мы уже умеем решать. Сложность метода состоит в выборе метода декомпозиции, который удовлетворял бы упомянутому требованию.

Попробуем применит второй подход к решению задачи о К станках. Для этого рассмотрим свойства метода, предложенного Джонсоном. Алгоритм решения задачи о двух станках [1, 6] предельно прост и включает в свой состав следующие пункты.

Запишем данные о временах обработки каждой из деталей в  $1<sub>1</sub>$ таблицу. В боковинке – номер детали, в столбце А – времена обработки на первом станке, В - на втором.

Найдем в таблице деталь с минимальным временем обработки  $2.$ на каком-либо из станков.

Если это время соответствует первой машине, переместим  $3.$ строку данных в начало таблицы.

Если это время соответствует второй машине, переместим  $\overline{4}$ . строку в конец таблицы.

Исключаем перемещенную строку из дальнейшего рассмотре-5. ния

Повторяем шаги для уменьшенного количества станков до тех 6. пор, пока оба конца рассматриваемой части таблицы не сомкнутся где-то в середине.

 $7<sub>1</sub>$ В случае нескольких одинаковых значений времен обработки, для простоты будем брать станок с меньшим номером, а в случае равенства времен обработки одной детали будем отдавать предпочтение времени обработки на первом станке.

Рассмотрим, какие принципы лежат или могли лежать в его основании.

До начала обработки перед первым станком есть очередь из n  $1<sup>1</sup>$ деталей (если через n обозначить общее количество деталей), а перед вторым станком очередь имеет нулевую длину. Отсюда следует, что порядок обработки для первого станка совершенно безразличен (время работы первого станка будет равно суммарным временам обработки всех деталей независимо от порядка). Для второго станка время работы тоже не зависит от порядка, но в общее время обработки всех деталей будет входить и время ожидания для второго станка, если очередь перед ним в какие-то периоды времени будет иметь нулевую длину.

Деталь с минимальным временем обработки на первом станке  $2<sub>1</sub>$ должна быть размещена на первом месте, чтобы минимизировать время ожидания второго станка. Со вторым - на втором и так далее. При этом в силу правил отбора обеспечивается образование и рост очереди перед вторым станком. Очередь гарантирует бесперебойность работы второго станка.

Деталь с минимальным временем обработки на втором станке 3. размещается последней в очереди. Детали с малым временем обработки на втором станке вызывают истощение очереди или в последующем переводят второй станок в режим ожидания. Эта часть правил гарантирует минимизацию общего времени ожидания путем максимизации очереди перед вторым станком.

Применим эти же принципы к задаче о К станках. Очевидно, что и в

этом случае времена обработки на первом станке никак не влияют на суммарный период обработки всех деталей. Перед первым станком очередь из n деталей. Если рассматривать пару из первого и второго станка, то, повидимому, второй станок уже критичен к порядку обработки, так как лишь создание очереди перед ним позволит обеспечить непрерывность обработки.

Рассмотрим два последних станка. В этой паре последний станок (по крайней мере в общем случае, при прочих равных условиях и т.п.) более критичен к порядку обработки, чем предпоследний. Перед ним расположены n-1 станков, которые могут ухудшить значение общего критерия (суммарного времени обработки на всех станках), а перед предпоследним цепочка станков на единицу меньше, чем перед последним.

Таким образом, степень критичности возрастает от нуля для первого станка до некоторого максимального значения для К-того. Исходя из этого предположения мы можем сформировать правило декомпозиции исходной задачи о К станках.

1. Выделим самый последний станок и занесем его данные в столбец B (см. алгоритм Джонсона). Времена обработки на К-1 станках для каждой из деталей суммируем, разделим на К-1 и поместим в столбец А. Полученная задача о двух станках может быть решена методом Джонсона.

2. Формируем подзадачи следующего уровня декомпозиции, если еще есть, что разделять. Для этого в таблице выделим фрагменты с равными временами обработки. Мы можем предполагать, что изменение порядка внутри этих фрагментов таблицы не ухудшит параметры обработки на последующих станках. Для каждой из подтаблиц применим первый пункт по формированию задачи Джонсона о двух станках.

Предложенный метод декомпозиции показывает неплохие результаты. Однако аналитическая проверка и доказательство его оптимальности (в духе С. Джонсона) не проводились. Численная проверка примеров также затруднена. В частности, при трех станках и трех уровнях трудоемкости обработки мы получаем в полном случае 3 в степени 3 деталей, что равно 27. Из этого количества деталей можно получить 27! перестановок (вариантов запуска деталей в обработку), что значительно превосходит возможности современных компьютеров. Считается что им по силам максимум 16! вариантов решений. Использование неполных примеров не позволяет достоверно доказать, но позволяет опровергнуть, если такой пример попадется, правильность метода.

В заключение следует еще раз отметить, что предложенный вариант метода декомпозиции применим только с случае «прочих равных условий». К сожалению, установленный объем статьи не позволяет изложить их суть и модификации метода при их нарушении.

### **Список литературы:**

**<sup>1.</sup>** S. M. Johnson. Optimal two- and three-stage production schedules with setup times included. P-402. Santa Monica, California, the RAND Corporation, 1953. – P. 10.

# **СЕКЦИЯ «ЭНЕРГЕТИКА»**

# УДК 621.316.016.25 **ИССЛЕДОВАНИЕ СТРУКТУРЫ ТЕХНОЛОГИЧЕСКИХ ПОТЕРЬ ЭЛЕКТРОЭНЕРГИИ В ЭЛЕКТРИЧЕСКИХ СЕТЯХ ТСО Р.В. Беляевский, В.М. Ефременко** КузГТУ

Энергосбережение и повышение энергоэффективности являются одними из приоритетных направлений модернизации экономики России. Так как системы электроснабжения являются сложными системами, то для решения проблем энергосбережения в них необходимо использовать комплексный подход. Он заключается в том, что энергосберегающие мероприятия должны проводиться на всех этапах обращения электрической энергии, начиная с ее генерации и заканчивая потреблением конечными потребителями. Однако если энергосбережением при потреблении электроэнергии занимались всегда, то вопрос об энергосбережении при ее передаче и распределении встал перед сетевыми организациями наиболее остро совсем недавно.

Большинство действующих на сегодняшний день территориальных сетевых организаций (ТСО) отличается низкой энергоэффективностью, что выражается в высоких потерях электроэнергии в электрических сетях, а также в значительном (около 70 %) износе сетевого оборудования. Кроме того, отсутствие проведения мероприятий по реконструкции электрических сетей в условиях, когда фактическая нагрузка существенно изменилась, приводит к снижению надежности передачи и распределения электроэнергии и росту ее потерь. В результате в отдельных распределительных сетях потери могут достигать 30–50 % от общего объема передаваемой электроэнергии [1].

В общем случае технологические потери электроэнергии, возникающие при ее передаче по электрическим сетям ТСО, складываются из нескольких составляющих: технических потерь, расхода электроэнергии на собственные нужды подстанций и потерь, обусловленных допустимыми погрешностями системы учета электроэнергии. В свою очередь, технические потери состоят из условно-постоянных потерь, не зависящих от величины передаваемой мощности (нагрузки), и нагрузочных (переменных) потерь, объем которых меняется в зависимости от передаваемой мощности (нагрузки) [2].

Проводимая нами ежегодная экспертиза нормативов технологических потерь электроэнергии при ее передаче по электрическим сетям ТСО показывает, что в рассматриваемой структуре технологических потерь нагрузочные потери составляют всего 20 %. Примерно столько же приходится на потери, обусловленные допустимыми погрешностями системы

учета электроэнергии. Основную же часть технологических потерь электроэнергии составляют условно-постоянные потери. На основании результатов, полученных в ходе экспертизы, построена структура условнопостоянных потерь в электрических сетях ТСО, которая приведена на рис. 1.

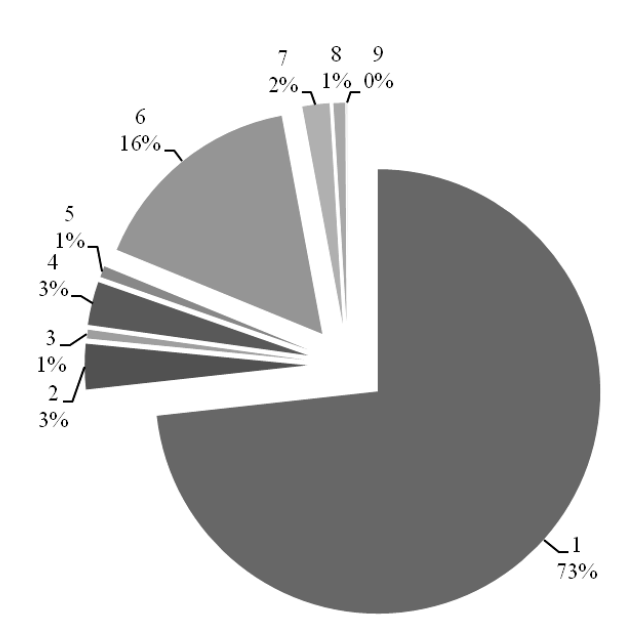

Рис. 1. Структура условно-постоянных потерь в электрических сетях ТСО: 1 – холостой ход трансформаторов; 2 – изоляция в кабельных линиях; 3 – измерительные трансформаторы тока; 4 – измерительные трансформаторы напряжения; 5 – соединительные провода и сборные шины подстанций; 6 – расход электроэнергии на собственные нужды; 7 – компенсирующие устройства; 8 – токи утечки в воздушных линиях; 9 –разрядники

Из рис. 1 видно, что более 70 % всех условно-постоянных потерь электроэнергии в электрических сетях ТСО составляют потери на холостой ход трансформаторов. В общей структуре технологических потерь на их долю приходится около 35 %. В результате они оказывают значительное влияние на утверждаемый норматив технологических потерь электроэнергии для ТСО и, как следствие, на тариф на услуги по передаче электрической энергии.

Поэтому важной задачей является снижение потерь на холостой ход трансформаторов в электрических сетях ТСО. К числу мероприятий, направленных на уменьшение данной составляющей потерь, можно отнести замену трансформаторов, систематически загруженных менее 30–40 % номинальной мощности, и их перегруппировку, а также отключение трансформаторов на время работы на холостом ходу [3]. Снижение потерь на холостой ход трансформаторов позволит оптимизировать структуру технологических потерь электроэнергии и будет способствовать реализации потенциала энергосбережения и повышению энергоэффективности ТСО.

### **Список литературы:**

- 5. Воротницкий В.Э. Коммерческие потери электроэнергии в электрических сетях. Структура и мероприятия по снижению / В.Э. Воротницкий, В.Н. Апряткин // Новости электротехники. – 2002. –  $N<sub>Q</sub>$  4(16). С. 21–25.
- 6. Инструкция по организации в Министерстве энергетики Российской Федерации работы по расчету и обоснованию нормативов технологических потерь электроэнергии при ее передаче по электрическим сетям : утв. Приказом М-ва энергетики Рос. Федерации № 326 от 30.12.2008.
- 7. Ефременко В.М. Анализ коэффициента загрузки силовых трансформаторов в электрической сети промышленного предприятия / В.М. Ефременко, Р.В. Беляевский // Вестн. Кузбасского гос. тех. унив. – 2010.  $-$  No 6. – C. 69-71.

# УДК 621.311 **ИСПОЛЬЗОВАНИЕ ЭНЕРГОСБЕРЕГАЮЩЕГО ОБОРУДОВАНИЯ НА ПОДСТАНЦИЯХ**

# **Е.В. Биятто, К.К. Привалихина**

ФГБОУ ВПО КузГТУ им. Т.Ф. Горбачева

Научный руководитель - доцент кафедры ЭГПП Т.Л. Долгопол

С каждым годом в электроэнергетической отрасли остро встает вопрос о модернизации подстанций и сетей, т.к. электрооборудование, которое было установлено 20-30 лет назад практически полностью выработало свой ресурс. Работоспособность такого оборудования сохраняется лишь за счет того, что оно было изготовлено с многократным запасом прочности.

Практически все подстанции, построенные в прошлом веке, не имели централизованной системы управления, требовали постоянного присутствия обслуживающего персонала, имели достаточно большие габариты, длительное время простоя оборудования при обслуживании, а также, что является наиболее существенным недостатком, имели достаточно большие потери электроэнергии.

На сегодняшний день сетевые компании заменяют изношенное электрооборудование на новое, либо на месте старых подстанций возводят современные.

Для снижения затрат электроэнергии на собственные нужды, при реконструкции подстанций отдают предпочтение энергоэффективному силовому электрооборудованию.

Одним из основных видов электрооборудования на подстанциях является силовой трансформатор. Передача электрической энергии на большие расстояния от места ее производства до места потребления требует в современных сетях не менее чем пяти-шестикратной трансформации в повышающих и понижающих трансформаторах. Совокупное количество распределительных трансформаторов в России составляет около 3 млн. штук, а суммарные потери электроэнергии оцениваются в 70 - 75 млрд. кВт∙ч [2]. Исходя из этого, проблема снижения потерь в самих трансформаторах очень актуальна для повышения энергоэффективности систем электроснабжения.

Потери в силовых трансформаторах можно разделить на:

− потери холостого хода, обусловленные, в основном, магнитными процессами в магнитопроводе (условно постоянные, не зависящие от тока нагрузки);

− потери короткого замыкания, обусловленные нагревом обмоток (нагрузочные, зависящие от тока нагрузки).

Снижения потерь электроэнергии в силовых трансформаторах в значительной мере можно добиться революционным изменением конструкции трансформатора и материалов, в нем используемых.

В настоящее время производители силовых трансформаторов предлагают достаточно широкий выбор энергоэффективных трансформаторов.

К энергоэффективным относятся трансформаторы с аморфным сердечником. Нанокристаллический (аморфный) сплав имеет превосходные электрические и прочностные характеристики.

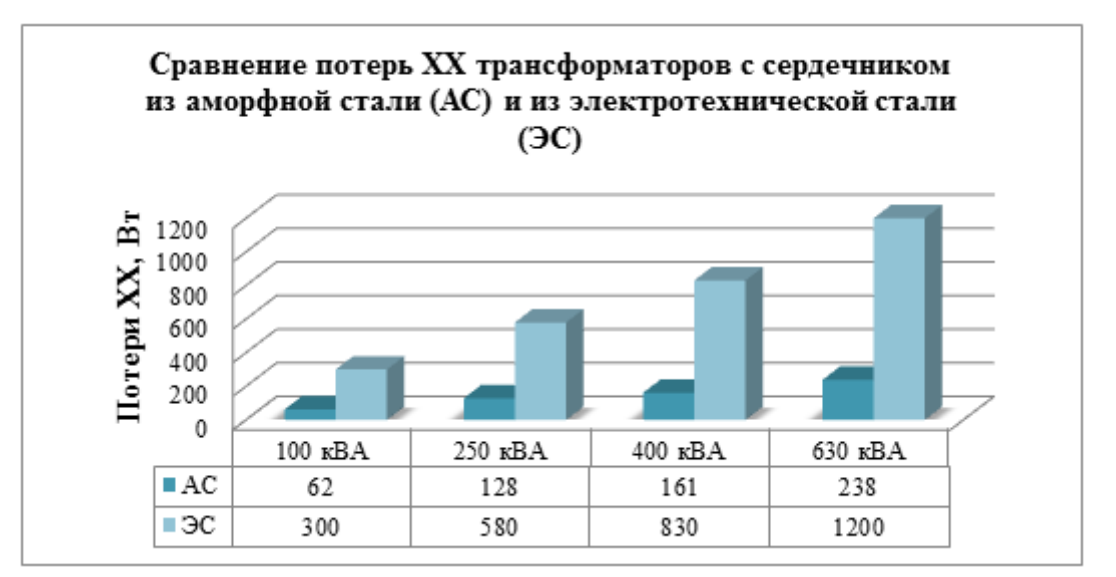

Рис. 1. Потери холостого хода в аморфных и традиционных трансформаторах

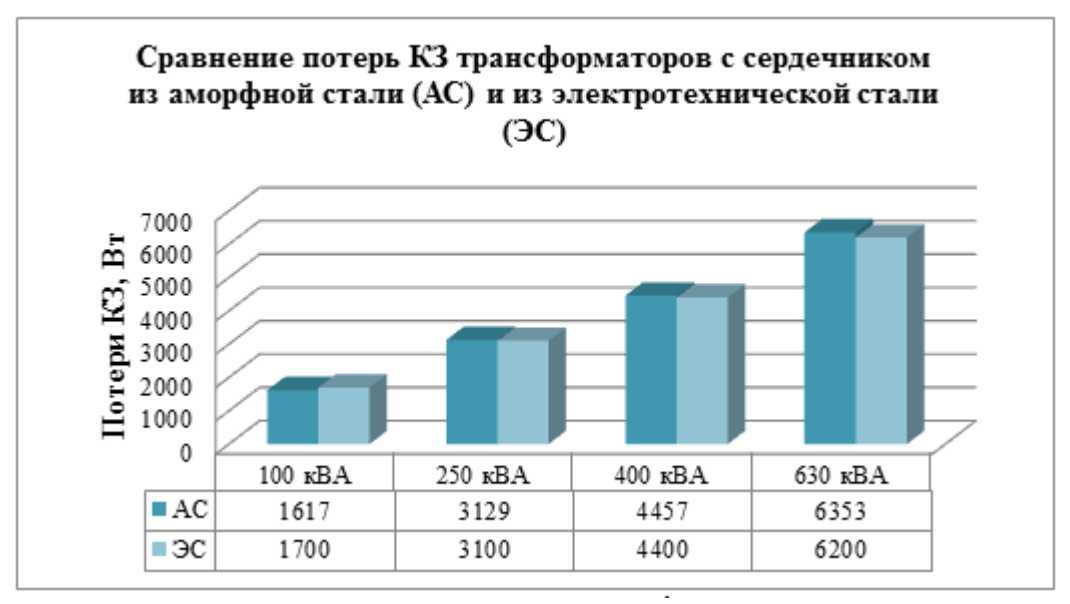

Рис. 2. Потери короткого замыкания в аморфных и традиционных трансформаторах

Согласно приведенным гистограммам, применение трансформаторов с магнитопроводом из аморфного сплава сокращает потери холостого хода в 4-5 раз. В июле 2012 года Группа «Трансформер» приступила к производству опытных образцов распределительных силовых трансформаторов с сердечником из аморфной стали.

Опыт эксплуатации аморфных трансформаторов за рубежом показал, что увеличение стоимости силовых трансформаторов на 30-35% окупается в течение 3-5 лет в зависимости от региональных тарифов на электроэнергию.

Кроме этого, для снижения потерь ХХ используются новые технологии при изготовлении магнитопроводов: способ шихтовки «Step-Lap» для шихтованных магнитопроводов и навитые магнитопроводы Unicore. Силовые трансформаторы, в которых применяется шихтовка «Step-Lap», имеют пониженные потери и ток ХХ на 6-10%, иногда даже на 20% [1]. В навитых магнитопроводах стыковочный зазор по стержням является распределенным, поэтому магнитный поток минует воздушный зазор, что приводит к снижению потерь холостого хода [3].

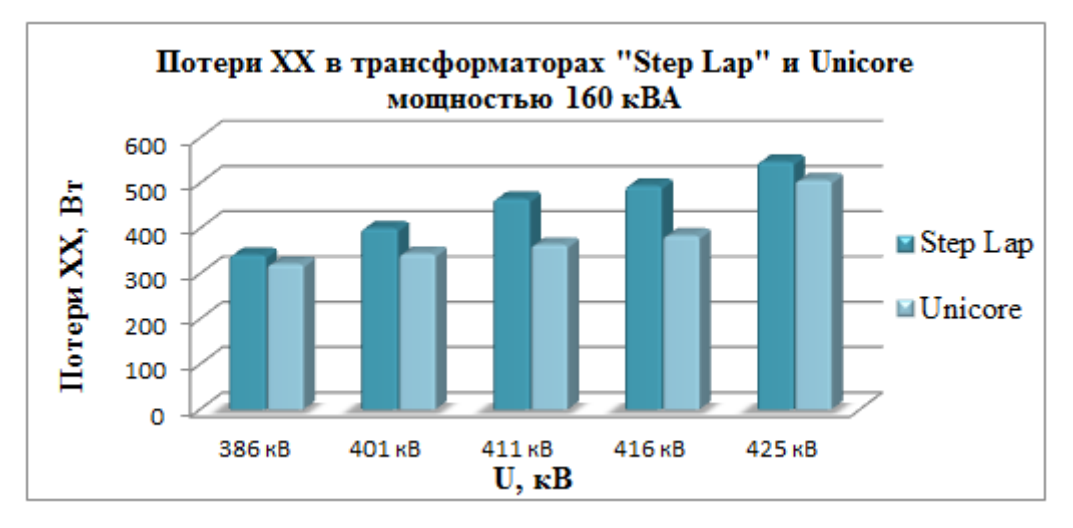

Рис. 3. Потери холостого хода в трансформаторах с шихтовкой «Step Lap» и магнитопроводом Unicore мощностью 160 кВА

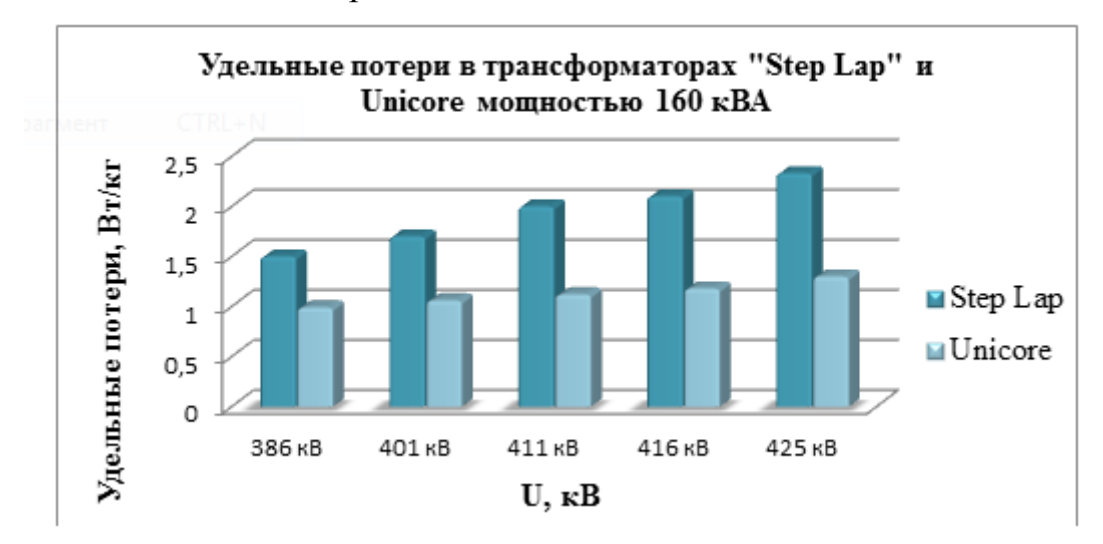

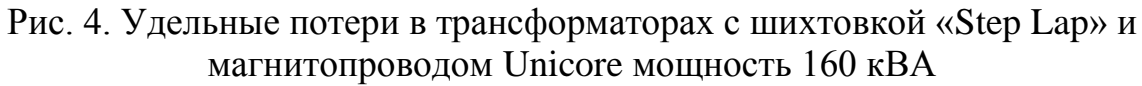

Сравнивая потери ХХ в трансформаторах при различных способах изготовления его магнитной системы, можно оценить эффективность одной технологии перед другой.

За рубежом не только бытовая техника, но и силовое электрооборудование классифицируется по энергоэффективности. По европейскому стандарту EN 50464-1 выделяют классы энергопотребления трансформаторов, представленные на рис. 5, рис.6.

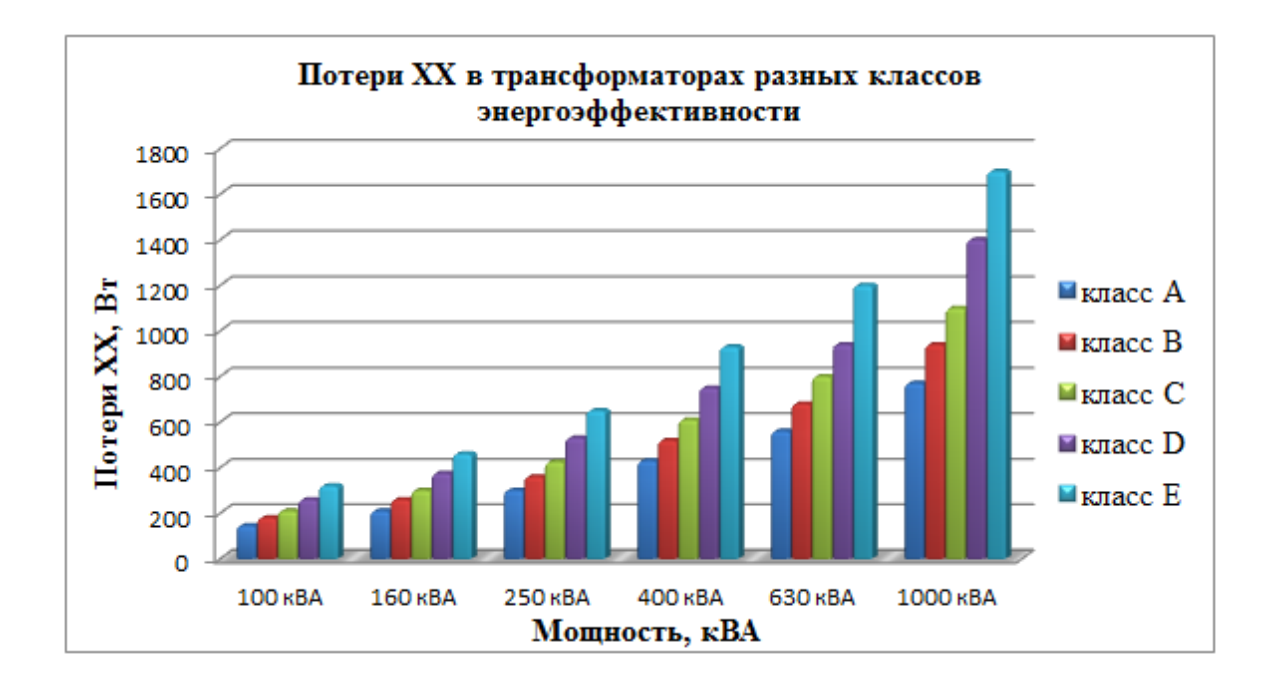

Рис. 5. Потери холостого хода в трансформаторах разных классов энергоэффективности

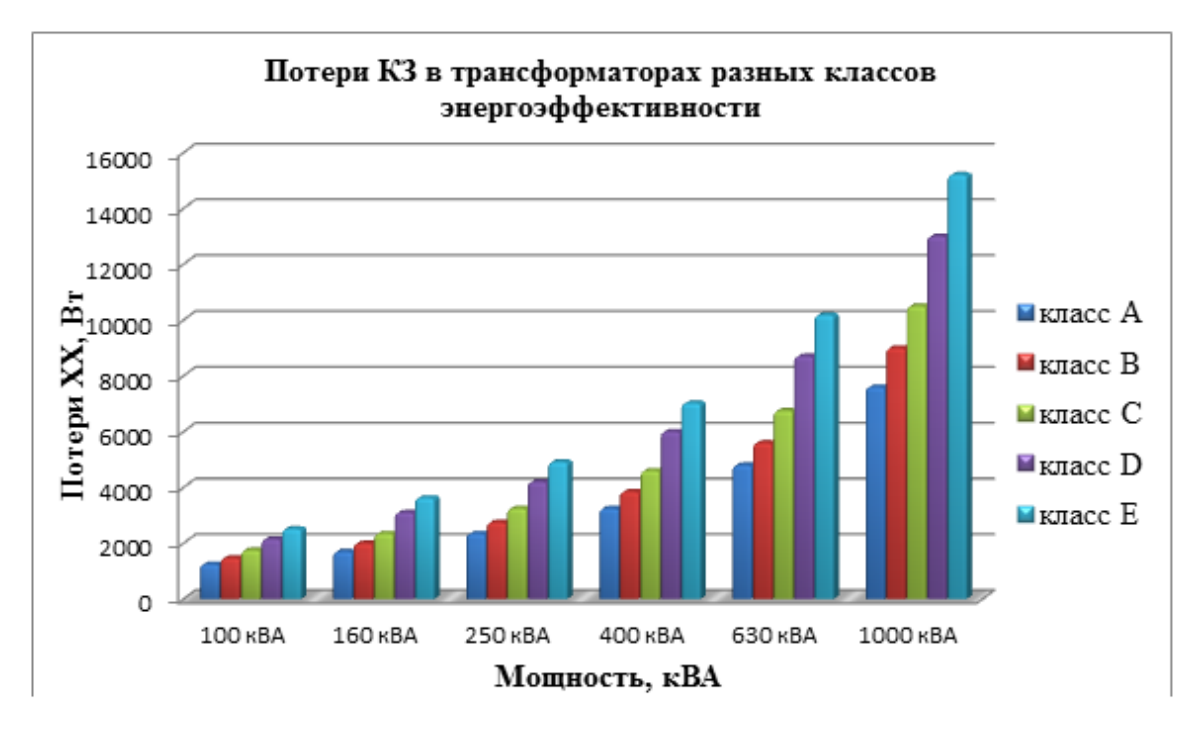

# Рис. 6. Потери короткого замыкания в трансформаторах разных классов энергоэффективности

Таким образом, наилучшие показатели по энергоэффективности имеют трансформаторы класса A, самые неэффективные – класс E.

Использование нового энергоффективного электрооборудования на

подстанциях позволит существенно снизить потери электроэнергии на собственные нужды сетевых компаний.

### **Список литературы:**

1. Багаев, К.И. Оценка влияния магнитной индукции на потери в магнитопроводе трансформатора при различных системах шихтовки магнитопровода /К.И. Багаев. [Электронный ресурс]. URL: [http://elib.altstu.ru/elib/books/Files/pv2013\\_04\\_2/pdf/004bagaev.pdf](http://elib.altstu.ru/elib/books/Files/pv2013_04_2/pdf/004bagaev.pdf)

2. Багаев, К.И. Трансформатор с аморфным сердечником /К.И.Багаев. [Электронный pecypc]. URL: [http://edu.secna.ru/media/f/konf\\_molodej\\_barnulu\\_2012/pdf/%D0%91%D0%B0%D0%B](http://edu.secna.ru/media/f/konf_molodej_barnulu_2012/pdf/%D0%91%D0%B0%D0%B3%D0%B0%D0%B5%D0%B2%D0%9A%D0%98%D0%90%D0%BB%D1%82%D0%93%D0%A2%D0%A310.pdf) [3%D0%B0%D0%B5%D0%B2%D0%9A%D0%98%D0%90%D0%BB%D1%82%D0%9](http://edu.secna.ru/media/f/konf_molodej_barnulu_2012/pdf/%D0%91%D0%B0%D0%B3%D0%B0%D0%B5%D0%B2%D0%9A%D0%98%D0%90%D0%BB%D1%82%D0%93%D0%A2%D0%A310.pdf) [3%D0%A2%D0%A310.pdf](http://edu.secna.ru/media/f/konf_molodej_barnulu_2012/pdf/%D0%91%D0%B0%D0%B3%D0%B0%D0%B5%D0%B2%D0%9A%D0%98%D0%90%D0%BB%D1%82%D0%93%D0%A2%D0%A310.pdf)

### УДК 620.9

# **ВЫБОР ОПТИМАЛЬНОГО ТАРИФА НА ЭЛЕКТРОЭНЕРГИЮ ДЛЯ ПРЕДПРИЯТИЙ И ОБЩЕСТВЕННЫХ ОРГАНИЗАЦИЙ Д.Ю. Воробьева, А.И. Глушкова**

ФБГОУ ВПО КузГТУ им. Т.Ф. Горбачева Научный руководитель: доцент кафедры ЭГПП Т.Л. Долгопол

Высокие цены на электроэнергию объясняются непостоянством выработки электроэнергии гидроэлектростанциями и ростом цены покупки мощности, которая складывается по итогам конкурентного отбора на весь год, проведенного системным оператором.

Согласно п. 97 «Основных положений функционирования розничных рынков», утвержденных Постановлением Правительства № 442 от 04.05.2012 г. «О функционировании розничных рынков электрической энергии, полном и (или) частичном ограничении режима потребления электрической энергии» нерегулируемые цены на территории Кемеровской области рассчитываются по шести ценовым категориям (ЦК). К данным потребителям относятся общественные организации и промышленные предприятия. Для того чтобы максимально выгодно оплачивать электроэнергию необходимо правильно выбрать соответствующую ЦК. В таблице 1 приведены основные отличия ценовых категорий.

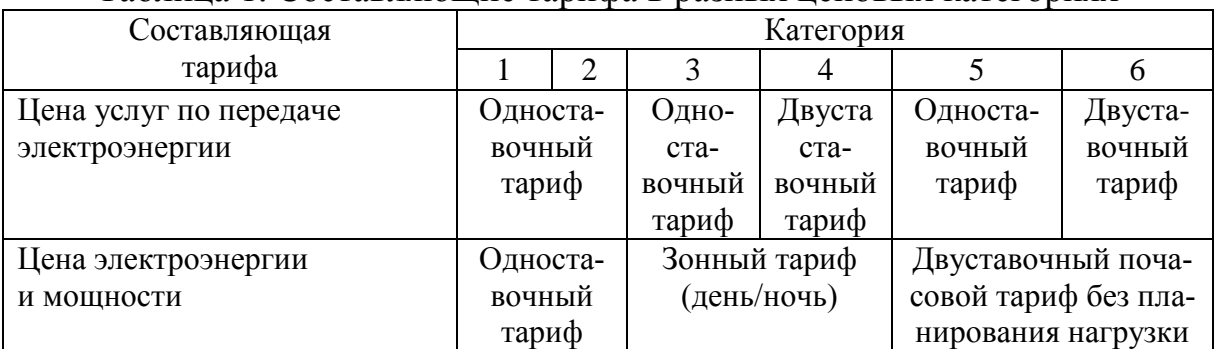

Таблица 1. Составляющие тарифа в разных ценовых категориях

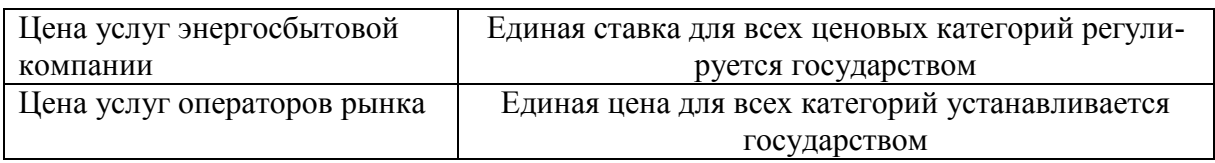

Для определения наиболее выгодного тарифа рассмотрим типичную общественную организацию, такую как учебное заведение, мощность которого не превышает 670 кВт. На рис. 1 представлен график почасового потребления электрической энергии. Как можно заметить, нагрузка за сутки неравномерна, следовательно, расчет стоимости электроэнергии по разным ценовым категориям будет наиболее актуален.

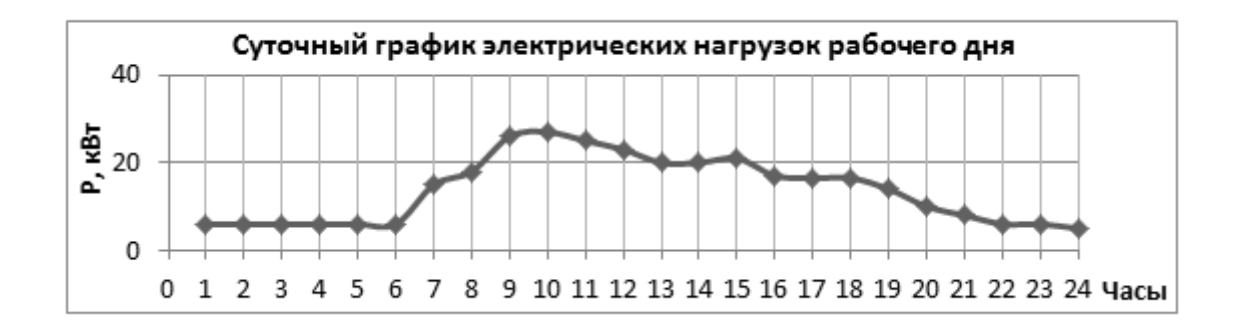

Рис.1. Суточный график электрических нагрузок учебного заведения

Потребители, максимальная мощность энергопринимающих устройств которых в границах балансовой принадлежности менее 670 кВт, осуществляют выбор ЦК самостоятельно, а потребители с максимальной мощностью энергопринимающих устройств в границах балансовой принадлежности не менее 670 кВт могут выбирать только с 3 по 6 ЦК с 1 июля 2013 года. Представленная общественная организация лежит в границах балансовой принадлежности менее 670 кВт, следовательно, имеет возможность выбрать любую наиболее выгодную для себя ЦК.

Для расчета по второй ЦК необходим многотарифный счетчик учета электроэнергии, но учет оплачиваемой мощности на оптовый рынок и планирование потребления за каждый месяц не требуется.

При выборе 3 и 4 ЦК юридические лица учитывают мощность, оплачиваемую на оптовый рынок, но при 4 ЦК необходимо учитывать еще сетевую мощность, определяемую «плановыми часами пиковой нагрузки». Если организация решит выбрать 5 или 6 ЦК, сначала необходимо будет рассчитывать фактические объемы потребления, а затем стоимость отклонений факта от плана.

На рис.2 представлен график стоимости электроэнергии для учебного заведения Кузбасса по каждой из шести ценовых категорий за ноябрь  $2014$  года.

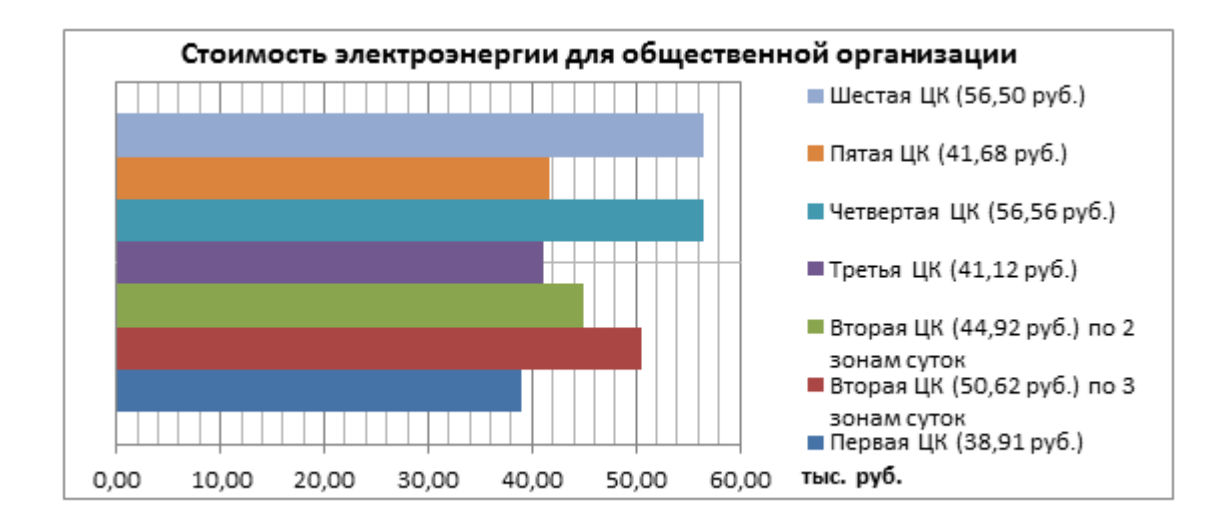

Рис. 2. Стоимость электроэнергии при выборе разных ЦК

Из гистограммы видно, что самой выгодной ЦК для учебного заведения является первая ЦК. Организация не планирует своего потребления электроэнергии за месяц, не учитывает мощность, оплачиваемую на оптовый рынок, а также не рассчитывает стоимость сетевой мощности, что является наиболее удобным и дешевым способом оплаты электрической энергии.

Стоит отметить, что до июля 2013 года у мощных предприятий была возможность оплатить потребленную электрическую энергию по любой из шести представленных ЦК, но на сегодняшний день предприятия, мощность которых более 670 кВт, имеют право выбрать наиболее выгодный тариф на электроэнергию с третьей по шестую ЦК.

Для детального анализа наиболее выгодной ценовой категории крупного промышленного предприятия рассмотрим типовое предприятие, суточное потребление электроэнергии которого составляет 23,67 МВт в сутки.

Предприятие является потребителем, с максимальной мощность электроприемников не менее 10 МВт, следовательно, оплату электроэнергии выбрать можно только с третьей по шестую ЦК. При выборе оптимального расчета оплаты за электроэнергию необходимо учитывать вид почасового графика потребления, рассматривать и анализировать потребление в разное время суток, максимальное и минимальное потребление.

На рис. 3 представлен график почасового потребления электрической энергии крупного предприятия.

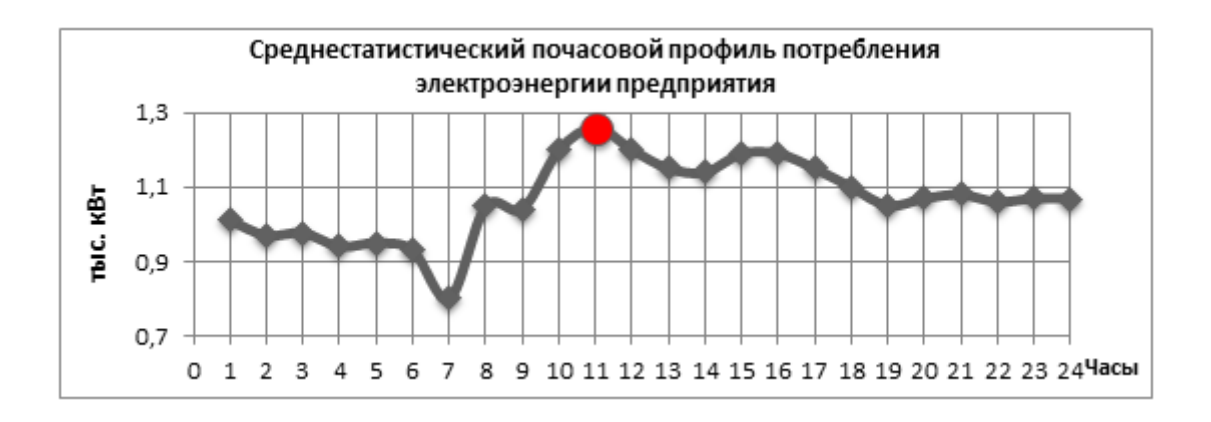

Рис. 3. Суточный график электрической нагрузки предприятия

На рис.4 представлен график стоимости электроэнергии для предприятия Кузбасса с 3 по 6 ЦК за 2014 года, мощностью электроприемников более 10 МВт. Из гистограммы видно, что самой выгодной ЦК на электроэнергию для предприятия является шестая. Но следует отметить, что необходимо иметь систему учета почасового потребления, а также специалиста-аналитика, который наиболее точно сможет спрогнозировать потребление электроэнергии на каждый месяц года.

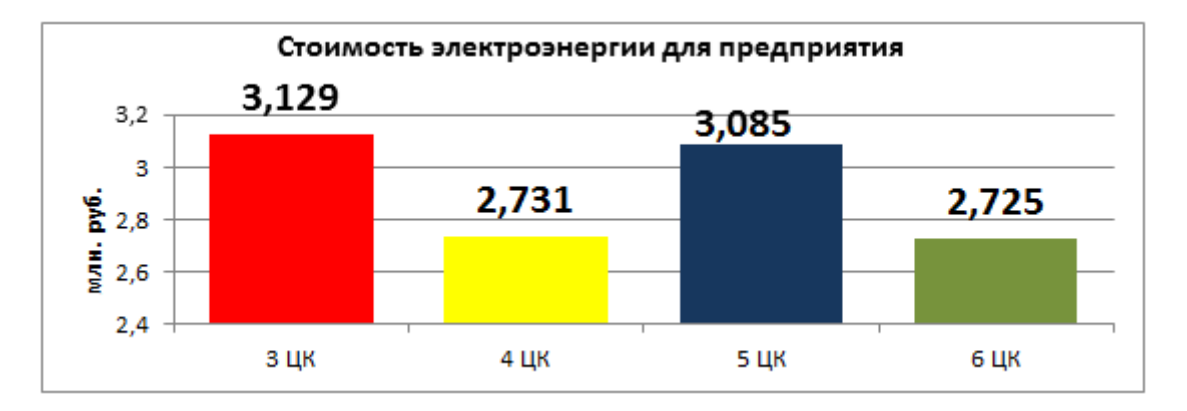

Рис. 4. График стоимости электроэнергии разных ЦК

Таким образом, недостатком выбора является необходимость прогнозирования потребления электроэнергии, при этом также придется платить как за фактические объемы потребления, так и за отклонение фактического от планового объема потребления электроэнергии.

Совместно с шестой ценовой категорией выгодной может оказаться и четвертая ЦК, поскольку расчет по ней схож с расчетом по шестой ценовой категории, отличием является лишь отсутствие прогноза на объемы электропотребления.

Выбор наиболее выгодного тарифа для юридических лиц является трудоемким процессом. Но даже без расчетов можно заметить, что первая ценовая категория является наиболее удобной. Она является наиболее простой, не требует сложных подсчетов, специально обученного персонала и

дополнительного оборудования. Но для предприятий мощностью более 670 кВт необходимо выбирать наиболее выгодную ценовую категорию (с третьей по шестую ЦК), следовательно, обеспечить предприятие необходимой аппаратурой. Грамотному специалисту следует просчитать стоимость электроэнергии по каждой из возможных ЦК заранее.

По мнению специалистов в 2015 году в Кузбассе для потребителейюридических лиц прогнозируется дальнейший рост предельного уровня нерегулируемых цен на электрическую энергию (мощность). Ориентировочно увеличение цены может составить более 20%.

Гарантирующие поставщики не станут информировать потребителя о нерациональности выбора той или иной выбранной им ценовой категории. Таким образом, стоит детально подходить к вопросу выгодной ценовой категории, и тщательно просчитывать возможные варианты оплаты потребленной электроэнергии.

### **Список литературы:**

- 1. Тарифы [Электронный ресурс]/ Режим доступа: [http://www.kuzesc.ru.](http://www.kuzesc.ru/)
- 2. Выбор варианта тарифа на электроэнергию (ценовые категории) [Электронный ресурс]/ Режим доступа: [http://www.energo-konsultant.ru.](http://www.energo-konsultant.ru/)

УДК 620.9

# **АНАЛИЗ ТАРИФОВ НА ЭЛЕКТРОЭНЕРГИЮ Д.Ю. Воробьева, А.И. Глушкова**

# КузГТУ

Научный руководитель: доцент кафедры ЭГПП Т.Л. Долгопол

Маловодность рек сибирского бассейна осенью 2014 года отразилась на ценах электроэнергии. По прогнозам специалистов цены в 2015 году будут оставаться высокими в первом полугодии из-за низкой выработки электроэнергии ГЭС. Жителям Кузбасса стоит выбирать наиболее выгодный тариф на электроэнергию.

До 2009 года у жителей Кузбасса не было выбора тарифа на электроэнергию, для всех бытовых потребителей был одноставочный тариф, население не имело мотивации к энергосбережению. В то время, когда на Западе разработаны различные тарифные меню, а также огромное количество различных информационных программ, формирующих у потребителей бережное отношение к энергоресурсам.

В настоящее время существуют несколько основных видов тарифов для населения: одноставочный, дифференцированный по двум зонам суток (двухтарифный) и дифференцированный по трем зонам суток (многотарифный). Основной целью введения дифференцированных тарифов для населения была разгрузка энергосистемы в часы максимума нагрузки.

На рис. 1 представлена динамика роста одноставочного тарифа и дифференцированного по двум зонам суток для квартир с электроплитами с 2012 по 2015 год.

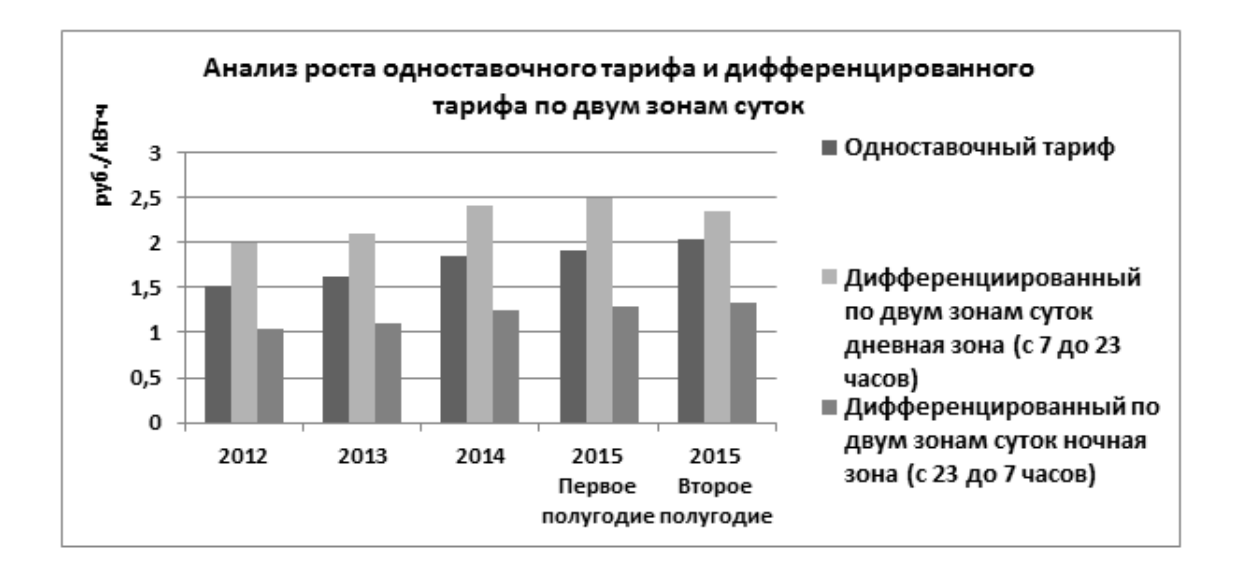

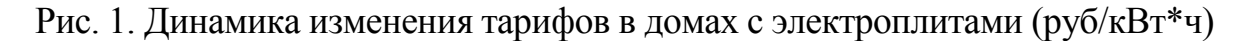

К концу 2015 года для одноставочного тарифа стоимость кВт\*ч энергии увеличится на 33%, дифференцированный по двум зонам суток в дневной зоне – на 18%, в ночной – на 26% за четыре года. Очевидно, что одноставочный тариф значительно увеличился по сравнению с дифференцированным. На сегодняшний день он является основным, и большая часть населения платит именно по одноставочному тарифу. Таким образом, энергетические компании вынуждены регулировать цены на тарифы, изменение которых оказывает влияние на прирост денежных средств.

Проанализирован рост цен дифференцированного тарифа по трем зонам суток в Кузбассе с 2012 по 2015 года. Гистограмма изменения цены тарифа представлена на рис. 2.

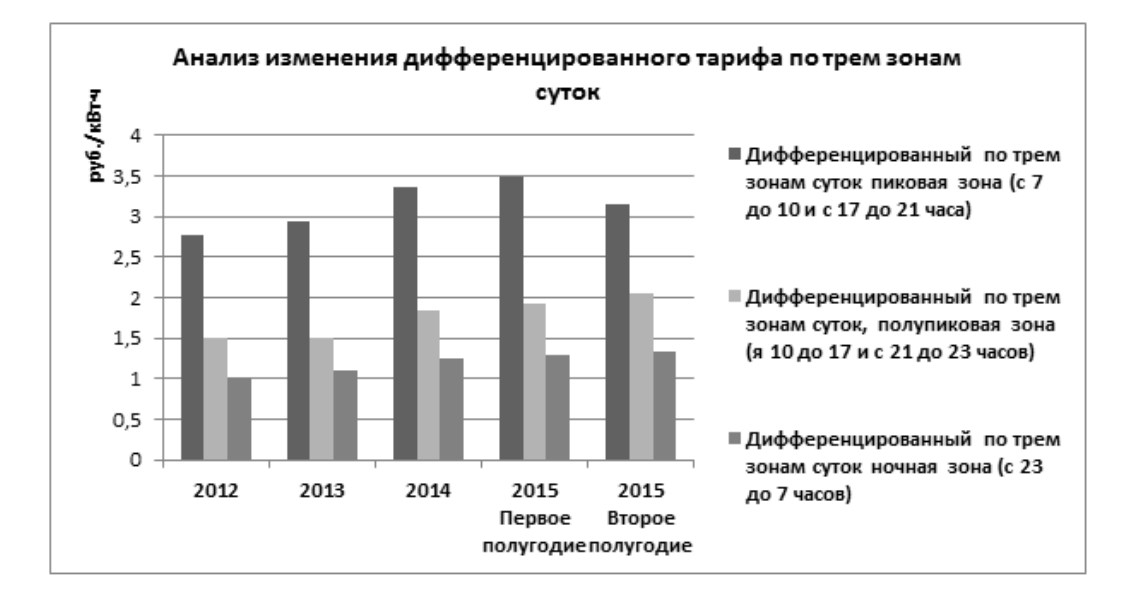

Рис. 2. Динамика роста дифференцированного тарифа по трем зонам суток в домах с электроплитами (руб/кВт\*ч)

За четыре года тариф для пиковой зоны увеличится на 13%, для полупиковой на 37%, а для ночной на 33% по сравнению с ценой тарифа в 2012 году. Данный тариф используется гораздо реже среди населения, чем одноствочный тариф, рассмотренный ранее. Даже при этом условии ставка тарифа значительно повысилась.

Данные виды тарифов применимы только для населения и приравненных к нему категорий потребителей, а для потребителей, максимальная мощность энергоустановок которых составляет не менее 670 кВт, существует специальная система оплаты электроэнергии. К данным потребителям относятся в основном общественные организации и промышленные предприятия. Для таких потребителей ценообразование на розничном рынке осуществляется посредством шести ценовых категорий (ЦК). Составляющие каждой ценовой категории представлены в таблице 1.

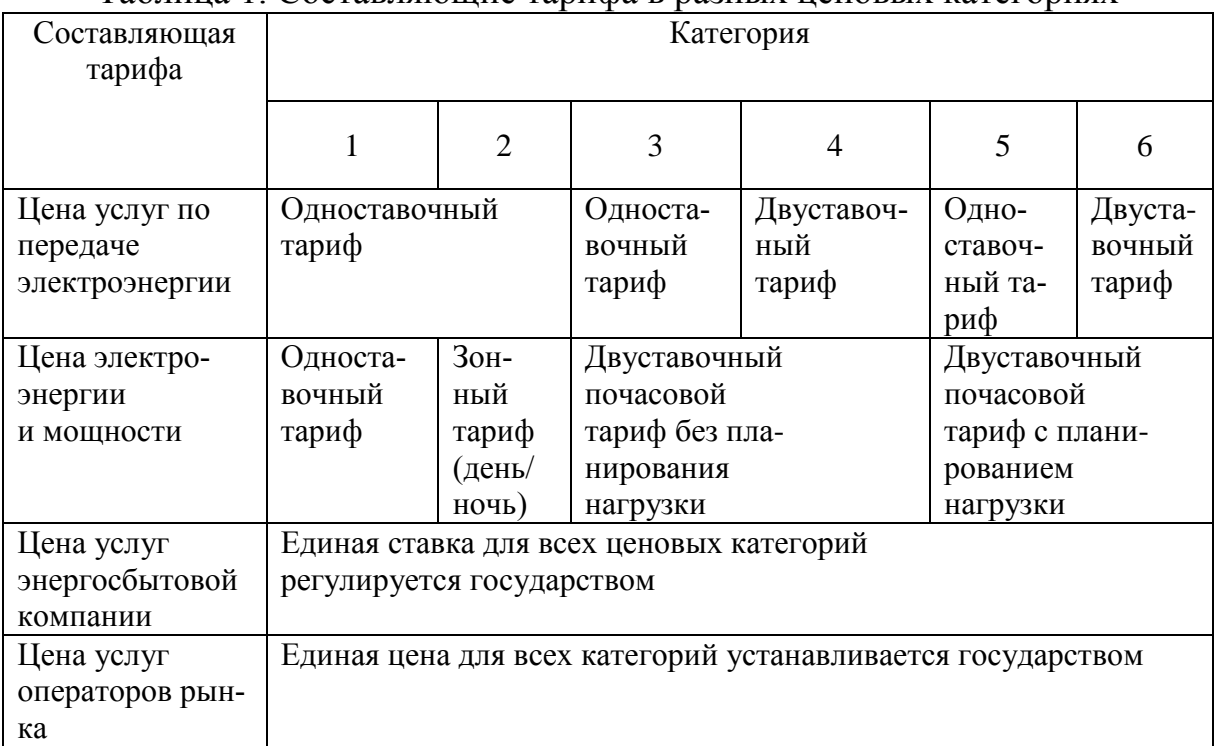

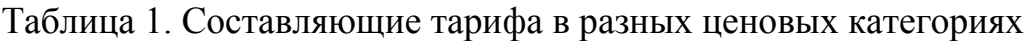

Изменение тарифа ценовой категории для потребителей максимальной мощности не менее 10 МВт в Кузбассе с 2008 по 2014 года представлен на графике (рис. 3).

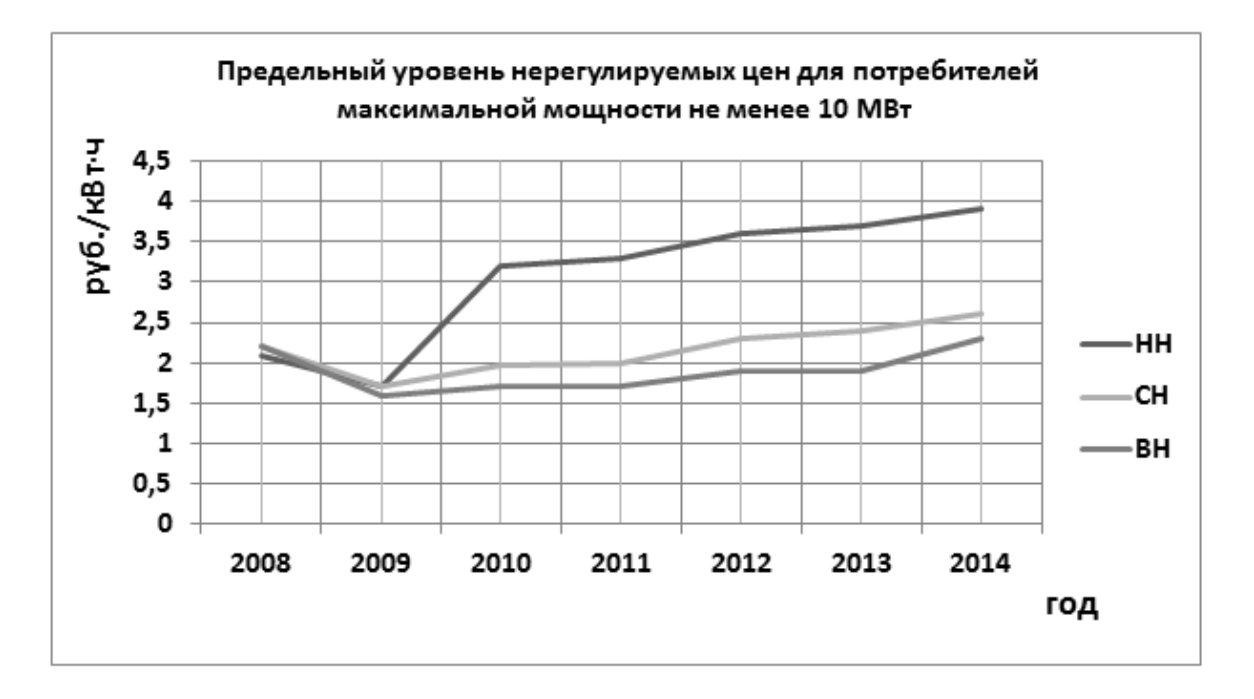

Рис. 3. Динамика роста тарифа для разных ценовых категорий

Из графика видно, что тариф за 7 лет повысился в среднем на 30%. За это время значительно увеличилось число потребителей, максимальная мощность которых не менее 10 МВт, что побуждает энергосетевые компании увеличивать ставки по тарифам.

К концу 2015 года энергосетевые компании предполагают продолжение роста цен на электроэнергию для юридических лиц. В первую очередь, это связано, с маловодностью водохранилищ в осенний период на гидроэлектростанциях, что приводит к удорожанию цен на электроэнергию на оптовом рынке, выработанную теплоэлектростанциями. Предприятия будут вынуждены платить за электроэнергию больше в первом полугодии. По прогнозам специалистов увеличение цены может составить более 20% к концу 2015 года. Данный факт связан с ростом цены покупки мощности для ОАО «Кузбассэнергосбыт», которая сложилась по итогам конкурентного отбора на 2015 год, проведенного системным оператором.

Потребителям электроэнергии необходимо грамотно выбирать наиболее выгодную ценовую категорию для своего предприятия, переплата в случае нерационального выбора тарифа может быть очень большой. Разумно подходить к выбору ЦК для своего предприятия выгодно именно потребителю, гарантированный поставщик не станет информировать, что данная категория является невыгодной для потребителя.

Рост тарифов для населения и увеличение стоимости электроэнергии для юридических лиц по ценовым категориям побуждает каждого к рациональному подходу планирования оплаты за потребленный объем электроэнергии. Бытовые потребители могут выбрать для себя наиболее выгодный тариф на электроэнергию, если установят в своей квартире многотариф-

ный счетчик электроэнергии, который дает возможность выбрать один из дифференцированных тарифов. Организации, где мощность электроустановок не более 670 кВт, могут выбрать наиболее выгодный тариф с 1 по 3 ценовую категорию или с 1 по 6 ЦК. С 1 июля 2013 года предприятия, мощность электроустановок которых более 670 кВт, обязаны выбрать для себя только с 3 по 6 ценовую категорию.

Сколько будет стоить электроэнергия для юридических лиц в Кузбассе в конце 2015 года, будут определять региональные власти, но задуматься о тщательном планировании своих расходов предприятиям стоит в ближайшее время, чтобы нерациональное тарифообразование на электроэнергию не привело к банкротству.

### **Список литературы:**

- 1. Новости компании, тарифы для населения и юридических лиц [Электронный ресурс]/ Режим доступа: [http://http://www.kuzesc.ru/.](http://http/www.kuzesc.ru/)
- 2. Д.Ю. Воробьева, А.И .Глушкова Анализ тарифов на электроэнергию для жителей Кузбасса. / Д.Ю.Воробьева, А.И.Глушкова Материалы Всероссийской научнопрактической конференции «Россия молодая» г. Кемерово, 2014 г.

# УДК 621.316 **ПРОФИЛАКТИЧЕСКИЙ ПОДХОД К ПРОИЗВОДСТВЕННОМУ ЭЛЕКТРОТРАВМАТИЗМУ С.Г. Захаренко, Т.Ф. Малахова, С.А. Захаров** КузГТУ

Сохранение жизни и здоровья работников – приоритетное направление государственной политики в сфере охраны труда, в настоящее время, уровень производственного травматизма, в том числе и со смертельным исходом, продолжает оставаться очень высоким. Поэтому изучение причин и разработка соответствующих мероприятий по снижению уровня травматизма является весьма актуальной задачей.

Электротравматизм по сравнению с другими видами производственного травматизма составляет относительно небольшой процент, однако, по числу травм с тяжелым и особенно летальным исходом занимает одно из первых мест.

Производственный электротравматизм находится в непосредственной связи с уровнем организации эксплуатации, соблюдением норм и правил работы в электроустановках. Проведенный анализ показал, что общее количество несчастных случаев на предприятиях электроэнергетики 2014 году по сравнению с 2013 годом уменьшилось, но продолжает оставаться высоким. Основной причиной произошедших несчастных случаев явилось несоблюдение персоналом правил по охране труда при эксплуатации электроустановок (расширение рабочего места и объема задания; самовольное проведение работ за защитными барьерами; отсутствие кон-

троля за производителем работ, допускающим и членами бригады по соблюдению правил, требований инструкций по охране труда и проведением качественных инструктажей в полном объеме; подготовка рабочего места и допуск бригады без получения разрешения от вышестоящего оперативного персонала; распоряжение на выполнение работ, выдано лицом, не имеющим на это право; отсутствие заземления токоведущих частей; персонал, подготавливающий рабочее место визуально не убедился в отключенном положении разъединителя; допускающий не убедился в правильности и достаточности принятых мер безопасности и соответствие их мерам, указанным в наряде путем личного осмотра (визуально не убедился в наличии видимого разрыва; не доказал бригаде отсутствие напряжения на токоведущих частях; работником производившим подготовку рабочего места не были соблюдены требования охраны труда при выполнении работ в электроустановках в виде проверки отсутствия напряжения в полном объеме, так как, производя подготовку рабочего места, не убедился в правильности и достаточности принятых мер безопасности и соответствие их мерам, указанным в наряде и не проверил должным образом отсутствие напряжения).

Перечисленные причины говорят о том, что несчастные случаи с персоналом происходят из-за отсутствия элементарных знаний, недостаточной квалификации и подготовки персонала. Особенно это касается отдаленных участков энергетических предприятий, где подбор квалифицированного персонала на электротехнические должности является сложным. Установлено, что чем моложе работник, тем выше частота электротравматизма, что обусловлено низким уровнем квалификации персонала. Однако, вероятность электротравматизма у персонала, имеющего большой опыт и высокий уровень квалификации, также высока. Это объясняется тем, что им приходится выполнять основной объем работы и, следовательно, вероятность попадания под напряжение выше, чем у работников с малым опытом. Высокий уровень электротравматизма наблюдается также, если работы выполняются в сверхурочное время, что объясняется психофизиологическими факторами (невнимательностью, усталостью и т.д.)

Существенное влияние на электротравматизм оказывает организационно-социальные причины. К ним относятся: несоответствие специальностей выполняемой работы (слесари выполняют работу электрослесарей и т.д., что связано с дефицитом трудовых ресурсов); нарушение персоналом трудовой дисциплины. Указанная причина объясняется различными предпосылками, выраженных в слабом производственном контроле за выполнением мероприятий по охране труда и технике безопасности, недостаточная эффективность мер по пресечению нарушений правил и инструкций по охране труда. На предприятиях должна быть создана системы внутреннего контроля, позволяющая обеспечить контроль за соблюдением законодательных и нормативных требований в процессе производственной деятельности персонала и контроль за состоянием и уровнем эксплуатации оборудования электрических сетей и действий персонала в процессе производства работ. Все это позволит обеспечить надежную, безопасную и эффективную работу предприятий электроэнергетики и персонала.

Одним из подходов снижения уровня электротравматизма является разработка профилактических подходов к производственному травматизму посредством анализа риска и человеческого фактора. Данное направление является перспективным, так как позволяет предотвратить травматизм на стадии выполнения работ. Исследователи, работающие в различных областях науки и техники, пытаются разработать теорию несчастных случаев, которая поможет выявить, изолировать и в конечном итоге устранить факторы, способствующие возникновению несчастных случаев или являющиеся их непосредственной причиной. На сегодняшний день существует множество различных подходов к профилактике производственного травматизма.

Известно, что частота возникновения травматизма на предприятиях подчиняется закономерности, напоминающей пирамиду, у которой в основании лежат риски, имеющие место на производстве. Статистика показывает, что если на предприятии происходит смертельный случай, то в его основе лежат от тысячи до нескольких десятков тысяч опасных условий. Этот принцип представлен в теории Ф.Бёрда, которая демонстрирует статистику распределения несчастных случаев на производстве. Согласно пирамиде Ф.Бёрда на 1 смертельный случай (верхушка пирамиды) приходится 10 травм, 30 инцидентов с повреждением оборудования и 600 случаев опасного поведения работников. Пирамида показывает путь управления безопасностью на производстве. Каждый руководитель должен понимать, что незначительное нарушение, которому не дана соответствующая оценка и не приняты соответствующие меры, перерастают в производственную травму.

Для изменения показателей безопасности, расположенных в вершине пирамиды, необходимо изменить ее основание. Снизив случаи опасного поведения работников (основание пирамиды), снизится вероятность получения травм. Таким образом, основным принципом охраны труда является борьба с риском в источнике, планирование профилактики, своевременное доведение соответствующих инструкций до работников предприятия. Установлено, что для того, чтобы произошел несчастный случай, должны одновременно реализоваться нескольких неблагоприятных факторов. Эту идею продемонстрировал английский психолог Джеймс Ризон на примере так называемой «модели швейцарского сыра», где «дырки» сыра символизируют ошибки, дефекты и т.п. В функции системы намерения Дж. Ризон включает планирование предстоящей деятельности, руководство текущей деятельностью и наблюдение за ней, адаптивные ответы на изменение обстоятельств и обнаружение ошибок. Данные функции реализованы в пока-

зе прохождения определенных рисков через «дырявые пластины» и смысл заключается в том, что на каждом из этапов подготовки к работе и ее проведении риски должны «натыкаться» на пластины и отфильтровываться, в противном случае они проходят весь путь, и в конце происходит травма. Ошибки и, как следствие, несчастные случаи наиболее вероятны в тех организациях, в которых низкий уровень культуры безопасности, плохая организация системы управления охраной труда, где работники не вовлечены в работу системы. Таким образом, ошибка человека - это не только его ошибка, но и ошибка системы - системы управления охраной труда, системы управления предприятием, системы организации труда и технологических процессов. И нельзя рассматривать только одного человека (работника) как основную причину несчастных случаев на производстве. Данная проблема требует комплексного подхода.

С целью эффективности работы системы управления охраны труда необходимо учитывать принцип пропорциональности. Прежде чем действовать, анализировать перед обобщением и принятием решения, объяснять и обучать персонал, осуществлять действенный контроль за прохождением производственного процесса от организации исполнения системы управления охраны труда до проверки постоянных и временных рабочих Mect.

Хотелось отметить и тот факт, что в настоящее время остается достаточно высокий уровень электротравматизма со сторонними лицами, что обусловлено следующими причинами: нарушение эксплуатации электроустановок, явившиеся предпосылками возникновения причин несчастного случая (наличие возможности несанкционированного доступа в электроустановки); низкий контроль со стороны руководства за эксплуатационным состоянием электроустановок; отсутствие запирающих устройств; не выявление мест возможного доступа посторонних лиц в электроустановки; слабая работа с населением в части разъяснение опасности электрического тока.

Таки образом, с целью снижения рисков электротравматизма необходима разработка и реализация комплексной программы, включающей в себя обучение персонала, осуществление действенного контроля за прохождением производственного процесса от организации исполнения системы управления охраны труда до проверки постоянных и временных рабочих мест.

В заключение следует отметить, что условия электробезопасности на производстве улучшаются. Это позволяет утверждать, что предприятия электроэнергетики работают в правильном направлении, а показателем эффективности выполненных мероприятий выражен в уровне снижения электротравматизма на производстве по вине работников; снижение (отсутствие) технологических нарушений (аварий) по вине персонала; отсутствие замечаний по выполнению должностных обязанностей в процессе производственной деятельности; отсутствие замечаний по выполнению в установленные сроки мероприятий, намеченных в результате проведенных проверок; отсутствие идентичных замечаний в проверяемых подразделениях, выявленных ранее при проверках других подразделений и предписанных для исполнения как профилактические мероприятия.

### **Список литературы:**

- 1. ГОСТ Р 12.1.009-2009. Национальный стандарт Российской Федерации. Система стандартов безопасности труда. Электробезопасность. Термины и определения.
- 2. Правила по охране труда при эксплуатации электроустановок
- 3. Охрана труда в России «Человеческий фактор»: а в одном ли человеке дело? http://ohranatruda.ru/news/898/153684/

# УДК 628.5

# **СОВРЕМЕННЫЕ ТЕХНОЛОГИИ ОЦЕНКИ ЭКСПЛУАТАЦИОННОЙ НАДЕЖНОСТИ ЭНЕРГЕТИЧЕСКОГО ОБОРУДОВАНИЯ В.С. Казаков**

### Брянский государственный технический университет

Современный уровень развития энергетического комплекса требует использования новых технологий, методов диагностики и систем контроля, позволяющих прогнозировать возможность дальнейшей эксплуатации технических систем. Отказ оборудования - нарушение его работоспособного состояния - определяет границы эксплуатационной надежности и соответствующие предельные технические условия его работы. Признаки предельного состояния оборудования, установленные нормативнотехнической документацией, являются критериями предельного состояния. Одним из таковых является остаточный ресурс - запас возможной наработки оборудовании после момента контроля его технического состояния (или ремонта), в течение которого обеспечивается соответствие нормативным требованиям всех его основных технико-экономических показателей.

Диагностирование эксплуатационной надежности по предельному техническому состоянию и прогнозирование величины остаточного ресурса обеспечивается при одновременном выполнении следующих условий [1]:

- известны параметры технического состояния оборудования,

- известны критерии предельного состояния оборудования,

- имеется возможность периодического (или непрерывного) контроля значений рабочих параметров.

Информативными параметрами для прогнозирования остаточного ресурса могут служить:

- величины возникающих повреждений (глубина коррозии, величина эрозионного или механического износа),

- параметры сопутствующих процессов (уровни вибрации агрегатов, величины утечек в уплотнениях, температура узлов трения и др.),

- технологические параметры (давление, температура, расход),

- показатели качества и эффективности функционирования оборудования (производительность, расход электроэнергии, к.п.д. и т.п.).

По многим характерным для энергетического оборудования деградационным процессам (коррозии, изнашиванию и др.) указанные факторы выявляются, по другим видам повреждений (образованию трещин, межкристаллитной коррозии) требуется проведение специальных исследований [2].

Возможность прогнозирования остаточного ресурса оборудования имеется в тех случаях, когда критерии предельного состояния оборудования определены в численных значениях, и в ходе эксплуатации ведутся измерения (периодические или непрерывные) и регистрация параметров, определяющих предельное состояние.

В зависимости от вида, технического состояния и условий эксплуатации энергетического оборудования могут быть рекомендованы следующие методики и технологии по оценке остаточного ресурса [3].

**Прогнозирование остаточного ресурса по циклам нагружения.**  При эксплуатации емкостных конструкций энергетических установок, например сосудов, фактические действующие нагрузки и напряжения в их элементах отличаются от расчетных, могут возникать различные повреждения, которые создают дополнительные концентрации напряжений. Поэтому при оценке остаточного ресурса сосудов необходимо проведение исследования их напряженного состояния с учетом имеющихся концентраторов напряжений для определения допускаемого числа циклов нагружения. Остаточный ресурс определяется вычитанием из допускаемого числа циклов нагружения их фактического значения.

Такой метод применим для оценки остаточного ресурса барабанов котлов, аккумулирующих баков, теплообменных аппаратов, различных сосудов, работающий под давлением и с тепловой нагрузкой.

**Прогнозирование остаточного ресурса оборудования по изменению параметров его технического состояния.** Этот метод расчета остаточного ресурса используется для прогнозирования изнашивания и других монотонных процессов ухудшения технического состояния узлов и агрегатов машин, оборудования и приборов. Он заключается в записи функции, характеризующей процесс изменения параметра технического состояния при всех возможных вариантах его изменения [4]. Остаточный ресурс определяется как отношение величины параметра технического состояния к моменту контроля к его предельному значению с учетом нормативного отклонения.

Данная методика может быть рекомендована, если изменение параметров технического состояния к моменту контроля составляет не менее половины предельного отклонения параметра.

**Оценка остаточного ресурса по изменению технологических параметров.** В тех случаях, когда технологические показатели оборудования (давление, температура, расход теплоносителей и пр.) монотонно изменяются во времени (по наработке) для прогнозирования остаточного ресурса может быть использована статистическая методика, использующая при обработке материалов законы изменения технологического параметра с оценкой соответствующих показателей на базе метода наименьших квадратов.

Данная методика может быть рекомендована для оценки остаточного ресурса цилиндров компрессора, турбин, теплообменных аппаратов, насосов и др.

**Прогнозирование остаточного ресурса по развитию коррозионных повреждений.** Заключается в проведения периодических обследований оборудования, при которых должны быть проведены измерения в точках, равномерно распределенных по поверхности, с максимальной глубиной коррозии. По результатам замеров производится расчет скорости коррозии.

Данная методика может быть рекомендована для оценки остаточного ресурса больших поверхностей оборудования, находящихся в одинаковых условиях эксплуатации и образования коррозии. Если невозможно измерить глубину коррозии на всех участках обследуемой поверхности, то измерения осуществляют выборочно.

Для определения остаточного ресурса эксплуатации тепловых сетей с учетом процессов деградации металла трубопроводной системы может быть рекомендована расчетная методика оценки [5].

**Оценка остаточного ресурса по изменению показателей качества и эффективности работы оборудования.** Контролируя изменение таких параметров как производительность, коэффициент полезного действия, уровень вибрации и шума, величина утечки через уплотнения, можно по мере приближения их значений к предельно допустимым прогнозировать момент наступления отказа.

Методика заключается в оценке остаточного ресурса путем статистической обработки значений измеренных параметров технического состояния.

**Оценка остаточного ресурса по эквивалентной температуре эксплуатации.** Методика заключается в определении скорости наружной коррозии, эквивалентной рабочей температуры, приведенного напряжения в стенке конструкции и доли использования ресурса, равной отношению срока эксплуатации элемента ко времени до его разрушения.

Данная методика может быть рекомендована для оценки остаточного ресурса оборудования, эксплуатирующегося при высоких температурах, например, трубчатых систем теплообменных аппаратов, радиационных поверхностей нагрева, корпусных деталей топки котла и т.п.

**Оценка остаточного ресурса по приведенным напряжениям и эквивалентному давлению.** Расчет ведется по одному из известных эксплуатационных параметров: приведенным напряжениям, эквивалентной температуре, эквивалентному давлению, эквивалентной наработке. Вид зависимостей определяется формой образцов и материалом, из которого они выполнены.

Данная методика может быть рекомендована для оценки остаточного ресурса змеевиковых теплообменников и коллекторов котла.

**Оценка остаточного ресурса по коэффициенту асимметрии нагружения.** При несимметричных нагрузках расчет заключается в определении коэффициента асимметрии нагружения, температурных колебаний, числа циклов для режимов пусков-остановов, теплового удара и гидроиспытаний. Оценка остаточного ресурса дается по величине накопленных повреждений металла.

Данная методика позволяет производить лишь приближенную оценку остаточного ресурса и может быть рекомендована для оборудования и его элементов, подвергающимся несимметричным нагрузкам.

**Оценка остаточного ресурса приборными методами.** В последние годы наряду со средствами неразрушающего контроля применяют встроенные приборы, предназначенные для непосредственной оценки остаточного ресурса. Это счетчики ресурса, индикаторы нагруженности и датчики повреждений цифрового и аналогового типа. Такие приборы могут быть рекомендованы для определения остаточного ресурса оборудования из всех видов металла и сплавов, различных размеров и форм: плоских, цилиндрических, сферических, ступенчатых и т.д.

Анализ эксплуатационных характеристик, возможностей и области применения рассмотренных современных технологий оценки эксплуатационной надежности позволяет заключить, что наиболее универсальными в инженерной практике являются методы определения остаточного ресурса оборудования по изменению технологических параметров и технического состояния а также - приборный метод.

В целом, использование современных методов диагностики и оценки остаточного ресурса дает возможность не только повысить уровень безопасности промышленного производства, но и способствует увеличению межремонтного периода работы энергетических машин, теплоэнергетических установок и оборудования, повышает их надежность и экономическую эффективность при эксплуатации.

### **Список литературы:**

- 1. Носов, В.В. Диагностика машин и оборудования: учебное пособие. /В.В. Носов. СПб.: Изд-во "Лань", 2012. 384 с.
- 2. Казаков, В.С. Диагностика эксплуатационных показателей эффективности работы энергетических установок / В.С. Казаков, В.И. Слезко, О.В. Кондратьева // Совре-

менные инновации в науке и технике. Сб. статей IV Междунар. науч.- практ. конф. – Юг-Зап.ГУ, г. Курск, 2014.- Т.2 - С.201-205.

- 3. ГОСТ 27.302-86. Надежность в технике. Методы определения допускаемого отклонения параметра технического состояния и прогнозирования остаточного ресурса составных частей агрегатов машин.
- 4. РД 26.260.004-91. Методические указания. Прогнозирование остаточного ресурса оборудования по изменению параметров его технического состояния при эксплуатации.
- 5. Пат. РФ № 2366920, МПК G01N3/00. Способ определения остаточного ресурса труб тепловых сетей.

# УДК 621.314.58

# **К ВОПРОСУ ОБ УЛУЧШЕНИИ ХАРАКТЕРИСТИК АВТОМОБИЛЬНОГО ИНВЕРТОРА Д.Э. Лесников, В.И. Сокольчук**

КузГТУ

Научный руководитель: к.т.н., доцент И.А. Лобур

Чтобы была возможность зарядить мобильный телефон, ноутбук и другую технику прямо в автомобиле, быть всегда на связи с родными или развлечь детей, был создан инвертор автомобильный, который, исполняя роль преобразователя напряжения, делает нас на время поездки, независимым от розеток. Подключить к инвертору можно самую разнообразную технику от простого телефона до сложной техники.

Инверторы, служащие для преобразования постоянного тока в переменный, сегодня применяются в самых разных областях жизнедеятельности. Но, конечно, наибольшей популярностью инверторы пользуются у владельцев грузовых и легковых автомобилей.

Преобразователь напряжения или инвертор – это устройство, предназначенное для преобразования входного постоянного напряжения 12В переменное напряжение 220В с частотой 50 Гц на выходе.

Функционирование автомобильного инвертора базируется на полупроводниках. При этом сам корпус устройства обычно изготавливается из алюминиевого сплава повышенной теплопроводности, чтобы обеспечивать отвод тепла посредством конвекции. Для инвертеров с мощностью более 300 Вт, ставится дополнительный вентилятор для принудительного охлаждения инвертора [1, 2, 3 ].

Так же инвертор, имеет все необходимые защитные системы: защиту от коротких замыканий и перегрузок на выходе, защиту от перегрева, защиту от превышения и понижения входного напряжения.

Существует несколько режимов работы автомобильного инвертора.

1. **Длительный режим.** Инвертор работает с номинальной мощностью, что гарантирует его бесперебойную работу в течение длительного времени.

2. **Режим перегрузки.** Инвертор выдает за определенный временной

промежуток в полтора раза большую мощность, чем выдал бы при работе в длительном режиме за это же самое время. Режим перегрузки не должен превышать 25-30 минут.

3. **Пусковой режим.** Как правило используется для запуска какого либо оборудования.

Сегодня на рынке представлены инверторы разных мощностей, начиная с 50Вт. Типовые номинальные мощности автомобильных инверторов: 300Вт, 600Вт, 2000Вт. Чем меньше ватность инвертора, тем меньше его отдача. Инвертор с минимальной мощностью в 300Вт будет выдавать до 200 вольт, более мощные модели (600Вт) выдают до 215 вольт, инверторы в 2000Вт выдают вольтаж, указанный в документации.

Подключив к прикуривателю инвертор на 300Вт, максимальная нагрузка не должна превышать 100 ватт, иначе сгорает предохранитель. Так же, мощность инвертора не должна быть больше мощности генератора, установленного в машине.

Если инвертору не хватает мощности генератора, то он начинает брать энергию из автомобильного аккумулятора, а генератор просто не успевает подзарядить последнего. Максимально генератор автомобиля выдает 500-510 ватт. Но часть тратиться на собственные нужды автомобиля, оставшиеся 250-300 ватт можно потратить на инвертор.

Как правило, связка из 90-амперного генератора и аккумулятора на 60 Ач вполне справляется с выходной нагрузкой, если она не превышает 500 Вт.

Большую часть автомобильных инверторов производит Китай, в свою очередь, заявленная мощность многих из них не всегда соответствует действительной.

Ввиду этого, возникает вопрос, можно ли изготовить инвертор большей мощности и будет ли это экономически обоснованно.

Основная проблема современных инверторов в первую очередь цена. Если учитывать мощность реальную, а не пусковую, даже в Китае, инвертор на чистых 3000 ватт стоит от 30.000 до 50.000 руб., что делает их недоступным для многих, поэтому, в конце - концов, выбираем дешевый, китайский инвертор на пару сотен ватт.

При анализе автомобильных инверторов, встречающихся на рынке, были выявлены следующие недостатки:

- Мощность инвертора не соответствует заявленной;
- Выходное напряжение имеет форму модифицированного синуса;
- Трансформатор недостаточной мощности;

 Частое включение тепловой защиты из-за некачественного охлаждения силовой части инвертора;

 Полевые транзисторы, установленные на входных и выходных цепях, имеют очень низкие показатели;

Неправильный выбор сечения проводов на входных и выходных

контактах;

Плохая пропайка плат.

Целью научного исследования является модернизация маломощного инвертора, с целью улучшения его характеристик.

Основная задача- повышение мощности и получение аппроксимированной синусоиды на выходе, в результате чего можно получить выходную мощность если и не соответствующую заявленной производителем, но, как минимум, выше той, что была до модернизации.

*Для увеличение мощности* - с дешевого китайского инвертора нужно убрать все цепи, силовые транзисторы, выходные транзисторы на цепи 50 Гц, выпрямитель и сам импульсный трансформатор. Далее рассчитываем трансформатор на нужную мощность. Сам трансформатор удобно изготовить на кольцевых сердечниках, из-за малых размеров и большой плотности тока в обмотках. КПД трансформатора будет больше, чем в штатных Ш-образных трансформаторах [1, 2. 3 ].

Собираем драйверную цепь для усиления тока с выхода микросхемы и узел управления полевыми транзисторами первичной цепи – это, в первую очередь, дает нам возможность подключить большое количество силовых транзисторов, чтобы поднять мощность инвертора в целом. Для управления каждым транзистором нужен ток в районе 200мА, у штатных микросхем тл494 , на которой делают 90% инверторов, выходной ток на каждом канале не более 200 мА, следовательно, без дополнительного драйвера мы можем управлять только одной парой транзисторов, а с драйвером без проблем можно получить токи 4-6 и даже 10 ампер, что дает возможность подключить параллельно десятки транзисторов. На затворах полевых ключей устанавливают вторичные драйверы для разряда емкости затвора полевого ключа на землю, чтобы транзистор был полностью закрыт, когда открывается противоположный полевой транзистор.

Далее, высокое напряжение со вторичной обмотки трансформатора нужно выпрямить до постоянного номинала. Поскольку частота в районе 70кГц, то обычные диоды попросту сгорят, именно по этой причине используют быстрые или ультрабыстрые диоды. Дальше уже выпрямленное напряжение сглаживается электролитическими конденсаторами (в китайских инверторах емкость маленькая, в нашем случае нужно увеличивать из соотношения 1 ватт -1мкФ).

Постоянное напряжение с номиналом 240-250 вольт поступает на своеобразный мост из мощных высоковольтных полевых ключей (irfp460, током 20 ампер и напряжением запаса 500 Вольт).

Именно этот мост управляется генератором на 50Гц, каждый полевой транзистор срабатывает с заданной частотой и на выходе образуется переменный ток с частотой 50Гц, поскольку микросхема генератора вырабатывает прямоугольные импульсы, то на выходе получаем форму сигнала модифицированной синусоиды (на самом деле, это те же прямоугольные импульсы). Для их сглаживания до уровня чистого синуса применяют LC контур (дроссель и пленочный конденсатор). По идее фильтр просто скручивает острые края прямоугольников и получаем нечто, очень похожее на синус.

*Затрагивая проблему охлаждения*, было принято решение встроить в конструкцию инвертора термоэлектрический модуль, широко используемый в системах охлаждения. Сам же термоэлектрический модуль представляет собой совокупность термопар, электрически соединенных, как правило, последовательно. *(Термопара — пара проводников из различных материалов, соединенных на одном конце и формирующих часть устройства, использующего термоэлектрический эффект для измерения температуры).* В стандартном термоэлектрическом модуле термопары помещаются между двух плоских керамических пластин на основе оксида или нитрида алюминия количество термопар может изменяться в широких пределах - от единиц до сотен пар, что позволяет создавать ТЭМ практически любой холодильной мощности - от десятых долей до сотен ватт. При прохождении через термоэлектрический модуль постоянного электрического тока между его сторонами образуется перепад температур -одна сторона (холодная) охлаждается, а другая (горячая) нагревается. Если с горячей стороны ТЭМ обеспечить эффективный отвод тепла, например, с помощью радиатора, то на холодной стороне можно получить температуру, которая будет на десятки градусов ниже температуры окружающей среды. Степень охлаждения будет пропорциональной величине тока. При смене полярности тока горячая и холодная стороны меняются местами [4].

Параллельно технической реализации и сборки экспериментальной модели автомобильного инвертора, планируется моделирование в среде «Mathlab» для проверки адекватности разрабатываемых технических решений.

### **Список литературы:**

- 1. Проблема повышения мощности автомобильных инверторов / ЛесниковД.Э, Сокольчук В.И., Лобур И.А. / Введение в энергетику. Материалы I Всероссийской молодежной научно- практической конференции, 17 – 19 декабря 2014 г., Кемерово [Электронный ресурс] / ФГБОУ ВПО «Кузбас. гос. техн. ун-т им. Т. Ф. Горбачева»; редкол.: В.П. Тациенко (отв. редактор) [и др.]. – Кемерово, 2014.
- 2. Автомобильные преобразователи напряжения (инверторы) 220В [Электронный ресурс] // НПП «ОРИОН» : [сайт]. – [СПб., 2001-2014] – Ре-жим доступа: http://www.orionspb.ru/articles/dc\_art1.php
- 3. Для чего нужен автомобильный инвертор [Электронный ресурс] // ЭЛЕКТРОЗОН : [сайт]. – [М., 2013-2014] – Режим доступа: http://electrozon.ru/reviews/dlya\_chego\_nuzhen\_avtomobilnyy\_invertor/
- 4. Принцип работы термоэлектрических модулей [Электронный ресурс] // СИММЕ-ТРОН : [сайт]. – [М., 1998-2014] – Режим доступа: http://www.symmetron.ru/suppliers/kryotherm/append3.shtml

# **АНАЛИЗ ЭФФЕКТИВНОСТИ ВЫСОКООМНОГО РЕЗИСТОРА КАК СРЕДСТВА ОГРАНИЧЕНИЯ ПЕРЕНАПРЯЖЕНИЙ В СЕТЯХ 6-35 кВ**

# **А.В. Митрофанов**

Кузбасский государственный технический университет г. Кемерово

На сегодняшний день в мировой практике для сетей среднего напряжения (1-69 кВ в мировой практие) используются следующие способы заземления нейтрали:

изолированная (незаземленная);

 глухозаземленная (непосредственно присоединенная к заземляющему контуру);

- заземленная через дугогасящий реактор;
- заземленная через резистор (низкоомный или высокоомный).

В России до последнего времени режим изолированной нейтрали был закреплён в ПУЭ, именно этим положением можно объяснить его широкое применение. Данный режим заземления нейтрали исторически был первым, из-за относительной простоты выполения и надёжности питания потребителей в случае однофазных замыканий.

В связи со старением электросетевого оборудования однофазные замыкания зачастую переходят в многофазные. Сам по себе режим однофазного замыкания на землю не является аварийным, но общий износ сетей приводит к тому, что при однофазных замыканиях изоляторы на смежных фазах не выдерживают перенапряжений. Происходит их пробой и в связи с тем, что замыкание переходит в многофазное, происходят отключения линий и потеря питания у потребителей. В результате теряется основное свойство изолированной нейтрали – сохранение надёжности питания потребителей при однофазных замыканиях на землю (ОЗЗ).

При анализе статистики технологических нарушений сетей ОАО «МРСК Сибири» было выявлено, что около 80% ОЗЗ переходят в отключения, то есть в большинстве случаев, что на практике подтверждает факт увеличения ненадёжности режима изолированой нейтрали для потребителей по мере старения сетей.

Одним из способов ограничения перенапряжений является заземление через высокоомный резистор путём создания искусственной нейтральной точки в сети.

До 2003 года у эксплуатирующих электроэнергетических организаций не было формального права по внедрению на своих электроустановках 6-35 кВ защитных высокоомных резисторов (ЗР) для заземления нейтрали сети. Но некоторые главные инженеры, видя перспективу по возможности организации безаварийной работы своих сетей под личную ответствен-
ность внедряли данные защитные аппараты. Подход эксплуатирующих организаций базировался на [1] и понимании физики процесса при установке ЗР. ЗР, производства ООО ПНП «БОЛИД», были установлены в сетях как с дугогасящими реакторами, так в сетях без компенсации емкостного тока ОЗЗ. Примеры реализованных проектов для сетей 35 кВ в сетях ОАО «МРСК Сибири», где существовали дугогасящие реакторы, представлены на следующих рисунках:

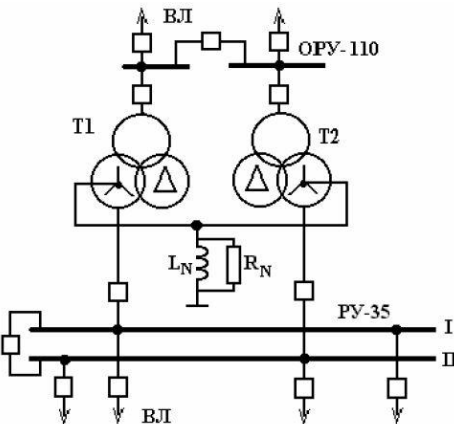

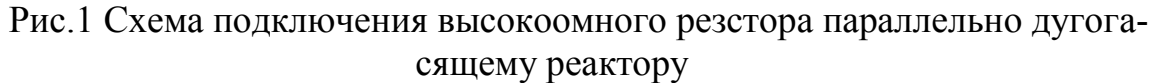

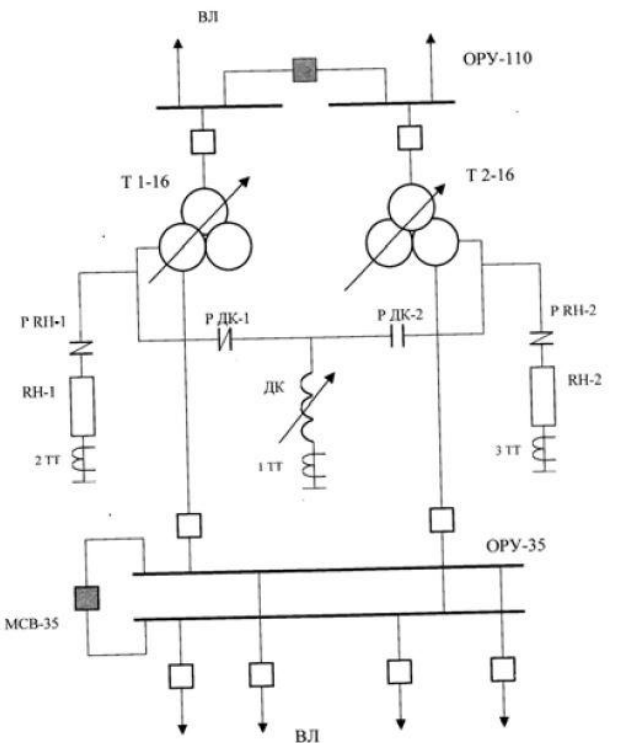

Рис.2 Схема с возможностью подключения высокоомного резистора к нулевому выводу трансформатора

В сетях 6 ÷10 кВ резистор может быть установлен в нейтраль «звезды» высокой стороны трансформаторов 6 ÷10 кВ со схемой соединения обмоток Yо/Δ, Yо/Yо либо специальных фильтров присоединения нулевой последовательности. Использование трансформаторов со схемой соединения обмоток Yо/Yо для подключения как резисторов, так и дугогасящих реакторов, имеет ряд существенных особенностей и ограничений, в связи с чем не может быть рекомендовано для типового применения при подключении резисторов для заземления нейтрали.

Применимо к сетям 35 кВ резистор может быть подключен к выведенной нейтрали обмотки 35 кВ трансформатора 110(220)/35/10(6) кВ.

В сетях 6 ÷10 кВ распределительных подстанций часто отсутствует явно выведенная нейтраль. В этом случае могут быть рекомендованы варианты подключения резисторов к нейтралям специальных трансформаторов малой мощности со схемой соединения обмоток Yо/Δ или фильтров нулевой последовательности, например, типа ФМЗО, обмотки которого соединены в зигзаг.

Высокоомный резистор может применяться в сетях с большими ёмкостными токами параллельно с дугогасящим реактором. Данный способ позволяет компенсировать ёмкостные токи и снижать уровень перенапряжений. Если же уровень ёмкостного тока, реагламентированного в [2] не превышает уровня 10 А, требующего установки дугогасящего реактора возможно установить только высокоомный резистор.

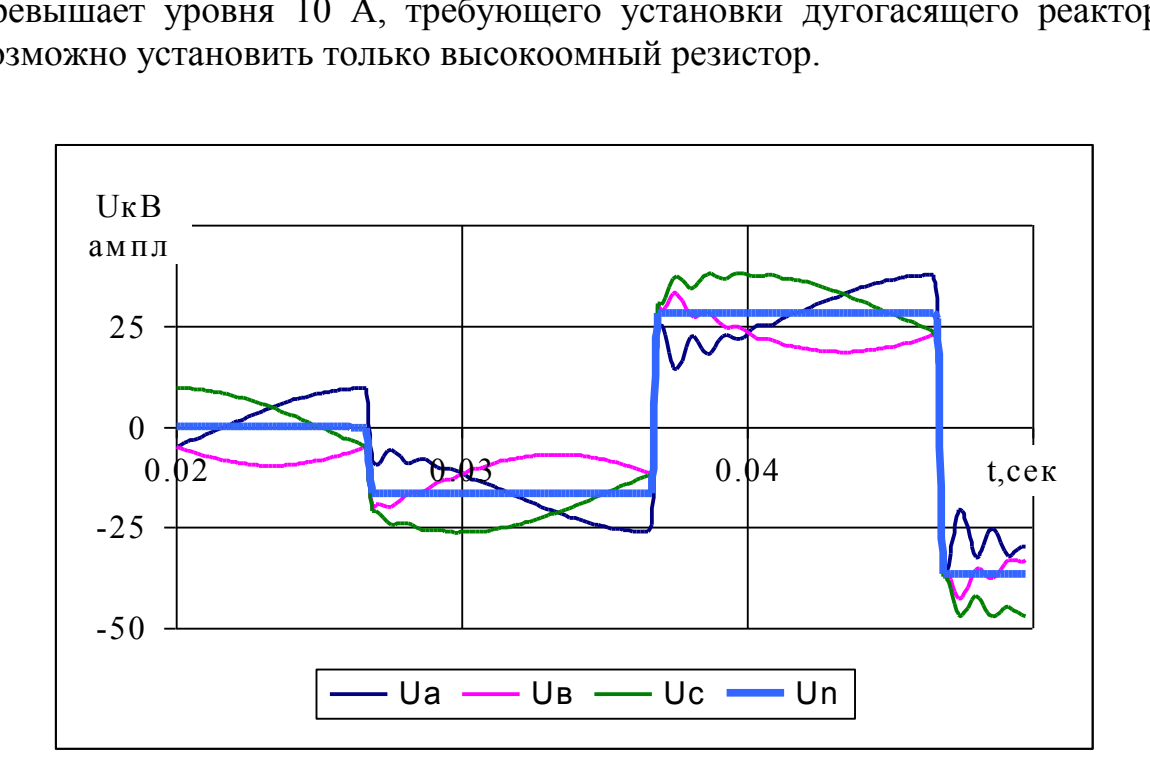

Рис. 3 Переходный процесс при дуговом замыкании с эскалацией U в сети 10 кВ с изолированной нейтралью

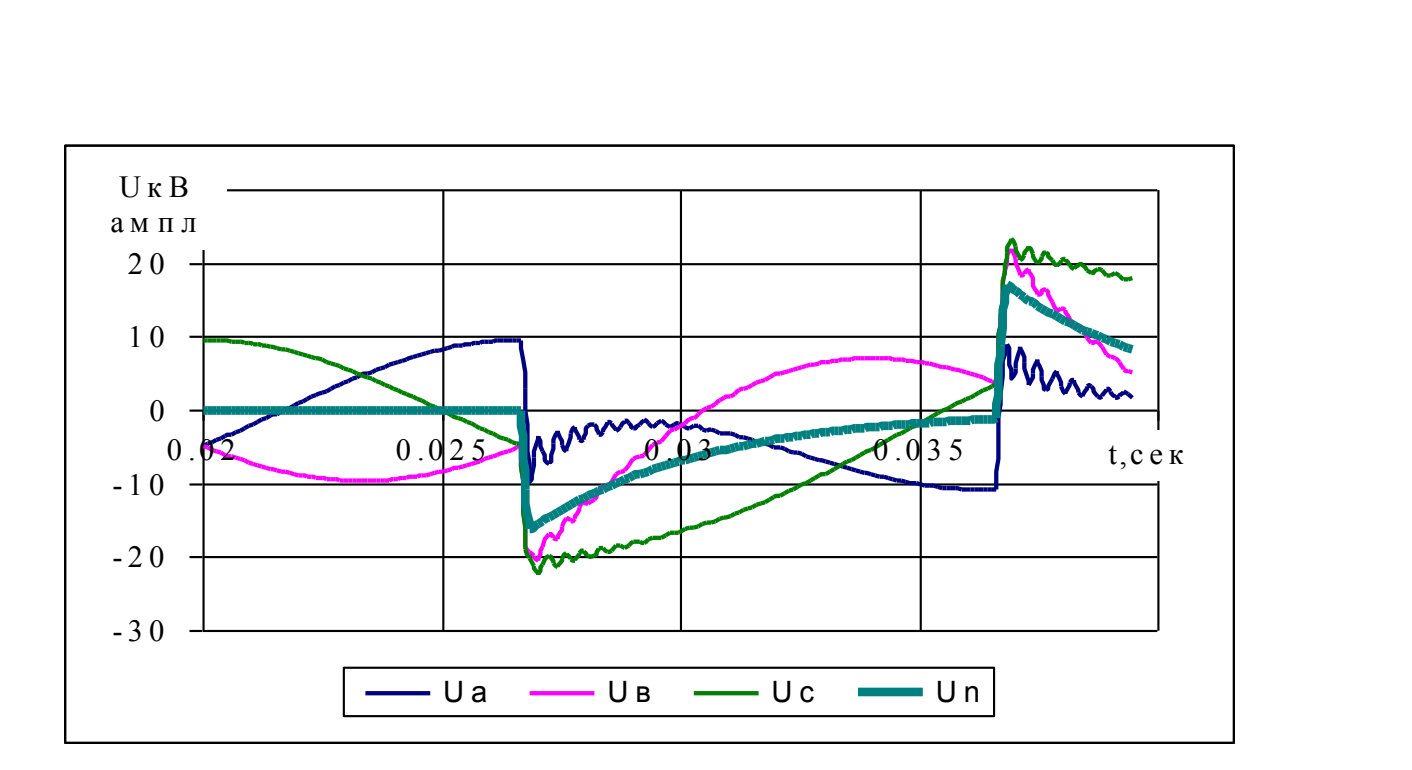

Рис. 4 Переходный процесс при дуговом замыкании с эскалацией U в сети 10 кВ с нейтралью, заземленной через высокоомный резистор

На рисунках указано сравнение процессов в сетях с изолированной нейтралью и нейтралью, заземлённой через высокоомный резистор. На рис.4 наблюдается снижение перенапряжений в 1,7 раз по сравнению с изолированной нейтралью. Это позволяет повышать надёжность потребителей электроснабжения, так как замыкание не будет переходить в многофазное, а высокоомный резистор будет потреблять часть ёмкостного тока сети.

С целью сохранения преимуществ изолированной нейтрали в сетях 6-35 кВ следует применять высокоомный резистор. Сохраняя питание у потребителей, высокоомный резистор защищает оборудование (в особоенности асинхронные двигатели) от повреждений, связанных с высоким уровнем перенапряжений.

#### **Список литературы:**

- 1. Типовая инструкция по компенсации емкостного тока замыкания на землю в электрических сетях 6-35 кВ (ТИ 34-70-070-87). - М.: СПО Союзтехэнерго, 1988.
- 2. Правила устройства электроустановок.- 7-е изд. М.: ЗАО "Энергосервис", 2007. 887 с.
- 3. Кадомская К.П. Перенапряжения в электрических сетях различного назначения и защита от них: учебник / К.П., Кадомская, Ю.А. Лавров, А.А. Рейхердт. – Новосибирск: Изд-во НГТУ, 2006. – 368 с. – («Учебники НГТУ»).
- 4. Защита сетей 6-35 кВ от перенапряжений / Ф. Х. Халилов, Г. А. Евдокунин, В. С. Поляков и др.; Под ред. Ф. Х. Халилова, Г. А. Евдокунина, А. И. Таджибаева. – СПБ.: Энергоатомиздат. Санкт-Петербургское отд-ие, 2002. – 272 с.
- 5. О способах подключения высокоомных защитных резисторов для заземления нейтрали сети и их безопасной эксплуатации / Н.И. Емельянов, М.А. Ильиных, Д.С.

Кудряшов – Новосибириск: Сборник V Всероссийской конференции, 20

# УДК 621.316.1.05 **ОЦЕНКА ЗАТРАТ НА РЕКОНСТРУКЦИЮ ВЛ ПОСЕЛКОВ КЕМЕРОВСКОЙ ОБЛАСТИ В.Д. Моисеева**

ФГБОУ ВПО «КузГТУ им. Т. Ф. Горбачева» Научный руководитель: доцент Т.Л. Долгопол

Надежное и качественное снабжение потребителей электрической энергией занимает особое, главенствующее место в числе приоритетов электросетевых компаний.

По данным годового отчета ОАО «МРСК Сибири» по результатам работы за 2013 год [1] была определена протяженность линий электропередач (ЛЭП) по цепям воздушных линий (ВЛ) и кабельных линий (КЛ), которая представлена на рис.1.

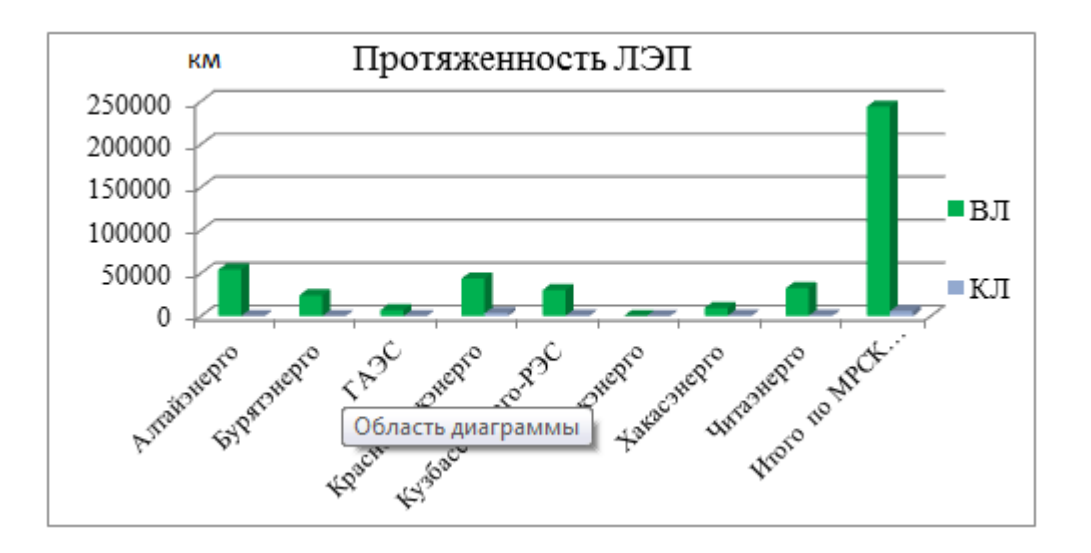

Рис.1. Протяженность ЛЭП по цепям ВЛ и КЛ

Длина ВЛ и КЛ филиала Кузбассэнерго-РЭС составляет 30 256,2 км и 571,7 км соответственно, что говорит о явном преобладании воздушных ЛЭП (в 53 раза). В целом по МРСК Сибири протяженность ВЛ в 43 раза больше, чем КЛ.

В настоящее время в нашей стране наблюдается активное строительство новых ВЛ, а также замена в старых ВЛ напряжением 0,4...1,0 кВ и 6...20 кВ голых проводов на самонесущие изолированные провода (СИП). В основном, это связано с тем, что многолетний опыт строительства и эксплуатации ВЛ с неизолированными проводами наглядно продемонстрировал их недостаточную надежность, для повышения которой

требуется постоянно разрабатывать дорогостоящие меры по сокращению количества аварийных отключений таких линий, что обуславливает высокие эксплуатационные расходы. В то же время при сравнительно небольшом (примерно на 20...30%) повышении затрат по сравнению с традиционными ВЛ с неизолированными проводами надежность ВЛ с применением в них СИП удается повысить практически до уровня надежности подземных КЛ. Более того, применение СИП позволяет исключить основную составляющую коммерческих потерь электроэнергии - ее хищение

В зависимости от того, какую конструкцию имеет самонесущий изолированный провод и, какие применяются материалы для несущей части, его делят на несколько видов. Большинство электросетевых предприятий России применяют в сетях напряжением 0.4 кВ конструкцию СИП с изолированной несущей нулевой жилой - провод марки СИП-2.

Именно такая конструкция провода обеспечивает наибольшую надежность, безопасность, удобство в монтаже и минимальные эксплуатационные расходы. Более того СИП-2 возможно прокладывать по стенам зданий, выполнять ответвления от ВЛ без снятия напряжения, применять универсальную крепежную арматуру.

Для того чтобы оценить величину затрат на замену в ВЛ низкого напряжения голых проводов на СИП, были использованы поопорные схемы ВЛ - 0,4 кВ десяти поселков Кемеровской области.

Низковольтные распределительные сети рассматриваемых населённых пунктов выполнены проводами А-35 и А-25. В соответствии с допустимыми токовыми нагрузками проводов заменяем провод А-35 на СИП-2 4x50 и провод А-25 на СИП-2 3x25+1x35. В качестве отводов от магистральной ВЛ до домов используем также провод СИП-2 3x25+1x35. Совокупная длина проводников распределительной сети поселка определена по схемам. По каталогу продукции кабельной компании «Волжский кабель» [2] была определена стоимость проводов марки СИП-2 выбранных сечений. Результаты расчета стоимости замены проводов ЛЭП 0,4 кВ на самонесущие изолированные провода с учетом покупки средств механизации, приспособлений и инструмента, а также монтажа для рассмотренных населенных пунктов сведены в табл. 1.

Для наглядности представим результаты расчетов в виде гистограммы (рис.2).

Точные сроки окупаемости определенных затрат рассчитать довольно трудно, в среднем рассмотренная модернизация электрической сети окупится за 3-3,5 года.

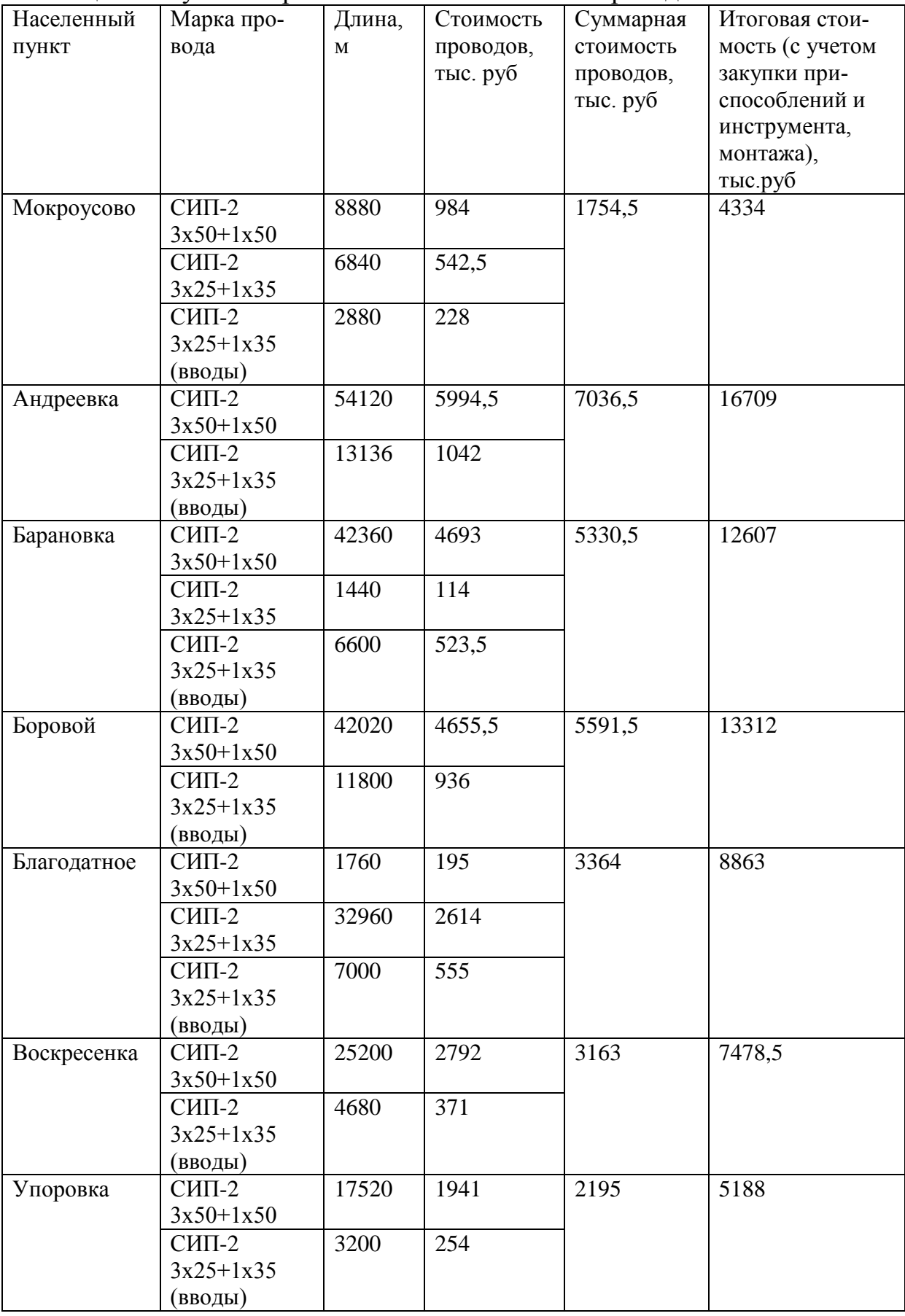

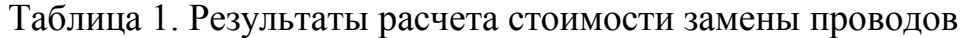

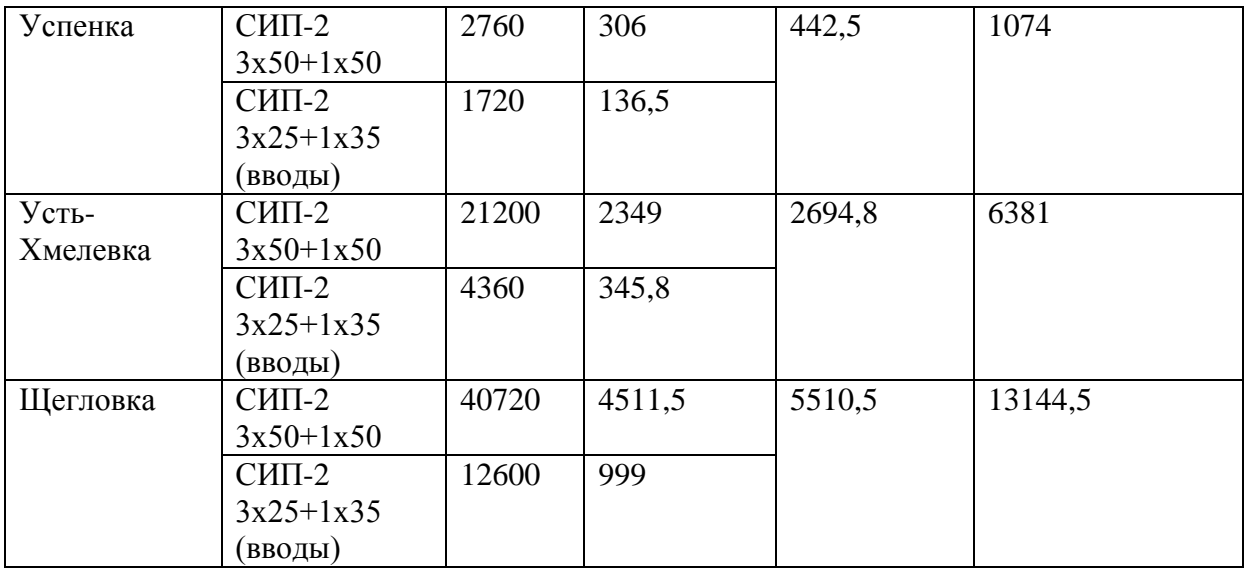

Несмотря на очевидные преимущества самонесущих изолированных проводов перед голыми и сравнительно небольшие сроки окупаемости затрат на замену последних, недостаток средств у сетевых компаний существенно замедляет данную модернизацию электрических сетей. Однако поскольку внедрение СИП является технологией, кроме всего прочего направленной на энергосбережение и повышение энергоэффективности использования топливно-энергетических ресурсов (за счет уменьшения потерь электроэнергии в сетях), выходом из сложившегося положения может стать заключение контракта с энергосервисной компанией.

В данном случае большую часть финансовых рисков берет на себя энергосервисная компания.

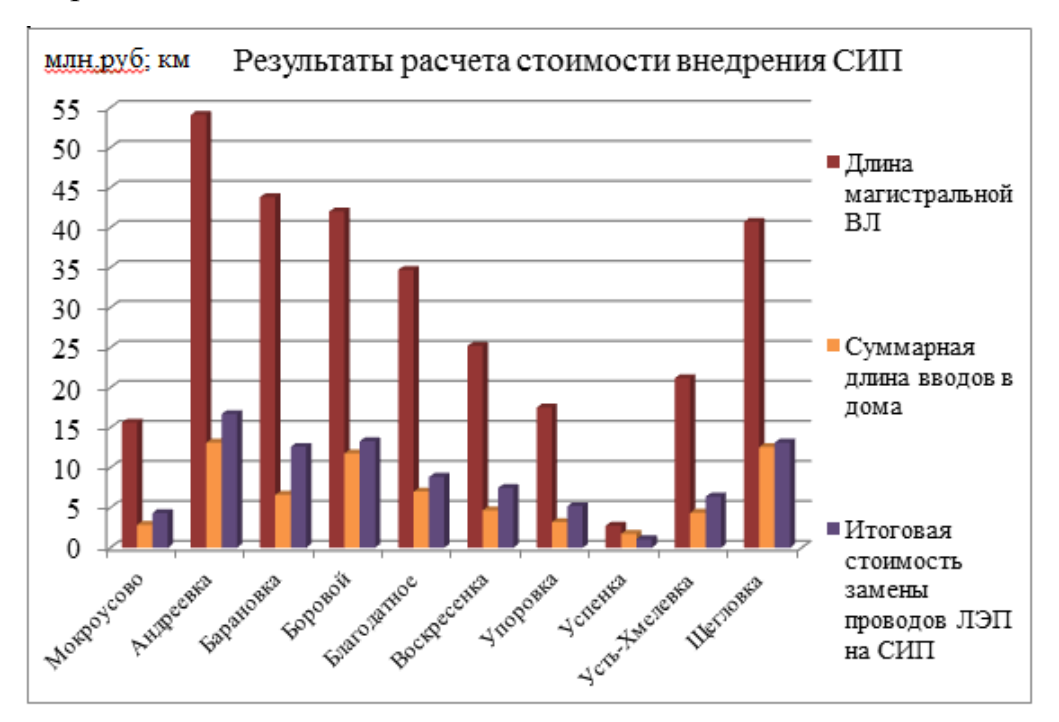

Рис. 2. Результаты расчета стоимости внедрения СИП

Все затраты на реализацию проекта возмещаются за счет полученной экономии энергоресурсов. Договор обычно заключается на 5-10 лет, в течение которого происходят выплаты. Кроме того, энергосервисная компания напрямую заинтересована в качественном выполнении комплекса работ, так как окупаемость проекта и полученная прибыль напрямую зависит от размера сэкономленных заказчиком средств.

Как показал произведенный анализ, замена неизолированных проводов ВЛ на самонесущие изолированные провода полностью оправдывает себя. А заключение энергосервисных контрактов может ускорить процесс рассмотренной модернизации электрических сетей.

#### **Список литературы:**

1. [http://www.mrsk](http://www.mrsk-sib.ru/index.php?option=com_content&view=category&layout=blog&id=2742&Itemid=956&lang=ru04)[sib.ru/index.php?option=com\\_content&view=category&layout=blog&id=2742&Itemid=956&lan](http://www.mrsk-sib.ru/index.php?option=com_content&view=category&layout=blog&id=2742&Itemid=956&lang=ru04)  $g=ru04$ 

2. <http://volcable.ru/>

# УДК 628.973 **СВЕТОТЕХНИЧЕСКИЙ ЭНЕРГОАУДИТ МСАУ «ХИМИК» К.К. Привалихина, Е.В. Биятто**

ФБГОУ ВПО КузГТУ

Научный руководитель: доцент Т.Л. Долгопол

В настоящее время в России около 16% вырабатываемой электроэнергии расходуется на осветительные установки (ОУ) промышленных предприятий и общественных зданий. Несмотря на существующие энергоэффективные технологии в области искусственного освещения, почти вся эта электроэнергия расходуется недостаточно эффективно. Это связано с использованием в ОУ устаревших неэкономичных источников света и светильников, а также отсутствием широкого использования средств автоматического управления освещением.

Для выявления нерационального расхода электроэнергии на освещение и определения потенциала энергосбережения проводится светотехнический энергоаудит осветительных установок.

Проведенный светотехнический энергоаудит вспомогательных помещений западной трибуны спортивного модуля стадиона «Химик» показал, что не во всех осветительных установках выполняется норма освещенности и обеспечивается требуемое качество освещения. Продолжают использоваться неэффективные источники света, практически нет примеров использования электронных пускорегулирующих аппаратов (ЭПРА).

Западная трибуна спортивного модуля стадиона «Химик» - это пятиэтажное здание, включающее в себя следующие вспомогательные помещения: 6 раздевалок; восстановительный центр; комнату милиции; судейские; 19 кабинетов, включая кабинет директора, приемную, бухгалтерию и т.д., а так же фойе, коридоры, лестничные клетки и туалеты.

На основании проведенного светотехнического энергоаудита определено процентное соотношение люминесцентных, энергосберегающих и галогенных ламп накаливания, представленное на рисунке 1.

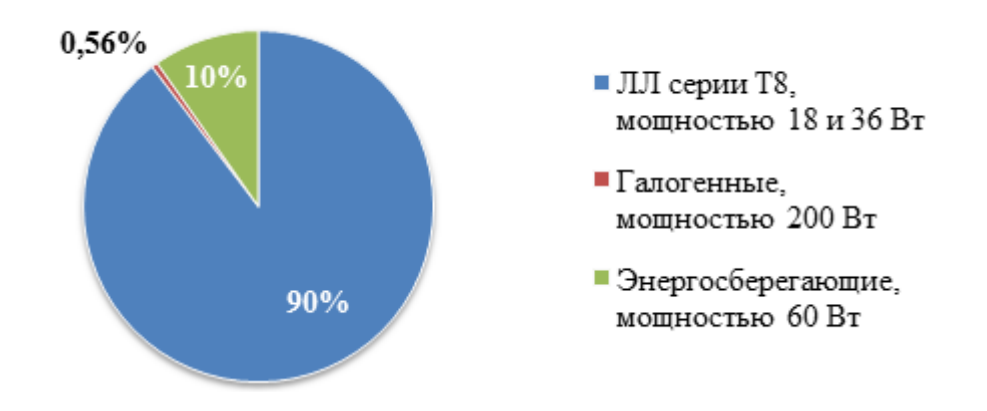

Рис.1 Процентное соотношение люминесцентных, энергосберегающих и галогенных ламп накаливания модуля стадиона «Химик».

Определено количественное соотношение люминесцентных, энергосберегающих и галогенных ламп накаливания на разных этажах стадиона «Химик» (рис.2).

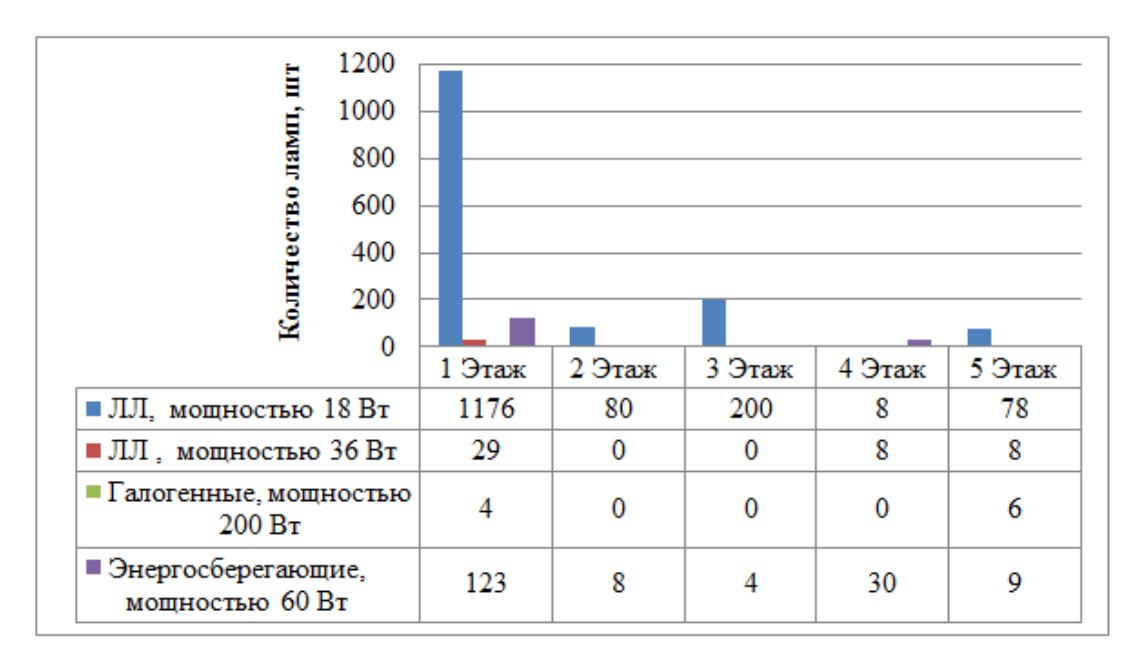

Рис.2 Количественное соотношение люминесцентных, энергосберегающих и галогенных ламп накаливания на разных этажах стадиона «Химик»

По результатам светотехнического энергоаудита составлен энергобаланс по активной мощности, расходуемой на освещение вспомогательных помещений одного из модулей стадиона «Химик» (рис. 3).

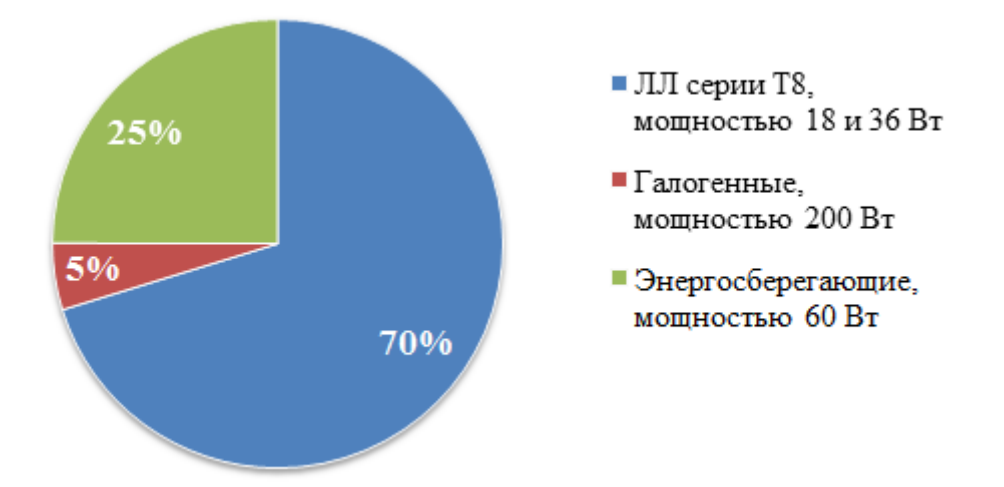

Рис. 3. Энергобаланс по активной мощности для ОУ вспомогательных помещений спортивного модуля.

Годовые затраты электроэнергии с учетом потерь электроэнергии в электромагнитной пускорегулирующей аппаратуре (ПРА) люминесцентных ламп составляют 88201,53 кВт\*ч – это 76% от общего объема потребления электрической энергии на освещение; для галогенных – 6%; для энергосберегающих – 18% (рис.4). Потребление электроэнергии всеми осветительными приборами составляет 115940,4 кВт\*ч.

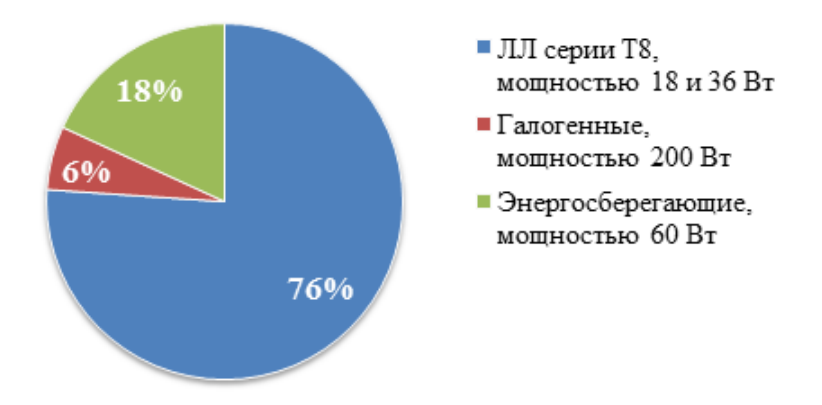

Рис. 4. Соотношение годовых объемов электропотребления на освещение разными типами ламп

Снизить расходы электроэнергии на освещение без замены ламп возможно, заменив электромагнитные ПРА на электронные, в которых потери мощности вдвое меньше, чем в электромагнитных. Таким образом, при замене ЭМПРА на ЭПРА потребление электроэнергии снизиться на 8,3% и составит 106278,72 кВт\*ч (рис.5). Кроме этого использование ЭП-РА позволяет решить проблему с обеспечением требуемого качества освещения: обеспечить требования нормативного документа СП 52. 13330. 2011 «Естественное и искусственное освещение» к пульсациям освещенности в помещениях[1].

Более существенных результатов по экономии электроэнергии на

освещение можно достичь при замене люминесцентных ламп на светодиодные. Светодиодные лампы генерируют световой поток, аналогичный люминесцентным, но при этом потребляют в два раза меньшую мощность. Срок службы таких ламп в 4 - 7 раз больше, чем у люминесцентных и составляет 36 - 72 тысяч часов. Светодиоды не содержат ртути, как люминесцентные и другие газоразрядные лампы, что существенно облегчает проблему утилизации. Кроме того, время достижения максимального значения светового потока после включения светодиода составляет доли секунды, и есть возможность подбора освещения любого цвета от теплого (под лампу накаливания) до голубовато холодного и белого дневного [2].

При внедрении светодиодных ламп расход электроэнергии на освещение снизится на 63% и составит 42533,5 кВт\*ч (рис.5). Годовая экономия в денежном эквиваленте 176,18 тыс. руб. Инвестиционные вложения на приобретение энергоэффективных светильников составят 1197675 рублей, срок окупаемости инвестиций почти 8 лет.

Значительной экономии электроэнергии можно добиться путем внедрения автоматических систем управления освещением. Внедрение датчиков движения в помещениях с временным пребыванием людей позволит снизить потребление на 23,5% и составит 88692,61 кВт\*ч (рис.5). В местах с постоянным пребыванием людей применяют датчики освещённости, они позволят сэкономить до 60% электроэнергии за счет автоматического поддержания заданного уровня освещенности или автоматического регулирования уровня освещённости в помещении. Потребление снизится на 19,7% от общего потребления и составит 93105,76 кВт\*ч (рис.5).

Проведение комплексных мероприятий по повышению энергоэффективности систем освещения вспомогательных помещений одного из модулей стадиона «Химик» позволит сократить потребление электроэнергии почти на 70% и составит 27005,4 кВт\*ч (рис.5). Годовая экономия в денежном эквиваленте 213,44 тыс. руб.

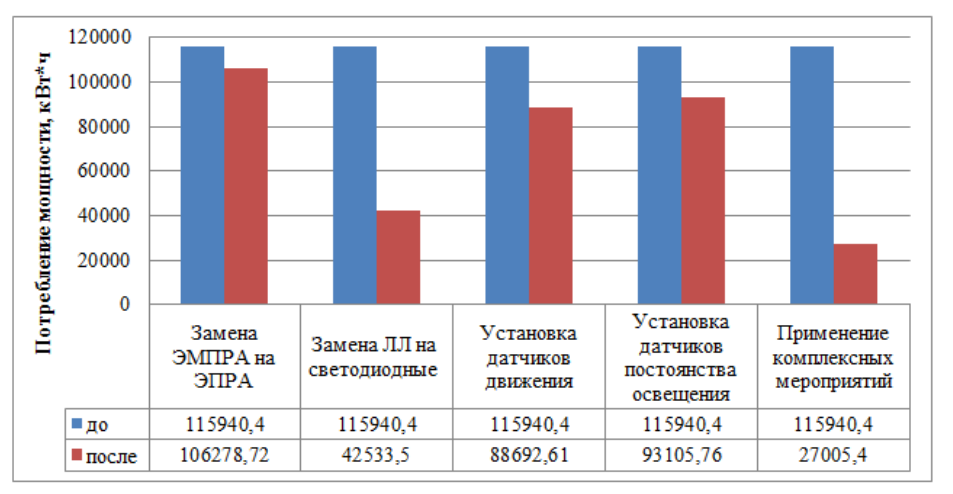

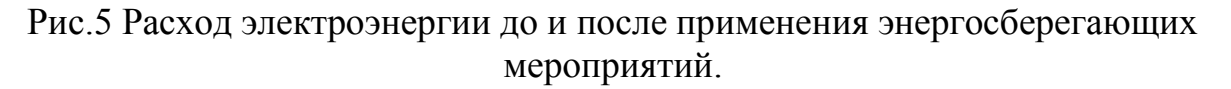

#### **Список литературы:**

1. Нормы освещённости помещений СП 52. 13330. 2011 [Электронный ресурс]. URL: <http://www.happylight.ru/NornIllum.html>

2. Светодиодное освещение. [Электронный ресурс]. URL: [https://ru.wikipedia.org/wiki/%D0%A1%D0%B2%D0%B5%D1%82%D0%BE%D0%B4](https://ru.wikipedia.org/wiki/%D0%A1%D0%B2%D0%B5%D1%82%D0%BE%D0%B4%D0%B8%D0%BE%D0%B4%D0%BD%D0%BE%D0%B5_%D0%BE%D1%81%D0%B2%D0%B5%D1%89%D0%B5%D0%BD%D0%B8%D0%B5) [%D0%B8%D0%BE%D0%B4%D0%BD%D0%BE%D0%B5\\_%D0%BE%D1%81%D0%](https://ru.wikipedia.org/wiki/%D0%A1%D0%B2%D0%B5%D1%82%D0%BE%D0%B4%D0%B8%D0%BE%D0%B4%D0%BD%D0%BE%D0%B5_%D0%BE%D1%81%D0%B2%D0%B5%D1%89%D0%B5%D0%BD%D0%B8%D0%B5) [B2%D0%B5%D1%89%D0%B5%D0%BD%D0%B8%D0%B5](https://ru.wikipedia.org/wiki/%D0%A1%D0%B2%D0%B5%D1%82%D0%BE%D0%B4%D0%B8%D0%BE%D0%B4%D0%BD%D0%BE%D0%B5_%D0%BE%D1%81%D0%B2%D0%B5%D1%89%D0%B5%D0%BD%D0%B8%D0%B5)

УДК 535-1/-3

## **ИССЛЕДОВАНИЕ ТЕРМИЧЕСКОГО ВОЗДЕЙСТВИЯ СОЛНЕЧНОГО СВЕТА НА ПОВЕРХНОСТЬ РАЗНООКРАШЕННОГО МАТЕРИАЛА А.В. Равко, В.Н. Равко, В.С. Равко**

МБОУСОШ №8, 5 класс, член городской Малой академии наук, г. Белово Научный руководитель: д.б.н. Л.И. Законнова

Все знают, что разные цвета нагреваются на солнце по-разному. А какой цвет на солнце нагревается сильнее? Я очень заинтересовалась этим вопросом, начала искать информацию, читать книги о солнечном свете и влиянии цвета на разные аспекты жизни людей [1-7]. Все оказалось настолько интересным, что я решила провести более масштабное исследование. Мне помогали мои родители и научный консультант.

Гипотеза: Поверхность одинаковых материалов разного цвета нагревается на солнце неодинаково.

Цель работы: Разработать эксперимент по проверке гипотезы, получить результат подтверждающий или опровергающий ее

Задачи:

- 1. Изучить теоретический материал
- 2. Разработать эксперимент
- 3. Подготовить образцы и измерительные приборы
- 4. Провести эксперимент
- 5. Обработать полученные в результате эксперимента данные
- 6. Сделать выводы по полученным результатам

Для проведения эксперимента нам понадобилось следующее: образцы, измерительные инструменты и соблюдение условий эксперимента

### **Разработка эксперимента**

Суть эксперимента заключается в том, чтобы измерить температуру образцов из разных материалов и разного цвета после нагрева солнцем.

Для чистоты эксперимента нужно следующее:

- одинаковые размеры образцов

- краска одного типа и производителя

- термоизолирующая подложка для минимизации получения тепла от окружающих предметов

- выдерживание образцов в течении длительного времени в месте

недоступном солнечным лучам для того, чтобы температура образцов сравнялась с температурой окружающей среды

- одинаковая очередность замеров температуры образцов в первый и во второй раз для того, чтобы время между замерами было приблизительно одинаковым

- замер температуры должен быть быстрым и бесконтактным

- температура окружающей среды должна быть близкой к 0 и не сильно меняться в течении времени эксперимента

## **Подготовка материалов**

Для изготовления предметов исследования мы взяли кожу, дерево, текстолит и алюминий. Образцы были изготовлены в двух типоразмерах 50х50х5мм и 15х15х5мм, точно изготовить образцы нам не удалось, поэтому их размеры незначительно отличаются. Подложка для образцов была изготовлена из пенопласта толщиной 10мм. Затем образцы были окрашены в серебристый, белый, синий, красный и черный цвета. Для окрашивания была взята алкидная аэрозольная эмаль от фирмы «Эльф Филлинг». Выбор цветов обусловлен следующим: белый - максимальное отражение, черный – максимальное поглощение, красный – близкий к ИК диапазону, синий – близкий к УФ диапазону. Серебристый образец должен был изображать зеркало и максимально отражать все излучение. Естественный цвет образца оставили для статистики.

## **Подготовка измерительных инструментов**

Для измерения температур мною были использованы два бесконтактных измерительных прибора.

Инфракрасный термометр DT8220 производства Китай, с диапазоном измеряемых температур от -50°C +220°C и погрешностью измерений 2%

Лазерный термометр BOSCH PDT1 производства Германия, с диапазоном измеряемых температур от -10°C +200°C и погрешностью измерений 1%

### **Проведение измерений**

Перед началом эксперимента образцы были выдержаны на улице без доступа солнечного света в течении суток для того, чтобы сравнять температуру образцов.

Измерения проводились в ясный солнечный день 2 ноября 2014 года. Температура воздуха в начале эксперимента -6°C, время начала замеров 12.30. Температура воздуха после окончания выдерживания образцов на солнце -4°C, время начала замеров 14.30. Замеры производились в строгой очередности, по 5 замеров каждого образца, сначала ИК термометром, затем лазерным термометром. Расположение образцов в течении эксперимента менялась так, чтобы солнечные лучи попадали на образец по углом 90°.

### **Методы обработки результатов**

В связи со значительным объемом данных, для их обработки решено было использовать программу MS Excel. Использование данной программы значительно упростит получение результата и его графическое оформление.

Из полученных данных были составлены две таблицы, по одной для каждого измерительного прибора. Затем были вычислены средние значения пяти измерений каждого образца в начальной и конечной точке. В дальнейшем вся работа велась со средними значениями.

Затем данные отсортировали по типу образцов

Также сделали отдельную выборку значений суммарного изменения температуры с разбиением по цветам. Для этого мы взяли значения только для образцов большей площади, так как картина для образцов разной площади практически идентична и различается только погрешностью измерений (таблица 1).

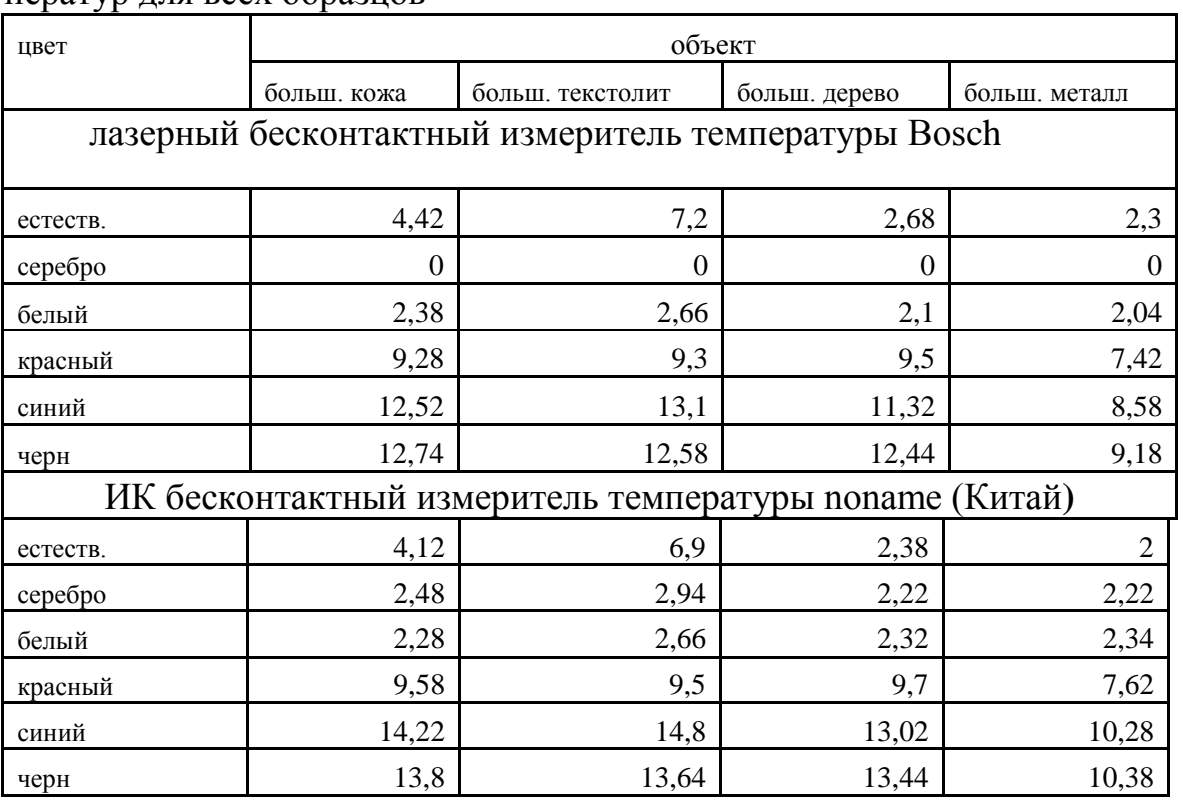

Таблица 1 - Сводная таблица значений суммарного изменения температур для всех образцов

Для наглядности я построила с помощью MS Excel диаграммы к таблицам. На всех диаграммах наглядно видно изменение температуры в зависимости от цвета образца. Причем зависимость не меняется от измения материала.

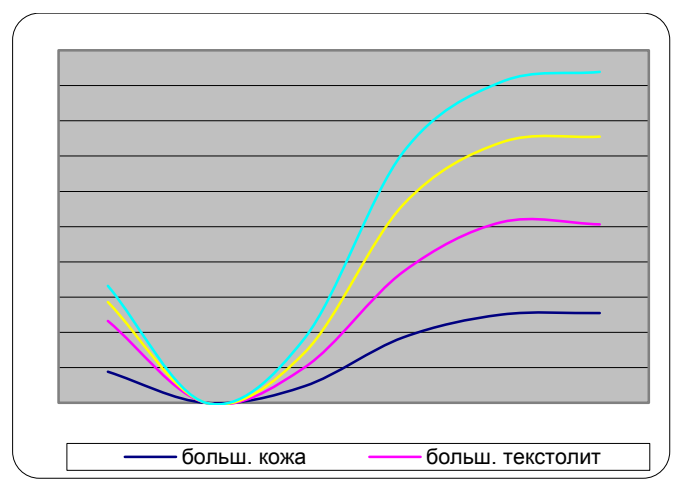

Рис. 1. Диаграмма суммарного изменения температуры для всех образцов.

Данная диаграмма обобщает результаты диаграмм по каждому материалу. На ней наглядно видно, что изменение значений температуры хотя и отличается по значению у разных материалов, но сохраняет динамику в зависимости от цвета. Минимально для белого цвета, затем идет красный, потом синий и последним черный. Данные диаграммы подтверждают нашу гипотезу о влиянии цвета на нагрев образца под действием солнечного света. Так же она показывает, что сильнее нагреваются цвета видимого спектра, которые находятся ближе УФ диапазону

Анализ данных и диаграмм позволил сделать следующие выводы:

1. Цвет поверхности оказывает влияние на способность нагреваться под воздействием солнечного света

2. Окрашивание значительно влияет на температуру нагрева образца

3. Нагрев окрашенной поверхности зависит от цвета для любого материала

4. Степень нагрева одинаково окрашенных образцов зависит от свойств материала, теплопроводности и т.д.

5. Сильнее нагреваются образцы, цвет которых находится ближе к УФ диапазону.

6. Несмотря на узость спектра видимого света его влияние на нагрев поверхности образца, несомненно.

Все это подтверждает мою гипотезу.

ЗАКЛЮЧЕНИЕ

Получив доказательство того, что цвет поверхности влияет на ее нагрев под воздействием солнечных лучей, я задумалась, как это знание можно было бы применить на практике. Первым в голову пришла мысль о том, что хорошо бы покрасить дом так, чтобы зимой в нем было тепло, а летом прохладно. Но в этом случае цвет будет незначительно влиять на температуру. Более применимо данное исследование к поверхностям, с которыми мы постоянно соприкасаемся. Это скамейки, элементы детских и спортивных площадок. Вот в этом случае, цвет поверхности мог бы сделать ощущения от прикосновения более комфортным

Мне очень понравилась работа над этой темой, Я выполнила все поставленные задачи и подтвердила мою гипотезу. Кроме этого я научилась постановке эксперимента, и обработке больших объемов данных.

#### **Список литературы:**

- 1. Алексей Игнатенко. Использование двухлучевой функции отражательной способности (ДФОС) для моделирования освещения. [Интернет-ресурс] // <http://www.cgm.computergraphics.ru/content/view/45>
- 2. Законнова Л.И. Сезонная динамика цветовых предпочтений студентов. Сообщение 1 / Л.И. Законнова, Д.Н. Долганов, В. Мычкина, В. Гавшин // Инновации в технологиях и образовании: сб. ст. участников VII Международной научно-практической конференции «Инновации в технологиях и образовании», 28–29 марта 2014 г.: в 4 ч. / Филиал КузГТУ в г. Белово. – Белово: Изд-во филиала КузГТУ в г. Белово, Россия; Изд-во ун-та «Св. Кирилла и Св. Мефодия», Велико Тырново, Болгария, 2014. – Ч.  $4. - C. 246 - 250.$
- 3. Как создаются цвета [Интернет-ресурс] // [http://www.jext.org/osveshchenie/ponyatiya](http://www.jext.org/osveshchenie/ponyatiya-i-velichiny-osveshcheniya/kak-sozdayutsya-cveta)[i-velichiny-osveshcheniya/kak-sozdayutsya-cveta](http://www.jext.org/osveshchenie/ponyatiya-i-velichiny-osveshcheniya/kak-sozdayutsya-cveta)
- 4. Материаловедение швейного производства [Интернет-ресурс] // [http://www.cit](http://www.cit-funds.ru/materialovedenie-shveinogo-proizvodstva-str74.php)[funds.ru/materialovedenie-shveinogo-proizvodstva-str74.php](http://www.cit-funds.ru/materialovedenie-shveinogo-proizvodstva-str74.php)
- 5. Ракурсы [Интернет-ресурс] // http://rakursy.ucoz.ru/forum/27-498-1
- 6. Солнце и Земля [Интернет-ресурс] // [http://www.sistemasolnca.ru/osolnce/solnce-i](http://www.sistemasolnca.ru/osolnce/solnce-i-zemlya.feed?type=atom)[zemlya.feed?type=atom](http://www.sistemasolnca.ru/osolnce/solnce-i-zemlya.feed?type=atom)
- 7. Элементы большой науки [Интернет-ресурс] <http://elementy.ru/posters/spectrum/visible>

## УДК 338:339+621.31(075.8) **ПРОГНОЗЫ РАЗВИТИЯ МИРОВОГО ТЭК В УСЛОВИЯХ НЕОПРЕДЕЛЕННОСТИ И РИСКА С.В. Новоселов<sup>1</sup> , А.В. Ремезов<sup>2</sup> , Р.О. Кочкин<sup>2</sup>** <sup>1</sup>ООО НПЦ «Импульс», <sup>2</sup>ФБГУ ВПО КузГТУ

Прогноз – это предвидение, предсказание о будущем развитии и результатах каких-либо событий, процессов на основании определенных данных<sup>7</sup>. Относительно данных можно отметить, что их достоверность определяется широким диапазоном. Поэтому прогнозы дело неблагодарное и сбываются редко, потому, что абсолютно точно предсказать будущее, да еще на долгосрочный период практически - невозможно. Однако прогнозировать необходимо, что и делается с достаточно приемлемой достоверностью( ошибкой прогноза) , т.к. это требуется при принятии стратегических решений. Понятно, что принятые в стратегиях цифры - это контрольные ориентиры, к которым надо стремиться. Можно утверждать, что прогнозные решения принимаются в условиях неопределенности и риска.

 $\overline{a}$ 

**<sup>7</sup>** Прогноз (гр.prognosis)- предвидение. А.Н.Булыко .Современный словарь иностранных слов.М.,2004.С.560

Однако реально, как известно на практике, абсолютно точно, не реализуется ни одна гипотеза, реальное развитие экономики изменчиво, циклично, и имеет свои скачки и падения. Поэтому авторы предлагают «смешанную» гипотезу развития, с учетом основных факторов, которые влияют на производство и потребление топливно-энергетических ресурсов.

На основе авторской модели разработаны следующие варианты прогнозных трендов мирового потребления ТЭР с учетом ограниченности запасов, а также при сложившихся тенденциях душевого потребления и возможности ввода эффективных технологий с использованием ВИЭ<sup>8</sup>, (см. рис. 1).

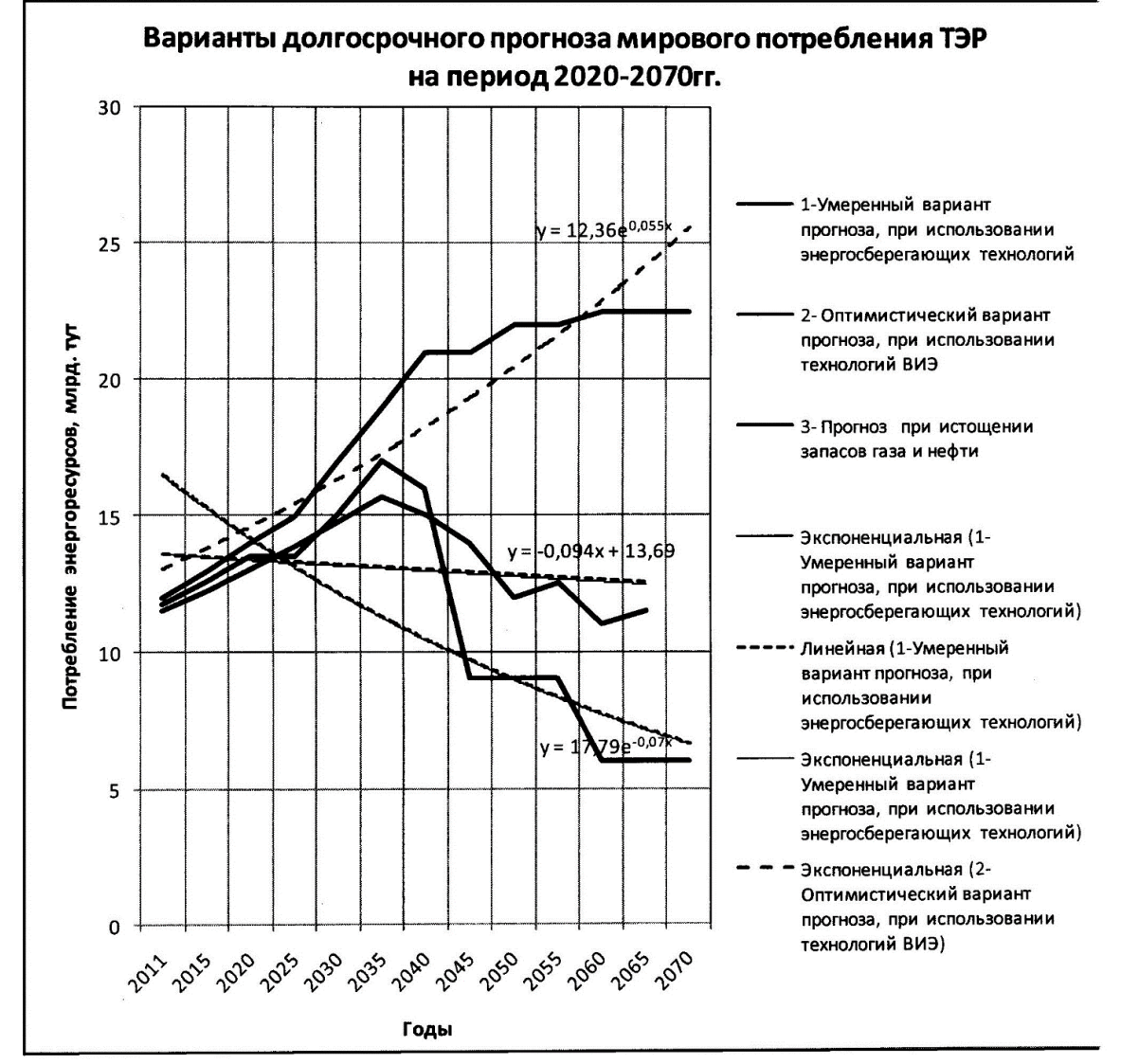

Рис. 1 .Прогнозные тренды потребления энергоресурсов в мире при ограниченности запасов нефти и газа и при вводе технологий с использованием ВИЭ (авторские варианты)

Согласно, проведенных авторами прогнозов, Россия будет производить как минимум 1/15 и как максимум 1/8 от мирового потребления энер-

<sup>&</sup>lt;sup>8</sup> ВИЭ - возобновляемые источники энергии

горесурсов на период 2030года. Значимость ТЭКа России определяется тем, что при его функционировании, 1 россиянин «условно» будет обеспечивать энергоресурсами как минимум 3 человека в мире, и как максимум 9 человек, что говорит о значимости ТЭК России.

Авторские прогнозы с учетом ограниченности запасов ТЭР на планете или с вводом технологий ВИЭ дают диаметрально противоположные прогнозы с ориентирами на 2070 год в диапазоне от 6 млрд.тут до 25 млрд.тут., первые характеризуют дефицитность будущего энергопотребления, вторые - продолжения «века потребления» и повышенную технологическую нагрузку на экологию.

В свою очередь, авторы отдают предпочтение умеренному варианту в пределах 13 млрд. тут в 2070г., т.к. ограниченность доступа к ТЭР однозначно будет сказываться на мировом потреблении, кроме того, дифференциация стран как в финансово-экономическом состоянии, в климате, так и географии, а следовательно и в транспорте поставок ТЭР, не даст реализоваться высоким темпам потребления энергоносителей. По всей вероятности, стратегия энергосбережения в перспективе будет очень конкурентоспособной для многих стран.

#### **Список литературы:**

1. Проблемы стратегического выбора при формировании инновационных экономических образований в угольной промышленности Кузбасса: промышленные кластеры, энерготехнологические комплексы или шахто- системы. / Статья - ТЭК и ресурсы Кузбасса, 2012г. - № 5. С. 41-47. / Ремезов А.В., Кочкин Р.О., С. В. Новоселов, В. Г. Харитонов

## УДК 338:339+621.31(075.8) **СОВРЕМЕННЫЕ ПРОБЛЕМЫ И НАПРАВЛЕНИЯ СОВЕРШЕНСТВОВАНИЯ УПРАВЛЕНИЯ И ОПТИМИЗАЦИИ ДЕЯТЕЛЬНОСТИ МИРОВОГО ТЭК А.В. Ремезов, С.В. Новоселов, Р.О. Кочкин**

Спектр современных проблем мировой экономики все значительнее оказывает влияние на развитие отдельных стран и отраслей, и в первую очередь к этим проблемам относятся: кризисы в политике, в финансах, на рынках топливно-энергетических ресурсов, а также негативы в социальной и экологических сферах. В этом аспекте мировому сообществу в целом, и правительству отдельных стран, в той или иной мере, приходится решать задачи оценки протекания и регулирования этих процессов и формирования отправных пунктов стратегического развития экономик стран и транснациональных компаний. Особенно актуальны и остры проблемы в современном мировом ТЭКе.

Современный мировой ТЭК является глобальной интеграционной экономической системой, включающий разнородные элементы, классифи-

цируемые как по политическому, управленческому, организационному, географическому, технологическому, так и экологоклиматическим признакам, поэтому развитие элементов современного мирового ТЭК, будет в любом случае проходить с неодинаковыми скоростями, различными векторами и результатами. Для эффективности развития мирового ТЭК необходима координация современного мирового энергетического рынка, что в первую очередь достигается усилиями системы межправительственных организаций.

Однако, система межправительственных организаций - не «абсолютная панацея», в ее работе возникают определенные несогласованности, которые необходимо решать, как путем совершенствования ее структуры управления, обновления организации, создания новых организаций и совершенствованием процедур анализа и оценки развития мирового топливно-энергетического комплекса.

Как из один факторов, оказывающих значимое влияние на развитие ТЭК стран, является их дифференциация в ресурсах. Так наблюдается почти полное отсутствие собственных ресурсов нефти и газа в таких промышленно-развитых странах, как Япония, Франция и Испания, а также в Республике Корея и на Тайване; лидер ЕС - ФРГ обеспечена собственными ресурсами лишь на 1/3.

Функционирование интеграционной системы мирового ТЭК, запускается «невидимой рукой» топливно-энергетического рынка (посредством спроса и предложения), но на его параметры оказывают воздействие заинтересованные межправительственные организации и компании. Практически же, запуск действию системы мирового ТЭК, задают производители энергоресурсов, хотя следует помнить, что в производство было первоначально инвестированы - финансовые ресурсы, которые стимулируют производство и имеется значительное воздействие внешней среды на производителей, и элементы системы мирового ТЭК замыкаются по сложной цепочке взаимосвязей, поэтому, изменения в одном элементе (секторе) неизбежно вызовут изменения в другом (по закону сохранения энергии).

Существующая система регулирования межправительственных организаций на мировом энергетическом рынке не идеальна, т.к. интересы стран-участников различных межправительственных организаций, могут быть диаметрально противоположными, например стран-экспортеров и импортеров нефти, кроме того, сложно найти однозначное решение, в случае игнорирования интересов участников при коллегиальных решениях (при голосовании, решения просто не могут иметь квалифицированного большинства). Кроме того, предложенная инициатива Россией по созданию новых организаций - Форума стран-экспортеров газа (ФСЭГ) дает шанс на стабильное развитие энергетического рынка в этом секторе. Со своей стороны, авторы видят создание эффективной системы регулирования межправительственных отношений на мировом энергетическом рынке,

в первом приближении, в том числе для всех стран участников энергетического рынка - в виде внедрения в практику, более достоверных методов анализа и прогноза развития глобальной интеграционной системы - мирового топливно-энергетического комплекса и ТЭК отдельных стран.

Эффективные методики анализа, прогноза и оценки развития глобальной интеграционной системы - мирового топливно-энергетического комплекса и ТЭК отдельных стран позволят принимать оптимальные решения как тактического, так и стратегического плана на уровне отдельных стран, а если это достоверно будет сделано «на местах», то в принципе, легче будет найти консенсус и на межправительственном уровне.

Глобализация экономики, как не парадоксально будет звучать, требует глобального управления мировыми экономическими отношения, и это очевидно при наличии мирового финансового кризиса, политических нестабильностей в ряде регионов мира, краха ряда экономик, глобального потепления на планете, удвоения численности населения на планете и перманентно возникающих энергетических кризисов в различных регионах мира, что и направляет мировое сообщество на межправительственные решения.

Резюмируя можно определить основные направления в области совершенствования управления и оптимизации деятельности мирового ТЭК:

- разработка оптимальных стратегий развития компаний-лидеров;

- согласование и координация деятельности на мировом рынке посредством международного сотрудничества;

- инициирование совершенствования структуры межправительственных организаций и их взаимодействия, а при необходимости их обновления новыми эффективными структурами и функциями.

#### Список литературы:

1. Создание многофункциональных углеперерабатывающих компаний - инновационный путь развития региональных / ТЭК статья ТЭК и ресурсы Кузбасса, 2012. -№ 6 (65). С. 47-48 (0,25 п.л.) // А.В.Ремезов, С. В. Новоселов, В. Г. Харитонов

## УДК 620.9.004.18 АНАЛИЗ МИРОВОГО ОПЫТА ЭНЕРГОЭФФЕКТИВНОСТИ, НЕОБХОДИМОСТЬ ВНЕДРЕНИЯ МОТИВАЦИИ Л.А. Гончар, Г.Ю. Шарманова

ФБГОУ ВПО КузГТУ им. Т.Ф. Горбачева Научный руководитель: доцент Т. Л. Долгопол.

С каждым днем проблема энергосбережения становиться все более актуальной и масштабной проблемой во всем мире. Россия является одной из самых богатых стран на наличие энергоносителей и имеет большие перспективы в отношении энергосбережения, но в то же время является наиболее расточительной страной. Чтобы все планы были осуществлены,

нужно научиться наиболее рационально использовать энергетические ресурсы.

Для снижения потребления энергетических ресурсов необходима практическая реализация задач повышения энергоэффективности.

В данный момент в России на большинстве предприятий используется оборудование, которое физические и морально устарело, поэтому энергосбережение понимается, как наведение порядка в организации системы учета, ликвидации очагов потерь энергии, модернизация технического оборудования, а также внедрение программ повышения эффективности энергоиспользования в отдельных предприятиях и организаций, исключая негативные воздействия на окружающую среду. Очевидно, что с решением вопросов по повышению вопросов по энергоэффективности в России недостаточное внимание уделяется вопросам популяризации и мотивации персонала к энергосбережению.

Популяризация энергосбережения представляет собой решение ряда взаимосвязанных задач, к которым относиться информационное обеспечение потребителей энергии, которые несут ответственность за возможную экономическую выгоду, при наличии различных видов энергосберегающих приборов, а также энергосберегающих услуг.

В зарубежной практике существует несколько видов инструментов энергоэффективности:

-Принудительные мероприятия. Такие мероприятия представляют собой нормы и законы, введенные правительством, которые обязательно поддерживаются населением и производителями. Например, в 1997 году правительство США разработало национальную программу, которая предусматривает установку солнечных энергосистем, и к 2010 году данные солнечные установки действуют на крышах уже 1 млн. домов.

- Стимулирующие мероприятия. Под данными мероприятиями понимают непосредственное влияние на производителя инструментами материальной поддержки и мотивации. Примерами использования таких мероприятий являются станы такие как США, в которой действует финансовая программа, по условиям которой владельцы бизнеса, повышающие энергоэффективность своего предприятия, получают скидку от энергосбытовых компаний и возможность получение беспроцентного кредита на внедрение новых энергосберегающих технологий. В Японии и Китае популярна программа, в рамках которой регулярно проводятся тестирования предприятий на соответствие стандартам энергосбережения. Компании, не соответствующие стандартам, становятся известны всей стране.

- Просветительские методы. Эти методы воздействуют на потребителя, формируя новую культуру, которая основывается на сознательном выборе энергосберегающих технологий и бережном отношении к природе. Потребительский спрос стимулируют производителей энергии внедрять природоохранные технологии. Примером служит США, в которых с 1992

года действует программа Energy Star. Она разработана министерством энергетики страны совместно с агентством по охране окружающей среды, и с 2000 по 2008 гг. покупателями приобретено более 2,5 млрд. товаров с высокой энергоэффективностью. В 2010 году президентом США была представлена программа поддержки населения, при которой покупатели теплоизоляционных материалов и энергоэффективной техники получают скидку до 50% от суммы покупки.

Что касается России, правительством была разработана Энергетическая стратегия до 2030 года, целью которой в сфере повышения энергоэффективности является наиболее рациональное использование энергоресурсов, основанное на взаимном интересе потребителей и производителей энергии, а также вложения средств в технологический и организационный потенциал сбережения энергии промышленности, который составит около 40% от общего объема энергопотребления.

Но, чтобы достигнуть такого результата необходимо осознание потенциала энергосбережения крупнейшими потребителями энергии. В России на данный момент процесс информирования потребителей относительно потенциала энергосбережения недостаточно развит. Согласно исследованиям Международной финансовой корпорации (IFC) российские предприятия оценивают его в 8-10%, но на практике данный показатель составляет как минимум 20%, а то и 35-40%.

Также на практике слабо развито направление мотивации к энергосбережению. Мотивационное обеспечение является одним из важнейших направлений повышения энергетической эффективности предприятий, а также одной из составных частей энергетического менеджмента.

Мотивация в энергосбережении позволяет повысить эффективность с экономической точки зрения без вложения больших денежных средств, повышать производительность труда и снижать затраты на производство товаров и оказание услуг.

Проанализировав механизмы стимулирования(мотивации) энергосбережения в разных странах, получили следующие результаты.

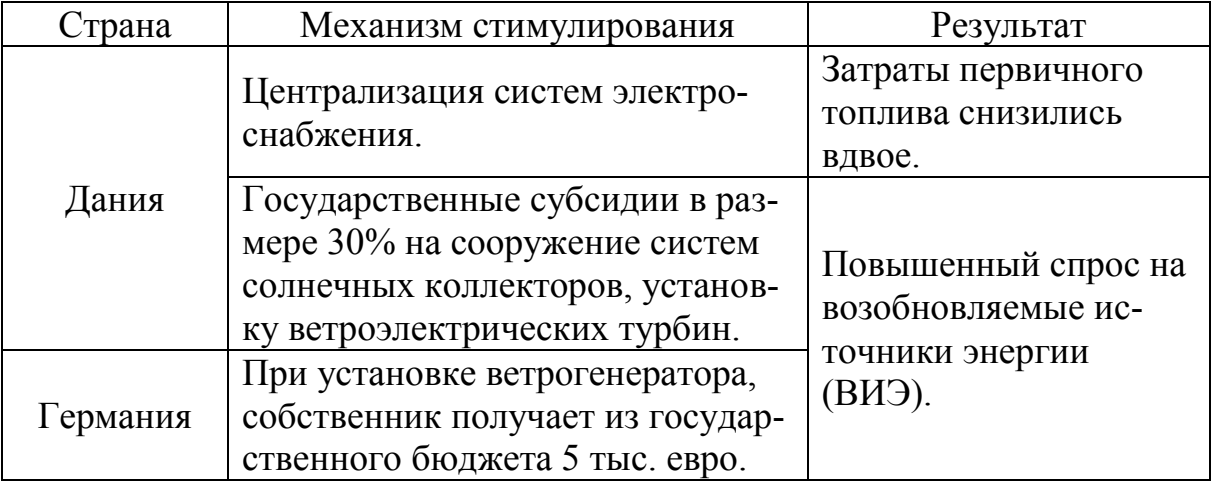

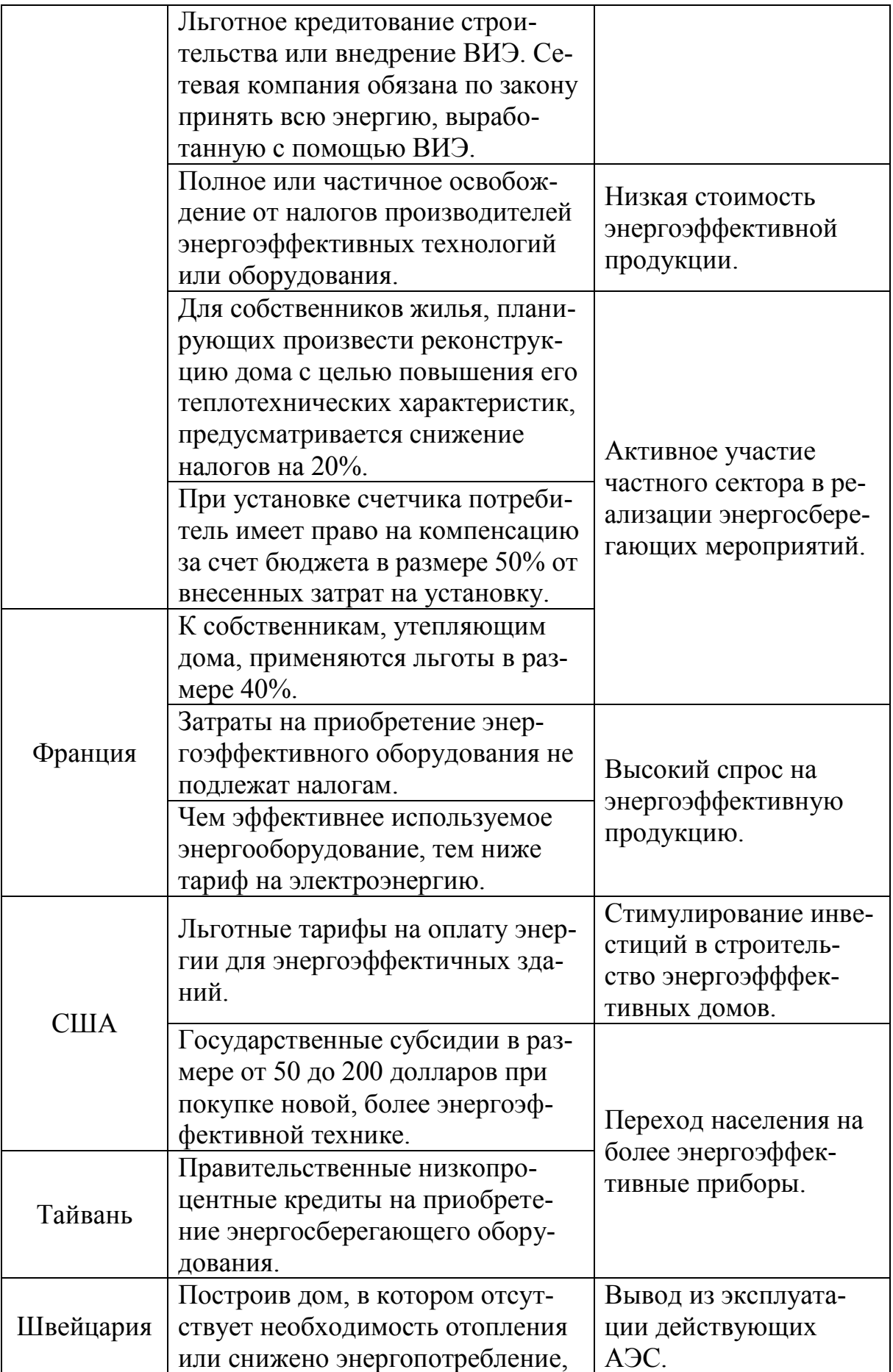

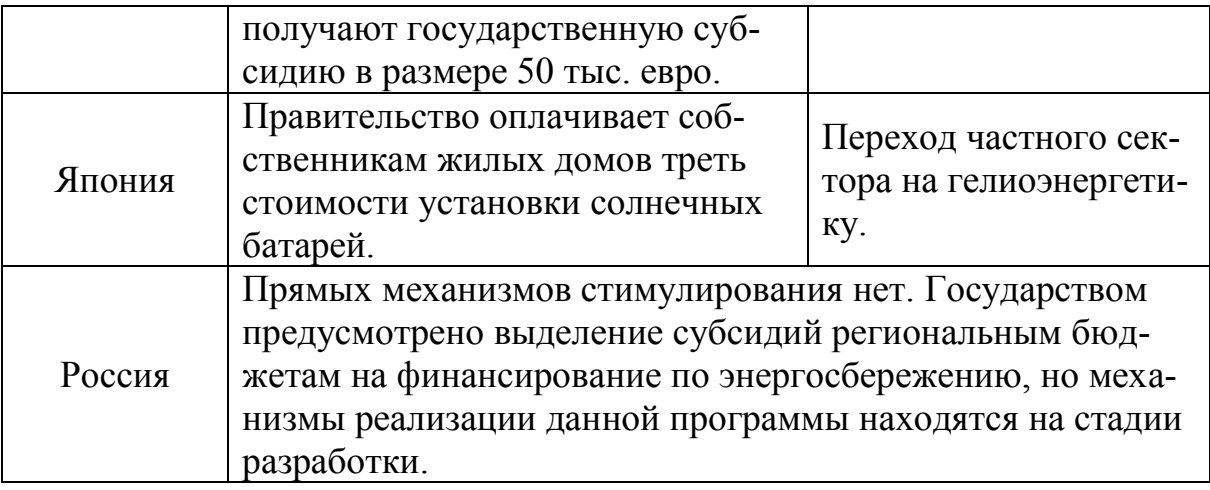

Как показывает зарубежный опыт, промышленные компании, которые достаточно основательно подошли к мотивации энергосбережения, смогли реально снизить затраты на энергоресурсы более чем на 30%.

Исходя из этого, можно отметить важную роль мотивации, которая является ключевым показателем реализации успешной политики энергосбережения, позволяющей значительно снизить потребление энергетический ресурсов без значительных вложений предприятий и убытков предприятия, а также сохранить энергетический потенциал России и приблизить его к мировым лидерам промышленности в различных отраслях.

**Список литературы:**

1. [http://base.garant.ru/12171109/](http://base.garant.ru/12171109/???history=1&sample=4&ref=2)

2. Попкова Е. Г., Митрахович Е. Н. Мотивация как инструмент повышения энергоэффективности в промышленности.

### **СЕКЦИЯ «ЭКОЛОГИЯ И ЗДОРОВЬЕСБЕРЕГАЮЩИЕ ТЕХНОЛОГИИ»**

### УДК 664 **NATURAL SWEETENER STEVIA REBAUDIANA B. IN BULGARIA Elena Nikolova**

Growing awareness among people about the negative effects of refined sugar and its substitutes has changed dramatically sweeteners market in the last few decades. There were sugar substitutes [natural and synthetic] that contains virtually no calories. Unfortunately, many of them are not harmless to human health, as is the case with aspartame, also known by names such as NutraSweet and E 951 [approved by the FDA in 1981].

Many countries are conducting surveys to detect natural, low-calorie sweeteners of plant origin, which are not harmful to the human body. Following numerous scientific literature on the subject, the extract from the leaves of the South American stevia plant [Stevia rebaudiana B.], remains unsurpassed sugar substitute. There are no evidence of toxicity or mutagenicity of Stevia's components as well as any side effects cause by its usage.

Following the source of information for growing stevia a major advantage can be brought - its wide range of dissemination that allowed to be introduced in different countries.

There are numerous reports that are increasing interest and demand towards this plant. There are general date for its cultivation and usage [6, 4, 5], its advantages over artificial sweeteners such as aspartame, saccharin, etc. [9]. It was found that stevia and stevia extract are essential products for patients with diabetes, obesity, diseases related to metabolism.

The diffrent climatic conditions require specific developments regarding: obtaining of planting material, selection of suitable soil and climatic conditions for cultivation, irrigation norms; fertilization; harvest with favorable terms, drying and storage of foliage yield.

Along with efforts to prove its safety and utility to be used use as food or dietary supplement, another research is carried out for the development of cultivation technologies in Europe [3,10].

Stevia has been studied since the 80's, when invitro and invivo methods for propagation and breeding technology had been developed, which enabled to be recovered and expanded the researches of the promising culture.

Until 2008 more than 20 countries (Japan, China, Korea, India, Taiwan, Brazil, Russia, Switzerland, etc.) use stevia as a food additive and sweetener. This is the main reason to be restored and developed the work of this pland and its promotion and cultivation in the region of Plovdiv, Bulgaria.

The main objective of the report is a survey and evaluation of the production potential of Steviarebaudiana B. in Bulgaria as well as reporting features of production, resulting in its cultivation in the region of Plovdiv. The report is a part of technology development for Stevia cultivation as a source of natural sweetener and as an alternative crop for the Eastern Rhodopes. To realize this goal several tasks are placed: assessment of productive and economic properties from a field*-*derived populations and development of some elements of agrotechnics for growing.

### *SOIL AND CLIMATIC CONDITIONS IN BULGARIA*

Parameters of Bulgarian climate favors the cultivation of Stevia rebaudiana B with good quantitative and qualitative indicators, with high leaf yiled and content of steviosides. Although Bulgaria is small (area:  $110912 \text{ km}^2$ ) in size, but in terms of climate and soil suitable for cultivation of Stevia. It is characterized by:

- Wide variety of climatic, geologic, topographic, and hydrologic conditions
- Temperate zone, with an average altitude of 470 m

• Typical continental and changeable climate in spring and hot and humid summers and moderate temperatures around 28-30 °C

• 55-80% relative humidity and rainfall of 450-750 mm.

Soils are refered to as neutral, riched in organic and mineral substances; have good water holding capacity and air permeability.

### *HISTORY OF STEVIA REBAUDIANA B IN BULGARIA*

In Bulgaria Stevia comes from Japan through the scientific and technical intelligence. The herb has come in Bulgaria before more than 30 years as a small plant in a test tube and cultivation of the sweetest natural product in the world continues until today. Cultivation of Stevia in Bulgaria is in a relatively early stage of development.

Originally the herb was taken to the Institute of Kazanlak but after unsuccessful attempts for its propagation, few surviving seedlings of stevia were brought in the Institute of Shumen in 1979. After months of work in the Tissue Culture Laboratory of the Institute their efforts are being rewarded. Thus in 1980 the Institute has plants, which were vegetatively propagated in test tubes (in vitro) and until 1990 the scientific team had been working on research projects and reproduction tasks, adaptation to external conditions, until they started with plant breeding[1]. Economic crisis after transition in our country forced to stop working with this exceptional herb for a while. Until five years ago, when it began again and the plant was first presented at "AGRA" exhibition in Plovdiv. By then the herb was maintained in vitro. Currently a major research project is developing in the field of selection, introduction and cultivation technology of stevia. Great diversity of genetic material make scientists optimistic about viability of the plant in our country. Total ammount of stevia glycosides of local selection materials is from 110,4 to 149,8 mg/g dry weight, which is a relatively good content. Unfortunately the plant is not widely grown in our country. Areas where the unique herb is partly cultivated are districts of Shoumen, Razgrad, Veliko Tarnovo, Plovdiv and Sofia – the region of Novi Iskar (fig.1).

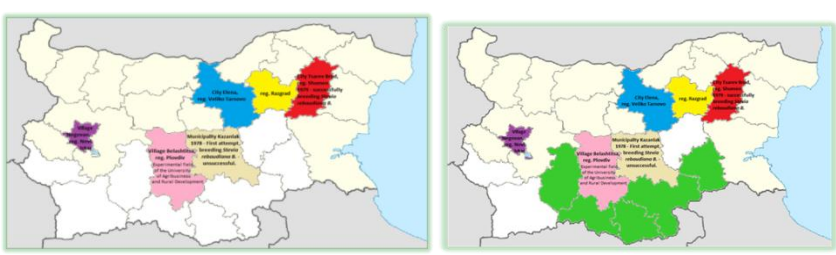

Figure.1 Areas in Bulgaria with partly stevia cultivation

Figure 2 Increasing areas under field cultivation of stevia.

Stevia is gaining popularity and over time the tendency is for increasing areas under field cultivation of stevia. Nontraditional herbs for Bulgaria, with a pharmacological importance, such as the stevia is, become effective alternative to tobacco growing, which becoming more and more difficult to secure livelihood. In Bulgaria farmers

have been already made orders for in vitro propagation and adaptation for plantations of 30,000 plants. (fig.2)

Figure 2 Increasing areas under field cultivation of stevia.

## *BOTANICAL DESCRIPTION OF STEVIA IN BULGARIA*

Adaptated and cultivated in Bulgarian soil and climate conditions Stevia is characterized by different productive potential. Stevia (*Stevia rebaudiana B.*) is a adapted and cultivated in Bulgaria is an annual, herbaceous plant of Asteraceae family (*Asteraceae*). The growing period of stevia from sowing to harvesting is about 16-18 weeks. The plants are harvested at the end of September and their height varies from 80 to 120 cm. (fig.3) Stevia is a twiggy shrub with cut leaves arranged in opposite, with no handles and many small white flowers.

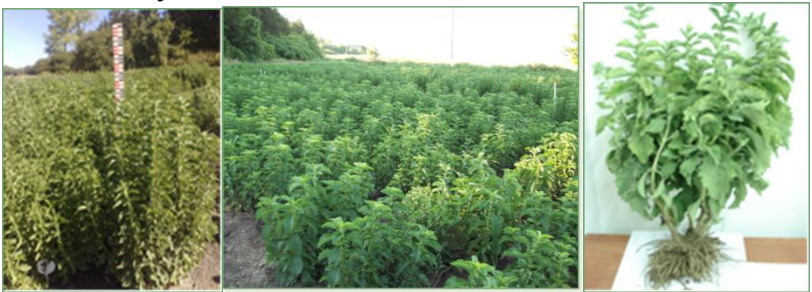

Figure.3 Height of the plant in Bulgaria

The root system of stevia plant is well branched (Fig.4) and developed (Fig.5). For its belonging to *Asteraceae* family, in contrast to other tropical and subtropical plants, stevia can be cultivated in wide range of soils and climatic zones.

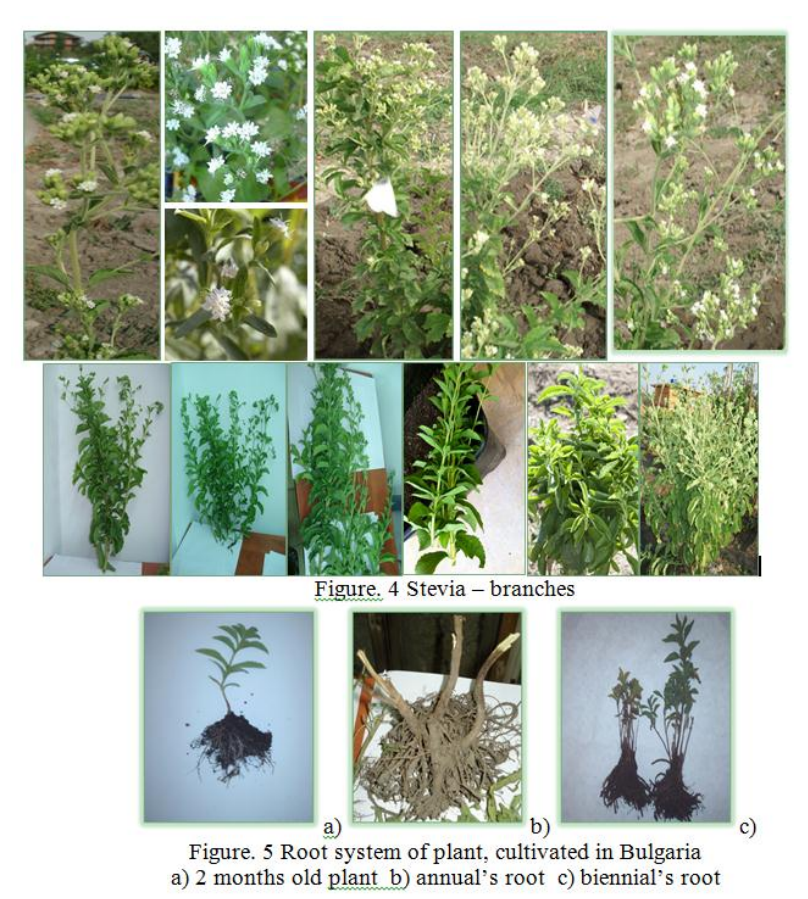

Flowering occurs in July till September. In our climatic conditions a small

amount of plants reaches flowering, but main aim of the breeding work is the creation of genotypes with more biomass. (fig.6) Under existing conditions in Bulgaria to collect seeds is difficult, because the sweet herb is a short- day plant so it starts to flower in the autumn, therefore seeds rarely ripen. Plants left to form seeds lose significant part of their beneficial qualities due their late harvest. Often seeds which are collected in Bulgaria are unripened and have low capability of germination.(fig.7)

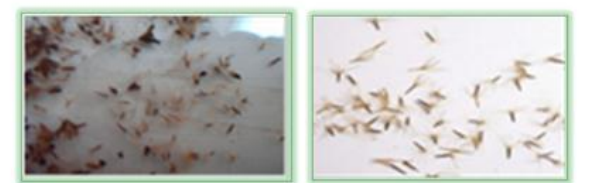

Figure. 6 Flowering stevia in Bulgaria

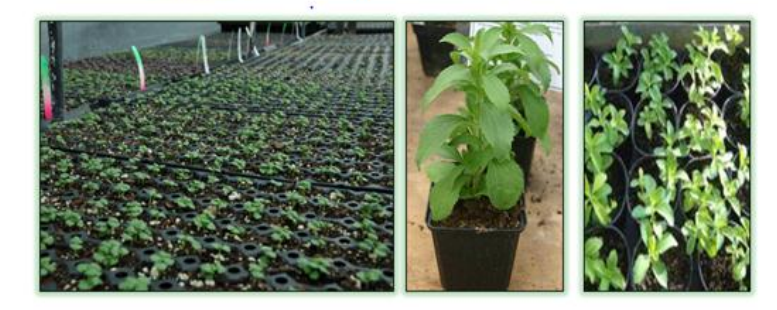

Figure. 7 Seeds stevia in Bulgaria

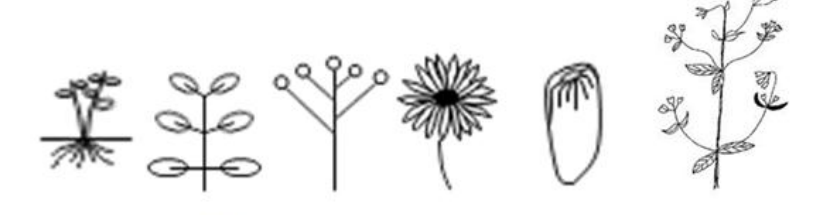

Vorganography of Stevia in Bulgaria

# *BIOLOGICAL CONDITIONS AND TECHNOLOGY OF STEVIA CULTIVATION IN BULGARIA*

In Bulgaria Stevia is an annual but with a perennial rootstock use. Stevia is grown by seedlings (seeds or vegetative), then two months old plants are planted outdoors with south or southwest exposures. Stevia is not resistant to low temperatures, which necessitates to be grown from seedlings for conditions of our country (fug. 8). Getting seedlings from seeds is usually used in selection activities for obtaining new plant varieties.

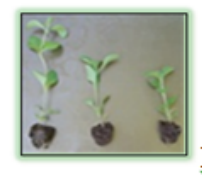

Figure. 8 Stevia Seedlings Production

Preferred methods for plants propagation in Bulgaria are:

vegetative propagation by tissue culture (in vitro)

Tissue Culture Laboratory of the Agricultural Institute in Shumen has

developed a technology for vegetative multiplication of stevia on in vitro conditions. This method allows for short period of time from selected plants to be obtained more plants for necessity of the production ( fig. 9).

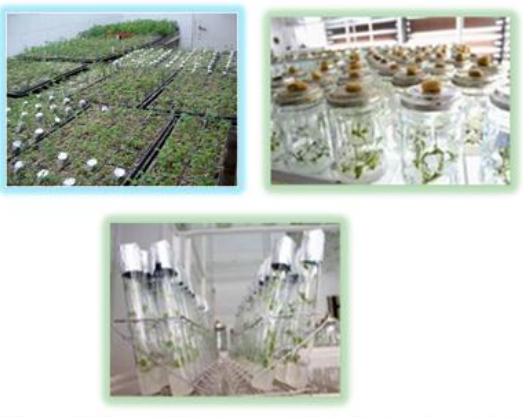

Figure 9 Tissue Cultured Stevia created under in vitro conditions and ex vitro adaptation

vegetative propagation by green stem cuttings taken from root suckers

Mid-May to early June is the best time to take cuttings. Cuttings with three or five internodes are cut from the uterine plant by leaving leaves only in the top. They are placed deeply in substrate. Then they are transplanted into a pot and 30-45 days later when the seedlings reach 10-12 cm height, the plants are put into the Figure. 10 Green cuttings ground (Fig. 10 )

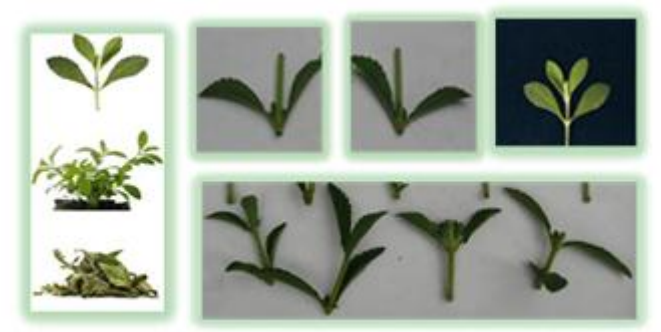

vegetative propagation by dividing roots and field planting

Stevia rhizomes are kept under strict temperature regime - not more than  $8^{\circ}$ C (otherwise they begin to sprout) and not less than  $4^{\circ}$ C (because they freeze), and 80-85% humidity. They are stored in a basement or in a room without lights. Drying and waterlogging are not allowed. In the spring rhizomes are ready for repeated cultivation after all danger of frost is past.

During the next season by planting the rhizomes stevia growth significantly accelerates compared to plants grown from seeds. Second year after planting, strong root system is formed in the soil and each plant gives 10-15 suckers. The rhizomes are divided a month before planting. They are carefully cut with sharp knife and the parts must have 1-2 live leaf-buds. When use stevia for field production, it is better to plant the crop in the spring after the danger first frosts has passed. Mandatory conditions for its normal growth are enough light and regular watering. During the autumn digging the soil is dressed with 3-4 kg manure and 50 g per 1 m2 complex mineral fertilizers. Seedlings are planted in early June and if in greenhouses - 1-2 weeks earlier. In the

holes (5-6 cm deep) biohumus and wood ash are added. The planting scheme is 60 x 20 and 70 x 30 cm. In hot days plants are overshadowed. Soil is kept moist and weeds are not allowed. In dry periods and after cutting stevia should be watered thoroughly.

After rain or watering heavy soils have to be loosen up in depth of 3-4 cm, but carefully, because the plant can be easily broken. Stevia is periodically feeding with mineral or organic fertilizers. (fig. 11)

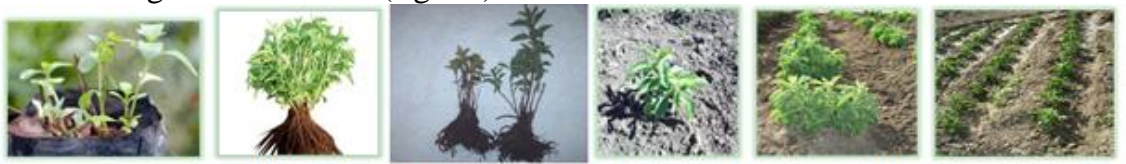

Figure 11 Root system of plant, cultivated in Bulgaria

Stevia looks like nettle and it can be harvested by mowing at least 2-3 times per year. But first cuts have lower levels of glycosides, account for its incredible sweetness. In field production it is well to be harvested in autumn when leaves and stems have high content of carbohydrate substances. The best time to harvest stevia is right before the plant starts to flower, because at this moment maximum sweet substances are accumulated. When plants reach their maximum size, they are cut up to 1/3 of the plant's height while leaving leaves at the bottom parts of the shrub for further growth.(fig.12) Leaves should not be singly trimmed, because bare branches are drying. Stevia leaves are cut and then should be dried. For good storage, the moisture content of dried 'stevia' should be less than 10%. Until the end of October another crop is gathered, and then rhizomes are harvested. Stevia leaves are cut and then should be dried.

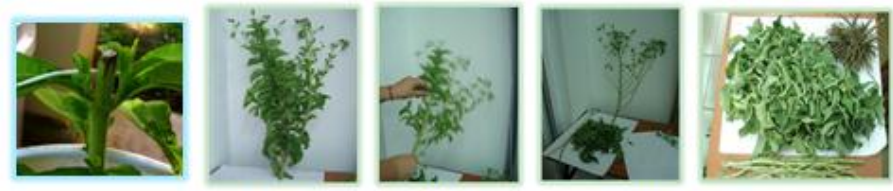

Figure 12 The harvest of Stevia

## *OPTIMIZING PROCESS PARAMETERS FOR STEVIA FIELD CULTI-VATION IN BULGARIA*

Five years agronomic studies of Stevia rebaudiana В., grown in laboratory and field conditions, show that the yield of the leaf mass has increased over the last two industrial years. By improving the technology yield of dry leaf of 50-70 g per plant is achieved, which supposed yield of dry leaf from 2500 to 3000 kg/ha. (fig.13)

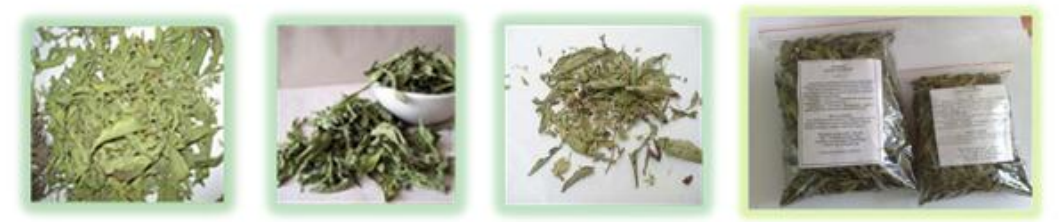

Figure 13 Leaf dry mass

Growing of Stevia under conditions in Bulgaria, pest infestation is minimal and the damage is mainly in seedling production, caused by different caterpillars of Lepidoptera order, Noctuidae genus. Significant damages to the first leaves are caused by Septoria steviae and Sclerotinia sclerotiorum. Good agricultural practice can control pests, diseases and weeds.

Due to soil and climatic conditions in Bulgaria, Stevia is characterized by different productive potential (Table 1). Plants are harvested at the end of September and they are 80-120 cm tall, compared to those under natural conditions which height is 60-80 cm. In the table are shown parameters surveyed in the two regions the study their mean values, standard deviation and coefficient of variation. The variation in the values of the coefficient for the studied parameters show a great variability from 1 to 50% in the region of Shumen, and 1 to 35% in the region of Plovdiv.

| <b>Parameters</b>                        | Research species of Stevia rebaudiana B. |       |          |                 |       |          |
|------------------------------------------|------------------------------------------|-------|----------|-----------------|-------|----------|
|                                          | reg.Shumen                               |       |          | reg. Plovdiv    |       |          |
|                                          | $x \pm Se$                               | sd    | $VC, \%$ | $x \pm Se$      | sd    | $VC, \%$ |
| Length of the cycle of vegetation, days  | $142,92 \pm$                             |       |          | $143,12 \pm$    |       |          |
| (LCV)                                    | 0,89                                     | 3,98  | 17,24    | 0,85            | 3,81  | 15,50    |
| Height of basic stem, cm (HBS)           |                                          |       |          | $52,02 \pm$     |       |          |
|                                          | $58,21 \pm 3,47$                         | 7,76  | 16,11    | 4,16            | 9,32  | 22,18    |
| Height of extra stem, cm (HES)           |                                          |       |          | $15,89 \pm$     |       |          |
|                                          | $18,80 \pm 3,44$                         | 7,69  | 40,09    | 2,17            | 4,86  | 30,62    |
| Height of the whole plant, cm $(HWP)$    |                                          |       |          | $67,91 \pm$     |       |          |
|                                          | $77,01 \pm 6,60$                         | 14,76 | 18,96    | 5,41            | 12,11 | 20,59    |
| Number of basic stem, No (NBS)           | $4,52 \pm 0,54$                          | 1,20  | 26,72    | $3,94 \pm 0,34$ | 0,77  | 19,75    |
| Number of extra stem, No (NES)           |                                          |       |          | $10,52 \pm$     |       |          |
|                                          | $11,50 \pm 1,83$                         | 4,09  | 35,46    | 0,76            | 1,70  | 16,15    |
| Number of stems from plant, No (TNS)     |                                          |       |          | $14,46 \pm$     |       |          |
|                                          | $16,02 \pm 0,18$                         | 1,11  | 19,58    | 0,24            | 0,89  | 14,99    |
| Weight of fresh leaf, g (WFL)            |                                          |       |          | $89,25 \pm$     |       |          |
|                                          | $69,86 \pm 6,02$                         | 13,46 | 25,47    | 11,10           | 16,82 | 27,81    |
| Weight of dry mass leaf, g (WDL)         | $50,0 \pm 0,34$                          | 1,45  | 19,75    | $70,0 \pm 0,85$ | 4,04  | 19,38    |
| Weight of the stems from plant, $g$ (WS) |                                          |       |          | $50,74 \pm$     |       |          |
|                                          | $40,53 \pm 9,21$                         | 20,60 | 50,08    | 7,96            | 7,81  | 35,09    |
| Root weight from plant, $g(RW)$          |                                          |       |          | $18,66 \pm$     |       |          |
|                                          | $22,12 \pm 1,21$                         | 2,72  | 14,59    | 2,17            | 4,86  | 22,00    |
| Weight of the whole plant, $g(WWP)$      | $132,51 \pm$                             |       |          | $158,65 \pm$    |       |          |
|                                          | 4,75                                     | 13,98 | 36,25    | 7,03            | 8,10  | 27,55    |
| Mass of 1000 seeds, $g(MTS)$             | $0,10 \pm 0,14$                          | 1,24  | 9,55     | $0,23 \pm 0,15$ | 1,04  | 3,38     |
| Stevioside, mg/g of dry mass leaf        |                                          |       |          | $149,8 \pm$     |       |          |
|                                          | $110,4 \pm 0,52$                         | 1,78  | 18,12    | 1,18            | 2,73  | 20,60    |
| Leaf : Stem ratio                        | $1,14 \pm 0,15$                          | 1,00  | 15,55    | $0,79 \pm 0,11$ | 0,99  | 13,08    |
| Leaf : Whole plant ratio                 | $0,92 \pm 0,12$                          | 0,65  | 1,45     | $0,98 \pm 0,12$ | 0,45  | 1,08     |

Table 1 Parameters characterizing phenological stages of stevia

Biometric measurements in the table show that crop formation, leaves productivity and architectonics of plants are the highest in the region of Plovdiv, whereas species in Shumen the ratio yield of leaf and stems is 75% and 86%, due to strong branching and rapid budding and flowering.(fig.14)

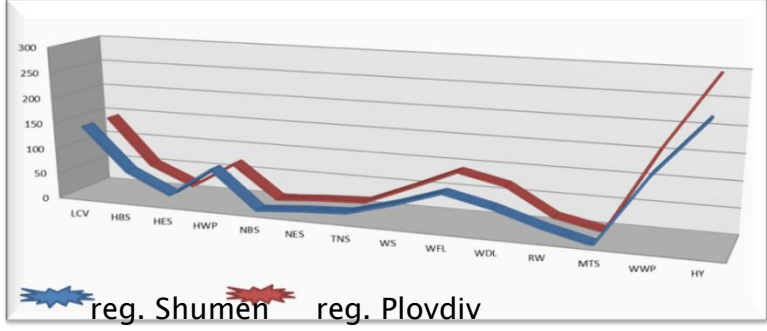

Figure 14 Parameters phenological stages of stevia to two region

It is interesting to note that in both regions the trend of ratio leaves to the whole plant is the same, which indicates that during cultivation in subsequent years would be observed extension of leaf production and proportion between leaves yield to the whole plant. After the third year, the trend is to be produced larger number of new stems and leaves from the whole plant, and thus their ratio will be reduced (fig.15a)

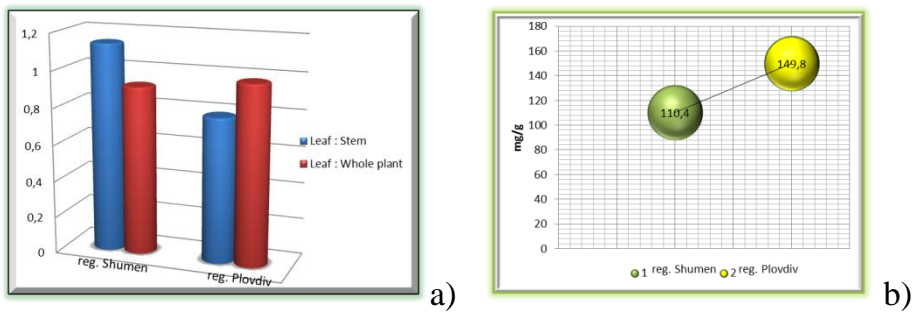

Figure 15 Ratio leaves to the whole plant(a) and steviosides concentration(b) Weight of leaves about 3000 kg / ha with a steviosides concentration 150 mg / g determine yield about 450 kg / ha. If steviosides are 210 times sweeter than sucrose, than the steviosides yields are equivalent to 94,5 t/ha of sugar. (fig.15b)

During the studies, using Principal Component Analysis (PCA) of the relationalship between indicators that forms Stevia, it was found that in the Shumen region total biomass production from 2 400 kg/ ha is possible from 17% roots, 37% stems and 46% leaves. The trends in the Plovdiv region are the same where biomass yield is 3 000 kg/ha from 15% roots, 36% stems and 49% leaves. (fig.16)

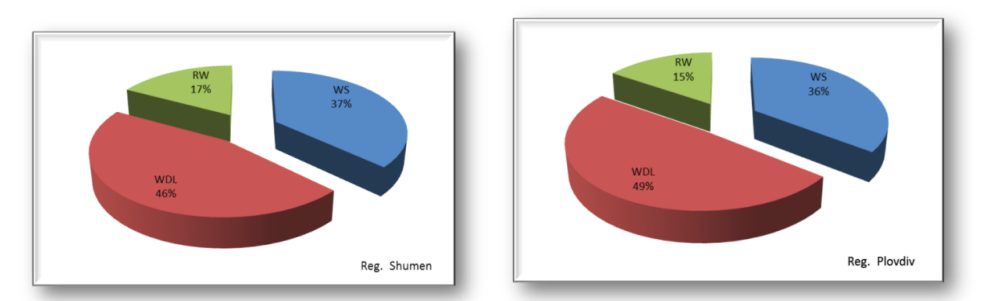

Figure 16 PCA of the relationalship between indicators that forms Stevia The results show that the yield of leaves will grow proportionally with increasing the plants' density in the first year of production. These primary results also show that the improvement of Stevia through selection is possible and that there is a great potential for its production in the southern part of Bulgaria. A large is the difference in the application of sugar and stevia, such as 5 kg of sugar is equivalent to 54 g dry Stevia leaves and 22 milligrams of extract of Stevia

In the plant varieties in Bulgaria Steviol glycosides (Stevioside and Rebaudioside A (P-A) are  $10 - 15\%$ , as some are reaching to 20% of the dry matter (dried leaves) Therefore selectionists strive to produce varieties with higher content of Р-А. The ratio between Stevioside and P-A in wild plants is 2,5:1, while in the new varieties this proportion turns to 10:1 to the advantage to unbittered one. (fig.17). The SGs content in the vegetative organs is presented at the end of the vegetative phase while that in the reproductive organs (flowers and seeds) at the appropriate phase of ontogeny

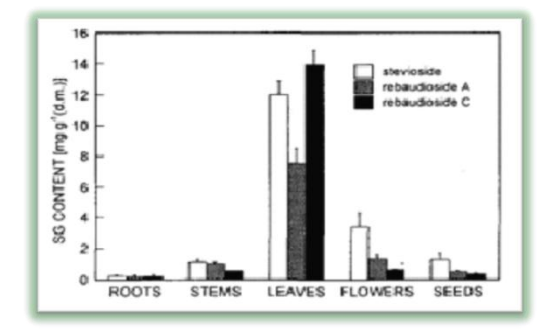

Figure 17 The composition and content of the Stevio glycosides (SGs) in vegetative and reproductive organs

Dry leaves and stems of the plant are roughly 20 times sweeter than sugar. In the table are shown tentative proportions by replacing sugar with dry, powdered or finely crushed leaves and stevia extract, from plants cultivated in Bulgaria.(tabl.2)

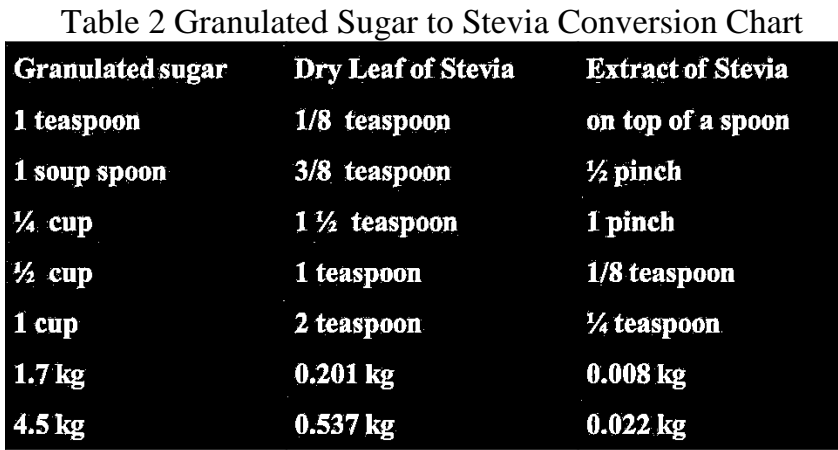

#### *CONCLUSIONS*

From the review can be drawn the following conclusions:

Studies on plants of Stevia rebaudiana В species show good results and confirm growing and strengthening its position as an alternative crop for the country. It is also appropriate for conditions of Rhodope mountain massif.

It is determined that crop formation, leaves productivity and architectonics of plants are the highest in the region of Plovdiv compared with species in Shumen region, due to better soil and climatic conditions.

Studies are carried out continuously in relation to various climatic conditions, about plant adaptability and fertility in Bulgaria, as well as parallel proving of its safety and utility when using it as food or a dietary supplement.

#### **References**

- 1. Върбанов М., К.Славов, Л. Христоваа, К. Учкунова. 1996. Биологични особености и продуктивни възможности на сладката стевия /Stevia reabaudiana/ Сб. Юбилейна научна сесия 25 години Шуменски университет – Шумен, 129-132.
- 2. Семеонова Н.,2006 Избранные главы из книги Н.Семеновой Стевия растение XXI века. Школа здоровья Н. Семеновой. Надежда/Новости
- 3. Christa Lankes/Ralph Pude 2008. Possibilities for growth of stevia in Europe, Stevia Symposium of the European Sevia Association. KULeuven, Belgium.
- 4. Deepak Acharya. 2008. Cultivate Stevia rebaudiana: An Alternative for Table Sugar, American Chronicle, p.3
- 5. Hossain M.A.,2008. Stevia: A blessing of nature to diabetic patients, The New Nation Internet Edition, April 6, Updated :Bangladesh, p.4
- 6. Jeffrey Goettemoeller and Karen Lucke, 2006. Growing and Using Stevia : The Sweet Leaf from Garden to Table, Prairie Oak Publishing Maryville, Missouri, p.48
- 7. Kroger M., K. Meister and Ruth Kava, 2006. Low-Calorie Sweetener and Other sugar Substitutes: A Review of Safety Issues, Comprehensive Reviews of Food Science and Food Safety, Vol.5 pp35-47
- 8. Lewis WH. 1992. Early uses of Stevia rebaudiana leaves as sweetener in Paraguay. Econ. Bot, 46:336-337
- 9. Stewart K., 2008. Sweet Success for Stevia…finally, News:Natural and Nutritional Products Industry Center, p.2
- 10. Sumida T. 1968. Reports on stevia introduced from Brazil as a new sweetness resource in Japan (English summary). J.Cent. Agric.Exp. Stn. 31:1-71

### УДК 664.1

## **ТЕХНОЛОГИЯ ЗА ПРОИЗВОДСТВОТО НА НАТУРАЛНИ**  ЗАХАРНИ ИЗДЕЛИЯ, ТИП ПРАЛИНИ "NATURE LINE" **E.Пашамов, Т. Джурков, М. Дживодерова**

Университет по хранителни технологии – гр. Пловдив, България

Захарните изделия пралини са приготвени изцяло от натурални сушени плодове (сини сливи, стафиди, червени боровинки), бадеми, сусамово брашно, пчелен мед, слънчогледово семе, сусамово семе, ленено брашно, кокосови стърготини, сусамов тахан, витамин С и витамин Е. Бонбоните се панират с три вида панировки: кокосови стърготини, сусамово брашно и ленено брашно.

Търсенето на пазара наложи разработването на технология и технологична схема за натурални захарни изделия пралини.

Технологичната схема за производство на захарни изделия пралини е представена на Фиг. 1:

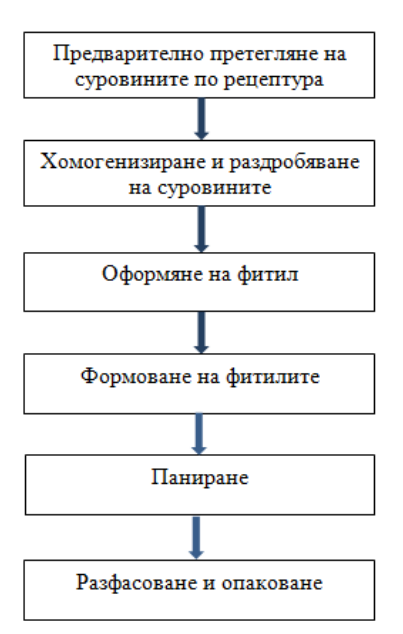

## Фиг. 1. Технологична схема за производство на пралини

Бонбоните, тип пралини се класифицират:

- 1. В зависимост от състава:
- с натурални съставки, без добавена захар, без аромати и оцветители;
- 2. В зависимост от вида на бонбонената маса, от която се приготвят:
- от натурални сушени плодове и сурови ядки;
- 3. В зависимост от начина на оформяне:
- сферична форма;
- 4. В зависимост от начина на обработка:
- термично необработени;
- 5. В зависимост от обработването на повърхността:
- панирани с кокосови стърготини, ленено и сусамово брашно. Основните суровини, които се използват са:
	- 1. Сушени плодове;
	- 2. Бадеми;
	- 3. Сусамово брашно;
	- 4. Пчелен мед;
	- 5. Слънчогледово семе;
	- 6. Сусамово семе;
	- 7. Ленено брашно;
	- 8. Кокосови стърготини;
	- 9. Сусамов тахан;
	- 10. Витамин С;
	- 11. Витамин Е;

Технологичната схема е реализирана със следните машини и съоръжения:

- 1. Кутер за раздробяване на суровините;
- 2. Пластмасови табли за раздробената смес и формованите бонбони;
- 3. Шнеково устройство за оформяне на фитил;
- 4. Ролков транспортьор;
- 5. Машина за формоване на топчета;
- 6. Барабан за паниране;
- 7. Маса за поединично загъване и редене на бонбоните;
- 8. Везна;
- 9. Машина за опаковане стермосвиваемо фолио.

Машините и съоръженията отговарят на изискванията, посочени в Раздел V "Изисквания към оборудването" от Глава трета "Изисквания при производство и търговия с храни" на Наредба № 5 / 25.05.2006г. за хигиена на храните (обн. ДВ бр.55/2006г.)

Изводи:

1. Изработена е технология и технологична схема за производство на натурални захарни изделия – пралини "Nature Line";

2. Разработена е технологична документация;

3. Технологията и технологичната схема за производство на пралини. Nature Line" са внедрени в производството на ..Захарни Заводи" АД – гр. Горна Оряховица.

#### **Използвана литература:**

- 1. Бабев, Д.Н. "Технологично обзавеждане на захарната и захаропреработващата промишленост" – II и III част, Пловдив (1995)
- 2. Маршалкин, Г.А. "Технология кондитерскихизделий" Москва (1978)
- 3. Вакрилов В., Хаджикинов Д., Технология на захарните изделия", Пловдив (1994)

УДК 65.004.1 (075.8)

# **SYNTHESIS INFORMATION TECHNOLOGY OF THE ENVIRONMENT MANAGEMENT SYSTEM T.G. Shilova**

### KhNAHU

Scientific Advisors – D. Sc. (Tech.), Prof. Yu. A. Petrenko, D. Sc. (Ped.), Prof. N. V. Sayenko

The problem of development of the synthesis information technology of environment management systems has become urgent nowadays. Any human's activity affects the environment to a lesser or greater extent. There are many different ways of this negative impact, such as the use of natural resources (water, electric energy, materials, etc.); pollution of water, air and soil; accumulation of wastes; impact on natural landscapes and so on. Under the conditions of the global environmental crisis, in the world practice projects and programs are being developed and implemented which are directly aimed at improving the ecosystem components – air, water, soil, etc. Today science is constantly evolving. In Ukraine, for example, alternative sources of energy are already in use, and, in particular, in 2015 it is planned to open more than 30 electric filling stations.

But this is not enough to ensure the environment regulatory functioning.

If the organization seeks to optimize its impact on the environment, it should analyze the potential environmental aspects and impacts, determine their
appropriate level, plan its achievement and ensure compliance with it.

We understand the environmental project as a temporary and unique activity that is limited in time, aimed at achieving predetermined environmental results, creating a specific unique product or service as well as reducing negative impacts on the environment under the given constraints on resources, requirements for quality and an acceptable level of risk including the environmental one [1].

Analysis of publications. The problem of finding effective ways to reduce the impact of transport on the environment is considered in works of Yu. Gutarevych, O. Kobzysta and others. Research of O. Shelega, O. Zelenskyi, D. Hrytsyk deals with the development of environmental project management. Evaluation of project and program success is regarded in works of R. Kaplan, S. Rudenko. Scientists studied and received good results on a wide range of particular aspects of the problem. However, to date the issue of modeling environment management system synthesis is not paid sufficient attention to.

The aim of the research is to increase effectiveness of the environment management system due to development of information technology.

The object of the research is the process of the environment management system synthesis.

The subject of the study is the model of information technology of the environment management system synthesis.

The tasks to be solved in accordance with GOST ISO 14001: 2006, which contains information about the system of environment management are the following:

– to formulate environmental policy;

– to implement environmental policy functioning;

– to provide adequate control for environmental policy implementation;

– to provide adequate control and analysis of the environmental policy implementation on the part of the management.

GOST ISO 14001: 2006 standard specifies requirements for environmental management systems to enable organizations to formulate and implement policies as well as to set up and achieve goals which take into account legal requirements and information about significant environmental aspects. It can be used by organizations of all types and sizes and in different geographical, cultural and social environments.

This standard can be used in any organization that intends to develop, implement, maintain and improve the environmental management system; its compliance being confirmed by all interested parties, e.g. customers; by acquiring confirmation of the self-declaration by the outside party; by acquiring certification of its environmental management system by an external organization [2].

The organization which does not have a system of environment management should first establish its current position with respect to the environment by means of analysis. It also has the possibility to freely and flexibly determine its boundaries and can choose whether to implement this standard for the whole organization or its specific functional unit.

The structure of information technology of environment management system synthesis to ensure the environment regulatory functioning has been developed. Within the model of information technology of environment management system synthesis it is needed (Fig. 1):

a) to develop reasonable environmental policy.

Environmental policy is crucial for the implementation and improvement of environmental management system, so it can maintain and possibly improve environmental characteristics;

b) to specify environmental aspects as the effects of past, present and planned activities, products and services in order to identify the significant environmental impacts.

Although there is not a single approach to specifying environmental aspects, the following factors can be considered: air emissions; the use of raw materials and natural resources; energy consumption; emitted energy; wastes and by-products; environmental characteristics and practical activities of contractors and suppliers; waste management;

c) to identify applicable legal requirements and other requirements which the organization is obliged to perform;

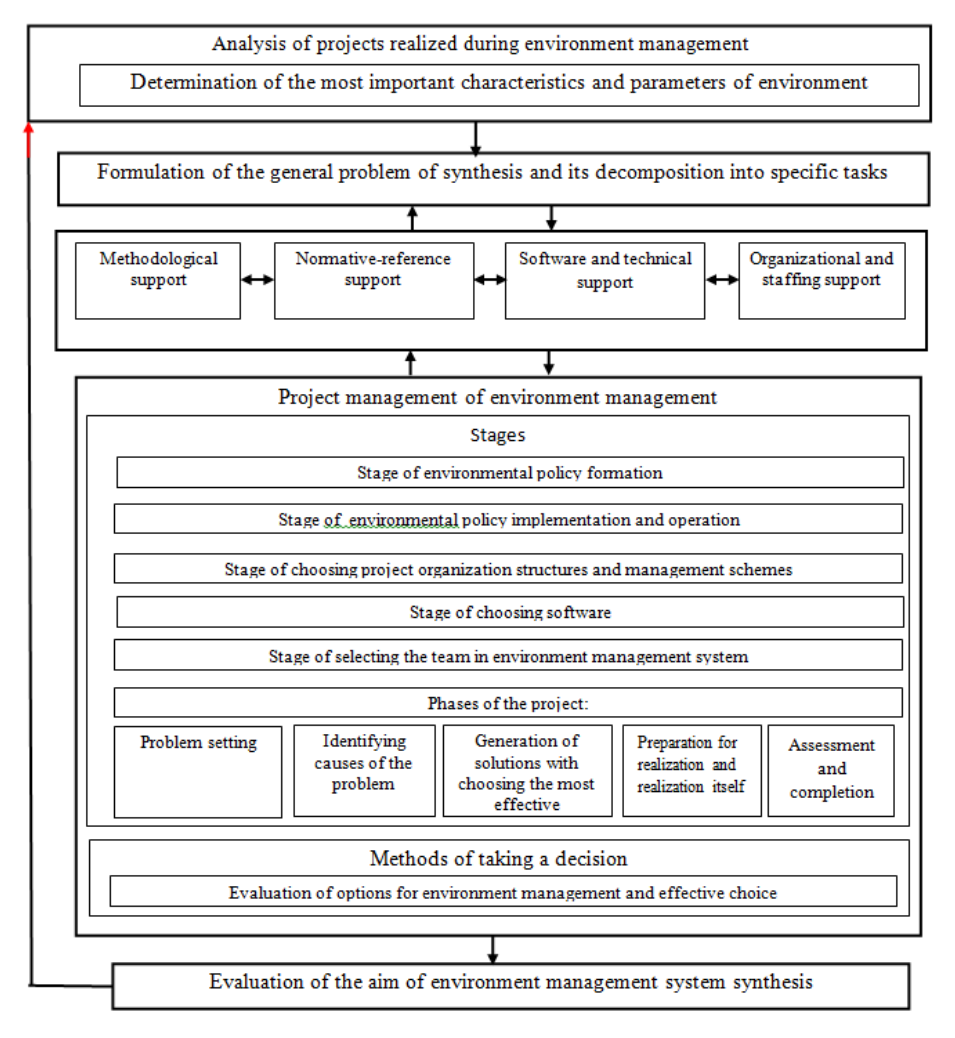

Figure 1 – Structure of information technology of environment management system synthesis

d) to identify priorities and set up appropriate environmental objectives and tasks.

Objectives and tasks should be specific and measurable, if possible, and cover the short- and long-term problems;

e) to develop the scheme and program for implementing policy, achieving goals and fulfilling tasks.

Management of the organization should determine the level of competence and training needed to ensure professional adequacy of staff, especially those who perform specialized functions related to environmental management;

e) to facilitate planning, control, monitoring, preventive and corrective actions, auditing and reviewing activities to ensure compliance with the environmental policy and appropriateness of environmental management system;

g) to be able to get adapted to changing circumstances [3].

Project Management Information System (PMIS) is an organizational and technological complex of methodological, technical, software and information tools aimed at supporting and improving efficiency of planning and project management, which is based on a set of specialized software.

In such a way a structure of information technology of environmental management system synthesis to improve environmental characteristics has been developed.

### **References:**

- 1. Управління проектами : навчальний посібник / [Нефьодов Л. І., Петренко Ю. А., Кривенко С. А. та ін.]. – Харків : ХНАДУ, 2004. – 200 с.
- 2. Системи екологічного керування. Вимоги та настанови щодо застосування (ISO 14001:2004, IDT) : ДСТУ ISO 14001:2006. – [Чинний вид 2006-05-15]. – К. : Держспоживстандарт України, 2006. – 16 с. – (Національний стандарт України).
- 3. Батенко Л. Управління проектами: навч. посіб. / Батенко Л., Загородних О., Ліщинська В. – К. : КНЕУ, 2003. – 231 с.

УДК 632.3

## **VIRAL INFECTIVITY IN STRAWBERRIES [FRAGARIA ANANASSA DUCH.] El. Stoimenova1, P. Elenov2**

<sup>1</sup>Institute of Genetics, Sofia, Bulgaria; <sup>2</sup>Agropin, Sofia, Bulgaria

The presence of substances which inhibit infectivity of viruses without destroying them is established in certain plant species. These are substances, isolated from healthy plants, non infected by viruses. This fact excludes the possibility for their appearance as a response to a viral infection [1,3-10].

Attempts have been undertaken to study the nature, properties and mechanism of the action of some of these inhibitors. A part of them are thermostable: thus, for example, in certain succulent plants they do not loose their activity af-

ter they are meated at 80 degrees C for 10 min, while in other succulent plants they only slightly reduce they activity under the same conditions{ 10}. These plant species possess inhibitors which reduce the infectiyity of the virus by 100%.

It has been found that in certain plant species the inhibitors of viral infectivity are protein, differing by their thermostability{1,3,6-8}. For example, in the case of pepper(Capsicum sp.), the thermosensitive protein, the RNA- ase has been identified as an inhibitor, and it has been shown that the active is not responsible for the inhibiting activity{ 3-6}. Besides proteins, also certain lowmolecular compounds, such as phenols, glucosides, tannins, etc., manifest inhibiting activity $\{2,3\}$ .

No such investigations of this kind are known for strawberries. We found that for this plant species the j uice of leaves from healthy plants inhibits reversibly the infectivity of the tobacco mosaic virus (TMV} without destroying it.

Subject of this investigation are certain properties of the substances inhibiting viral infectivity in healthy strawberry plants.

Material and Methods. The hybrid tobaccos *Nicitiana glutinosa x Nicotiana tabacum,* selected by M. F. Ternovski, was used as an indicator plant, because it possesses a high sensitivity and reacts by forming necroses after TMVinoculation. The studied strawberry leaf juice from cv. Red Gauntlet was kept at -20 degrees C.

The juice was clarified by centrifugation with a K-24 centrifuge at 12 000 rpm for 15 min, and the supernatant 1 with a pellet was obtained. Distilled water , brought to the inicial weight, was added and then resuspended. This was repeated twice and supernatants 2 and 3 were obtained. The inhibiting activities of all three supernatants and the unclarified juice were determined. Thermal treatment of the unclarified juice was carried out at 25,40,55,70,85 ana100 degreesC for 10 min, and then their inhibiting activities were studied.

The inhibiting activity was determined by subsequent ten-fold dilution, taking into account the initial dilution of the juice, 1:1,and to each an equal amount of virus with an end concentration of  $1 \times 10$  on minus  $4 \text{ mg/ml}$  was added. Following a 10 min incubation at room temperature, ten leaves of the hybrid tobacco were inoculated by the method of opposite leaf halves against a standard of 1 x 10 on minus 4 mg/ml. The inhibiting activity was expressed by the number of necroses on the experimental halves to that of the standard-in percentages.

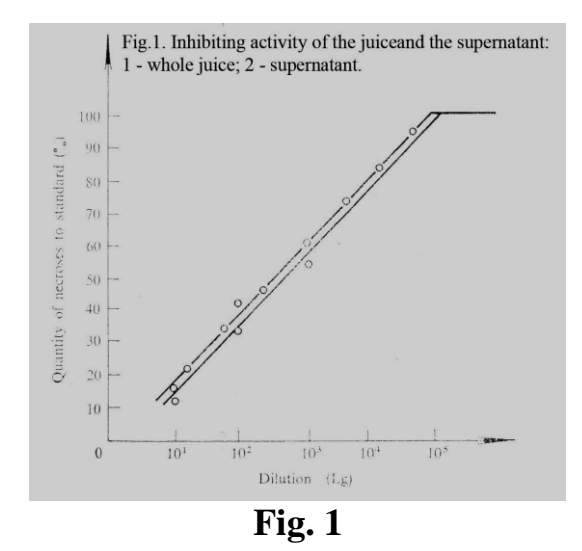

Results and Discussion. The juice of strawberry leaves is a dark green suspension, having a very high velocity, which after storage gets layered. Therefore , also certain amounts of cell elements and membranes are contained in the extracted juice, besides the dissolved substances. Following centrifugation, a clear red-brownish liquid obtained, having likewice a high viscosity, while the pellet was oh a small volume and dark green in colour. It has been found that the inhibiting activity of the unclearified juice was precisely the same as that of the supernatant (fig. 1), while the final point of dilution at which it disappeared was 10 on 5. From these data the assumption may be made that the substances in a a dissolved state possess an inhibiting activity, while a part of them may remain linked to cell elements and not interact with the virus. To verify this assumption, we determined the inhibiting activity of the three supernatants, obtained after consecutive addition of water, when new amounts of inhibiting substances were extracted (fig. 2).

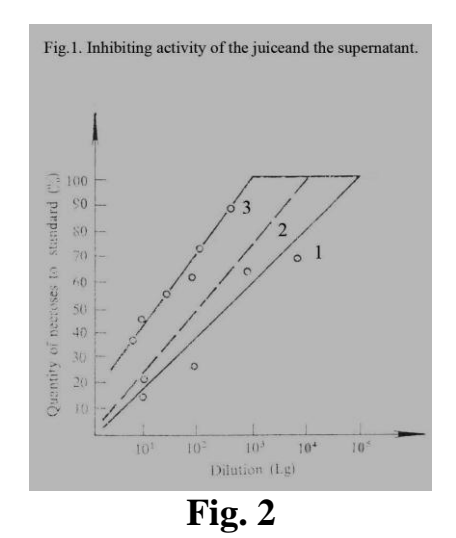

The final points of dilution where yhe inhibiting activity of supernatant 1 disappears is 10 on 5; of supernatant 2–10 on 4, and of supernatant 3–10 on 3,

i.e. the inhibiting activity of each newly-obtained supernatant, when compared with the preceding one, decreases ten-fold. When clarifying 10 g of juice we obtained a pellet, weighing about 1g. This showed that when the supernatant was obtained, about 9 g of water have been added. Therefore, from the pellet of a small volume,considerable amounts of inhibiting substances were extracted when it was diluted ten-fold . Along with this, the viscosity of the supernatants decreased, while their colour became clearified. These data make it possible to draw a conclusion that part of the inhibiting substances in the unclearified juice is linked to cell elements and membranes and that they practically cannot interact with the virus, their amount and that of the dissolved ones being in ewuilibrium. To achieve a complete extraction of the inhibitors it should be performed fraction-wise.

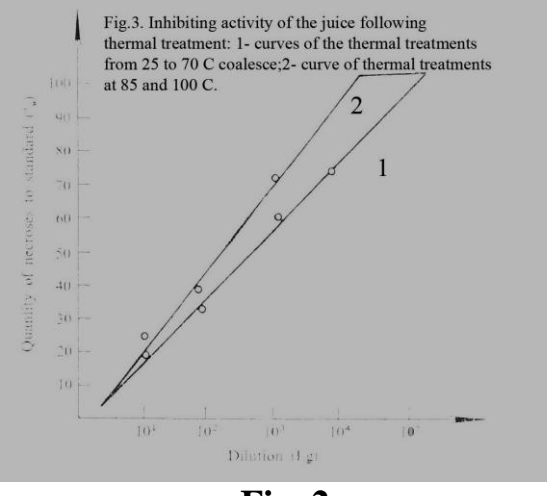

**Fig. 2**

Thermostability is an important property of the inhibiting substances. The data in fig.3 show that the curves, obtained from the thermal treatment of the juice in the 25 to 70 degrees C range coalesce, their inhibiting activity disappearing at a 10 on 5 dilution. The curves, obtained when temperatures of 85 and 100 degrees C were applied, likewise coalesce, but they are located higher, which indicates a poorer inhibition of the virus, and moreover that final points of dilution, when no inhibition is observed, is 10 on 4. This shows that in strawberry leaf juice at least two inhibiting substances are contained, one of which is thermolabile and is inactivated at 70-85 degrees C, while the other is thermostsbile and is retained even after treatment at 100 degrees C.

Thermostable and thermolabile inhibitors of viral infectivity have been found in pepper as phenolic substances and RNA-ase. In our earlier investigation we found that following heating the juice at a 100 degrees C, inhibition was observed only in the case of undiluted juice; it disappears at a ten-fold dilution, whereas the juice which has not been thermally treated looses its inhibiting activity when diluted to 10 on 4(1). The share of the thermostable inhibiting substances in strawberries is obviously much higher than in that of pepper. In fig.3

it is seen that all curves practically coalesce when ten-fold dilution is applied, and if we had not carried out the following dilution, we could conclude that thermal treatment even at 100 degrees C did not result in a loss of the inhibiting activity, as is the case with succulent plants (10).However, in the course of the subsequent dilution, it was seen thermal treatments at 85 and 100 degrees C led to the loss of a considerable part of the activity, i.e. it suggests the presence of a thermolabile inhibitor.

Since Simons et al(10) have not carried out such dilutions, but have worked with whole juice, we are inclined to consider that small amounts of thermolabile substances have been contained in the plant species in particular, where a slight decrease in that activity has been registered. The amount of thermostsable substances is only so large as to inactivate almost 100% VIRAL IN-FECTIVITY. Determination of the inhibiting activity of thermally-treated and not by subsequent provides a satisfactory answer pointing to the presence of substances differing by their thermostability.

**Резюме:** В статията се посочват резултати за най-малко три инхибиторни вещества в ягодов сок на сорт .., от които едно термолабилно, и останалите – термостабилни, които инхибират ТМV. Тези вещества имат много голямо значение за биологоекологична дейност в растителната защита, тъй като не се налага в случая използването на растителнозащитни химични препарати.

### УДК 543. 544. 253

# **КОМБИНИРОВАННЫЕ МЕТОДЫ ОПРЕДЕЛЕНИЯ СЕЛЕНА В РАСТИТЕЛЬНОМ СЫРЬЕ И БИОЛОГИЧЕСКИ АКТИВНЫХ ДОБАВКАХ К ПИЩЕ Н.Н Андреева, Н.И. Пономарева, К.Д. Шихалиева, В.М. Клокова, В.А. Дудукалова**

Воронежская государственная медицинская академия им. Н.Н. Бурденко

Селен является одним из эффективных антиоксидантов, устраняющих разрушительное действие свободных радикалов [1]. Он входит в состав активного центра глутатионпероксидазы (ГП) - фермента, который может обезвреживать те агрессивные свободные радикалы, с которыми другие антиоксиданты не взаимодействуют. Известно, что употребление селенсодержащих продуктов не позволяет полностью удовлетворить потребность человека в селене (70 мкг/сутки для мужчин, 55 мкг/сутки для женщин) [2]. Вследствие этого на фармацевтическом рынке появилось большое количество биологически активных добавок к пище (БАДов), содержащих селен. Необходимость разработки надежных методов контроля за содержанием селена в различных биологических объектах обусловлена узким интервалом допустимого и достаточного уровня потребления этого микроэлемента человеком, составляющим 50-200 мкг/день [1]. Актуаль-

ность вопросов анализа селеносодержащих растений и БАДов связана также с тем, что избыток селена может привести к более серьезным последствиям, чем его недостаток [3].

Наиболее сильно окислительному стрессу подвержены ткани почек, плаценты, бронхов и легких, они нуждаются в дополнительной защите от пероксидов и кислородных радикалов. С этой точки зрения применение селенсодержащих БАДов и растений весьма перспективно для восполнения дефицита селена [2].

Для определения селена в растениях и БАДах используют различные методы: оксидиметрические, спектрофотометрические, флуоресцентные, электрохимические [4]. В аналитической практике халькогенных элементов нашли применение комбинированные методы, предусматривающие предварительное выделение и отделение от компонентов матрицы и последующее определение элементов одним из физико-химических методов [5]. В этом отношении представляют интерес комбинированные методы определения селена с ароматическими диаминами (3,3 диаминобензидином, о-фенилендиамином и 2,3-диаминонафталином).

Фотометрическому и флуориметрическому определению селена мешают большие содержания ионов железа, меди, олова, мышьяка, сурьмы, фосфатов и нитратов. Для их отделения применяют экстракционные методы, используя токсичные органические растворители (хлороформ, толуол).

В испытательных лабораториях предприятий - производителей БАД и лабораториях санэпидслужбы для определения селена в растительных пробах и БАД используют методику инверсионного вольтамперометрического определения элемента в водных вытяжках [4], особое внимание уделено методам разложения селенсодержащих проб [6].

В настоящем исследовании проведено испытание комбинированного метода определения селена в образцах растительного сырья (ростки пшеницы, листья сельдерея) и БАДов (Мирра-селен, Селен-спирулина). Так как в растительных образцах и БАДах селен во многих случаях соединен с молекулами органических соединений (селексен, селенметионин SeMet, селенцистеин SeCyst) были использованы специальные методы разложения селенсодержащих образцов: кислотно-пероксидное выщелачивание и последующее ультразвуковое (УЗ) или микроволновое (МВ) воздействие, позволяющее разрушить органические соединения селена.

Проводилось определение общего содержания селена без разделения органической и неорганической форм. Учитывалась возможность потери селена при сильном нагревании и при растворении элементарного селена при приготовлении стандартных растворов [4].

Особый интерес представлял анализ Мирра-селена, в котором селен присутствует в биодоступной органической форме, в виде селексена, совместно с маслом амаранта, являющегося источником полиненасыщенных жирных кислот, сквалена и витамина Е в высокоактивной форме.

Окисление всех форм селена проводили кислотно-пероксидной минерализацией и последующей обработкой пробы УЗ- или МВвоздействием. Отделение сопутствующих компонентов из проб растительного сырья и БАДов проводили экстракцией расплавами смесей легкоплавких органических реагентов (парафин, высшие карбоновые кислоты фракции С<sup>17</sup> - С<sup>20</sup> с добавками метилизобутилкетона (МИБК), триоктиламина (ТОА)). Остаточные содержания селена в водной фазе определяли по известной методике с 2,3-диаминонафтолином (ДАН), в некоторых опытах - атомно-абсорбционно по линии 196 нм в пламени закись азотаацетилен.

В твердых экстрактах, представляющих готовую мишень для анализа, селен определяли рентгенофлуоресцентно по линии  $K_{a+2}$  на рентгеновском спектрометре СРМ-20 с рентгеновской трубкой ХВ-7 (Pd) по методу внешнего стандарта [6, 7]. Время экспозиции 100 сек. Чувствительность комбинированного метода определения - 0,1 мкг/Se в 1 г твердого экстракта. При анализе модельных смесей, содержащих селен и сопутствующие компоненты, подтверждена достоверность полученных результатов. Растительные пробы обрабатывали по специальной методике, готовили водные вытяжки, извлекали селен расплавами при установленных оптимальных условиях.

Результаты экстракционно-рентгенофлуоресцентного (ЭРФ) определения селена в указанных пробах растений и БАДов представлены в таблице 1.

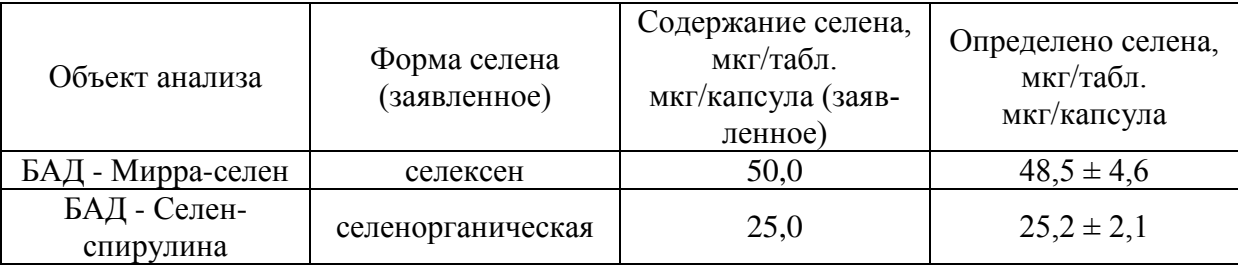

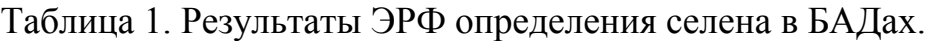

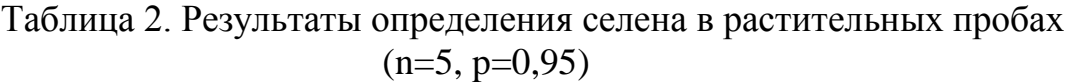

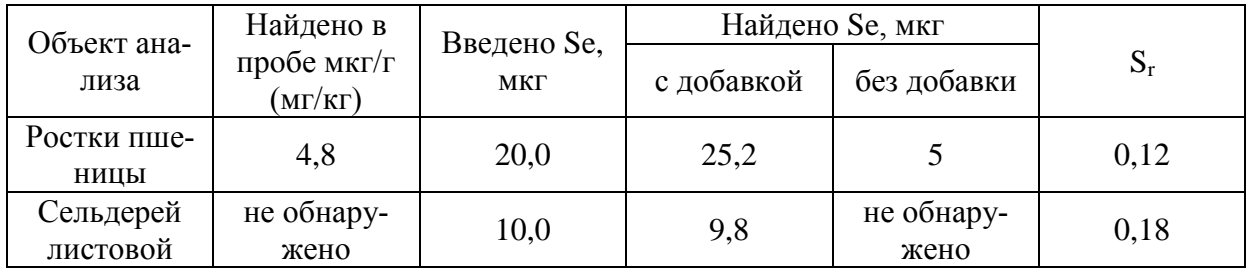

Общее содержание селена в образцах БАДов практически соответствует указанному в сопроводительных документах. Использование приема предварительного отделения мешающих компонентов позволяет снизить систематическую погрешность определения, повысить эффективность и безопасность методов определения.

### **Список литературы:**

- 1. Тутельян В.А. Селен в организме человека. Метаболизм. Антиоксидантные свойства, роль в канцерогенезе. / В.А. Тутельян, В.А. Княжев, С.А. Хотимченко // М.: Издательство РАМН, 2002.-219 с.
- 2. Гмошинский И.В. Селен в питании: краткий обзор. / И.В. Гмошинский, В.К. Мазов // Medicina Altera. - 1999. - № 4, С. 18-22.
- 3. Ермаков В.В. Биологическое значение селена. / В.В. Ермаков, В.В. Ковальский // М.: Наука, 1974. - 300 с.
- 4. Lobinski R. Species-selective determinationof selenium compounds in biological materials. / R. Lobinski, J.S. Edmonds, K.T. Suzuki, P.C. Uden // Pure Appl. Chem. - 2000. - V.72. -  $\mathbb{N}^{\circ}$ 3. - P. 447-461.
- 5. Andreeva N.N. The extraction X-ray spectral determination of yttrium in pulps and solution / N.N. Andreeva, F.I Lobanov // 35-th IUPAC Congress. - 14-19 Aug., 1995. - Istanbul, Turcay, p.115-117.
- 6. Андреева Н.Н. Экспрессные методы определения токсикантов в природных и сточных водах. / Н.Н. Андреева, Л.А. Мелехина // Международный конгресс "ПРОТЭК" 2000. - Сборник трудов конгресса. - 19-22 сентября 2000 г. - Научный бюллетень МГТУ "Станкин". - Москва. - 2000. - С. 227-230.
- 7. Макаровская Я.Н. Экстракционно-рентгенофлуоресцентное определение селена и мышьяка в питьевой воде. / Я.Н. Макаровская, Л.П. Эспендиярова, А.Б. Бланк // Журнал аналитической химии, 1999, т. 54, № 11. - С. 1167-1169.

## УДК 615

# **ПЕРЕСПЕКТИВИ ЗА ИЗПОЛЗВАНЕ НА МИКРОБИАЛНИЯ ТОР "ЕКОСИСТ-АРБАНАСИ" ПРИ МАСЛОДАЙНА РОЗА Веселина Баджелова<sup>1</sup> , Maриан Пашев <sup>2</sup> , Димитър Якимов <sup>3</sup> , Севдалина Тодорова <sup>4</sup>**

 Институт по розата и етеричномаслените култури – Казанлък Институт по планинско по земеделие и животновъдство – Троян Висше училище по агробизнес и развитие на регионите Русенски университет "Ангел Кънчев"

Микробиалният тор "Екосист-Арбанаси", съдържащ Bacillus subtilis, Bacillus licheniformis, Аzotobacter chroococum и Аzotobacter vinelandii беше изследван върху растежа и продуктивността на маслодайна роза (Rosa damascene Mill.). Приложен е както листно, така и почвено и при различни сортове на изследваната роза.

Установено е увеличение на височината и диаметъра на надземната чаат на растенията, увеличение на добива на цвят и количеството етерично масло за единица цвят, в резултат от прилагането на микробиалния тор.

## **PROSPECTS OF USING OF MICROBIAL FERTILIZER "ECOSIST-ARBANASI" ON DAMASK ROSE**

It was investigated the microbial fertilizer "Ecosist-Arbanasi", consist Bacillus subtilis, Bacillus licheniformis, Аzotobacter chroococum and Аzotobacter vinelandii, on the growth and the productivity of Damask rose (Rosa damascene Mill.). It was applied foliar and by soil treatment on different sorts of the investigated rose.

It was established that the applying of the microbial fertilizer increase the height and the diameter of the air part and also increase the yield of the blossoms and the quantity of the essential oil from measure of blossoms.

### УДК 621

### **ДВИГАТЕЛИ ВНУТРЕННЕГО ИСПАРЕНИЯ (СОЛНЕЧНЫЕ ДВИГАТЕЛИ) Р.Г. Батыев**

## ТУИТ Каршинский филиал

Как известно во всем мире в связи с увеличением численности людей и повышением их потребностей быстрыми темпами растет энергопотребление и запасы обычных энергоресурсов (дрова, газ, уголь, нефть) истощаются. При этом загрязняются атмосфера, гидросфера и биосфера – среда обитания людей. Во всем мире ученые бьют тревогу по поводу парникового эффекта и истощении озонового слоя планеты.

Поэтому в последнее время очень актуальным является применение альтернативных источников энергии и особенно возобновляемых источников энергии. Здесь можно перечислить масса новых разработок – водородные двигатели, электромобили, применение энергии солнца, энергии ветра и так далее.

Одним из направлений является применение паровых машин для получения механической и других видов энергии. Как известно паровые машины впервые заменили мускульную силу человека и животных на механическую. Двигатели внутреннего сгорания постепенно вытеснили паровых машин. Основными причинами этого были низкая КПД паровых машин чем двигатели внутреннего сгорания, их громоздкость .

Но наука и техника не стоит в одном месте и с разработками новых технологий КПД паровых машин существенно повысился. Конструкторы и ученые разрабатывают все новые устройства паровых машин. Рассмотрим несколько подробнее устройство этих машин.

Паровую машину используют как тепловой двигатель для получения механической энергии из тепловой энергии. Паровая машина – эта двигатель поршневого типа работающий на водяном паре. При этом что двигатели внутреннего сгорания требуют для каждого типа определенный вид топлива, а для образования пара потребляемые паровыми машинами можно использовать любые источники тепла.

Это является одним из главных преимуществ паровых машин. На паровых машинах поршневого типа можно использовать такие источники тепла (дрова, мазут, солнечная энергия) которые не могут быт использованы в двигателях внутреннего сгорания. Солнечная энергия как возобновляемый источник энергии практически неисчерпаема и поэтому дает большое преимущество чем другие источники энергии.

Паровые двигатели используют энергию пара для перемещения поршня в герметичной камере или цилиндре. Возвратно – поступательное действия поршня может быт преобразовано во вращательное движения для привода вращающихся частей станков. Для образования пара из воды применяются теплообменники различного типа. После выхода из цилиндра пар конденсируется и опять возвращается в теплообменник и это повышает КПД паровых машин.

А если создать пар прямо в цилиндре? Тогда нужда в теплообменнике отпадает и паровая машина существенно упроститься. Для осуществление этого мы предлагаем следующую схему. Солнечные коллекторы направленные на верхнюю крышку двигателя поршневого типа разогревают его на несколько сот градусов. Крышка двигателя изготавливается из хорошо теплопроводимого материала, например меди. Для увеличения площади крышка с внутренней стороны изготавливается ребристым. Для предотвращения перегрева цилиндра между крышкой и цилиндром устанавливается прокладка из теплоизоляционного материала. Вода через специальный клапан выбрызгивается в цилиндр на разогретую внутреннюю сторону крышки и «взрывным» образом превращаясь в пар расширяется. Давления пара толкает поршень вниз и когда поршень находиться в нижний точки через выпускающий клапан пар выходить из цилиндра и конденсируется. Потом начинается следующий цикл и т.д. Образно говоря это будет не двигатель внутреннего сгорания, а двигатель внутреннего испарения (ДВИ).

Для получения нужной температуры можно использовать несколько солнечных коллекторов. Естественно направления солнечных коллекторов в течение дня меняется автоматически с изменением местоположения солнца.

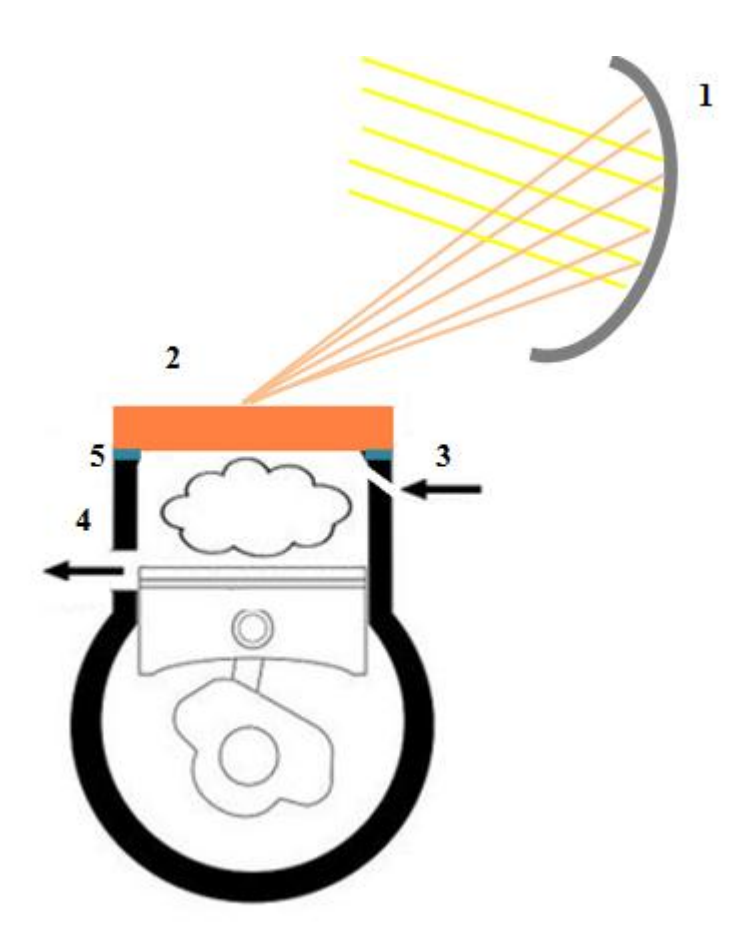

### Схема ДВИ.

1. Солнечный коллектор. 2. Крышка двигателя. 3. Подача воды. 4. Выход использованного пара. 5. Теплоизоляционная прокладка.

Образовавшейся горячая вода подается специальным насосом обратно в резервуар с водой. Это увеличивает КПД паровой машины, так как энергия не теряется для разогрева воды.

УДК 378:574

# **ЭКОЛОГИЗАЦИЯ ОБРАЗОВАНИЯ Н.Г. Денисова** КузГТУ

# Научный руководитель: С.М. Бугрова

В настоящее время термин "экология" все чаще используется не только научными деятелями, но и преподавателями средних и высших учебных заведений, а также в повседневной, разговорной речи. Экологическое воспитание способствует формированию личностных социальнопсихологических установок, формированию активной гражданской позиции по отношению к окружающей среде и к обществу в целом. Как следствие, экологическое просвещение на разных этапах образования становится важным критерием демократического развития нашего государства.[1]

Цель экологического воспитания - развить чувство ответственности за благополучие окружающей среды, вызвать любовь к природе. Для этого необходимо учитывать возрастные различия в восприимчивости природоохранных идей. Непрерывное обучение на всех уровнях образовательных ступеней поможет доступнее донести моральный кодекс современного общества. Личный пример, воспитание действием, а не только словом вот залог успешного экологического просвещения.

Образование - наиважнейший социальный институт, который поможет воздействовать на становление морального ориентира человека, его духовный мир. Образование должно быть ориентировано на личность обучающегося как будущего гражданина, который способен мыслить как глобально, так и локально о природе и защите Жизни. Проблема экологизации образования - важная деталь в системе мировосприятия личности.

Рост экологического кризиса дает понять, что постепенно, «само собой», посредством экологически ориентированных воспитанных поколений экологические проблемы планеты не разрешатся. Сложность воспитания экологически ориентированного поколения состоит в том, что «воспитатели» - это не перспективно мыслящие люди. Известный тезис о том, что «воспитатель сам должен быть воспитан», сегодня приобретает особую актуальность.

Именно взрослые люди, сформировавшиеся как личности, могут помочь молодежи увидеть новую картину мира, новое «экологически безопасное» мировоззрение несмотря на свою консервативность. Порой кажется, что гораздо сложнее побудить отдельных людей изменить свое мировоззрение и жизнепонимание, чем вычистить моря и океаны или «заштопать» озоновый слой Планеты. Уходя в психологическую защиту, некоторые люди готовы отстаивать свои взгляды «до конца», не «поступаясь» своими годами, нажитыми и «единственно правильными» принципами. Однако целенаправленная работа еще возможна, потому как люди сохранили инстинкт жизни и готовы к переосмысливать отношение к миру. Единственный реальный путь для нас сегодня - стать новыми людьми. [2]

Экологизация системы образования - это характеристика тенденции проникновения экологических идей, понятий, принципов, переходов в другие дисциплины, а также подготовка экологически грамотных специалистов самого различного профиля. Именно в наши дни требуется экологизация вообще всей системы образования и воспитания. Финальная цель данной трансформации - проникновение современных экологических идей и ценностей во все сферы общества. Ибо только так, через экологизацию всей общественной жизни, можно спасти человечество от экологической катастрофы. [3]

В настоящее время вместе с укреплением позиций нового гуманистического типа экологической культуры все большее значение приобретает вопрос о том, какие именно представления о биосоциальной систе-

ме «человек-общество-природа» следует прежде всего внедрять в экологическое образование и воспитание, а какие принципы прежней потребительской культуры должны быть объектом критического пересмотра.

Факт глобального экологического кризиса требует закрепления в образовании и воспитании нового миропонимания того, что в наше время вся живая природа планеты вовлечена в человеческую деятельность, в само жизнеобеспечение человеческого общества. Это важнейший приоритет современного экологического образования, на который следует обратить особое внимание. [4]

Важнейшим аспектом прогрессивного экологического образования является научная пропаганда экологических законов, которые касаются и материальной и духовной культуры и, таким образом, влияют на социальные процессы. Охрана природы возвращается к нам охраной благополучия человека. Необходимы широкий подход к теме «человек-обществоприрода» и знание не только общей экологии, но и социальной экологии, включение этого предмета в весь объем просветительского и образовательного процесса.

К сожалению, состояние экологического образования в стране не соответствует требованиям времени. Полученные знания о природе, обществе, человеке недостаточны для формирования у молодежи целостного миропонимания. А научная ориентация традиционного экологического образования стала определенным недостатком, потому что отдаляет учащихся от реальной жизни. Поэтому их участие в поиске решения экологических проблем сводится к минимуму. Государство также до сих пор не обеспечило нормативно-правовую базу в области экологического образования.

Принцип непрерывности должен стать незаменимым принципом методологии экологического образования в силу своей жизненной важности.

Основным звеном непрерывной экологической подготовки студентов в вузах с первого до последнего курса должны быть специально разработанные курсы с учетом их предметной подготовки и регионального стандарта экологического образования.

Идеи стабильного развития дали новый толчок экологическому образованию, который уже сегодня рассматривается как образующий систему фактор. Рост темпа экологизации образования развивается за счет использования экологического потенциала всех блоков и модулей профессионально-образовательных программ в развитии экологической культуры будущего специалиста. Экологизация образовательного процесса связана не только с внедрением особых экологических дисциплин, но и с формированием в вузе особой гуманитарной среды, мотивирующей учащихся в сфере идей стабильного развития.

В системе непрерывного экологического образования огромный воспитательный потенциал имеет метод проектной, прогностической деятель-

ности, с помощью которого удается познакомить студентов с комплексом экологических, экономических, социальных проблем, выявить взаимосвязи явлений и процессов между ними, рассмотреть проблемы сохранения и улучшения качеств жизни, сохранения природно-ресурсного потенциала для удовлетворения потребностей не только настоящего, но и будущих поколений.

Важно формировать у студентов такую систему ценностей, которая может учитывать интересы не только настоящих и будущих поколений, но и сохранять здоровую природную среду. Через изучение природных экосистем показывать уникальность, ценность мира природы, его значимость для сохранения цивилизации. Раскрывать огромный духовный и эстетический потенциал природы. [5]

Процесс познания и взаимодействия человека с природой и социумом приводит к формированию у него духовных и нравственных качеств. В современном мире это одно из главных условий развития стабильного общества.

### **Список литературы:**

- 1. Интернет портал «EcoPortal. Вся Экология», статья: «Блеск и нищета непрерывного экологического образования в России», автор - руководитель отдела учебного управления Южного Федерального Университета Александр Водяник [http://ecoportal.su/view\\_public.php?id=2944](http://ecoportal.su/view_public.php?id=2944)
- 2. Минакова С.Ф. Предотвращение экологической катастрофы: Учеб. пособие курса «Экология личности». Апатиты: Изд-во МУП «Полиграф», 2000.
- 3. Ситаров В.А., Пустовойтов В.В. Социальная экология. М.: Академия, 2000
- 4. Селедец В.П., Коженкова С.И. Социальная экология. Владивосток: Изд-во ВГУ-ЭС, 2006.
- 5. Кушникова Г.И. Экологическое образование в педагогическом вузе на основе концепции устойчивого развития // Успехи современного естествознания. – 2004. – № 3

## УДК 61

## **МОНИТОРИНГ МНЕНИЯ ПАЦИЕНТА, КОТОРОМУ УСТАНОВ-ЛЕН ПРЕДВАРИТЕЛЬНЫЙ ДИАГНОЗ ПРОФЗАБОЛЕВАНИЯ, ОБ ИЗМЕНЕНИИ ПРИЧИНЫ ИНВАЛИДНОСТИ С ОБЩЕГО ЗАБОЛЕВАНИЯ НА ПРОФЕССИОНАЛЬНОЕ А.Н. Жуков, Н.Г. Чертилин, А.К. Фартышева, Н.Н. Конева** филиал ТГАСУ в Ленинске-Кузнецком,

адвокатский кабинет «Право на защиту»

Анализ материалов периодической печати показывает: медицинские работники сами признают, что ошибаются в установлении диагноза. Это влияет на качество жизни пациентов, уменьшает среднюю продолжительность их жизни. Для сравнения у нас в стране ежегодно диагностируется около 9 тыс. случаев профзаболеваний, а в США более 450 тыс.[1,с.605]. Объяснить причины на разницу такого факта не могут специалисты медицины труда Кемеровской области, занимающиеся установлением профзаболеваний и изменением инвалидности с общего заболевания на профессиональное

В условиях демократизации общества, рыночной экономики и гласности закрытых тем нет. Пришло время искать причины такого положения в диагностике заболеваний путем анкетирования пациентов и исследования результатов деятельности работников медицины труда, занятых расследованием случаев профзаболеваний на примере Кемеровской области. В результате изучения предварительно выявлено. Согласно Руководства (Р 2.2.2006-05) "Руководство по гигиенической оценке факторов рабочей среды и трудового процесса, критерии и классификация условия труда", разработанная ГУ НИИ медицины труда Российской академии медицинских наук, работники медицины труда обязаны при расследовании случаев профзаболеваний и связи заболевания с профессией больных учитывать вещества однонаправленного действия с эффектом суммации, в которых работал больной. При этом важно знать и понимать, требовать от пациентов предъявлять справки о характере биологического действия этих вредных веществ, эти справки обязаны разрабатывать учреждения Федеральной службы по надзору в сфере защиты прав потребителей и благополучия

человека. В производственной среде обитания человека редко встречается изолированное действие вредных веществ, обычно работающий на производстве подвергается сочетанному действию неблагоприятных факторов, поэтому нужно пользоваться уравнением при обосновании установления профзаболеваний при одновременном содержании в воздухе рабочей зоны нескольких вредных веществ однонаправленного действия.

$$
\frac{K_1}{\prod \text{JK}_1} + \frac{K_2}{\prod \text{JK}_2} + \dots + \frac{K_n}{\prod \text{JK}_n} \le 1
$$

Сумма отношений фактических концентраций каждого из них (К<sub>1</sub>,  $K_2, \ldots, K_n$ ) в воздухе рабочей зоны к их ПДК (ПДК<sub>1</sub>, ПДК<sub>2</sub>,..., ПДК<sub>n</sub>) не должна превышать единицы.

Нужно выработать алгоритм обследования обоснований понятный для больных при установлении предварительного диагноза профзаболевания и при установлении заключительного диагноза, разработать форму выше названной справки, применять уравнение на практике и выполнять специалистами занимающихся установлением профзаболеваний требования Положения о расследовании и учете профзаболеваний утвержденное постановлением Правительства РФ от 15.12.2000 г № 967 пункт 13. Проводить разъяснительную работу с больными и постоянный мониторинг мнения пациентов, оказывать инвалидам содействие в поисках необходимых достоверных документов для изменения причины инвалидности с общего на профессиональное, специалистами медицины труда.

Выводы: сегодня в угольной промышленности Кузбасса трудятся 109 тыс. угледобытчиков, сравнительно недавно их было зоо тыс., которые добывают более 200 млн. т. угля в год, из них каждый имеет хроническую болезнь, но диагноз профзаболевания устанавливается примерно, у 1500чел. Анализ заполненных пациентами Анкет и обсуждение темы «Исследование процессов, определяющих условия труда, и их взаимосвязь с вредными и опасными факторами производственной среды в Кузбассе» показывает не только нежелание больных проходить длительную процедуру диагностирования профзаболевания, считают её унижением, но и дру- $\Gamma$  Oe.

Разработали: Жуков А.Н. старший преподаватель;

### **AHKETA**

Чертилин Н.Г. к.т.н., доцент.

пробный вариант - нуждается в обсуждении ЛКФ ТГАСУ в г.Ленинске-Кузнецком

Мониторинг и изучение мнения пациента, подозреваемого в профзаболевании, для исследования процессов определяющих условия труда, установления взаимосвязей с вредными и опасными для здоровья факторами производственной среды в Кузбассе.

 $\Phi$ .И.О., адрес,  $N_2$  тел

Дата проведения анкетирования

Общий стаж работы, место работы, Пенсионер, инвалид

Стаж работы во вредных и опасных для здоровья условиях труда

I. Какие в настоящее время 1. Направление к профпатологу. 2. Извещение об установлении предварительного диагноимеются документы, касающиеся установления за профзаболевания. профзаболевания? 3. Выписка из амбулаторной карты. 4. Санитарно-гигиеническая характеристика условий труда. 5. Справка о характере биологического действия вредных веществ, в которых работал пациент. 6. Протоколы и описание снимков. 7. Справка МСЭ. 8. Заключения профпатологов. 9. Другие документы, подтверждения свидетелями. II. Всё ли понятно в разра-1. Да, она понятная, достоверная. ботанной для Вас докумен-2. Не понятно, конкретно: тации для установления а) много недостоверностей; диагноза, или связи болезб) не оформлена должным образом; ни с профессией и изменев) нет каких-то важных для Вас данных; ния инвалидности с общего г) другое. заболевания на профессиональное? III. Сколько раз обраща-1. Много.

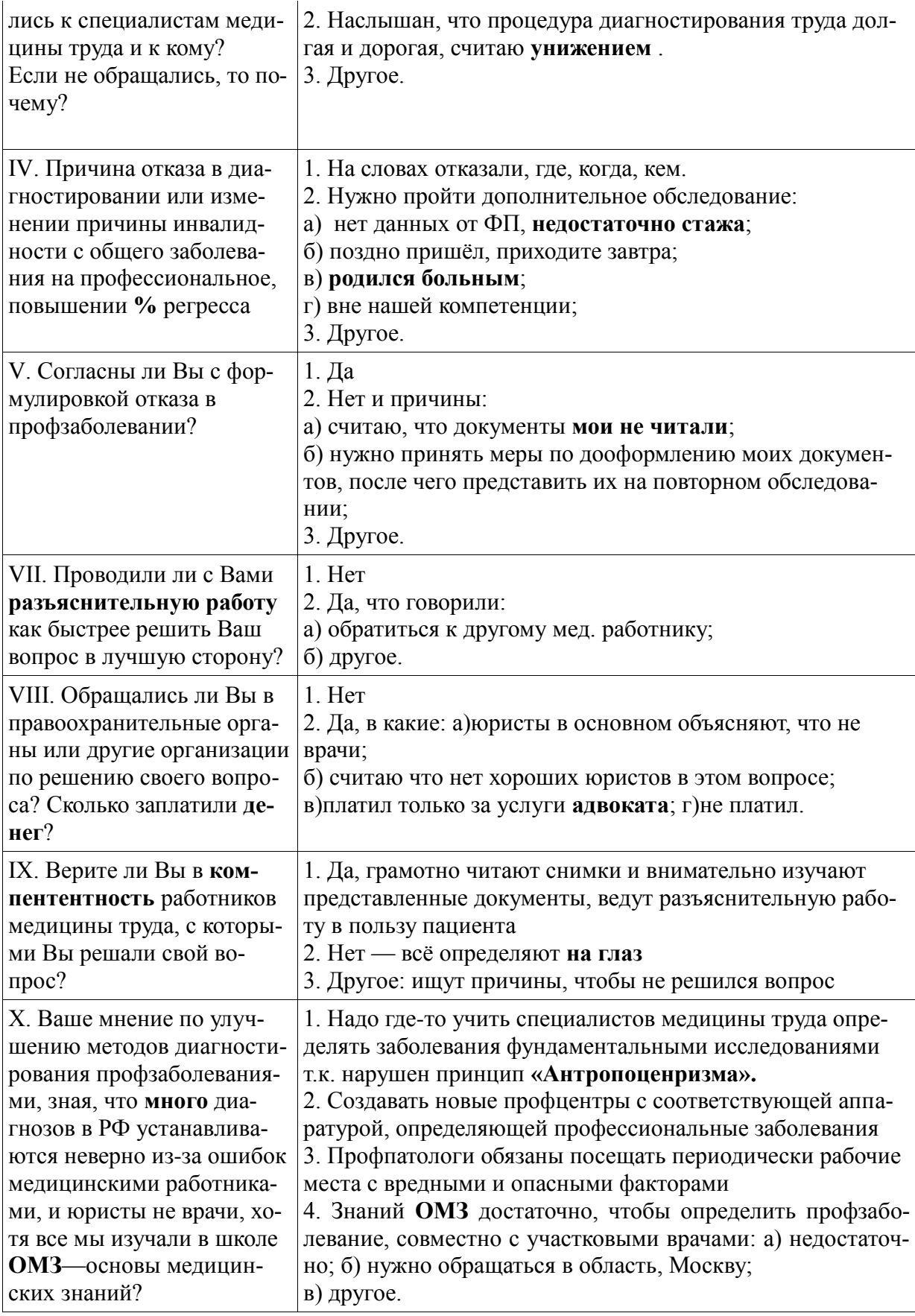

Следует изучить работу правоохранительных органов в этой обла-

сти, одни юристы объясняют «законы не нарушены работниками медицины труда», другие – «идите в суд», в суде объясняют: «мы не врачи», хотя все мы проходили в школе ОМЗ (основы медицинских знаний). Узнать подробнее причины отказа больным, обратившимся к ним за помощью с целью установления факта профзаболевания, возмещения ущерба здоровью и о принятии мер по дооформлению документов в которых выявлены недостоверности, анализа поведения работников медицины труда при обследовании пациентов их методами.

### **Список литературы:**

- 1. Белов С.В. Безопасность жизнедеятельности: учеб. пособие для вузов/ Девисилов В.А., Ильницкая А.В. и др.-М.: Высшая школа 2007г. 615 с.
- 2. Хорошилова Л.С., Трофимова И.В. Статья «Здоровье работников угольной отрасли и ее влияние на демографическую ситуацию в Кемеровской области». Вестник КемГУ №1 (49) 2012г.
- 3. Материалы 17 Всероссийской научно практической конференции 19-20 сентября 2013г., г. Ленинск-Кузнецкий. - г. Кемерово ООО «Примула» 424с.
- 4. Тулеев А.Г. Выступление с докладом в газете «Событие и люди» ОАО «Сибирская угольная компания» №9 (121) 2013г.
- 5. Зурабов М.Ю. Российская энциклопедия по охране труда. М.: НЦ ЭНАС 2007, с. 6

# УДК 620.1.05

# **ИСПЫТАТЕЛЬНЫЙ СТЕНД ДЛЯ ОПРЕДЕЛЕНИЯ ПОКАЗАТЕЛЕЙ БЕЗОПАСНОСТИ СРЕДСТВ ИНДИВИДУАЛЬНОЙ ЗАЩИТЫ А.А. Закурдаева**

Карагандинский Государственный технический Университет Научный руководитель: к.т.н., доцент О.М. Жаркевич

Образование единой таможенной территории Казахстана, России и Белоруссии и формирование Таможенного союза предусматривает применение единых мер регулирования, что повлияло на ужесточение требований, предъявляемые к безопасности продукции, а также на создание единой нормативной базы (технических регламентов), в том числе и технического регламента Таможенного союза 019/2012 «О безопасности средств индивидуальной защиты» (в частности касок защитных и обуви).

Проверка предъявляемых требований безопасности должна осуществляться путем проведения испытаний касок защитных и обуви на специальном оборудовании (испытательных стендах), которое также должно быть регламентировано соответствующими нормативными документами.

Национальный стандарт Республики Казахстан ГОСТ 12.4.128, устанавливает перечень испытаний касок защитных, в соответствии с требованиями ТР ТС 019/2012, которые необходимо проводить с целью обеспечения их безопасности, а также устанавливает требования к стендам, необходимым для проведения испытаний..

В соответствии с требованиями стандарта был разработан стенд для

испытаний средств индивидуальной защиты, который предназначен для определения ударной прочности касок защитных и обуви, а также амортизации, перфорации и диэлектрических свойств касок защитных.

Испытательный стенд представлен на рисунке 1 и включает в себя следующие основные составные части:

- ударный боек с перфорирующим конусом (1);
- макет головы (2);
- устройство регистрирующее силу удара (3);
- пульт управления (4);
- электрод (5);
- трансформатор (6);
- горелка (7).

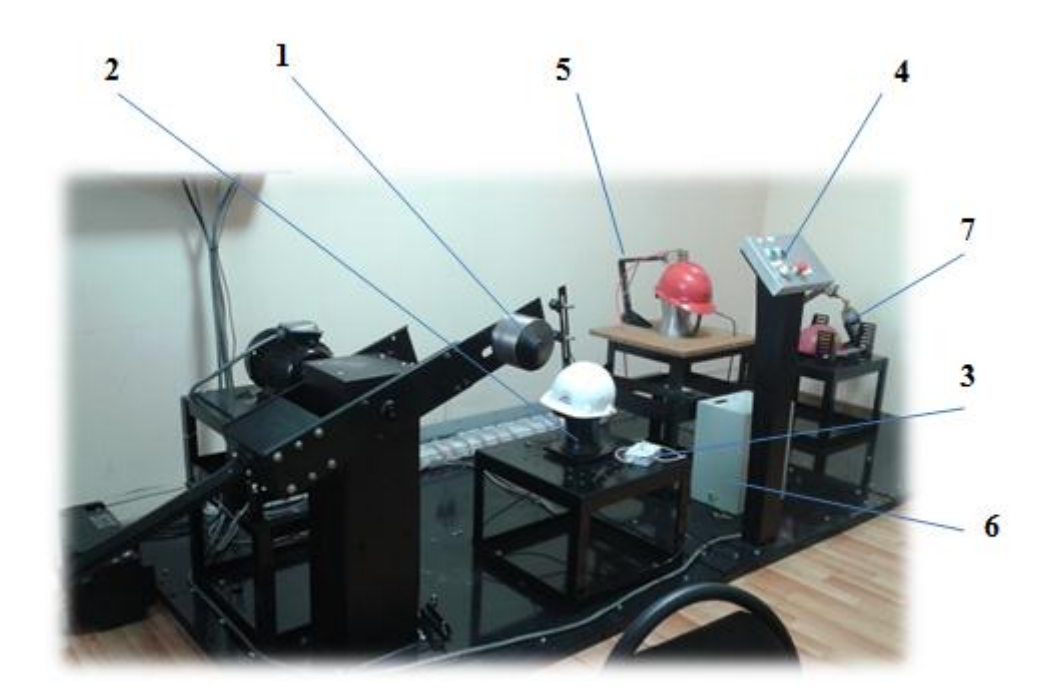

## **Рисунок 1 - Испытательный стенд для определения показателей безопасности СИЗ**

Испытательный стенд позволяет производить следующие виды испытаний касок защитных:

- амортизация - поглощение энергии удара при любом типе движения. Амортизацию определяют непосредственным измерением максимальной силы, передаваемой жестко закрепленному макету головы, на который надета защитная каска;

- сопротивление перфорации. Испытание производится следующим образом: испытательный боек роняют на жестко закрепленный макет головы, на который надета каска, при этом определяют факт касания бойком макета головы;

- определение огнестойкости каски. Принцип оценки: защитную каску подвергают воздействию стандартного факела;

- определение крепления подбородочного ремня. Оценку крепления производят следующим образом: каску надевают на макет головы, а к подбородочному ремню прикладывают растягивающее усилие;

- определение степени боковой деформации каски. Принцип определения заключается в том, что испытуемую каску подвергают сжатию в поперечном направлении и измеряют деформацию;

- устойчивость каски к брызгам металла. Принцип оценки: расплавленный металл выливают на каску, после чего каску проверяют на наличие повреждений;

- определение электрической изоляции каски. Данный вид испытаний проводят следующим образом: на каске, закрепленной на металлическом макете при заданном напряжении, измеряют ток утечки между наружной и внутренней поверхностями каски и подбородочным ремнем [2].

Кроме испытаний касок защитных на исследуемом стенде проводят испытания ударной прочности носочной части и амортизационной способности защитных элементов обуви по ГОСТ 12.4.162 [3].

В настоящее время не разработаны стенды (установки), которые могли бы обеспечить проведение всех видов испытаний, требуемые техническим регламентом Таможенного союза 019/2012 «О безопасности средств индивидуальной защиты», и тем более могли бы обеспечить проведение комплексных испытаний на одном испытательном стенде (установке). Исходя из чего, можно сделать вывод о том, что актуальность разработки стенда для определения показателей безопасности касок защитных и обуви заключается в том, что в связи с введением дополнительных мер регулирования безопасности продукции, в частности касок защитных и обуви, в настоящее время в Казахстане нет предприятий, которые могли бы проводить испытания данного типа, но существует множество предприятий, в деятельности которых применение касок защитных и обуви является неотъемлемой частью и соответственно имеется необходимость подтверждения их безопасности, а также обеспечения безопасности сотрудников.

### **Список литературы:**

- 1. Технический регламент Таможенного союза ТР ТС 019/2012 «О безопасности средств индивидуальной защиты».
- 2. ГОСТ 12.4.128-83 Система стандартов безопасности труда. Каски защитные. Общие технические требования. Методы испытаний.
- 3. ГОСТ 12.4.162-85 Система стандартов безопасности труда. Обувь специальная из

полимерных материалов для защиты от механических воздействий. Общие технические требования и методы испытаний.

### УДК 372.857 О ЦЕЛЕСООБРАЗНОСТИ СОСТАВЛЕНИЯ ЗАДАЧ ПО ГЕНЕТИКЕ С ИСПОЛЬЗОВАНИЕМ РЕГИОНАЛЬНОГО МАТЕРИАЛА Е.Р. Зиюкова

## ДТДиМ города Белова Научный руководитель: д.б.н. Л.И. Законнова

Среди разделов, изучаемых в школьном курсе по дисциплине «Биология», наибольшее затруднение у обучающихся вызывает генетика, так как этот раздел биологии требует не только освоения теоретического материала, но и практических навыков решения задач. Необходимость одновременно усвоить и запомнить три закона Менделя, Закон Моргана, такие понятия, как сцепленное наследование, неполное доминирование, плейотропия, эпистаз, комплементарность и др. в совокупности с задачами со сложным содержанием вызывают у учеников тревогу и связанные с ней снижение работоспособности, блокировку кратковременной и долговременной памяти. В таком состоянии дети усваивают материал на недостаточном для сдачи ЕГЭ уровне.

Для «разрядки» обстановки мы предлагаем использовать при составлении задач местный материал, который понятен, знаком и доступен детям. Приведем конкретные примеры.

Город Белово Кемеровской области относят к числу малых монопрофильных городов. Преобладающие отрасли - угледобывающая и энергетика. Существует ряд подсобных производств. Которые, используя бросовое тепло энергетических сооружений, развивают производство сельскохозяйственной продукции. Среди признанных и известных лидеров - ООО «Беловское рыбное хозяйство», которое является основным поставщиком рыбной продукции не только для города, но и для региона в целом. Именно там проводится целенаправленная селекционная работа с карпом, результаты которой дают неисчерпаемый богатейший материал для решения прикладных задач, которые можно хорошо проиллюстрировать [1-10].

Вот несколько проблем, которые можно предложить ученикам.

1. «В современных экономических условиях резко возросли требования к качеству и ассортименту товаров. Поэтому на Беловском рыбном хозяйстве, помимо обычного карпа в последние годы разводят толстолобика, белого амура, канального сомика, различных осетровых, а три года назад началось разведение японских карпов-хромистов. Эта группа рыб отличается разнообразием окраски. Оказалось, что хромисты пользуются спросом не только у гурманов, но и у аквариумистов, так как очень декоративны. В связи с этим появилась необходимость создавать рыб с определенной

окраской» [2].

2. «Товарные карпы с «разбросанным» типом чешуи (генотип *ssnn*) пользуются стабильным потребительским спросом. При этом разведение «в себе» карпов, гомозиготных по рецессивным генам *s* и *n* в условиях индустриального рыбного хозяйства менее рентабельно по сравнению с помесными и чешуйчатыми формами, так как выживаемость карпов, гомозиготных по аллелям s и n ниже, чем у гетерозиготных особей . В связи с этим наиболее предпочтительным в данном случае следует считать получение промышленных межпородных или межлинейных гибридов карпа по правильно подобранной схеме» [9].

Приведем пример простейшей задачи.

У карпа тип чешуи наследуется двумя несцепленными аллелями – N и S. «Зеркальные» карпы имеют генотип ss nn, карпы со сплошным чешуйным покровом имеют генотипы Ss nn и SS nn. Молодь для выращивания товарной рыбы на Беловском рыбхозе получают при скрещивании самок со сплошным чешуйным покровом и «зеркальных» самцов. Определи оптимальный генотип самок для скрещивания, если известно, что молодь «зеркального» карпа растет хуже, чем молодь со сплошным чешуйным покровом.

Решение.

По условию этой задачи необходимо выяснить с карпами какого генотипа следует скрещивать рыб с зеркальным типом чешуи. Из условия задачи ясно, что генотип рыб с зеркальным фенотипом – дигомозигота по рецессивным генам n и s, то есть по фенотипу мы можем однозначно определить феноип. Второй предложенный фенотип может быть обусловлен двумя генотипами:

- 1. Гомозигота по доминантному гену S и гомозигота по рецессивному гену n - SS nn.
- 2. Гетерозигота по гену S и гомозигота по рецессивному гену n SS nn.

Так как во всех трех случаях присутствует аллель nn, можно предположить, что он будет сохраняться у потомков в неизменном виде независимо от выбранной схемы скрещивания.

Таким образом, задача сводится к анализу аллелей, обусловленных геном S-s, то есть к анализирующему скрещиванию для исключения из селекционного стада гетерозигот по генотипу «Ssnn» по схеме:

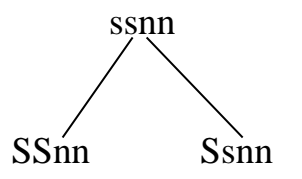

Чешуйчатые самки, потомство которых не даст расщепления, могут быть оставлены на племя.

Еще более интересными могут быть задачи по выявлению механизмов снижения негативного доминантного гена N и по созданию синтетических линий карпа, сочетающих в себе признаки нескольких пород.

### **Список литературы**

- 1. Законнова Л.И. Экологический аспект воспроизводства беловского карпа /Л.И. Законнова // Использование и охрана природных ресурсов в России, бюлл. – 2006. – №4  $(88)$ . – C. 92.
- 2. Законнова Л.И. Генотипическая и фенотипическая структура ремонтно-маточной группы карпов-хромистов Беловского рыбхоза / Л.И. Законнова // Наука и образование: Материалы VII Международной научной конференции (14-15 марта 2008.): В 4 ч. / Беловский институт (филиал) государственного образовательного учреждения высшего профессионального образования «Кемеровский государственный университет». – Белово: ООО «Канцлер», 2008.– Ч. 1. – С. 579-584
- 3. Законнова Л.И. Подбор производителей по биохимическим признакам при селекции беловского карпа / Л.И. Законнова // Сиб. вест. с.- х. науки. – 2010. – № 2 (206).– С. 51-57.
- 4. Законнова Л.И. Особенности формирования исходного селекционного стада беловского карпа / Л.И. Законнова // Сиб. вест. с.- х. науки. – 2010. – № 9 (213). – С. 62-69.
- 5. Законнова Л.И. Характеристика межлинейных гибридов беловского карпа / Л.И. Законнова // Сиб. вест. с.- х. науки. ––2011. – № 2 (218). – С. 75-79.
- 6. Законнова Л.И. Разработка стратегии селекции тепловодного карпа на этапе стабилизирующего отбора / Л.И. Законнова // Фундаментальные исследования. – 2011. –  $N$ <u>е</u> 10 (часть 3). – С. 581-585; URL: www.rae.ru/fs/?section=content&op=show\_article&article\_id=7981491.
- 7. Законнова Л.И. Схема селекционной работы и структура селекционного стада беловского карпа в 1985-2011 гг. / Л.И. Законнова // Вестник НГАУ. – 2011. – № 4  $(20) - C. 57-61.$
- 8. Законнова Л.И. Технология разведения и выращивания товарного карпа в условиях полносистемного рыбного хозяйства / Л.И. Законнова //Тр. Кубан. гос. аграр. ун-та. – 2011. №5 (32). – С. 169-171.
- 9. Законнова Л.И. Характеристика гибридов беловского и немецкого разбросанного карпа / Л.И. Законнова // Сиб. вест. с.- х. науки. – 2011. – № 5-6 (220). – С. 75-80.
- 10. Законнова Л.И. Динамика рыбоводно-биологических показателей шести поколений беловского карпа как результат ступенчатого отбора производителей / Л.И. Законнова, А.А. Ростовцев // Современные проблемы науки и образования. – 2011. –  $N_2$  6; URL: [http://www.science-education.ru/100-5081.](http://www.science-education.ru/100-5081)

### УДК 622.648

### **ПЕРЕРАБОТКА УГОЛЬНЫХ ШЛАМОВ − ПУТЬ К УЛУЧШЕНИЮ ЭКОЛОГИЧЕСКОЙ ОБСТАНОВКИ В РЕГИОНЕ Е.С. Злобина**

# КузГТУ

Научные руководители: к.б.н., доцент А.Ю. Игнатова, к.т.н., доцент А.В. Папин

Угольная и металлургическая промышленность неуклонно развиваются, выдавая ежегодно всё больше готовой продукции. Высокое её качество достигается путём многочисленных операций, связанных с добычей, очисткой, обогащением, сортировкой. В результате образуются отходы, которые не в полном объёме используются в дальнейшем, приводят к нерациональному использованию сырья. Одним из таких отходов являются тонкодисперсные угольные шламы. Часто они хранятся в гидроотвалах или отстойниках, которые занимают значительные территории, загрязняют окружающую среду, искажают природный ландшафт городов.

На обогатительных фабриках Кузбасса флотацией обогащается в год порядка 6 млн. т шлама, из которого образуется 1-1,2 млн. т флотохвостов с зольностью 30-75 %. Из-за плохой флотируемости крупнозернистых шламов более 0,5 мм, которые содержатся в питании флотомашин, часть их теряется, попадая в флотохвосты. Потери угля (в том числе и ценных коксующихся марок угля) в флотохвостах с условной зольностью 30 % на предприятиях Кузбасса составляют порядка 300-350 тыс. т в год [1].

В Кузбассе на сегодняшний день уже имеется около 25 млн. т угольных шламов, перевод которых в технологически приемлемое топливо позволит улучшить экологическую обстановку и получить существенный экономический эффект.

Цель исследований − разработка технологии переработки техногенных отходов, позволяющей получать из угольных шламов, низкосортных углей новые товарные продукты, а именно, – высококалорийный низкозольный углемасляный концентрат для коксования и энергетики, композитные виды топлив непосредственно на месте образования данных отходов.

Новизной исследований является разработка технологического процесса, позволяющего получать низкозольное высококачественное топливо из низкосортных углей, сводя к минимуму потери полезного продукта (угля).

Особенность данной технологии заключается в использовании альтернативного способа обогащения углеродных материалов методом масляной агломерации, что позволит селективно отделять минеральные частицы от органической части угля при его обогащении с получением концентрата, приемлемого для энергетики и коксования.

При перемешивании суспензии из угольных шламов и воды вращающейся мешалкой в течение 2-3 мин происходит интенсивное смешивание компонентов. Процесс проводили со скоростью вращения мешалки 1000- 1500 об/мин, затем добавляли масляный реагент-собиратель в количестве 8-10 % от массы угольных частиц, смесь перемешивали еще в течение 5-8 мин со скоростью 1000-1500 об/мин, постепенно с интервалом 1-2 мин увеличивая скорость вращения мешалки до 4000 об/мин. Перемешивание менее 5 мин. не приводит к образованию масляных агломератов, так как углеводородный реагент не успевает полностью смочить поверхность пылевых частиц. Увеличение времени перемешивания свыше 8 мин нецелесообразно, так как расходуется дополнительная энергия [2].

Полученный углемасляный концентрат по своим свойствам не уступает шихте, используемой в коксохимическом производстве, то есть является её аналогом (табл. 1).

Таблица 1.

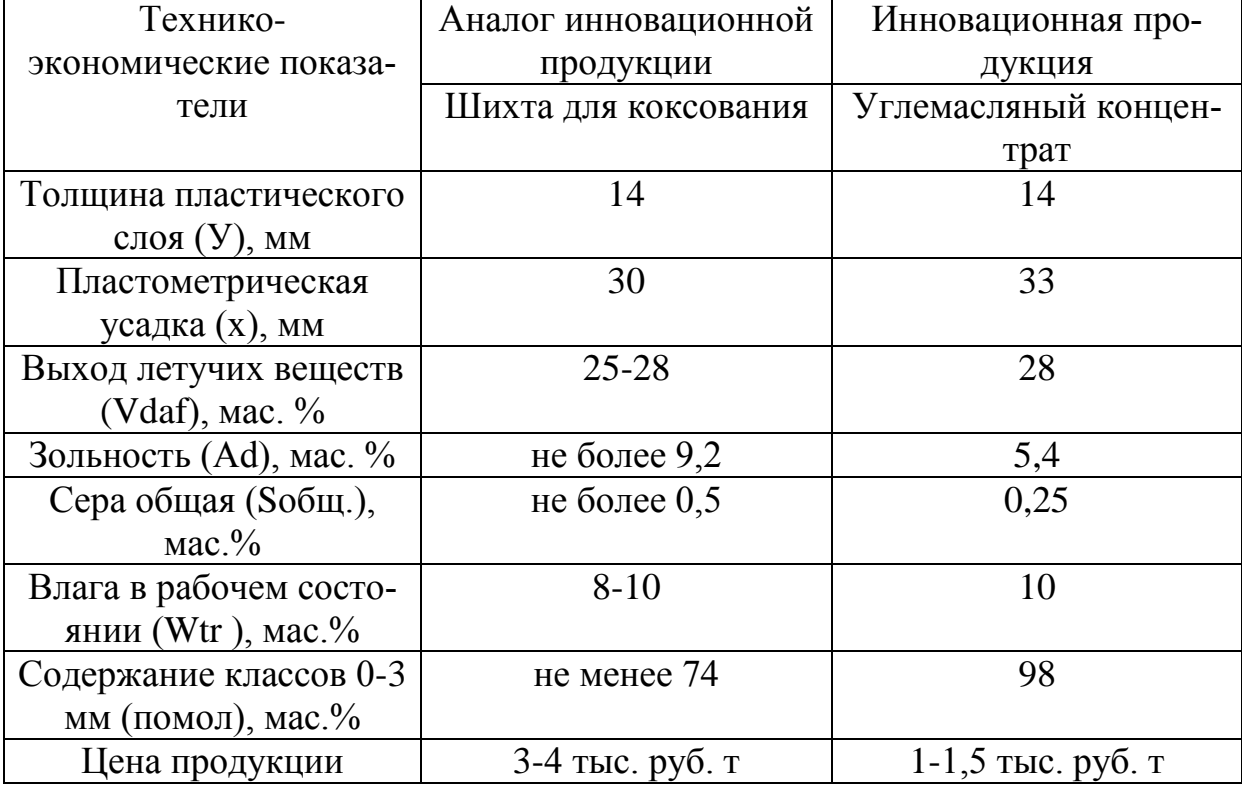

Сравнение углемасляного концентрата с аналогом

В качестве связующего реагента для обогащения возможно использование топочного мазута, термогазойля, отработанного машинного масла, дизельного топлива.

После процесса обогащения возможно дальнейшее использование как технологической воды (повторно, после очистки), так и «хвостов» (в качестве добавки к строительным материлам) [3].

Данные технического анализа использованных в исследованиях угольных шламов представлены в табл. 2.

Таблица 2

Технический анализ исходных угольных шламов различных фракций

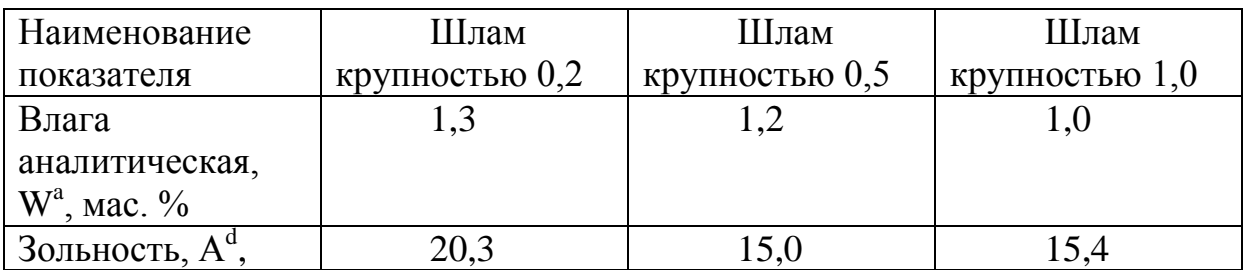

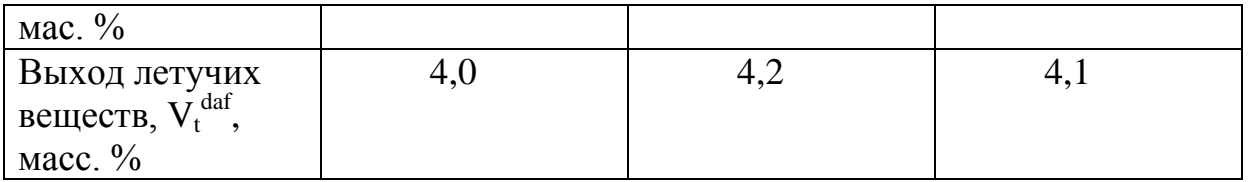

После обогащения данных угольных шламов по методу масляной агломерации с применением в качестве связующего реагента отработанного машинного масла, был проведён технический анализ полученного углемасляного концентрата (табл. 3).

Таблица 3.

Технический анализ полученных обогащённых углемасляных концентратов (ОУК) из угольного шлама различных фракций

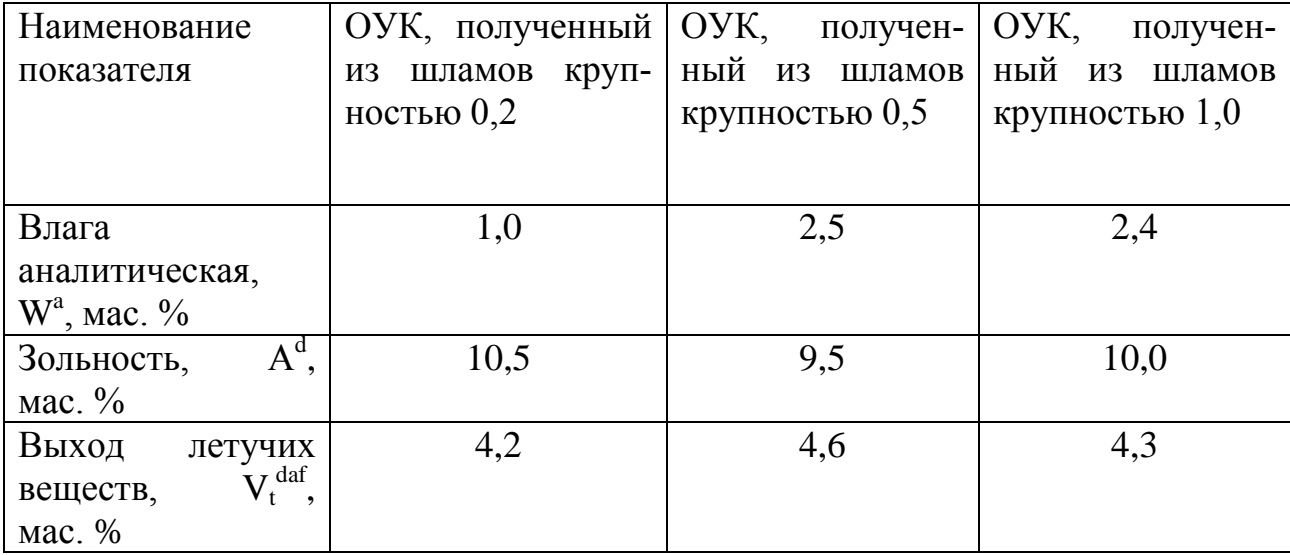

Из таблиц 2 и 3 следует, что в процессе обогащения снижается зольность.

Полученный углемасляный концентрат прессовали в штемпельном прессе ступенчато: сначала устанавливают нагрузку 5-6 атм., с выдержкой 3-5 мин. и далее до 15 атм. с выдержкой при максимальной нагрузке 3-5 мин. При ступенчатом прессовании достигается оптимальное взаимодействие компонентов в смеси, с образованием структуры топливного брикета.

Приблизительная теплота сгорания брикетов, изготовленных прессованием углемасляного концентрата, составляет 9250 ккал/кг и не уступает по калорийности рядовому углю. Это очень важный момент для энергетической отрасли.

Преимущества применения разрабатываемой технологии для переработки угольных шламов:

- улучшение экологической обстановки в регионе (в том числе, за счёт сокращения или даже полной ликвидации угольных отходов в виде тонкодисперсных частиц);

- более полное и комплексное использование сырья и материалов, в том числе вторичное;

- расширение сырьевой базы производства;
- усиление конкурентных позиций отечественных науки и бизнеса;
- создание принципиально новой продукции.

### **Список литературы:**

- 1. Папин А. В. Переработка угольных шламов в сырьё для когенерационных устройств /А. В. Неведров // Ползуновский вестник. – 2013. – № 1– С. 48-50.
- 2. Пат. РФ № 2494817 Россия Способ обогащения угольного шлама и угля / А. В. Папин, В. С. Солодов, А. Ю. Игнатова и др. // КузГТУ. Заяв. 20.03.2012, опубл. 10.10.2013.
- 3. Жбырь Е. В. Разработка аппаратурно-технологического процесса утилизации угольных шламов Кузбасса/ Е. В. Жбырь, Автореферат. – Томск, 2009

## УДК:504.06:622.33(571.17) **ЭКОЛОГИЧЕСКИЕ ТРУДНОСТИ РАЗВИТИЯ УГОЛЬНОЙ ПРОМЫШЛЕННОСТИ КУЗБАССА Е.С. Калачева** КузГТУ Научный руководитель – д.э.н.,

доцент С.М. Бугрова

На сегодняшний день Кузбасс - один из самых крупных по запасам угля и объемов его добычи бассейнов России и главный поставщик технологического сырья для российской промышленности, где за последние годы заметно модернизированы, технически перевооружены действующие шахты и разрезы.

Однако строительство и эксплуатация угледобывающих и перерабатывающих предприятий сопровождаются многосторонним негативным воздействием на окружающую природную среду. Это проявляется в загрязнении вредными веществами и отходами производства естественных водоемов, воздушного бассейна, снижении продуктивности земельных угодий, изменении тепловых, магнитных, электрических и силовых полей в массиве разрабатываемых площадей.

По уровню добычи угля и степени влияния техногенеза административные районы Кемеровской области могут быть разделены на 3 категории:

I – районы интенсивного техногенеза (Беловский, Ленинск-Кузнецкий, Гурьевский, Прокопьевский, Новокузнецкий, Кемеровский, Яйский)

II – районы трансграничного влияния техногенеза (Яшкинский, Ижморский, Топкинский, Крапивинский, Промышленный, Междуреченский)

III – «эталонные» районы, вне зоны влияния техногенеза (Мариинский, Тяжинский, Тисульский, Юргинский, Чебулинский, Таштагольский). [1]

Для того, чтобы оценить максимальные возможности экологической емкости Кузбасса в зависимости от интенсивности техногенной нагрузки угледобывающей промышленности, необходимо проанализировать основные экологические параметры: медико-демографические показатели, загрязнение воздушного и водного бассейнов, нарушение почв и др.

1.Медико-демографические показатели. В городах и многих поселка Кузбасса сложилась крайне неблагоприятная акустическая ситуация, обусловленная высокими уровнями промышленного и транспортного шума, что приводит к повышенной заболеваемости населения нервнопсихическими заболеваниями и сердечно-сосудистыми заболеваниями (особенно у детей и пожилых людей). В районах интенсивного техногенеза преобладают также более высокие уровни неблагоприятных медикодемографических показателей, на 10-30 % превышающие уровни менее развитых промышленных городов и районов области. Так, общая смертность населения области составляет 15,2 чел. Ожидаемая продолжительность жизни мужчин сократилась на 8 лет, женщин на 4,5 года и на 2-2,5 года ниже средней по Российской Федерации. Общая заболеваемость населения за 10 лет возросла на 20%. Общий уровень заболеваний вырос в 1,8- 2,0 раза. [2]

2.Загрязнение воздушного бассейна. В атмосферу угольными шахтами и разрезами выбрасываются от 1,5 до 2 млрд. м3 метана, сбрасывается во внешние водоемы 34,4 % всех взвешенных веществ и 10 % нефтепродуктов, содержание которых достигает 40 мг/л, в том числе нитритов - до 0,6 мг/л, нитратов - до 4 мг/л. Вследствие выветривания горных пород в атмосферу попадает большой спектр загрязняющих веществ, перенос которых на значительное расстояние переводит локальные загрязнения окружающей среды в региональные. С увеличением угледобычи увеличивается и масса выбросов загрязняющих веществ в атмосферный воздух районов, расположенных на территории угленосных областей. Экологическая ситуация на большей части территории Кемеровской области должна оцениваться как «кризисная», а в районах наиболее интенсивного техногенеза – как «катастрофическая». Даже в районах минимального (для Кемеровской области) техногенеза ситуация является «критической» (по абсолютным оценкам). [3]

3.Нарушение почв. В Кемеровской области насчитывается более 450 предприятий, нарушающих почвенный покров, где ведущее место занимает угольная промышленность. Из общей площади нарушенных земель разрезами карьерные выемки составляют 33,9%, внешние отвалы – 42,5%, внутренние отвалы – 13%. В настоящее время рекультивация нарушения земель является обязательным условием при использовании недр, т.к. это

является источником двух причин: высокая цена рекультивации земель и несовершенство общечеловеческого подхода к использованию природных ресурсов. При ведении горных работ разрушается гидрогеологическая среда, а выдача на поверхность огромной массы горных пород (по Кузбассу более 8 млрд. м3) приводит к оседанию земной поверхности, образованию депрессионных воронок и разрушению сложившихся биоценозов.

Частично снизить уровень техногенной нагрузки, наряду с экономичностью и безопасностью, может выполнение следующих требований:

- при строительстве и эксплуатации разреза режим нарушения и восстановления земель должен быть наиболее благоприятным, т.е. продолжительность периода между нарушением и восстановлением земель должна быть минимальной, а основная часть нарушений (особенно плодородных участков) должна переноситься на более поздний период разработки.

- добыча должна быть наименее землеемкой, т.е. расход земельных ресурсов на единицу добытого угля должен быть минимальным.

- формирование выработанного пространства и отвалов пустых пород должны отвечать требованиям проекта рекультивации согласно принятому направлению дальнейшего использования нарушенных земель. [4]

Реализовать эти требования можно следующими путями:

- усилить экологический контроль государства в сфере производственно-хозяйственной деятельности предприятий путем проведения экологического мониторинга, экологической экспертизы, экологического страхования и прочих административных и правовых форм государственного контроля в сфере природопользования и охраны окружающей среды;

- использовать технологии отработки, при которых отработанные участки или отдельные карьерные поля заполняются вскрышными породами с соседних участков или разрезов.

- применять селективную технологию выемки плодородных и потенциально плодородных пород и их складирования в верхнюю часть отвала вскрышных пород.

- формировать оптимальный для дальнейшего использования рельеф поверхности отвалов.

- создавать условия для быстрейшего и эффективного возврата земель в народно-хозяйственное использование. [5]

 Анализ состояния природоохранных мероприятий по регионам добычи и переработки угля показывает, что в настоящее время основная масса технических решений и мероприятий направлена на нейтрализацию и устранение последствий деятельности производств, а не на исключение первопричин и их источников.

Снижение отрицательного влияния на природную среду предприятий угольной промышленности осуществляется посредством частичного восстановления нарушенного природного состояния, которое достигается путем рекультивации земель, осветления и очистки сточных вод, пыле — и

газоулавливания теплоэнергетическими и другими установками. Природоохранная деятельность при добыче и переработке угля, связанная с достижением установленных нормативов, сегодня требует значительных капитальных и эксплуатационных затрат.

Применяемые на практике технологии очистки воды и воздуха, водоочистные сооружения и пыле – и газоулавливающие установки несовершенны и малоэффективны. Поскольку нет комплексных технологий очистки, в очистных сооружениях улавливаются из нескольких десятков вредных веществ единицы, а остальные вновь поступают в природу.

#### **Список литературы**

- 1. А. Смирнов. Кузбасский уголь: обратная сторона медали.//Экология и право. 2014
- 2. Статистические материалы. Медико-демографические показатели РФ/ Москва, 2013.
- 3. Доклад о состоянии и охране окружающей среды Кемеровской области в 2013 году// 2014.- г. Кемерово
- 4. Галанина Т.В. Технологии биологической рекультивации нарушенных земель с использованием дифференцированных методов восстановления плодородного почвенного покрова / Т.В. Галанина, М.И. Баумгартэн, В.П. Кузнецов // Вестник КузГТУ. - 2011. - №3. - C. 57-59.
- 5. Воскобойник М. П. Долгосрочная программа развития угольной промышленности России// Журнал "Горная Промышленность". – 2011. - №2. - С.6

## УДК 664

# **СТЕВИЯ, КАК ЭКОЛОГИЧЕСКИЙ ЗАМЕНИТЕЛЬ САХАРА Ю.Л.Конарь**

ГОУСПО «Беловский политехнический техникум»

Научный руководитель – преподаватель, Н.Б.Таюшова

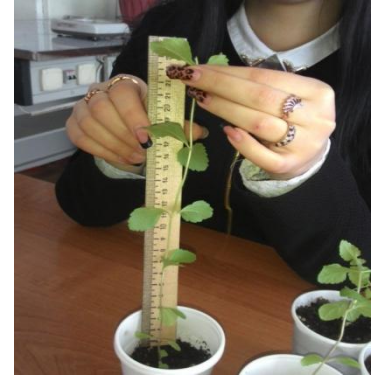

Впервые Медовая трава [\(Stevia rebaudiana\)](https://ru.wikipedia.org/wiki/Stevia_rebaudiana) была обнаружена и исследована в XVI веке в Испании, врачом и ботаником университета города [Ва](https://ru.wikipedia.org/w/index.php?title=%D0%A3%D0%BD%D0%B8%D0%B2%D0%B5%D1%80%D1%81%D0%B8%D1%82%D0%B5%D1%82_%D0%92%D0%B0%D0%BB%D0%B5%D0%BD%D1%81%D0%B8%D0%B8&action=edit&redlink=1)[ленсия –](https://ru.wikipedia.org/w/index.php?title=%D0%A3%D0%BD%D0%B8%D0%B2%D0%B5%D1%80%D1%81%D0%B8%D1%82%D0%B5%D1%82_%D0%92%D0%B0%D0%BB%D0%B5%D0%BD%D1%81%D0%B8%D0%B8&action=edit&redlink=1) Стевусом. По фамилии которого она и получила свое официальное название.

Первоначально данное растение произрастало в странах Южной Америки, сегодня же оно распро-

странено по всему миру. В [нашей](https://ru.wikipedia.org/wiki/%D0%A1%D0%A1%D0%A1%D0%A0) стране стевия появилась в 1934 году благодаря академику Н. И. [Вавилову,](https://ru.wikipedia.org/wiki/%D0%92%D0%B0%D0%B2%D0%B8%D0%BB%D0%BE%D0%B2,_%D0%9D%D0%B8%D0%BA%D0%BE%D0%BB%D0%B0%D0%B9_%D0%98%D0%B2%D0%B0%D0%BD%D0%BE%D0%B2%D0%B8%D1%87) который привёз её в Россию из экспедиции по [Латинской Америке.](https://ru.wikipedia.org/wiki/%D0%9B%D0%B0%D1%82%D0%B8%D0%BD%D1%81%D0%BA%D0%B0%D1%8F_%D0%90%D0%BC%D0%B5%D1%80%D0%B8%D0%BA%D0%B0) [2]

Стевия - сладкое растение, богатое низкокалорийными сладкими компонентами и питательными веществами: эфирными маслами, минералами, белками, витаминами и волокнами. [3] Популярность оно приобрело благодаря стевиозидам, которые содержатся в тканях этого растения.

На просторах интернета я случайно наткнулась на интересную статью о стевии. Мне стало очень любопытно, на самом ли деле стевия слаще сахара? может ли это растение, стать заменителем сахара? Где она применяется? Чтобы ответить на эти вопросы, я решила вырастить это растение из семян.

Первым моим наблюдением стало то, что семена стевии прихотливые, их очень сложно вырастить в домашних условиях. Из 30 посеянных семян, продолжают расти всего лишь 6. Дело в том, что растение любит чистый воздух, плодородную почву, длинный световой день и повышенную влажность. Что трудно создать в домашних условиях.

За 2 месяца семена взошли и ростки достигли 3 сантиметров в длину. Это оказалось светло-зеленое травянистое растение с маленькими, до 0,5 сантиметров листочками. Листья стевии имели сладко-горьковатый вкус. Еще через 4 месяца, стевия выросла до 25 сантиметров. Горький привкус исчез. Стало очевидно, что растение действительно сладкое! По моим вкусовым ощущениям, даже слаще сахара.

С течением времени интерес к этому растению возрастал, хотелось узнать новые факты. Я узнала, что для людей болеющих сахарным диабетом, это растение является полезным подсластителем, который способен не только заменить сахар, но и понизить уровень сахара в крови.

В настоящее время в средствах массовой информации постоянно сообщается о росте показателей заболевших сахарным диабетом. По данным Международной Федерации Диабета (IDF) на 26.11.2014 года во всем мире диабетом больны уже 347 миллионов человек [1]. 9,6% от этого количества приходится на Россию.

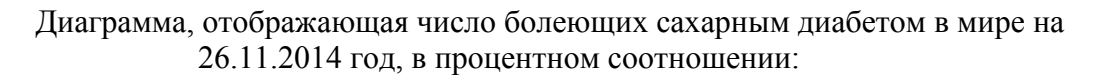

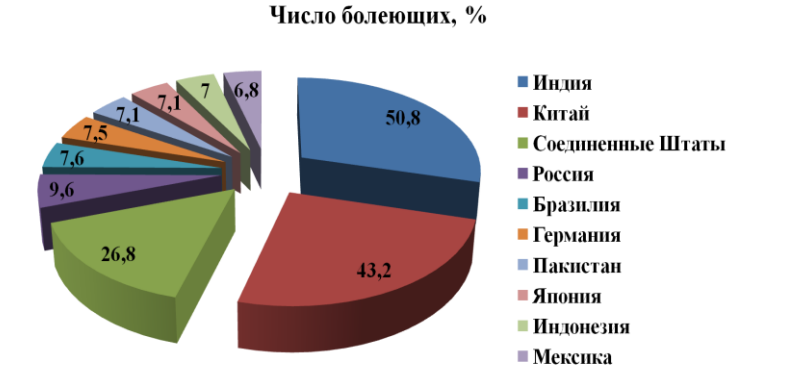

Людям, страдающим сахарным диабетом, приходится ограничивать или полностью исключить из рациона питания сладкое что, к сожалению, не всегда получается. Стевия – трава, в несколько раз слаще сахара, и может быть заменителем сладких продуктов, не причиняя вреда здоровью. Кроме того трава обладает уникальными противовоспалительными, лечебными свойствами: уменьшает содержание сахара в крови, снижает холестерин,

повышает обмен веществ, укрепляет иммунитет [2].

Работая над данной темой, мы столкнулись с низкой осведомленностью граждан о данном растении и его свойствах. Поэтому решили выяснить, как осведомлены по этому вопросу студенты Беловского политехнического техникума. Среди обучающихся 1-3 курсов был проведен опрос, результаты которого показали, что из 84 опрошенных студентов 3 человека знают, что такое стевия, 12 человек частично информированы о проблемах роста заболеваемости сахарным диабетом, остальные не смогли дать ответы на поставленные вопросы.

Анализ опроса показал низкий уровень осведомленности студентов по исследуемому вопросу. В связи с чем, было принято решение разработать информационные листы, слайдовую презентацию и познакомить студентов с уникальным растением - [Stevia rebaudiana](https://ru.wikipedia.org/wiki/Stevia_rebaudiana) и его свойствами, рассказать о возможностях его применения.

С целью уменьшения рисков заболевания сахарным диабетом и оказания помощи страдающим данным заболеванием людям, в рацион питания рекомендуем включать стевию. Ведь несколько листочков медовой травы в стакане с чаем заменят 5-25 граммов сахара.

В ходе исследовательской работы было выявлено, что стевия не просто сладкая трава, а растение содержащее большое количество полезных веществ и обладающее целебными свойствами. Используя стевию не только в качестве подсластителя, можно улучшить обмен веществ в организме, избавиться от избытка сахара в крови, снизить уровень холестерина. А так же осуществить профилактику таких заболеваний как ожирение, гипертония и даже кариес!

### **Список литературы:**

- 1. «Международная Федерация Диабета» [Электронный ресурс]: Режим доступа: [http://www.idf.org](http://www.idf.org/)
- 2. «Стевия» [Электронный ресурс]: Режим доступа:<https://ru.wikipedia.org/wiki/Стевия>
- 3. «Стевия сем. Сложноцветные» [Электронный ресурс]: Режим доступа: <http://flower.onego.ru/annual/stevia>

## УДК 331.101.38 **ВЫЯВЛЕНИЕ ПРЕДПОЧТЕНИЙ АРОМАТОВ ЭФИРНЫХ МАСЕЛ, ПРИМЕНЯЕМЫХ ДЛЯ ПРОФИЛАКТИКИ И ЛЕЧЕНИЯ ПРО-СТУДНЫХ ЗАБОЛЕВАНИЙ**

**П. Кособокова, Н.А Гусева Л.И. Законнова, Д.Н. Долганов** МАН г. Белово, МБОУ ООШ № 21, филиал КузГТУ в г. Белово

Данная работа является продолжением серии публикаций, посвященных изучению влияния ароматических веществ на психофизиологию человека [1, 2, 4].

Актуальность работы вызвана следующими соображениями. Человечество с годами не становится более здоровым. На смену одним болезням, с которыми удается справиться средствами традиционной медицины, приходят другие, иногда более страшные. И это не удивительно. Организм человека представляет собой готовую экологическую нишу, которую населяют различные живые организмы. Это и симбионты, и паразиты. Как только экологическая ниша пустеет в результате реализации новейших достижений медицины в борьбе с очередным болезнетворным организмом, его место почти сразу заселяет другой. Мы надеемся, что с болезнями, возникшими в конце XX – начале XXI веков удастся справиться так же успешно. Но недавно было озвучено мнение одного авторитетного ученого, что «человечество вымрет от простуды»: такие болезни вирусной природы, которые называют ОРЗ, ОРВИ, грипп плохо поддаются лечению, потому что вирусы, их вызывающие, постоянно мутируют. Поэтому мы считаем, что простудные заболевания легче предотвратить, чем лечить.

Ароматерапия – широко применяемое средство для профилактики и лечения простудных заболеваний у детей и подростков. Спектр применяемых эфирных масел широк. Но, по нашему мнению, эффективность данного метода будет выше при индивидуальном подборе масел с привлекательным для каждого человека ароматом.

Лекарственные препараты часто неприятны органолептически, но есть способы скрыть не6приятные вкус и запах при помощи желатиновых капсул, оболочек таблеток и пилюль при пероральном введении. Ароматы эфирных масел при аромотерапии скрыть невозможно, но выбор их очень широк, что позволит учесть индивидуальные предпочтения пациента.

В связи с этим цель работы: провести исследования для выявления индивидуальных предпочтений детей школьного возраста в выборе ароматов эфирных масел.

Работа была выполнена в школе №21, в период 2014-2015 учебного года. Объектом для обследования стали учащиеся 6-7 классов, добровольно принявшие участие в обследовании, всего – 46 человек, 25 девочки 21 мальчик. которые выступили в роли экспертов предложенных ароматов.

Для эксперимента выбрали эфирные масла:

- 1. лимона,
- 2. шалфея,
- 3. мяты,
- 4. чайного дерева,
- 5. пихты,
- 6. мандарина,
- 7. эвкалипта.

Для проведения экспертизы образцы были подготовлены следующим образом. Небольшое количество каждого эфирного масла помещали в пластмассовый контейнер, который закрывали плотной, легко открывающейся и закрывающейся крышкой. Образцы были пронумерованы. Экспериментатор открывал контейнер и предлагал эксперту оценить запах образца в течение короткого времени – 1-2 сек), затем образец плотно закрывали крышкой. После каждого образца эксперту предлагали вдохнуть аромат кофейных зерен, который помогал перейти к следующему образцу.

Ароматы эфирных масел оценивали по шкале от - 3 до +3.

Для выявления «узнавания» масел, которые были использованы для лечения эксперта ранее, мы опросили родителей, которые предоставили нам списки эфирных масел, которые обычно используют для лечения данного ребенка.

Для выявления возможных фенотипических корреляций было принято решение изучить некоторые признаки, на этом этапе работы, был выбран цвет радужной оболочки глаз. глаз. Для оценки этого признака мы использовали следующую систему классификации признака (таблица 1).

Таблица 1 - Система классификации по признаку «цвет радужной оболочки» [4]

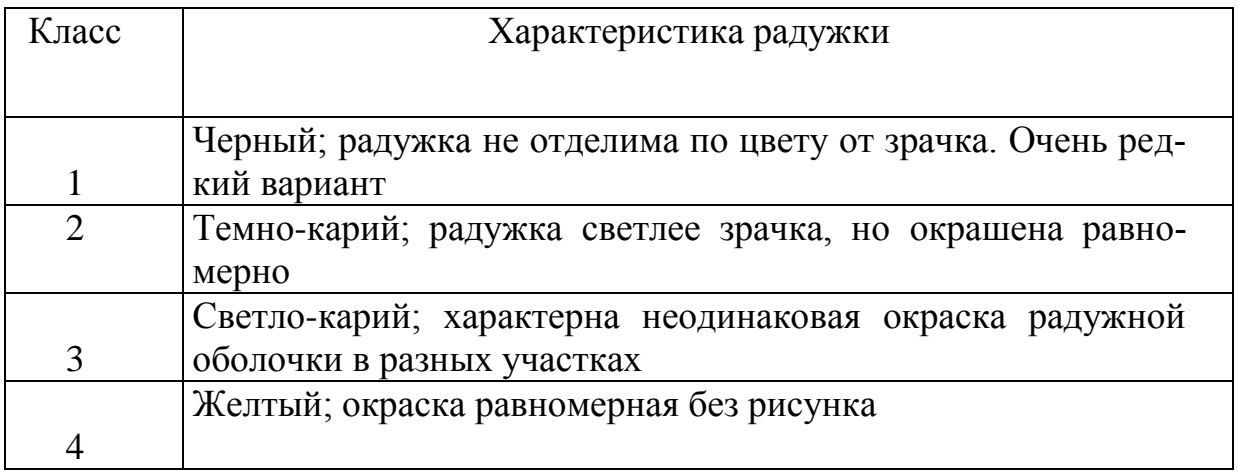
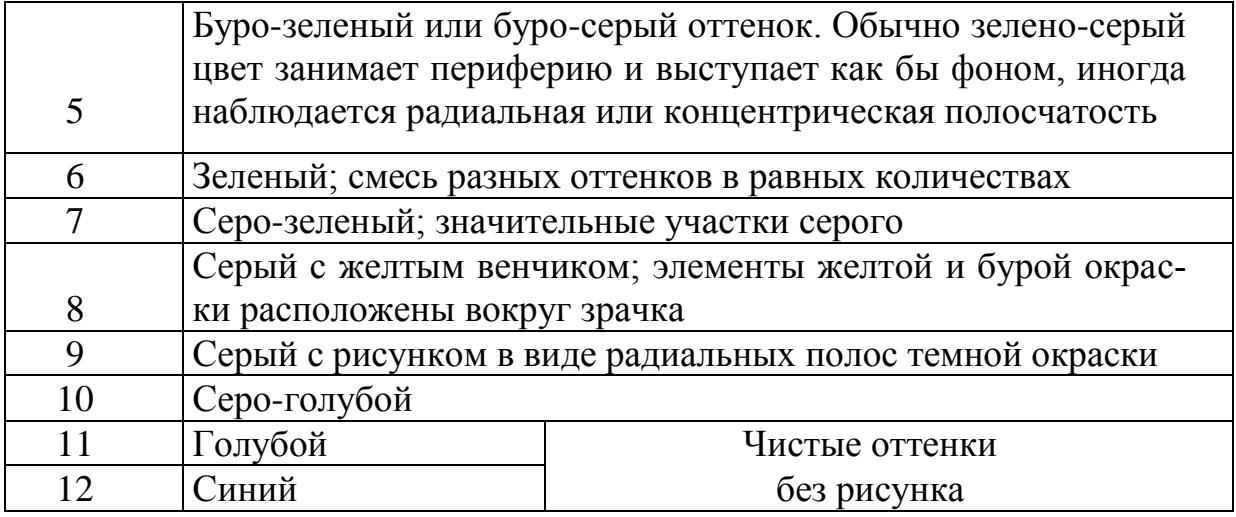

Каждому выявленному фенотипу был присвоен цифровой код.

- 1-голубые
- $2$ -серые
- 3- зеленовато-голубые
- 4- серо-зеленые
- 5 зеленовато-карие
- $6 -$ зеленые
- 7- карие

Полученные результаты заносили в анкету эксперта, для каждого ребен-

## ка отдельно

## Таблица 2 - Анкета эксперта

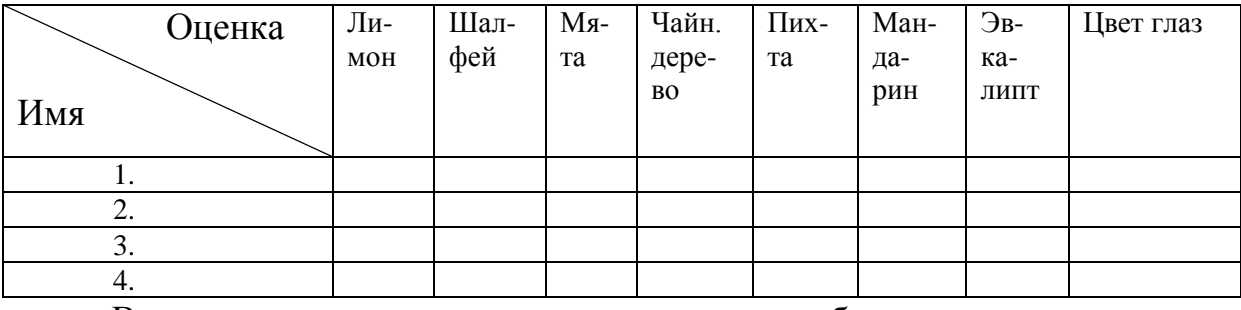

В результате анализа полученных данных было выявлено следующее.

### Экспертиза ароматов.

Экспертиза ароматов позволила выявить следующее. Для оценки испытуемые использовали все предложенные оценки, от -3 до +3.

# Таблица 3 – Результаты экспертизы экспертов-девочек

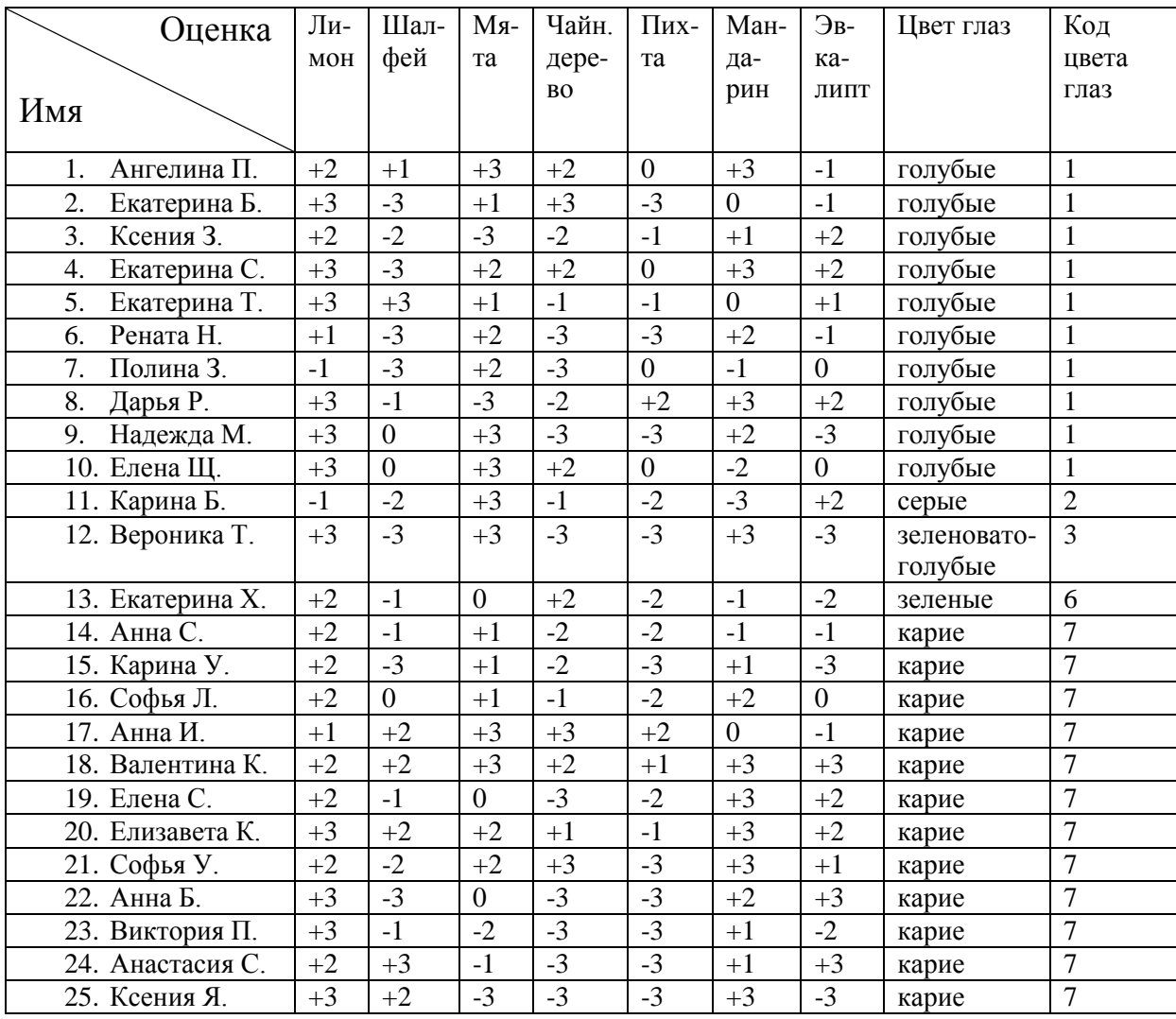

# Таблица 4 – Результаты экспертизы экспертов-мальчиков

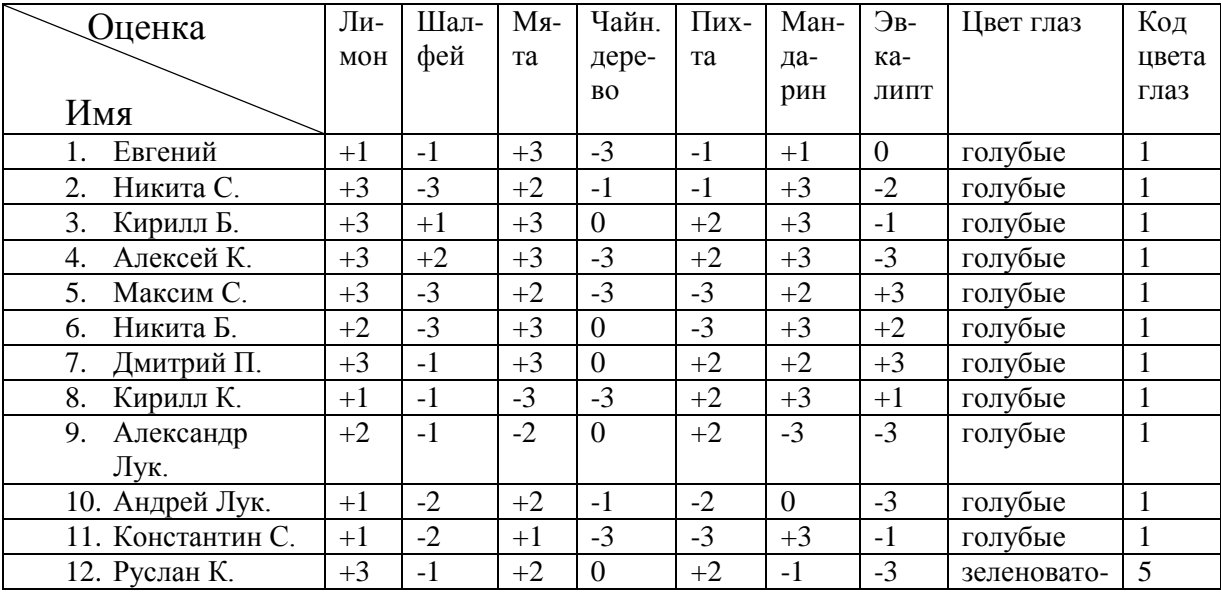

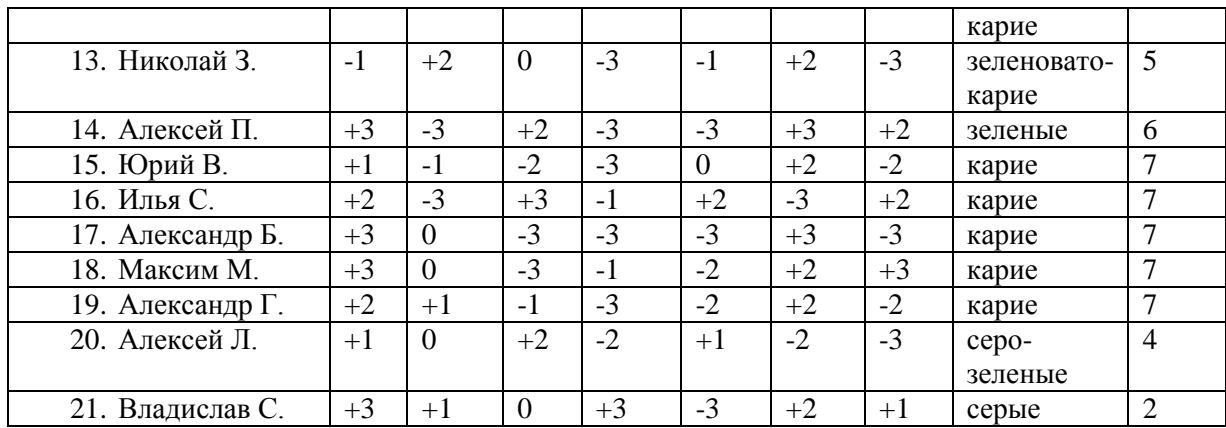

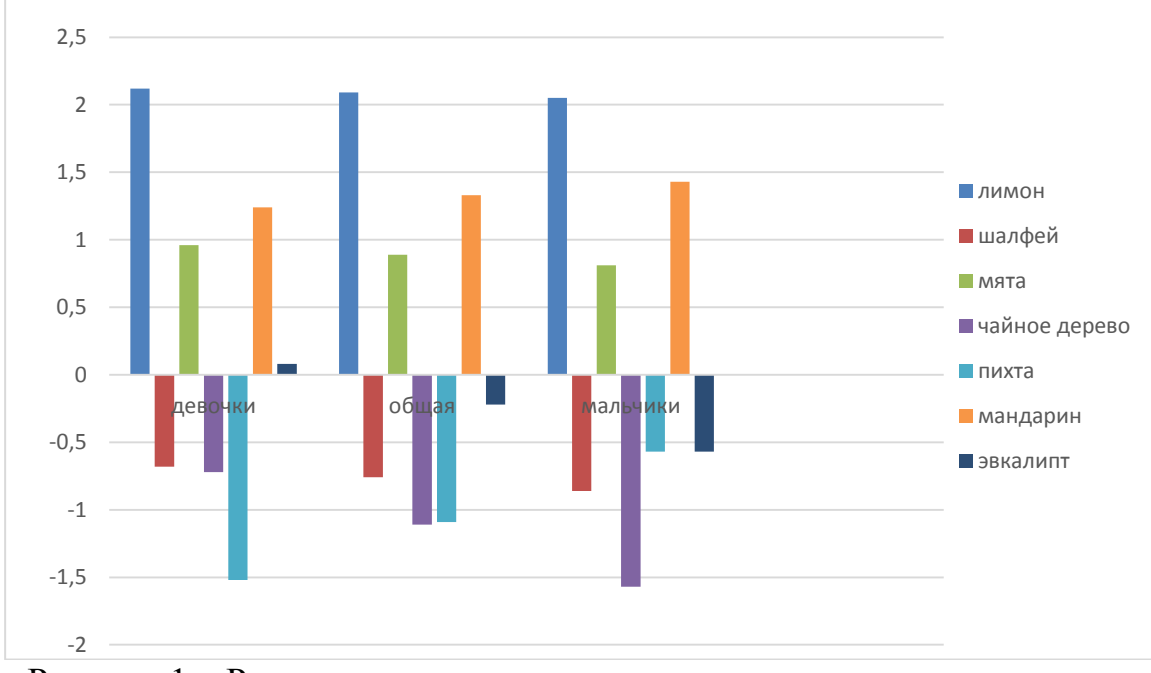

Рисунок 1 – Результаты экспертизы ароматов.

Максимальные оценки в среднем по группам мальчиков и девочек были выставлены ароматам лимона, мяты и мандарина. Самые низкие баллы получили пихта, чайное дерево и шалфей.

Мальчики и девочки по-разному оценили аромат эвкалипта (рис. 1). Девочки в среднем оценили этот аромат как скорее приятный или нейтральный, мальчики в среднем - как скорее неприятный.

При этом каждому из ароматов были присвоены экспертами как положительные, так и отрицательные баллы.

Единственным ароматом, которому большинство экспертов присвоило только положительные баллы, оказался аромат лимона.

#### *Результаты корреляционного анализа.*

Корреляционный анализ позволил выявит следующее.

Результаты парных корреляций у мальчиков и девочек различались, поэтому прокомментируем их отдельно.

| Признаки   | Лимон | Шалфей | Мята    | Чайн.   | Пихта   | Мандарин | Эвкалипт |
|------------|-------|--------|---------|---------|---------|----------|----------|
|            |       |        |         | дерево  |         |          |          |
| Цвет глаз  | 0,09  | 0,28   | $-0,18$ | $-0.03$ | $-0,25$ | 0,19     | 0,02     |
| лимон      |       | 0,20   | $-0,29$ | 0,06    | $-0,15$ | 0,49     | $-0,11$  |
| шалфей     |       |        | $-0,04$ | 0,16    | 0,30    | 0,09     | 0,14     |
| мята       |       |        |         | 0,44    | 0,15    | $-0,16$  | $-0,09$  |
| чайное де- |       |        |         |         | 0,43    | $-0.08$  | 0,11     |
| рево       |       |        |         |         |         |          |          |
| пихта      |       |        |         |         |         | $-0,03$  | 0,35     |
| мандарин   |       |        |         |         |         |          | 0,08     |

Таблица 4 – Парные корреляции между экспертной оценкой и цветом глаз у девочек.

У девочек выявлена незначительная положительная корреляция между цветом глаз (коэффициент корреляции составил 0,28) и ароматом шалфея: чем темнее глаза, тем привлекательнее кажется этот аромат, соответственно, голубоглазым он не нравится. Отрицательно с цветом глаз коррелирует пихта, в данном случае ее аромат кажется привлекательным девочкам с голубыми глазами, а кареглазым он не нравится.

Положительно коррелированы пары ароматов:

- шалфей-лимон
- чайное дерево-мята
- чайное дерево-пихта
- пихта-эвкалипт
- лимон-мандарин

Следовательно, эти ароматы можно смело смешивать при условии, что у ребенка нет отрицательного отношения к одному из них.

Отрицательно коррелированы у мальчиков

- мята-лимон
- шалфей-пихта

Таблица 5 – Парные корреляции между экспертной оценкой и цветом глаз у мальчиков.

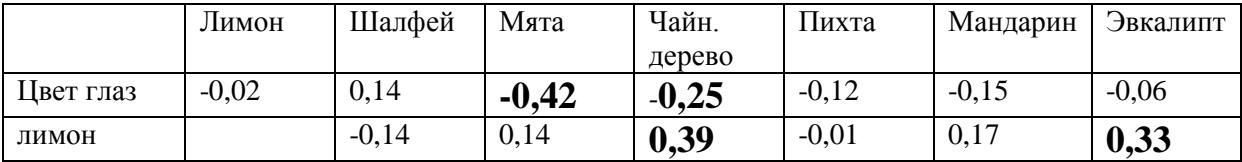

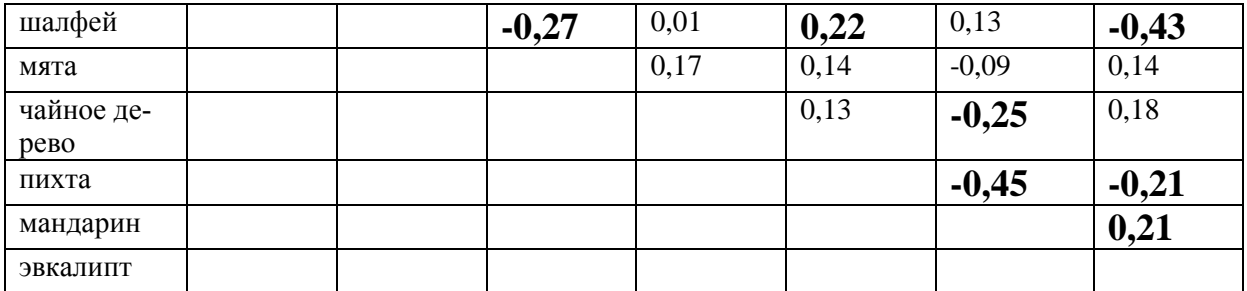

У мальчиков выявлены только отрицательные корреляции цвета глаз: он отрицательно коррелирован с запахом мяты и чайного дерева, это значит, что эти ароматы больше подходят голубоглазым, но не нравятся кареглазым мальчикам.

Положительно коррелированы:

- чайное дерево-лимон
- пихта-шалфей
- лимон-эвкалипт
- мандарин-эвкалипт

Отрицательно коррелированы пары:

- эвкалипт-шалфей
- шалфей-мята
- мандарин-чайное дерево
- пихта-эвкалипт

Таблица 6 – Сравнение парных корреляций у мальчиков и девочек

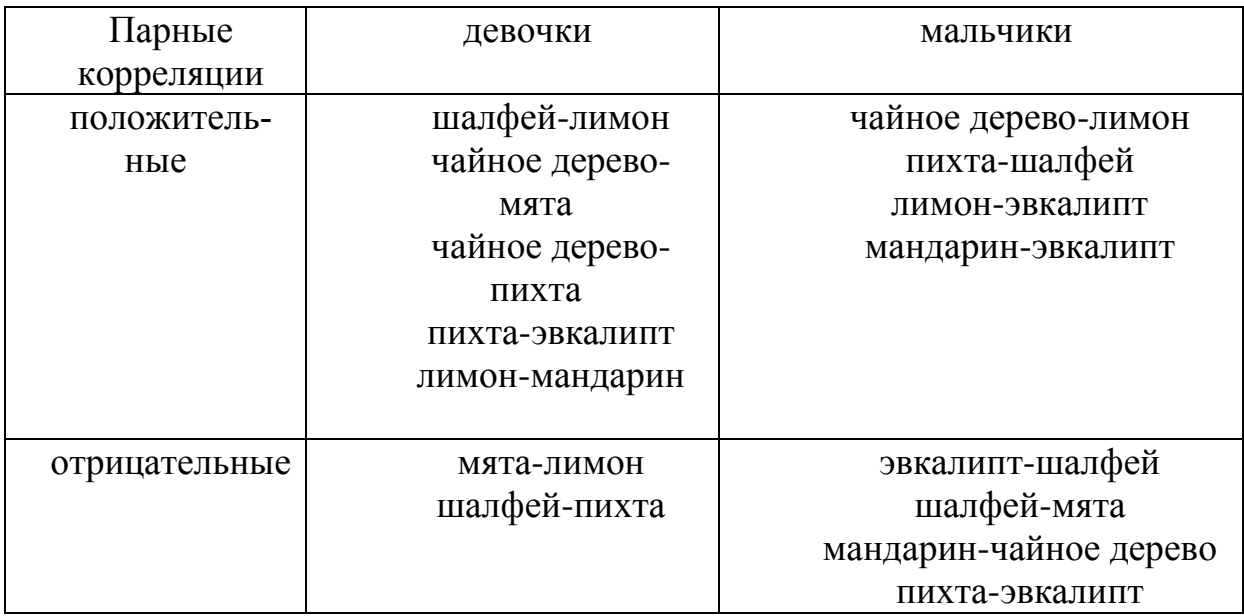

Из таблицы видно, что по этому параметру у мальчиков и девочек нет

сходства.

Проанализировав ответы родителей на вопрос «Какими эфирными маслами вы лечите своих детей?», мы можем констатировать: подавляющее большинство родителей использует эфирные масла для профилактики и лечения детей, не учитывая при этом их индивидуальных предпочтений.

По результатам работы можно сделать следующие выводы:

- 1. Наиболее привлекательными для лечения и профилактики простудных заболеваний у детей являются ароматы лимона, мяты и мандарина.
- 2. Выявлены корреляции между цветом глаз и выбором ароматов, различные у мальчиков и девочек.
- 3. Выявлены пары привлекательных для детей ароматов.
- 4. Родители использует эфирные масла для профилактики и лечения детей, не учитывая при этом их индивидуальных предпочтений.

#### **Список литературы**

- 1. Долганов Д.Н. Особенности восприятия ароматических веществ в зависимости от психофизиологических свойств личности / Д.Н. Долганов, А.А. Кочев, Л.И. Законнова // Наука и образование: Материалы VIII Международной научной конференции (1 февраля - 12 марта 2010 г.): В 4 ч. / Беловский институт (филиал) государственного образовательного учреждения высшего профессионального образования «Кемеровский государственный университет». – Белово: ООО «Канцлер», 2010.– Ч. 4. – С. 33-36.
- 2. Есина Н., Законнова Л.И. Метод оценки влияния стимулирующих факторов на работоспособность // Наука и образование: Сборник трудов студентов и молодых ученых: В 2 ч. / Беловский институт (филиал) государственного образовательного учреждения высшего профессионального образования «Кемеровский государственный университет». – Белово: Беловский полиграфист, 2007.– Ч. 1. – С. 449- 453.
- 3. Кочев А.А. Исследование воздействий ароматов на различные виды памяти / А.А. Кочев, Д.Н. Долганов, Л.И. Законнова, М.О. Львов // БИФ КемГУ/ Д.Н. Долганов, А.А. Кочев, Л.И. Законнова // Наука и образование: Материалы VIII Международной научной конференции (1 февраля - 12 марта 2010 г.): В 4 ч. / Беловский институт (филиал) государственного образовательного учреждения высшего профессионального образования «Кемеровский государственный университет». – Белово: ООО «Канцлер», 2010.– Ч. 4. – С. 240-247.
- 4. Скворчевская Н.В. Физиологические и психологические характеристики у студентов, различающихся по цвету глаз - Дипломная Работа, раздел Медицина, - 1997. – Курган

### УДК 658.18:621.3:006.027 **ИНТЕГРАЦИЯ СИСТЕМЫ ЭНЕРГОМЕНЕДЖМЕНТА С СИСТЕМОЙ МЕНЕДЖМЕНТА КАЧЕСТВА И СИСТЕМОЙ ЭКОЛОГИЧЕСКОГО МЕНЕДЖМЕНТА И.Ю. Кривошлыков**

КарГТУ

Научный руководитель – к.п.н., И.И. Ерахтина

Понятия «энергосбережение» и «энергоэффективность» в последнее время все глубже входят в наше сознание. Каждый понимает необходимость бережливого отношения к таким энергетическим ресурсам как уголь, нефть, газ и т.п. Но для высшего руководства предприятия вопросы управления энергоэффективностью становятся вопросами выживания в конкурентной среде, т.к. для того чтобы увеличить (или хотя бы сохранить) рентабельность бизнеса нужно, помимо улучшения качества продукции (услуг), расширения рынков сбыта, природоохранных мероприятий, в первую очередь сокращать расходы, энергетическая составляющая которых занимает одно из самых ведущих мест [1].

Высшее руководство предприятий уже давно осознало все плюсы от качественного внедрения систем менеджмента (система менеджмента качества в соответствии с требованиями ISO 9001:2008, система экологического менеджмента в соответствии с требованиями ISO 14001:2004, система менеджмента профессиональной безопасности и охраны труда в соответствии с требованиями OHSAS 18001:2007, система энергоменеджмента в соответствии с требованиями ISO 50001:2011 и др.). В тех организациях где были разработаны и внедрены сразу несколько систем менеджмента актуальным стал вопрос об их интеграции, т.к. многие требования стандартов, устанавливающих требования к соответствующим системам, оказались очень схожими. Самыми распространенными системами менеджмента, входящими в состав интегрированной, стали система менеджмента качества (СМК), система экологического менеджмента (СЭМ) и система менеджмента профессиональной безопасности и охраны труда (СМПБОТ).

Из этого следует, что интегрированная система менеджмента (ИСМ) - это совокупность двух и более систем менеджмента, отвечающих требованиям двух и более стандартов, предъявляющих требования к данным системам менеджмента, ориентированных на различные заинтересованные стороны, и функционирующих на предприятии, как единое целое.

И если механизм формирования и внедрения ИСМ, состоящей как правило из двух или трех систем менеджмента (СМК, СЭМ и/или СМП-БОТ), уже отработан, то как быть с интеграцией в существующие системы менеджмента системы энергоменеджмента в соответствии с требованиями ISO 50001:2011 (относительно недавно появившейся системы менеджмента), как увязать выполнение требований данного международного стандар-

### та с уже существующей ИСМ?

Попробуем ответить на этот вопрос, рассмотрев требования ISO 9001:2008, ISO 14001:2004 и ISO 50001:2011. В таблице 1 представлена связь элементов, входящих в интегрированную систему менеджмента с пунктами требований каждого из стандартов.

### Таблица 1

Связь элементов, являющихся требованиями ISO 9001:2008, ISO 14001:2004 и ISO 50001:2011

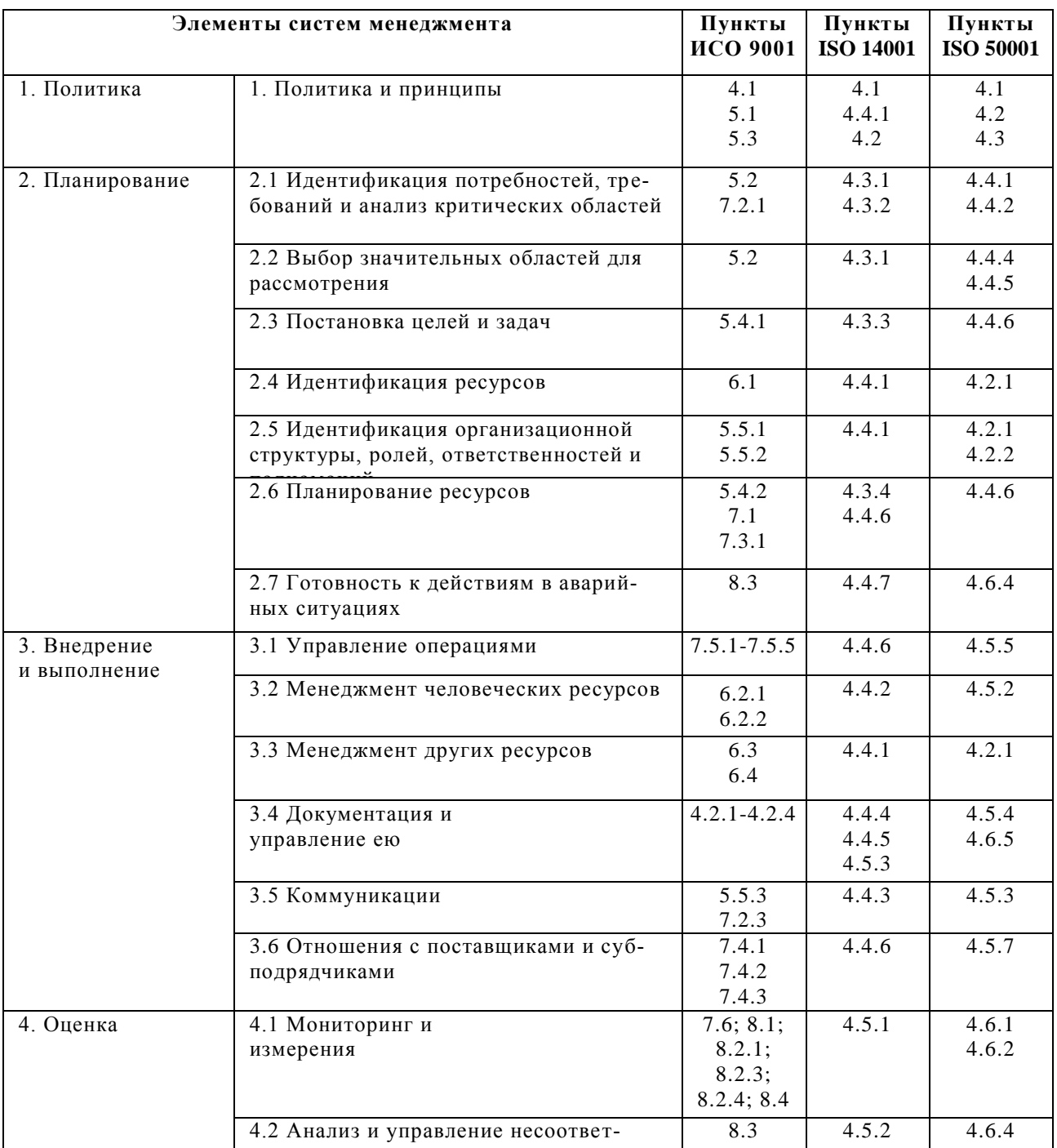

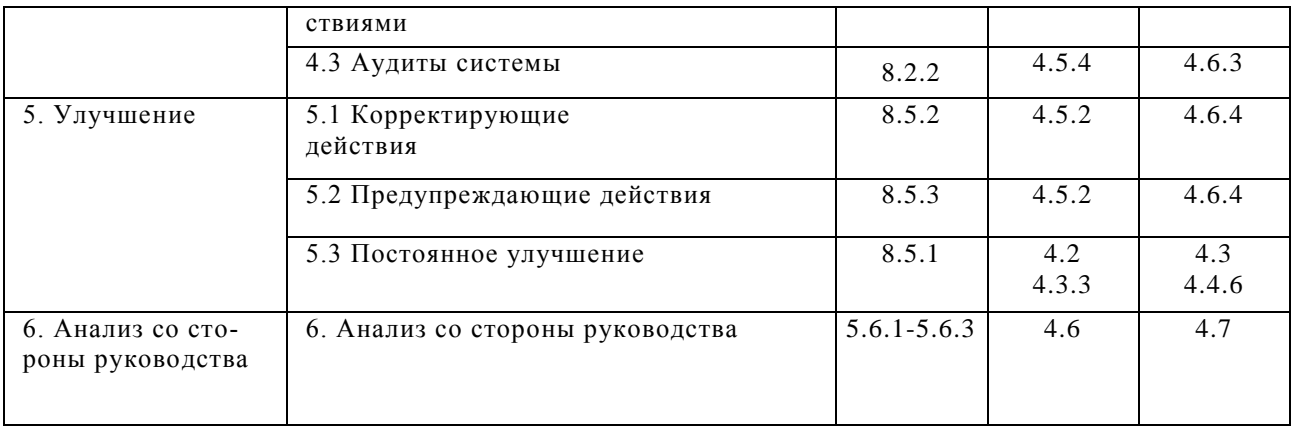

Данные элементы являются теми опорными точками, на основании которых можно судить об общности различных систем менеджмента, т.е. о возможности их интегрированности [2]. Исходя из анализа, проведенного в таблице 1, можно сделать вывод о том, что система энергоменеджмента вполне может быть интегрирована с уже существующими или находящимися в разработке системой менеджмента качества и системой экологического менеджмента.

Но при создании ИСМ, включающую систему энергоменеджмента, следует учитывать следующее:

- ожидаемая эффективность создания ИСМ может быть достигнута лишь в случае грамотного управления этим проектом;

- только при всесторонней поддержке проекта создания ИСМ высшим руководством предприятия и при вовлеченности персонала могут быть получены значительные результаты;

- при разработке ИСМ следует избегать банального объединения требований стандартов без учета концепций и принципов, на которых они базируются, а также необходимо учесть специфику сложившегося в организации менеджмента;

- интегрирование систем менеджмента следует рассматривать как предпосылку для устойчивого развития организации [3].

Определить уровень интегрированности систем менеджмента можно оценив, насколько далеко предприятие продвинулось по пути интегрирования политики и целей, программ мероприятий, руководств, процедур, инструкций и другой внутренней нормативной документации, использования комбинированных форм, проведения совместных аудитов и т.д.

#### Список литературы:

- 1. Михайлов С.А. Метолологические основы стратегического управления энергосбережением в региональных промышленных комплексах: Автореф. на соискание ученой степени д.э.н. - Москва, 2010 г. - С.18
- 2. Бирюков В.В., Гельманова З.С. Оценка уровня интегрированности элементов системы менеджмента: Экономика и социум №3(8) - Караганда, 2013 г. - С.10- $20$

3. Аванесов Е.К. Оценка уровня интегрированности систем менеджмента / Е.К. Аванесов, Г.Н. Иванова, Е.Л. Казмировский //Методы менеджмента качества. - 2006. - № 9. - С. 13-18.

### УДК 553.49 **ЭКОЛОГИЧЕСКИЕ НАПРАВЛЕНИЯ ПРИМЕНЕНИЯ ОТХОДОВ КОТЕЛЬНЫХ И ТЭЦ Кузин Е.Г., Роднов С.В.**

Филиал Кузбасского Государственного Технического Университета им. Т.Ф. Горбачева в г. Прокопьевске, Россия

Эффективная утилизация золы энергетических предприятий на угле может помочь значительно снизить негативное влияние на окружающую среду и улучшить экономические показатели региона.

Основным топливом для теплоснабжения городов Прокопьевска и Киселевска является уголь марок Д, Г, Т, СС, после сжигания, которого образуются золошлаковые отходы (ЗШО). Ежегодно в среднем по Прокопьевску нарабатывается около 120 тыс. тонн, по Киселевску около 90 тыс. тонн ЗШО по крупным котельным, не считая мелкие производственные котельные и частные домовладения.

Необходимость использования зол и шлаков диктуется не только экономическими соображениями, но и требованиями по охране окружающей среды. Пыление золоотвалов загрязняет окружающую среду, отрицательно влияет на здоровье людей, а также на продуктивность сельскохозяйственных угодий. Согласно аналитическим исследованиям, проведенным ОАО «Западно-Сибирский испытательный центр» (ЗСИЦентр), по 60 котельным и ТЭС Кемеровской области, в части проб золошлаковых отходов содержание валовых форм хрома, свинца, ртути и олова превышает ПДК в 2,7; 34,9; 2,7 и 14 раз соответственно. В шлаках котельных содержание хрома, свинца, ртути, олова и сурьмы превышает ПДК в 10; 7,9; 5; 10 и 5 раз соответственно. Проблема определения класса опасности отходов становится все более актуальной. В настоящее время эта задача решается в значительной степени субъективно, исходя из известных сведений, а также возможностей аналитических служб. При этом иногда существенно занижаются требования к номенклатуре показателей для определения токсичности, что приводит к неверным оценкам [5].

В период отработки угля под постройками города Прокопьевска на ООО «Шахта Коксовая», зола поступала на комплекс упрочненной закладки КУЗ-120 и использовалась вместе с отходами Ачинского глиноземного комбината в качестве литой твердеющей закладки. В настоящее время шахта не работает, и отходы складируются вместе с золой уноса районной котельной в гидрозолоотвал, в котором по состоянию на 01.01.2015 накоп-

лено 525838 тонн и вообще никак не используется. На большинстве мелких котельных зола уноса даже не улавливается (по 37 котельным МУП РТХ циклоны, работающие с к.п.д. 85% установлены только на 11). А именно мелкие фракции золы, как показали исследования, приведенные ниже, представляют наибольший практический интерес.

Оценка содержания ценных цветных и редких металлов в угольных месторождениях, показала следующее [1]:

1) На месторождениях Кузбасса отмечены аномалии ряда ценных редких и цветных металлов (таблица 1).

Таблина 1

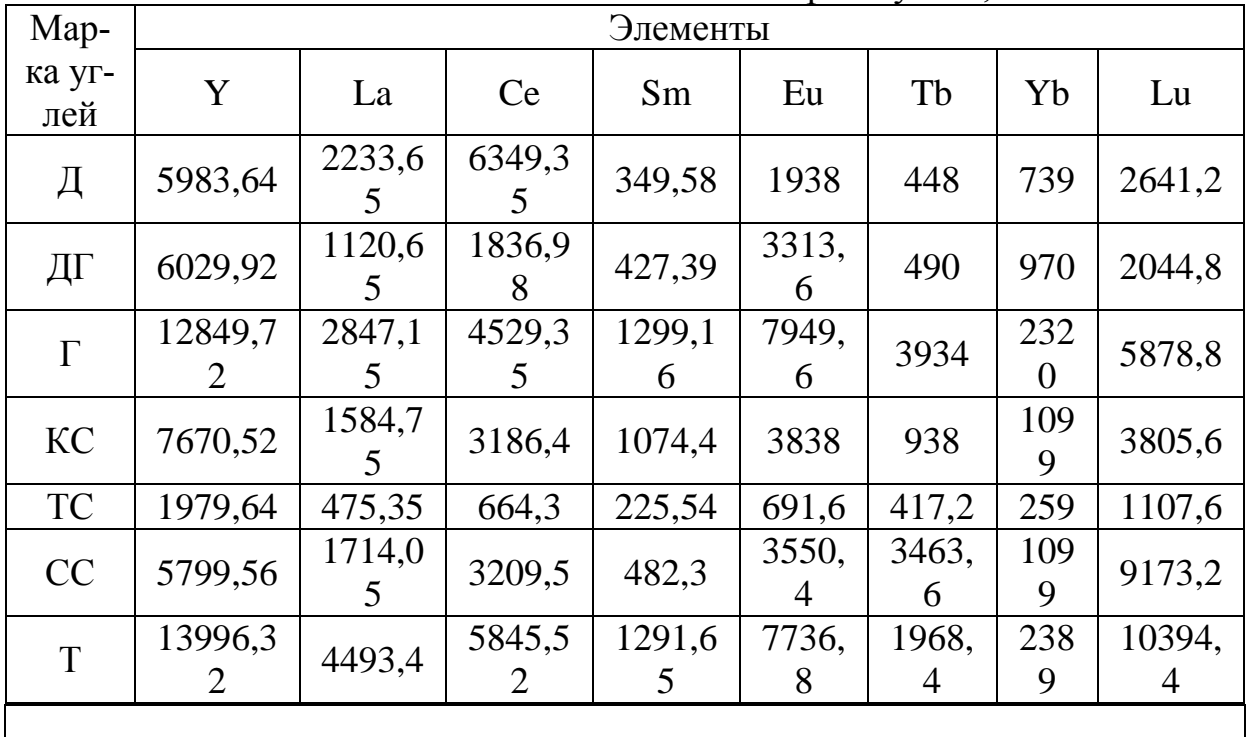

Стоимость извлекаемых элементов по маркам углей, млн. \$

2) Практический интерес, с точки зрения концентраций металлов, рекомендуемым к оценке, могут представлять титан и цирконий, а также ряд цветных и редких металлов (Sr, Zn, Pb, Cu, V). При условии комплексного извлечения интерес представляют также Ga, Ge, Be, Nb, W.

3) Особый практический интерес представляют золошлаковые отходы переработки углей, в которых содержание ценных цветных и редких металлов может возрастать на порядок и более (таблица 2).

Таблица 2

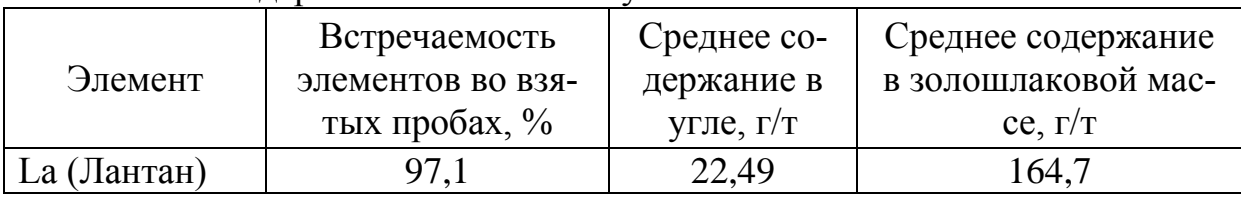

Содержание элементов в углях и в золошлаковой массе

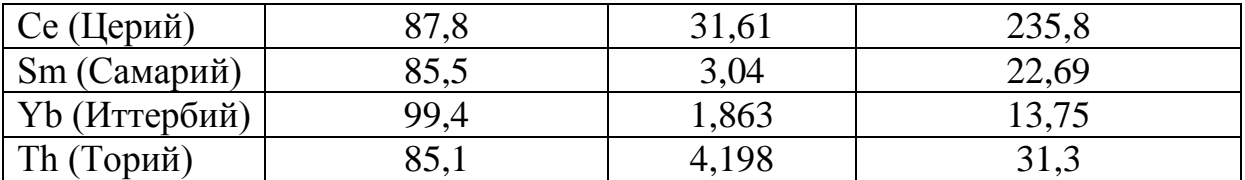

Таким образом, золошлаковую массу углей следует рассматривать как промышленные месторождения комплекса полезных ископаемых: редкоземельных элементов цериевой и иттриевой групп, редких металлов, металлов платиновой группы, золота, германия и др. Они выгодно отличаются от обычных месторождений полезных ископаемых тем, что находятся не в недрах Земли, а уже на поверхности, не требуют добычи, расходов на извлечение из недр [1].

Золошлаковые отходы могут использоваться как добавки и наполнители при производстве широкого спектра строительных материалов: цемента, бетонов, растворов, кирпича и т.д. Они хорошо зарекомендовали себя при укладке в земляное полотно автомобильных дорог. Определенную ценность золошлаковые отходы имеют в сельском хозяйстве при производстве удобрений. Очень перспективной является глубокая (комплексная) переработка золошлаковых отходов с получением глинозема, кремнезема, концентрата железа и целого ряда редкоземельных материалов [2].

Так, из золошлаковых отходов энергетических углей извлекается до 40–67 % титана, 45–77 % бериллия, 70–87 % меди, 50–81 % марганца, 74– 84 % мышьяка, 48–60 % ванадия и 62–83 % галлия. Предварительные расчеты показывают, что на одном опытном производстве по извлечению металлов из золы методом термохлорирования в течение года можно переработать 2 тыс. т золы и получить около 10 т титана, 10 т циркония, 1 т ванадия и 100 кг галлия. При этом чистая прибыль составит около 30 млн. руб.

Золошлаковые отходы, стоимость которых в несколько раз ниже традиционного бетона, используются в региональной стройиндустрии для выпуска строительных блоков и кирпича. Параллельно решаются вопросы утилизации и экологические проблемы, связанные с эксплуатацией золоотвалов.

Интересен опыт Китая, когда отходы производства превращаются в «Сырье», при этом предприятиям занимающиеся переработкой такого сырья предоставляются льготы по налогообложению.

Помимо перечисленных способов использования золошлаковых масс отдельный интерес представляет алюмосиликатная микросфера. Мелкое, легкое, сыпучее, предельно сухое вещество, которое на деле обладает уникальными свойствами. Поскольку микросфера химически нейтральна, она не вступает в реакции с другими элементами, а при соединении сохраняет свои исключительные свойства: легкость при большом объеме, низкую теплопроводность, жаропрочность (порог ее плавления 1300 градусов), износостойкость, прочность, высокую текучесть. Именно поэтому микросферу используют в самых разных производствах: изготовлении тампонажных материалов для нефтяных скважин, производстве строительных смесей, лакокрасочных материалов, огнеупорных форм и многих других [5].

Решение указанных задач не под силу и не в интересах разрозненных в настоящее время добывающих угольных предприятий, ГРЭС или ТЭЦ. Здесь требуется государственная поддержка и контроль полного извлечения из углей (точнее, из их золошлаковых масс) всех промышленно ценных компонентов [3].

Комплексный подход к решению данной проблемы, а именно извлечение из золы редкоземельных металлов, с последующим использованием в качестве связующего элемента в бетоне, позволит не только улучшить экологическую обстановку в регионе, но и получать прибыль, создавать новые рабочие места.

#### **Список литературы:**

- 1. Скурский М.Д., Золото–редкоземельно–редкометалльно-нефтегазоугольные месторождения и их прогноз в Кузбассе, Кемерово, 2005-627 с.
- 2. Салихов В.А. Перспективы использования цветных и редких металлов, содержащихся в угле и золе улей Кузбасса, для металлургической промышленности сибирского региона, Новокузнецкий филиал-институт ГОУ ВПО «Кемеровский государственный университет», г. Новокузнецк, Россия.
- 3. Кузин Е.Г., Банников А.Г. "Использование золошлаковой массы углей Кузбасса в целях улучшения экологической обстановки" Сб. науч. тр. ОмГТУ. г. Омск, 2010 г.
- 4. [http://ecolog.ucoz.ru](http://ecolog.ucoz.ru/)
- 5. <http://tesiaes.ru/?p=8282>Изготовление микросферы на Беловской ГРЭС. Эл. ресурс. (дата обращения 25.02.15.).

## УДК 657.6 **ЭКОЛОГИЧЕСКИЙ АУДИТ КАК СОСТАВЛЯЮЩИЙ ИНСТРУМЕНТ В СИСТЕМЕ УПРАВЛЕНИЯ ПРЕДПРИЯТИЕМ Омарова Л.Б.**

КарГТУ

Научный руководитель: профессор, д.э.н. Сихимбаев М.Р.

Общемировая практика показывает обширное практическое применение экологического аудита в качестве средства получения и оценки экологической информации о предприятии в целях разработки решений на различных уровнях управления и как средство для принятия необходимых мер.

Экологический аудит как средство защиты интересов бизнес структур впервые был введен в экономически развитых странах в 70-х годах и был направлен на снижение риска для окружающей среды и здоровья населения. Международная торговая палата рассматривает экологический аудит как метод внутреннего управления, с целью получения контроля над производственной практикой и оценки соответствующей политики компаний в соответствии с экологическим правом с середины 80-х годов. Многие коммерческие банки начали использовать экологический аудит в целях предотвращения риска неплатежей по кредитам и банкротства заемщиков в связи с деятельностью в области охраны окружающей среды с начала 90 х годов. Во многих странах в области экологического аудита приняты национальные стандарты [1].

Для создания результативной системы управления природной средой, соответствующей современным требованиям экологической безопасности, в числе прочих нюансов, требует использования международнопризнанных процедур и в частности, экологического аудита [2].

Цель экологического аудита - разработка решений управления, которые могут свести к минимуму вероятность вредного воздействия для окружающей среды, снижения вреда, риска и ущерба в случае их реализации. Главной особенностью экологических рисков, в отличие от технологических рисков являются:

1) каждая территория или промышленный объект, где могут возникнуть потенциальные опасные экологические риски, характеризуется уникальным взаимодействием природных и антропогенных составляющих окружающей природной среды;

2) результаты экологических рисков "живут" в пространственновременных координатах;

3) последствия экологических рисков происходят на всех этапах организации окружающей среды [3].

На данный момент, методология количественной оценки рисков, которая изначально была разработана для ядерной энергетики, все чаще используются и в других областях человеческой деятельности [4]. Эта методика представляет собой сложную систему, которая на современном уровне развития науки и техники может быть применена уже мировым сообществом. Наряд с этим, по усовершенствованию методологии и расширения сферы ее применения необходимо интенсификация научноисследовательской и опытно-конструкторской работы для создания базы данных о вероятности наступления определенных событий по функциям "доза-эффект", способам алгоритмического описания сложных технических систем и природных явлений. Построение единой методологии анализа риска является сложной социально-экономической проблемой [5]. Одной из наиболее важных особенностей является то, что решение обуславливается характером взаимодействия экономических, социальных, экологических и демографических факторов, характеризующих развитие общества. Следует иметь в виду, что деятельность предприятий, направленных на улучшение материального уровня жизни, и в то же время приводит к появлению определенных видов риска для здоровья человека и

302

окружающей среды [6].

Экологический аудит является важнейшим инструментом для оценки экологических рисков на предприятии. Необходимо отметить, что экологический аудит как инструмент экономической политики активно используется в странах ближнего и дальнего зарубежья. В Казахстане, возможность экологического аудита открыты в сфере разработки минеральносырьевой базы и обоснования инвестиционных проектов по их применению [7].

На данный момент экологический аудит является независимой профессиональной экспертизой состояния результатов функционирования хозяйствующих субъектов (независимо от форм собственности и масштабов деятельности), для определения степени его прямого или косвенного воздействия на окружающую среду. Поскольку целью экологического аудита рассматриваются подтверждение достоверности реализации природоохранных мероприятий и их соответствие с нормативными требованиями действующего законодательства. [8]

Основная цель внедрения экологического аудита в качестве контроля подфункции управления заключается в следующем:

- разработка научно-обоснованных норм и спецификаций сбросов в окружающую среду;

- оптимизация потребления природных ресурсов, сырья и материалов;

упорядочение ресурсопотребления и энергопотребления;

- увеличение делового выхода из потребляемого сырья и сокращение отходов;

- предотвращение аварийных сбросов, выбросов и техногенных катастроф.

Объектом экологического аудита являются предприятия, деятельность которых оказывает или может оказать влияние на окружающую среду. Нормативно-правовой базой в области экологического аудита является Экологический Кодекс Республики Казахстан, направленный на гармонизацию экологического законодательства с передовыми международными документами, переход на новые стандарты, совершенствование системы государственного контроля. Экологический аудит вводится для того, чтобы получать достоверную информацию, необходимую для принятия обоснованных решений по вопросам управления и охране окружающей природной среды, обеспечения экологической безопасности действующих предприятий и улучшение окружающей среды. Следует отметить, что процедура проведения экологического аудита чаще используется в системе экологического управления (экологический менеджмент) предприятия. При этом в соответствии с мировыми тенденциями происходит формирование интегрированной системы менеджмента на предприятии, где отдельные элементы управления выступают менеджментом качества продукции, рациональное использование природных ресурсов и охраны окружающей среды, управления рисками и т.д. [9].

Основные аспекты экологического аудита на предприятии:

- увеличение прибыли при оценке реализации товарной продукции;

- модернизация производственных процессов с точки зрения окружающей среды, риски и перспективы для развития предприятия;

- оценка экологических рисков, связанных с продуктами и прилагаемые побочные реакции;

- стратегический аудит для клиентов, чтобы определить потенциальные риски и возможности [10].

Исходя из вышесказанного, можно сделать вывод, что процедура экологического аудита направлена на улучшение качества и уровня жизни, обеспечения возможности будущих поколений удовлетворять возникающие потребности разумным и рациональным использованием природных ресурсов.

#### **Список литературы:**

- 1. Агапов Н.Н., Шевчук А.В. Экономика природопользования и охраны окружающей среды: учебное пособие. - М.: Классика плюс, 1999. - 287 с.
- 2. Ашихмина Т.Я. «Экологический мониторинг», М.: Академический проект,2005г. 416 с.
- 3. Бабина Ю.В., Варфоломеева Э.А. Экологический менеджмент. М.: Перспектива,  $2002 - C. 53 - 55$ .
- 4. Банин А.П. Механизм системной экологизации экономики. // Экономика, предпринимательство, окружающая среда. – 1995. - №1. - С.10-16.
- 5. Белов Г.В. Экологический менеджмент предприятия : учебное пособие. Москва: "Логос", 2006. – С.34-37.
- 6. Серов ГЛ. Экологический аудит. М.: Экзамен, 2010. 208 c.
- 7. Стандарт ISO 14010–96 «Руководящие указания по экологическому аудиту. Общие принципы»;
- 8. Стратегический менеджмент / под ред. А.Н. Петрова Спб: Питер, 2005. 96 с.
- 9. Тихомиров Н.П.: Методы анализа и управления и управления экологоэкономическими рисками / Н.П. Тихомиров [и др.] — М.: ЮНИТИ-Д АНА, 2003. — 350 с.
- 10. Экологический кодекс Республики Казахстан от 09.01.2007г.

### УДК 352.075 : 574

## **УПРАВЛЕНИЕ МУНИЦИПАЛЬНЫМИ ОТХОДАМИ М.О. Осипова, Г.Н. Фалькова**

Все большую актуальность приобретает вопрос альтернативных способов энергоснабжения. Одним из вариантов решения данного вопроса может служить утилизация муниципальных отходов.

Понятие «муниципальные отходы» не закреплено на законодательном уровне, а содержится в ГОСТ 30772-2001 «Ресурсосбережение. Обращение с отходами. Термины и определения», согласно которому муници-

пальные отходы - это отходы, образующиеся в офисах, домовладениях, торговых предприятиях, мелких промышленных объектах, школах, больницах и других муниципальных учреждениях.

«Муниципальные отходы» имеют разное происхождение, но объединяет их то, что ответственность за их утилизацию ложится на муниципальные власти, т.к. в соответствии с ФЗ №131 «Об общих принципах организации местного самоуправления в РФ» и ФЗ №89 «Об отходах производства и потребления» сфера обращения с муниципальными отходами отнесена исключительно к ведению региональных и муниципальных ветвей власти. Для реализации данной ответственности необходима методическая база, которую разрабатывает ФГУП «Федеральный центр благоустройства и обращения с отходами» (в соответствии с письмом Росстроя от 01.08.2005 № ЮТ-3309/03 «О ФГУП «ФЦБОО»).

Руководством к действию для муниципальных образований должны служить иерархично выстроенные программные документы, а также отраслевые и региональные стратегии, и программы развития, которые разрабатываются на основании ФЗ №172 «О стратегическом планировании в Российской Федерации», например, «Концепция долгосрочного социально-экономического развития Российской Федерации на период до 2020 года», «Стратегия 2020».

Несмотря на всю актуальность и остроту проблемы утилизации муниципальных отходов, она не нашла достойного отражения ни в одном региональном программном документе. Тема обращения с отходами если и предстает в региональных программных документах, то исключительно как социальная нагрузка на муниципалитеты. В силу ряда обстоятельств, при формировании программные документы не только не согласовываются их друг с другом, но и игнорируются объективные тенденции регионального уровня. Поэтому у муниципальных образований возникает ряд проблем, связанных с невозможностью сочетания сырьевого подхода общенациональных и отраслевых стратегий и программ с территориальными стратегиями и программами и моральным устареванием в рамках иных финансово-экономических условий существующих документов.

В настоящее время управление муниципальными отходами для муниципалитетов не должно ограничиваться только сбором и транспортировкой муниципальных отходов к объектам захоронения, а должно быть направлено на вторичную переработку отходов и использование сортированных отходов. Несовершенство деятельности по обращению с отходами муниципальных образований приводит к большим потерям вторичных материальных ресурсов, какими являются муниципальные отходы, а также увеличением нагрузки на окружающую среду.

В первую очередь перед муниципалитетами встает проблема раздельного сбора муниципальных отходов, которую можно решить двумя путями: использование мусоросортировочных заводов или раздельный сбор «производителями» отходов. Первый путь предполагает значительные капиталовложения, что зачастую не под силам муниципальным образованиям. Кроме того, возникает проблема поиска рынка сбыта сортированных отходов, что затруднено недостатком предприятий-переработчиков отходов в ряде регионов РФ. Муниципалитеты предпочитают идти по второму пути, разрабатывая и реализуя региональные целевые программы, ориентированные на проблему обращения с муниципальными отходами, так как он не требует больших денежных затрат.

Например, в одном из регионов страны муниципальные власти, осуществляя свою программу, заменили в жилом квартале обычные мусорные контейнеры специализированными, в которые население должно было нести предварительно рассортированный у себя дома мусор. Однако большинство граждан оказались не готовы к этому и в итоге специализированные контейнеры через какое-то время стали общими для всех отходов. Таким образом, данная программа не нашла своего применения.

В другом регионе муниципалитеты, изучив и обобщив отечественный опыт, решили установить специализированные мини-пункты во дворах жилых домов, где предварительно рассортированный мусор покупался у населения. Далее разделенные отходы прессовались и вывозились на мусороперерабатывающие предприятия. Данная программа до сих пор и опыт этого региона перенимается другими муниципальными образованиями страны.

Анализируя в целом российский опыт управления муниципальными отходами, следует отметить, что большинство региональных программ имеют недостатки, в первую очередь, связанные с необходимостью комплексного подхода, так как управление муниципальными отходами должно носить комплексный характер, включающий решение технических, экономических, политических, психологических и социологических вопросов.

Исходя из вышеизложенного, можно сделать вывод о том, что необходимым условием эффективного управления муниципальными отходами является улучшение инвестиционного климата и создание благоприятных условий для формирования технологически полноценной системы сбора и утилизации муниципальных отходов.

Таким образом, отсутствие четких проработанных механизмов формирования технологически взаимосвязанной деятельности в сфере обращения с отходами приводит не к решению проблем по утилизации муниципальных отходов, а к их разрастанию. Такое положение вещей в корне противоречит политике ресурсосбережения, без реализации которой невозможно формирование современной экономической системы как на региональном, так и на общенациональном уровне.

#### **Список литературы:**

- 1. Ярцев, Ю.В. Сфера обращения с муниципальными отходами: проблемы системного подхода [Текст] / Ю.В. Ярцев // Ползуновский вестник. – 2012. - №4. – с. 196-200.
- 2. Дарулис, П.В. Решение мусорной проблемы без привлечения бюджетных средств. Опыт Смоленска. [электронный ресурс] / П.В. Дарулис, С.А. Растимешин // Отходы.ру. – Режим доступа: http://www.waste.ru.

### УДК 543.544

## **ВЛИЯНИЕ СПОСОБА МИНЕРАЛИЗАЦИИ ПРОБЫ НА ОПРЕДЕЛЕНИЕ СЕЛЕНА В БИОЛОГИЧЕСКИ АКТИВНЫХ ДОБАВКАХ К ПИЩЕ**

### **Н.И. Пономарева, Н.Н. Андреева, Л.В. Долматова**

Воронежская государственная медицинская академия им. Н.Н. Бурденко

Биологическая роль селена, находящегося в БАДах к пище, определяется не только его содержанием, но и формой соединений, в которой этот эссенциальный элемент присутствует в добавках [1].Известно, что токсичные свойства в большей степени проявляются в случае неорганических соединений селена (селенитов, селенатов). Биоорганические соединения селена в отличие от неорганических и синтетических не накапливаются в организме и не вызывают передозировки (селен в дрожжах, в спирулине, чесноке) [1]. Большое биологическое значение имеют селеносодержащие протеины (селенметеонин, селенцистеин) и ферменты, например, глутатионпероксидаза, т.к. именно они играют важную роль в антиоксидантных реакциях в организме. Действующее начало селена активно проявляется в такой органической форме как селексен (селеноксантен), входящего в состав таких БАДов как «Мирра-селен» и «НовОмегин-60».

На определение селена большое влияние оказывает способ минерализации пробы [2]: мокрая минерализация смесью азотной (HNO<sub>3</sub>) и хлорной (HClO<sub>4</sub>) кислот, или кислотно-пероксидное разложение смесью  $HNO<sub>3</sub>$ и Н<sub>2</sub>О<sub>2</sub>. Эти способы при условии дополнительного физического воздействия (ультразвукового (УЗ), микроволнового (МВ)) приводят к полному переходу селена в форму селенита. Это позволяет устранить мешающее влияние органической составляющей на определение селена флуоресцентным методом с 2,3-диаминонафталином (ДАНом) [3].

На определение как общего содержания селена, так и его форм влияет также природа матрицы. Применение УЗ-интенсификации на стадии растворения пробы ускоряет разложение сырья растительного происхождения.

В таблице 1 приведены результаты определения селена с ДАНом в БАДах при различных способах минерализации проб.

Таблица 1. Результаты определения селена в БАДах при различной минерализации пробы (n=4; p=0,95)

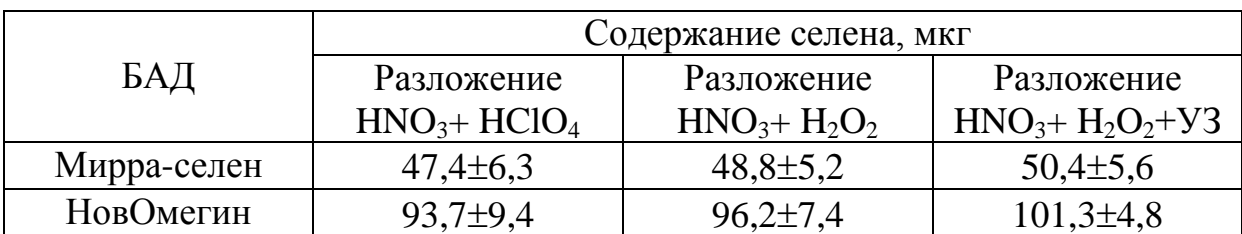

Использование мокрой кислотно-пероксидной минерализации приводит к уменьшению мешающего влияния органической составляющей на флуоресценцию комплекса селена с 2,3-диаминонафталином и снижению систематической погрешности определения.

#### **Список литературы:**

- 1. Тутельян В.А.Селен в организме человека. Метаболизм. Антиоксидантные свойства, роль в канцерогенезе / В.А. Тутельян, В.А. Княжев, С.А. Хотимченко и др. // Москва: Издательство РАМН, 2002.-С. 219.
- 2. Гмошинский И. В. Селен в питании: обзор / И. В. Гмошинский, В.К. Мазо // Medicina Altera.-1999.-№ 4.-С. 18-22.
- 3. D`Ulivo A. / Determination of selenium and tellurium in enviromental samples // Analyst.-1997.-V.122.-P.117-144.

### УДК 504.064

## **ХАРАКТЕРИСТИКА И ВЫБОР КРИТЕРИЕВ УПРАВЛЕНИЯ ТЕХНОЛОГИЧЕСКИМ ПРОЦЕССОМ НЕЙТРАЛИЗАЦИИ М.Г. Хуррамов, Р.М. Шайназаров Р.М.**

Каршинской инженерно-экономической институт

Одним из наиболее перспективных технологических процессов очистка сточных вод является процесс нейтрализации. Нейтрализация щелочных сточных вод дымовыми газами является примером ресурсосберегающей технологии, Эффективность этого процесса зависит в первую очередь от исправности технологического оборудования и приборов (датчиков и исполнительных механизмов) и от выбора близких к оптимальной режимов процесса. Существующие способы решения этих задач не позволяют добиться качественно новых результатов в решении задач диагностики и оптимизации и значительно повысить эффективность процесса.

С развитием новых информационных технологий появилась возможность создания систем удаленного контроля и управления технологическими процессами. С появление таких средств, в целях модернизации систем автоматизации дает возможность создания локальной системы автоматизации нейтрализатора с удаленным доступом сбора и контроля данных и управления процессом нейтрализации.

Система автоматизации процесса нейтрализации щелочных сточных вод дымовыми газами осуществляет контроль: pH, концентрации газов и щелочных сточных вод, управление работой перемешивающего устройства, отношение объемных расходов, состав, степень насыщения и т. другие.

Управление технологическими процессами может осуществляться как по отдельным критериям, так и с учетом нескольких показателей. Рассмотрим вначале управление процессами по отдельным критериям. При разработке управление технологических процессов и математической модели процесса нейтрализации а также рассматривается:

-нейтрализатор как объект с сосредоточенными параметрами;

-химические реакции протекают мгновенно и являются необратимы-МИ;

-кинетика реакции определяется температурой смешение щелочных сточных вод дымовыми газами, давления подачи и температура составов;

Рассматриваемый объект управления относится к классу нестационарных объектов с неполной информацией. Отсюда следует, что математическая модель стадии нейтрализации должна быть адаптивной.

Исследование процессов нейтрализации в сопровождении химической реакции в нейтрализаторах с учетом влияния явлений, происходящих как на микро так и макро уровнях, возможно лишь с помощью метода математического моделирования с использованием современных средств вычислительной техники. Моделирование процессов управления нейтрализаторами показывает необходимость учета динамических свойств объекта управления. Процесс нейтрализации обладает существенной инерционностью, то есть изменение расхода кислого газа сточная вода приводит к изменению параметров на выходе из нейтрализатора только через некоторое время. Отсутствие компенсации инерционности приводит к ухудшению качества регулирования. Существующие в настоящее время цифровые системы регулирования позволяют применять сложные алгоритмы управления, которые позволяют исключить влияние инерционных свойств объекта управления на качество регулирования [1].

Переход к исследованию совмещенных процессов является следствием развития метода математического моделирования, способствовавшего пониманию сложных явлений. Совместное протекание нескольких процессов не является чем-то исключительным в промышленных условиях и обычно известно. Но, как правило, один из них превалирует по скорости, интенсивности и прочим показателям над другим, как бы протекая на фоне другого.

Благодаря большой поверхности контакта между водой и газами происходит быстрая нейтрализация сточной воды. Скорость химической реакции нейтрализации очень высока и кинетика этого процесса в основном определяется коэффициентами макротурбулентной диффузии, которые зависят от гидродинамических условий смешения фаз. Таким образом, процесс нейтрализации щелочных сточных вод дымовыми газами протекает в «смешанной» области определяется как гидродинамическими, так и кинетическими факторами [2]. Режим работы нейтрализатора контролируется путем измерения технологических параметров и также при помощи вторичных приборов

Создание автоматизированных систем управления (АСУ) технологическими процессами позволит повысить технико-экономические показатели производства.

Исключить использование кислот, создать бессточную схему водопотребления. При этом ликвидируется сброс сточных вод, сокращается потребление свежей воды, экономится тепловая энергия на подогрев свежей воды, а также очищаются дымовые газы от кислых компонентов  $(CO_2, SO_2,$ NO2, N2O<sup>3</sup> и др.) и пыли.

#### **Список литературы:**

- 1. Бутырин П.А., Васьковская Т.А., Каратаев В.В., Материкин С.В., Автоматизация физических исследований и эксперимента: Компьютерные измерения и виртуальные приборы на основе Labview 7 – М.:ДМК Пресс, 2005. 264с.
- 2. Хуррамов М.Г. Вторично очистка сточных вод, в климатических условиях Узбекистана с целью повторного использования.- Карши: КарДУ, 2012.- С.184

УДК 504.064

## **НОВОЕ КОНСТРУКЦИИ БИОПРУДОВ ДЛЯ ОЧИСТКИ СТОЧНЫХ ВОД М.Г. Хуррамов**

Каршинской Государственной Университет

Одним из актуальных вопросов улучшения геоэкологической среды является создания новых эффективных и дешевых технологических решения очистки сточных вод. Основной недостатки прудов для очистки сточных вод нормальная эксплуатация происходит в теплое время года и уже при температуре воды ниже  $+6^{\circ}$ С резко ухудшается. При дальнейшем понижения температуры и особенно после образования ледяного покрова, когда проникание кислорода в воду не происходит, процесс окисления органического вещества почти полностью прекращается. Нами разработанный способ в полнее аналогичны процессов которые проходят в аэротенке – смесителе (рис.1) [1].

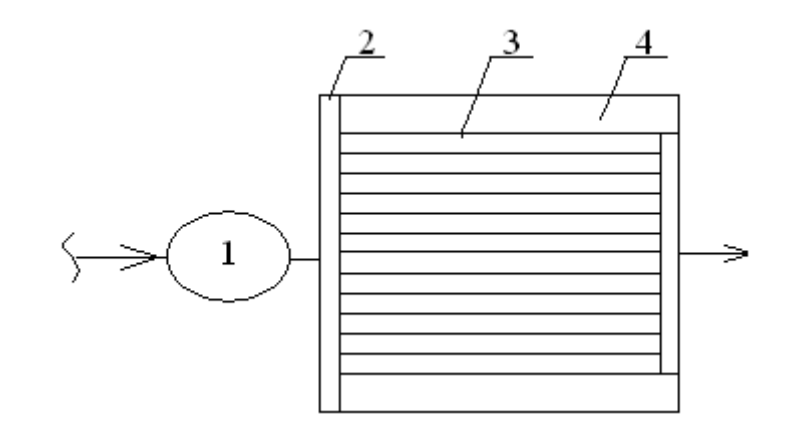

Рис.1. Конструкция биопруда

*1-насосная станция, 2-центральная распространительная труба*, *3-сеть трубы для подачи сточных вод в биопруд, 4- биопруд* 

 При аэробной очистке микроорганизмы культивируются в активном иле и биопленке. Наши наблюдения показали при постоянной перемешивание (рис. 2,3) сточных вод в биопрудов водоросли развивались интенсивно.

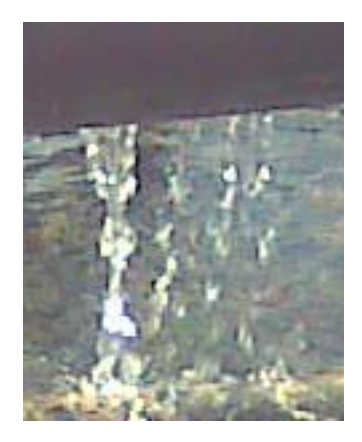

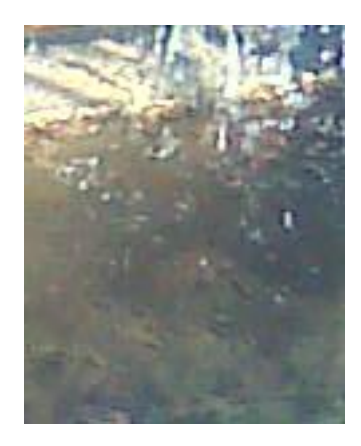

Рис.2. Процесс сливание Рис.3. Процесс перемешивания

При котором активный ил находиться во взвешенное состояние, что обеспечивает равномерное распределение его сточной воде. Способствует распаде хлопьев активного ила на более мелкие и увеличивает скорость поступления питательных веществ и кислорода к микроорганизмам, что приводит к повышению скорости очистки. При этом ХПК воды не увеличивает и так называемое вторичное загрязнение не будет.

Смесь сточной жидкости с активным илом должно аэрироваться на всем протяжение биопруда. Это необходимо не только для того, чтобы обеспечить микроорганизмы – минерализаторы достаточным количеством кислорода воздуха, но и для поддержания ила во взвешенном состоянии. Кислород засасывается из атмосферы при сильном перемешивании содержимого биопруде. Анализ лабораторных данных показывает: доза активного ила в биопруде составляет αi = 2÷3г/л. В процессе работы биологических прудов наблюдалось развитие одноклеточных зеленых водорослей Chlorella.

Сточная вода принимается в биопруд (4) через КНС (1) в приемном резервуаре КНС установили решетка с ручным удалением поступающих отбросов. Которые могут засорить отверстие трубы. Дно приемного резервуара имеющий уклон 0,1. Объём резервуара и марки насосов зависит от расчетная расхода очищаемая воды. При помощи насоса очищаемая сточная вода подается центральной распространительной труба диаметром 300мм (2). Для подачи очищаемых сточных вод в биопруд используется пластмассовой трубы диаметром 100мм (3). Они стойкие к действию химических реагентов кислот и щелочей. Очень гладкой внутренней поверхности пластмассовых труб потери давления в них при подаче сточной воды на 10-30% уменьшается, в чем металлические. Значительной длины что позволяет резко сократить число соединений и следовательно, упрощает монтаж трубопроводов, снижает трудоемкость и стоимость монтажных работ. Пластмассовые трубы обладают очень высокой влагостойкие, что позволяет применять их в любой среде, без каких либо антикоррозионных покрытий. Мы выбрали полиэтиленовые напорные трубы в 8-10 раз легче, чем стальных и обладают большой эластичностью, их можно соединить на сварке, а также с помощью фасонных частей и соединительных гаек с резиновыми кольцами. Для слива и перемешивания сточных вод в биопруде (10) снизу трубы открывается отверстие разными диаметрами. Каждая вода сливная отверстия обслуживает около 1,5 м2 поверхности биопруда. Из этого расчета определяют количества отверстие. При помощи которых кислород переходит в сточную воду. Полное смешение в них сточной воды с иловой смесью обеспечивает выравнивание концентраций ила и скоростей процесса биохимического окисления.

Этот вид аэрации много экономично чем пневматические и механические. Позволяет в 2-3 раза повысить нагрузке по загрязнениям и дополнительно увеличить глубину пруда. Отличительная особенность метода в том, что процесс очистки можно регулировать до необходимой по местным условиям степени. Чем продолжительнее процессы аэрации, чем больше воздуха и активного ила, тем лучше очищается вода. Достоинства систем постоянного аэрация: простота эксплуатация, устойчивость к «шоковым» нагрузкам вследствие большого буферного объема биопруда, легкость управления, возможность широкого использования автоматики в управлении и контроле.

Еще одно преимущества этого метода является в том что, последние годы в технологических процессах многих производства находят широкое применение различного типа синтетические поверхностно активные вещества (СПАВ). Наличие их в сточных водах способствует пенообразование, особенно в аэротенках. Наиболее надежным в настоящее время способом является гашение пены струей воды. Следует, однако, отметить что использовании для целей очищенной воды в достаточной мере не обосновано.

Для содержания растворенного кислорода очищаемых воды, в биопруд трубы комплексно смонтируют 1-1,2м над уровне воды в керамических стойках, зазор между трубами 1,5-2м, имеющий уклон 0,005. Пруды делают небольшой глубины 0,5-0,8м. Это позволяют нам легко повышать содержание растворенного кислорода до 70% в зимнее время года, Обеспечивает полное использование объемов прудов в течение года. Вода не замерзнет зимние время в условиях и скорость окисления загрязнение мало снижаются. Хорошо прогреваются солнцем и заселены водными организмами.

При расчете биопруда определяют их размеры, обеспечивающие необходимо продолжительность пребывания в них сточных вод. В основе расчете определение скорости окисления, которую оценивают по БПК и принимают для вещества, разлагающегося наиболее медленно.

Объем биопруда определяется в зависимости от его окислительной мощности, которая устанавливается для каждого вида сточных вод на основе эксплуатационных и экспериментальных данных. При этом окислительная мощность обычно принимается равной 500-700 г/м3 биопруда.

Рабочий объем биопруда определяется по уравнению

 $Wp = Q \tcdot t$  (1)  $t = (1/K) \text{ Lg (La/Lt)} (2)$ 

где Wр - рабочий объем биопруда, м3;

Q - расход сточных вод, м3/сут;

t - продолжительность пребывания сточных вод в биопруда, сут;

К - коэффициент скорости процесса, сут –1; (0,7- 3,1)

La , Lt – БПК полн поступающих и очищенных вод, г/ м3;

Эффект очистки в биопрудах качество и окислительная способность активного ила определяются составом и свойствами сточных вод, сильно зависит гидродинамическими условиями перемешивания, температурой и активной среды, наличием элементов питания и другими факторами.

Преимущества этого метода, особенно велики при очистки высоко концентрированных сточных вод и вод с резко изменяющимся составом (красильно-отделочных фабрик, коэффициент часовой неравномерности которых достигает до 3,0) в частности, другие производственных сточных вод, содержащихся токсичные примесей.

На дне биопруда со временем накапливается осадок, представляет собой полуразложившееся органическое вещество. Органическое вещество активного ила в основном состоит 37-52% белков, 20-35% аминокислот.

Нами разработанный метод очищения сточных вод можно пользоваться круглогодично, построение таких пруды экономические целесообразно. Достоинство этого метода заключается в небольших капитальных затратах, возможности изготовления технологического оборудования из некислотоупорных материалов, простота и надежность технологии, небольшая площадь для их сооружения.

#### **Список литературы:**

1. Хуррамов М.Г. Вторично очистка сточных вод, в климатических условиях Узбекистана с целью повторного использования.- Карши: КарДУ, 2012.- С.184.

## УДК 628.35+628.34 **МЕТОД ПРИМЕНЕНИЕ МЕСТНЫХ ПРИРОДНЫХ СОЕДИНЕНИЙ В БИОХИМИЧЕСКОЙ ОЧИСТКЕ СТОЧНЫХ ВОД М.Г. Хуррамов, Ш.А. Гание., К.Т. Абдуллаева**  Каршинский государственный университет

Одним из актуальных вопросов улучшения геоэкологической среды является создания новых эффективных и дешевых технологических решения очистки сточных вод (ОСВ). При полной биологической очистке из сточных вод не удается удалить до требуемых норм такие вредные и распространенные загрязнения, СПАВ, нефтепродукты, соединения азота и фосфора, соли тяжелых металлов и другие растворенные вещества. Такие сооружения выполняются из железобетонных конструкций, требует подвода электроэнергии, имеют высокую строительную и эксплуатационную стоимость а также нуждаются в постоянном обслуживании. Поэтому для глубокой ОСВ необходимо комбинация технологии биологической очистка с физико-химических методов. Они сочетают в себе значительная эффективность, низкую стоимость и высокую экологичность, строительства и эксплуатации. С этой целью разработали химико-биологической технология ОСВ с использованием сырьё более доступного местного происхождения для климата Узбекистана (рис.1).

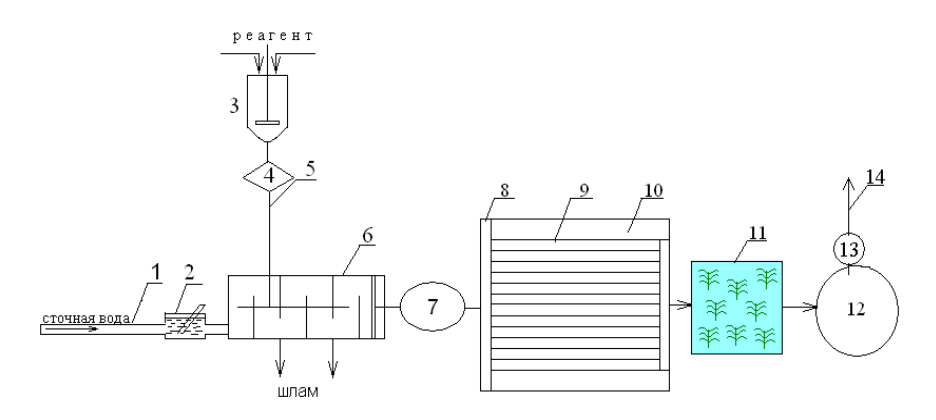

Рис.1. Химико-биологическая очистка сточных вод

*1-коллектор*, *2-решетка, 3-мешалка, 4-дозатор, 5-труба для подачи раствора, 6-нейтрализатор, 7,13-насосная станция, 8-центральная распространительной труба*, *9-сеть трубы для подачи сточных вод в биопруд, 10- биопруд, 11-гидробиоплощадка 12- резервуар для очищенных вод, 14-труба для подачи очищенных вод обратной использование.*

По технологии предварительная ОСВ проводили в коллекторе при помощи высших водных растений (ВВР). Коллектор изготовили из Гиссарской горного известняка с длиной L= 50м и шириной B=0.5м (рис.2).

Природная состав Гиссарской горного известняка в %:  $SiO_2 - 5.2$ ; TiO<sub>2</sub> –0,05; Al<sub>2</sub>O<sub>3</sub> – 0,8; Fe<sub>2</sub>O<sub>3</sub>+FeO –0,55; MnO – 0,05; CaO – 43,0; MgO – 8,0; K<sub>2</sub>O – 0,3; Na<sub>2</sub>O – 0,05; H<sub>2</sub>O – 0,75; P<sub>2</sub>O<sub>5</sub> – 0,04; CO<sub>2</sub> – 41,5; SO<sub>3</sub> – 0,04; S  $-0.08$  [1].

Стенки коллектора построится из 300-350мм большой кусков известняка, в качестве фильтрующей ионообменного материала загрузки на дно коллектора, использовали 30-70мм маленькие куски. Слой материала загрузки, через который осуществлялась фильтрация, составлял всего 15см.

Учитывая быстро течение в коллекторе, культивирование ВВР использовали приспособление (рис 2). В рисунке 3 показано, что ВВР с тонкими длинными корнями образуют развитый «каркас» дополнительно скрепляющий почву и толстыми в почве образуют микропор. Корневая система представляющая собой сложный орган с хорошо дифференцированной внешней и внутренней орган.

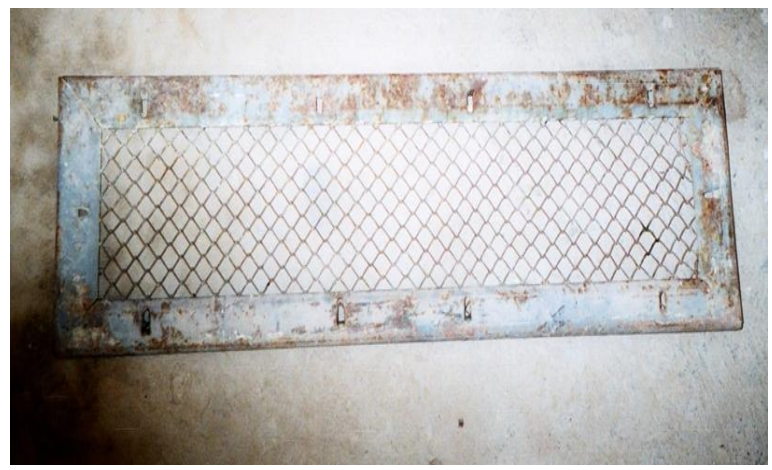

Рис-2. Приспособления для культивирования ВВР в коллекторе

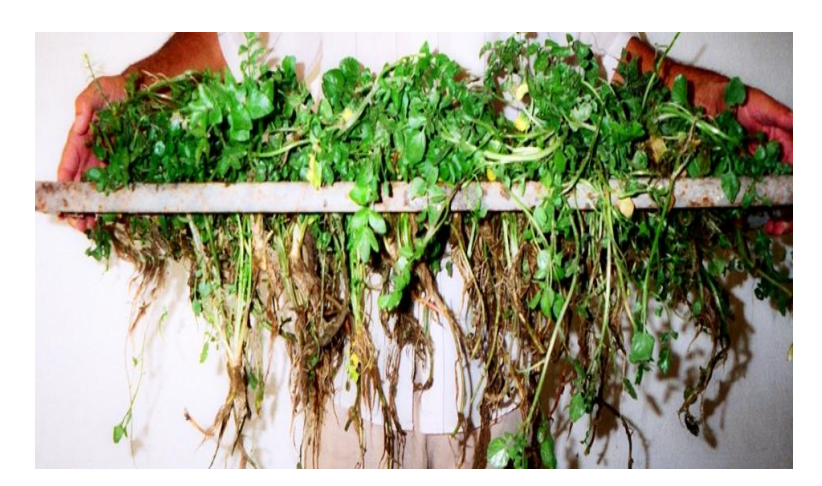

Рис-3. Культивирований вид ВВР в приспособление

Среди травянистих растений можно выделить род (Nasturtium) насчитывающий более 400 видов. Данные растения по наблюдениям, отличаются высокой аккумулирующей способностью по отношение к нефтепродуктам и поглощают биогенные элементы. Также отличаются стойкостью к антропогенными примесям, устойчивы к внешним воздействиям и обладают декоративными свойствами.

В коллекторе (1) и гидробиоплощадке (11) для фитофильтрации сточных вод круглогодично мы использовали один из видов местных ВВР семейство (Brassicales), род (Nasturtium), порядка (Brassicaсeae). Растут водно-болотных условие близко горных районов, южны части Узбекистана (Кашкадарьинской области). На основании литературного и практического анализа вегетативные процессы на открытых площадях продолжается до 12 месяцев в год. (рис-4). Возможность получить на бросовых территориях значительный урожай до 200тонн с гектара (может быть перерабатывается для других целей). Его можно культивировать во всех загрязненных водах.

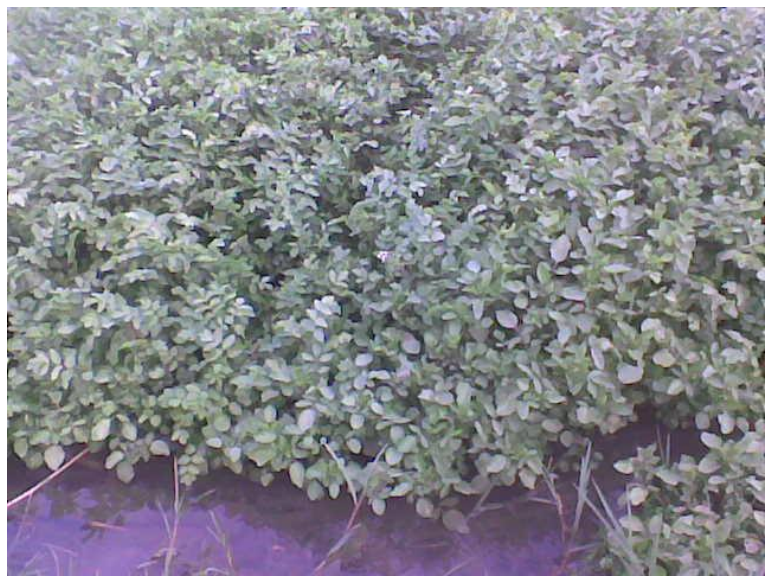

Рис-4. Процесс поступление сточных вод в гидробиоплощадке

Перед глубокой ОСВ процеживают через решетки (2) и целью извлечения из них крупных примесей. Решетки изготовляются из металлических стержней и устанавливают на пути движения сточных вод под углом 60- 70<sup>0</sup>. Ширина прозоров в решетки равна 16-19мм. Скорость сточной воды между стержнями 0,5-1м/с. После этого сточная вода поступают в нейтрализатор (6) наклонного типа, угол наклона нижней части создают благоприятные условия осаждении примесей. Для нейтрализации кислых вод использовали 5-10% дешевые растворы известковая вода который в составе содержит, в % CaO- до 52,0; MgO-5,0; SiO<sub>2</sub>-28,0; CrO<sub>3</sub>-5,5; Al<sub>2</sub>O<sub>3</sub>-6,0; Fe<sub>2</sub>O<sub>3</sub>+FeO-3,5. Раствор приготовляется в мешалки (3) с таким расчётом, чтобы на биологическую очистку поступал сток с активной реакции воды в пределах pH=6,5-7,5 и подаётся через дозатор (4). Очищаемое сточная вода при помощи насоса (7) подается в биопруд (10). После очистки в биопруде (рН=6,5-7,5) для повторного использования воды, очистка проводиться в гидробиоплощадке (11) при помощи ВВР. Проводили поверхностной фильтрации при скорости 0,007-0,01м/c, на расстоянии 12м, через заросли ВВР, степень покрытие 95-100% , нагрузка составлял при этом,  $4M^3$ очищаемых водам  $1M^2$ площади в сутки (рис-5).

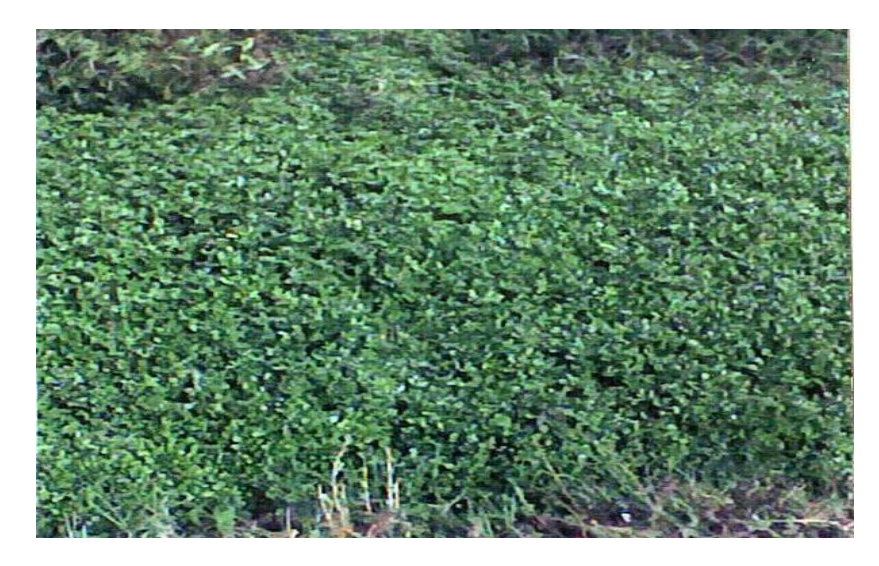

Рис.5 Поверхностное применение ВВР в гидробиоплощадке

Гидробиоплощадка площадка (простой коллектор открытого типа) размеры определяются с помощью математической модели, исходя из требований к качестве сточных вод, которые очищается. Использование этого вида ВВР для очистки (доочистки) стоков, биоинженерных технологии является экологически безопасным. Очищенной вода после этого собираются в резервуар (12) и направляется при помощи насосов (13), трубы (14) для повторного использования.

Для контроля качество очищенных вод можно использовать живые индикаторы: Ручейники, карпы, лягушки и пресноводные моллюски семейства Sanguinicolidae, Diplostomidae. Они моментально регулируют на изменения водной среды. Индикатором чистоты воды, например ручейники, личинки которых в грязной воде погибают.

Исследования показывают эффективность биохимическая ОСВ. Бактериальная загрязненность снижается на 90,0-99,6% по микробному числу и коли индексу 99,9%. Концентрация общего азота снижается до 95%; БПК<sub>5</sub> = 0,5-5,0 мг/л; ХПК = 0,3-0,5 мг/л; рН = 6,5-7,5; количества растворенного кислорода 4÷6 мг/л; взвешенного вещества-0,24 мг/л; общей жёсткость воды < 7 мг. экв/л и запах воды < 2 балл. Очищенная вода отвечает всем требованием для повторного использования в технической целей промышленностью.

#### **Список литературы:**

1. Хуррамов М.Г. Вторично очистка сточных вод, в климатических условиях Узбекистана с целью повторного использования.- Карши: КарДУ, 2012.- С.184.

## УДК 504 **НОВЫЕ КОНСТРУКЦИИ УТИЛИЗАЦИИ ОТХОДЯЩИХ ГАЗОВ М.Г. Хуррамов, М. Сувонова, Л. Бабаева**

Каршинский государственный университет

Одним из актуальных вопросов улучшения геоэкологической среды является создания новых эффективных и дешевых технологических решения утилизации отходящих газов (ОГ).

Нами разработанный способ в полнее аналогичные процессы, которые проходят в реакторах с мешалкой (рис) [1].

По нашей технологии щелочных сточных вод (ЩСВ) из цехов прямо поступают в нейтрализатор (4), который состоит из пяти частей разделенной перегородками (5). Нижние части каждого автономно наклон против движения стоков, имеется карман. Угол наклона нижней части создают благоприятные условия осаждения примесей.

При помощи центробежный вентилятором (2) ОГ подаются внутрь нейтрализатора, который полно до рабочий уровне с ЩСВ. Смесь самотеком перемешается на всем протяжение в нейтрализаторе. Благодаря большой поверхности контакта между водой и ОГ происходит быстрая нейтрализация сточной воды. Присутствие в газах  $SO_2$  способствует нейтрализации ЩСВ. Происходит равномерное смешение и полное утилизации. Для подачи ОГ в нейтрализатор используется пластмассовой трубы диаметром 50мм (3). Они стойкие к действию химических реагентов кислот и щелочей. Очень гладкой внутренней поверхности пластмассовых труб потери давления в них при подаче ОГ на 10-30% уменьшается, в чем металлически. Значительной длины позволяет резко сократить число соединений, их

можно соединить на сварке, упрощает монтаж, снижает трудоемкость и стоимость. Пластмассовые трубы обладают очень высокой влагостойкие, что позволяет применять их в любой среде, без каких либо антикоррозионных покрытий. Мы выбрали полиэтиленовые напорные трубы в 8-10 раз легче, чем стальной, снизу трубы открывается отверстие разными диаметрами. Каждая отверстия обслуживает около 1,5м<sup>2</sup> пространство нейтрализатора и распределяют ОГ в виде пузырьков поступающей ЩСВ. Из этого расчета определяют количества отверстие при помощи, которых ОГ переходит в ЩСВ. Этот вид смешение много экономично чем других, позволяет в 2-3 раза повысить нагрузке по загрязнениям.

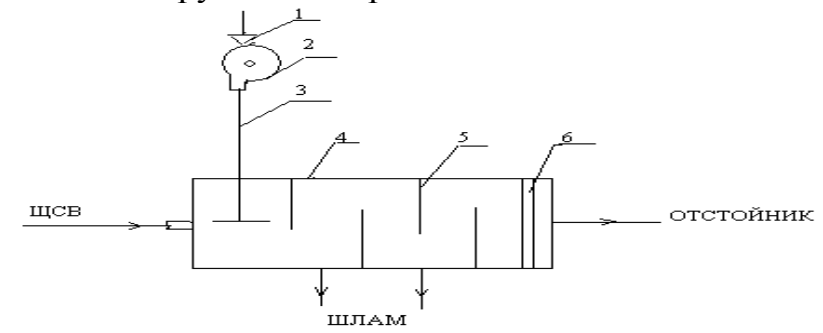

Рис. Локальная технология утилизации отходящих газов 1-источник отходящих газов, 2-центробежный вентилятор, 4труба для подачи отходящих газов, 4-нейтрализатор, 5-перегородки, 6латок для сбора воды.

При расчете рабочего объема нейтрализатора главным образом учитываются: режим сброса, скорость движения, состав, количества ЩСВ и ОГ, время контакта.

Рабочий объем нейтрализатора определяется по уравнению (1)

$$
W_p = Q \cdot t M \quad (1)
$$

где  $Wp$  - рабочий объем нейтрализатора, м<sup>3</sup>;

 $Q$  – удельной расход ШСВ, м<sup>3</sup>/сут;

 $t$  - продолжительность пребывания нейтрализатора ОГ и ЩСВ, мин;

Количество ОГ необходимого для утилизации, определяют по уравнению  $(2)$ .

$$
M = \chi \beta_{\text{ac}} F \Delta c \tag{2}
$$

где М - необходимое количество ОГ для утилизации;

 $\gamma$  – фактор ускорения; (для  $CO_2 \gamma = 1 + R$ ).

 $\beta_{\kappa}$  – коэффициент массоотдачи в жидкой фазе;

 $F$  – поверхность контакта фаз;

 $\Delta c$  – движущая сила процесса.

Средное концентрации состава ЩСВ определяется определено по

уравнению (3).

 $C_{\tilde{\mathbf{v}}p} = C_1 t_1 q_1 + C_2 t_2 q_2 + \dots + C_n t_n q_n / Q$  $(3)$ 

где  $C_1, C_2, ..., C_n$ - средное концентрации состава ЩСВ  $(t_1, t_2, ..., t_n)$ продолжительность устойчивостью вещества;

 $q_1, q_2, \ldots, q_n$  – расход ЩСВ,  $(t_1, t_2, \ldots, t_n)$ - продолжительность;

 $Q$  – удельной расход ЩСВ, ( $t = t_1 + t_2 + ... + t_n$ ) продолжительность;

Средное концентрации состава ОГ определяется по уравнению (4).

 $V_r = V_l - V_2 / V \cdot 100\%$  $(4)$ 

Эффект нейтрализации в нейтрализаторе определяются составом и свойствами ОГ и ЩСВ, сильно зависит гидродинамическими условиями перемешивания, температурой и активной среды (Рн). Регулируемый параметр во многих случаях может быть взята величина рН ЩСВ. Она является объективным критерием хода процесса нейтрализации.

Отличительная особенность метода в том, что процесс утилизации можно регулировать до необходимой по местным условиям степени. Достоинства этой технологии: постоянного смешивание, простота эксплуатация, устойчивость к «шоковым» нагрузкам вследствие большого буферного объема нейтрализатора, легкость управления, возможность широкого использования автоматики в управлении и контроле.

#### Список литературы

 $1.$ Хуррамов М.Г. Вторично очистка сточных вод, в климатических условиях Узбекистана с целью повторного использования. - Карши: КарДУ, 2012. - С.184.

#### **УДК 504**

## СПОСОБ ИСПОЛЬЗОВАНИЯ ОТХОДЯЩИХ ГАЗОВ ПРОИЗВОДСТВА ДЛЯ НЕЙТРАЛИЗАЦИИ СТОЧНЫХ ВОД М.Г Хуррамов, С.Х. Якубов

Каршинский государственный университет

Современное состояние промышленности и экологическая ситуация в мире требует развития нового подхода правильной и быстрой выбор схем очистки сточных и газовых выбросов. Проблема очистки воздуха в зоне в зоне жизни человека от разнообразных загрязнений, вносимых промышленностью, от аэрозолей и бактерий является одной из наиболее актуальных проблем.

Для нейтрализации щелочных сточных вод в последнее время начинают использовать отходящие газы, содержащие  $CO_2$ ,  $SO_2$ ,  $NO_2$  и др. Применение кислых газов позволяет не только нейтрализовать сточные воды, но и одновременно производить высокоэффективное очистку самих газов от вредных компонентов. (Существующие методы очистки отходящих газов от сернистого ангидрита являются дорогостоящими)

В задачи наших исследований входило: изучать состав отходящих газов и сточных вод текстильных предприятий, разработка способ нейтрализации. С этой целью создали опытной установки нейтрализации (рис1).

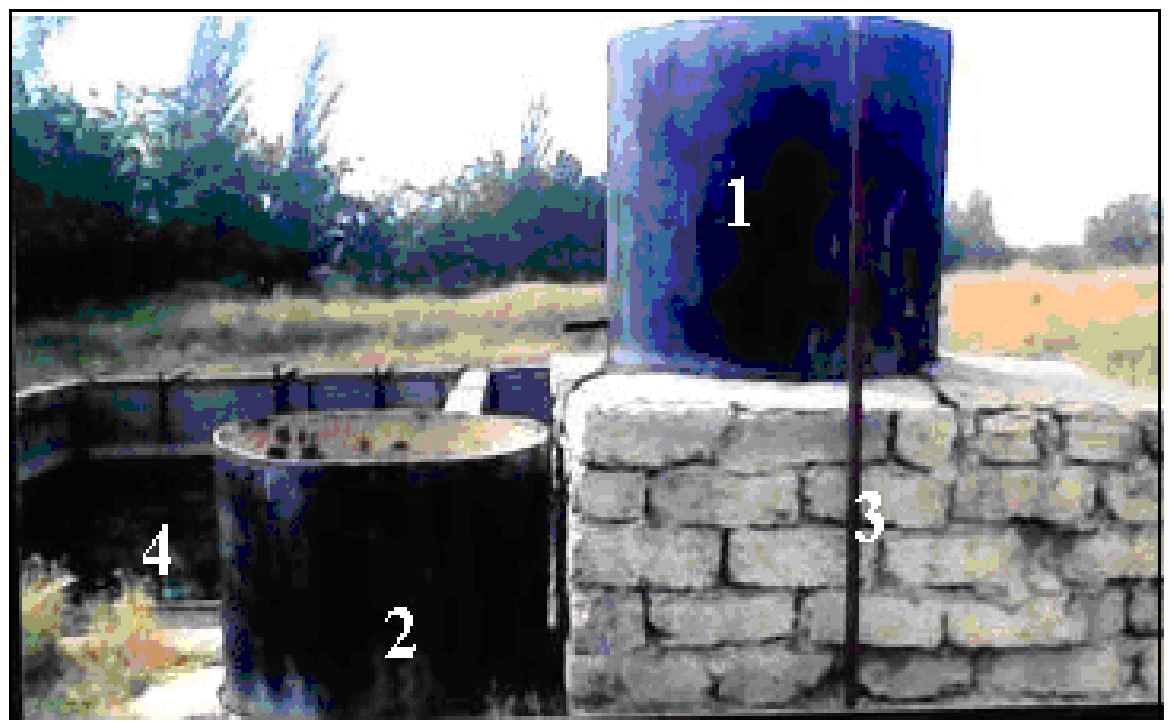

Рис-1. Опытной установки нейтрализации 2-резервуар-усреднитель, 3-труба подачи сточных 1-смеситель, вод и дымовых газов. 4-отстойник

Для подачи составов в установки и изготовления аэрационная реиспользовали полиэтиленовых труб, они стойкие к действию шетка химических реагентов кислот и щелочей.

Для опыта изучали стоки основного производства Карши СП "Cotton road" красильного цеха имеют pH=8-11,5, а интенсивность окраски по разведению от 1:30до1:700. Промывной сток красильного цеха изменяли рН от 8,4 до 11,4.

Нейтрализации проводили дымовой газами  $(0.4-0.6\%$  CO<sub>2</sub>) ПСХ, в следующим режиме. Продолжительность перемешивание (Re >10000) в течение 30-40 минут, при температуре 46-55<sup>°</sup>C, время отстаивание 2ч. Результаты анализа показал в отстойниках после 4 часов среда (рН) не изменился. В таблице переведена результаты нейтрализации отходящие газами.

#### Таблица

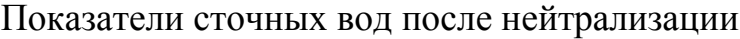

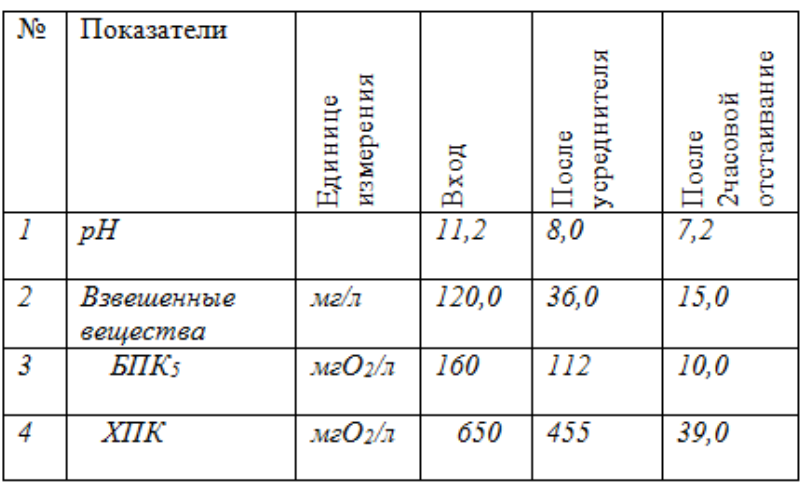

Из таблицы видно, рН сточной воды изменялась от 11,2 до 7,2. Практически нейтральными считаются воды, имеющие pH = 6,5- 8,5.Осветленная вода можно использовать в оборотных циклах.

В результате абсорбции двуокиси серы и углерода содержащихся в дымовых газах, образуется кислота необходимая для нейтрализации щелочи. Обесцвечивание сточных вод происходит адсорбции углеродом окрашенных органической соединений, находящихся в сточных водах. Летучая зола благодаря относительная большой площади поверхности и высокому содержанию углерода(свыше 40%) является достаточно хорошим адсорбентом.

Благодаря большой поверхности контакта между водой и газами происходит быстрая нейтрализация сточной воды. Присутствие в газах  $SO<sub>2</sub>$ способствует нейтрализации щелочных сточных вод. Нейтрализация щелочных вод дымовыми газами является примером ресурсосберегающей технологии, позволяющей исключить использование кислот, создать бессточную схему водопотребления. При этом ликвидируется сброс сточных вод, сокращается потребление свежей воды, экономится тепловая энергия на подогрев свежей воды, а также очищаются дымовые газы от кислых компонентов ( $CO_2$ ,  $SO_2$  и др.) и пыли. В водном углекислом газе реагирует как угольная кислота, слабая кислота, с типичной кривой нейтрализации. Поэтому сверх окисление, которое типично с минеральными кислотами, не может произойти с углекислым газом. Не происходят коррозия сопутствующего оборудования, ни вредные пары, что делает работу с углекислым газом легкой и безопасной. Низкие эксплуатационные расходы и минимальное влияние на окружающую среду, низкие требования трудовых ресурсов

#### **Список литературы:**

1. Хуррамов М.Г. Вторично очистка сточных вод, в климатических условиях Узбекистана с целью повторного использования.- Карши: КарДУ, 2012.- С.184.

#### УДК 504

## **АВТОМАТИЗАЦИЯ ПРОЦЕССА НЕЙТРАЛИЗАЦИИ СТОЧНЫХ ВОД Р.М. Шайназаров, М.Г. Хуррамов**

### Каршинский государственный университет

С экологической точки зрения, очистки и нейтрализации сточных вод является очень актуальным вопросам. Существующие способы очистки и нейтрализация сточных вод являются неэффективным.

Результаты исследования показывает, одним из наиболее перспективных технологических процессов очистка сточных вод является процесс нейтрализации. Нейтрализация щелочных сточных вод дымовыми газами является ресурсосберегающей технологии. Эффективность этого процесса зависит, в первую очередь от исправности технологического оборудования и приборов (датчиков и исполнительных механизмов), а также выбора оптимального режима технологического процесса очистки сточных вод. решения этих задач не позволяют добиться качественно новых результатов в решении задач диагностики и оптимизации и значительно повысить эффективность процесса.

С развитием новых информационных технологий появилась возможность создания систем удаленного контроля и управления технологическими процессами. С появление таких средств, в целях модернизации систем автоматизации дает возможность создания локальной системы автоматизации нейтрализатора с удаленным доступом сбора и контроля данных и управления процессом нейтрализации. Система автоматизации процесса нейтрализации щелочных сточных вод дымовыми газами осуществляет контроль: pH, концентрации газов и щелочных сточных вод, управление работой перемешивающего устройства, отношение объемных расходов, состав, степень насыщения и.т. другие.

Управление технологическими процессами может осуществляться как по отдельным критериям, так и с учетом нескольких показателей. Вначале рассмотрим управление процессами по отдельным критериям. При разработке управление технологических процессов и математической модели процесса нейтрализации, а также рассматривается:

-нейтрализатор как объект с сосредоточенными параметрами;

-химические реакции протекают мгновенно и являются необратимыми;

-кинетика реакции определяется температурой смешение щелочных сточных вод дымовыми газами, давления подачи и температура составов;

Рассматриваемый объект управления относится к классу нестацио-

нарных объектов с неполной информацией. Отсюда следует, что математическая модель стадии нейтрализации должна быть адаптивной.

Исследование процессов нейтрализации в сопровождении химической реакции в нейтрализаторах с учетом влияния явлений, происходящих как на микро, так и макро уровнях, возможно лишь с помощью метода математического моделирования с использованием современных средств вычислительной техники. Моделирование процессов управления нейтрализаторами показывает необходимость учета динамических свойств объекта управления. Процесс нейтрализации обладает существенной инерционностью, то есть изменение расхода кислого газа, сточная вода приводит к изменению параметров на выходе из нейтрализатора только через некоторое время. Отсутствие компенсации инерционности приводит к ухудшению качества регулирования. Существующие в настоящее время цифровые системы регулирования позволяют применять сложные алгоритмы управления, которые позволяют исключить влияние инерционных свойств объекта управления на качество регулирования [1].

Переход к исследованию совмещенных процессов является следствием развития метода математического моделирования, способствовавшего пониманию сложных явлений. Совместное протекание нескольких процессов не является чем-то исключительным в промышленных условиях и обычно известно. Но, как правило, один из них превалирует по скорости, интенсивности и прочим показателям над другим, как бы протекая на фоне другого.

Благодаря большой поверхности контакта между водой и газами происходит быстрая нейтрализация сточной воды. Скорость химической реакции нейтрализации очень высока и кинетика этого процесса в основном определяется коэффициентами макротурбулентной диффузии, которые зависят от гидродинамических условий смешения фаз. Таким образом, процесс нейтрализации щелочных сточных вод дымовыми газами протекает в «смешанной» области определяется как гидродинамическими, так и кинетическими факторами [2]. Режим работы нейтрализатора контролируется путем измерения технологических параметров и также при помощи вторичных приборов.

Создание автоматизированных систем управления (АСУ) технологическими процессами очистки сточных вод позволит повысить техникоэкономические показатели производства.

#### Список литературы:

1. Бутырин П.А., Васьковская Т.А., Каратаев В.В., Материкин С.В., Автоматизация физических исследований и эксперимента: Компьютерные измерения и виртуальные приборы на основе Labview 7 – М.: ДМК Пресс, 2005. 264с. Хуррамов М.Г. Ўзбекистон шароитида оқава сувларни иккиламчи тозалаш ва ишлаб

чикаришга кайтариш технологияси. - Карши: КарДУ, 2012.-184б.
УДК 66

# **ЕСТЕСТВЕННЫЕ КРАСИТЕЛИ ТКАНИ А. Шушпанова, Е. Дурнева, Л.Н. Тебенева**

ОУ «Муниципальное бюджетное общеобразовательное учреждение «Средняя общеобразовательная школа № 30», г. Белово

Исследование посвящено получению красителей из природных материалов (коры, шелухи лука) некоторых растений и окрашиванию хлопчатобумажной ткани, возможности использования натуральных красителей в производстве цветных тканей.

**Цель работы**: Знакомство с растениями-красителями. Выделение из растений пигментных веществ и крашение тканей.

**Объект исследования**: кора дуба, тополя и ивы, шелуха лука, березовый гриб чага, цветки пижмы.

**Предмет исследования**: действие отвара коры растений и шелухи лука на хлопчатобумажную ткань.

#### **Задачи исследования:**

Изучить литературу об истории красителей.

 Познакомиться с различными видами красителей, полученных из растений.

- Научиться выделять пигментные вещества из растений.
- Познакомиться с методикой крашения.
- Окрасить ткани красителями, выделенными из растений.

 Исследовать влияние различных видов протрав на интенсивность окраски тканей.

 Изучить зависимость оттенка цвета, окрашиваемой ткани применяя различные способы протравливания.

#### **Методы исследования**:

1.Изучение литературы по данной теме.

2.Проведение и анализ опытов.

3.Выводы.

Крашение ткани издавна было известно и на Руси. Красные, желтые, зеленые, коричневые, синие и черные краски широко применялись для окраски одежды. Красители использовались исключительно растительного происхождения.

В наши дни все давно привыкли к тому, что дешевые и в то же время яркие красители всех цветов и оттенков легко купить в магазине.

Но они обладают рядом недостатков, из которых в первую очередь – гипераллергенность.

## **Окраска хлопчатобумажной ткани**

Белая хлопчатобумажная ткань предварительно была выстирана в теплой воде со стиральным порошком для удаления возможных загрязнений следами жира.

Приготовление красильных отваров

Для придания более ярких оттенков природным красителям использовали различные виды протрав:  $K_2Cr_2O_7$ ,  $(NH_4)_2Cr_2O_7$ ,  $FeSO_4$ ,  $K_2CO_3$ , CuSO<sub>4</sub>, KHCO<sub>3</sub>.

Далее производилась окраска образца.

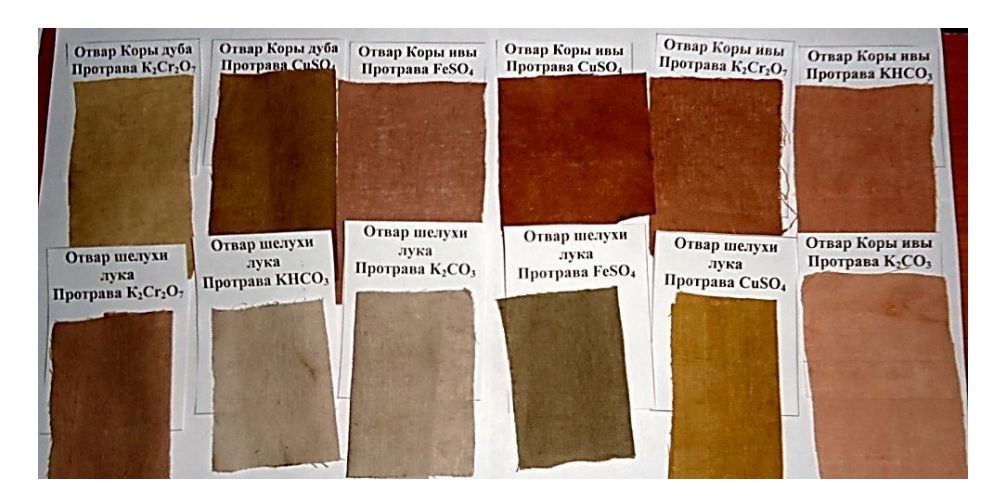

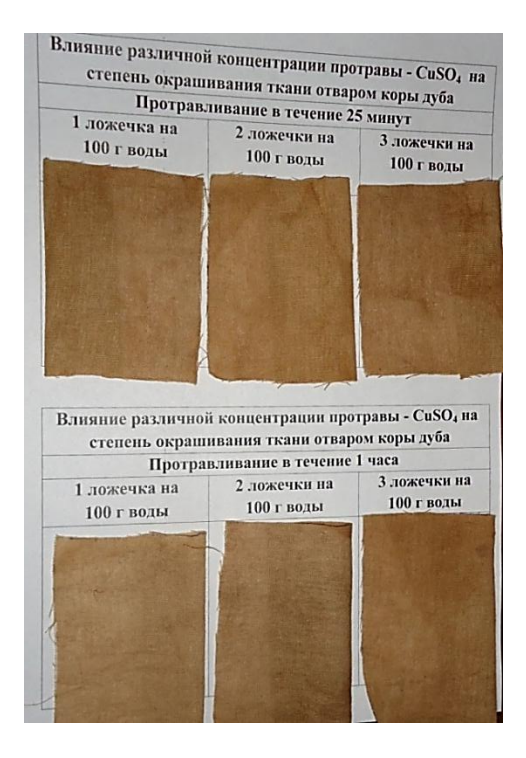

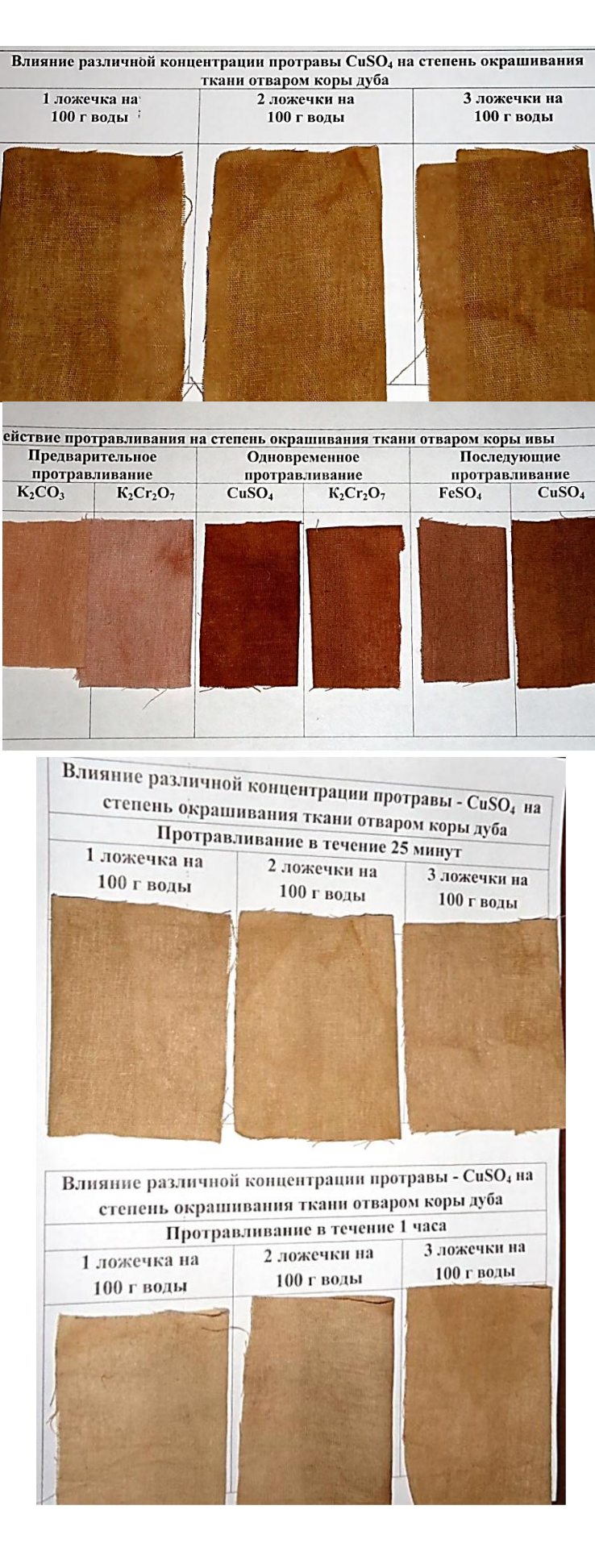

### **Выводы**

 В результате проведенной работы изучил литературу об истории красителей.

 Познакомился с различными видами красителей, полученных из растений и с методикой крашения.

 Красители для окраски могут быть легко получены из доступного природного растительного сырья.

 Были получены образцы тканей розового, желтого, коричневого оливкового цвета.

 На цвет и оттенок красителя оказывает влияние различные виды протрав.

 Усиление цвета природного красителя достигается различными способами обработки ткани (предварительная, одновременная, последующая), концентрации протрав и времени протравливания и крашения.

 Ткани, окрашенные природными красителями, не линяют и устойчивы к действию света.

 В настоящее время возможно создание одежды из тканей, окрашенных природными красителями.

#### **Список литературы:**

- 1. Энциклопедия для детей. Том 17. Химия / Глав. ред. В. А.Володин. М.: Аванта+, 2001.
- 2. Егоркин В. Ф. Внеклассные практические занятия по химии. М.: Просвещение, 1956.
- 3. Мир химии //Сост. Смирнов Ю.И. СПб.: МиМ-Экспресс, 1995.
- 4. Ольгин О. Опыты без взрывов. М.: Химия, 1995.
- 5. Кукушкин Ю.Н. Химия вокруг нас. М.: Высшая школа, 1992.
- 6. Гроссе Э. Вайсмантель Х. Химия для любознательных. Л.: Химия, 1987.
- 7. Родыгина И. В. Химия в знакомых предметах. Пигменты или «цветная химия» красок // Химия в школе, 2004. №7. – С. 50-61.
- 8. Курдюмова Т. Н. Использование этнокультурного компонента на уроках химии // Химия в школе, 2001. №3. – С. 46-48.
- 9. Рыжова О. Н. Древнее искусство крашения // Химия в школе, 2001. №9. С. 3-6.
- 10. http://bulav-ka.narod.ru/sovet.files/sovet.htm

УДК 629.33:629.3.048.8

## **Сборник статей участников VIII Международной научной конференции «Инновации в технологиях и образовании» Белово, филиал КузГТУ в г. Белово 5-6 марта 2015**

## **Часть 2**

Научное издание

Компьютерная верстка Д.Н. Долганов, Л.И. Законнова

Оригинал-макет подготовлен на базе филиала КузГТУ в г. Белово

Печатается в авторской редакции. Незначительные исправления и дополнительное форматирование вызвано приведением материалов к требованиям печати.

Подписано к печати 20.06.2015 Бумага офсетная Усл. печ. л Заказ

Формат 60×84/16 Гарнитура «Times New Roman» Тираж 100 экз.

Заказ филиала КузГТУ в г. Белово 652644, Кемеровская обл., г. Белово, пгт. Инской, ул. Ильича, 32–а.

КузГТУ. 650000, Кемерово, ул. Весенняя, 28 Полиграфический цех КузГТУ. 650000, Кемерово, ул. Д. Бедного, 4А